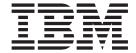

# Application Messaging Interface

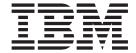

# Application Messaging Interface

# Note! Before using this information and the product it supports, be sure to read the general information under "Appendix D. Notices" on page 625.

#### Eighth edition (August 2001)

This edition applies to  $IBM^{\tiny{\textcircled{\tiny B}}}$  MQSeries Application Messaging Interface Version 1.2, and to any subsequent releases and modifications until otherwise indicated in new editions.

© Copyright International Business Machines Corporation 1999, 2001. All rights reserved.

US Government Users Restricted Rights – Use, duplication or disclosure restricted by GSA ADP Schedule Contract with IBM Corp.

# Contents

| Figures xvii                                         | C applications on AIX                                | . 30 |
|------------------------------------------------------|------------------------------------------------------|------|
| 5                                                    | C applications on AS/400                             |      |
| Tables xix                                           | C applications on HP-UX                              |      |
| Tables                                               | C applications on OS/390                             |      |
|                                                      | C applications on Solaris                            |      |
| About this book xxi                                  | C applications on Windows                            |      |
| Who this book is for xxi                             | Writing policy handlers in C                         |      |
| What you need to know to understand this book xxi    | Compiling, linking and installing a policy           |      |
| Structure of this book xxi                           | handler                                              | . 36 |
| Conventions used in this book xxii                   |                                                      |      |
|                                                      | Chapter 3. The C high-level interface                | 41   |
| Summary of changes xxiii                             | Overview of the C high-level interface               |      |
| Changes for this edition (SC34-5604-07) xxiii        | Initialize and terminate                             |      |
| Changes for the seventh edition (SC34-5604-06) xxiii | Sending messages                                     |      |
| Changes for the sixth edition (SC34-5604-05) xxiv    | Receiving messages                                   |      |
| ` , , , , , , , , , , , , , , , , , , ,              | File transfer                                        |      |
| Part 1. Introduction                                 | Publish/subscribe                                    |      |
| Part I. Introduction                                 | Transaction support                                  |      |
|                                                      | Reference information for the C high-level interface | 43   |
| Chapter 1. Introduction 3                            | amBackout                                            |      |
| Main components of the AMI                           | amBegin                                              |      |
| Sending and receiving messages                       | amBrowseMsg                                          |      |
| Interoperability                                     | amCommit                                             | . 40 |
| Programming languages 4                              | amInitialize                                         | . 40 |
| Description of the AMI 4                             | amPublish                                            |      |
| Messages 4                                           |                                                      |      |
| Services                                             | amReceiveFile                                        |      |
| Policies 6                                           | amReceiveMsg                                         | . 50 |
| Application Messaging Interface model 7              |                                                      |      |
| Further information 8                                | amReceiveRequest                                     | . 37 |
|                                                      | amSendMsg                                            | . 5: |
| Part 2. The C interface 9                            | amSendRequest                                        |      |
| Tart 2. The O interface                              | amSendResponse                                       |      |
|                                                      | amSubscribe                                          | . 62 |
| Chapter 2. Using the Application                     | amTerminate                                          | . 6/ |
| Messaging Interface in C 13                          | amUnsubscribe                                        |      |
| Structure of the AMI                                 | amonsubscribe                                        | . 00 |
| Using the repository                                 | Chapter 4 C chiest interfess everyion                | 67   |
| System default objects                               | Chapter 4. C object interface overview               |      |
| Writing applications in C                            | Session interface functions                          |      |
| Opening and closing a session 16                     | Session management                                   |      |
| Sending messages                                     | Create objects                                       | . 68 |
| Receiving messages                                   | Get object handles                                   | . 68 |
| Request/response messaging                           | Delete objects                                       | . 69 |
| File transfer                                        | Transactional processing                             |      |
| Publish/subscribe messaging                          | Error handling                                       |      |
| Using name/value elements 24                         | Message interface functions                          |      |
| Error handling                                       | Get values                                           |      |
| Transaction support 26                               | Set values                                           |      |
| Sending group messages 26                            | Reset values                                         |      |
| Other considerations                                 | Read and write data                                  |      |
| Using the AMI OAMAS subset 28                        | Publish/subscribe topics                             |      |
| Building C applications                              | Publish/subscribe filters                            |      |
| AMI include file                                     | Publish/subscribe name/value elements                |      |
| Data types                                           | Error handling                                       | . 71 |
| Initial values for structures                        | Publish/subscribe helper macros                      | . 71 |

| Open and close         72         amsesCoSubscriberHandle           Send.         72         amsesOpen           Get values.         72         amsesOpen           Error handling         72         Message interface functions           A Copen and close         73         ammsesCellblack           Receiver and browse         73         ammsgAddFilter           Get values.         73         ammsgAddTopic           Berror handling         73         ammsgSpeleteFlament           Bror handling         73         ammsgSpeleteFlament           Bror handling         74         ammsgSpeleteFlament           Bror handling         74         ammsgSpeleteNamedElement           Send         74         ammsgSpeleteNamedElement           A Copen and close         74         ammsgSpeleteNamedElement           A Copen and close         75         ammsgCettlament           A Copen and close         75         ammsgCettlateIment           A Copen and close         75         ammsgCettlateIment           A Copen and close         75         ammsgCettlateIment           A Copen and close         75         ammsgCettlateIment           A Copen and close         75         ammsgCettlateIment <tr< th=""><th>Open and close         72         am%seGelsubscriberHandle         92           Get values         72         am%seSpene         92           Error handling         72         messege interface functions         93           Receiver interface functions         73         amMsgAddElement         99           Open and close         73         amMsgAddFilter         99           Receive and browse         73         amMsgAddFilter         99           Get values         73         amMsgDeleteFlement         99           Ser values         73         amMsgDeleteFlement         99           Berror handling         73         amMsgDeleteFlement         99           Send.         74         amMsgDeleteFlement         99           Send.         74         amMsgGetCSDD         99           Send.         74         amMsgGetCSDD         99           Send.         74         amMsgGetDataLength         99           Publish         75         amMsgGetDataLength         99           Publish         75         amMsgGetDataLength         99           Subscriber interface functions         75         amMsgGetElement         90           Ser values         76</th><th></th><th></th><th></th></tr<>                                                                            | Open and close         72         am%seGelsubscriberHandle         92           Get values         72         am%seSpene         92           Error handling         72         messege interface functions         93           Receiver interface functions         73         amMsgAddElement         99           Open and close         73         amMsgAddFilter         99           Receive and browse         73         amMsgAddFilter         99           Get values         73         amMsgDeleteFlement         99           Ser values         73         amMsgDeleteFlement         99           Berror handling         73         amMsgDeleteFlement         99           Send.         74         amMsgDeleteFlement         99           Send.         74         amMsgGetCSDD         99           Send.         74         amMsgGetCSDD         99           Send.         74         amMsgGetDataLength         99           Publish         75         amMsgGetDataLength         99           Publish         75         amMsgGetDataLength         99           Subscriber interface functions         75         amMsgGetElement         90           Ser values         76                                                                                                    |                                                                                                    |                                                                                                    |                                                                                                    |
|----------------------------------------------------------------------------------------------------|----------------------------------------------------------------------------------------------------|----------------------------------------------------------------------------------------------------|----------------------------------------------------------------------------------------------------|----------------------------------------------------------------------------------------------------|
| Send.         72         amSesOpen           Get values.         72         amSesRollback           Receiver interface functions         73         amMsgAddFlement           A Receive and browse         73         amMsgAddFlement           Get values.         73         amMsgAddFlement           Error handling         73         amMsgDeleteFlier           Distribution list interface functions         74         amMsgDeleteFlier           Open and close         74         amMsgDeleteFlier           Get values.         74         amMsgCetDetTopic c           Get values.         74         amMsgCetDataLength           Error handling         74         amMsgCetDataLength           Publisher interface functions.         75         amMsgCetDataLength           Open and close         75         amMsgCetElementCoSID         amMsgCetElementCoSID           Bror handling         75         amMsgCetElementCosID         amMsgCetElementCosII           Get values         75         amMsgCetElementCosII         amMsgCetElementCosII           Bror handling         76         amMsgCetElementCosII         amMsgCetElementCosII           Get values         76         amMsgCetElementCosII         amMsgCetIntercont           Set valu                                                                                                    | Send.         72         amSesOpen         95           Get values         72         mSesRollback         95           Error handling         72         Message interface functions         95           Open and close         73         amMsgAddFilter         99           Receive and browse         73         amMsgAddTopic         99           Get values         73         amMsgAddTopic         99           Set values         73         amMsgDeleteEllment         99           Error handling         73         amMsgDeleteFilter         99           Distribution list interface functions         74         amMsgDeleteFilter         99           Den and close         74         amMsgGettCSID         99           Get values         74         amMsgGettDataOffset         99           Publish         75         amMsgGettDataOffset         99           Publish         75         amMsgGettElementCorpil         90           Open and close         75         amMsgGettElementCount         100           Get values         75         amMsgGettElementCount         100           Subscriber interface functions         76         amMsgGettElementCount         100           S                                                                                                    |                                                                                                    |                                                                                                    | amSesGetSenderHandle                                                                                                    |
| Send.         72         amSesOpen           Get values.         72         amSesRollback           Receiver interface functions         73         amMsgAddFlement           A Receive and browse         73         amMsgAddFlement           Get values.         73         amMsgAddFlement           Error handling         73         amMsgDeleteFlier           Distribution list interface functions         74         amMsgDeleteFlier           Open and close         74         amMsgDeleteFlier           Get values.         74         amMsgCetDetTopic c           Get values.         74         amMsgCetDataLength           Error handling         74         amMsgCetDataLength           Publisher interface functions.         75         amMsgCetDataLength           Open and close         75         amMsgCetElementCoSID         amMsgCetElementCoSID           Bror handling         75         amMsgCetElementCosID         amMsgCetElementCosII           Get values         75         amMsgCetElementCosII         amMsgCetElementCosII           Bror handling         76         amMsgCetElementCosII         amMsgCetElementCosII           Get values         76         amMsgCetElementCosII         amMsgCetIntercont           Set valu                                                                                                    | Send.         72         amSesOpen         95           Get values         72         mSesRollback         95           Error handling         72         Message interface functions         95           Open and close         73         amMsgAddFilter         99           Receive and browse         73         amMsgAddTopic         99           Get values         73         amMsgAddTopic         99           Set values         73         amMsgDeleteEllment         99           Error handling         73         amMsgDeleteFilter         99           Distribution list interface functions         74         amMsgDeleteFilter         99           Den and close         74         amMsgGettCSID         99           Get values         74         amMsgGettDataOffset         99           Publish         75         amMsgGettDataOffset         99           Publish         75         amMsgGettElementCorpil         90           Open and close         75         amMsgGettElementCount         100           Get values         75         amMsgGettElementCount         100           Subscriber interface functions         76         amMsgGettElementCount         100           S                                                                                                    | Open and close                                                                                                    | . 72                                                                                                    | amSesGetSubscriberHandle 92                                                                                                    |
| Error handling                                                                                                    | Error handling                                                                                                    | Send                                                                                                    | . 72                                                                                                    |                                                                                                    |
| Receive interface functions 73 amMsgAddEllement 73 cet values 73 amMsgDeleteFlement 74 amMsgDeleteFliller 75 amMsgDeleteFliller 75 amMsgDeleteFliller 76 amMsgDeleteFliller 76 amMsgDeleteFliller 77 amMsgDeleteFliller 78 amMsgDeleteFliller 79 amMsgDeleteFliller 79 amMsgDeleteFliller 79 amMsgDeleteFliller 79 amMsgDeleteFliller 79 amMsgDeleteFliller 79 amMsgDeleteFliller 79 amMsgDeleteFliller 79 amMsgDeleteFliller 79 amMsgDeleteFliller 79 amMsgGetCSSID 79 amMsgGetDataOffset 79 amMsgGetDataOffset 79 amMsgGetDataOffset 79 amMsgGetBlaementCSSID 79 amMsgGetBlaementCSSID 79 amMsgGetBlaement 79 amMsgGetBlaement 79 amMsgGetBlaeme                                                                                                    | Receive interface functions                                                                                                    | Get values                                                                                                    | . 72                                                                                                    | amSesRollback                                                                                                    |
| Open and close         73         amMsgAddFilter           Receive and browse         73         amMsgDeletFilter           Get values         73         amMsgDeleteFilter           Error handling         73         amMsgDeleteFilter           Distribution list interface functions         74         amMsgDeleteFilter           Open and close         74         amMsgDeleteFilter           Send.         74         amMsgGetCSCID           Get values         74         amMsgGetDataLength           Error handling         74         amMsgGetDataLength           Publisher interface functions         75         amMsgGetBlement           Open and close         75         amMsgGetBlement           75         amMsgGetBlement         amMsgGetBlement           80         75         amMsgGetBlement           9         amMsgGetBlement         amMsgGetBlement           9         amMsgGetBlement         amMsgGetBlement           9         amMsgGetBlementCoult         amMsgGetBlementCoult           9         amMsgGetBlementCount         amMsgGetBlementCount           9         amMsgGetTopicCount         amMsgGetNamedElement           9         amMsgGetNamedElement         amMsgGetNamedElement                                                                                                    | Open and close         73         amMsgAddFliter         99           Get values         73         amMsgAddTopic         99           Get values         73         amMsgDeleteTeller         99           Set values         73         amMsgDeleteFilter         99           Error handling         73         amMsgDeleteFilter         99           Open and close         74         amMsgDeleteFilter         99           Send.         74         amMsgGetCSCID         99           Get values.         74         amMsgGetDatalength         99           Publisher interface functions.         75         amMsgGetElanent         99           Open and close         75         amMsgGetElement         99           Publish.         75         amMsgGetElementCSID         100           Get values.         75         amMsgGetElementCoxID         100           Get values.         75         amMsgGetElementCoxID         100           Subscriber interface functions         76         amMsgGetElementCoxID         100           Subscriber interface functions         76         amMsgGetElementCoxID         100           Get values.         76         amMsgGetFilterCount         100                                                                                                    |                                                                                                    |                                                                                                    | Message interface functions                                                                                                    |
| Receive and browse         73         amMsgClearErrorCodes           Get values         73         amMsgClearErrorCodes           Set values         73         amMsgDeleteFliter           Error handling         73         amMsgDeleteFliter           Distribution list interface functions         74         amMsgDeleteFliter           Open and close         74         amMsgCetCatalength           Error handling         74         amMsgCetDatalength           Publisher interface functions         75         amMsgCetElement           Open and close         75         amMsgCetElementCCSID           Publish         75         amMsgCetElementCCSID           Get values         75         amMsgCetElementCOIN           Get values         75         amMsgCetElementCOIN           Subscriber interface functions         76         amMsgCetFliter           Open and close         76         amMsgCetFlormot           Broker messages         76         amMsgCetFlormot           Get values         76         amMsgCetFlormot           Set value         76         amMsgCetGetGroupStatus           Set value         77         amMsgCetNamedElement         1           Get values         77         amMsgCetNam                                                                                                    | Receive and browse         73         amMsgCelarErrorCodes         99           Get values         73         amMsgDeleteEllement         99           Set values         73         amMsgDeleteEllement         99           Error handling         73         amMsgDeleteTilter         99           Open and close         74         amMsgDeleteTopic         99           Send.         74         amMsgDeleteTopic         99           Get values         74         amMsgDeleteTopic         99           Get values         74         amMsgDeleteTopic         99           Fublisher interface functions         75         amMsgCetDataLength         99           Publisher interface functions         75         amMsgCetDataLength         99           Publisher interface functions         75         amMsgCetDataLength         99           Publisher interface functions         75         amMsgCetEllement         99           Publisher interface functions         75         amMsgCetEllementCOSID         100           Get values         75         amMsgCetEllementCOSID         100           Get values         76         amMsgCetFilterCount         100           Set value         77         amMsgCetFoptatus                                                                                                    |                                                                                                    |                                                                                                    | amMsgAddElement 95                                                                                                    |
| Receive and browse         73         amMsgClearErrorCodes           Get values         73         amMsgClearErrorCodes           Set values         73         amMsgDeleteFliter           Error handling         73         amMsgDeleteFliter           Distribution list interface functions         74         amMsgDeleteFliter           Open and close         74         amMsgCetCatalength           Error handling         74         amMsgCetDatalength           Publisher interface functions         75         amMsgCetElement           Open and close         75         amMsgCetElementCCSID           Publish         75         amMsgCetElementCCSID           Get values         75         amMsgCetElementCOIN           Get values         75         amMsgCetElementCOIN           Subscriber interface functions         76         amMsgCetFliter           Open and close         76         amMsgCetFlormot           Broker messages         76         amMsgCetFlormot           Get values         76         amMsgCetFlormot           Set value         76         amMsgCetGetGroupStatus           Set value         77         amMsgCetNamedElement         1           Get values         77         amMsgCetNam                                                                                                    | Receive and browse         73         amMsgCelarErrorCodes         99           Get values         73         amMsgDeleteEllement         99           Set values         73         amMsgDeleteEllement         99           Error handling         73         amMsgDeleteTilter         99           Open and close         74         amMsgDeleteTopic         99           Send.         74         amMsgDeleteTopic         99           Get values         74         amMsgDeleteTopic         99           Get values         74         amMsgDeleteTopic         99           Fublisher interface functions         75         amMsgCetDataLength         99           Publisher interface functions         75         amMsgCetDataLength         99           Publisher interface functions         75         amMsgCetDataLength         99           Publisher interface functions         75         amMsgCetEllement         99           Publisher interface functions         75         amMsgCetEllementCOSID         100           Get values         75         amMsgCetEllementCOSID         100           Get values         76         amMsgCetFilterCount         100           Set value         77         amMsgCetFoptatus                                                                                                    | Open and close                                                                                                    | . 73                                                                                                    | amMsgAddFilter 95                                                                                                    |
| Get values         73         amMsgDeleteElement           Set values         73         amMsgDeleteElement           Error handling         73         amMsgDeleteFilter           Distribution list interface functions         74         amMsgDeleteTopic           Get values         74         amMsgDeleteTopic           Get values         74         amMsgCetCSID           Get values         74         amMsgCetDataLength           Publisher interface functions         75         amMsgCetElementCSID           Open and close         75         amMsgCetElementCSID           Get values         75         amMsgCetElementCount           Bror handling         75         amMsgCetElementCSID           Set values         76         amMsgCetElementCount           Bror handling         76         amMsgCetElementCount           Get values         76         amMsgCetFlaterCount           Set value         76         amMsgCetFlaterCount           Bror handling         76         amMsgCetTopus           Ferror handling         77         amMsgCetNamedElement           Policy interface functions         78         amMsgCetRoproleot           Set value         77         amMsgCetPloster                                                                                                    | Get values         73         amMsgDeleteElment         99           Set values         73         amMsgDeleteElment         99           Error handling         73         amMsgDeleteElment         99           Distribution list interface functions         74         amMsgDeleteIopic         99           Get values         74         amMsgGetCSID         96           Get values         74         amMsgGetDatalength         99           Error handling         74         amMsgGetDatalength         99           Publisher interface functions         75         amMsgGetBlanentCSID         10           Get values         75         amMsgGetElmentCSID         10           Get values         75         amMsgGetElmentCount         10           Subscriber interface functions         76         amMsgGetFiller         10           Open and close         76         amMsgGetFiller         10           Subscriber interface functions         76         amMsgGetFiller         10           Open and close         76         amMsgGetFiller         10           Subscriber interface functions         76         amMsgGetFiller         10           Open and close         76         amMsgGetFiller         1                                                                                                    | Receive and browse                                                                                                    | . 73                                                                                                    | amMsgAddTopic                                                                                                    |
| Set values         73         amMsgDeleteElement           Error handling         73         amMsgDeleteTilter           Distribution list interface functions         74         amMsgDeleteTopic           Send.         74         amMsgGetCoSID           Get values         74         amMsgGetDataOffset           Error handling         74         amMsgGetDataLength           Publisher interface functions.         75         amMsgGetElement           Open and close         75         amMsgGetElementCoSID         1           Publish         75         amMsgGetElementCosID         1           Get values         75         amMsgGetElementCosID         1           Subscriber interface functions         76         amMsgGetElementCount         1           Open and close         76         amMsgGetFilter         1           Open and close         76         amMsgGetFilter         1           Open and close         76         amMsgGetFilter         1           Open and close         76         amMsgGetFilter         1           Open and close         76         amMsgGetFilter         1           Set value         76         amMsgGetFilter         1           Get values.                                                                                                    | Set values         73         amMsgDeleteFlement         99           Error handling         73         amMsgDeleteFlement         99           Distribution list interface functions         74         amMsgDeleteVamedElement         97           Open and close         74         amMsgGelCorrelld         98           Send.         74         amMsgGelDataLength         99           Get values         74         amMsgGelDataLength         99           Publisher interface functions         75         amMsgGelElement         99           Publish         75         amMsgGetElement         99           Publish         75         amMsgGetElementCount         100           Get values         75         amMsgGetElementCount         100           Subscriber interface functions         76         amMsgGetFliter         100           Subscriber interface functions         76         amMsgGetFliter         100           Subscriber interface functions         76         amMsgGetFlormat         100           Subscriber interface functions         76         amMsgGetTomat         100           Subscriber interface functions         76         amMsgGetNamedElement         100           Set value         76                                                                                                    | Get values                                                                                                    | . 73                                                                                                    | amMsgClearErrorCodes 96                                                                                                    |
| Error handling                                                                                                    | Error handling                                                                                                    | Set values                                                                                                    | . 73                                                                                                    |                                                                                                    |
| Distribution list interface functions                                                                                                    | Distribution list interface functions                                                                                                    | Error handling                                                                                                    | . 73                                                                                                    |                                                                                                    |
| Open and close                                                                                                    | Open and close         74         amMsgGetCSID         98           Send.         74         amMsgGetCSID         98           Get values         74         amMsgGetDatal.ength         98           Error handling         74         amMsgGetBatal.ength         99           Publish interface functions         75         amMsgGetBlementCSID         19           Open and close         75         amMsgGetBlementCSID         10           Get values         75         amMsgGetBlementCSID         10           Error handling         75         amMsgGetBenentCSID         10           Subscriber interface functions         76         amMsgGetBenentCGID         10           Open and close         76         amMsgGetBenentCount         10           Open and close         76         amMsgGetBenentCount         10           Open and close         76         amMsgGetBerfilter         10           Open and close         76         amMsgGetBerford         10           Sevalue         76         amMsgGetBerford         10           Error handling         76         amMsgGetBerford         10           Set value         77         amMsgGetNamedElement         10           Erro                                                                                                    |                                                                                                    |                                                                                                    |                                                                                                    |
| Send.                                                                                                    | Send.         .74         amMsgGetCCSID         .99           Get values         .74         amMsgGetCorrelld         .99           Error handling         .74         amMsgGetDataLength         .99           Publisher interface functions         .75         amMsgGetElement         .99           Open and close         .75         amMsgGetElement CSID         .10           Get values         .75         amMsgGetElement Count         .10           Error handling         .75         amMsgGetElement Count         .10           Subscriber interface functions         .76         amMsgGetEliner         .10           Copen and close         .76         amMsgGetFlormat         .10           Subscriber interface functions         .76         amMsgGetFlormat         .10           Get values         .76         amMsgGetFlormat         .10           Get values         .76         amMsgGetBarelformat         .10           Set value         .76         amMsgGetBarelformat         .10           Get values         .77         amMsgGetNamedElement         .10           Error handling         .76         amMsgGetNamedElement         .10           Error handling         .77         amMsgGetNamedElement                                                                                                    |                                                                                                    |                                                                                                    | amMsgDeleteTopic                                                                                                    |
| Get values. 74 Publisher interface functions. 75 Open and close 75 Open and close 75 Open and close 75 Open and close 75 Get values. 75 Get values. 76 Get values. 76 Get values. 76 Get values. 76 Get values. 77 Get values. 77 Get values. 77 Get values. 77 Set value 76 Get values. 77 Get values. 77 Get values. 77 Get value 77 Get value 78 Get value 77 Get value 77 Get value 78 Get Value 78 Get Value 78 Get Value 79 Get Value 78 Get Value 79 Get Value 79 Get                                                                                                    | Get values         74         amMsgGetDataLength         99           Publisher interface functions         75         amMsgGetDataOffset         99           Open and close         75         amMsgGetEllement         99           Publish         75         amMsgGetEllementCCSID         100           Get values         75         amMsgGetEllementCount         100           Error handling         75         amMsgGetFliter         100           Subscriber interface functions         76         amMsgGetFliter         100           Open and close         76         amMsgGetFliterCount         101           Broker messages         76         amMsgGetFlorroupStatus         100           Get values         76         amMsgGetInsgGet         100           Error handling         76         amMsgGetNagGet         100           Error handling         76         amMsgGetNamedElement         100           Get values         77         amMsgGetNamedElement         100           Set value         77         amMsgGetNamedElement         100           High-level functions         78         amMsgGetNamedElement         100           Sest value         77         amMsgGetPopicCount         100                                                                                                    | Send                                                                                                    | . 74                                                                                                    | amMsgGetCCSID                                                                                                    |
| Error handling 74 amMsgGetDataLength. Publisher interface functions 75 amMsgGetEllement 1  Open and close 75 amMsgGetEllement 1  Get values 75 amMsgGetEllement 1  Error handling 75 amMsgGetEllementCount 1  Error handling 75 amMsgGetEllementCount 3  Open and close 76 amMsgGetFilter 0 1  Broker messages 76 amMsgGetFilter 0 1  Broker messages 76 amMsgGetForupStatus 3  Get value 76 amMsgGetLastError 3  Error handling 76 amMsgGetLastError 3  Error handling 76 amMsgGetLastError 3  Get value 77 amMsgGetNamedElement 3  Get value 77 amMsgGetNamedElement 3  Get value 77 amMsgGetNamedElement 3  Set value 77 amMsgGetNamedElement 3  Error handling 77 amMsgGetNamedElement 3  Set value 78 amMsgGetTopic 3  Error handling 79 amMsgGetTopic 4  High-level functions 82 amMsgGetTopic 4  Bession interface functions 82 amMsgGetTopic 0 1  Error handling 83 amMsgGetTopic 0 1  Error handling 84 amMsgGetTopic 0 1  Error handling 85 amMsgGetTopic 0 1  Error handling 86 amMsgGetTopic 0 1  Error handling 87 amMsgGetTopic 0 1  Error handling 88 amMsgSetClose 88 amMsgSetClose 1  Error handling 89 amMsgSetClose 1  Error handling 97 amMsgGetTopic 0 1  Error handling 97 amMsgGetTopic 0 1  Error handling 1 1  Error handling 1 1  Error handling 1 1  Error handling 1 1  Error handling 1 1  Error handling 1 1  Error handling 1 1  Error handling 1 1  Error handl                                                                                                    | Error handling         74         amMsgGetDataLength         99           Voben and close         75         amMsgGetBateOffset         99           Open and close         75         amMsgGetElement         99           Publish         75         amMsgGetElement CSID         100           Get values         75         amMsgGetElementCount         100           Error handling         76         amMsgGetFilter Count         101           Open and close         76         amMsgGetFormat         100           Get values         76         amMsgGetFormat         100           Set value         76         amMsgGetLastError         100           Set value         76         amMsgGetNamgGetWangdd         100           Foror handling         76         amMsgGetNamedElement         100           For values         77         amMsgGetNamedElement         100           Get values         77         amMsgGetNamedElement         100           Error handling         77         amMsgGetNamedElement         100           Error handling         77         amMsgGetNamedElement         100           Error handling         77         amMsgGetNamedElementCont         100           <                                                                                                    |                                                                                                    |                                                                                                    | amMsgGetCorrelId                                                                                                    |
| Publisher interface functions. 75 Open and close 75 Open and close 75 Open and close 75 Open and close 75 Get values. 75 Get values. 75 Subscriber interface functions 76 Open and close 76 Open and close 76 Open and close 76 Open and close 76 Open and close 76 Open and close 76 Open and close 76 Get values. 76 Get values. 76 Get values. 76 Get value 76 Get value 77 Get value 77 Ge                                                                                                    | Publisher interface functions                                                                                                    |                                                                                                    |                                                                                                    |                                                                                                    |
| Open and close         75         amMsgGetElement           Publish         75         amMsgGetElementCOID           Get values         75         amMsgGetElementCount           Error handling         75         amMsgGetElementCount           Open and close         76         amMsgGetFilter           Open and close         76         amMsgGetFilterCount           Broker messages         76         amMsgGetForuptStatus           Get values         76         amMsgGetHorpat           Set value         76         amMsgGetNagdd           Dilcy interface functions         77         amMsgGetNamedElement           Get values         77         amMsgGetNamedElementCount           Brolevalue         77         amMsgGetNamedElementCount           Get value         77         amMsgGetNamedElementCount           Brolevalue         77         amMsgGetTopicCount           Brolevalue         77         amMsgGetTopic           Brolevalue         77         amMsgGetTopic           Brolevalue         77         amMsgGetTopic           Brolevalue         77         amMsgGetTopic           Brolevalue         77         amMsgGetTopic           Brolevalue         2 <t< td=""><td>Open and close         .75         amMsgGetElement         .99           Publish         .75         amMsgGetElementCCSID         100           Get values         .75         amMsgGetElementCount         100           Subscriber interface functions         .76         amMsgGetFilter         100           Open and close         .76         amMsgGetFilter         100           Broker messages         .76         amMsgGetForupStatus         100           Get values         .76         amMsgGetGroupStatus         100           Set value         .76         amMsgGetHosptatus         100           Error handling         .76         amMsgGetHosptatus         100           Policy interface functions         .77         amMsgGetName         10           Get values         .77         amMsgGetNamedElement         10           Error handling         .77         amMsgGetRomedElementCount         10           Error handling         .77         amMsgGetRomedElementCount         10           Error handling         .77         amMsgGetRomedElementCount         10           Error handling         .77         amMsgGetRomedElementCount         10           Set value         .77         amMsgGetRomedElementCoun</td><td></td><td></td><td>amMsgGetDataOffset</td></t<>                                     | Open and close         .75         amMsgGetElement         .99           Publish         .75         amMsgGetElementCCSID         100           Get values         .75         amMsgGetElementCount         100           Subscriber interface functions         .76         amMsgGetFilter         100           Open and close         .76         amMsgGetFilter         100           Broker messages         .76         amMsgGetForupStatus         100           Get values         .76         amMsgGetGroupStatus         100           Set value         .76         amMsgGetHosptatus         100           Error handling         .76         amMsgGetHosptatus         100           Policy interface functions         .77         amMsgGetName         10           Get values         .77         amMsgGetNamedElement         10           Error handling         .77         amMsgGetRomedElementCount         10           Error handling         .77         amMsgGetRomedElementCount         10           Error handling         .77         amMsgGetRomedElementCount         10           Error handling         .77         amMsgGetRomedElementCount         10           Set value         .77         amMsgGetRomedElementCoun                                                                                                    |                                                                                                    |                                                                                                    | amMsgGetDataOffset                                                                                                    |
| Publish         75         amMsgGetElementCCsID           Get values         75         amMsgGetElementCount           Error handling         75         amMsgGetFilter           Open and close         76         amMsgGetFilter           Open and close         76         amMsgGetFilterCount           Broker messages         76         amMsgGetForomat           Get values         76         amMsgGetHastError           Get value         76         amMsgGetHastError           Error handling         76         amMsgGetNagId         1           Policy interface functions         77         amMsgGetName         1           Get values         77         amMsgGetNamedElement         1           Set value         77         amMsgGetNamedElement         1           Berror handling         77         amMsgGetNamedElementCount         1           Bigh-level functions         78         amMsgGetRoportCode         1           High-level functions         82         amMsgGetTopic Count         1           Session interface functions         82         amMsgGetTopic Count         1           amSesClearErrorCodes         82         amMsgGetCorcill         1           amSesClearErrorCodes                                                                                                    | Publish         .75         amMsgGetElementCCSID         100           Get values         .75         amMsgGetElementCount         100           Error handling         .75         amMsgGetFlementCount         100           Open and close         .76         amMsgGetFlerCount         101           Broker messages         .76         amMsgGetFormat         100           Get values         .76         amMsgGetFormat         100           Set value         .76         amMsgGetLastError         100           Error handling         .76         amMsgGetNsgld         100           Policy interface functions         .77         amMsgGetNamed         10           Get values         .77         amMsgGetNamedElement         10           Set value         .77         amMsgGetNamedElementCount         100           Error handling         .77         amMsgGetTopic         10           High-level functions         .78         amMsgGetTopic         10           High-level functions         .82         amMsgGetTopic         10           samSesBegin         .82         amMsgGetTopic         10           amSesBegin         .82         amMsgGetTopic         10           samSesB                                                                                                    |                                                                                                    |                                                                                                    | amMsgGetElement                                                                                                    |
| Get values                                                                                                    | Get values         .75         amMsgGetEllementCount         100           Subscriber interface functions         .76         amMsgGetFliter         100           Open and close         .76         amMsgGetFliter         100           Broker messages         .76         amMsgGetFoomat         100           Get values         .76         amMsgGetFormat         100           Set value         .76         amMsgGetLastError         100           Error handling         .76         amMsgGetName         100           Policy interface functions         .77         amMsgGetName         10           Get values         .77         amMsgGetNamedElement         10           Set value         .77         amMsgGetRoportCode         10           Error handling         .77         amMsgGetRoportCode         10           High-level functions         .78         amMsgGetTopic         10           Error handling         .77         amMsgGetTopic         10           Chapter 5. C object interface reference         81         amMsgGetTopic         10           High-level functions         .82         amMsgGetTopic         10           session interface functions         .82         amMsgGetTopic                                                                                                    |                                                                                                    |                                                                                                    |                                                                                                    |
| Error handling                                                                                                    | Error handling                                                                                                    |                                                                                                    |                                                                                                    | amMsgGetElementCount                                                                                                    |
| Subscriber interface functions 76 amMsgGetFilter 76 amMsgGetFilter 76 amMsgGetFilter 76 amMsgGetFormat 77 amMsgGetFormat 77 amMsgGetForupStatus 77 amMsgGetRoroupStatus 77 amMsgGetNameGlement 77 amMsgGetNameGlement 77 amMsgGetNameGlement 77 amMsgGetNameGlement 77 amMsgGetNameGlement 77 amMsgGetNameGlement 77 amMsgGetNameGlement 77 amMsgGetNameGlement 77 amMsgGetNameGlement 77 amMsgGetRoroupStatus 77 amMsgGetNameGlement 77 amMsgGetNameGlement 77 amMsgGetNameGlement 77 amMsgGetRoroupStatus 77 amMsgGetRoroupStatus 77 amMsgGetRoroupStatus 77 amMsgGetRoroupStatus 77 amMsgGetRoroupStatus 77 amMsgGetRoroupStatus 77 amMsgGetRoroupStatus 77 amMsgGetRoroupStatus 77 amMsgGetRoroupStatus 77 amMsgGetRoroupStatus 78 amMsgSetGupStatus 78 amMsgSetGupStatus 78 amSesCreateSubscriber 78 amSesCreateSubscriber 78 amSesDeleteNessage 78 amSesDeleteNessage 78 amSesDeleteNessage 79 amSesDeleteNessage 79 amSesDeleteSubscribe 79 amSesDeleteSubscribe 79 amSesDeleteSubscribe 79 amSesDeleteSubscribe 79 amSesDeleteSubscribe 79 amSesDeletSubscribe 79                                                                                                    | Subscriber interface functions         76         amMsgGetFilter         100           Open and close         76         amMsgGetFilterCount         101           Broker messages.         76         amMsgGetFormat         100           Get values.         76         amMsgGetGroupStatus         100           Set value         76         amMsgGetMsgId         100           Error handling         76         amMsgGetNamedElement         100           Get values.         77         amMsgGetNamedElement         100           Set value         77         amMsgGetNamedElementCount         100           Error handling         77         amMsgGetTopic         100           High-level functions         78         amMsgGetTopic         100           Error handling         77         amMsgGetTopic         100           Chapter 5. C object interface reference         81         amMsgGetTopic         100           Chapter 5. C object interface reference         81         amMsgGetTopic         100           Session interface functions         82         amMsgGetTopic         100           amSesBegin         82         amMsgRestTopic         100           amSesClose         83         amMsgRestDetCorl                                                                                                    |                                                                                                    |                                                                                                    | amMsgGetEncoding                                                                                                    |
| Open and close Broker messages. 76 Broker messages. 76 Get values. 76 Set value 76 Set value 76 Error handling 76 Error handling 77 Get values. 77 Get values. 78 Get value 79 Get values. 79 Get values. 70 Get values. 70 Get values. 71 Get values. 72 Get values. 73 Get value 74 Get values. 75 Get value 75 Get value 76 Get values. 77 Get values. 78 Get value 79 Get values. 79 Get values. 70 Get values. 70 Get values. 71 AmMsgGetNamedElement 71 AmMsgGetRoporCode 71 AmMsgGetRoporCode 72 MmsgGetTopic 73 MmsgGetTopic 74 MmsgGetTopic 75 MmsgGetTopic 75 MmsgGetTopic 75 MmsgGetTopic 75 MmsgGetTopic 75 MmsgGetTopic 75 MmsgGetTopic 76 MmsgGetTopic 76 MmsgGetTopic 77 MmsgGetTopic 76 MmsgGetTopic 77 MmsgGetTopic 78 MmsgGetTopic 78 MmsgGetTopic 79 MmsgGetTopic 70 MmsgGetTopic 70 MmsgGetT                                                                                                    | Open and close         76         amMsgGetFirerCount         101           Broker messages.         76         amMsgGetFormat.         102           Get values.         76         amMsgGetGetGroupStatus         102           Set value         76         amMsgGetMsgld         103           Error handling         76         amMsgGetNamedElement         106           Get values.         77         amMsgGetNamedElementCount         105           Set value         77         amMsgGetRoportCode         106           Error handling         77         amMsgGetTopic         10           High-level functions         78         amMsgGetTopic         10           High-level functions         81         amMsgGetTopic         10           AmmsegSetDate functions         82         amMsgGetTopic         10           amsesCleaterrorCodes         81         amMsgGetTopicCount         10           session interface functions         82         amMsgReadBytes         10           amSesClareTrorCodes         82         amMsgSetCortplic         10           amSesClotaer functions         82         amMsgSetCortplid         10           amSesClotaer functions         83         amMsgSetCortplid         1                                                                                                    |                                                                                                    |                                                                                                    |                                                                                                    |
| Broker messages. 76 amMsgGetFormat 1 Get values 76 amMsgGetLastError 1 Error handling 76 amMsgGetLastError 1 Error handling 76 amMsgGetName 1 Oet values 77 amMsgGetName 1 Get values 77 amMsgGetName 1 Set value 77 amMsgGetNamedElement 1 Set value 77 amMsgGetNamedElement 1 Error handling 77 amMsgGetNamedElement 1 Error handling 77 amMsgGetReportCode 1 High-level functions 78 amMsgGetPopic 2 amMsgGetTopic 3 amMsgGetTopic 3 amMsgGetTopic 3 amMsgGetTopic 3 amMsgGetTopic 3 amMsgGetTopic 3 amMsgGetTopic 3 amMsgGetTopic 3 amMsgGetTopic 3 amMsgGetTopic 3 amMsgGetTopic 3 amMsgReadBytes 1 amMsgGetTopic 4 amMsgGetTopic 5 amMsgReadBytes 1 amMsgGetTopic 5 amMsgReadBytes 1 amMsgGetTopic 6 amMsgGetTopic 7 amMsgGetTopic 7 amMsgGetTopic 7 amMsgGetTopic 8 amMsgReadBytes 1 amMsgSetCCSID 1 amMsgSetCCSID 1 amMsgSetCCSID 1 amMsgSetCorelld 1 amSesCreate 83 amMsgSetDataOffset 1 amSesCreate 84 amMsgSetEncoding 1 amSesCreatePolict 84 amMsgSetEncoding 1 amSesCreatePolicty 84 amMsgSetGroupStatus 1 amSesCreatePolicy 84 amMsgSetGroupStatus 1 amSesCreateReceiver 85 amMsgSetTopic 8 amSesCreateReceiver 86 amMsgSetTopic 8 amSesCreateSubscriber 86 amMsgSetTopic 8 amSesDeleteNessage 87 amMsgGetPublTimeStamp 8 amSesDeleteNessage 88 amSndClearErrorCodes 8 amSesDeleteReceiver 88 amSndClearErrorCodes 8 amSesDeleteReceiver 88 amSndClearErrorCodes 8 amSesDeleteReceiver 88 amSndClearErrorCodes 8 amSesDeleteReceiver 88 amSndClearErrorCodes 8 amSesDeleteReceiver 88 amSndClearErrorCodes 8 amSesDeleteReceiver 88 amSndClearErrorCodes 8 amSndClearErrorCodes 8 amSndClearErrorCodes 8 amSndClearErrorCodes 8 amSndClearErrorCodes 8 amSndClearErrorCodes 8 amSndClearErrorCodes 8 amSndClearErrorCodes 8 amSndClearErrorCodes 8 amSndClearErrorCodes 8 amSndCetLooding 8 amSndGetLastError                                                                                                    | Broker messages.         76         amMsgGetFormat         102           Get values.         76         amMsgGetLastError         102           Set value         76         amMsgGetLastError         102           Error handling         76         amMsgGetMsgld         102           Get values.         77         amMsgGetNamedElement         102           Get value         77         amMsgGetNamedElementCount         102           Error handling         77         amMsgGetTopic         100           High-level functions         78         amMsgGetTopic         100           High-level functions         81         amMsgGetTopicCount         107           Session interface functions         82         amMsgGetTopicCount         100           amSescion interface functions         82         amMsgReadBytes         100           amSesClearErrorCodes         82         amMsgReadBytes         100           amSesClearErrorCodes         82         amMsgSetCorrelld         10           amSesClose         83         amMsgSetCorrelld         10           amSesCommit         83         amMsgSetDatoOffset         10           amSesCreateDistList         84         amMsgSetElncoding         105 <td></td> <td></td> <td></td>                                                                                                    |                                                                                                    |                                                                                                    |                                                                                                    |
| Get value         76         amMsgGetCroupStatus           Set value         76         amMsgGetMsgGetLastError         1           Error handling         76         amMsgGetMsgId         1           Policy interface functions         77         amMsgGetName         1           Get values         77         amMsgGetNamedElement Count         1           Set value         77         amMsgGetRoportCode         1           High-level functions         78         amMsgGetTopic         1           High-level functions         81         amMsgGetTopic         1           Session interface functions         82         amMsgGetTopicCount         1           Session interface functions         82         amMsgGetTopicCount         1           Session interface functions         82         amMsgGetTopicCount         1           amSesCleair Error Godes         82         amMsgGetTopicCount         1           amSesClear Error Godes         82         amMsgReadBytes         1           amSesClear Error Godes         82         amMsgSetCrorelld         1           amSesCreate Elustitist         83         amMsgSetElementCSID         1           amSesCreate Elustistist         84         amMsgSetElocoding                                                                                                    | Get values         76         amMsgGetGroupStatus         100           Set value         76         amMsgGetLastError         100           Error handling         76         amMsgGetName         100           Policy interface functions         77         amMsgGetNamedElement         100           Get values         77         amMsgGetNamedElementCount         100           Set value         77         amMsgGetRoportCode         100           High-level functions         78         amMsgGetTopic         100           High-level functions         81         amMsgGetTopic         100           Session interface functions         82         amMsgGetTopicCount         100           Session interface functions         82         amMsgReadBytes         100           amSesClearErrorCodes         82         amMsgReadBytes         100           amSesClearErrorCodes         82         amMsgSetCOSID         10           amSesClose         83         amMsgSetCosID         10           amSesCommit         83         amMsgSetCorrell         10           amSesCreate         83         amMsgSetCorrell         10           amSesCreateMessage         84         amMsgSetTopotCode         111                                                                                                    |                                                                                                    |                                                                                                    |                                                                                                    |
| Set value         76         amMsgGetLastError           Error handling         76         amMsgGetMsgld         1           Policy interface functions         77         amMsgGetNamed         1           Get values         77         amMsgGetNamedElement         1           Set value         77         amMsgGetReportCode         1           Error handling         77         amMsgGetReportCode         1           High-level functions         78         amMsgGetTopic         1           Bession interface reference         81         amMsgGetTopic         1           Session interface functions         82         amMsgGetTopic         1           session interface functions         82         amMsgGetTopicCount         1           amSesBegin         82         amMsgReadBytes         1           amSesBegin         82         amMsgReadBytes         1           amSesClearErrorCodes         82         amMsgSetCCSID         1           amSesClearErrorCodes         82         amMsgSetCCSID         1           amSesClose         83         amMsgSetDataOffset         1           amSesCreateDistList         84         amMsgSetEncoding         1           amSesCreatePublisher </td <td>Set value         76         amMsgGetLastError         105           Error handling         76         amMsgGetNsgId         105           Policy interface functions         77         amMsgGetName         106           Get values         77         amMsgGetNamedElement         106           Set value         77         amMsgGetNamedElementCount         106           Error handling         77         amMsgGetTopic         106           High-level functions         78         amMsgGetTopic         106           High-level functions         81         amMsgGetTopic (Ount         100           Session interface functions         82         amMsgGetTopic Count         100           Session interface functions         82         amMsgGetTopic Count         100           amSesBegin         82         amMsgReadBytes         100           amSesGetTeate Count         100         amMsgSetGetTopic Count         100           amSesGetBegin         82         amMsgReadBytes         100           amSesGetBegin         82         amMsgReetDout         100           amSesCleatrerorOcdes         83         amMsgSetCSID         100           amSesComait         83         amMsgSetElementCCSID         <td< td=""><td>Get values</td><td>76</td><td>amMsgGetGroupStatus 102</td></td<></td> | Set value         76         amMsgGetLastError         105           Error handling         76         amMsgGetNsgId         105           Policy interface functions         77         amMsgGetName         106           Get values         77         amMsgGetNamedElement         106           Set value         77         amMsgGetNamedElementCount         106           Error handling         77         amMsgGetTopic         106           High-level functions         78         amMsgGetTopic         106           High-level functions         81         amMsgGetTopic (Ount         100           Session interface functions         82         amMsgGetTopic Count         100           Session interface functions         82         amMsgGetTopic Count         100           amSesBegin         82         amMsgReadBytes         100           amSesGetTeate Count         100         amMsgSetGetTopic Count         100           amSesGetBegin         82         amMsgReadBytes         100           amSesGetBegin         82         amMsgReetDout         100           amSesCleatrerorOcdes         83         amMsgSetCSID         100           amSesComait         83         amMsgSetElementCCSID <td< td=""><td>Get values</td><td>76</td><td>amMsgGetGroupStatus 102</td></td<>                                                                                                    | Get values                                                                                                    | 76                                                                                                    | amMsgGetGroupStatus 102                                                                                                    |
| Error handling Policy interface functions Get values. 77 amMsgGetNamed Element Set value 77 amMsgGetNamed Element 78 amMsgGetNamed Element 79 amMsgGetNamed Element 79 amMsgGetRamed Element 70 amMsgGetRamed Element 71 amMsgGetRoportCode 72 amMsgGetTopic 73 amMsgGetTopic 74 amMsgGetTopic 75 amMsgGetTopic 76 amMsgGetTopic 76 amMsgGetTopic 77 amMsgGetTopic 78 amMsgGetTopic 79 amMsgGetTopic 70 amMsgGetTopic 70 amMsgGetTopic 70 amMsgGetTopic 71 amMsgGetTopic 71 amMsgGetTopic 72 amMsgGetTopic 73 amMsgGetTopic 74 amMsgGetTopic 75 amMsgGetTopic 76 amMsgGetTopic 76 amMsgGetTopic 76 amMsgGetTopic 76 amMsgGetTopic 76 amMsgGetTopic 76 amMsgGetTopic 76 amMsgGetTopic 76 amMsgGetTopic 76 amMsgReadBytes 76 amMsgReadBytes 76 amMsgSetCrorulld 76 amMsgSetCrorulld 76 amMsgSetCrorulld 77 amMsgReadBytes 77 amMsgReadBytes 70 amMsgReadBytes 70 amMsgReadBytes 70 amMsgSetCrount 71 amMsgGetTopic 71 amMsgSetCrount 71 amMsgSetCrount 71 amMsgCetCrount 71 amMsgCetCrount 71 amMsgCetCr                                                                                                    | Error handling                                                                                                    |                                                                                                    |                                                                                                    | amMsgGetTastFrror                                                                                                    |
| Policy interface functions                                                                                                    | Policy interface functions                                                                                                    |                                                                                                    |                                                                                                    | amMcaCatMcaId 103                                                                                                    |
| Get values                                                                                                    | Get values         77         amMsgGetNamedElement         100           Set value         77         amMsgGetRamedElementCount         105           Error handling         77         amMsgGetReportCode         105           High-level functions         78         amMsgGetTopic         100           Chapter 5. C object interface reference         81         amMsgGetTopic         100           Session interface functions         82         amMsgGetTopicCount         107           amSesBegin         82         amMsgReadBytes         107           amSesClearErrorCodes         82         amMsgSetCCSID         105           amSesClose         83         amMsgSetCorrelld         108           amSesCommit         83         amMsgSetElementCCSID         108           amSesCreate         83         amMsgSetElementCCSID         105           amSesCreateMessage         84         amMsgSetElementCCSID         105           amSesCreatePolistList         84         amMsgSetTornat         110           amSesCreatePolistLisher         85         amMsgSetTornat         111           amSesCreatePolicy         84         amMsgSetPortCode         111           amSesCreateSubscriber         86         amMsgSetPo                                                                                                    |                                                                                                    |                                                                                                    |                                                                                                    |
| Set value                                                                                                    | Set value         77         amMsgGetRamedElementCount         105           Error handling         77         amMsgGetReportCode         106           High-level functions         78         amMsgGetTopic         106           amMsgGetType         106         amMsgGetType         106           Chapter 5. C object interface reference         81         amMsgGetTopic Count         107           Session interface functions         82         amMsgReadBytes         107           amSesBegin         82         amMsgReadBytes         107           amSesClearErrorCodes         82         amMsgReatBytes         107           amSesClose         83         amMsgSetCCSID         108           amSesClose         83         amMsgSetCorrelld         108           amSesCreate         83         amMsgSetElementCCSID         108           amSesCreatePistList         84         amMsgSetElementCCSID         109           amSesCreatePistList         84         amMsgSetEncoding         10           amSesCreatePublisher         85         amMsgSetGroupStatus         110           amSesCreateSubscriber         86         amMsgSetType         111           amSesCreateSubscriber         86         mMsgSetType                                                                                                    |                                                                                                    |                                                                                                    |                                                                                                    |
| Error handling 77 amMsgGetReportCode 19 digh-level functions 78 amMsgGetTopic 19 amMsgGetTopic 19 amMsgGetTopic 20 amMsgGetTopic 20 amMsgGetTopic 20 amMsgGetTopic 20 amMsgGetTopic 20 amMsgReadBytes 20 amMsgReadBytes 20 amMsgReadBytes 20 amMsgReset 20 amMsgReset 20 amMsgReset 20 amMsgReset 20 amMsgReset 20 amMsgSetCorrelld 20 amSesClose 20 amMsgSetCorrelld 20 amSesCommit 20 amMsgSetDataOffset 20 amMsgSetDataOffset 20 amMsgSetDataOffset 20 amMsgSetDataOffset 20 amMsgSetDataOffset 20 amMsgSetElementCCSID 20 amSesCreate 20 amMsgSetElementCCSID 20 amMsgSetTopic 20 amMsgSetElementCCSID 20 amMsgSetTopic 20 amMsgSetFormat 20 amMsgSetFormat 20 amMsgSetFormat 20 amMsgSetFormat 20 amMsgSetFormat 20 amMsgSetFormat 20 amMsgSetForpotCode 20 amMsgSetTopic 20 amMsgSetTopic 20                                                                                                    | Error handling         77         amMsgGetReportCode         105           High-level functions         78         amMsgGetTopic         106           Chapter 5. C object interface reference         81         amMsgGetTopic Count         107           Session interface functions         82         amMsgReadBytes         107           amSesBegin         82         amMsgSetCoSID         108           amSesClose         83         amMsgSetCoSID         108           amSesClose         83         amMsgSetDataOffset         108           amSesCreate         83         amMsgSetElementCCSID         108           amSesCreateDistList         84         amMsgSetElementCCSID         109           amSesCreatePostelpistList         84         amMsgSetFormat         110           amSesCreatePolicy         84         amMsgSetForupStatus         111           amSesCreatePublisher         85         amMsgSetToptCode         111           amSesCreateSubscriber         86         amMsgWriteBytes         112           amSesCreateSubscriber         86         amMsgRetReportCode         111           amSesDeleteDistList         87         AmMsgAddStramName         112           amSesDeletePolicy         88 <t< td=""><td></td><td></td><td></td></t<>                                                                                                    |                                                                                                    |                                                                                                    |                                                                                                    |
| High-level functions 78 amMsgGetTopic amMsgGetType. 1  Chapter 5. C object interface reference 81 amMsgGetTopicCount amMsgReadBytes amSesBegin 82 amMsgReadBytes amSesBegin 82 amMsgReadBytes amSesClearErrorCodes 82 amMsgSetCCSID 1  amSesClose 83 amMsgSetCorrelId 1  amSesCreate 83 amMsgSetDataOffset 1  amSesCreate 83 amMsgSetElamentCCSID 1  amSesCreate 84 amMsgSetEncoding 1  amSesCreatePolistList 84 amMsgSetEncoding 1  amSesCreatePolicy 84 amMsgSetFormat 1  amSesCreatePublisher 85 amMsgSetRoportCode 1  amSesCreateSubscriber 86 amSesCreateSubscriber 86 amSesCreateSubscriber 86 amSesCreateSubscriber 87 amSesDelete 887 amMsgSetTreamName 888 amSesDeletePolicy 88 amSesDeletePolicy 88 amSesDeletePolicy 88 amSesDeletePolicy 88 amSesDeletePolicy 88 amSesDeletePolicy 88 amSesDeletePolicy 88 amSesDeletePolicy 88 amSesDeletePolicy 88 amSesDeletePolicy 88 amSesDeletePolicy 88 amSesDeletePolicy 88 amSesDeletePolicy 88 amSesDeletePolicy 88 amSesDeleteReceiver 88 amSndClearErrorCodes 88 amSndClearErrorCodes 89 amSndGetEncoding 89 amSndGetEncoding 89 amSndGetEnastError                                                                                                    | High-level functions         78         amMsgGetTopic amMsgGetTopic amMsgGetTopic amMsgGetTopic amMsgGetTopicCount         106           Chapter 5. C object interface reference         81         amMsgGetTopicCount         107           Session interface functions         82         amMsgReadBytes         107           amSesBegin         82         amMsgReadBytes         107           amSesClearErrorCodes         82         amMsgSetCCSID         108           amSesClose         83         amMsgSetDataOffset         108           amSesCommit         83         amMsgSetDataOffset         108           amSesCreate         83         amMsgSetEmatCSID         108           amSesCreateDistList         84         amMsgSetEncoding         109           amSesCreateDistList         84         amMsgSetEncoding         10           amSesCreatePublisher         85         amMsgSetGroupStatus         111           amSesCreatePublisher         85         amMsgSetReportCode         111           amSesCreateSender         86         amMsgSetType         111           amSesDelete         86         mssage interface helper macros         112           amSesDeleteDistList         87         AmMsgAddStreamName         113           <                                                                                                    |                                                                                                    | . //                                                                                                    |                                                                                                    |
| Chapter 5. C object interface reference 81 amMsgGetTopicCount amMsgGetTopicCount amMsgReson interface functions 82 amMsgReson amMsgReson amMsgReson amMsgReson amMsgReson amMsgSetCoSID amSesClearErrorCodes 82 amMsgSetCorrelId. 3 amSesClose 83 amMsgSetDataOffset 3 amMsgSetDataOffset 3 amMsgSetDataOffset 4 amMsgSetDataOffset 4 amMsgSetDataOffset 5 amSesCreate 83 amMsgSetEncoding 3 amMsgSetEncoding 4 amMsgSetFormat 5 amMsgSetFormat 6 amMsgSetFormat 7 amSesCreatePolicy 84 amMsgSetFormat 8 amMsgSetFormat 8 amMsgSetGroupStatus 8 amMsgSetGroupStatus 8 amMsgSetReportCode 8 amMsgSetReportCode 8 amMsgSetType 8 amMsgSetType 8 amMsgSetType 8 amMsgSetPopt 8 amMsgSetType 8 amMsgSetPopt 8 amMsgSetPopt 8 amMsgSetPopt 8 amMsgSetPopt 8 amMsgSetPubTimeStamp 8 amSesDelete 9 states 8 amSndClose 8 amSesDeletePublisher 8 amSndClose 8 amSndClose 8 amSndClose 8 amSndClose 8 amSndCetCSID 8 amSesDeleteSender 8 amSndGetCSID 8 amSndGetCSID 8 amSndGetLastError 8 amSndGetLastError 8                                                                                                    | Chapter 5. C object interface reference         81         amMsgGetToppicCount         106           Session interface functions         82         amMsgReadBytes         107           amSesBegin         82         amMsgReset         107           amSesClearErrorCodes         82         amMsgSetCCSID         108           amSesClose         83         amMsgSetCorrelld         108           amSesCommit         83         amMsgSetEalcoffset         108           amSesCreate         83         amMsgSetElmcodfise         108           amSesCreateDistList         84         amMsgSetEncoding         109           amSesCreateMessage         84         amMsgSetFormat         110           amSesCreatePolicy         84         amMsgSetTopen         111           amSesCreatePolicy         84         amMsgSetType         111           amSesCreateReceiver         85         amMsgSetType         111           amSesCreateSubscriber         86         amMsgSetType         111           amSesDelete         87         AmMsgAddStreamName         112           amSesDeleteDistList         87         AmMsgGetPubTimeStamp         113           amSesDeletePublisher         88         amSndClearErrorCodes                                                                                                    |                                                                                                    |                                                                                                    |                                                                                                    |
| Chapter 5. C object interface reference81amMsgGetTopicCountSession interface functions82amMsgReadBytesamSesBegin82amMsgResetamSesClearErrorCodes82amMsgSetCSIDamSesClose83amMsgSetCorrelldamSesCommit83amMsgSetDataOffsetamSesCreate83amMsgSetElementCCSIDamSesCreateOistList84amMsgSetEncodingamSesCreateMessage84amMsgSetFormatamSesCreatePublisher85amMsgSetRoupStatusamSesCreatePublisher85amMsgSetTypeamSesCreateSender86amMsgSetTypeamSesCreateSubscriber86amMsgWriteBytesamSesDelete87AmMsgAddStreamNameamSesDeleteDistList87AmMsgGetPubTimeStampamSesDeletePolicy88sender interface functionsamSesDeletePublisher88amSndClearErrorCodesamSesDeleteReceiver88amSndClearErrorCodesamSesDeleteReceiver88amSndCloseamSesDeleteSender89amSndGetCCSIDamSesDeleteSubscriber89amSndGetCastError                                                                                                    | Chapter 5. C object interface reference         81         amMsgGetTopicCount         107           Session interface functions         82         amMsgReadBytes         107           amSesBegin         82         amMsgReatBytes         107           amSesClose         83         amMsgSetCCSID         108           amSesClose         83         amMsgSetCorrelld         108           amSesCommit         83         amMsgSetDataOffset         108           amSesCreate         83         amMsgSetElementCCSID         108           amSesCreateDistList         84         amMsgSetFornat         109           amSesCreateMessage         84         amMsgSetFornat         110           amSesCreatePolicy         84         amMsgSetGroupStatus         110           amSesCreatePolicy         84         amMsgSetGroupStatus         111           amSesCreateReceiver         85         amMsgSetTope         111           amSesCreateReceiver         85         amMsgSetTope         111           amSesCreateSubscriber         86         amMsgWriteBytes         112           amSesDelete         87         AmMsgAddStreamName         112           amSesDeleteDistList         87         AmMsgGetPubTimeStamp                                                                                                    | Error handling                                                                                                    | . 77                                                                                                    | amMsgGetReportCode                                                                                                    |
| Session interface functions amSesBegin amSesClearErrorCodes amSesClose amSesClose amSesCommit amSesCreate amSesCreate amSesCreate amSesCreateDistList amSesCreatePublisher amSesCreateSubscriber amSesDeletePublisher amSesDeleteReceiver amSesDeleteReceiver amSesDeleteReceiver amSesDeleteReceiver amSesDeleteReceiver amSesDeleteReceiver amSesDeleteReceiver amSesDeleteReceiver amSesDeleteReceiver amSesDeleteReceiver amSesDeleteReceiver amSesDeletePolicy amSesDeleteReceiver amSesDeleteReceiver amSesDeleteRec                                                                                                    | Session interface functions         82         amMsgReadBytes         107           amSesBegin         82         amMsgReset         107           amSesClearErrorCodes         82         amMsgSetCCSID         108           amSesClose         83         amMsgSetCorrelld         108           amSesCommit         83         amMsgSetDataOffset         108           amSesCreate         83         amMsgSetElementCCSID         109           amSesCreateDistList         84         amMsgSetElementCCSID         109           amSesCreatePolistList         84         amMsgSetElementCCSID         109           amSesCreatePolistList         84         amMsgSetFormat         110           amSesCreatePolicity         84         amMsgSetFormat         111           amSesCreatePublisher         85         amMsgSetToupStatus         111           amSesCreateReceiver         85         amMsgSetType         111           amSesCreateSubscriber         86         amMsgWriteBytes         112           amSesDelete         87         AmMsgAddStreamName         113           amSesDeleteDistList         87         AmMsgGetStreamName         114           amSesDeletePolicy         88         amSndClearErrorCodes                                                                                                    | Error handling                                                                                                    | . 77                                                                                                    | amMsgGetReportCode                                                                                                    |
| amSesBegin 82 amMsgReset.  amSesClearErrorCodes 82 amMsgSetCCSID  amSesClose 83 amMsgSetCorrelId.  amSesCommit 83 amMsgSetDataOffset 93 amMsgSetElementCCSID 94 amSesCreate 95 amMsgSetElementCCSID 95 amSesCreatePolicy 95 amSesCreatePolicy 96 amSesCreatePolicy 96 amSesCreatePolicy 97 amSesCreateSender 97 amSesCreateSender 98 amMsgSetTorupStatus 97 amSesCreateSender 98 amMsgSetTorupStatus 98 amMsgSetType 98 amSesCreateSender 98 amMsgSetType 98 amSesCreateSender 98 amMsgSetType 98 amSesCreateSender 98 amMsgSetType 98 amSesCreateSender 98 amMsgSetType 98 amSesDeleteDistList 97 amMsgGetPubTimeStamp 98 amSesDeleteDistList 97 amMsgGetPubTimeStamp 98 amSesDeletePolicy 98 amSesDeleteMessage 97 AmMsgGetStreamName 98 amSesDeleteReceiver 98 amSndClearErrorCodes 98 amSndClose 98 amSndClose 98 amSndClose 98 amSndClose 98 amSndGetCCSID 98 amSesDeleteSubscriber 99 amSndGetLastError                                                                                                    | amSesBegin         82         amMsgReset.         107           amSesClearErrorCodes         82         amMsgSetCorEID         108           amSesClose         83         amMsgSetCorrelId.         108           amSesCommit         83         amMsgSetDataOffset         108           amSesCreate         83         amMsgSetElementCCSID         109           amSesCreateDistList         84         amMsgSetElementCCSID         109           amSesCreateMessage         84         amMsgSetFormat         110           amSesCreateMessage         84         amMsgSetFormat         111           amSesCreatePublisher         85         amMsgSetReportCode         111           amSesCreateReceiver         85         amMsgSetReportCode         111           amSesCreateReceiver         85         amMsgSetType         111           amSesCreateSubscriber         86         amMsgWriteBytes         112           amSesCreateSubscriber         86         Message interface helper macros         113           amSesDelete         87         AmMsgAddStreamName         113           amSesDeleteDistList         87         AmMsgGetPubTimeStamp         113           amSesDeletePolicy         88         amSndClearErrorCodes<                                                                                                    | Error handling                                                                                                    | . 77<br>. 78                                                                                                    | amMsgGetReportCode                                                                                                    |
| amSesClearErrorCodes amSesClose amSesClose amSesCommit amSesCommit amSesCreate amSesCreate amSesCreate amSesCreateDistList amSesCreateMessage amSesCreatePolicy amSesCreatePublisher amSesCreateSender amSesCreateSubscriber amSesDeleteDistList amSesDeletePublisher amSesDeleteReceiver amSesDeletePublisher amSesDeleteReceiver amSesDeletePublisher amSesDeleteReceiver amSesDeleteNessage amSesDeleteNessage amSesDeleteNessage amSesDeleteNessage amSesDeleteNessage amSesDeleteNessage amSesDeleteNessage amSesDeletePolicy amSesDeleteReceiver amSesDeleteReceiver amSesDeleteSubscriber amSesDeleteSubscriber amSesDeletastError                                                                                                    | amSesClearErrorCodes         82         amMsgSetCCSID         108           amSesClose         83         amMsgSetCorrelld.         108           amSesCommit         83         amMsgSetDataOffset         108           amSesCreate         83         amMsgSetEllementCCSID         109           amSesCreateDistList         84         amMsgSetEllementCCSID         109           amSesCreateMessage         84         amMsgSetEllementCCSID         109           amSesCreateMessage         84         amMsgSetFormat         110           amSesCreatePolicy         84         amMsgSetGroupStatus         110           amSesCreatePublisher         85         amMsgSetReportCode         111           amSesCreateReceiver         85         amMsgSetType         111           amSesCreateSender         86         amMsgWriteBytes         112           amSesCreateSubscriber         86         Message interface helper macros         113           amSesDelete         87         AmMsgAddStreamName         113           amSesDeleteDistList         87         AmMsgGetPubTimeStamp         113           amSesDeletePolicy         88         AmMsgGetStreamName         114           amSesDeletePolicy         88         amSn                                                                                                    | Error handling                                                                                                    | . 77<br>. 78                                                                                                    | amMsgGetReportCode                                                                                                    |
| amSesClose amSesCommit amSesCreate amSesCreate amSesCreate amSesCreate amSesCreateDistList amSesCreateMessage amSesCreatePolicy amSesCreatePublisher amSesCreateSender amSesCreateSubscriber amSesDeletePublisher amSesDeletePublisher amSesDeletePublisher amSesDeletePublisher amSesDeleteReceiver amSesDeletePublisher amSesDeleteReceiver amSesDeletePublisher amSesDeletePublisher amSesDeleteReceiver amSesDeleteReceiver amSesDeleteSubscriber amSesDeleteSubscriber amSesDeleteSubscriber amSesDeleteSubscriber amSesDeleteSubscriber amSesDeleteSubscriber amSesGetDistListHandle                                                                                                    | amSesClose         83         amMsgSetCorrelld.         108           amSesCommit         83         amMsgSetDataOffset         108           amSesCreate         83         amMsgSetElementCCSID         109           amSesCreateDistList         84         amMsgSetEncoding         109           amSesCreateMessage         84         amMsgSetFormat         110           amSesCreatePolicy         84         amMsgSetGroupStatus         111           amSesCreatePublisher         85         amMsgSetReportCode         111           amSesCreateReceiver         85         amMsgSetType         111           amSesCreateReceiver         85         amMsgWriteBytes         112           amSesCreateSubscriber         86         amMsgWriteBytes         112           amSesDelete         87         AmMsgAddStreamName         113           amSesDeleteDistList         87         AmMsgGetPubTimeStamp         113           amSesDeleteMessage         87         AmMsgGetStreamName         114           amSesDeletePolicy         88         amSndClearErrorCodes         115           amSesDeleteReceiver         88         amSndClearErrorCodes         115           amSesDeleteSender         89         amSndGetCoding                                                                                                    | Error handling                                                                                                    | . 77<br>. 78<br><b>81</b><br>. 82                                                                                           | amMsgGetReportCode                                                                                                    |
| amSesCommit 83 amMsgSetDataOffset 1 amSesCreate 83 amMsgSetElementCCSID 1 amSesCreateDistList 84 amMsgSetEncoding 1 amSesCreateMessage 84 amMsgSetFormat 1 amSesCreatePolicy 84 amMsgSetGroupStatus 1 amSesCreatePublisher 85 amMsgSetType 1 amSesCreateSender 85 amMsgSetType 1 amSesCreateSender 86 amMsgSetType 1 amSesCreateSubscriber 86 Message interface helper macros 1 amSesDelete 87 AmMsgAddStreamName 1 amSesDeleteDistList 87 AmMsgGetPubTimeStamp 1 amSesDeleteMessage 87 AmMsgGetStreamName 1 amSesDeletePolicy 88 Sender interface functions 1 amSesDeletePublisher 88 amSndClearErrorCodes 1 amSesDeleteReceiver 88 amSndClose 1 amSesDeleteSender 89 amSndGetCCSID 1 amSesDeleteSubscriber 89 amSndGetEncoding 1 amSesGetDistListHandle 89 amSndGetLastError                                                                                                    | amSesCommit         83         amMsgSetDataOffset         108           amSesCreate         83         amMsgSetElementCCSID         105           amSesCreateDistList         84         amMsgSetElementCCSID         105           amSesCreateMessage         84         amMsgSetForoding         105           amSesCreatePolicy         84         amMsgSetGroupStatus         116           amSesCreatePublisher         85         amMsgSetReportCode         111           amSesCreateReceiver         85         amMsgSetType         111           amSesCreateSender         86         amMsgSetType         111           amSesCreateSender         86         Message interface helper macros         112           amSesDelete         87         AmMsgAddStreamName         113           amSesDeleteDistList         87         AmMsgGetPubTimeStamp         113           amSesDeleteMessage         87         AmMsgGetStreamName         114           amSesDeletePolicy         88         amSndClearErrorCodes         115           amSesDeletePublisher         88         amSndClearErrorCodes         115           amSesDeleteReceiver         88         amSndClearErrorCodes         115           amSesDeleteSender         89                                                                                                    | Error handling                                                                                                    | . 77<br>. 78<br><b>81</b><br>. 82<br>. 82                                                                                   | amMsgGetReportCode       . 105         amMsgGetTopic       . 106         amMsgGetType       . 107         amMsgGetTopicCount       . 107         amMsgReadBytes       . 107         amMsgReset       . 107                                                                                                    |
| amSesCreate amSesCreateDistList amSesCreateMessage amSesCreatePolicy amSesCreatePublisher amSesCreateReceiver amSesCreateSubscriber amSesDeleteDistList amSesDeletePolicy amSesDeletePolicy amSesDeleteReceiver amSesDeleteReceiver amSesDeletePublisher amSesDeleteReceiver amSesDeleteReceiver amSesDeleteSender amSesDeleteSender amSesDeleteSubscriber amSesDeleteSubscriber amSesDeleteSubscriber amSesDeleteSubscriber amSesDeleteSubscriber amSesDeleteReceiver amSesDeleteReceiver amSesDelete                                                                                                    | amSesCreate 83 amMsgSetElementCCSID 105 amSesCreateDistList 84 amMsgSetEncoding 105 amSesCreateMessage 84 amMsgSetFormat 110 amSesCreatePolicy 84 amMsgSetGroupStatus 110 amSesCreatePublisher 85 amMsgSetReportCode 111 amSesCreateReceiver 85 amMsgSetType 111 amSesCreateSender 86 amMsgWriteBytes 112 amSesCreateSubscriber 86 Message interface helper macros 113 amSesDelete 87 AmMsgAddStreamName 113 amSesDeleteDistList 87 AmMsgGetPubTimeStamp 113 amSesDeleteMessage 87 AmMsgGetPubTimeStamp 113 amSesDeletePublisher 88 Sender interface functions 114 amSesDeletePublisher 88 amSndClearErrorCodes 115 amSesDeleteReceiver 88 amSndClose 115 amSesDeleteSender 89 amSndGetCCSID 116 amSesDeleteSubscriber 89 amSndGetEncoding 116 amSesGetDistListHandle 89 amSndGetLastError 116 amSesGetLastError 90 amSndGetName 117 amSesGetMessageHandle 90 amSndOpen 117                                                                                                    | Error handling                                                                                                    | . 77<br>. 78<br><b>81</b><br>. 82<br>. 82<br>. 82                                                                           | amMsgGetReportCode       105         amMsgGetTopic       106         amMsgGetType       106         amMsgGetTopicCount       107         amMsgReadBytes       107         amMsgReset       107         amMsgSetCCSID       108                                                                                                    |
| amSesCreateDistList 84 amMsgSetEncoding amSesCreateMessage 84 amMsgSetFormat amSesCreatePolicy 84 amMsgSetGroupStatus amSesCreatePublisher 85 amMsgSetReportCode amSesCreateReceiver 85 amMsgSetType amSesCreateSender 86 amMsgWriteBytes amSesCreateSubscriber 86 Message interface helper macros amSesDelete 87 AmMsgAddStreamName amSesDeleteDistList 87 AmMsgGetPubTimeStamp amSesDeleteMessage 87 AmMsgGetStreamName amSesDeletePolicy 88 Sender interface functions amSesDeletePublisher 88 amSndClearErrorCodes amSesDeleteReceiver 88 amSndClose amSesDeleteSender 89 amSndGetCCSID amSesDeleteSubscriber 89 amSndGetEncoding amSesGetDistListHandle 89 amSndGetLastError                                                                                                    | amSesCreateDistList amSesCreateMessage 84 amMsgSetFormat 110 amSesCreatePolicy 84 amMsgSetGroupStatus 1110 amSesCreatePublisher 85 amMsgSetReportCode 1111 amSesCreateReceiver 85 amMsgSetType 1112 amSesCreateSender 86 amMsgWriteBytes 1112 amSesCreateSubscriber 86 Message interface helper macros 1113 amSesDelete 1114 amSesDeleteDistList 1115 amSesDeleteMessage 1116 amSesDeleteMessage 1117 amSesDeletePolicy 1118 amSesDeletePolicy 1119 amSesDeletePolicy 1119 amSesDeletePolicy 1119 amSesDeletePolicy 1119 amSesDeletePolicy 1119 amSesDeletePolicy 1119 amSesDeletePolicy 1119 amSesDeleteReceiver 1119 amSesDeleteReceiver 1119 amSesDeleteSender 1119 amSesDeleteSubscriber 1110 amSesDeleteSubscriber 1111 amSesDeleteSubscriber 1112 amSesDeleteSubscriber 1115 amSesDeleteSubscriber 1116 amSesDeleteSubscriber 1117 amSesGetDistListHandle 1117 amSesGetLastError 1116 amSesGetLastError 1116 amSesGetMessageHandle 1117 amSesGetMessageHandle 1117 amSesGetMessageHandle                                                                                                    | Error handling                                                                                                    | . 77<br>. 78<br><b>81</b><br>. 82<br>. 82<br>. 82<br>. 83                                                                   | amMsgGetReportCode       105         amMsgGetTopic       106         amMsgGetType       106         amMsgGetTopicCount       107         amMsgReadBytes       107         amMsgReset       107         amMsgSetCCSID       108         amMsgSetCorrelId       108                                                                                                    |
| amSesCreateMessage 84 amMsgSetFormat amSesCreatePolicy 84 amMsgSetGroupStatus amSesCreatePublisher 85 amMsgSetReportCode amSesCreateReceiver 85 amMsgSetType amSesCreateSender 86 amMsgWriteBytes 86 amMsgWriteBytes 87 amSesCreateSubscriber 86 Message interface helper macros 87 amSesDelete 87 amMsgAddStreamName 88 amSesDeleteDistList 87 amMsgGetPubTimeStamp 88 AmMsgGetPubTimeStamp 88 Sender interface functions 88 amSesDeletePolicy 88 Sender interface functions 88 amSesDeleteReceiver 88 amSndClearErrorCodes 88 amSndClose 89 amSndGetCCSID amSesDeleteSubscriber 89 amSndGetEncoding amSesDeleteNate 89 amSndGetEncoding amSesDeleteNate 89 amSndGetLastError                                                                                                    | amSesCreateMessage 84 amMsgSetFormat 110 amSesCreatePolicy 84 amMsgSetGroupStatus 1110 amSesCreatePublisher 85 amMsgSetReportCode 1111 amSesCreateReceiver 85 amMsgSetType 1112 amSesCreateSender 86 amMsgWriteBytes 1112 amSesCreateSubscriber 86 Message interface helper macros 1113 amSesDelete 87 AmMsgAddStreamName 1113 amSesDeleteDistList 87 AmMsgGetPubTimeStamp 1113 amSesDeleteMessage 87 AmMsgGetStreamName 1114 amSesDeletePolicy 88 Sender interface functions 1115 amSesDeletePublisher 88 amSndClearErrorCodes 1115 amSesDeleteReceiver 88 amSndClose 1115 amSesDeleteSender 89 amSndGetCCSID 1116 amSesDeleteSubscriber 89 amSndGetEncoding 1116 amSesGetDistListHandle 89 amSndGetLastError 1116 amSesGetLastError 90 amSndGetName 1117 amSesGetMessageHandle 90 amSndOpen 1117                                                                                                    | Error handling                                                                                                    | . 77<br>. 78<br><b>81</b><br>. 82<br>. 82<br>. 82<br>. 83<br>. 83                                                           | amMsgGetReportCode       105         amMsgGetTopic       106         amMsgGetType       106         amMsgGetTopicCount       107         amMsgReadBytes       107         amMsgReset       107         amMsgSetCCSID       108         amMsgSetCorrelId       108         amMsgSetDataOffset       108                                                                                                    |
| amSesCreatePolicy 84 amMsgSetGroupStatus amSesCreatePublisher 85 amMsgSetReportCode amSesCreateReceiver 85 amMsgSetType amSesCreateSender 86 amMsgWriteBytes amSesCreateSubscriber 86 Message interface helper macros amSesDelete 87 AmMsgAddStreamName amSesDeleteDistList 87 AmMsgGetPubTimeStamp amSesDeleteMessage 87 AmMsgGetStreamName amSesDeletePolicy 88 Sender interface functions amSesDeletePublisher 88 amSndClearErrorCodes amSesDeleteReceiver 88 amSndClose amSesDeleteSender 89 amSndGetCCSID amSesDeleteSubscriber 89 amSndGetEncoding amSesGetDistListHandle 89 amSndGetLastError                                                                                                    | amSesCreatePolicy 84 amMsgSetGroupStatus 110 amSesCreatePublisher 85 amMsgSetReportCode 111 amSesCreateReceiver 85 amMsgSetType 111 amSesCreateSender 86 amMsgWriteBytes 112 amSesCreateSubscriber 86 Message interface helper macros 113 amSesDelete 87 AmMsgAddStreamName 113 amSesDeleteDistList 87 AmMsgGetPubTimeStamp 113 amSesDeleteMessage 87 AmMsgGetStreamName 114 amSesDeletePolicy 88 Sender interface functions 115 amSesDeletePublisher 88 amSndClearErrorCodes 115 amSesDeleteReceiver 88 amSndClose 115 amSesDeleteSender 89 amSndGetCCSID 116 amSesDeleteSubscriber 89 amSndGetEncoding 116 amSesGetLastError 90 amSndGetName 117 amSesGetMessageHandle 90 amSndGopen 117                                                                                                    | Error handling                                                                                                    | . 77<br>. 78<br><b>81</b><br>. 82<br>. 82<br>. 82<br>. 83<br>. 83                                                           | amMsgGetReportCode       105         amMsgGetTopic       106         amMsgGetType.       106         amMsgGetTopicCount       107         amMsgReadBytes       107         amMsgReset       107         amMsgSetCCSID       108         amMsgSetCorrelId       108         amMsgSetDataOffset       108         amMsgSetElementCCSID       109                                                                                                    |
| amSesCreatePublisher 85 amMsgSetReportCode amSesCreateReceiver 85 amMsgSetType amSesCreateSender 86 amMsgWriteBytes 86 amMsgWriteBytes 86 Message interface helper macros 86 AmMsgAddStreamName 87 AmMsgAddStreamName 887 AmMsgGetPubTimeStamp 887 AmMsgGetPubTimeStamp 888 AmMsgSetPubTimeStamp 888 Sender interface functions 888 amSesDeletePolicy 888 Sender interface functions 888 amSndClearErrorCodes 888 amSndClearErrorCodes 888 amSndClose 889 amSndGetCCSID 889 amSndGetEncoding 880 amSndGetEncoding 880 amSndGetLastError                                                                                                    | amSesCreatePublisher 85 amMsgSetReportCode 111 amSesCreateReceiver 85 amMsgSetType 111 amSesCreateSender 86 amMsgWriteBytes 112 amSesCreateSubscriber 86 Message interface helper macros 113 amSesDelete 87 AmMsgAddStreamName 113 amSesDeleteDistList 87 AmMsgGetPubTimeStamp 113 amSesDeleteMessage 87 AmMsgGetStreamName 114 amSesDeletePolicy 88 Sender interface functions 115 amSesDeletePublisher 88 amSndClearErrorCodes 115 amSesDeleteReceiver 88 amSndClose 115 amSesDeleteSender 89 amSndGetCCSID 116 amSesDeleteSubscriber 89 amSndGetEncoding 116 amSesGetDistListHandle 89 amSndGetLastError 116 amSesGetLastError 90 amSndGetName 117 amSesGetMessageHandle 90 amSndOpen 117                                                                                                    | Error handling                                                                                                    | . 77<br>. 78<br><b>81</b><br>. 82<br>. 82<br>. 82<br>. 83<br>. 83<br>. 83                                                   | amMsgGetReportCode       105         amMsgGetTopic       106         amMsgGetType       106         amMsgGetTopicCount       107         amMsgReadBytes       107         amMsgReset       107         amMsgSetCCSID       108         amMsgSetCorrelId       108         amMsgSetDataOffset       108         amMsgSetElementCCSID       109         amMsgSetEncoding       109                                                                                                    |
| amSesCreateReceiver 85 amMsgSetType amSesCreateSender 86 amMsgWriteBytes 86 amMsgWriteBytes 86 Message interface helper macros 86 AmMsgAddStreamName 87 AmMsgAddStreamName 887 AmMsgGetPubTimeStamp 888 AmMsgSetPubTimeStamp 889 Sender interface functions 888 amSndClearErrorCodes 888 amSndClearErrorCodes 888 amSndClose 889 amSndGetCCSID 889 amSndGetEncoding 880 amSndGetLastError                                                                                                    | amSesCreateReceiver 85 amMsgSetType 111 amSesCreateSender 86 amMsgWriteBytes 112 amSesCreateSubscriber 86 Message interface helper macros 113 amSesDelete 87 AmMsgAddStreamName 113 amSesDeleteDistList 87 AmMsgGetPubTimeStamp 113 amSesDeleteMessage 87 AmMsgGetStreamName 114 amSesDeletePolicy 88 Sender interface functions 115 amSesDeletePublisher 88 amSndClearErrorCodes 115 amSesDeleteReceiver 88 amSndClose 115 amSesDeleteSender 89 amSndGetCCSID 116 amSesDeleteSubscriber 89 amSndGetEncoding 116 amSesGetDistListHandle 89 amSndGetLastError 116 amSesGetLastError 90 amSndGetName 117 amSesGetMessageHandle 90 amSndOpen 117                                                                                                    | Error handling                                                                                                    | . 77<br>. 78<br><b>81</b><br>. 82<br>. 82<br>. 82<br>. 83<br>. 83<br>. 83<br>. 84                                           | amMsgGetReportCode       105         amMsgGetTopic       106         amMsgGetType.       106         amMsgGetTopicCount       107         amMsgReadBytes       107         amMsgReset       107         amMsgSetCCSID       108         amMsgSetCorrelId       108         amMsgSetDataOffset       108         amMsgSetElementCCSID       109         amMsgSetEncoding       109         amMsgSetFormat       110                                                                                                    |
| amSesCreateSender 86 amMsgWriteBytes Message interface helper macros Message interface helper macros AmMsgSDelete 87 AmMsgAddStreamName AmSesDeleteDistList 87 AmMsgGetPubTimeStamp AmMsgSetPubTimeStamp 88 AmMsgGetStreamName 88 Sender interface functions amSesDeletePolicy 88 Sender interface functions amSesDeletePublisher 88 amSndClearErrorCodes amSesDeleteReceiver 88 amSndClose amSesDeleteSender 89 amSndGetCCSID amSesDeleteSubscriber 89 amSndGetEncoding amSndGetLastError                                                                                                    | amSesCreateSender 86 amMsgWriteBytes 112 amSesCreateSubscriber 86 Message interface helper macros 113 amSesDelete 87 AmMsgAddStreamName 113 amSesDeleteDistList 87 AmMsgGetPubTimeStamp 113 amSesDeleteMessage 87 AmMsgGetStreamName 114 amSesDeletePolicy 88 Sender interface functions 115 amSesDeletePublisher 88 amSndClearErrorCodes 115 amSesDeleteReceiver 88 amSndClose 115 amSesDeleteSender 89 amSndGetCCSID 116 amSesDeleteSubscriber 89 amSndGetEncoding 116 amSesGetDistListHandle 89 amSndGetLastError 116 amSesGetLastError 90 amSndGetName 117 amSesGetMessageHandle 90 amSndOpen 117                                                                                                    | Error handling                                                                                                    | . 77<br>. 78<br><b>81</b><br>. 82<br>. 82<br>. 82<br>. 83<br>. 83<br>. 83<br>. 84<br>. 84                                   | amMsgGetReportCode       105         amMsgGetTopic       106         amMsgGetType.       106         amMsgGetTopicCount       107         amMsgReadBytes       107         amMsgReset       107         amMsgSetCCSID       108         amMsgSetCorrelId       108         amMsgSetDataOffset       108         amMsgSetElementCCSID       109         amMsgSetEncoding       109         amMsgSetFormat       110         amMsgSetGroupStatus       110                                                                                                    |
| amSesCreateSubscriber amSesDelete                                                                                                    | amSesCreateSubscriber amSesDelete                                                                                                    | Error handling                                                                                                    | . 77<br>. 78<br>81<br>. 82<br>. 82<br>. 82<br>. 83<br>. 83<br>. 83<br>. 84<br>. 84                                          | amMsgGetReportCode       105         amMsgGetTopic       106         amMsgGetType.       106         amMsgGetTopicCount       107         amMsgReadBytes       107         amMsgReset       107         amMsgSetCCSID       108         amMsgSetCorrelId       108         amMsgSetDataOffset       108         amMsgSetElementCCSID       109         amMsgSetEncoding       109         amMsgSetFormat       110         amMsgSetGroupStatus       110         amMsgSetReportCode       111                                                                                                    |
| amSesDelete                                                                                                    | amSesDelete                                                                                                    | Error handling                                                                                                    | . 77<br>. 78<br>81<br>. 82<br>. 82<br>. 82<br>. 83<br>. 83<br>. 83<br>. 84<br>. 84<br>. 84<br>. 85<br>. 85                  | amMsgGetReportCode       105         amMsgGetTopic       106         amMsgGetType.       106         amMsgGetTopicCount       107         amMsgReadBytes       107         amMsgReset.       107         amMsgSetCCSID       108         amMsgSetCorrelId.       108         amMsgSetDataOffset       108         amMsgSetElementCCSID       109         amMsgSetEncoding       109         amMsgSetFormat       110         amMsgSetGroupStatus       110         amMsgSetReportCode       111         amMsgSetType       111                                                                                                    |
| amSesDeleteDistList 87 AmMsgGetPubTimeStamp amSesDeleteMessage 87 AmMsgGetStreamName 88 Sender interface functions 88 amSesDeletePublisher 88 amSndClearErrorCodes 88 amSndClose 88 amSndClose 88 amSndClose 88 amSndClose 89 amSndGetCCSID 89 amSndGetEncoding 89 amSndGetEncoding 89 amSndGetLastError                                                                                                    | amSesDeleteDistList 87 AmMsgGetPubTimeStamp 113 amSesDeleteMessage 87 AmMsgGetStreamName 114 amSesDeletePolicy 88 Sender interface functions 115 amSesDeletePublisher 88 amSndClearErrorCodes 115 amSesDeleteReceiver 88 amSndClose 115 amSesDeleteSender 89 amSndGetCCSID 116 amSesDeleteSubscriber 89 amSndGetEncoding 116 amSesGetDistListHandle 89 amSndGetLastError 116 amSesGetLastError 90 amSndGetName 117 amSesGetMessageHandle 90 amSndOpen 117                                                                                                    | Error handling                                                                                                    | . 77<br>. 78<br>81<br>. 82<br>. 82<br>. 82<br>. 83<br>. 83<br>. 83<br>. 84<br>. 84<br>. 84<br>. 85<br>. 85                  | amMsgGetReportCode       105         amMsgGetTopic       106         amMsgGetType.       106         amMsgGetTopicCount       107         amMsgReadBytes       107         amMsgReset.       107         amMsgSetCCSID       108         amMsgSetCorrelId.       108         amMsgSetDataOffset       108         amMsgSetElementCCSID       109         amMsgSetEncoding       109         amMsgSetFormat       110         amMsgSetGroupStatus       110         amMsgSetReportCode       111         amMsgSetType       111         amMsgWriteBytes       112                                                                                                    |
| amSesDeleteMessage 87 AmMsgGetStreamName 88 Sender interface functions 88 amSesDeletePolicy 88 amSndClearErrorCodes 88 amSndClose 88 amSndClose 89 amSndGetCCSID 89 amSesDeleteSubscriber 89 amSndGetEncoding 89 amSndGetLastError 89 amSndGetLastError                                                                                                    | amSesDeleteMessage 87 AmMsgGetStreamName 114 amSesDeletePolicy 88 Sender interface functions 115 amSesDeletePublisher 88 amSndClearErrorCodes 115 amSesDeleteReceiver 88 amSndClose 115 amSesDeleteSender 89 amSndGetCSID 116 amSesDeleteSubscriber 89 amSndGetEncoding 116 amSesGetDistListHandle 89 amSndGetLastError 116 amSesGetLastError 90 amSndGetName 117 amSesGetMessageHandle 90 amSndOpen 117                                                                                                    | Error handling                                                                                                    | . 77<br>. 78<br>81<br>. 82<br>. 82<br>. 82<br>. 83<br>. 83<br>. 83<br>. 84<br>. 84<br>. 84<br>. 85<br>. 85                  | amMsgGetReportCode       105         amMsgGetTopic       106         amMsgGetType.       106         amMsgGetTopicCount       107         amMsgReadBytes       107         amMsgReset.       107         amMsgSetCCSID       108         amMsgSetCorrelId.       108         amMsgSetDataOffset       108         amMsgSetElementCCSID       109         amMsgSetEncoding       109         amMsgSetFormat       110         amMsgSetGroupStatus       110         amMsgSetReportCode       111         amMsgSetType       111         amMsgWriteBytes       112         Message interface helper macros       113                                                                                                    |
| amSesDeletePolicy                                                                                                    | amSesDeletePolicy . 88 Sender interface functions . 115 amSesDeletePublisher . 88 amSndClearErrorCodes . 115 amSesDeleteReceiver . 88 amSndClose 115 amSesDeleteSender . 89 amSndGetCCSID . 116 amSesDeleteSubscriber . 89 amSndGetEncoding . 116 amSesGetDistListHandle . 89 amSndGetLastError . 116 amSesGetLastError . 90 amSndGetName . 117 amSesGetMessageHandle . 90 amSndOpen                                                                                                    | Error handling                                                                                                    | . 77 . 78  81 . 82 . 82 . 82 . 83 . 83 . 83 . 84 . 84 . 84 . 85 . 85 . 86                                                   | amMsgGetReportCode       105         amMsgGetTopic       106         amMsgGetType.       106         amMsgGetTopicCount       107         amMsgReadBytes       107         amMsgReset.       107         amMsgSetCCSID       108         amMsgSetCorrelId.       108         amMsgSetDataOffset       108         amMsgSetElementCCSID       109         amMsgSetEncoding       109         amMsgSetFormat       110         amMsgSetGroupStatus       110         amMsgSetReportCode       111         amMsgSetType       111         amMsgWriteBytes       112         Message interface helper macros       113         AmMsgAddStreamName       113                                                                                                    |
| amSesDeletePublisher                                                                                                    | amSesDeletePublisher                                                                                                    | Error handling                                                                                                    | . 77 . 78  81 . 82 . 82 . 82 . 83 . 83 . 83 . 84 . 84 . 84 . 85 . 85 . 86 . 86                                              | amMsgGetReportCode       105         amMsgGetTopic       106         amMsgGetType.       106         amMsgGetTopicCount       107         amMsgReadBytes       107         amMsgReset.       107         amMsgSetCCSID       108         amMsgSetCorrelId.       108         amMsgSetDataOffset       108         amMsgSetElementCCSID       109         amMsgSetEncoding       109         amMsgSetFormat       110         amMsgSetForoupStatus       110         amMsgSetReportCode       111         amMsgSetType       111         amMsgWriteBytes       112         Message interface helper macros       113         AmMsgAddStreamName       113         AmMsgGetPubTimeStamp       113                                                                                                    |
| amSesDeletePublisher88amSndClearErrorCodesamSesDeleteReceiver88amSndCloseamSesDeleteSender89amSndGetCCSIDamSesDeleteSubscriber89amSndGetEncodingamSesGetDistListHandle89amSndGetLastError                                                                                                    | amSesDeletePublisher88amSndClearErrorCodes115amSesDeleteReceiver88amSndClose115amSesDeleteSender89amSndGetCCSID116amSesDeleteSubscriber89amSndGetEncoding116amSesGetDistListHandle89amSndGetLastError116amSesGetLastError90amSndGetName117amSesGetMessageHandle90amSndOpen117                                                                                                    | Error handling                                                                                                    | . 77 . 78  81 . 82 . 82 . 82 . 83 . 83 . 83 . 84 . 84 . 84 . 85 . 86 . 86 . 87 . 87                                         | amMsgGetReportCode       105         amMsgGetTopic       106         amMsgGetType.       106         amMsgGetTopicCount       107         amMsgReadBytes       107         amMsgReset.       107         amMsgSetCCSID       108         amMsgSetDataOffset       108         amMsgSetElementCCSID       109         amMsgSetElementCCSID       109         amMsgSetFormat       110         amMsgSetForoupStatus       110         amMsgSetReportCode       111         amMsgSetType       111         amMsgWriteBytes       112         Message interface helper macros       113         AmMsgAddStreamName       113         AmMsgGetPubTimeStamp       113         AmMsgGetStreamName       114                                                                                                    |
| amSesDeleteSender                                                                                                    | amSesDeleteSender                                                                                                    | Error handling                                                                                                    | . 77 . 78  81 . 82 . 82 . 82 . 83 . 83 . 83 . 84 . 84 . 84 . 85 . 86 . 86 . 87 . 87                                         | amMsgGetReportCode       105         amMsgGetTopic       106         amMsgGetType.       106         amMsgGetTopicCount       107         amMsgReadBytes       107         amMsgReset.       107         amMsgSetCCSID       108         amMsgSetCorrelId.       108         amMsgSetDataOffset       108         amMsgSetElementCCSID       109         amMsgSetEncoding       109         amMsgSetFormat       110         amMsgSetGroupStatus       110         amMsgSetGroupStatus       110         amMsgSetReportCode       111         amMsgSetType       111         amMsgAddStreamName       113         AmMsgAddStreamName       113         AmMsgGetPubTimeStamp       113         AmMsgGetStreamName       114         Sender interface functions       115                                                                                                    |
| amSesDeleteSubscriber                                                                                                    | amSesDeleteSubscriber                                                                                                    | Error handling                                                                                                    | . 77 . 78  81 . 82 . 82 . 82 . 83 . 83 . 83 . 84 . 84 . 84 . 85 . 85 . 86 . 86 . 87 . 87 . 88                               | amMsgGetReportCode       105         amMsgGetTopic       106         amMsgGetType.       106         amMsgGetTopicCount       107         amMsgReadBytes       107         amMsgReset.       107         amMsgSetCCSID       108         amMsgSetCorrelId.       108         amMsgSetDataOffset       108         amMsgSetElementCCSID       109         amMsgSetEncoding       109         amMsgSetFormat       110         amMsgSetGroupStatus       110         amMsgSetGroupStatus       110         amMsgSetReportCode       111         amMsgSetType       111         amMsgAddStreamName       113         AmMsgAddStreamName       113         AmMsgGetPubTimeStamp       113         AmMsgGetStreamName       114         Sender interface functions       115         amSndClearErrorCodes       115                                                                                                    |
| amSesDeleteSubscriber                                                                                                    | amSesDeleteSubscriber89amSndGetEncoding116amSesGetDistListHandle89amSndGetLastError116amSesGetLastError90amSndGetName117amSesGetMessageHandle90amSndOpen117                                                                                                    | Error handling High-level functions  Chapter 5. C object interface reference Session interface functions amSesBegin amSesClearErrorCodes amSesClose amSesCommit amSesCreate amSesCreateDistList amSesCreateMessage amSesCreatePolicy amSesCreatePublisher amSesCreateSender amSesCreateSubscriber amSesDelete amSesDeleteMessage amSesDeletePolicy amSesDeletePolicy amSesDeletePolicy amSesDeletePolicy amSesDeletePolicy amSesDeletePolicy amSesDeletePolicy amSesDeletePolicy amSesDeletePublisher                                                                                                    | . 77 . 78  81 . 82 . 82 . 82 . 83 . 83 . 83 . 84 . 84 . 84 . 85 . 86 . 86 . 87 . 87 . 87 . 88 . 88                          | amMsgGetReportCode       105         amMsgGetTopic       106         amMsgGetType.       106         amMsgGetTopicCount       107         amMsgReadBytes       107         amMsgReset       107         amMsgSetCCSID       108         amMsgSetCorrelId       108         amMsgSetDataOffset       108         amMsgSetElementCCSID       109         amMsgSetEncoding       109         amMsgSetFormat       110         amMsgSetGroupStatus       110         amMsgSetGroupStatus       110         amMsgSetReportCode       111         amMsgSetType       111         amMsgGetPubTimeStamp       113         AmMsgGetPubTimeStamp       113         AmMsgGetStreamName       114         Sender interface functions       115         amSndClearErrorCodes       115         amSndClose       115                                                                                                    |
| amSesGetDistListHandle                                                                                                    | amSesGetDistListHandle <td< td=""><td>Error handling High-level functions  Chapter 5. C object interface reference Session interface functions amSesBegin amSesClearErrorCodes amSesClose amSesCommit amSesCreate amSesCreateDistList amSesCreateMessage amSesCreatePolicy amSesCreatePublisher amSesCreateSender amSesCreateSubscriber amSesDelete amSesDeleteMessage amSesDeletePolicy amSesDeletePolicy amSesDeletePolicy amSesDeletePolicy amSesDeletePolicy amSesDeletePolicy amSesDeletePolicy amSesDeletePublisher amSesDeleteReceiver</td><td>. 77 . 78  81 . 82 . 82 . 82 . 83 . 83 . 83 . 84 . 84 . 84 . 85 . 86 . 86 . 87 . 87 . 88 . 88</td><td>amMsgGetReportCode       105         amMsgGetTopic       106         amMsgGetType.       106         amMsgGetTopicCount       107         amMsgReadBytes       107         amMsgReset.       107         amMsgSetCCSID       108         amMsgSetCorrelId.       108         amMsgSetDataOffset       108         amMsgSetElementCCSID       109         amMsgSetEncoding       109         amMsgSetFormat       110         amMsgSetGroupStatus       110         amMsgSetGroupStatus       111         amMsgSetReportCode       111         amMsgSetType       111         amMsgGetPubTimeStamp       113         AmMsgGetPubTimeStamp       113         AmMsgGetStreamName       114         Sender interface functions       115         amSndClearErrorCodes       115         amSndClose       115         amSndGetCCSID       116</td></td<> | Error handling High-level functions  Chapter 5. C object interface reference Session interface functions amSesBegin amSesClearErrorCodes amSesClose amSesCommit amSesCreate amSesCreateDistList amSesCreateMessage amSesCreatePolicy amSesCreatePublisher amSesCreateSender amSesCreateSubscriber amSesDelete amSesDeleteMessage amSesDeletePolicy amSesDeletePolicy amSesDeletePolicy amSesDeletePolicy amSesDeletePolicy amSesDeletePolicy amSesDeletePolicy amSesDeletePublisher amSesDeleteReceiver                                                                                                    | . 77 . 78  81 . 82 . 82 . 82 . 83 . 83 . 83 . 84 . 84 . 84 . 85 . 86 . 86 . 87 . 87 . 88 . 88                               | amMsgGetReportCode       105         amMsgGetTopic       106         amMsgGetType.       106         amMsgGetTopicCount       107         amMsgReadBytes       107         amMsgReset.       107         amMsgSetCCSID       108         amMsgSetCorrelId.       108         amMsgSetDataOffset       108         amMsgSetElementCCSID       109         amMsgSetEncoding       109         amMsgSetFormat       110         amMsgSetGroupStatus       110         amMsgSetGroupStatus       111         amMsgSetReportCode       111         amMsgSetType       111         amMsgGetPubTimeStamp       113         AmMsgGetPubTimeStamp       113         AmMsgGetStreamName       114         Sender interface functions       115         amSndClearErrorCodes       115         amSndClose       115         amSndGetCCSID       116                                                                                                    |
|                                                                                                    | amSesGetLastError                                                                                                    | Error handling High-level functions  Chapter 5. C object interface reference Session interface functions amSesBegin amSesClearErrorCodes amSesClose amSesCommit amSesCreate amSesCreateDistList amSesCreateMessage amSesCreatePolicy amSesCreatePublisher amSesCreateSender amSesCreateSubscriber amSesDelete amSesDeleteMessage amSesDeletePublisher amSesDeleteMessage amSesDeletePolicy amSesDeletePolicy amSesDeletePolicy amSesDeletePolicy amSesDeletePolicy amSesDeletePolicy amSesDeleteReceiver amSesDeleteReceiver amSesDeleteReceiver amSesDeleteReceiver amSesDeleteReceiver amSesDeleteSender                                                                                                    | . 77 . 78  81 . 82 . 82 . 82 . 83 . 83 . 83 . 84 . 84 . 84 . 85 . 86 . 86 . 87 . 87 . 87 . 88 . 88 . 88                     | amMsgGetReportCode       105         amMsgGetTopic       106         amMsgGetType.       106         amMsgGetTopicCount       107         amMsgReadBytes       107         amMsgReset       107         amMsgSetCCSID       108         amMsgSetCorrelId       108         amMsgSetDataOffset       108         amMsgSetElementCCSID       109         amMsgSetEncoding       109         amMsgSetFormat       110         amMsgSetGroupStatus       110         amMsgSetReportCode       111         amMsgSetType       111         amMsgWriteBytes       112         Message interface helper macros       113         AmMsgGetPubTimeStamp       113         AmMsgGetStreamName       114         Sender interface functions       115         amSndClearErrorCodes       115         amSndClose       115         amSndGetCCSID       116         amSndGetEncoding       116                                                                                                    |
|                                                                                                    | amSesGetMessageHandle                                                                                                    | Error handling High-level functions  Chapter 5. C object interface reference Session interface functions amSesBegin amSesClearErrorCodes amSesClose amSesCommit amSesCreate amSesCreateDistList amSesCreateMessage amSesCreatePolicy amSesCreatePublisher amSesCreateSender amSesCreateSubscriber amSesDelete amSesDeleteMessage amSesDeletePolicy amSesDeletePolicy amSesDeletePolicy amSesDeleteReceiver amSesDeleteReceiver amSesDeletePolicy amSesDeleteReceiver amSesDeleteReceiver amSesDeleteReceiver amSesDeleteReceiver amSesDeleteReceiver amSesDeleteReceiver amSesDeleteReceiver amSesDeleteSender amSesDeleteSubscriber                                                                                                    | . 77 . 78  81 . 82 . 82 . 82 . 83 . 83 . 83 . 84 . 84 . 85 . 85 . 86 . 87 . 87 . 87 . 88 . 88 . 88 . 89 . 89                | amMsgGetReportCode       105         amMsgGetTopic       106         amMsgGetType.       106         amMsgGetTopicCount       107         amMsgReadBytes       107         amMsgReset.       107         amMsgSetCCSID       108         amMsgSetCorrelId.       108         amMsgSetDataOffset       108         amMsgSetElementCCSID       109         amMsgSetEncoding       109         amMsgSetFormat       110         amMsgSetGroupStatus       110         amMsgSetReportCode       111         amMsgSetType       111         amMsgWriteBytes       112         Message interface helper macros       113         AmMsgAddStreamName       113         AmMsgGetPubTimeStamp       113         AmMsgGetStreamName       114         Sender interface functions       115         amSndClearErrorCodes       115         amSndGetCCSID       116         amSndGetEncoding       116         amSndGetLastError       116                                                                            |
| amSesGetMessageHandle90 amSndOpen                                                                                                    |                                                                                                    | Error handling High-level functions  Chapter 5. C object interface reference Session interface functions amSesBegin amSesClearErrorCodes amSesClose amSesCommit amSesCreate amSesCreateDistList amSesCreateMessage amSesCreatePolicy amSesCreatePolicy amSesCreateReceiver amSesCreateSender amSesCreateSubscriber amSesDelete amSesDeleteDistList amSesDeletePolicy amSesDeletePolicy amSesDeletePolicy amSesDeleteReceiver amSesDeleteReceiver amSesDeleteReceiver amSesDeleteReceiver amSesDeleteReceiver amSesDeleteReceiver amSesDeleteReceiver amSesDeleteReceiver amSesDeleteReceiver amSesDeleteReceiver amSesDeleteSubscriber amSesDeleteSubscriber amSesDeleteSubscriber amSesDeleteSubscriber amSesDeleteSubscriber amSesDeleteSubscriber amSesDeleteSubscriber amSesGetDistListHandle | . 77 . 78  81 . 82 . 82 . 82 . 83 . 83 . 83 . 84 . 84 . 85 . 85 . 86 . 87 . 87 . 87 . 88 . 88 . 88 . 89 . 89                | amMsgGetReportCode       105         amMsgGetTopic       106         amMsgGetType.       106         amMsgGetTopicCount       107         amMsgReadBytes       107         amMsgReset.       107         amMsgSetCCSID       108         amMsgSetCorrelId.       108         amMsgSetDataOffset       108         amMsgSetElementCCSID       109         amMsgSetEncoding       109         amMsgSetFormat       110         amMsgSetGroupStatus       110         amMsgSetReportCode       111         amMsgSetType       111         amMsgWriteBytes       112         Message interface helper macros       113         AmMsgAddStreamName       113         AmMsgGetPubTimeStamp       113         AmMsgGetStreamName       114         Sender interface functions       115         amSndClearErrorCodes       115         amSndGetCCSID       116         amSndGetEncoding       116         amSndGetLastError       116         amSndGetName       117                                             |
| amSesGetPolicyHandle                                                                                                    |                                                                                                    | Error handling High-level functions  Chapter 5. C object interface reference Session interface functions amSesBegin amSesClearErrorCodes amSesClose amSesCommit amSesCreate amSesCreateDistList amSesCreateMessage amSesCreatePolicy amSesCreatePolicy amSesCreateReceiver amSesCreateSender amSesCreateSubscriber amSesDelete amSesDeleteDistList amSesDeletePolicy amSesDeletePolicy amSesDeletePolicy amSesDeleteReceiver amSesDeleteReceiver amSesDeleteReceiver amSesDeleteReceiver amSesDeleteReceiver amSesDeleteReceiver amSesDeleteReceiver amSesDeleteReceiver amSesDeleteReceiver amSesDeleteReceiver amSesDeleteSender amSesDeleteSubscriber amSesDeleteSubscriber amSesDeleteSubscriber amSesDeleteSubscriber amSesGetDistListHandle amSesGetLastError                               | . 77 . 78  81 . 82 . 82 . 82 . 83 . 83 . 83 . 84 . 84 . 84 . 85 . 85 . 86 . 86 . 87 . 87 . 88 . 88 . 88 . 88 . 89 . 89 . 90 | amMsgGetReportCode       105         amMsgGetTopic       106         amMsgGetType.       106         amMsgGetTopicCount       107         amMsgReadBytes       107         amMsgReset.       107         amMsgSetCCSID       108         amMsgSetCorrelId.       108         amMsgSetDataOffset       108         amMsgSetElementCCSID       109         amMsgSetEncoding       109         amMsgSetFormat       110         amMsgSetForupStatus       110         amMsgSetReportCode       111         amMsgSetType       111         amMsgWriteBytes       112         Message interface helper macros       113         AmMsgAddStreamName       113         AmMsgGetPubTimeStamp       113         AmMsgGetStreamName       114         Sender interface functions       115         amSndClose       115         amSndGetCCSID       116         amSndGetEncoding       116         amSndGetLastError       116         amSndGetName       117         amSndOpen       117                           |
|                                                                                                    | amSesGetPublisherHandle 91 amSndSendFile                                                                                                    | Error handling High-level functions  Chapter 5. C object interface reference Session interface functions amSesBegin amSesClearErrorCodes amSesClose amSesCommit amSesCreate amSesCreateDistList amSesCreateMessage amSesCreatePolicy amSesCreatePolicy amSesCreateSender amSesCreateSender amSesCreateSubscriber amSesDelete amSesDeleteDistList amSesDeleteDistList amSesDeleteDistList amSesDeleteDistList amSesDeleteDistList amSesDeleteDistList amSesDeleteReceiver amSesDeleteReceiver amSesDeletePolicy amSesDeleteReceiver amSesDeleteReceiver amSesDeleteReceiver amSesDeleteSender amSesDeleteSender amSesDeleteSubscriber amSesDeleteSubscriber amSesGetDistListHandle amSesGetLastError amSesGetMessageHandle.                                                                        | . 77 . 78  81 . 82 . 82 . 82 . 83 . 83 . 83 . 84 . 84 . 84 . 85 . 85 . 86 . 86 . 87 . 87 . 88 . 88 . 88 . 89 . 89 . 90 . 90 | amMsgGetReportCode       105         amMsgGetTopic       106         amMsgGetType.       106         amMsgGetTopicCount       107         amMsgReadBytes       107         amMsgReset.       107         amMsgSetCCSID       108         amMsgSetCorrelId.       108         amMsgSetDataOffset       108         amMsgSetElementCCSID       109         amMsgSetEncoding       109         amMsgSetFormat       110         amMsgSetForupStatus       110         amMsgSetReportCode       111         amMsgSetType       111         amMsgWriteBytes       112         Message interface helper macros       113         AmMsgAddStreamName       113         AmMsgGetPubTimeStamp       113         AmMsgGetStreamName       114         Sender interface functions       115         amSndClearErrorCodes       115         amSndGetCCSID       116         amSndGetEncoding       116         amSndGetLastError       116         amSndGetName       117         amSndSend       118                 |
| amSesGetPublisherHandle 91 amSndSendFile                                                                                                    |                                                                                                    | Error handling High-level functions  Chapter 5. C object interface reference Session interface functions amSesBegin amSesClearErrorCodes amSesClose amSesCommit amSesCreate amSesCreateDistList amSesCreateMessage amSesCreatePolicy amSesCreatePublisher amSesCreateSender amSesCreateSubscriber amSesDelete amSesDeleteDistList amSesDeleteDistList amSesDeleteDistList amSesDeleteDistList amSesDeleteDistList amSesDeleteDistList amSesDeleteDistList amSesDeleteDistList amSesDeleteDistList amSesDeletePolicy amSesDeleteReceiver amSesDeleteReceiver amSesDeleteReceiver amSesDeleteSender amSesDeleteSender amSesDeleteSender amSesDeleteSubscriber amSesGetDistListHandle amSesGetLastError amSesGetMessageHandle amSesGetPolicyHandle                                                   | . 77 . 78  81 . 82 . 82 . 82 . 83 . 83 . 83 . 84 . 84 . 84 . 85 . 85 . 86 . 86 . 87 . 87 . 88 . 88 . 89 . 89 . 90 . 90 . 91 | amMsgGetReportCode       105         amMsgGetTopic       106         amMsgGetType       106         amMsgGetTopicCount       107         amMsgReadBytes       107         amMsgReset       107         amMsgSetCCSID       108         amMsgSetDataOffset       108         amMsgSetDataOffset       108         amMsgSetElementCCSID       109         amMsgSetEncoding       109         amMsgSetFormat       110         amMsgSetGroupStatus       110         amMsgSetReportCode       111         amMsgSetType       111         amMsgWriteBytes       112         Message interface helper macros       113         AmMsgAddStreamName       113         AmMsgGetPubTimeStamp       113         AmMsgGetStreamName       114         Sender interface functions       115         amSndClose       115         amSndGetEncoding       116         amSndGetEncoding       116         amSndGetName       117         amSndGend       118         amSndSend       118         amSndSendFile       119 |
| amSesGetPublisherHandle 91 amSndSendFile                                                                                                    |                                                                                                    | Error handling High-level functions  Chapter 5. C object interface reference Session interface functions amSesBegin amSesClearErrorCodes amSesClose amSesCommit amSesCreate amSesCreateDistList amSesCreateMessage amSesCreatePolicy amSesCreatePublisher amSesCreateSender amSesCreateSubscriber amSesDelete amSesDeleteDistList amSesDeleteDistList amSesDeleteDistList amSesDeleteDistList amSesDeleteDistList amSesDeleteDistList amSesDeleteDistList amSesDeleteDistList amSesDeleteDistList amSesDeletePolicy amSesDeleteReceiver amSesDeleteReceiver amSesDeleteReceiver amSesDeleteSender amSesDeleteSender amSesDeleteSender amSesDeleteSubscriber amSesGetDistListHandle amSesGetLastError amSesGetMessageHandle amSesGetPolicyHandle                                                   | . 77 . 78  81 . 82 . 82 . 82 . 83 . 83 . 83 . 84 . 84 . 84 . 85 . 85 . 86 . 86 . 87 . 87 . 88 . 88 . 89 . 89 . 90 . 90 . 91 | amMsgGetReportCode       105         amMsgGetTopic       106         amMsgGetType.       106         amMsgGetTopicCount       107         amMsgReadBytes       107         amMsgReset.       107         amMsgSetCCSID       108         amMsgSetCorrelId.       108         amMsgSetDataOffset       108         amMsgSetElementCCSID       109         amMsgSetEncoding       109         amMsgSetFormat       110         amMsgSetForupStatus       110         amMsgSetReportCode       111         amMsgSetType       111         amMsgWriteBytes       112         Message interface helper macros       113         AmMsgAddStreamName       113         AmMsgGetPubTimeStamp       113         AmMsgGetStreamName       114         Sender interface functions       115         amSndClearErrorCodes       115         amSndGetCCSID       116         amSndGetEncoding       116         amSndGetLastError       116         amSndGetName       117         amSndSend       118                 |

| amRcvBrowse                               |                                  |
|-------------------------------------------|----------------------------------|
| amRcvBrowseSelect                         |                                  |
| amRcvClearErrorCodes                      |                                  |
| amRcvClose                                |                                  |
| amRcvGetDefnType                          | 4 amLibTraceText                 |
| amRcvGetLastError                         | 5                                |
| amRcvGetName                              | Part 3. The C++ interface 159    |
| amRcvGetQueueName                         |                                  |
| amRcvOpen                                 | 6                                |
| amRcvReceive                              | Chapter 7. Using the Application |
| amRcvReceiveFile                          |                                  |
| amRcvSetQueueName                         |                                  |
| Distribution list interface functions     |                                  |
| amDstClearErrorCodes                      |                                  |
| amDstClose                                |                                  |
| amDstGetLastError                         |                                  |
| amDstGetName                              | System default objects           |
| amDstGetSenderCount                       |                                  |
| amDstGetSenderCount                       | 0 11                             |
|                                           |                                  |
| amDstOpen                                 |                                  |
| amDstSend                                 |                                  |
| amDstSendFile                             |                                  |
| Publisher interface functions             |                                  |
| amPubClearErrorCodes                      |                                  |
| amPubClose                                |                                  |
| amPubGetCCSID                             |                                  |
| amPubGetEncoding                          | 7 Error handling                 |
| amPubGetLastError                         |                                  |
| amPubGetName                              | Sending group messages           |
| amPubOpen                                 | 8 Other considerations           |
| amPubPublish                              | 9 Building C++ applications      |
| Subscriber interface functions            | O AMI include files              |
| amSubClearErrorCodes                      | 0 C++ applications on AIX        |
| amSubClose                                |                                  |
| amSubGetCCSID                             |                                  |
| amSubGetDefnType                          | 1 C++ applications on Solaris    |
| amSubGetEncoding                          |                                  |
| amSubGetLastError                         |                                  |
| amSubGetName                              |                                  |
| amSubGetQueueName                         |                                  |
| amSubOpen                                 |                                  |
| amSubReceive                              | Therper classes                  |
| amSubSetQueueName                         | A Exception classes              |
| amSubSubscribe                            |                                  |
| amSubUnsubscribe                          |                                  |
| Policy interface functions                | 7                                |
| ,                                         |                                  |
| amPolClearErrorCodes                      |                                  |
| amPolGetLastError                         |                                  |
| amPolGetName                              |                                  |
| amPolGetWaitTime                          |                                  |
| amPolSetWaitTime                          | Transactional processing         |
|                                           | Error handling                   |
| Chapter 6. C policy handler interface 149 |                                  |
| Invocation points                         |                                  |
| AMI operation invocations                 | 0 Set values                     |
| Pre-transport request invocations         |                                  |
| Post-transport request invocations        |                                  |
| Policy handler library functions          |                                  |
| amPhlCreate                               |                                  |
| amPhlDelete                               |                                  |
| amPhlInitialize                           |                                  |
|                                           |                                  |

| AmSender                                                                                                    |                                       | . 187                                                                                                    | AmSession                                                                                                    |
|----------------------------------------------------------------------------------------------------|---------------------------------------|----------------------------------------------------------------------------------------------------|----------------------------------------------------------------------------------------------------|
| Open and close                                                                                                    |                                       | . 187                                                                                                    | begin                                                                                                    |
| Send                                                                                                    |                                       |                                                                                                    | clearErrorCodes 200                                                                                                    |
| Send file                                                                                                    |                                       |                                                                                                    | close                                                                                                    |
| Get values                                                                                                    |                                       |                                                                                                    | commit                                                                                                    |
| Error handling                                                                                                    |                                       |                                                                                                    |                                                                                                    |
|                                                                                                    |                                       |                                                                                                    |                                                                                                    |
| AmReceiver                                                                                                    |                                       |                                                                                                    | createMessage                                                                                                    |
| Open and close                                                                                                    |                                       |                                                                                                    | createPolicy 201                                                                                                    |
| Receive and browse                                                                                                    |                                       | . 188                                                                                                    | createPublisher 201                                                                                                    |
| Receive file                                                                                                    |                                       | . 188                                                                                                    | createReceiver                                                                                                    |
| Get values                                                                                                    |                                       | . 188                                                                                                    | createSender                                                                                                    |
| Set value                                                                                                    |                                       | . 188                                                                                                    | createSubscriber 201                                                                                                    |
| Error handling                                                                                                    |                                       |                                                                                                    | deleteDistributionList 202                                                                                                    |
| AmDistributionList                                                                                                    |                                       |                                                                                                    | deleteMessage                                                                                                    |
| Open and close                                                                                                    |                                       |                                                                                                    | deletePolicy                                                                                                    |
| Send                                                                                                    |                                       |                                                                                                    | deletePublisher                                                                                                    |
|                                                                                                    |                                       |                                                                                                    |                                                                                                    |
| Send file                                                                                                    |                                       |                                                                                                    |                                                                                                    |
| Get values                                                                                                    |                                       |                                                                                                    | deleteSender                                                                                                    |
| Error handling                                                                                                    |                                       |                                                                                                    | deleteSubscriber 202                                                                                                    |
| AmPublisher                                                                                                    |                                       |                                                                                                    | enableWarnings 202                                                                                                    |
| Open and close                                                                                                    |                                       | . 190                                                                                                    | getLastErrorStatus                                                                                                    |
| Publish                                                                                                    |                                       | . 190                                                                                                    | getName                                                                                                    |
| Get values                                                                                                    |                                       | . 190                                                                                                    | getTraceLevel                                                                                                    |
| Error handling                                                                                                    |                                       | . 190                                                                                                    | getTraceLocation                                                                                                    |
| AmSubscriber                                                                                                    |                                       |                                                                                                    | open                                                                                                    |
| Open and close                                                                                                    |                                       |                                                                                                    | rollback                                                                                                    |
| Broker messages                                                                                                    |                                       |                                                                                                    | AmMessage                                                                                                    |
| Get values                                                                                                    |                                       |                                                                                                    | addElement                                                                                                    |
| Set value                                                                                                    |                                       |                                                                                                    | addFilter                                                                                                    |
|                                                                                                    |                                       |                                                                                                    |                                                                                                    |
| Error handling                                                                                                    |                                       |                                                                                                    | addTopic                                                                                                    |
| AmPolicy                                                                                                    |                                       |                                                                                                    |                                                                                                    |
| Policy management                                                                                                    |                                       |                                                                                                    |                                                                                                    |
| Error handling                                                                                                    |                                       | . 192                                                                                                    | deleteFilter                                                                                                    |
|                                                                                                    |                                       |                                                                                                    | 1.1.(.) N                                                                                                    |
| Helper classes                                                                                                    |                                       | . 193                                                                                                    | deleteNamedElement                                                                                                    |
| ÅmBytes                                                                                                    |                                       | . 193<br>. 193                                                                                                    | deleteTopic                                                                                                    |
| AmBytes                                                                                                    |                                       | . 193<br>. 193<br>. 193                                                                                                    | deleteTopic                                                                                                    |
| ÂmBytes                                                                                                    | · · · · · · · · · · · · · · · · · · · | <ul><li>. 193</li><li>. 193</li><li>. 193</li><li>. 193</li></ul>                                                                                                    | deleteTopic                                                                                                    |
| ÂmBytes                                                                                                    | · · · · · · · · · · · · · · · · · · · | <ul><li>. 193</li><li>. 193</li><li>. 193</li><li>. 193</li></ul>                                                                                                    | deleteTopic                                                                                                    |
| AmBytes                                                                                                    | · · · · · · · · · · · · · · · · · · · | <ul><li>. 193</li><li>. 193</li><li>. 193</li><li>. 193</li><li>. 193</li><li>. 194</li></ul>                                                                                                    | deleteTopic       206         enableWarnings       206         getCCSID       206         getCorrelationId       206         getDataLength       206                                                                                                    |
| ÂmBytes                                                                                                    | · · · · · · · · · · · · · · · · · · · | <ul><li>. 193</li><li>. 193</li><li>. 193</li><li>. 193</li><li>. 193</li><li>. 194</li></ul>                                                                                                    | deleteTopic                                                                                                    |
| AmBytes                                                                                                    |                                       | . 193<br>. 193<br>. 193<br>. 193<br>. 193<br>. 194<br>. 195                                                                                                    | deleteTopic       206         enableWarnings       206         getCCSID       206         getCorrelationId       206         getDataLength       206                                                                                                    |
| AmBytes                                                                                                    |                                       | . 193<br>. 193<br>. 193<br>. 193<br>. 193<br>. 194<br>. 195<br>. 195                                                                                                    | deleteTopic       206         enableWarnings       206         getCCSID       206         getCorrelationId       206         getDataLength       206         getDataOffset       206         getElement       207                                                                                                    |
| AmBytes                                                                                                    |                                       | . 193<br>. 193<br>. 193<br>. 193<br>. 193<br>. 194<br>. 195<br>. 195                                                                                                    | deleteTopic       206         enableWarnings       206         getCCSID       206         getCorrelationId       206         getDataLength       206         getDataOffset       206         getElement       207         getElementCCSID       207                                                                                                    |
| AmBytes                                                                                                    |                                       | . 193<br>. 193<br>. 193<br>. 193<br>. 193<br>. 194<br>. 195<br>. 195                                                                                                    | deleteTopic       206         enableWarnings       206         getCCSID       206         getCorrelationId       206         getDataLength       206         getDataOffset       206         getElement       207         getElementCCSID       207         getElementCount       207                                                                                                    |
| AmBytes                                                                                                    |                                       | . 193<br>. 193<br>. 193<br>. 193<br>. 193<br>. 194<br>. 195<br>. 195<br>. 195<br>. 195                                                                                                    | deleteTopic       206         enableWarnings       206         getCCSID       206         getCorrelationId       206         getDataLength       206         getDataOffset       206         getElement       207         getElementCCSID       207         getElementCount       207         getEncoding       207                                                                                                    |
| AmBytes                                                                                                    |                                       | . 193<br>. 193<br>. 193<br>. 193<br>. 193<br>. 194<br>. 195<br>. 195<br>. 195<br>. 195                                                                                                    | deleteTopic       206         enableWarnings       206         getCCSID       206         getCorrelationId       206         getDataLength       206         getDataOffset       206         getElement       207         getElementCCSID       207         getElementCount       207         getEncoding       207         getFilter       207                                                                                                    |
| AmBytes                                                                                                    |                                       | . 193<br>. 193<br>. 193<br>. 193<br>. 193<br>. 194<br>. 195<br>. 195<br>. 195<br>. 195<br>. 195                                                                                                    | deleteTopic       206         enableWarnings       206         getCCSID       206         getCorrelationId       206         getDataLength       206         getDataOffset       206         getElement       207         getElementCCSID       207         getElementCount       207         getEncoding       207         getFilter       207         getFilterCount       207                                                                                                    |
| AmBytes                                                                                                    | · · · · · · · · · · · · · · · · · · · | . 193<br>. 193<br>. 193<br>. 193<br>. 193<br>. 194<br>. 195<br>. 195<br>. 195<br>. 195<br>. 195                                                                                                    | deleteTopic       206         enableWarnings       206         getCCSID.       206         getCorrelationId       206         getDataLength       206         getDataOffset       206         getElement       207         getElementCCSID       207         getElementCount       207         getFncoding       207         getFilter       207         getFilterCount       207         getFormat       207                                                                                                    |
| AmBytes                                                                                                    | · · · · · · · · · · · · · · · · · · · | . 193<br>. 193<br>. 193<br>. 193<br>. 193<br>. 194<br>. 195<br>. 195<br>. 195<br>. 195<br>. 195<br>. 197                                                                                                    | deleteTopic       206         enableWarnings       206         getCCSID.       206         getCorrelationId       206         getDataLength       206         getDataOffset       206         getElement       207         getElementCCSID       207         getElementCount       207         getFncoding       207         getFilter       207         getFilterCount       207         getFormat       207         getGroupStatus       208                                                                                                    |
| AmBytes                                                                                                    | e<br><br><br><br>                     | . 193<br>. 193<br>. 193<br>. 193<br>. 194<br>. 195<br>. 195<br>. 195<br>. 195<br>. 197<br>. 197<br>. 197<br>. 197                                                                                                    | deleteTopic       206         enableWarnings       206         getCCSID.       206         getCorrelationId       206         getDataLength       206         getDataOffset       206         getElement       207         getElementCCSID       207         getElementCount       207         getFilter       207         getFilter       207         getFilterCount       207         getFormat       207         getGroupStatus       208         getLastErrorStatus       208                                                                                                    |
| AmBytes                                                                                                    | e<br><br><br><br><br>                 | . 193<br>. 193<br>. 193<br>. 193<br>. 194<br>. 195<br>. 195<br>. 195<br>. 195<br>. 197<br>. 197<br>. 197<br>. 197<br>. 198<br>. 198                                                                                                    | deleteTopic       206         enableWarnings       206         getCCSID.       206         getCorrelationId       206         getDataLength       206         getDataOffset       206         getElement       207         getElementCCSID       207         getElementCount       207         getFilter       207         getFilter       207         getFilterCount       207         getFormat       207         getGroupStatus       208         getLastErrorStatus       208         getMessageId       208                                                                                                    |
| AmBytes                                                                                                    | e                                     | . 193<br>. 193<br>. 193<br>. 193<br>. 193<br>. 194<br>. 195<br>. 195<br>. 195<br>. 195<br>. 197<br>. 197<br>. 197<br>. 197<br>. 198<br>. 198                                                                                                    | deleteTopic       206         enableWarnings       206         getCCSID.       206         getCorrelationId       206         getDataLength       206         getDataOffset       206         getElement       207         getElementCCSID       207         getElementCount       207         getFilter        207         getFilter        207         getFilterCount       207         getFormat       207         getGroupStatus       208         getLastErrorStatus       208         getMessageId       208         getName       208                                                                                                    |
| AmBytes                                                                                                    | e                                     | . 193<br>. 193<br>. 193<br>. 193<br>. 193<br>. 194<br>. 195<br>. 195<br>. 195<br>. 195<br>. 197<br>. 197<br>. 197<br>. 197<br>. 198<br>. 198                                                                                                    | deleteTopic       206         enableWarnings       206         getCCSID.       206         getCorrelationId       206         getDataLength       206         getDataOffset       206         getElement       207         getElementCCSID       207         getElementCount       207         getFncoding       207         getFilter       207         getFilterCount       207         getFormat       207         getGroupStatus       208         getLastErrorStatus       208         getMessageId       208         getName       208         getNamedElement       208                                                                                                    |
| AmBytes                                                                                                    | e<br>                                 | . 193<br>. 193<br>. 193<br>. 193<br>. 193<br>. 194<br>. 195<br>. 195<br>. 195<br>. 195<br>. 197<br>. 197<br>. 197<br>. 197<br>. 198<br>. 198<br>. 198                                                                                                    | deleteTopic         206           enableWarnings         206           getCCSID         206           getCorrelationId         206           getDataLength         206           getDataOffset         206           getElement         207           getElementCCSID         207           getElementCount         207           getFilter         207           getFilter         207           getFilterCount         207           getFormat         207           getGroupStatus         208           getLastErrorStatus         208           getName         208           getNamedElement         208           getNamedElementCount         208                                                                                                    |
| AmBytes AmElement AmObject AmStatus AmStatus AmString Exception classes AmException AmErrorException AmErrorException AmWarningException  Chapter 9. C++ interface reference Base classes Helper classes Exception classes Exception classes AmSessionFactory AmSessionFactory createSession deleteSession                                                                                            | e<br>                                 | . 193<br>. 193<br>. 193<br>. 193<br>. 193<br>. 194<br>. 195<br>. 195<br>. 195<br>. 195<br>. 197<br>. 197<br>. 197<br>. 197<br>. 198<br>. 198<br>. 198<br>. 198                                                                                                    | deleteTopic         206           enableWarnings         206           getCCSID         206           getCorrelationId         206           getDataLength         206           getDataOffset         206           getElement         207           getElementCCSID         207           getElementCount         207           getFilter         207           getFilter         207           getFormat         207           getFormat         207           getGroupStatus         208           getLastErrorStatus         208           getName         208           getName         208           getNamedElement         208           getReportCode         209                                                                                                    |
| AmBytes                                                                                                    | e<br>                                 | . 193<br>. 193<br>. 193<br>. 193<br>. 193<br>. 194<br>. 195<br>. 195<br>. 195<br>. 195<br>. 197<br>. 197<br>. 197<br>. 197<br>. 198<br>. 198<br>. 198<br>. 198<br>. 198                                                                                                    | deleteTopic       206         enableWarnings       206         getCCSID.       206         getCorrelationId       206         getDataLength       206         getDataOffset       206         getElement       207         getElementCCSID       207         getElementCount       207         getFilter       207         getFilter Ount       207         getFormat       207         getFormat       207         getResageId       208         getName       208         getNamedElement       208         getNamedElementCount       208         getReportCode       209         getTopic       209                                                                                                    |
| AmBytes AmElement AmObject AmStatus AmString Exception classes AmException AmErrorException AmErrorException AmWarningException  Chapter 9. C++ interface reference Base classes Helper classes Exception classes AmSessionFactory AmSessionFactory createSession deleteSession getFactoryName getLocalHost getRepository                                                                             | e                                     | . 193<br>. 193<br>. 193<br>. 193<br>. 193<br>. 194<br>. 195<br>. 195<br>. 195<br>. 195<br>. 197<br>. 197<br>. 197<br>. 197<br>. 197<br>. 198<br>. 198<br>. 198<br>. 198<br>. 198                                                                                                    | deleteTopic       206         enableWarnings       206         getCCSID.       206         getCorrelationId       206         getDataLength       206         getDataOffset       206         getElement       207         getElementCCSID       207         getElementCount       207         getFilter       207         getFilter Ount       207         getFormat       207         getFormat       207         getRessageId       208         getName       208         getNamedElement       208         getNamedElementCount       208         getReportCode       209         getTopic       209         getTopicCount       209                                                                                                    |
| AmBytes AmElement AmObject AmStatus AmString Exception classes AmException AmErrorException AmWarningException  Chapter 9. C++ interface reference Base classes Helper classes Exception classes AmSessionFactory AmSessionFactory createSession deleteSession getFactoryName getLocalHost getRepository getTraceLevel                                                                                | e                                     | . 193<br>. 193<br>. 193<br>. 193<br>. 193<br>. 194<br>. 195<br>. 195<br>. 195<br>. 195<br>. 197<br>. 197<br>. 197<br>. 197<br>. 197<br>. 198<br>. 198<br>. 198<br>. 198<br>. 198                                                                                                    | deleteTopic       206         enableWarnings       206         getCCSID.       206         getCorrelationId       206         getDataLength       206         getDataOffset       206         getElement       207         getElementCCSID       207         getElementCount       207         getFilter       207         getFilter Ocunt       207         getFormat       207         getFormat       207         getGroupStatus       208         getLastErrorStatus       208         getName       208         getNamedElement       208         getNamedElementCount       208         getReportCode       209         getTopic       209         getTopicCount       209         getType       209                                                                                      |
| AmBytes AmElement AmObject AmStatus AmString Exception classes AmException AmErrorException AmErrorException AmWarningException  Chapter 9. C++ interface reference Base classes Helper classes Exception classes AmSessionFactory AmSessionFactory createSession deleteSession getFactoryName getLocalHost getRepository getTraceLevel getTraceLocation                                              | e                                     | . 193<br>. 193<br>. 193<br>. 193<br>. 193<br>. 194<br>. 195<br>. 195<br>. 195<br>. 195<br>. 197<br>. 197<br>. 197<br>. 197<br>. 197<br>. 198<br>. 198<br>. 198<br>. 198<br>. 198<br>. 198                                                                                                    | deleteTopic       206         enableWarnings       206         getCCSID.       206         getCorrelationId       206         getDataLength       206         getDataOffset       206         getElement       207         getElementCCSID       207         getElementCount       207         getFilter       207         getFilter Ount       207         getFormat       207         getFormat       207         getRessageId       208         getName       208         getNamedElement       208         getNamedElementCount       208         getReportCode       209         getTopic       209         getTopicCount       209                                                                                                    |
| AmBytes AmElement AmObject AmStatus AmString Exception classes AmException AmErrorException AmWarningException  Chapter 9. C++ interface reference Base classes Helper classes Exception classes Exception classes AmSessionFactory AmSessionFactory createSession deleteSession getFactoryName getLocalHost getRepository getTraceLevel getTraceLocation setLocalHost .                              | e                                     | . 193<br>. 193<br>. 193<br>. 193<br>. 193<br>. 194<br>. 195<br>. 195<br>. 195<br>. 195<br>. 195<br>. 197<br>. 197<br>. 197<br>. 197<br>. 197<br>. 198<br>. 198<br>. 198<br>. 198<br>. 198<br>. 198<br>. 198<br>. 198<br>. 198<br>. 198<br>. 198<br>. 198                                                       | deleteTopic       206         enableWarnings       206         getCCSID.       206         getCorrelationId       206         getDataLength       206         getDataOffset       206         getElement       207         getElementCCSID       207         getElementCount       207         getFilter       207         getFilter Ocunt       207         getFormat       207         getFormat       207         getGroupStatus       208         getLastErrorStatus       208         getName       208         getNamedElement       208         getNamedElementCount       208         getReportCode       209         getTopic       209         getTopicCount       209         getType       209                                                                                      |
| AmBytes AmElement AmObject AmStatus AmString Exception classes AmException AmErrorException AmErrorException AmWarningException  Chapter 9. C++ interface reference Base classes Helper classes Exception classes Exception classes AmSessionFactory AmSessionFactory createSession deleteSession getFactoryName getLocalHost getRepository getTraceLevel getTraceLocation setLocalHost setRepository |                                       | . 193<br>. 193<br>. 193<br>. 193<br>. 193<br>. 194<br>. 195<br>. 195<br>. 195<br>. 195<br>. 195<br>. 197<br>. 197<br>. 197<br>. 197<br>. 197<br>. 198<br>. 198<br>. 198<br>. 198<br>. 198<br>. 198<br>. 198<br>. 198<br>. 198<br>. 198<br>. 198<br>. 198<br>. 199<br>. 199<br>. 199<br>. 199                   | deleteTopic       206         enableWarnings       206         getCCSID.       206         getCorrelationId       206         getDataLength       206         getDataOffset       206         getElement       207         getElementCCSID       207         getElementCount       207         getFilter       207         getFilter Ount       207         getFormat       207         getFormat       207         getFormat       208         getLastErrorStatus       208         getName       208         getNamedElement       208         getNamedElementCount       208         getRoportCode       209         getTopic       209         getType       209         readBytes       209         reset       209                                                                        |
| AmBytes AmElement AmObject AmStatus AmString Exception classes AmException AmErrorException AmWarningException  Chapter 9. C++ interface reference Base classes Helper classes Exception classes Exception classes AmSessionFactory AmSessionFactory createSession deleteSession getFactoryName getLocalHost getRepository getTraceLevel getTraceLocation setLocalHost .                              |                                       | . 193<br>. 193<br>. 193<br>. 193<br>. 193<br>. 194<br>. 195<br>. 195<br>. 195<br>. 195<br>. 195<br>. 197<br>. 197<br>. 197<br>. 197<br>. 197<br>. 198<br>. 198<br>. 198<br>. 198<br>. 198<br>. 198<br>. 198<br>. 198<br>. 198<br>. 198<br>. 198<br>. 198<br>. 198<br>. 199<br>. 199<br>. 199<br>. 199<br>. 199 | deleteTopic         206           enableWarnings         206           getCCSID.         206           getCorrelationId         206           getDataLength         206           getDataOffset         206           getElement         207           getElementCCSID         207           getElementCount         207           getFilter         207           getFilterCount         207           getFormat         207           getGroupStatus         208           getLastErrorStatus         208           getName         208           getNamedElement         208           getNamedElementCount         208           getRoportCode         209           getTopic         209           getTopicCount         209           getType         209           readBytes         209 |

| setDataOffset          |   |   | <br>  |   |   |   |   |     | 210 | getName             | . 225 |
|------------------------|---|---|-------|---|---|---|---|-----|-----|---------------------|-------|
| setElementCCSID .      |   |   |       |   |   |   |   |     | 210 | getQueueName        | . 225 |
| setEncoding            |   |   |       |   |   |   |   |     |     | open                | . 225 |
| setFormat              |   |   |       |   |   |   |   |     |     | receive             | . 225 |
| setGroupStatus         |   |   |       |   |   |   |   |     |     | setQueueName        | . 225 |
| setReportCode          |   |   |       |   |   |   |   |     |     | subscribe           | . 226 |
| *                      |   |   |       |   |   |   |   |     |     |                     | . 226 |
| J 1                    |   |   |       |   |   |   |   |     |     |                     |       |
| writeBytes             |   |   |       |   |   |   |   |     |     | AmPolicy            | . 227 |
|                        | ٠ |   |       |   |   |   |   |     | 213 | clearErrorCodes     | . 227 |
| clearErrorCodes .      |   |   |       |   | • |   |   |     | 213 |                     | . 227 |
| close                  |   |   |       |   |   |   |   |     | 213 | getLastErrorStatus  |       |
| enableWarnings .       |   |   |       |   |   |   |   |     | 213 | getName             | . 227 |
| getCCSID               |   |   |       |   |   |   |   |     | 213 | 0-11                | . 227 |
| getEncoding            |   |   |       |   |   |   |   |     | 213 | setWaitTime         | . 227 |
| getLastErrorStatus.    |   |   |       |   |   |   |   |     | 214 | AmBytes             | . 228 |
| getName                |   |   |       |   |   |   |   |     |     | •                   | . 228 |
| open                   |   |   |       |   |   |   |   |     | 214 | constructors        | . 228 |
| send                   |   |   |       |   |   |   |   |     | 214 | cpy                 | . 229 |
| sendFile               |   |   |       |   |   |   |   |     | 215 | **                  | . 229 |
| AmReceiver             |   |   |       |   |   |   |   |     |     |                     | . 229 |
|                        |   |   |       |   |   |   |   |     | 216 | destructor          |       |
| browse                 | ٠ |   |       |   | • |   |   |     | 216 | length              | . 229 |
| clearErrorCodes .      | • |   |       |   | ٠ |   |   |     | 217 | T                   | . 229 |
| close                  |   |   |       |   |   |   |   |     | 217 | pad                 | . 229 |
| enableWarnings .       |   |   |       |   |   |   |   |     |     | AmElement           | . 230 |
| getDefinitionType .    |   |   |       |   |   |   |   |     | 217 | AmElement           | . 230 |
| getLastErrorStatus.    |   |   |       |   |   |   |   |     | 218 | getName             | . 230 |
| getName                |   |   |       |   |   |   |   |     | 218 | getValue            | . 230 |
| getQueueName           |   |   |       |   |   |   |   |     |     | getVersion          | . 230 |
| open                   |   |   |       |   |   |   |   |     |     | setVersion          | . 230 |
| receive                |   |   |       |   |   |   |   |     | 218 |                     | . 230 |
| receiveFile            |   |   |       |   |   |   |   |     | 219 | 4 014               | . 231 |
| 10 N                   |   |   |       |   |   |   |   |     | 219 | . '                 | . 231 |
|                        | • | • | <br>• | • |   |   |   |     |     |                     |       |
| AmDistributionList .   | ٠ | • | <br>• | • |   |   |   |     | 220 | 0                   | . 231 |
| clearErrorCodes .      |   |   | •     |   |   |   | - |     | 220 | getName             |       |
| close                  |   |   |       |   | ٠ |   |   |     | 220 | AmStatus            | . 232 |
| enableWarnings .       |   |   |       |   |   |   |   |     |     | AmStatus            |       |
| get Last Error Status. |   |   |       |   |   |   |   |     | 220 | getCompletionCode   | . 232 |
| getName                |   |   |       |   |   |   |   |     | 220 | getReasonCode       | . 232 |
| getSender              |   |   |       |   |   |   |   |     | 220 | getReasonCode2      | . 232 |
| getSenderCount .       |   |   |       |   |   |   |   | . : | 220 | toString            | . 232 |
| open                   |   |   | <br>  |   |   |   |   |     | 220 | AmString            | . 233 |
| send                   |   |   |       |   |   |   |   |     |     | cat                 | . 233 |
| sendFile               |   |   |       |   |   |   |   |     | 221 | cmp                 | . 233 |
| AmPublisher            |   |   |       |   |   |   |   |     |     | constructors        | . 233 |
| clearErrorCodes .      | • | • |       |   |   |   |   |     |     | contains            | . 233 |
| -1                     | ٠ | • |       | - |   | - | - | -   |     |                     | . 233 |
|                        |   |   |       |   |   |   |   |     |     | 17                  |       |
| enableWarnings .       |   |   |       |   |   |   |   |     |     |                     |       |
| getCCSID               |   |   |       |   |   |   |   |     |     | 1                   | . 234 |
| getEncoding            |   |   |       |   |   |   |   |     |     | * .                 | . 234 |
| getLastErrorStatus.    |   |   |       |   |   |   |   |     | 222 | split               | . 234 |
| getName                |   |   |       |   |   |   |   |     | 222 | strip               | . 234 |
| open                   |   |   | <br>  |   |   |   |   |     | 223 | length              | . 234 |
| publish                |   |   | <br>  |   |   |   |   |     | 223 | text                | . 234 |
| AmSubscriber           |   |   |       |   |   |   |   |     |     | truncate            | . 234 |
| clearErrorCodes .      |   |   |       |   |   |   |   |     | 224 | AmException         | . 235 |
| close                  |   |   |       |   |   |   |   |     | 224 | getClassName        | . 235 |
| enableWarnings .       | • |   |       |   |   |   |   |     | 224 | out Committee Could | . 235 |
|                        |   |   |       |   |   |   |   |     |     |                     | . 235 |
| getCCSID               |   |   |       |   |   |   |   |     | 224 | 0                   |       |
| getDefinitionType .    |   |   |       |   |   |   |   |     |     | getReasonCode       |       |
| getEncoding            |   |   |       |   |   |   |   |     |     | getSource           |       |
| get Last Error Status. |   |   |       |   |   |   |   |     | 224 | toString            | . 235 |
|                        |   |   |       |   |   |   |   |     |     |                     |       |

| AmErrorException                               | AMHSNRQ (send request) 280                |
|------------------------------------------------|-------------------------------------------|
| getClassName                                   | AMHSNRS (send response) 281               |
| getCompletionCode                              | AMHSB (subscribe) 282                     |
| getMethodName 236                              | AMHTERM (terminate) 283                   |
| getReasonCode                                  | AMHUN (unsubscribe) 284                   |
| getSource                                      |                                           |
| toString                                       | Chapter 12. COBOL object interface        |
| AmWarningException                             | overview 285                              |
| getClassName                                   | Session interface functions 286           |
| getCompletionCode                              | Session management                        |
| getMethodName                                  | Create objects                            |
| getReasonCode                                  | Get object handles                        |
| getSource                                      | Delete objects                            |
| toString                                       | Transactional processing 287              |
|                                                | Error handling                            |
| Part 4. The COBOL interface 239                | Message interface functions 288           |
|                                                | Get values                                |
| Chapter 10 Using the Application               | Set values                                |
| Chapter 10. Using the Application              | Reset values                              |
| Messaging Interface in COBOL 243               | Read and write data                       |
| Structure of the AMI 243                       | Publish/subscribe topics 289              |
| Using the repository 244                       | Publish/subscribe filters 289             |
| System default objects 244                     | Publish/subscribe name/value elements 289 |
| Writing applications in COBOL 246              | Error handling 289                        |
| Opening and closing a session 246              | Sender interface functions                |
| Sending messages                               | Open and close                            |
| Receiving messages                             | Send                                      |
| Request/response messaging                     | Get values                                |
| File transfer                                  | Error handling                            |
| Publish/subscribe messaging                    | Receiver interface functions              |
| Using name/value elements                      | Open and close                            |
| Error handling                                 | Receive and browse                        |
| Transaction support                            | Get values                                |
| Sending group messages                         | Set values                                |
| Other considerations                           | Error handling                            |
| Building COBOL applications                    | Distribution list interface functions     |
| COBOL applications on OS/390 257               | Open and close                            |
|                                                | Send                                      |
| Chapter 11. The COBOL high-level               | Get values                                |
| interface 259                                  | Error handling                            |
| Overview of the COBOL high-level interface 260 | Publisher interface functions             |
| Initialize and terminate 260                   | Open and close                            |
| Sending messages                               | Publish                                   |
| Receiving messages 260                         | Get values                                |
| File transfer                                  | Error handling                            |
| Publish/subscribe                              | Subscriber interface functions            |
| Transaction support                            | Open and close                            |
| Reference information for the COBOL high-level | Broker messages                           |
| interface                                      | Get values                                |
| AMHBACK (backout) 263                          | Set value                                 |
| AMHBEGIN (begin)                               | Error handling                            |
| AMHBRMS (browse message) 265                   | Policy interface functions                |
| AMHCMIT (commit)                               | Get values                                |
| AMHINIT (initialize)                           | Set value                                 |
| AMHPB (publish)                                | Error handling                            |
| AMHRCFL (receive file)                         | High-level functions                      |
| AMHRCMS (receive message)                      | Č                                         |
| AMHRCPB (receive publication)                  | Chapter 13. COBOL object interface        |
| AMHRCRQ (receive request)                      | reference                                 |
| AMHSNFL (send file)                            | Session interface functions               |
| AMHSNMS (send message) 279                     | bession interface functions               |

| AMSEBG (begin)                              | AMMSRS (reset)                          |
|---------------------------------------------|-----------------------------------------|
| AMSECLEC (clear error codes) 300            | AMMSSTCC (set CCSID)                    |
| AMSECL (close)                              | AMMSSTCI (set correl ID)                |
| AMSECM (commit)                             | AMMSSELC (set element CCSID) 328        |
| AMSECR (create)                             | AMMSSTDO (set data offset)              |
| AMSECRDL (create distribution list) 302     | AMMSSTEN (set encoding)                 |
| AMSECRMS (create message)                   | AMMSSTFO (set format)                   |
| AMSECRPO (create policy)                    | AMMSSTGS (set group status)             |
| AMSECRPB (create publisher)                 | AMMSWRBY (write bytes)                  |
| AMSECRRC (create receiver)                  | Sender interface functions              |
|                                             |                                         |
| AMSECRSN (create sender)                    | AMSNCLEC (clear error codes)            |
| AMSECRSB (create subscriber)                | AMSNCL (close)                          |
| AMSEDL (delete)                             | AMSNGTCC (get CCSID)                    |
| AMSEDLDL (delete distribution list) 306     | AMSNGTEN (get encoding)                 |
| AMSEDLMS (delete message) 306               | AMSNGTLE (get last error)               |
| AMSEDLPO (delete policy) 307                | AMSNGTNA (get name)                     |
| AMSEDLPB (delete publisher) 307             | AMSNOP (open)                           |
| AMSEDLRC (delete receiver)                  | AMSNSN (send)                           |
| AMSEDLSN (delete sender)                    | AMSNSNFL (send file)                    |
| AMSEDLSB (delete subscriber) 308            | Receiver interface functions            |
| AMSEGHDL (get distribution list handle) 308 | AMRCBR (browse)                         |
| AMSEGTLE (get last error codes) 309         | AMRCBRSE (browse selection message) 340 |
| AMSEGHMS (get message handle) 309           | AMRCCLEC (clear error codes)            |
| AMSEGHPO (get policy handle)                | AMRCCL (close)                          |
| AMSEGHPB (get publisher handle)             | AMRCGTDT (get definition type)          |
| AMSEGHRC (get receiver handle)              |                                         |
|                                             | AMRCGTLE (get last error)               |
| AMSEGHSN (get sender handle)                | AMRCGTON (get name)                     |
| AMSEGHSB (get subscriber handle) 311        | AMRCGTQN (get queue name)               |
| AMSEOP (open)                               | AMRCOP (open)                           |
| AMSERB (rollback)                           | AMRCRC (receive)                        |
| Message interface functions                 | AMRCRCFL (receive file)                 |
| AMMSADEL (add element)                      | AMRCSTQN (set queue name)               |
| AMMSADFI (add filter)                       | Distribution list interface functions   |
| AMMSADTO (add topic) 315                    | AMDLCLEC (clear error codes)            |
| AMMSCLEC (clear error codes)                | AMDLCL (close)                          |
| AMMSDEEL (delete element)                   | AMDLGTLE (get last error)               |
| AMMSDEFI (delete filter)                    | AMDLGTNA (get name)                     |
| AMMSDENE (delete named element) 316         | AMDLGTSC (get sender count)             |
| AMMSDETO (delete topic)                     | AMDLGTSH (get sender handle) 350        |
| AMMSGELC (get element CCSID) 317            | AMDLOP (open)                           |
| AMMSGTCC (get CCSID)                        | AMDLSN (send)                           |
| AMMSGTCI (get correl ID)                    | AMDLSNFL (send file)                    |
| AMMSGTDL (get data length)                  | Usage notes                             |
| AMMSGTDO (get data offset)                  | Publisher interface functions           |
| AMMSGTEL (get element)                      | AMPBCLEC (clear error codes)            |
| AMMSGTEC (get element count)                | AMPBCL (close)                          |
| AMMSGTEN (get encoding)                     | AMPBGTCC (get CCSID)                    |
|                                             |                                         |
| AMMSGTFC (get filter count)                 | AMPBGTEN (get encoding)                 |
| AMMSGTFI (get filter)                       | AMPBGTLE (get last error)               |
| AMMSGTFO (get format)                       | AMPBGTNA (get name)                     |
| AMMSGTGS (get group status) 322             | AMPBOP (open)                           |
| AMMSGTLE (get last error)                   | AMPBPB (publish)                        |
| AMMSGTMI (get message ID)                   | Subscriber interface functions          |
| AMMSGTNA (get name)                         | AMSBCLEC (clear error codes)            |
| AMMSGTNE (get named element) 324            | AMSBCL (close)                          |
| AMMSGTNC (get named element count) 324      | AMSBGTCC (get CCSID)                    |
| AMMSGTRC (get report code) 325              | AMSBGTDT (get definition type)          |
| AMMSGTTO (get topic)                        | AMSBGTEN (get encoding)                 |
| AMMSGTTC (get topic count)                  | AMSBGTLE (get last error)               |
| AMMSGTTY (get type)                         | AMSBGTNA (get name)                     |
| AMMSREBY (read bytes) 327                   | AMSBGTON (get queue name)               |

| AMSBOP (open)                         | . 361 | AmSender                                 |
|---------------------------------------|-------|------------------------------------------|
| AMSBRC (receive)                      | . 361 | Open and close                           |
| AMSBSTQN (set queue name)             | . 362 | Send                                     |
| AMSBSB (subscribe)                    | . 362 | Send file                                |
| AMSBUN (unsubscribe)                  |       | Get values                               |
| Policy interface functions            |       | Error handling                           |
| AMPOCLEC (clear error codes)          |       | AmReceiver                               |
| AMPOGTLE (get last error)             |       | Open and close                           |
| AMPOGTNA (get name)                   |       | Receive and browse                       |
| AMPOGTWT (get wait time)              |       | Receive file                             |
| AMPOSTWT (set wait time)              | 366   | Get values                               |
| min OSIVI (Set wait time)             | . 500 | Set value                                |
|                                       |       | Error handling                           |
| Part 5. The Java interface            | 367   | AmDistributionList                       |
|                                       |       |                                          |
| Chapter 14. Using the Application     |       | Open and close                           |
|                                       | 274   | Send                                     |
| Messaging Interface in Java           |       | Send file                                |
| Structure of the AMI                  |       | Get values                               |
| Base classes                          |       | Error handling                           |
| Interface and helper classes          |       | AmPublisher                              |
| Exception classes                     |       | Open and close                           |
| Using the repository                  |       | Publish                                  |
| System default objects                | . 372 | Get values                               |
| Writing applications in Java          |       | Error handling                           |
| Creating and opening objects          | . 373 | AmSubscriber                             |
| Sending messages                      |       | Open and close                           |
| Receiving messages                    |       | Broker messages                          |
| Request/response messaging            |       | Get values                               |
| File transfer                         |       | Set value                                |
| Publish/subscribe messaging           |       | Error handling                           |
| Using AmElement objects               |       | AmPolicy                                 |
| Error handling                        |       | Policy management                        |
| Transaction support                   |       | Error handling                           |
|                                       |       |                                          |
| Sending group messages                |       | Helper classes                           |
| Other considerations                  |       | AmConstants                              |
| Building Java applications            |       | AmElement                                |
| AMI package for Java                  |       | AmObject                                 |
| Running Java programs                 | . 382 | AmStatus                                 |
|                                       |       | Exception classes                        |
| Chapter 15. Java interface overview   | 385   | AmException                              |
| Base classes                          | . 385 | AmErrorException                         |
| Helper classes                        | . 385 | AmWarningException                       |
| Exception classes                     |       |                                          |
| AmSessionFactory                      |       | Chapter 16. Java interface reference 399 |
| Constructor                           |       | Base classes                             |
| Session factory management            |       | Helper classes                           |
| Create session                        |       | Exception classes                        |
| AmSession                             |       |                                          |
|                                       |       | ,                                        |
| Session management                    |       | AmSessionFactory                         |
| Create objects                        |       | createSession                            |
| Transactional processing              |       | getFactoryName                           |
| Error handling                        |       | getLocalHost 400                         |
| AmMessage                             |       | getRepository                            |
| Get values                            |       | getTraceLevel 400                        |
| Set values                            | . 388 | getTraceLocation 400                     |
| Reset values                          | . 388 | setLocalHost                             |
| Read and write data                   | . 388 | setRepository                            |
| Publish/subscribe filters             | . 389 | setTraceLevel                            |
| Publish/subscribe topics              |       | setTraceLocation                         |
| Publish/subscribe name/value elements |       | AmSession                                |
| Error handling                        |       | begin                                    |

| clearErrorCodes        |     |       |   |   | <br>. 402 | enableWarnings         |     |
|------------------------|-----|-------|---|---|-----------|------------------------|-----|
| close                  |     |       |   |   |           | getCCSID               |     |
| commit                 |     |       |   |   |           | getEncoding            |     |
| createDistributionList |     |       |   |   |           | getLastErrorStatus     |     |
| createMessage          |     |       |   |   | <br>. 403 | getName                |     |
| createPolicy           |     |       |   |   | <br>. 403 | open                   | 414 |
| createPublisher        |     |       |   |   |           | send                   | 414 |
| createReceiver         |     |       |   |   | <br>403   | sendFile               | 415 |
| createSender           |     |       |   |   | <br>403   | AmReceiver             | 416 |
| createSubscriber       |     |       |   |   | <br>403   | browse                 | 416 |
| enableWarnings         |     |       |   |   | <br>404   | clearErrorCodes        | 417 |
| getLastErrorStatus     |     |       |   |   | <br>404   | close                  | 417 |
| getName                |     |       |   |   | <br>404   | enableWarnings         | 417 |
| getTraceLevel          |     |       |   |   | 404       | getDefinitionType      | 417 |
| getTraceLocation       |     |       |   |   |           | getLastErrorStatus     |     |
| open                   |     |       |   |   |           | getName                |     |
| rollback               |     |       |   |   |           | getQueueName           |     |
| AmMessage              |     |       |   |   | 405       | open                   |     |
| addElement             |     |       |   |   | 405       | receive                |     |
| addFilter              |     |       |   |   |           | receiveFile            |     |
| addTopic               |     |       |   |   |           |                        | 419 |
| clearErrorCodes        |     |       |   |   |           | AmDistributionList     |     |
| deleteElement          |     |       |   |   |           | clearErrorCodes        |     |
| deleteFilter           |     |       |   |   |           | close                  |     |
| deleteNamedElement     |     |       |   |   | 406       | enableWarnings         |     |
| deleteTopic            |     |       |   |   |           | getLastErrorStatus     |     |
| enableWarnings         |     |       |   |   |           | getName                |     |
| getCCSID               |     |       |   |   |           | getSender              |     |
| getCorrelationId       |     |       |   |   |           | getSenderCount         |     |
| getDataLength          |     |       |   |   |           | open                   |     |
|                        |     |       |   |   |           | send                   |     |
| getDataOffset          |     |       |   |   |           | sendFile               |     |
| getElement             |     |       |   |   |           |                        |     |
| getElementCount        |     |       |   |   |           |                        |     |
| getEncoding            |     |       |   |   |           | clearErrorCodes        |     |
| getFilter              |     |       |   |   |           | close                  |     |
| getFilterCount         |     |       |   |   |           | enableWarnings         |     |
| getFormat              |     |       |   |   |           | getCCSID               |     |
| getGroupStatus         |     |       |   |   |           | getEncoding            |     |
| getLastErrorStatus     |     |       |   |   |           | getLastErrorStatus     |     |
| getMessageId           |     |       |   |   |           | getName                |     |
| getName                |     |       |   |   |           | open                   |     |
| getNamedElement        |     |       |   |   |           | publish                |     |
| getNamedElementCount.  |     |       |   |   |           | AmSubscriber           |     |
| getReportCode          |     |       |   |   |           | clearErrorCodes        |     |
| getTopic               |     |       |   |   |           | close                  |     |
| getTopicCount          |     |       |   |   | <br>. 409 | enableWarnings         | 424 |
| getType                |     |       |   |   | <br>410   | getCCSID               |     |
| readBytes              |     |       |   |   | <br>410   | getDefinitionType      | 424 |
| reset                  |     |       |   |   | <br>410   | getEncoding            | 424 |
| setCCSID               |     |       |   |   | <br>410   | getLastErrorStatus     | 424 |
| setCorrelationId       |     |       |   |   | <br>410   | getName                | 425 |
| setDataOffset          |     |       |   |   | <br>410   | getQueueName           | 425 |
| setEncoding            |     |       |   |   | . 411     | open                   |     |
| setFormat              |     |       |   |   |           | receive                |     |
| setGroupStatus         |     |       |   |   |           | setQueueName           |     |
| setReportCode          |     |       |   |   |           | subscribe              |     |
|                        |     |       |   |   |           |                        | 426 |
| writeBytes             |     |       |   |   |           | AmPolicy               |     |
| AmSender               |     |       |   |   |           | clearErrorCodes        |     |
| clearErrorCodes        |     |       |   |   |           | enableWarnings         |     |
| close                  |     |       |   |   |           | getLastErrorStatus     |     |
|                        | - ' | <br>- | • | • | 10        | 03.200.210.200.000.000 |     |

| getName                                             | Disk space                                      |
|-----------------------------------------------------|-------------------------------------------------|
| getWaitTime 427                                     | Operating environments 441                      |
| setWaitTime                                         | MQSeries environment 442                        |
| AmConstants                                         | Language compilers 442                          |
| AmElement                                           | LDAP support 443                                |
| AmElement                                           | Installation on AIX 444                         |
| getName                                             | Installation 444                                |
| getValue                                            | Setting the runtime environment 445             |
| getVersion                                          | Directory structure (AIX) 445                   |
| setVersion                                          | Installation on AS/400                          |
| toString                                            | Setting the runtime environment for Java        |
| AmObject                                            | programs                                        |
| clearErrorCodes                                     | Directory structure (AS/400)                    |
| getLastErrorStatus                                  | Installation on HP-UX                           |
| getName                                             | Installation                                    |
| AmStatus                                            | Setting the runtime environment                 |
| AmStatus                                            | Directory structure (HP-UX)                     |
| getCompletionCode                                   | Installation on OS/390                          |
| getReasonCode                                       | Installation                                    |
| getReasonCode2                                      | Setting the runtime environment                 |
| toString                                            | Unicode character conversion                    |
| AmException                                         | Directory structure (OS/390)                    |
| getClassName                                        | Installation on Sun Solaris                     |
| getCompletionCode                                   | Installation                                    |
| getMethodName                                       | Setting the runtime environment                 |
| getReasonCode                                       | Installation on Windows                         |
| toString                                            | Installation                                    |
| AmErrorException                                    | Setting the runtime environment                 |
| getClassName                                        | Directory structure (Windows)                   |
| getCompletionCode                                   | Local host and repository files (AS/400, UNIX®, |
| getMethodName                                       | and Windows)                                    |
| getReasonCode                                       | Default location 471                            |
| getSource                                           | Default names 471                               |
| toString                                            | Overriding the default location and names 471   |
| AmWarningException 434                              | Local host file                                 |
| getClassName                                        | Repository file                                 |
| getCompletionCode                                   | Local host and repository files (OS/390) 473    |
| getMethodName                                       | Batch, RRS-batch, IMS 473                       |
| getReasonCode                                       | CICS                                            |
| getSource                                           | Local host file 474                             |
| toString                                            | Repository file 474                             |
|                                                     | Repository and local host caches 475            |
| Part 6. OS/390 Subsystems 435                       | The AMI Administration Tool 477                 |
| · une or o o, o o o o uno o, o como o r e e e e e e | Installation 477                                |
| Chapter 17. Writing applications for                | Operation                                       |
|                                                     | Connecting to MQSeries                          |
| OS/390 subsystems 437                               | Using MQSeries Integrator Version 1 478         |
| Writing IMS applications using AMI 437              | Using MQSeries Publish/Subscribe 478            |
| Writing CICS applications using AMI 437             | Using MQSeries Integrator Version 2 478         |
| Writing batch applications using AMI 438            | Migrating to MQSeries Integrator V2 from V1     |
| Writing RRS-batch applications using AMI 438        | and MQSeries Publish/Subscribe                  |
| RRS availability                                    | Creating default MQSeries objects               |
|                                                     | The sample programs                             |
| Part 7. Setting up an AMI                           | Sample programs for AS/400, UNIX, and           |
| installation 439                                    | Windows                                         |
|                                                     | Running the AS/400, UNIX, and Windows           |
| Chapter 18. Installation and sample                 | sample programs                                 |
|                                                     | Running the sample programs (OS/390) 485        |
| programs 441                                        | Ramining the sample programs (05/5/0) 400       |

| The AMI policy handler sample program       |       | Appendix A. Reason codes and LDAP                           |           |
|---------------------------------------------|-------|-------------------------------------------------------------|-----------|
| (amtsphlr)                                  | . 487 | error codes                                                 |           |
| Chapter 10 Defining services                |       | Reason code: OK                                             |           |
| Chapter 19. Defining services,              | 404   | Reason code: Warning                                        |           |
| policies, and policy handlers               |       | Reason code: Failed                                         |           |
| Services, policies, and policy handlers     | . 491 | Reason Code: Failed (Extended C AMI functions)              |           |
| System provided definitions                 |       | LDAP error codes                                            | . 556     |
| System default objects                      | . 492 |                                                             | =04       |
| Service definitions                         |       | Appendix B. Constants and structures                        |           |
| Service point (sender/receiver)             |       | The constants and structures                                |           |
| Distribution list                           |       | AMB (Boolean constants)                                     |           |
| Subscriber                                  |       | AMBRW (Browse constants)                                    |           |
| Publisher                                   |       | AMCC (Completion codes)                                     |           |
| Policy definitions                          |       | AMDEF (Service and policy definitions)                      |           |
| Initialization attributes                   |       | AMDT (Definition type constants)                            |           |
| General attributes                          |       | AMENC (Encoding constants)                                  |           |
| Send attributes                             |       | AMELEM (AMI C element structure)                            |           |
| Receive attributes                          |       | AMFB (Feedback codes)                                       |           |
| Subscribe attributes                        |       | AMFMT (Format constants)                                    |           |
| Publish attributes                          |       | AMGF and AMGRP (Group status constants)                     |           |
| Handler attributes                          |       | AMH (Handle constants)                                      |           |
| Policy handler definitions                  |       | AMLEN (String length constants)                             | . 563     |
| Policy handler attributes                   | . 504 | AMMCD (Message Content Descriptor tag                       |           |
| Observation 00 High topical abstractions    |       | names)                                                      |           |
| Chapter 20. Lightweight Directory           |       | AMMT (Message types)                                        |           |
| Access Protocol support                     |       | AMPOINTER (Pointer definition)                              | . 563     |
| Getting Started With LDAP                   | . 505 | AMPS (Publish/subscribe)                                    | . 563     |
| SecureWay Directory                         | . 506 | AMRC (Reason codes)                                         | . 564     |
| Active Directory                            | . 506 | AMSD (System default names and handle                       |           |
| Installation                                |       | synonyms)                                                   |           |
| SecureWay Directory                         |       | AMWT (Wait time constant)                                   |           |
| Active Directory                            |       | C constants used by extended C AMI functions                | 571       |
| Uninstallation                              |       | AMCON (Connection object integer property                   | <b></b> 1 |
| Updating LDAP from a repository             |       | value constants)                                            | . 5/1     |
| Using the AMI Administration Tool           |       | AMCON_INT (Connection object integer                        | <b></b> 1 |
| Using the command line                      |       | property identifiers)                                       | . 5/1     |
| Directory information tree                  | . 512 | AMCON_STR (Connection object string                         | F71       |
| Directory search                            |       | property identifiers)                                       |           |
| Security                                    | . 513 | AMIL (Handle constant)                                      |           |
|                                             |       | AMH (Handle constants)                                      | . 5/1     |
| Chapter 21. Problem determination           | 515   | AMH (Handle property limit constants for all object types). | E71       |
| Using trace (AS/400, UNIX, and Windows)     | . 515 | AMINT (Positive integer property limit                      | . 371     |
| Trace filename and directory                | . 516 |                                                             | 571       |
| C++ and Java                                |       | constants for all object types)                             |           |
| Example trace                               |       | AMLONG (Signed integer property limit                       | . 371     |
| Using trace (OS/390)                        |       |                                                             | 572       |
| Formatted Trace                             |       | constants for all object types)                             | . 372     |
| Control of formatted trace                  | . 529 | with amxMsgAssemble)                                        | 572       |
| GTF Trace                                   | . 530 | AMMSG (Message object integer property valu-                |           |
| Control of GTF Trace                        | . 530 | constants)                                                  |           |
| When your AMI program fails                 | . 532 | AMMSG_INT (Message object integer property                  |           |
| Reason Codes                                |       | identifiers)                                                |           |
| First failure symptom report (AS/400, UNIX, |       | AMMSG_STR (Message object string property                   | . 573     |
| and Windows)                                | . 532 |                                                             | 572       |
| First failure symptom report (OS/390)       |       | identifiers)                                                |           |
| Other sources of information                |       |                                                             | . 3/3     |
| Common causes of problems                   | . 533 | AMPOL (Policy object integer property value constants)      | 574       |
| A                                           |       | AMPOL_INT (Policy object integer property                   | . 3/4     |
| Part 8. Appendixes                          | 535   | identifiers)                                                | 574       |
| : /                                         |       | 144111111111111111111111111111111111111                     | . 5/1     |

| AMPOL_STR (Policy object string property                | AMPHMQGET (AMI C MQGET parameter        |       |
|---------------------------------------------------------|-----------------------------------------|-------|
| identifiers)                                            | structure)                              | . 586 |
| AMPROP (Integer property true/false constants) 575      | AMPHMQINQ (AMI C MQINQ parameter        | =0=   |
| AMSRV (Message object integer property value            | structure)                              | . 587 |
| constants)                                              | AMPHMQOPEN (AMI C MQOPEN parameter      |       |
| AMSRV_INT (Service object integer property identifiers) | structure)                              | . 387 |
| AMSRV_STR (Service object string property               | structure)                              | 589   |
| identifiers)                                            | AMPHMQPUT1 (AMI C MQPUT1 parameter      | . 560 |
| AMSTR (Maximum string length constant for all           | structure)                              | . 588 |
|                                                         | AMPHMQSET (AMI C MQSET parameter        | . 500 |
| object types)                                           | structure)                              | . 589 |
| C constants and AMI parameter structures used by        | Structure)                              | . 00. |
| policy handlers                                         | Appendix C. Extended C AMI              |       |
| AMPH (Policy handler continuation codes) 577            | functions                               | 501   |
| AMPH (Policy handler transport types) 577               |                                         |       |
| AMPH (Policy handler maximum lengths) 577               | Connection object properties            |       |
| AMRO (Receive options) 577                              | Connection string properties            |       |
| AMPHBGN (AMI C begin parameter structure) 577           | Message object properties               |       |
| AMPHCLC (AMI C close connection parameter               | Message integer properties              |       |
| structure)                                              | Message string properties               | . 602 |
| AMPHCLD (AMI C close distribution list                  | Policy object properties                |       |
| parameter structure) 578                                | Policy integer properties               | . 603 |
| AMPHCLS (AMI C close service parameter                  | Policy string properties                |       |
| structure)                                              | Service object properties               |       |
| AMPHCMT (AMI C commit parameter                         | Service integer properties              |       |
| structure)                                              | Service string properties               |       |
| AMPHHPM (AMI C handle poison message                    | Connection object functions             | . 615 |
| parameter structure)                                    | amxConSetStringProp                     | . 615 |
| AMPHOPC (AMI C open connection parameter structure)     | amxConGetStringProp                     | . 615 |
| AMPHOPD (AMI C open distribution list                   | amxConSetIntProp                        |       |
| parameter structure)                                    | amxConGetIntProp                        |       |
| AMPHOPS (AMI C open service parameter                   | Message object functions                |       |
| structure)                                              | amxMsgSetStringProp                     |       |
| AMPHPARM (AMI parameter union) 580                      | amxMsgGetStringProp                     |       |
| AMPHRBK (AMI C rollback parameter                       | amxMsgSetIntProp                        |       |
| structure)                                              | amxMsgGetIntProp                        |       |
| AMPHRCS (AMI C receive from service                     | amxMsgAssemble                          |       |
| parameter structure)                                    | amxMsgAllocateMem                       | . 620 |
| AMPHSND (AMI C send to distribution list                | amxMsgUpdated                           | . 620 |
| parameter structure)                                    | amxPolSetStringProp                     |       |
| AMPHSNS (AMI C send to service parameter                | amxPolGetStringProp                     |       |
| structure)                                              | amxPolSetIntProp                        |       |
| C constants and MQI parameter structures used by        | amxPolGetIntProp                        |       |
| policy handlers                                         | Service object functions                | . 623 |
| AMPHMQBACK (AMI C MQBACK parameter                      | amxSrvSetStringProp                     |       |
| structure)                                              | amxSrvGetStringProp                     | . 623 |
| AMPHMQBEGIN (AMI C MQBEGIN parameter                    | amxSrvSetIntProp                        | . 624 |
| structure)                                              | amxSrvGetIntProp                        | . 624 |
| parameter structure)                                    |                                         |       |
| AMPHMQCMIT (AMI C MQCMIT parameter                      | Appendix D. Notices                     | 625   |
| structure)                                              | Trademarks                              |       |
| AMPHMQCONN (AMI C MQCONN parameter                      |                                         |       |
| structure)                                              | Glossary of terms and abbreviations     | 629   |
| AMPHMQCONNX (AMI C MQCONNX                              |                                         |       |
| parameter structure) 585                                | Bibliography                            | 633   |
| AMPHMQDISC (AMI C MQDISC parameter                      | MQSeries cross-platform publications    |       |
| structure)                                              | MQSeries platform-specific publications |       |
| •                                                       | Softcopy books.                         | . 634 |
|                                                         |                                         |       |

| HTML format         | MQSeries information available on the Internet 635 |
|---------------------|----------------------------------------------------|
| BookManager® format | Index 637                                          |
| PostScript format   | indox : : : : : : : : : : : : : : : : : : :        |
| Windows Help format | Sending your comments to IBM 651                   |

|         |   | F |   | 0 |
|---------|---|---|---|---|
| Ia      | u |   | ㄷ | 2 |
| <br>- 3 |   | - | _ | _ |

# **Tables**

| 1  | Contain default alriants                      | 0   | C                                |  |  | 40/   |
|----|-----------------------------------------------|-----|----------------------------------|--|--|-------|
|    | System default objects                        |     | Service point (sender/receiver). |  |  |       |
| 2. | Object interface calls used by the high-level | 10. | Distribution list                |  |  | . 496 |
|    | functions                                     | 11. | Subscriber                       |  |  | . 496 |
| 3. | System default objects 244                    | 12. | Publisher                        |  |  | . 496 |
| 4. | Object interface calls used by the high-level |     | Initialization attributes        |  |  |       |
|    | functions                                     | 14. | General attributes               |  |  | . 498 |
| 5. | The sample programs for AS/400, UNIX, and     | 15. | Send attributes                  |  |  | . 498 |
|    | Windows platforms 481                         | 16. | Receive attributes               |  |  | . 500 |
| 6. | The sample programs for OS/390 ('batch'       | 17. | Subscribe attributes             |  |  | . 502 |
|    | includes RRS-batch) 484                       | 18. | Publish attributes               |  |  | . 503 |
| 7. | System provided definitions 492               | 19. | Handler attributes               |  |  | . 503 |
|    | System default objects 492                    |     | Policy Handler attributes        |  |  |       |

#### About this book

This book describes how to use the MQSeries Application Messaging Interface. The Application Messaging Interface provides a simple interface that application programmers can use without needing to understand all the details of the MQSeries Message Queue Interface.

#### Who this book is for

This book is for anyone who wants to use the Application Messaging Interface to send and receive MQSeries messages, including publish/subscribe and point-to-point applications.

### What you need to know to understand this book

- Knowledge of the C, COBOL, C++, or Java<sup>™</sup> programming language is assumed.
- You don't need previous experience of MQSeries to use the Application Messaging Interface (AMI). You can use the examples and sample programs provided to find out how to send and receive messages. However, to understand all the functions of the AMI you need to have some knowledge of the MQSeries Message Queue Interface (MQI). This is described in the MQSeries Application Programming Guide and the MQSeries Application Programming Reference book.
- You will need to read the following:
  - MQSeries Publish/Subscribe User's Guide if you are going to use the AMI with MOSeries Publish/Subscribe.
  - MQSeries Integrator Version 1.1 Application Development Guide if you are going to use the AMI with MQSeries Integrator Version 1.1.
  - MQSeries Integrator Version 2.0 Programming Guide if you are going to use the AMI with MQSeries Integrator Version 2.0.
- If you are a systems administrator responsible for setting up an installation of the AMI, you need to be experienced in using the MQI.

#### Structure of this book

This book contains the following parts:

- "Part 1. Introduction" on page 1 gives an overview of the Application Messaging Interface.
- "Part 2. The C interface" on page 9 describes how to use the AMI in C programs. If you are new to MQSeries, gain some experience with the high-level interface first. It provides most of the functionality you need when writing applications. Then move on to the object interface if you need extra functionality.
- "Part 3. The C++ interface" on page 159 describes how to use the AMI in C++ programs.
- "Part 4. The COBOL interface" on page 239 describes how to write AMI programs using the COBOL high-level and object interfaces.
- "Part 5. The Java interface" on page 367 describes how to use the AMI in Java programs.
- "Part 6. OS/390 Subsystems" on page 435 gives advice on writing AMI applications for OS/390<sup>®</sup> subsystems.

#### About this book

• "Part 7. Setting up an AMI installation" on page 439 is for systems administrators who are setting up an Application Messaging Interface installation.

# Conventions used in this book

This book uses the following type styles:

Format The name of a parameter in an MQSeries call, a field in an MQSeries structure, or an attribute of an MQSeries object

#### amInitialize

The name of an AMI function or method

#### AMB\_TRUE

The name of an AMI constant

#### AmString getName();

The syntax of AMI functions and methods, and example code

The term "Windows" refers to Microsoft® Windows® 98, Windows NT 4, Windows Me, and Windows 2000, unless explicitly stated otherwise.

# **Summary of changes**

This section describes changes in this edition of MQSeries Application Messaging Interface. Changes since the previous edition of the book are marked by vertical lines to the left of the changes.

# Changes for this edition (SC34-5604-07)

The changes to the eighth edition of the Application Messaging Interface are updates to describe AMI Version 1.2 support for AS/400<sup>®</sup>. See the following sections:

- "Compiling and linking a policy handler on AS/400" on page 38
- "Directory structure (AS/400)" on page 449

# Changes for the seventh edition (SC34-5604-06)

The changes to the seventh edition of the Application Messaging Interface are:

- The AMI is now supported in the Sun Solaris 8, Windows Me, and Windows 2000 operating environments.
- The AMI supports policy handler libraries, which are implemented in C. See:
  - "Writing policy handlers in C" on page 36
  - "Chapter 6. C policy handler interface" on page 149
  - "The AMI policy handler sample program (amtsphlr)" on page 487
  - "Chapter 19. Defining services, policies, and policy handlers" on page 491
  - "Appendix C. Extended C AMI functions" on page 591
- The AMI supports the Lightweight Directory Access Protocol (LDAP). Service, policy, and policy handler definitions can be stored and accessed across networks by using directories that support LDAP. This provides an alternative to using repository files. See:
  - "Chapter 20. Lightweight Directory Access Protocol support" on page 505
  - "LDAP error codes" on page 556
- There are further additions to the application programming interface. See:
  - "amMsgSetReportCode" on page 111 (C)
  - "amMsgSetType" on page 111 (C)
  - "setReportCode" on page 211 (C++)
  - "setType" on page 212 (C++)
  - "setReportCode" on page 411 (Java)
  - "setType" on page 412 (Java)
- Editorial changes to clarify the syntax of the following calls:
  - "amMsgSetCorrelId" on page 108 (C)
  - "amMsgSetFormat" on page 110 (C)
  - "setCorrelationId" on page 210 (C++)
  - "setFormat" on page 211 (C++)
- Updates to the installation prerequisites, the files installed, and the sample programs. See "Chapter 18. Installation and sample programs" on page 441.

#### Changes

- Additional reason codes. See "Reason Code: Failed (Extended C AMI functions)" on page 549.
- Additional constants. See "Appendix B. Constants and structures" on page 561.

# Changes for the sixth edition (SC34-5604-05)

The changes to the sixth edition of the Application Messaging Interface are:

- Updates to describe new support for the AS/400 system. There are minor changes throughout this manual, and more significant changes in the following sections:
  - "C applications on AS/400" on page 31
  - "C++ applications on AS/400" on page 176
  - "Building Java applications" on page 382
  - "Installation on AS/400" on page 448
  - "Local host and repository files (AS/400, UNIX®, and Windows)" on page 471
  - "Using trace (AS/400, UNIX, and Windows)" on page 515
- Editorial changes to clarify the usage notes (and some syntax) for the following calls:
  - "amBrowseMsg" on page 46 (C)
  - "amReceiveMsg" on page 53 (C)
  - "amReceiveRequest" on page 57 (C)
  - "amRcvBrowse" on page 120 (C)
  - "amRcvBrowseSelect" on page 122 (C)
  - "amRcvReceive" on page 127 (C)
  - "AMHBRMS (browse message)" on page 265 (COBOL)
  - "AMHRCMS (receive message)" on page 272 (COBOL)
  - "AMHRCRQ (receive request)" on page 276 (COBOL)
  - "AMRCBR (browse)" on page 338 (COBOL)
  - "AMRCBRSE (browse selection message)" on page 340 (COBOL)
  - "AMRCRC (receive)" on page 345 (COBOL)
- Editorial changes to clarify the syntax of the following calls:
  - "amRcvReceiveFile" on page 129 (C)
  - "AmReceiver" on page 216 (C++)
  - "AmDistributionList" on page 220 (C++)
  - "AmReceiver" on page 416 (Java)
- Editorial changes to clarify the following sections:
  - "Sample programs for AS/400, UNIX, and Windows" on page 481
  - "Service definitions" on page 494
  - "Send attributes" on page 498
  - "Receive attributes" on page 500
  - "Subscribe attributes" on page 502

# Part 1. Introduction

| Chapter 1. Introduction                 |  | . 3 |
|-----------------------------------------|--|-----|
| Main components of the AMI              |  | . 3 |
| Sending and receiving messages          |  | . 3 |
| Interoperability                        |  |     |
| Programming languages                   |  |     |
| Description of the AMI                  |  |     |
| Messages                                |  |     |
| Services                                |  |     |
| Point-to-point and publish/subscribe    |  |     |
| Types of service                        |  |     |
| Policies                                |  |     |
| Application Messaging Interface model . |  |     |
| Further information                     |  |     |

# **Chapter 1. Introduction**

The MQSeries products enable programs to communicate with one another across a network of dissimilar components - processors, operating systems, subsystems, and communication protocols - using a consistent application programming interface, the MQSeries *Message Queue Interface* (MQI). The *Application Messaging Interface* (AMI) provides a simple interface that application programmers can use without needing to understand all the functions available in the MQI. The functions that are required in a particular installation are defined by a system administrator, using *services* and *policies*.

# Main components of the AMI

There are three main components in the AMI:

- The message, which defines what is sent from one program to another
- The service, which defines where the message is sent
- The policy, which defines *how* the message is sent

To send a message using the AMI, an application has to specify the message data, together with the service and policy to use. You can use the default services and policies provided by the system, or create your own. Optionally, you can store your definitions of services and policies in a *repository*.

# Sending and receiving messages

You can use the AMI to send and receive messages in a number of different ways:

- · Send and forget (datagram), where no reply is needed
- · Distribution list, where a message is sent to multiple destinations
- Request/response, where a sending application needs a response to the request message
- Publish/subscribe, where a broker manages the distribution of messages

# Interoperability

The AMI is interoperable with other MQSeries interfaces. Using the AMI, you can exchange messages with one or more of the following:

- Another application that is using the AMI
- Any application that is using the MQI
- A message broker (such as MQSeries Publish/Subscribe or MQSeries Integrator)

#### Main components of the AMI

# **Programming languages**

The Application Messaging Interface is available in the C, COBOL, C++, and Java programming languages. In C and COBOL, there are two interfaces: a high-level interface that is procedural in style, and a lower level object-style interface. The high-level interface contains the functionality needed by the majority of applications. You can mix the two interfaces as required.

In C++ and Java, a single object interface is provided.

# **Description of the AMI**

In the Application Messaging Interface, messages, services and policies define what is sent, where it is sent, and how it is sent.

# Messages

Information is passed between communicating applications using messages, with MQSeries providing the transport. Messages consist of:

- The message attributes: information that identifies the message and its properties. The AMI uses the attributes, together with information in the policy, to interpret and construct MQSeries headers and message descriptors.
- The message data: the application data carried in the message. The AMI does not act upon this data.

Some examples of message attributes are:

Message ID An identifier for the message. It is usually unique, and typically it

is generated by the message transport (MQSeries).

CorrelID A correlation identifier that can be used as a key, for example to

correlate a response message to a request message. The AMI normally sets this in a response message by copying the <code>MessageID</code>

from the request message.

*Format* The structure of the message.

*Topic* Indicates the content of the message for publish/subscribe

applications.

These attributes are properties of an AMI message object. Where it is appropriate, an application can set them before sending a message, or access them after receiving a message. The message data can be contained in the message object, or passed as a separate parameter.

In an MQSeries application, the message attributes are set up explicitly using the Message Queue Interface (MQI), so the application programmer needs to understand their purpose. With the AMI, they are contained in the message object, or defined in a policy that is set up by the system administrator, so the programmer is not concerned with these details.

#### **Services**

A service represents a destination that applications send messages to or receive messages from. In MQSeries such a destination is called a *message queue*, and a queue resides in a *queue manager*. Programs can use the MQI to put messages on queues, and get messages from them. Because there are many parameters that are associated with queues, and because of the way queues are set up and managed,

#### **Description of the AMI**

this interface is complex. When using the AMI, these parameters are defined in a service that the systems administrator sets up, so the complexity is hidden from the application programmer.

For further information about queues and queue managers, please refer to the MQSeries Application Programming Guide.

#### Point-to-point and publish/subscribe

In a point-to-point application, the sending application knows the destination of the message. Point-to-point applications can be send and forget (or datagram), where a reply to the message is not required, or request/response, where the request message specifies the destination for the response message. Applications using distribution lists to send a message to multiple destinations are usually of the send and forget type.

In the case of *publish/subscribe* applications, the providers of information are decoupled from the consumers of that information. The provider of the information is called a *publisher*. Publishers supply information about a subject by sending it to a broker. The subject is identified by a topic, such as "Stock" or "Weather". A publisher can publish information on more than one topic, and many publishers can publish information on a particular topic.

The consumer of the information is called a *subscriber*. A subscriber decides what information it is interested in, and subscribes to the relevant topics by sending a message to the broker. When information is published on one of those topics, the publish/subscribe broker sends it to the subscriber (and any others who have registered an interest in that topic). Each subscriber is sent information about those topics it has subscribed to.

There can be many brokers in a publish/subscribe system, and they communicate with each other to exchange subscription requests and publications. A publication is propagated to another broker if a subscription to that topic exists on the other broker. So a subscriber that subscribes to one broker will receive publications (on a chosen topic) that are published at another broker.

The AMI provides functions to send and receive messages using the publish/subscribe model. For further details, see the MQSeries Publish/Subscribe User's Guide.

#### Types of service

Different types of service are defined to specify the mapping from the AMI to real resources in the messaging network.

- Senders and receivers establish one-way communication pipes for sending and receiving messages.
- A distribution list contains a list of senders to which messages can be sent.
- A publisher contains a sender that is used to publish messages to a publish/subscribe broker.
- A subscriber contains a sender, used to subscribe to a publish/subscribe broker, and a receiver, used to receive publications from the broker.

The AMI provides default services that are used unless otherwise specified by the application program. You can define your own service when calling a function, or use a customized service stored in a repository (these are set up by a systems administrator). You do not have to have a repository. Many of the options used by the services are contained in a policy (see the next section).

#### **Description of the AMI**

The AMI has functions to open and close services explicitly, but they can also be opened and closed implicitly by other functions.

#### **Policies**

A policy controls how the AMI functions operate. Policies control such items as:

- The attributes of the message, for example, the priority
- Options for send and receive operations, for example, whether an operation is part of a unit of work
- · Publish/subscribe options, for example, whether a publication is retained
- Added value functions that can be invoked as part of the call, such as retry

The AMI provides default policies. Alternatively, a systems administrator can define customized policies and store them in a repository. An application program selects a policy by specifying it as a parameter on calls.

You could choose to use a different policy on each call, and specify in the policy only those parameters that are relevant to the particular call. You could then have policies shared between applications, such as a "Transactional\_Persistent\_Put" policy. Another approach is to have policies that specify all the parameters for all the calls made in a particular application, such as a "Payroll\_Client" policy. Both approaches are valid with the AMI, but a single policy for each application will simplify management of policies.

The AMI will automatically retry when temporary errors are encountered on sending a message, if requested by the policy. (Examples of temporary errors are queue full, queue disabled, and queue in use.)

# **Application Messaging Interface model**

Figure 1 shows the components of the Application Messaging Interface.

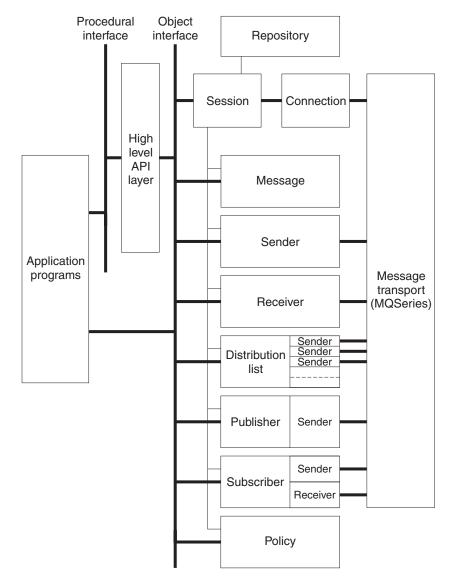

Figure 1. Basic AMI model

Application programs communicate directly with AMI objects using the object interface in C, COBOL, C++ and Java. In addition to the object-style interface, there is a procedural-style high-level interface available in C and COBOL. This contains the functionality needed by the majority of applications; it can be supplemented with object interface functions as needed.

Sender, receiver, distribution list, publisher, and subscriber objects are all services. Senders and receivers connect directly to the message transport layer (MQSeries). Distribution list and publisher objects contain senders; subscriber objects contain a sender and a receiver.

Message, service, and policy objects are created and managed by a session object, which provides the scope for a unit of work. The session object contains a connection object that is not visible to the application. The combination of

#### **Application Messaging Interface model**

connection, sender, and receiver objects provides the transport for the message. Other objects, such as helper classes, are provided in C++ and Java.

Attributes for message, service, and policy objects can be taken from the system defaults, or from administrator-provided definitions that have been stored in the repository.

#### **Further information**

The syntax of the AMI differs according to the programming language, so the implementation for each language is described in a separate part of this book:

- "Part 2. The C interface" on page 9
- "Part 3. The C++ interface" on page 159
- "Part 4. The COBOL interface" on page 239
- "Part 5. The Java interface" on page 367

In "Part 6. OS/390 Subsystems" on page 435, you will find advice on writing AMI applications for the Information Management System (IMS $^{\text{\tiny TM}}$ ), Customer Information Control System (CICS) $^{\text{\tiny B}}$ , batch, and RRS-batch (recoverable resource services) subsystems on OS/390.

In "Part 7. Setting up an AMI installation" on page 439, you can find out how to:

- Install the Application Messaging Interface
- Run the sample programs
- Determine the cause of problems
- Set up services and policies

The Application Messaging Interface for C, C++, and Java runs on the following operating systems or environments: AIX<sup>®</sup>, AS/400, HP-UX, Sun Solaris, Microsoft Windows 98, Windows NT<sup>®</sup>, Windows Me, and Windows 2000.

The Application Messaging Interface for C and COBOL runs on the OS/390 operating system.

# Part 2. The C interface

| Chapter 2. Using the Application Messaging                                                                                                    | Compiling, linking and installing a policy                |
|----------------------------------------------------------------------------------------------------|-----------------------------------------------------------|
| Interface in C                                                                                                    | 3 handler                                                 |
| Structure of the AMI                                                                                                    |                                                           |
| Using the repository                                                                                                    | 4 AIX                                                     |
| System default objects                                                                                                    |                                                           |
| Writing applications in C 16                                                                                                    |                                                           |
| Opening and closing a session 16                                                                                                    | 6 Compiling and linking a policy handler on               |
| Sending messages                                                                                                    | 6 HP-ŪX                                                   |
| Using the message object                                                                                                    | 7 Compiling and linking a policy handler on               |
| Sample programs                                                                                                    | 8 Sun Ŝolaris                                             |
| Sample programs                                                                                                    | 8 Compiling and linking a policy handler on               |
| Using the message object                                                                                                    | 9 Windows                                                 |
| Sample programs                                                                                                    |                                                           |
| Request/response messaging                                                                                                    | 9 Chapter 3. The C high-level interface 41                |
| Request                                                                                                    | Overview of the C high-level interface 42                 |
| Request.       .       .       .       .       .       .       .       .       .       .       .       .       .       .       .       .       .       .       .       .       .       .       .       .       .       .       .       .       .       .       .       .       .       .       .       .       .       .       .       .       .       .       .       .       .       .       .       .       .       .       .       .       .       .       .       .       .       .       .       .       .       .       .       .       .       .       .       .       .       .       .       .       .       .       .       .       .       .       .       .       .       .       .       .       .       .       .       .       .       .       .       .       .       .       .       .       .       .       .       .       .       .       .       .       .       .       .       .       .       .       .       .       .       .       .       .       .       .< | 0 Initialize and terminate                                |
| Sample programs                                                                                                    | Sending messages                                          |
| File transfer                                                                                                    |                                                           |
| Publish/subscribe messaging                                                                                                    |                                                           |
| Publish                                                                                                    |                                                           |
| Subscribe                                                                                                    | 3 Transaction support                                     |
| Sample programs                                                                                                    | 4 Reference information for the C high-level interface 43 |
| Using name/value elements                                                                                                    |                                                           |
| Parameters                                                                                                    |                                                           |
| Example                                                                                                    |                                                           |
| Event handling                                                                                                    | 5 amBrowseMsg                                             |
| Error handling                                                                                                    | 5 amCommit                                                |
| Transaction support                                                                                                    | 6 amInitialize                                            |
| Other considerations                                                                                                    |                                                           |
| Other considerations                                                                                                    |                                                           |
| Multithreading                                                                                                    | 7 amReceiveMsg 53                                         |
| Using MQSeries with the AMI                                                                                                    |                                                           |
| Field limits                                                                                                    |                                                           |
| Using the AMI OAMAS subset                                                                                                    |                                                           |
| Building C applications                                                                                                    | 9 amSendMsg                                               |
| AMI include file                                                                                                    |                                                           |
| Data types                                                                                                    |                                                           |
| Initial values for structures                                                                                                    | 9 amSubscribe 63                                          |
| C applications on AIX                                                                                                    |                                                           |
| Preparing C programs on AIX                                                                                                    |                                                           |
| Running C programs on AIX                                                                                                    |                                                           |
| C applications on AS/400                                                                                                    | 1 Chapter 4. C object interface overview 67               |
| Preparing C programs on AS/400 31                                                                                                    |                                                           |
| Running C programs on AS/400 31                                                                                                    |                                                           |
| C applications on HP-UX                                                                                                    |                                                           |
| Preparing C programs on HP-UX                                                                                                    | 2 Get object handles                                      |
| Running C programs on HP-UX                                                                                                    | Delete objects                                            |
| C applications on OS/390                                                                                                    | Transactional processing                                  |
| Preparing C programs on OS/390                                                                                                    | Error handling                                            |
| Running C programs on OS/390 33                                                                                                    | Message interface functions                               |
| C applications on Solaris                                                                                                    | 4 Get values                                              |
| Preparing C programs on Solaris                                                                                                    |                                                           |
| Running C programs on Solaris 34                                                                                                    |                                                           |
| C applications on Windows                                                                                                    |                                                           |
| Preparing C programs on Windows 35                                                                                                    |                                                           |
| Running C programs on Windows 35                                                                                                    | 5 Publish/subscribe filters                               |
| Writing policy handlers in C                                                                                                    | 6 Publish/subscribe name/value elements                   |
| 01                                                                                                    | i ability babbelibe halife, value elements /              |

| Error handling 71                                                                | amSesGetPublisherHandle 91      |
|----------------------------------------------------------------------------------|---------------------------------|
| Publish/subscribe helper macros 71                                               | amSesGetReceiverHandle          |
| Sender interface functions                                                       | amSesGetSenderHandle            |
| Open and close                                                                   | amSesGetSubscriberHandle        |
| Send                                                                             | amSesOpen                       |
| Get values                                                                       | amSesRollback                   |
| Error handling                                                                   | Message interface functions     |
| Receiver interface functions                                                     | amMsgAddElement 95              |
| Open and close                                                                   | amMsgAddFilter 95               |
| Receive and browse                                                               | Parameters                      |
| Get values                                                                       | amMsgAddTopic 96                |
| Set values                                                                       | amMsgClearErrorCodes            |
| Error handling                                                                   | amMsgDeleteElement              |
| Distribution list interface functions                                            | amMsgDeleteFilter               |
| Open and close                                                                   | Parameters                      |
| Send                                                                             | amMsgDeleteNamedElement         |
| Get values                                                                       | amMsgDeleteTopic                |
| Error handling                                                                   | amMsgGetCCSID                   |
| Publisher interface functions                                                    | amMsgGetCorrelId                |
| Open and close                                                                   | amMsgGetDataLength99            |
| Publish                                                                          | amMsgGetDataOffset              |
| Get values                                                                       | amMsgGetElement                 |
| Error handling                                                                   | amMsgGetElementCCSID            |
| Subscriber interface functions                                                   | amMsgGetElementCount            |
| Open and close                                                                   | amMsgGetEncoding                |
| Broker messages                                                                  | amMsgGetFilter                  |
| Get values                                                                       | Parameters                      |
| Set value                                                                        | amMsgGetFilterCount             |
| Error handling                                                                   | Parameters                      |
| Policy interface functions                                                       | amMsgGetFormat                  |
| Get values                                                                       | amMsgGetGroupStatus             |
| Set value                                                                        | amMsgGetCoroupStatus            |
| Error handling                                                                   | amMsgGetMsgId                   |
| High-level functions                                                             | amMsgGetName                    |
| Trigit-level functions                                                           | amMsgGetNamedElement            |
| Chapter E. C. abject interfere reference                                         | amMsgGetNamedElementCount       |
| <b>Chapter 5. C object interface reference</b> 81 Session interface functions 82 | amMsgGetReportCode              |
|                                                                                  | amMsgGetTopic                   |
| amSesBegin                                                                       | amMsgGetType                    |
| amSesClearErrorCodes                                                             | amMsgGetType                    |
| amSesClose                                                                       | amMsgReadBytes                  |
| amSesCommit                                                                      | · ,                             |
| amSesCreate                                                                      | amMsgReset                      |
| amSesCreateDistList                                                              | amMsgSetCCSID                   |
| amSesCreateMessage                                                               | amMsgSetDataOffset              |
| amSesCreatePolicy                                                                | amMsgSetElementCCSID            |
| amSesCreatePublisher                                                             |                                 |
| amSesCreateReceiver                                                              | amMsgSetEncoding                |
| amSesCreateSender                                                                | amMsgSetFormat                  |
| amSesCreateSubscriber                                                            | amMsgSetGroupStatus             |
| amSesDelete                                                                      | amMsgSetReportCode              |
| amSesDeleteDistList                                                              | amMsgSetType                    |
| amSesDeleteMessage                                                               | amMsgWriteBytes                 |
| amSesDeletePolicy                                                                | Message interface helper macros |
| amSesDeletePublisher                                                             | AmMsgAddStreamName              |
| amSesDeleteReceiver                                                              | AmMsgGetPubTimeStamp            |
| amSesDeleteSender                                                                | AmMsgGetStreamName              |
| amSesDeleteSubscriber                                                            | Sender interface functions      |
| amSesGetDistListHandle                                                           | amSndClearErrorCodes            |
| amSesGetLastError                                                                | amSndClose                      |
| amSesGetMessageHandle 90                                                         | amSndGetCCSID                   |
| amSesGetPolicyHandle 91                                                          | amSndGetEncoding                |

| amSndGetLastError<br>amSndGetName .                      |      |     |      |    |   |   |   |   |   | . 116 |
|----------------------------------------------------------|------|-----|------|----|---|---|---|---|---|-------|
| amSndGetName .                                           |      |     |      |    |   |   |   |   |   | . 117 |
| amSndOpen                                                |      |     |      |    |   |   |   |   |   | . 117 |
| amSndSend                                                |      |     |      |    |   |   |   |   |   |       |
|                                                          |      |     |      |    |   |   |   |   |   |       |
| amSndSendFile                                            | •    | •   | •    | •  | • | • | • | • | • | . 119 |
| Parameters<br>Usage notes<br>Receiver interface functi   | ٠    | ٠   | •    | •  | • | • | • | • |   | . 119 |
| Usage notes                                              |      |     |      |    |   |   |   |   |   | . 119 |
| Receiver interface functi                                | ion  | S   |      |    |   |   |   |   |   | . 120 |
| amRcvBrowse                                              |      |     |      |    |   |   |   |   |   | . 120 |
| Usage notes                                              |      |     |      |    |   |   |   |   |   |       |
| amPouBroweoSoloct                                        | •    | •   | •    | •  | • | • | • | • | • | 122   |
| amRcvBrowseSelect                                        | •    | •   | •    | •  | • | • | • | • | • | . 122 |
| Usage notes                                              | ٠    |     | •    | •  | • | • | • | • | • | . 123 |
| amRcvClearErrorCoc                                       | les  |     |      |    |   |   |   |   |   | . 123 |
| Usage notes amRcvClearErrorCocamRcvClose                 |      |     |      |    |   |   |   |   |   | . 124 |
| amRcvGetDefnType                                         |      |     |      |    |   |   |   |   |   | . 124 |
| amRcvGetLastError                                        |      |     |      |    |   |   |   |   |   |       |
| amRcvGetName .                                           | •    | ·   |      | •  | • | • | • |   | • | . 125 |
| annevGetName .                                           | •    | •   | •    | •  | • | • | • | • | • | 126   |
| amRcvGetQueueNan<br>amRcvOpen                            | ie   | •   | •    | •  | • | • | • | • | • | . 120 |
| amRcvOpen                                                |      |     | •    | •  | • | • | • | • | • | . 126 |
| amRcvReceive                                             |      |     |      |    |   |   |   |   |   | . 127 |
| Usage notes                                              |      |     |      |    |   |   |   |   |   | . 127 |
| amRcvReceiveFile .                                       |      |     |      |    |   |   |   |   |   |       |
|                                                          |      |     |      |    |   |   |   |   |   |       |
| Usage notes                                              | •    |     | •    | •  | • | • | • | • | • | . 130 |
| amRcvSetQueueNam<br>Distribution list interfac           | ie ´ | •   |      | •  | • | • | • | • | • | . 130 |
| Distribution list interfac                               | e fi | unc | t101 | าร |   |   |   |   |   | . 131 |
| amDstClearErrorCod                                       | .es  |     |      |    |   |   |   |   |   | . 131 |
| amDstClose                                               |      |     |      |    |   |   |   |   |   | . 131 |
| amDstGetLastError                                        |      |     |      |    |   |   |   |   |   |       |
| amDstGetName                                             | •    | Ť   |      | •  | • | • | • |   | • | 132   |
| amDstGetName .<br>amDstGetSenderCou<br>amDstGetSenderHan |      |     | •    | •  | • | • |   | • | • | 122   |
| ambsiGetSenderCou                                        | 111  | •   | •    | •  | • | • | • | • | • | . 133 |
| amDstGetSenderHan                                        | dle  |     |      |    | • | • |   | • |   | . 133 |
| amDstOpen                                                |      |     |      |    |   |   |   |   |   |       |
| amDstSend                                                |      |     |      |    |   |   |   |   |   | . 134 |
| amDstSendFile                                            |      |     |      |    |   |   |   |   |   | . 135 |
| Parameters                                               |      |     |      |    |   |   |   |   |   | 135   |
| Licago notos                                             | •    | •   | •    | •  | • | • | • | • | • | 135   |
| Parameters Usage notes Publisher interface func          |      |     | •    | •  | • | • | • | • | • | 126   |
| Publisher interface func                                 | t101 | ns  | •    | •  | • | • | • | • | • | . 136 |
| amPubClearErrorCoc                                       |      |     |      |    |   |   |   |   |   |       |
| amPubClose                                               |      |     |      |    |   |   |   |   |   | . 136 |
| amPubGetCCSID .                                          |      |     |      |    |   |   |   |   |   | . 136 |
| amPubGetEncoding                                         |      |     |      |    |   |   |   |   |   | . 137 |
| amPubGetLastError                                        |      |     |      |    |   |   |   |   |   | . 137 |
| amPubGetName .                                           |      |     |      |    |   |   |   |   |   | . 138 |
|                                                          |      |     |      |    |   |   |   |   |   |       |
| amPubOpen                                                |      |     |      |    |   |   |   |   |   | . 138 |
| amPubPublish                                             |      |     |      |    |   |   |   |   |   | . 139 |
| Subscriber interface fun-                                | ctic | ns  |      |    |   |   |   |   |   | . 140 |
| amSubClearErrorCoc                                       | les  |     |      |    |   |   |   |   |   | . 140 |
| amSubClose                                               |      |     |      |    |   |   |   |   |   | . 140 |
| amSubGetCCSID .                                          |      |     |      |    |   |   |   |   |   | . 140 |
|                                                          |      |     |      |    |   |   |   |   |   |       |
| amSubGetDefnType                                         |      |     |      |    |   |   |   |   |   |       |
| amSubGetEncoding                                         |      |     |      |    |   |   |   |   |   | . 141 |
| amSubGetLastError                                        |      |     |      |    |   |   |   |   |   | . 142 |
| amSubGetName .                                           |      |     |      |    |   |   |   |   |   | . 142 |
|                                                          |      |     |      |    |   |   |   |   |   | . 143 |
| amSubGetQueueNan<br>amSubOpen                            |      | •   | -    |    | - | - | - | - | - | . 143 |
|                                                          |      |     |      |    |   |   |   |   |   |       |
| amSubReceive                                             |      |     |      |    |   |   |   |   |   | . 144 |
| amSubSetQueueNam                                         |      |     |      |    |   |   |   |   |   | . 144 |
| amSubSubscribe .                                         |      |     |      |    |   |   |   |   |   | . 145 |
| amSubUnsubscribe                                         |      |     |      |    |   |   |   |   |   | . 146 |
| Policy interface function                                | ıs   |     |      |    |   |   |   |   |   | . 147 |
| amPolClearErrorCod                                       |      |     |      |    |   |   |   |   |   | . 147 |
| unin di cicui Litoi Cou                                  |      | •   | •    | •  |   |   | • | • | • |       |

| amPolGetLastError      |       |      |      |      |     |    |     |   |   | . 1 | 47 |
|------------------------|-------|------|------|------|-----|----|-----|---|---|-----|----|
| amPolGetName           |       |      |      |      |     |    |     |   |   | . 1 | 48 |
| amPolGetWaitTime       |       |      |      |      |     |    |     |   |   |     |    |
| am Pol Set Wait Time.  |       |      |      |      |     |    |     |   |   |     |    |
| Chapter 6. C policy ha | and   | ler  | int  | erf  | ac  | 2  |     |   |   | 1,  | 40 |
|                        |       |      |      |      |     |    |     |   |   |     |    |
| Invocation points      |       |      |      |      |     |    |     |   |   |     |    |
| AMI operation invo     |       |      |      |      |     |    |     |   |   |     |    |
| Pre-transport reques   | st in | VO   | cati | on   | s.  |    |     |   |   | . 1 | 51 |
| Post-transport reque   | est i | nvo  | oca  | tioı | าร  |    |     |   |   | . 1 | 51 |
| Policy handler library | func  | ctio | ns   |      |     |    |     |   |   | . 1 | 51 |
| amPhlCreate            |       |      |      |      |     |    |     |   |   | . 1 | 52 |
| amPhlDelete            |       |      |      |      |     |    |     |   |   |     |    |
| amPhlInitialize        |       |      |      |      |     |    |     |   |   | . 1 | 52 |
| Invocation point fur   | nctic | ns   | (aı  | nΡ   | hlλ | xx | ) . |   |   | . 1 | 53 |
| AMI extensions for pol |       |      |      |      |     |    |     | · | • |     | -  |
|                        |       |      |      |      |     |    |     |   |   | 1   |    |
| functions              |       |      |      |      |     |    |     |   |   |     |    |
| amLibRegisterFunct     | ion   |      |      |      |     |    |     |   |   | . 1 | 57 |
| amLibTraceText         |       |      |      |      |     |    |     |   |   | . 1 | 57 |
|                        |       |      |      |      |     |    |     |   |   |     |    |

## Chapter 2. Using the Application Messaging Interface in C

The Application Messaging Interface (AMI) in the C programming language has two interfaces:

- 1. A high-level procedural interface that provides the function needed by most users.
- 2. A lower-level, object-style interface, that provides additional function for experienced MQSeries users.

This chapter describes the following:

- "Structure of the AMI"
- "Writing applications in C" on page 16
- "Building C applications" on page 29

### Structure of the AMI

Although the high-level interface is procedural in style, the underlying structure of the AMI is object based. (The term *object* is used here in the object-oriented programming sense, not in the sense of MQSeries 'objects' such as channels and queues.) The objects that are made available to the application are:

**Session** Contains the AMI session.

**Connection** Manages the connection to the underlying message transport. This

object is not visible to the application. The AMI creates this object

implicitly and it sits beneath the session object.

Message Contains the message data, message ID, correlation ID, and options

that are used when sending or receiving a message (most of which

come from the policy definition).

**Sender** This is a service that represents a destination (such as an MQSeries

queue) to which messages are sent.

**Receiver** This is a service that represents a source from which messages are

received.

Distribution list

Contains a list of sender services to provide a list of destinations.

**Publisher** Contains a sender service where the destination is a

publish/subscribe broker.

**Subscriber** Contains a sender service (to send subscribe and unsubscribe

messages to a publish/subscribe broker) and a receiver service (to

receive publications from the broker).

**Policy** Defines how the message should be handled, including items such

as priority, persistence, and whether it is included in a unit of

work.

Policy handler

Defines policy handler libraries, that is, collections of functions that extend the function of the AMI. These objects are not visible to the application. The AMI creates these objects implicitly, based on the

contents of the repository.

#### Structure of the AMI

When the high-level functions are used, the objects are created automatically and (where applicable) populated with values from the repository. In some cases, it might be necessary to inspect these properties after a message has been sent (for example, the Message ID), or to change the value of one or more properties before sending the message (for example, the Format). To satisfy these requirements, the AMI for C has a lower-level object style interface in addition to the high-level procedural interface. This provides access to the objects listed earlier, with methods to set and get their properties. You can mix high-level and object-level functions in the same application.

All the objects have both a handle and a name. The names are used to access objects from the high-level interface. The handles are used to access them from the object interface. Multiple objects of the same type can be created with the same name, but are usable only from the object interface.

The high-level interface is described in "Chapter 3. The C high-level interface" on page 41. An overview of the object interface is given in "Chapter 4. C object interface overview" on page 67, with reference information in "Chapter 5. C object interface reference" on page 81.

## Using the repository

You can run AMI applications with or without a repository. If you do not have a repository, you can use a system default object (see the next section), or create your own by specifying its name on a function call. It will be created using the appropriate system provided definition (see "System provided definitions" on page 492).

If you do have a repository, and you specify the name of an object on a function call that matches a name in the repository, the object will be created using the repository definition. (If no matching name is found in the repository, the system provided definition will be used.)

## System default objects

Table 1. System default objects

| Default object                  | Constant or handle (if applicable)                |
|---------------------------------|---------------------------------------------------|
| SYSTEM.DEFAULT.POLICY           | AMSD_POL<br>AMSD_POL_HANDLE                       |
| SYSTEM.DEFAULT.SYNCPOINT.POLICY | AMSD_SYNC_POINT_POL<br>AMSD_SYNC_POINT_POL_HANDLE |
| SYSTEM.DEFAULT.SENDER           | AMSD_SND                                          |
| SYSTEM.DEFAULT.RESPONSE.SENDER  | AMSD_RSP_SND<br>AMSD_RSP_SND_HANDLE               |
| SYSTEM.DEFAULT.RECEIVER         | AMSD_RCV<br>AMSD_RCV_HANDLE                       |
| SYSTEM.DEFAULT.PUBLISHER        | AMSD_PUB<br>AMSD_PUB_SND                          |
| SYSTEM.DEFAULT.SUBSCRIBER       | AMSD_SUB<br>AMSD_SUB_SND                          |
| SYSTEM.DEFAULT.SEND.MESSAGE     | AMSD_SND_MSG<br>AMSD_SND_MSG_HANDLE               |

Table 1. System default objects (continued)

| Default object | Constant or handle (if applicable)  |
|----------------|-------------------------------------|
|                | AMSD_RCV_MSG<br>AMSD_RCV_MSG_HANDLE |

A set of system default objects is created at session creation time. This removes the overhead of creating the objects from applications using these defaults. The system default objects are available for use from both the high-level and object interfaces in C. They are created using the system provided definitions (see "System provided definitions" on page 492).

The default objects can be specified explicitly using AMI constants, or used to provide defaults if a parameter is omitted (by specifying NULL, for example).

Constants representing synonyms for handles are also provided for these objects, for use from the object interface (see "Appendix B. Constants and structures" on page 561). Note that the first parameter on a call must be a real handle; you cannot use a synonym in this case (that is why handles are not provided for all the default objects).

This section gives a number of examples showing how to use the high-level interface of the AMI, with some extensions using the object interface. Equivalent operations to all high-level functions can be performed using combinations of object interface functions (see "High-level functions" on page 78).

## Opening and closing a session

Before using the AMI, you must open a session. You can do this with the following high-level function (page 49):

```
Opening a session
hSession = amInitialize(name, myPolicy, &compCode, &reason);
```

The name is optional, and can be specified as NULL. myPolicy is the name of the policy to be used during initialization of the AMI. You can specify the policy name as NULL, in which case the SYSTEM.DEFAULT.POLICY object is used.

The function returns a session handle, which must be used by other calls in this session. Errors are returned using a completion code and reason code.

To close a session, you can use the following high-level function (page 64):

```
Closing a session
success = amTerminate(&hSession, myPolicy, &compCode, &reason);
```

This closes and deletes all objects that were created in the session. Note that a pointer to the session handle is passed. If the function is successful, it returns AMB\_TRUE.

## Sending messages

You can send a datagram (send and forget) message using the high-level amSendMsg function (page 60). In the simplest case, all you need to specify is the session handle returned by amInitialize, the message data, and the message length. Other parameters are set to NULL, so the default message, sender service, and policy objects are used.

```
Sending a message using all the defaults
success = amSendMsg(hSession, NULL, NULL, dataLen,
      pData, NULL, &compCode, &reason);
```

If you want to send the message using a different sender service, specify its name (such as mySender) as follows:

```
Sending a message using a specified sender service
success = amSendMsg(hSession, mySender, NULL, dataLen,
       pData, NULL, &compCode, &reason);
```

If you are not using the default policy, you can specify a policy name:

```
Sending a message using a specified policy
success = amSendMsg(hSession, NULL, myPolicy, dataLen,
      pData, NULL, &compCode, &reason);
```

The policy controls the behavior of the send function. For example, the policy can specify:

- The priority, persistence and expiry of the message
- If the send is part of a unit of work
- If the sender service should be implicitly opened and left open

To send a message to a distribution list, specify its name (such as myDistList) as the sender service:

```
Sending a message to a distribution list
success = amSendMsg(hSession, myDistList, NULL, dataLen,
      pData, NULL, &compCode, &reason);
```

### Using the message object

Using the object interface gives you more functions when sending a message. For example, you can get or set individual attributes in the message object. To get an attribute after the message has been sent, you can specify a name for the message object that is being sent:

```
Specifying a message object
success = amSendMsg(hSession, NULL, NULL, dataLen,
      pData, mySendMsg, &compCode, &reason);
```

The AMI creates a message object of the name specified (mySendMsg), if one doesn't already exist. (The sender name and policy name are specified as NULL, so in this example their defaults are used.) You can then use object interface functions to get the required attributes, such as the Message ID, from the message object:

```
Getting an attribute from a message object
hMsg = amSesGetMessageHandle(hSession, mySendMsg, &compCode, &reason);
success = amMsgGetMsgId(hMsg, BUFLEN, &MsgIdLen, pMsgId,
      &compCode, &reason);
```

The first call is needed to get the handle to the message object. The second call returns the message ID length, and the message ID itself (in a buffer of length BUFLEN).

To set an attribute such as the Format before the message is sent, you must first create a message object and set the format:

```
Setting an attribute in a message object
hMsg = amSesCreateMessage(hSession, mySendMsg, &compCode, &reason);
success = amMsgSetFormat(hMsg, AMLEN NULL TERM, pFormat,
            &compCode, &reason);
```

Then you can send the message as before, making sure to specify the same message object name (mySendMsg) in the amSendMsg call.

Look at "Message interface functions" on page 70 to find out what other attributes of the message object you can get and set.

After a message object has been used to send a message, it might not be left in the same state as it was before the send. Therefore, if you use the message object for repeated send operations, it is advisable to reset it to its initial state (see amMsgReset on page 107) and rebuild it each time.

Instead of sending the message data using the data buffer, it can be added to the message object. However, this is not recommended for large messages because of the overhead of copying the data into the message object before it is sent (and also extracting the data from the message object when it is received).

### Sample programs

For more details, refer to the amtshsnd.c and amtsosnd.c sample programs (see "Sample programs for AS/400, UNIX, and Windows" on page 481).

## Receiving messages

Use the amReceiveMsg high-level function (page 53) to receive a message to which no response is to be sent (such as a datagram). In the simplest case, all you need to specify are the session handle and a buffer for the message data. Other parameters are set to NULL, so the default message, receiver service, and policy objects are used.

```
Receiving a message using all the defaults
success = amReceiveMsg(hSession, NULL, NULL, NULL, BUFLEN,
       &dataLen, pData, NULL, &compCode, &reason);
```

If you want to receive the message using a different receiver service, specify its name (such as myReceiver) as follows:

```
Receiving a message using a specified receiver service
success = amReceiveMsg(hSession, myReceiver, NULL, NULL, BUFLEN,
       &dataLen, pData, NULL, &compCode, &reason);
```

If you are not using the default policy, you can specify a policy name:

```
Receiving a message using a specified policy
```

```
success = amReceiveMsg(hSession, NULL, myPolicy, NULL, BUFLEN,
      &dataLen, pData, NULL, &compCode, &reason);
```

The policy can specify, for example:

- · The wait interval
- Whether the message is part of a unit of work
- Whether the message should be code page converted
- Whether all the members of a group must be there before any members can be

### Using the message object

To get the attributes of a message after receiving it, you can specify your own message object name, or use the system default

(SYSTEM.DEFAULT.RECEIVE.MESSAGE). If a message object of that name does not exist it will be created. You can access the attributes (such as the *Encoding*) using the object interface functions:

#### Getting an attribute from a message object

```
success = amReceiveMsg(hSession, NULL, NULL, NULL, BUFLEN,
      &dataLen, pData, myRcvMsg, &compCode, &reason);
hMsg = amSessGetMessageHandle(hSession, myRcvMsg, &compCode, &reason);
success = amMsgGetEncoding(hMsg, &encoding, &compCode, &reason);
```

If a specific message is to be selectively received using its correlation identifier, a message object must first be created and its CorrelId property set to the required value (using the object interface). This message object is passed as the selection *message* on the **amReceiveMsg** call:

#### Using a selection message object

```
hMsg = amSesCreateMessage(hSession, mySelMsg, &compCode, &reason);
success = amMsgSetCorrelId(hMsg, correlIdLen, pCorrelId,
      &compCode, &reason);
success = amReceiveMsg(hSession, NULL, NULL, mySelMsg, BUFLEN,
      &dataLen, pData, NULL, &compCode, &reason);
```

#### Sample programs

For more details, refer to the amtshrcv.c and amtsorcv.c sample programs (see "Sample programs for AS/400, UNIX, and Windows" on page 481).

## Request/response messaging

In the request/response style of messaging, a requester (or client) application sends a request message and expects to receive a message in response. The responder (or server) application receives the request message and produces the response

message (or messages) which it returns to the requester application. The responder application uses information in the request message to determine how to send the response message to the requester.

In the following examples 'your' refers to the responding application (the server); 'my' refers to the requesting application (the client).

### Request

Use the **amSendRequest** high-level function (page 61) to send a request message. This is similar to **amSendMsg**, but it includes the name of the service to which the response message is to be sent. In this example the sender service (mySender) is specified in addition to the receiver service (myReceiver). (A policy name and a send message name can be specified as well, as described in "Sending messages" on page 16.)

The amReceiveRequest high-level function (page 57) is used by the responding (or server) application to receive a request message. It is similar to amReceiveMsg, but it includes the name of the sender service that will be used for sending the response message. When the message is received, the sender service is updated with the information needed for sending the response to the required destination.

A policy name can be specified as well, as described in "Receiving messages" on page 18.

A receiver message name (yourRcvMsg) is specified so that the response message can refer to it. Note that, unlike **amReceiveMsg**, this function does not have a selection message.

#### Response

After the requested actions have been performed, the responding application sends the response message (or messages) with the amSendResponse function (page 62):

```
Sending a response message

success = amSendResponse(hSession, yourSender, NULL, yourRcvMsg,
dataLen, pData, NULL, &compCode, &reason);
```

The sender service for the response message (yourSender) and the receiver message name (yourRcvMsg) are the same as those used with **amReceiveRequest**. This causes the *CorrelId* and *MessageId* to be set in the response message, as requested by the flags in the request message.

Finally, the requester (or client) application uses the **amReceiveMsg** function to receive the response message as described in "Receiving messages" on page 18. You might need to receive a specific response message (for example if three request messages have been sent, and you want to receive the response to the first request message first). In this case the sender message name from the **amSendRequest** function should be used as the selection message name in the **amReceiveMsg**.

### Sample programs

For more details, refer to the amtshclt.c, amtshsvr.c, amtsoclt.c, and amtsosvr.c sample programs (see "Sample programs for AS/400, UNIX, and Windows" on page 481).

### File transfer

You can perform file transfers using the amSendFile and amReceiveFile high-level functions, and the amSndSendFile, amDstSendFile and amRcvReceiveFile object-level functions. There are two broad applications of the file transfer calls: end-to-end file transfer using both send file and receive file calls, and generation of messages from a file using just a send file call. If the message supplied to the send file call has a format of AMFMT\_STRING (the default), the file is treated as text. If the format is AMFMT\_NONE, the file is treated as binary data and is not converted in any way.

To ensure that the file can be reassembled at the receiving side during end-to-end file transfer, you should use a policy with the 'physical splitting' file transfer option. With this mode of file transfer, the AMI passes extra meta-data with the file to help ensure that the complete file is recovered and to allow the original filename to travel with the message.

```
Sending a file using the high-level amSendFile function
```

When using physical splitting, the AMI may send a group of messages rather than one large message. This implies that, when sending files to or receiving files on platforms without native group support, AMI simulated groups must be used. See "Sending group messages" on page 26 for more information. Because errors may occur part way through sending or receiving a file, applications must ensure that the transfer completed as expected. In particular, we recommend that file transfers are done with the syncpoint policy option turned on, and that applications check the reason and completion codes carefully to be sure that the whole file was sent before committing the unit of work.

```
Receiving a file using the high-level amReceiveFile function
```

If the message selected for the receive operation does not contain file information, it is returned to the application in the message object named on the call and a warning is returned with reason AMRC\_NOT\_A\_FILE. If the file transfer fails part way through a message, that message is returned to the application and the

current data pointer within the message shows how far it had been processed before the error occurred. Again, we recommend the use of the policy syncpoint option and checking of completion and reason codes to ensure the whole file was received correctly before committing the unit of work. If the file was sent from a different type of file system than it is received into, the AMI converts the file and returns a warning with reason AMRC\_FILE\_FORMAT\_CONVERTED. This conversion allows transfer between OS/390 datasets with different record types or sizes, and between OS/390 datasets and the flat files used on other systems.

If the intent is not to transfer a file from one location to another, but rather to generate a group of messages from a file, you should use the 'logical splitting' policy option. If the message object referenced by the send call has a format of AMFMT\_STRING, the file is split into lines and each line is sent as a separate message. Any other format indicates that the file does not contain text. If the record length of a non-text file is known (as in the case of OS/390 datasets) then each record is sent as a separate message. If the record length of a non-text file is not known then the whole file is considered to be a single record, and is sent in one message. No extra header information is added to the file data. The messages can then be processed in the same fashion as any other message in your queueing network.

Note that file transfer calls are not supported under CICS. All of the calls (amSendFile, amReceiveFile, amSndSendFile, amRcvReceiveFile, and amDstSendFile) will return an error with reason code AMRC\_FILE\_TRANSFER\_INVALID (144) if used in a CICS application running on OS/390.

## Publish/subscribe messaging

With publish/subscribe messaging, publisher applications publish messages to subscriber applications using a broker. The messages published contain application data and one or more topic strings that describe the data. Subscribing applications register subscriptions informing the broker which topics they are interested in. When the broker receives a published message, it forwards the message to all subscribing applications for which a topic in the message matches a topic in the subscription.

Subscribing applications can exploit content-based publish/subscribe by passing a filter on subscribe and unsubscribe calls (see "Using MQSeries Integrator Version 2" on page 478).

For more information, refer to the MQSeries Integrator Version 2 Programming Guide or the MQSeries Publish/Subscribe User's Guide.

## **Publish**

Use the amPublish high-level function (page 50) to publish a message. You need to specify the name of the publisher for the publish/subscribe broker. The topic relating to this publication and the publication data must also be specified:

#### Publishing a message

success = amPublish(hSession, myPublisher, NULL, myReceiver, strlen(topic), pTopic, dataLen, pData, myPubMsg, &compCode, &reason);

The name myReceiver identifies the receiver service to which the broker will send a response message. You can also specify a policy name to change the behavior of the function (as with the amSend functions).

You can specify the publication message name myPubMsg and set or get attributes of the message object (using the object interface functions). This might include adding another topic (using amMsgAddTopic) before invoking amPublish, if there are multiple topics associated with this publication.

Instead of sending the publication data using the data buffer, it can be added to the message object. Unlike the amSend functions, this gives no difference in performance with large messages. This is because, whichever method is used, the MQRFH header has to be added to the publication data before sending it (similarly the header has to be removed when the publication is received).

#### Subscribe

The amSubscribe high-level function (page 63) is used to subscribe to a publish/subscribe broker specified by the name of a subscriber service. The receiver to which publications will be sent is included within the definition of the subscriber. The name of a receiver service to which the broker can send a response message (myReceiver) is also specified.

#### Subscribing to a broker

```
success = amSubscribe(hSession, mySubscriber, NULL, myReceiver,
      strlen(topic), pTopic, OL, NULL, mySubMsg,
      &compCode, &reason);
```

A subscription for a single topic can be passed by the pTopic parameter. You can subscribe to multiple topics by using the object interface amMsgAddTopic function to add topics to the subscription message object, before invoking amSubscribe.

If the policy specifies that the CorrelId is to be used as part of the identity for the subscribing application, it can be added to the subscription message object with the object interface amMsgSetCorrelId function, before invoking amSubscribe.

To remove a subscription, use the **amUnsubscribe** high-level function (page 65). To remove all subscriptions, you can specify a policy that has the 'Deregister All Topics' subscriber attribute.

To receive a publication from a broker, use the amReceivePublication function (page 55). For example:

#### Receiving a publication

```
success = amReceivePublication(hSession, mySubscriber, NULL, NULL,
      TOPICBUFLEN, BUFLEN, &topicCount, &topicLen, pFirstTopic,
      &dataLen, pData, myRcvMsg, &compCode, &reason);
```

You need to specify the name of the subscriber service used for the original subscription. You can also specify a policy name and a selection message name, as described in "Receiving messages" on page 18, but they are shown as NULL in this example.

If there are multiple topics associated with the publication, only the first one is returned by this function. So, if topicCount indicates that there are more topics, you have to access them from the myRcvMsg message object, using the object-level amSesGetMessageHandle and amMsgGetTopic functions.

### Sample programs

For more details, refer to the amtshpub.c, amtshsub.c, amtsopub.c, and amtsosub.c sample programs (see "Sample programs for AS/400, UNIX, and Windows" on page 481).

## Using name/value elements

Publish/subscribe brokers (such as MQSeries Publish/Subscribe) respond to messages that contain name/value pairs to define the commands and options to be used. The amPublish, amSubscribe, amUnsubscribe, and amReceivePublication high-level functions provide these name/value pairs implicitly.

For less commonly used commands and options, the name/value pairs can be added to a message using an AMELEM structure, which is defined as follows:

```
typedef struct tagAMELEM {
                             /* Structure identifier
  AMCHAR8 strucId;
                        /* Structure version number */
  AMLONG version;
  AMLONG groupBuffLen; /* Reserved, must be zero
  AMLONG groupLen; /* Reserved, must be zero
AMSTR pGroup; /* Reserved, must be NULL
  AMLONG nameBuffLen; /* Name buffer length
  AMLONG nameLen; /* Name length in bytes
            pName; /* Name
valueBuffLen; /* Value buffer length
  AMSTR
  AMLONG
           valueLen; /* Value length in bytes pValue; /* Value
  AMLONG
 AMLONG typeBuffLen; /* Reserved, must be zero
AMLONG typeLen; /* Reserved, must be zero
AMSTR pType; /* Reserved
  AMSTR
            pType;
 } AMELEM;
```

See "Initial values for structures" on page 29 for advice on initialization of this structure.

### **Parameters**

| i arameters  |                                                                                                    |
|--------------|----------------------------------------------------------------------------------------------------|
| strucId      | The AMELEM structure identifier (input). Its value must be AMELEM_STRUC_ID. The constant AMELEM_STRUC_ID_ARRAY is also defined; this has the same value as AMELEM_STRUC_ID but is an array of characters instead of a string. |
| version      | The version number of the AMELEM structure (input). Its value must be AMELEM_VERSION_1.                                                                                                    |
| groupBuffLen | Reserved, must be zero.                                                                                                    |
| groupLen     | Reserved, must be zero.                                                                                                    |
| pGroup       | Reserved, must be NULL.                                                                                                    |
| nameBuffLen  | The length of the name buffer (input). If the nameBuffLen parameter value is set to 0, the AMI returns the nameLen value but not the pName value. This is not an error.                                                       |
| nameLen      | The length of the name in bytes (input or output). A value of AMLEN_NULL_TERM denotes a null-terminated string of unspecified length.                                                                                         |

pName The name buffer (input or output).

valueBuffLen The length of the value buffer (input). If valueBuffLen is set to

zero, the AMI returns the valueLen value but not the pValue value.

This is not an error.

valueLen The value length in bytes (input or output). A value of

AMLEN\_NULL\_TERM denotes a null-terminated string of

unspecified length.

pValue The value buffer (input or output).

typeBuffLen Reserved, must be zero. typeLen Reserved, must be zero. pType Reserved, must be NULL.

### Example

As an example, to send a message containing a 'Request Update' command, initialize the AMELEM structure and then set the following values:

pName AMPS COMMAND

pValue AMPS REQUEST UPDATE

Having set the values, create a message object (mySndMsg) and add the element to it:

#### Using name/value elements

```
hMsg = amSessCreateMessage(hSession, mySndMsg, &compCode, &reason);
```

success = amMsgAddElement(hMsg, pElem, OL, &compCode, &reason);

You must then send the message, using amSendMsg, to the sender service specified for the publish/subscribe broker.

If you need to use streams with MQSeries Publish/Subscribe, you must add the appropriate stream name/value element explicitly to the message object. Helper macros (such as AmMsgAddStreamName) are provided to simplify this and other tasks.

The message element functions can, in fact, be used to add any element to a message before issuing a publish/subscribe request. Such elements (including topics, which are specialized elements) supplement or override those added implicitly by the request, as appropriate to the individual element type.

The use of name/value elements is not restricted to publish/subscribe applications. They can be used in other applications as well.

## Error handling

Each AMI C function returns a completion code reflecting the success or failure (OK, warning, or error) of the request. Information indicating the reason for a warning or error is returned in a reason code. Both completion and reason codes are optional.

Also, each function returns an AMBOOL value or an AMI object handle. For functions that return an AMBOOL value, this value is set to AMB TRUE if the function completes successfully or with a warning, and to AMB\_FALSE if an error

The 'get last error' functions (such as amSesGetLastError) always reflect the last most severe error detected by an object. These functions can be used to return the completion and reason codes associated with this error. Once the error has been handled, call the 'clear error codes' functions (for example, amMsgClearErrorCodes) to clear the error information.

All C high-level functions record last error information in the session object. This information can be accessed using the session's 'get last error' call, amSesGetLastError (you need the session handle returned by amInitialize as the first parameter of this call).

## Transaction support

Messages sent and received by the AMI can, optionally, be part of a transactional unit of work. A message is included in a unit of work based on the setting of the syncpoint attribute specified in the policy used on the call. The scope of the unit of work is the session handle and only one unit of work may be active at any time.

The API calls used to control the transaction depends on the type of transaction is being used.

- · MQSeries messages are the only resource
  - A transaction is started by the first message sent or received under syncpoint control, as specified in the policy specified for the send or receive. Multiple messages can be included in the same unit of work. The transaction is committed or backed out using an amCommit or amBackout high-level interface call (or the amSesCommit or amSesRollback object-level calls).
- Using MQSeries as an XA transaction coordinator
  - The transaction must be started explicitly using the amSesBegin call before the first recoverable resource (such as a relational database) is changed. The transaction is committed or backed out using an amCommit or amBackout high-level interface call (or the amSesCommit or amSesRollback object-level calls).
  - MQSeries cannot be used as an XA transaction coordinator on OS/390.
- Using an external transaction coordinator
  - The transaction is controlled using the API calls of an external transaction coordinator (such as CICS, Encina® or Tuxedo). The AMI calls are not used but the syncpoint attribute must still be specified in the policy used on the call.

## Sending group messages

The AMI allows a sequence of related messages to be included in, and sent as, a message group. Group context information is sent with each message to allow the message sequence to be preserved and made available to a receiving application. To include messages in a group, the group status information of the first and subsequent messages in the group must be set as follows:

```
AMGRP FIRST MSG IN GROUP for the first message
{\rm AMGRP\ MIDDLE\ MSG\ IN\ GROUP\ for\ all\ messages\ other\ than\ first\ and\ last}
AMGRP LAST MSG IN GROUP for the last message
```

The message status is set using amMsgSetGroupStatus.

Although native group message support is not available using MQSeries for OS/390 Version 5.2, group messages can be sent and received using AMI by selecting 'Simulated Group Support' in the repository service point definitions of the sender and receiver services used by the applications. Group messages are sent and received by an application in exactly the same way regardless of whether 'Simulated Group Support' is enabled for the repository service definitions.

Certain restrictions apply when 'Simulated Group Support' is enabled. These are as follows:

- Applications may not set or use the correlation id.
- A message that is not part of a group will be sent as a group of one message (that is, its group flags will be set to specify it is the only message in a group).
- When receiving a message, the 'Open shared' receive policy option must be enabled (the default).
- Any non-simulated group messages that are on the same underlying queue will be ignored by the receive request.

Note that if MQSeries for OS/390 Version 5.2 is involved in any way in sending or receiving group messages or files, 'Simulated Group Support' must be enabled on both the sending and receiving systems. This applies even if one of the systems is not an OS/390 platform.

### Other considerations

You should consider the following when writing your applications:

- Multithreading
- Using MQSeries with the AMI
- Field limits
- Using the AMI OAMAS subset

#### Multithreading

If you are using multithreading with the AMI, a session normally remains locked for the duration of a single AMI call. If you use receive with wait, the session remains locked for the duration of the wait, which might be unlimited (that is, until the wait time is exceeded or a message arrives on the queue). If you want another thread to run while a thread is waiting for a message, it must use a separate session.

AMI handles and object references can be used on a different thread from that on which they were first created for operations that do not involve an access to the underlying (MQSeries) message transport. Functions such as initialize, terminate, open, close, send, receive, publish, subscribe, unsubscribe, and receive publication will access the underlying transport restricting these to the thread on which the session was first opened (for example, using amInitialize or amSesOpen). An attempt to issue these on a different thread will cause an error to be returned by MQSeries and a transport error (AMRC\_TRANSPORT\_ERR) will be reported to the application.

Multithreaded applications are not supported on OS/390.

#### Using MQSeries with the AMI

You must not mix MQSeries function calls with AMI function calls within the same process.

### Field limits

When string and binary properties such as queue name, message format, and correlation ID are set, the maximum length values are determined by MQSeries, the underlying message transport. See the rules for naming MQSeries objects in the MQSeries Application Programming Guide.

## Using the AMI OAMAS subset

A subset of the AMI conforms to the Open Applications Group Middleware Application Programming Interface Specification (OAMAS). See http://www.openapplications.org for further details.

To ensure that your C applications conform to the OAMAS subset, your C functions should include the oamasami.h header in place of amtc.h.

## **Building C applications**

This section contains information that will help you write, prepare, and run your C application programs on the various operating systems supported by the AMI.

### AMI include file

The AMI provides an include file, amtc.h, to assist you with the writing of your applications. It is recommended that you become familiar with the contents of this file.

The include file is installed under:

```
QMQMAMI/H
                 (AS/400)
                 (0S/390)
hlq.SCSQC370
/amt/inc
                  (UNIX)
\amt\include
                 (Windows)
```

See "Directory structure" on page 445 (AIX), page 449 (AS/400), page 455 (HP-UX), page 459 (OS/390), page 463 (Solaris), or page 468 (Windows).

Your AMI C program must contain the statement:

```
#include <amtc.h>
```

The AMI include file must be accessible to your program at compilation time.

## Data types

All data types are defined by means of the typedef statement. For each data type, the corresponding pointer data type is also defined. The name of the pointer data type is the name of the elementary or structure data type prefixed with the letter "P" to denote a pointer; for example:

```
typedef AMHSES AMPOINTER PAMHSES; /* pointer to AMHSES */
```

### Initial values for structures

The include file amtc.h defines a macro variable that provides initial values for the AMELEM structure. This is the structure used to pass name/value element information across the AMI. Use it as follows:

```
AMELEM MyElement = {AMELEM_DEFAULT};
```

You are recommended to initialize all AMELEM structures in this way so that the structId and version fields have valid values. If the values passed for these fields are not valid, AMI will reject the structure.

Note that some of the fields in this structure are string pointers that, in the default case, are set to NULL. If you wish to use these fields, you must allocate the correct amount of storage before you set the pointer.

### **Building C applications**

#### Next step

Now go to one of the following to continue building a C application:

- "C applications on AIX"
- "C applications on AS/400" on page 31
- "C applications on HP-UX" on page 32
- "C applications on OS/390" on page 33
- "C applications on Solaris" on page 34
- "C applications on Windows" on page 35

## C applications on AIX

This section explains what you have to do to prepare and run your C programs on the AIX operating system. See "Language compilers" on page 442 for compilers supported by the AMI.

## **Preparing C programs on AIX**

The following information is not prescriptive, because there are many ways to set up environments to build executables. Use it as a guideline, but follow your local procedures.

To compile an AMI program in a single step using the xlc command, you need to specify a number of options:

- Where the AMI include files are.
  - To do this, use the -I flag. In the case of AIX, they are usually located at /usr/mgm/amt/inc.
- Where the AMI library is.
  - To do this, use the -L flag. In the case of AIX, it is usually located at /usr/mqm/lib.
- Link with the AMI library.

To do this, use the -1 flag, more specifically -lamt.

For example, to compile the C program mine.c into an executable called mine: xlc -I/usr/mqm/amt/inc -L/usr/mqm/lib -lamt mine.c -o mine

If, however, you are building a threaded program, you must use the correct compiler and the threaded library, libamt r.a. For example:

xlc r -I/usr/mqm/amt/inc -L/usr/mqm/lib -lamt r mine.c -o mine

#### Running C programs on AIX

To run a C executable, you must have access to the C libraries libamt.a, libamtXML310.a, and libamtICUUC140.a in your runtime environment. If the amtInstall utility has been run, this environment will be set up for you (see "Installation on AIX" on page 444).

If you have not run the utility, the easiest way of achieving this is to construct a link from the AIX default library location to the actual location of the C libraries. To do this:

```
ln -s /usr/mqm/lib/libamt.a /usr/lib/libamt.a
In -s /usr/mgm/lib/libamtXML310.a /usr/lib/libamtXML310.a
In -s /usr/mqm/lib/libamtICUUC140.a /usr/lib/libamtICUUC140.a
```

You must have sufficient access to perform this operation.

### C applications on AIX

If you are using the threaded libraries, you can perform a similar operation:

```
ln -s /usr/mqm/lib/libamt r.a /usr/lib/libamt r.a
ln -s /usr/mqm/lib/libamtXML310 r.a /usr/lib/libamtXML310 r.a
\label{limit}  \mbox{ln -s /usr/mqm/lib/libamtICUUC140\_r.a /usr/lib/libamtICUUC140\_r.a}
```

You must also make the AMI MQSeries runtime binding stubs available in your runtime environment. These stubs allow AMI to load MQSeries libraries dynamically.

For the non-threaded MQSeries Server library, perform:

```
ln -s /usr/mgm/lib/amtcmgm /usr/lib/amtcmgm
```

For the non-threaded MQSeries Client library, perform:

```
ln -s /usr/mqm/lib/amtcmqic /usr/lib/amtcmqic
```

For the threaded MQSeries Server library, perform:

```
ln -s /usr/mqm/lib/amtcmqm r /usr/lib/amtcmqm r
```

For the threaded MQSeries Client library, perform:

```
ln -s /usr/mqm/lib/amtcmqic r /usr/lib/amtcmqic r
```

## C applications on AS/400

This section explains what you have to do to prepare and run your C programs on the AS/400 system. See "Language compilers" on page 442 for compilers supported by the AMI.

## Preparing C programs on AS/400

The following information is not prescriptive, because there are many ways to set up environments to build executables. Use it as a guideline, but follow your local procedures.

To compile a C module, you can use the OS/400<sup>®</sup> command **CRTCMOD**. The library QMQMAMI must be in the library list because it contains the amtc.h header file.

You must then bind the output of the compiler with the service program using the **CRTPGM** command. Specify the appropriate AMI service program in the BDNSRVPGM option of CRTPGM. For example:

CRTPGM PGM(pgmname) MODULE(pgmname) BNDSRVPGM(QMQMAMI/AMT)

#### Running C programs on AS/400

When you create your program as described in the previous section, it is bound to the service programs it requires to run. There are no additional runtime requirements.

Alternatively, you might create your program with QMQMAMI in the library list and specify \*LIBL for the BNDSRVPGM parameter of CRTPGM. At run time, QMQMAMI must be in the library list.

### C applications on HP-UX

## C applications on HP-UX

This section explains what you have to do to prepare and run your C programs on the HP-UX operating system. See "Language compilers" on page 442 for compilers supported by the AMI.

## Preparing C programs on HP-UX

The following information is not prescriptive, because there are many ways to set up environments to build executables. Use it as a guideline, but follow your local procedures.

To compile an AMI program in a single step using the aCC command, you need to specify a number of options:

- · Where the AMI include files are. To do this, use the -I flag. In the case of HP-UX, they are usually located at /opt/mqm/amt/inc.
- Where the AMI libraries are. To do this, use the -W1,+b,:,-L flags. In the case of HP-UX, they are usually
- located at /opt/mgm/lib.
- Link with the AMI library. To do this, use the -1 flag, more specifically -lamt.

For example, to compile the AMI C program mine.c into an executable called mine:

```
aCC +DAportable -W1,+b,:,-L/opt/mgm/lib -o mine mine.c
      -I/opt/mqm/amt/inc -lamt
```

Note that you could equally link to the threaded library using -lamt r. On HP-UX, there is no difference, because the unthreaded versions of the AMI binaries are simply links to the threaded versions.

### Running C programs on HP-UX

To run a C executable, you must have access to the C libraries libamt.sl, libamtXML310.sl, and libamtICUUC140.sl in your runtime environment. If the amtInstall utility has been run, this environment will be set up for you (see "Installation on HP-UX" on page 453).

If you have not run the utility, the easiest way of achieving this is to construct a link from the HP-UX default library location to the actual location of the C libraries. To do this:

```
ln -s /opt/mqm/lib/libamt_r.sl /usr/lib/libamt.sl
ln -s /opt/mqm/lib/libamtXML310_r.sl /usr/lib/libamtXML310.sl
In -s /opt/mqm/lib/libamtICUUC140 r.sl /usr/lib/libamtICUUC140.sl
```

You must have sufficient access to perform this operation.

If you are using the threaded libraries, you can perform a similar operation:

```
ln -s /opt/mqm/lib/libamt_r.sl /usr/lib/libamt_r.sl
ln -s /opt/mqm/lib/libamtXML310 r.sl /usr/lib/libamtXML310 r.sl
In -s /opt/mqm/lib/libamtICUUC140 r.sl /usr/lib/libamtICUUC140 r.sl
```

You must also make the AMI MQSeries runtime binding stubs available in your runtime environment. These stubs allow AMI to load MQSeries libraries dynamically.

For the non-threaded MQSeries Server library, perform:

```
ln -s /opt/mqm/lib/amtcmqm r /usr/lib/amtcmqm
```

### C applications on HP-UX

For the non-threaded MQSeries Client library, perform:

```
ln -s /opt/mqm/lib/amtcmqic r /usr/lib/amtcmqic
```

For the threaded MQSeries Server library, perform:

```
ln -s /opt/mqm/lib/amtcmqm r /usr/lib/amtcmqm r
```

For the threaded MQSeries Client library, perform:

```
ln -s /opt/mqm/lib/amtcmqic_r /usr/lib/amtcmqic_r
```

As before, note that the unthreaded versions are simply links to the threaded versions.

## C applications on OS/390

This section explains what you have to do to prepare and run your C programs on the OS/390 operating system. See "Language compilers" on page 442 for compilers supported by the AMI.

### Preparing C programs on OS/390

C application programs using the AMI must be compiled, pre-linked, and link edited. Programs containing CICS commands must be processed by the CICS translator before compilation.

**Compile:** Make sure that the AMI include file (installed in library hlq.SCSQC370) is added to the C compiler's SYSLIB concatenation. The C compile options must include DLL and LONGNAME.

**Pre-link:** The pre-link job step is essential for importing the AMI DLL function references from an appropriate sidedeck. A DD statement for the sidedeck member, hlq.SCSQDEFS (member), must be specified in the pre-link step SYSIN concatenation after the application object code member. The appropriate sidedeck member for each application type is as follows:

Batch AMTBD10 RRS-batch AMTRD10 **CICS** AMTCD10 **IMS** AMTID10

**Link Edit:** There are no special requirements for link editing.

#### Running C programs on OS/390

The AMI needs access to the MQSeries datasets SCSQLOAD and SCSQAUTH, as well as one of the language-specific datasets such as SCSQANLE. See the MQSeries Application Programming Guide for details of the supported languages. The following list shows which JCL concatenation to add the datasets to for each AMI-supported environment:

**Batch** STEPLIB or JOBLIB

CICS DFHRPL

**IMS** The Message Processing Regions' STEPLIB

### C applications on Solaris

## C applications on Solaris

This section explains what you have to do to prepare and run your C programs in the Sun Solaris operating environment. See "Language compilers" on page 442 for compilers supported by the AMI.

### **Preparing C programs on Solaris**

The following information is not prescriptive, because there are many ways to set up environments to build executables. Use it as a guideline, but follow your local procedures.

To compile an AMI program in a single step using the **CC** command, you need to specify a number of options:

- Where the AMI include files are.
  - To do this, use the -I flag. In the case of Solaris, they are usually located at /opt/mqm/amt/inc.
- Where the AMI library is.
  - To do this, use the -L flag. In the case of Solaris, it is usually located at /opt/mgm/lib.
- Link with the AMI library.

To do this, use the -1 flag, more specifically -1amt.

For example, to compile the C program mine.c into an executable called mine: CC -mt -I/opt/mqm/amt/inc -L/opt/mqm/lib -lamt mine.c -o mine

### Running C programs on Solaris

To run a C executable, you must have access to the C libraries libamt.so, libamtXML310.so, and libamtICUUC140.so in your runtime environment. If the amtInstall utility has been run, this environment will be set up for you (see "Installation on Sun Solaris" on page 461).

If you have not run the utility, the easiest way of achieving this is to construct a link from the Solaris default library location to the actual location of the C libraries. To do this:

```
ln -s /opt/mqm/lib/libamt.so /usr/lib/libamt.so
ln -s /opt/mqm/lib/libamtXML310.so /usr/lib/libamtXML310.so
ln -s /opt/mqm/lib/libamtICUUC140.so /usr/lib/libamtICUUC140.so
```

You must have sufficient access to perform this operation.

You must also make the AMI MQSeries runtime binding stubs available in your runtime environment. These stubs allow AMI to load MQSeries libraries dynamically. For the non-threaded MQSeries Server library, perform:

```
ln -s /opt/mqm/lib/amtcmqm /usr/lib/amtcmqm
```

For the MQSeries Client library, perform:

ln -s /opt/mqm/lib/amtcmqic /usr/lib/amtcmqic

## C applications on Windows

This section explains what you have to do to prepare and run your C programs on the Windows 98, Windows NT, Windows Me, and Windows 2000 operating systems. See "Language compilers" on page 442 for compilers supported by the AMI.

### Preparing C programs on Windows

The following information is not prescriptive, because there are many ways to set up environments to build executables. Use it as a guideline, but follow your local procedures.

To compile an AMI program in a single step using the cl command, you need to specify a number of options:

- Where the AMI include files are.
  - To do this, use the -I flag. In the case of Windows, they are usually located at \amt\include relative to where you installed MQSeries. Alternatively, the include files could exist in one of the directories pointed to by the INCLUDE environment variable.
- Where the AMI library is.

To do this, include the library file amt.LIB as a command line argument. The amt.LIB file should exist in one of the directories pointed to by the LIB environment variable.

For example, to compile the C program mine.c into an executable called mine.exe: cl -IC:\MQSeries\amt\include /Fomine mine.c amt.LIB

## Running C programs on Windows

To run a C executable, you must have access to the C DLLs amt.dll and amtXML.dll in your runtime environment. Make sure they exist in one of the directories pointed to by the PATH environment variable. For example:

SET PATH=%PATH%;C:\MQSeries\bin;

If you already have MQSeries installed, and you have installed AMI under the MQSeries directory structure, it is likely that the PATH has already been set up for you.

You must also make sure that your AMI runtime environment can access the MQSeries runtime environment. (This will be the case if you installed MQSeries using the documented method.)

Policy handler libraries are collections of functions that can extend the function of the AMI by performing operations that the AMI does not provide as standard. Examples of such operations include data encryption and decryption, and addition of application-specific message headers.

Policy handler operation is as follows:

- 1. The AMI creates a policy handler context object at policy creation time by a call to amPhlCreate. This function allocates any required memory and returns the context handle.
- 2. The AMI calls **amPhIInitialize**. This calls back into the AMI, using amLibRegisterFunction to register each of the invocation points that the policy handler wishes to support in its implementation.
- 3. An application calls an AMI function that detects a policy handler invocation point registered for the current policy object (specified on the AMI function call) and AMI operation.
- 4. The AMI traverses the chain of (one or more) policy handler invocations that were specified in the repository for this policy. It makes a call to run the appropriate policy handler function (amPhlXxx) for each policy handler with a function for this invocation point.

The following sections describe how to compile, link and install a policy handler.

For further details about policy handlers, invocation points, and the functions used for policy handler operation, see "Chapter 6. C policy handler interface" on page 149.

For details about the extended C AMI functions that are provided to use with policy handler libraries, see "Appendix C. Extended C AMI functions" on page 591.

For details about the sample policy handler library that is supplied with AMI, see "The AMI policy handler sample program (amtsphlr)" on page 487.

## Compiling, linking and installing a policy handler

You can compile, link and install a policy handler on AIX, HP-UX, Sun Solaris, or Windows. For security reasons, policy handler libraries must be located in a predefined directory below the AMI installation directory.

The following C header files are provided for implementing a policy handler library:

AMI extensions for policy handler callback functions. amtxc.h

amtphlc.h Policy handler interface definition.

Transport-specific policy handler definitions for MQSeries. amtphmqc.h

The policy handler library must export the following functions (for example by including these in a definition or export file):

amPh1Create amPhlInitialize amPhlDelete

The following sections describe how to compile and link a policy handler on specific platforms. The information in these sections is not prescriptive, because there are many ways to set up environments to build dynamic link libraries. Use it for guidance, but follow your local procedures.

### Compiling and linking a policy handler on AIX

On AIX, policy handler libraries must be located in the /usr/mqm/amt/handlers directory.

The library file name is the name of the policy handler library, as specified using the AMI Administration Tool, plus the prefix lib and the suffix .a (for a non-threaded library) or \_r.a (for a threaded library). For example, for the AMI sample policy handler library amtsphlr, the file name is libamtsphlr.a.

To compile a policy handler library, first compile the object file with the non-threaded or threaded compiler using the xlc or xlc\_r command with any associated compiler options. Then, use the 1d command to link the required libraries, also specifying the export file.

To accomplish this, you need to specify a number of options:

- The location of the AMI include file and other include files.
  - To do this, use the -I flag.
  - On AIX, these files are in /usr/mqm/amt/inc. Policy handlers such as the AMI policy handler sample program (amtsphlr) also use the MQI include files in /usr/mgm/tools/c/inc.
- The location of the AMI library and other libraries.
  - To do this, use the -L flag.
  - On AIX, these libraries are in /usr/mgm/lib.
- Link with the AMI library and other libraries.

To do this, use the -1 flag, more specifically -1 amt and, for the MQSeries non-threaded library, -1mqm (or -1mqmic for an MQSeries client). For a threaded policy handler library, use -lmqm r (or -lmqmic r).

For example, to compile and link the program amtsphlr.c as a non-threaded library called libamtsphlr.a, use the following commands:

```
xlc -c -I/usr/mqm/inc -I/usr/mqm/amt/inc -o amtsphlr.o amtsphlr.c
```

ld -e amPhlCreate -o libamtsphlr.a amtsphlr.o -L/usr/mqm/lib -bE:amtsphlr.exp -lmgm -lamt -lc

Alternatively, to compile and link the program amtsphlr.c into a threaded library called libamtsphlr r.a, use the following commands:

```
xlc r -c -I/usr/mqm/inc -I/usr/mqm/amt/inc -o amtsphlr.o amtsphlr.c
```

ld -e amPhlCreate -o libamtsphlr r.a amtsphlr.o -L/usr/mqm/lib -bE:amtsphlr.exp -lpthread -lmqm\_r -lamt\_r -lc\_r

## Compiling and linking a policy handler on AS/400

On AS/400, policy handlers must be service programs (\*SRVPGM) located in the QMQMAMIPHL library. The service program name is the library name of the policy handler, as specified using the AMI Administration Tool. The service program name does not require any prefix or suffix.

To create the service program, first you must compile the source with the CRTCMOD command and with the AMI header files, and then you must create the service program with the CRTSRVPGM command binding to the appropriate AMI and MQSeries libraries.

To do this, use the following steps:

- 1. Make the AMI header files accessible. To do this, use ADDLIBLE to add the AMI header files to your library list.
- 2. Compile the sample.

Use the CRTCMOD command to create a module.

3. Create the service program.

Use the CRTSRVPGM command to create a service program. You must bind to the appropriate MQ and AMI libraries. If you are using the non-threaded libraries, bind to AMT and LIBMQM. If you are using threaded libraries, bind to AMT R and LIBMOM R.

For example, to create a non threaded version of the sample service program AMTSPHLR in library QMQMAMIPHL, use the following commands:

```
ADDLIBLE OMOMAMI
ADDLIBLE QMQM
CRTCMOD MODULE(QMQMAMI/AMTSPHLR) SRCFILE(QMQMAMI/QCSRC) SRCMBR(AMTSPHLR)
CRTSRVPGM SRVPGM(QMQMAMIPHL/AMTSPHLR) MODULE(QMQMAMI/AMTSPHLR)
    EXPORT(*SRCFILE )SRCMBR(AMTSPHLR) BNDSRVPGM(QMQMAMI/AMT QMQM/LIBMQM)
    ACTGRP(*CALLER)
```

### Compiling and linking a policy handler on HP-UX

On HP-UX, policy handler libraries must be located in the /opt/mgm/amt/handlers directory.

The library file name is the library name of the policy handler, as specified using the AMI Administration Tool, plus the prefix lib and the suffix r.sl. For example, for the AMI sample policy handler amtsphlr, the file name is libamtsphlr r.sl.

To compile a policy handler library, first compile the object file using the acc command with any associated compiler options. Then use the 1d command to link the required libraries, also specifying the export file.

To accomplish this, you need to specify a number of options:

• The location of the AMI include file and other include files. To do this, use the -I flag.

On HP-UX, these files are in /opt/mgm/amt/inc. Policy handlers such as the AMI

policy handler sample program (amtsphlr) also use the MQI include files in /opt/mgm/tools/c/inc.

The location of the AMI library and other libraries. To do this, use the -L flag.

On HP-UX, these libraries are in /opt/mqm/lib.

Link with the AMI library and other libraries.

To do this, use the -1 flag, more specifically -lamt\_r and, for the MQSeries library, -lmqm r (or -lmqmic r for an MQSeries client).

For example, to compile and link the program amtsphlr.c into a library called libamtsphlr\_r.sl, use the following commands:

```
aCC +eh -c -I/opt/mqm/inc -I/opt/mqm/amt/inc -0 +z -o amtsphlr.o amtsphlr.c
```

ld -c amtsphlr.exp -b -o libamtsphlr r.sl +b : -L/opt/mqm/lib amtsphdlr.o -lcl -lpthread -lc -ldld -lamt\_r -lmqm\_r -lm -lCsup

### Compiling and linking a policy handler on Sun Solaris

On Sun Solaris, policy handler libraries must be located in the /opt/mqm/amt/handlers directory.

The library file name is the library name of the policy handler, as specified using the AMI Administration Tool, plus the prefix lib and the suffix .so. For example, for the AMI sample policy handler amtsphlr, the file name is libamtsphlr.so.

To compile a policy handler library, first compile the object file using the CC command with any associated compiler options. Then, use the CC command to link the required libraries, also specifying the export file.

To accomplish this, you need to specify a number of options:

The location of the AMI include file and other include files.

To do this, use the -I flag.

On Sun Solaris, these files are in /opt/mgm/amt/inc. Policy handlers such as the AMI policy handler sample program (amtsphlr) also use the MQI include files in /opt/mqm/tools/c/inc.

• The location of the AMI library and other libraries.

To do this, use the -L flag.

On Sun Solaris, these libraries are in /opt/mqm/lib.

• Link with the AMI library and other libraries.

To do this, use the -1 flag, more specifically -1 amt and, for the MQSeries library, -lmqm (or -lmqmic for an MQSeries client).

For example, to compile and link the program amtsphlr.c into a threaded library called libamtsphlr.so, use the following commands:

```
CC -c -I/opt/mqm/inc -I/opt/mqm/amt/inc -o amtsphlr.o amtsphlr.c
```

```
CC -mt -o libamtsphlr.so -L/opt/mqm/lib -dy -ldl -lamt -lmqm -G amtsphlr.o
```

#### Compiling and linking a policy handler on Windows

On Windows, policy handler libraries must be located in the amt\handlers directory.

To compile an AMI policy handler library using the cl command, you need to specify a number of options:

The location of the AMI include file and other include files .

To do this, use the /I flag. On Windows, these files are usually in .\amt\include, relative to where you installed MQSeries. Policy handlers such as the AMI sample policy handler program (amtsphlr) also use the MQI include files, usually in .\tools\c\include, relative to where you installed MQSeries.

• The location of the AMI library and other libraries. To do this, include the library file amt.lib plus any other library files (e.g. mqm.lib or mqmic32.lib) as command line arguments. These library files must be

Also, ensure that directory .\MQSeries\tools\lib is included in your LIB environment variable.

a directory that is specified by the lib environment variable.

For example, if MQSeries is installed in the C:\ directory, to compile the program amtsphlr.c into a library called amtsphlr.dll, use the following commands:

cl -c -Ic:\mgseries\amt\include -Ic:\mgseries\tools\c\include amtsphlr.c

lib -out:amtsphlr.LIB -def:amtsphlr.def -machine:IX86

link -nod -nologo -dll amtsphlr.obj amtsphlr.exp amt.lib mgm.lib msvcrt.lib oldnames.lib kernel32.lib ws2 32.lib mswsock.lib advapi32.lib user32.lib netapi32.lib -out:amtsphlr.dll

# Chapter 3. The C high-level interface

The C high-level interface contains functions that cover the requirements of most applications. If extra functionality is needed, C object interface functions can be used in the same application as the C high-level functions.

This chapter contains:

- "Overview of the C high-level interface" on page 42
- "Reference information for the C high-level interface" on page 43

## Overview of the C high-level interface

The following section lists the high-level functions. Follow the page references to see the detailed descriptions of each function.

### Initialize and terminate

Functions to create and open an AMI session, and to close and delete an AMI

amInitialize page 49 amTerminate page 64

## Sending messages

Functions to send a datagram (send and forget) message, and to send request and response messages.

amSendMsg page 60 amSendRequest page 61 amSendResponse page 62

## Receiving messages

Functions to receive a message from amSendMsg or amSendResponse, and to receive a request message from amSendRequest.

amReceiveMsg page 53 amReceiveRequest page 57 amBrowseMsg page 46

#### File transfer

Functions to send message data from a file, and to receive message data sent by amSendFile into a file.

amSendFile page 59 amReceiveFile page 51

### Publish/subscribe

Functions to publish a message to a publish/subscribe broker, and to subscribe, unsubscribe, and receive publications.

amPublish page 50 amSubscribe page 63 amUnsubscribe page 65 amReceivePublication page 55

## Transaction support

Functions to begin, commit, and back out a unit of work.

amBegin page 45 amCommit page 48 amBackout page 44

## Reference information for the C high-level interface

In the following sections the high-level interface functions are listed in alphabetical order. Note that all functions return a completion code (pCompCode) and a reason code (pReason). The completion code can take one of the following values:

AMCC\_OK Function completed successfully
AMCC\_WARNING Function completed with a warning
AMCC\_FAILED An error occurred during processing

If the completion code returns warning or failed, the reason code identifies the reason for the error or warning (see "Appendix A. Reason codes and LDAP error codes" on page 537).

Most functions require the session handle to be specified. If this handle is not valid, the results are unpredictable.

## amBackout

Function to back out a unit of work.

AMBOOL amBackout( AMHSES hSession, policyName, AMSTR PAMLONG pCompCode, pReason);

## **Parameters**

hSession The session handle returned by amInitialize (input).

policyName The name of a policy (input). If specified as NULL, the system

default policy name (constant: AMSD\_POL) is used.

pCompCode Completion code (output).

pReason Reason code (output).

## amBegin

Function to begin a unit of work.

AMBOOL amBegin(
AMHSES hSession,
AMSTR policyName,
PAMLONG pCompCode,
PAMLONG pReason);

## **Parameters**

hSession The session handle returned by amInitialize (input).

**policyName** The name of a policy (input). If specified as NULL, the system

default policy name (constant: AMSD\_POL) is used.

**pCompCode** Completion code (output).

**pReason** Reason code (output).

## amBrowseMsg

Function to browse a message. See the MQSeries Application Programming Guide for a full description of the browse options.

```
AMBOOL amBrowseMsg(
  AMHSES
           hSession,
  AMSTR
           receiverName,
 AMSTR
           policyName,
 AMLONG
           options,
 AMLONG
           buffLen,
 PAMLONG
           pDataLen,
  PAMBYTE
           pData,
  AMSTR
            rcvMsqName,
  AMSTR
            senderName,
  PAMLONG
           pCompCode,
 PAMLONG
           pReason);
```

### **Parameters**

**hSession** The session handle returned by **amInitialize** (input).

**receiverName** The name of a receiver service (input). If specified as NULL, the

system default receiver name (constant: AMSD\_RCV) is used.

**policyName** The name of a policy (input). If specified as NULL, the system

default policy name (constant: AMSD\_POL) is used.

**options** Options controlling the browse operation (input). Possible values

are:

AMBRW\_NEXT AMBRW\_FIRST AMBRW\_CURRENT

AMBRW\_RECEIVE\_CURRENT

AMBRW\_DEFAULT (AMBRW\_NEXT)

AMBRW\_LOCK\_NEXT (AMBRW\_LOCK + AMBRW\_NEXT)
AMBRW\_LOCK\_FIRST (AMBRW\_LOCK + AMBRW\_FIRST)
AMBRW\_LOCK\_CURRENT (AMBRW\_LOCK + AMBRW\_CURRENT)

AMBRW\_UNLOCK

AMBRW\_RECEIVE\_CURRENT is equivalent to amRcvReceive for the

message under the browse cursor.

Note that a locked message is unlocked by another browse or receive, even though it is not for the same message. The locking

feature is not available on OS/390.

**buffLen** The length in bytes of a buffer in which the data is returned

(input).

**pDataLen** The length of the message data, in bytes (output). Specify as NULL

if this is not required.

**pData** The received message data (output).

**rcvMsgName** The name of the message object for the received message (output).

Properties, and message data if not returned in the pData parameter, can be extracted from the message object using the object interface (see "Message interface functions" on page 94). The message object is implicitly reset before the browse takes place. If

rcvMsgName is specified as NULL, the system default receive

message name (constant: AMSD\_RCV\_MSG) is used.

#### C high-level interface

**senderName** The name of a special type of sender service known as a *response* 

sender, to which the response message will be sent (output). This sender name must not be defined in the repository. It is only

applicable if the message type is AMMT\_REQUEST.

Specify this parameter only when the

AMBRW\_RECEIVE\_CURRENT browse option is used to receive (rather than browse) the message currently under the browse

cursor.

**pCompCode** Completion code (output).

**pReason** Reason code (output).

### Usage notes

You can return the message data in the message object or in an application buffer.

To return the data in the message object (rcvMsgName), set buffLen to zero, and set pData and pDataLen to values that are not NULL.

To return data in an application message buffer:

- set pData to the buffer pointer value (that is, not NULL)
- set buffLen to the length of the buffer

If the value of buffLen is less than the length of the message data, behavior depends on whether Accept Truncated Message in the policy receive attributes is selected. If Accept Truncated Message is selected, the data is truncated and there is an AMRC\_MSG\_TRUNCATED warning. If Accept Truncated Message is not selected (the default), the receive fails and there is an

AMRC\_RECEIVE\_BUFF\_LEN\_ERR error. To return the data length, set a value for pDataLen that is not NULL.

To return only the data length:

- set pData to NULL
- set buffLen to zero
- ensure that Accept Truncated Message in the policy receive attributes is not selected

In this way, you can determine the required buffer size before you issue a second receive request to return the data.

### amCommit

Function to commit a unit of work.

AMBOOL amCommit( AMHSES hSession, AMSTR policyName, PAMLONG pCompCode, pReason);

#### **Parameters**

hSession The session handle returned by amInitialize (input).

policyName The name of a policy (input). If specified as NULL, the system

default policy name (constant: AMSD\_POL) is used.

pCompCode Completion code (output).

#### amInitialize

Function to create and open an AMI session. It returns a session handle of type AMHSES, which is valid until the session is terminated. One **amInitialize** is allowed per thread. A session handle can be used on different threads, subject to any limitations of the underlying transport layer (MQSeries).

```
AMHSES amInitialize(
AMSTR name,
AMSTR policyName,
PAMLONG pCompCode,
PAMLONG pReason);
```

#### **Parameters**

**name** An optional name that can be used to identify the application

(input).

policyName The name of a policy defined in the repository (input). If specified

as NULL, the system default policy name (constant: AMSD\_POL)

is used.

**pCompCode** Completion code (output).

#### amPublish

Function to publish a message to a publish/subscribe broker.

```
AMBOOL amPublish(
  AMHSES
           hSession,
  AMSTR
           publisherName,
  AMSTR
           policyName,
 AMSTR
           responseName,
 AMLONG
           topicLen,
 AMSTR
            pTopic,
 AMLONG
            dataLen,
 PAMBYTE
           pData,
 AMSTR
           pubMsgName,
  PAMLONG
           pCompCode,
  PAMLONG
           pReason);
```

#### **Parameters**

**hSession** The session handle returned by **amInitialize** (input).

**publisherName** The name of a publisher service (input). If specified as NULL, the

system default publisher name (constant: AMSD\_PUB) is used.

**policyName** The name of a policy (input). If specified as NULL, the system

default policy name (constant: AMSD\_POL) is used.

**responseName** The name of the receiver service to which the response to this

publish request should be sent (input). Specify as NULL if no response is required. This parameter is mandatory if the policy

specifies implicit publisher registration (the default).

**topicLen** The length of the topic for this publication, in bytes (input). A

value of AMLEN\_NULL\_TERM specifies that the string is NULL

terminated.

**pTopic** The topic for this publication (input).

**dataLen** The length of the publication data in bytes (input). A value of zero

indicates that any publication data has been added to the message

object (pubMsgName) using the object interface (see "Message

interface functions" on page 94).

**pData** The publication data, if dataLen is non-zero (input).

**pubMsgName** The name of a message object that contains the header for the

publication message (input). If dataLen is zero,. it also holds any publication data. If specified as NULL, the system default message

name (constant: AMSD\_SND\_MSG) is used.

**pCompCode** Completion code (output).

#### amReceiveFile

Function to receive message data sent by amSendFile into a file.

```
AMBOOL amReceiveFile(
  AMHSES
            hSession,
  AMSTR
            receiverName,
  AMSTR
            policyName,
  AMLONG
            options,
  AMSTR
            selMsgName,
  AMLONG
            directoryLen,
  AMSTR
            directory,
  AMLONG
            fileNameLen,
  AMSTR
            fileName,
  AMSTR
            rcvMsgName,
  PAMLONG
            pCompCode,
  PAMLONG
            pReason);
```

#### **Parameters**

hSession The session handle returned by amInitialize (input).

**receiverName** The name of a receiver service (input). If specified as NULL, the

system default receiver name (constant: AMSD\_RCV) is used.

**policyName** The name of a policy (input). If specified as NULL, the system

default policy name (constant: AMSD\_POL) is used.

**options** A reserved field that must be specified as zero (input).

selMsgName Optional selection message object used to specify information (such

as a *CorrelId*) needed to select the required message (input).

**directoryLen** A reserved field that must be specified as zero (input).

**directory** A reserved field that must be specified as NULL (input).

**fileNameLen** The length of the file name in bytes (input). A value of

AMLEN\_NULL\_TERM specifies that the string is null terminated.

**fileName** The name of the file into which the transferred data is to be

received (input). This can include a directory prefix to define a fully-qualified or relative file name. If NULL or a null string is specified, the AMI will use the name of the originating file (including any directory prefix), exactly as it was supplied on the send file call. Note that the original file name may not be appropriate for use by the receiver, either because a path name included in the file name is not applicable to the receiving system, or because the sending and receiving systems use different file

name conventions.

**rcvMsgName** The name of the message object to be used to receive the file

(output). This parameter is updated with the message properties (for example, the Message ID). If the message is not from a file, rcvMsgName receives the message data. If specified as NULL, the system default receive message name (constant AMSD\_RCV\_MSG)

is used.

Property information and message data can be extracted from the message object using the object interface (see "Message interface functions" on page 94). The message object is reset implicitly before

the receive takes place.

**pCompCode** Completion code (output).

### C high-level interface

pReason Reason code (output).

## **Usage notes**

If fileName is blank (indicating that the originating file name specified in the message is to be used), fileNameLen should be set to zero.

### amReceiveMsg

Function to receive a message.

```
AMBOOL amReceiveMsg(
  AMHSES
           hSession,
  AMSTR
           receiverName,
  AMSTR
           policyName,
  AMSTR
           selMsgName,
  AMLONG
           buffLen,
  PAMLONG
           pDataLen,
  PAMBYTE
           pData,
           rcvMsgName,
  AMSTR
  PAMLONG
           pCompCode,
  PAMLONG
           pReason);
```

#### **Parameters**

**hSession** The session handle returned by **amInitialize** (input).

**receiverName** The name of a receiver service (input). If specified as NULL, the

system default receiver name (constant: AMSD\_RCV) is used.

**policyName** The name of a policy (input). If specified as NULL, the system

default policy name (constant: AMSD\_POL) is used.

selMsgName Optional selection message object used to specify information (such

as a *CorrelId*) needed to select the required message (input).

**buffLen** The length in bytes of a buffer in which the data is returned

(input).

pDataLen The length of the message data, in bytes (output). Specify as NULL

if this is not required.

**pData** The received message data (output).

**rcvMsgName** The name of the message object for the received message (output).

If specified as NULL, the system default receive message name (constant: AMSD\_RCV\_MSG) is used. Properties, and message data if not returned in the pData parameter, can be extracted from the message object using the object interface (see "Message interface functions" on page 94). The message object is implicitly reset before

the receive takes place.

**pCompCode** Completion code (output).

**pReason** Reason code (output).

## **Usage notes**

You can return the message data in the message object or in an application buffer.

To return the data in the message object (rcvMsgName), set buffLen to zero, and set pData and pDataLen to values that are not NULL.

To return data in an application message buffer:

- set pData to the buffer pointer value (that is, not NULL)
- · set buffLen to the length of the buffer

If the value of buffLen is less than the length of the message data, behavior depends on whether Accept Truncated Message in the policy receive attributes is selected. If Accept Truncated Message is selected, the data is truncated and there is an AMRC\_MSG\_TRUNCATED warning. If Accept Truncated Message is not

#### C high-level interface

selected (the default), the receive fails and there is an AMRC\_RECEIVE\_BUFF\_LEN\_ERR error. To return the data length, set a value for pDataLen that is not NULL.

To return only the data length without removing the message from the queue:

- set pData to NULL
- · set buffLen to zero
- ensure that Accept Truncated Message in the policy receive attributes is not selected

In this way, you can determine the required buffer size before you issue a second receive request to return the data.

To remove the message from the queue and discard it:

- set pData or pDataLen to a value that is not NULL
- · set buffLen to zero
- ensure that Accept Truncated Message in the policy receive attributes is selected

The message will be discarded with an AMRC\_MSG\_TRUNCATED warning.

If AMRC\_RECEIVE\_BUFF\_LEN\_ERR is returned, the message length value is returned in pDataLen (if it is not NULL), even though the completion code is MQCC\_FAILED.

Note that if pData is NULL and buffLen is not zero, there is always an AMRC\_RECEIVE\_BUFF\_LEN\_ERR error.

#### amReceivePublication

Function to receive a publication from a publish/subscribe broker.

```
AMBOOL amReceivePublication(
  AMHSES
           hSession,
  AMSTR
           subscriberName,
  AMSTR
           policyName,
  AMSTR
           selMsgName,
  AMLONG
           topicBuffLen,
  AMLONG
           buffLen,
  PAMLONG
           pTopicCount,
  PAMLONG
           pTopicLen,
  AMSTR
           pFirstTopic,
  PAMLONG
           pDataLen,
  PAMBYTE
           pData,
  AMSTR
           rcvMsgName,
  PAMLONG
           pCompCode,
  PAMLONG
           pReason);
```

#### **Parameters**

**hSession** The session handle returned by **amInitialize** (input).

subscriberName

The name of a subscriber service (input). If specified as NULL, the system default subscriber name (constant: AMSD\_SUB) is used.

**policyName** The name of a policy (input). If specified as NULL, the system

default policy name (constant: AMSD\_POL) is used.

selMsgName Optional selection message object used to specify information (such

as a *CorrelId*) needed to select the required message (input).

**topicBuffLen** The length in bytes of a buffer in which the topic is returned

(input).

**buffLen** The length in bytes of a buffer in which the publication data is

returned (input).

**pTopicCount** The number of topics in the message (output). Specify as NULL if

this is not required.

**pTopicLen** The length in bytes of the first topic (output). Specify as NULL if

this is not required.

**pFirstTopic** The first topic (output). Specify as NULL if this is not required.

Topics can be extracted from the message object (rcvMsgName) using the object interface (see "Message interface functions" on page 94).

**pDataLen** The length in bytes of the publication data (output). Specify as

NULL if this is not required.

**pData** The publication data (output). Specify as NULL if this is not

required. Data can be extracted from the message object (rcvMsgName) using the object interface (see "Message interface

functions" on page 94).

**rcvMsgName** The name of a message object for the received message (input). If

specified as NULL, the default message name (constant:

AMSD\_RCV\_MSG) is used. The publication message properties and data update this message object, in addition to being returned in the parameters above. The message object is implicitly reset to

the default before the receive takes place.

#### C high-level interface

**pCompCode** Completion code (output).

**pReason** Reason code (output).

### **Usage notes**

We recommend that, when using **amReceivePublication**, you always have data conversion enabled in the specified policy. If data conversion is not enabled, **amReceivePublication** will fail if the local CCSID and/or encoding values differ from those on the platform from which the publication was sent.

If data conversion is enabled by the specified policy, and a selection message is specified, the conversion is performed using the target encoding and coded character set identifier (CCSID) values designated in the selection message. (The selection message is specified in the selMsgName parameter).

If a selection message is not specified, the platform encoding and Queue Manager CCSID values are used as defaults for the conversion.

If a normal message that is not a publication message is received by the specified subscriber, **amReceivePublication** behaves the same as **amReceiveMsg**.

### amReceiveRequest

Function to receive a request message.

```
AMBOOL amReceiveRequest(
  AMHSES
           hSession,
  AMSTR
           receiverName,
 AMSTR
           policyName,
  AMLONG
           buffLen,
  PAMLONG
           pDataLen,
 PAMBYTE
           pData,
  AMSTR
           rcvMsgName,
  AMSTR
           senderName,
  PAMLONG
           pCompCode,
  PAMLONG
           pReason);
```

#### **Parameters**

hSession The session handle returned by amInitialize (input).

The name of a receiver service (input). If specified as NULL, the receiverName

system default receiver name (constant: AMSD\_RCV) is used.

policyName The name of a policy (input). If specified as NULL, the system

default policy name (constant: AMSD\_POL) is used.

buffLen The length in bytes of a buffer in which the data is returned

(input).

The length of the message data, in bytes (output). Specify as NULL pDataLen

if this is not required.

pData The received message data (output).

rcvMsgName The name of the message object for the received message (output).

> If specified as NULL, the system default receiver service (constant: AMSD\_RCV\_MSG) is used. Header information, and message data if not returned in the Data parameter, can be extracted from the message object using the object interface (see "Message interface functions" on page 94). The message object is implicitly reset before

the receive takes place.

senderName The name of a special type of sender service known as a response

> sender, to which the response message will be sent (output). This sender name must not be defined in the repository. If specified as NULL, the system default response sender service (constant:

AMSD\_RSP\_SND) is used.

pCompCode Completion code (output).

pReason Reason code (output).

## Usage notes

The following notes contain details about use of the amReceiveRequest call.

#### Data conversion

If data conversion is enabled by the specified policy, and a selection message is specified, the conversion is performed using the target encoding and coded character set identifier (CCSID) values designated in the selection message. (These target values are specified in the selMsgName parameter).

If a selection message is not specified, the platform encoding and Queue Manager CCSID values are used as defaults for conversion.

#### C high-level interface

#### Use of the buffLen parameter

You can return the message data in the message object or in an application buffer.

To return the data in the message object (rcvMsgName), set buffLen to zero, and set pData and pDataLen to values that are not NULL.

To return data in an application message buffer:

- set pData to the buffer pointer value (that is, not NULL)
- · set buffLen to the length of the buffer

If the value of buffLen is less than the length of the message data, behavior depends on whether Accept Truncated Message in the policy receive attributes is selected. If Accept Truncated Message is selected, the data is truncated and there is an AMRC\_MSG\_TRUNCATED warning. If Accept Truncated Message is not selected (the default), the receive fails and there is an AMRC\_RECEIVE\_BUFF\_LEN\_ERR error. To return the data length, set a value for

To return only the data length without removing the message from the queue:

• set pData to NULL

pDataLen that is not NULL.

- · set buffLen to zero
- ensure that Accept Truncated Message in the policy receive attributes is not selected

In this way, you can determine the required buffer size before you issue a second receive request to return the data.

To remove the message from the queue and discard it:

- set pData or pDataLen to a value that is not NULL
- · set buffLen to zero
- ensure that Accept Truncated Message in the policy receive attributes is selected

The message will be discarded with an AMRC\_MSG\_TRUNCATED warning.

If AMRC\_RECEIVE\_BUFF\_LEN\_ERR is returned, the message length value is returned in pDataLen (if it is not NULL), even though the completion code is MQCC\_FAILED.

Note that if pData is NULL and buffLen is not zero, there is always an AMRC\_RECEIVE\_BUFF\_LEN\_ERR error.

#### amSendFile

Function to send data from a file.

```
AMBOOL amSendFile(
 AMHSES
           hSession,
  AMSTR
           senderName,
 AMSTR
           policyName,
 AMLONG options,
 AMLONG
           directoryLen,
  AMSTR
           directory,
 AMLONG
           fileNameLen,
 AMSTR
           fileName,
  AMSTR
           sndMsgName,
  PAMLONG
           pCompCode,
  PAMLONG
           pReason);
```

#### **Parameters**

**hSession** The session handle returned by **amInitialize** (input).

**senderName** The name of a sender service (input). If specified as NULL, the

system default sender name (constant: AMSD\_SND) is used.

**policyName** The name of a policy (input). If specified as NULL, the system

default policy name (constant: AMSD\_POL) is used.

**options** A reserved field that must be specified as zero (input).

**directoryLen** A reserved field that must be specified as zero (input).

**directory** A reserved field that must be specified as NULL (input).

**fileNameLen** The length of the file name in bytes (input). A value of

AMLEN\_NULL\_TERM specifies that the string is null terminated.

**fileName** The name of the file to be sent (input). This can include a directory

prefix to define a fully-qualified or relative file name. If the send operation is a physical-mode file transfer, the file name will travel

with the message for use with a receive file call (see

"amReceiveFile" on page 51 for more details). Note that the file name sent will exactly match the supplied file name; it will not be

converted or expanded in any way.

**sndMsgName** The name of the message object to be used to send the file (input).

This parameter can be used, for example, to specify the Correlation ID, which can be set from the message object using the object

interface (see "Message interface functions" on page 94).

**pCompCode** Completion code (output).

**pReason** Reason code (output).

## Usage notes

The message object is implicitly reset by the amSendFile call.

The system default object is used when you set sndMsgName to NULL or an empty string.

### amSendMsg

Function to send a datagram (send and forget) message.

AMBOOL amSendMsg( AMHSES hSession, AMSTR senderName, AMSTR policyName, AMLONG dataLen, PAMBYTE pData, AMSTR sndMsgName, PAMLONG pCompCode, PAMLONG pReason);

#### **Parameters**

hSession The session handle returned by amInitialize (input).

**senderName** The name of a sender service (input). If specified as NULL, the

system default sender name (constant: AMSD\_SND) is used.

**policyName** The name of a policy (input). If specified as NULL, the system

default policy name (constant: AMSD\_POL) is used.

**dataLen** The length of the message data in bytes (input). A value of zero

indicates that any message data has been added to the message object (sndMsgName) using the object interface (see "Message

interface functions" on page 94).

**pData** The message data, if dataLen is non-zero (input).

**sndMsgName** The name of a message object for the message being sent (input). If

dataLen is zero it also holds any message data. If specified as

NULL, the system default message name (constant:

AMSD\_SND\_MSG) is used.

**pCompCode** Completion code (output).

### amSendRequest

Function to send a request message.

```
AMBOOL amSendRequest(
 AMHSES
          hSession,
 AMSTR
           senderName,
 AMSTR
          policyName,
 AMSTR
          responseName,
 AMLONG
          dataLen,
 PAMBYTE pData,
           sndMsgName,
 AMSTR
 PAMLONG
          pCompCode,
  PAMLONG
         pReason);
```

#### **Parameters**

**hSession** The session handle returned by **amInitialize** (input).

**senderName** The name of a sender service (input). If specified as NULL, the

system default sender name (constant: AMSD\_SND) is used.

**policyName** The name of a policy (input). If specified as NULL, the system

default policy (constant: AMSD\_POL) is used.

**responseName** The name of the receiver service to which the response to this send

request should be sent (input). See amReceiveRequest. Specify as

NULL if no response is required.

dataLen The length of the message data in bytes (input). A value of zero

indicates that any message data has been added to the message object (sndMsgName) using the object interface (see "Message

interface functions" on page 94).

**pData** The message data, if dataLen is non-zero (input).

**sndMsgName** The name of a message object for the message being sent (input). If

specified as NULL, the system default message (constant:

AMSD\_SND\_MSG) is used.

**pCompCode** Completion code (output).

### amSendResponse

Function to send a response to a request message.

AMBOOL amSendResponse( AMHSES hSession, AMSTR senderName, AMSTR policyName, rcvMsgName, AMSTR AMLONG dataLen, PAMBYTE pData, sndMsgName, AMSTR PAMLONG pCompCode, PAMLONG pReason);

#### **Parameters**

**hSession** The session handle returned by **amInitialize** (input).

**senderName** The name of the sender service (input). It must be set to the

senderName specified for the amReceiveRequest function.

**policyName** The name of a policy (input). If specified as NULL, the system

default policy (constant: AMSD\_POL) is used.

**rcvMsgName** The name of the received message that this message is a response

to (input). It must be set to the rcvMsgName specified for the

amReceiveRequest function.

dataLen The length of the message data in bytes (input). A value of zero

indicates that any message data has been added to the message object (sndMsgName) using the object interface (see "Message

interface functions" on page 94).

**pData** The message data, if dataLen is non-zero (input).

sndMsgName The name of a message object for the message being sent (input). If

specified as NULL, the system default message (constant:

AMSD\_SND\_MSG) is used.

**pCompCode** Completion code (output).

#### **amSubscribe**

Function to register a subscription with a publish/subscribe broker.

Publications matching the subscription are sent to the receiver service associated with the subscriber. By default, this has the same name as the subscriber service, with the addition of the suffix '.RECEIVER'.

Subscribing applications can exploit content based publish/subscribe by passing a filter on the **amSubscribe** call.

```
AMBOOL amSubscribe(
  AMHSES
            hSession,
  AMSTR
            subscriberName,
  AMSTR
            policyName,
  AMSTR
            responseName,
  AMLONG
            topicLen,
  AMSTR
            pTopic,
  AMLONG
            filterLen,
  AMSTR
            pFilter.
  AMSTR
            subMsgName,
  PAMLONG
            pCompCode,
  PAMLONG
            pReason);
```

#### **Parameters**

**hSession** The session handle returned by **amInitialize** (input).

subscriberName

The name of a subscriber service (input). If specified as NULL, the

system default subscriber (constant: AMSD\_SUB) is used.

**policyName** The name of a policy (input). If specified as NULL, the system

default policy (constant: AMSD\_POL) is used.

**responseName** The name of the receiver service to which the response to this

subscribe request should be sent (input). Specify as NULL if no

response is required.

This is not the service to which publications will be sent by the broker; they are sent to the receiver service associated with the

subscriber (see above).

**topicLen** The length of the topic for this subscription, in bytes (input).

**pTopic** The topic for this subscription (input). Publications which match

this topic, including wildcards, will be sent to the subscriber. Multiple topics can be specified in the message object (subMsgName) using the object interface (see "Message interface functions" on

page 94).

**filterLen** The length in bytes of the filter (input). A value of

AMLEN\_NULL\_TERM specifies that the string is null terminated.

**pFilter** The filter to be added (input). The syntax of the filter string is

described in the MQSeries Integrator Version 2.0 Programming Guide.

**subMsgName** The name of a message object for the subscribe message (input). If

specified as NULL, the system default message (constant:

AMSD\_SND\_MSG) is used.

**pCompCode** Completion code (output).

#### amTerminate

Closes the session, closes and deletes any implicitly created objects, and deletes the session. Any outstanding units of work are committed (if the application terminates without an amTerminate call being issued, any outstanding units of work are backed out).

```
AMBOOL amTerminate(
  PAMHSES phSession,
  AMSTR
             policyName,
  PAMLONG pCompCode, PAMLONG pReason);
```

#### **Parameters**

phSession A pointer to the session handle returned by amInitialize

(input/output).

The name of a policy (input). If specified as NULL, the system policyName

default policy (constant: AMSD\_POL) is used.

pCompCode Completion code (output).

#### amUnsubscribe

Function to remove a subscription from a publish/subscribe broker.

```
AMBOOL amUnsubscribe(
  AMHSES
            hSession,
  AMSTR
            subscriberName,
  AMSTR
            policyName,
  AMSTR
            responseName,
  AMLONG
            topicLen,
  AMSTR
            pTopic,
  AMLONG
            filterLen,
  AMSTR
            pFilter,
  AMSTR
            unsubMsgName,
  PAMLONG
            pCompCode,
  PAMLONG
            pReason);
```

#### **Parameters**

**hSession** The session handle returned by **amInitialize** (input).

subscriberName

The name of a subscriber service (input). If specified as NULL, the

system default subscriber (constant: AMSD\_SUB) is used.

**policyName** The name of a policy (input). If specified as NULL, the system

default policy (constant: AMSD\_POL) is used.

**responseName** The name of the receiver service to which the response to this

unsubscribe request should be sent (input). Specify as NULL if no

response is required.

**topicLen** The length of the topic, in bytes (input).

**pTopic** The topic that identifies the subscription to be removed (input).

Multiple topics can be specified in the message object

(unsubMsgName) using the object interface (see "Message interface

functions" on page 94).

To deregister all topics, a policy that provides this option must be specified (this is not the default policy). Otherwise, to remove a previous subscription, the topic information specified must match

that specified on the relevant **amSubscribe** request.

**filterLen** The length in bytes of the filter (input). A value of

AMLEN\_NULL\_TERM specifies that the string is null terminated.

**pFilter** The filter that identifies the subscription to be removed (input).

The syntax of the filter string is described in the MQSeries

Integrator Version 2.0 Programming Guide.

**unsubMsgName** The name of a message object for the unsubscribe message (input).

If specified as NULL, the system default message (constant:

AMSD SND MSG) is used.

**pCompCode** Completion code (output).

**pReason** Reason code (output).

## **Usage notes**

To successfully remove a previous subscription, you must ensure that the topic, filter, and subscriber queue information exactly matches that used on the original subscribe request.

# Chapter 4. C object interface overview

This chapter contains an overview of the structure of the C object interface. Use it to find out what functions are available in this interface.

The object interface provides sets of interface functions for each of the following objects:

| Session           | page 68 |
|-------------------|---------|
| Message           | page 70 |
| Sender            | page 72 |
| Receiver          | page 73 |
| Distribution list | page 74 |
| Publisher         | page 75 |
| Subscriber        | page 76 |
| Policy            | page 77 |

These interface functions are invoked as necessary by the high-level functions. They are made available to the application programmer through this object-style interface to provide additional function where needed. An application program can mix high-level functions and object-interface functions as required.

Details of the interface functions for each object are given in the following pages. Follow the page references to see the detailed descriptions of each function.

Details of the object interface functions used by each high-level function are given on page 78.

### **Session interface functions**

The session object creates and manages all other objects, and provides the scope for a unit of work.

### **Session management**

Functions to create, open, close, and delete a session object.

| amSesCreate | page 83 |
|-------------|---------|
| amSesOpen   | page 92 |
| amSesClose  | page 83 |
| amSesDelete | page 87 |

## **Create objects**

Functions to create message, sender, receiver, distribution list, publisher, subscriber, and policy objects. Handles to these objects are returned by these functions.

| am Ses Create Message    | page 84 |
|--------------------------|---------|
| am Ses Create Sender     | page 86 |
| amSesCreateReceiver      | page 85 |
| am Ses Create Dist List  | page 84 |
| am Ses Create Publisher  | page 85 |
| am Ses Create Subscriber | page 86 |
| amSesCreatePolicy        | page 84 |

## Get object handles

Functions to get the handles for a message, sender, receiver, distribution list, publisher, subscriber, and policy objects with a specified name (needed if the objects were created implicitly by the high-level interface).

| amSesGetMessageHandle        | page 90 |
|------------------------------|---------|
| am Ses Get Sender Handle     | page 92 |
| am Ses Get Receiver Handle   | page 91 |
| am Ses Get Dist List Handle  | page 89 |
| am Ses Get Publisher Handle  | page 91 |
| am Ses Get Subscriber Handle | page 92 |
| amSesGetPolicyHandle         | page 91 |

#### C object interface overview

## **Delete objects**

Functions to delete message, sender, receiver, distribution list, publisher, subscriber, and policy objects.

| amSesDeleteMessage       | page 87 |
|--------------------------|---------|
| am Ses Delete Sender     | page 89 |
| am Ses Delete Receiver   | page 88 |
| am Ses Delete Dist List  | page 87 |
| am Ses Delete Publisher  | page 88 |
| am Ses Delete Subscriber | page 89 |
| amSesDeletePolicy        | page 88 |

## **Transactional processing**

Functions to begin, commit, and rollback a unit of work.

amSesBeginpage 82amSesCommitpage 83amSesRollbackpage 93

## **Error handling**

Functions to clear the error codes, and return the completion and reason codes for the last error associated with the session object.

amSesClearErrorCodespage 82amSesGetLastErrorpage 90

## Message interface functions

A message object encapsulates an MQSeries message descriptor (MQMD) structure. It also contains the message data if this is not passed as a separate parameter.

#### **Get values**

Functions to get the coded character set ID, correlation ID, encoding, format, group status, message ID, and name of the message object.

| amMsgGetCCSID           | page 98  |
|-------------------------|----------|
| amMsgGetCorrelId        | page 98  |
| amMsgGetElementCCSID    | page 100 |
| amMsgGetEncoding        | page 100 |
| amMsgGetFormat          | page 102 |
| am Msg Get Group Status | page 102 |
| amMsgGetMsgId           | page 103 |
| amMsgGetName            | page 104 |
| am Msg Get Report Code  | page 105 |
| amMsgGetType            | page 106 |

#### Set values

Functions to set the coded character set ID, correlation ID, encoding, format, group status, feedback code type, and message type of the message object.

| amMsgSetCCSID           | page 108 |
|-------------------------|----------|
| amMsgSetCorrelId        | page 108 |
| amMsgSetElementCCSID    | page 109 |
| amMsgSetEncoding        | page 109 |
| amMsgSetFormat          | page 110 |
| am Msg Set Group Status | page 110 |
| am Msg Set Report Code  | page 111 |
| amMsgSetType            | page 111 |

#### Reset values

Function to reset the message object to the state it had when first created.

amMsgReset page 107

#### Read and write data

Functions to get the length of the data, get and set the data offset, and read or write byte data to or from the message object at the current offset.

| am Msg Get Data Length  | page 99  |
|-------------------------|----------|
| am Msg Get Data Off set | page 99  |
| am Msg Set Data Off set | page 108 |
| amMsgReadBytes          | page 107 |

amMsgWriteBytes page 112

### Publish/subscribe topics

Functions to manipulate the topics in a publish/subscribe message.

amMsgAddTopicpage 96amMsgDeleteTopicpage 98amMsgGetTopicpage 106amMsgGetTopicCountpage 107

#### Publish/subscribe filters

Functions to manipulate the filters in a publish/subscribe message.

amMsgAddFilterpage 95amMsgDeleteFilterpage 97amMsgGetFilterpage 101amMsgGetFilterCountpage 101

### Publish/subscribe name/value elements

Functions to manipulate the name/value elements in a publish/subscribe message.

amMsgAddElement page 95
amMsgDeleteElement page 96
amMsgGetElement page 99
amMsgGetElementCount page 100
amMsgDeleteNamedElement page 97
amMsgGetNamedElement page 104
amMsgGetNamedElementCount page 105

## **Error handling**

Functions to clear the error codes, and return the completion and reason codes from the last error associated with the message.

amMsgClearErrorCodespage 96amMsgGetLastErrorpage 103

## Publish/subscribe helper macros

Helper macros provided for use with the publish/subscribe stream name and publication timestamp name/value strings.

AmMsgAddStreamNamepage 113AmMsgGetPubTimestamppage 113AmMsgGetStreamNamepage 114

#### Sender interface functions

A sender object encapsulates an MQSeries object descriptor (MQOD) structure for sending a message.

### Open and close

Functions to open and close the sender service.

amSndOpen page 117 amSndClose page 115

#### Send

Function to send a message.

amSndSend page 118 amSndSendFile page 119

### **Get values**

Functions to get the coded character set ID, encoding, and name of the sender service.

amSndGetCCSID page 116 amSndGetEncoding page 116 amSndGetName page 117

### **Error handling**

Functions to clear the error codes, and return the completion and reason codes from the last error associated with the sender service.

amSndClearErrorCodes page 115 amSndGetLastError page 116

#### Receiver interface functions

A receiver object encapsulates an MQSeries object descriptor (MQOD) structure for receiving a message.

### Open and close

Functions to open and close the receiver service.

amRcvOpenpage 126amRcvClosepage 124

#### Receive and browse

Functions to receive or browse a message.

amRcvReceivepage 127amRcvReceiveFilepage 129amRcvBrowsepage 120amRcvBrowseSelectpage 122

#### **Get values**

Functions to get the definition type, name, and queue name of the receiver service.

amRcvGetDefnTypepage 124amRcvGetNamepage 125amRcvGetQueueNamepage 126

#### Set values

Function to set the queue name of the receiver service.

amRcvSetQueueName page 130

## **Error handling**

Functions to clear the error codes, and return the completion and reason codes from the last error associated with the receiver service.

amRcvClearErrorCodespage 123amRcvGetLastErrorpage 125

## Distribution list interface functions

A distribution list object encapsulates a list of sender services.

### Open and close

Functions to open and close the distribution list service.

amDstOpen page 133 amDstClose page 131

#### Send

Function to send a message to the distribution list.

amDstSend page 134 amDstSendFile page 135

#### **Get values**

Functions to get the name of the distribution list service, a count of the sender services in the list, and a sender service handle.

amDstGetName page 132 amDstGetSenderCountpage 133 amDstGetSenderHandle page 133

## **Error handling**

Functions to clear the error codes, and return the completion and reason codes from the last error associated with the distribution list.

amDstClearErrorCodespage 131 amDstGetLastError page 132

### **Publisher interface functions**

A publisher object encapsulates a sender service. It provides support for publishing messages to a publish/subscribe broker.

### Open and close

Functions to open and close the publisher service.

amPubOpenpage 138amPubClosepage 136

#### **Publish**

Function to publish a message.

amPubPublish page 139

#### **Get values**

Functions to get the coded character set ID, encoding, and name of the publisher service.

amPubGetCCSIDpage 136amPubGetEncodingpage 137amPubGetNamepage 138

## **Error handling**

Functions to clear the error codes, and return the completion and reason codes from the last error associated with the publisher.

amPubClearErrorCodespage 136amPubGetLastErrorpage 137

#### Subscriber interface functions

A subscriber object encapsulates both a sender service and a receiver service. It provides support for subscribe and unsubscribe requests to a publish/subscribe broker, and for receiving publications from the broker.

### Open and close

Functions to open and close the subscriber service.

amSubOpenpage 143amSubClosepage 140

### **Broker messages**

Functions to subscribe to a broker, remove a subscription, and receive publications from the broker.

amSubSubscribepage 145amSubUnsubscribepage 146amSubReceivepage 144

#### **Get values**

Functions to get the coded character set ID, definition type, encoding, name, and queue name of the subscriber service.

amSubGetCCSID page 140
amSubGetDefnType page 141
amSubGetEncoding page 141
amSubGetName page 142
amSubGetQueueName page 143

#### Set value

Function to set the queue name of the subscriber service.

amSubSetQueueName page 144

## **Error handling**

Functions to clear the error codes, and return the completion and reason codes from the last error associated with the receiver.

amSubClearErrorCodespage 140amSubGetLastErrorpage 142

## **Policy interface functions**

A policy object encapsulates details of how the message is handled (such as its priority, its persistence, and whether it is included in a unit of work).

### **Get values**

Functions to get the name of the policy, and the wait time set in the policy.

amPolGetName page 148 amPolGetWaitTime page 148

#### Set value

Function to set the wait time for a receive using the policy.

amPolSetWaitTimepage 148

## **Error handling**

Functions to clear the error codes, and return the completion and reason codes from the last error associated with the policy.

amPolClearErrorCodes page 147 amPolGetLastErrorpage 147

# **High-level functions**

Each high-level function described in "Chapter 3. The C high-level interface" on page 41 calls a number of the object interface functions, as shown in the following table.

Table 2. Object interface calls used by the high-level functions

| High-level function                          | Equivalent object interface calls 1                                                                                                    |
|----------------------------------------------|----------------------------------------------------------------------------------------------------|
| amBackout                                    | amSesCreatePolicy / amSesGetPolicyHandle amSesRollback                                                                                                    |
| amBegin                                      | amSesCreatePolicy / amSesGetPolicyHandle amSesBegin                                                                                                    |
| amBrowseMsg                                  | amSesCreateReceiver / amSesGetReceiverHandle<br>amSesCreatPolicy / amSesGetPolicyHandle<br>amSesCreateMessage / amSesGetMessageHandle<br>amRcvBrowseSelect    |
| amCommit                                     | amSesCreatePolicy / amSesGetPolicyHandle amSesCommit                                                                                                    |
| amInitialize                                 | amSesCreate<br>amSesOpen                                                                                                    |
| amTerminate                                  | amSesClose<br>amSesDelete                                                                                                    |
| amSendMsg<br>amSendRequest<br>amSendResponse | amSesCreateSender / amSesGetSenderHandle<br>amSesCreatePolicy / amSesGetPolicyHandle<br>amSesCreateMessage / amSesGetMessageHandle<br>amSndSend               |
| amReceiveMsg<br>amReceiveRequest             | amSesCreateReceiver / amSesGetReceiverHandle<br>amSesCreatePolicy / amSesGetPolicyHandle<br>amSesCreateMessage / amSesGetMessageHandle<br>amRcvReceive        |
| amSendFile                                   | amSesCreateSender / amSesGetSenderHandle<br>amSesCreatePolicy / amSesGetPolicyHandle<br>amSesCreateMessage / amSesGetMessageHandle<br>amSndSendFile           |
| amReceiveFile                                | amSesCreateReceiver / amSesGetReceiverHandle<br>amSesCreatePolicy / amSesGetPolicyHandle<br>amSesCreateMessage / amSesGetMessageHandle<br>amRcvReceiveFile    |
| amPublish                                    | amSesCreatePublisher / amSesGetPublisherHandle<br>amSesCreatePolicy / amSesGetPolicyHandle<br>amSesCreateMessage / amSesGetMessageHandle<br>amPubPublish      |
| amSubscribe                                  | amSesCreateSubscriber / amSesGetSubscribeHandle<br>amSesCreatePolicy / amSesGetPolicyHandle<br>amSesCreateMessage / amSesGetMessageHandle<br>amSubSubscribe   |
| amUnsubscribe                                | amSesCreateSubscriber / amSesGetSubscribeHandle<br>amSesCreatePolicy / amSesGetPolicyHandle<br>amSesCreateMessage / amSesGetMessageHandle<br>amSubUnsubscribe |
| amReceivePublication                         | amSesCreateSubscriber / amSesGetSubscribeHandle<br>amSesCreatePolicy / amSesGetPolicyHandle<br>amSesCreateMessage / amSesGetMessageHandle<br>amSubReceive     |

## C object interface overview

Table 2. Object interface calls used by the high-level functions (continued)

| High-level function                                                                                                    | Equivalent object interface calls 1 |
|----------------------------------------------------------------------------------------------------|-------------------------------------|
| Note:                                                                                                    |                                     |
| 1. If an object already exists, the appropriate call to get its handle is used instead of calling the create function again. For example, if the message object exists, amSesGetMessageHandle is used instead of amSesCreateMessage. |                                     |

## C object interface overview

# Chapter 5. C object interface reference

In the following sections the C object interface functions are listed by the object they refer to:

| Session           | page 82  |
|-------------------|----------|
| Message           | page 94  |
| Sender            | page 115 |
| Receiver          | page 120 |
| Distribution list | page 131 |
| Publisher         | page 136 |
| Subscriber        | page 140 |
| Policy            | page 147 |

Within each section the functions are listed in alphabetical order.

Note that all functions return a completion code (pCompCode) and a reason code (pReason). The completion code can take one of the following values:

AMCC\_OK Function completed successfully
AMCC\_WARNING Function completed with a warning
AMCC\_FAILED An error occurred during processing

If the completion code returns warning or failed, the reason code identifies the reason for the error or warning (see "Appendix A. Reason codes and LDAP error codes" on page 537).

You can specify the completion code and reason code as null pointers when the function is called, in which case the value is not returned.

Most functions return AMBOOL. They return a value of AMB\_TRUE if the function completed successfully, otherwise AMB\_FALSE. Functions that do not return AMBOOL return a handle as specified in the following sections.

Most functions require a handle to the object they reference. If this handle is not valid, the results are unpredictable.

#### Session interface functions

A session object provides the scope for a unit of work and creates and manages all other objects, including at least one connection object. Each (MQSeries) connection object encapsulates a single MQSeries queue manager connection. The session object definition specifying the required queue manager connection can be provided by a repository policy definition and the local host file, or the local host file only which by default will name a single local queue manager with no repository. The session, when deleted, is responsible for releasing memory by closing and deleting all other objects that it manages.

Note that you should not mix MQSeries MQCONN or MQDISC requests on the same thread as AMI calls, otherwise premature disconnection might occur.

### amSesBegin

Begins a unit of work, allowing an AMI application to take advantage of the resource coordination provided in MQSeries. The unit of work can subsequently be committed by amSesCommit, or backed out by amSesRollback. It should be used only when MQSeries is the transaction coordinator. If an external transaction coordinator (for example, CICS or Tuxedo) is being used, the API of the external coordinator should be used instead.

```
AMBOOL amSesBegin(
  AMHSES
            hSess,
  AMHP0L
            hPolicy,
  PAMLONG
            pCompCode,
  PAMLONG
            pReason);
```

hSess The session handle returned by **amSesCreate** (input).

hPolicy The handle of a policy (input). If specified as

AMH\_NULL\_HANDLE, the system default policy (constant:

AMSD\_POL\_HANDLE) is used.

pCompCode Completion code (output). pReason Reason code (output).

#### amSesClearErrorCodes

pReason

Clears the error codes in the session object.

```
AMBOOL amSesClearErrorCodes(
 AMHSES
            hSess,
           pCompCode,
  PAMLONG
 PAMLONG
           pReason);
```

hSess The session handle returned by amSesCreate (input).

**pCompCode** Completion code (output). Reason code (output).

#### amSesClose

Closes the session object and all open objects owned by the session, and disconnects from the underlying message transport (MQSeries).

```
AMBOOL amSesClose(
AMHSES hSess,
AMHPOL hPolicy,
PAMLONG pCompCode,
PAMLONG pReason);
```

hSess The session handle returned by amSesCreate (input).

**hPolicy** The handle of a policy (input). If specified as

AMH\_NULL\_HANDLE, the system default policy (constant:

AMSD\_POL\_HANDLE) is used.

**pCompCode** Completion code (output).

**pReason** Reason code (output).

#### amSesCommit

Commits a unit of work that was started by **amSesBegin**, or by sending or receiving a message under syncpoint control as defined in the policy options for the send or receive request.

```
AMBOOL amSesCommit(
AMHSES hSess,
AMHPOL hPolicy,
PAMLONG pCompCode,
PAMLONG pReason);
```

hSess The session handle returned by amSesCreate (input).

**hPolicy** The handle of a policy (input). If specified as

AMH\_NULL\_HANDLE, the system default policy (constant:

AMSD\_POL\_HANDLE) is used.

 $\begin{tabular}{ll} \bf pCompCode & Completion \ code \ (output). \end{tabular}$ 

**pReason** Reason code (output).

#### **amSesCreate**

Creates the session and system default objects. **amSesCreate** returns the handle of the session object (of type AMHSES). This must be specified by other session function calls.

```
AMHSES amSesCreate(
AMSTR name,
PAMLONG pCompCode,
PAMLONG pReason);
```

**name** An optional session name that can be used to identify the

application from which a message is sent (input).

**pCompCode** Completion code (output).

#### amSesCreateDistList

Creates a distribution list object. A distribution list handle (of type AMHDST) is returned.

AMHDST amSesCreateDistList(
AMHSES hSess,
AMSTR name,
PAMLONG pCompCode,
PAMLONG pReason);

hSess The session handle returned by amSesCreate (input).

**name** The name of the distribution list (input). This must match the

name of a distribution list defined in the repository.

pCompCode Completion code (output).pReason Reason code (output).

#### amSesCreateMessage

Creates a message object. A message handle (of type AMHMSG) is returned.

AMHMSG amSesCreateMessage(
AMHSES hSess,
AMSTR name,
PAMLONG pCompCode,
PAMLONG pReason);

hSess The session handle returned by amSesCreate (input).

**name** The name of the message (input). This can be any name that is

meaningful to the application. It is specified so that this message

object can be used with the high-level interface.

pCompCode Completion code (output).pReason Reason code (output).

# amSesCreatePolicy

Creates a policy object. A policy handle (of type AMHPOL) is returned.

AMHPOL amSesCreatePolicy(
AMHSES hSess,
AMSTR name,
PAMLONG pCompCode,
PAMLONG pReason);

hSess The session handle returned by amSesCreate (input).

**name** The name of the policy (input). If it matches a policy defined in the

repository, the policy will be created using the repository definition, otherwise it will be created with default values.

If a repository is being used and the named policy is not found in the repository, a completion code of AMCC\_WARNING is returned

with a reason code of AMRC\_POLICY\_NOT\_IN\_REPOS.

**pCompCode** Completion code (output).

#### amSesCreatePublisher

Creates a publisher object. A publisher handle (of type AMHPUB) is returned.

AMHPUB amSesCreatePublisher(

AMHSES hSess, AMSTR name, PAMLONG pCompCode, PAMLONG pReason);

hSess The session handle returned by amSesCreate (input).

**name** The name of the publisher (input). If it matches a publisher

defined in the repository, the publisher will be created using the repository definition, otherwise it will be created with default values (that is, with a sender service name that matches the

publisher name).

If a repository is being used and the named publisher is not found

in the repository, a completion code of AMCC\_WARNING is

returned with a reason code of

AMRC\_PUBLISHER\_NOT\_IN\_REPOS.

**pCompCode** Completion code (output).

**pReason** Reason code (output).

#### amSesCreateReceiver

Creates a receiver service object. A receiver handle (of type AMHRCV) is returned.

AMHRCV amSesCreateReceiver(

AMHSES hSess, AMSTR name, PAMLONG pCompCode, PAMLONG pReason);

hSess The session handle returned by amSesCreate (input).

**name** The name of the receiver service (input). If it matches a receiver

defined in the repository, the receiver will be created using the repository definition, otherwise it will be created with default values (that is, with a queue name that matches the receiver name).

If a repository is being used and the named receiver is not found in the repository, a completion code of AMCC\_WARNING is

returned with a reason code of

AMRC\_RECEIVER\_NOT\_IN\_REPOS.

**pCompCode** Completion code (output).

#### amSesCreateSender

Creates a sender service object. A sender handle (of type AMHSND) is returned.

AMHSND amSesCreateSender(
AMHSES hSess,
AMSTR name,

PAMLONG pCompCode, PAMLONG pReason);

hSess The session handle returned by amSesCreate (input).

**name** The name of the sender service (input). If it matches a sender

defined in the repository, the sender will be created using the repository definition, otherwise it will be created with default values (that is, with a queue name that matches the sender name).

If a repository is being used and the named sender is not found in the repository, a completion code of AMCC\_WARNING is returned

with a reason code of AMRC\_SENDER\_NOT\_IN\_REPOS.

**pCompCode** Completion code (output).

**pReason** Reason code (output).

#### amSesCreateSubscriber

Creates a subscriber object. A subscriber handle (of type AMHSUB) is returned.

AMHSUB amSesCreateSubscriber(

AMHSES hSess, AMSTR name, PAMLONG pCompCode, PAMLONG pReason);

hSess The session handle returned by amSesCreate (input).

**name** The name of the subscriber (input). If it matches a subscriber

defined in the repository, the subscriber will be created using the repository definition, otherwise it will be created with default values (that is, with a sender service name that matches the

subscriber name, and a receiver service name that is the same with

the addition of the suffix '.RECEIVER').

If a repository is being used and the named subscriber is not found

in the repository, a completion code of AMCC\_WARNING is

returned with a reason code of

AMRC\_SUBSCRIBER\_NOT\_IN\_REPOS.

**pCompCode** Completion code (output).

#### **amSesDelete**

Deletes the session object. Performs an implicit close if the session is open. This closes and deletes the session and all objects owned by it.

```
AMBOOL amSesDelete(
PAMHSES phSess,
PAMLONG pCompCode,
PAMLONG pReason);
```

**phSess** A *pointer* to the session handle returned by **amSesCreate** 

(input/output).

**pCompCode** Completion code (output).

**pReason** Reason code (output).

#### amSesDeleteDistList

Deletes a distribution list object, and performs an implicit close if the distribution list is open.

```
AMBOOL amSesDeleteDistList(
AMHSES hSess,
PAMHDST phDistList,
PAMLONG pCompCode,
PAMLONG pReason);
```

hSess The session handle returned by amSesCreate (input).

phDistList A pointer to the distribution list handle (input/output).

pCompCode Completion code (output).pReason Reason code (output).

# amSesDeleteMessage

Deletes a message object.

```
AMBOOL amSesDeleteMessage(
AMHSES hSess,
PAMHMSG phMsg,
PAMLONG pCompCode,
PAMLONG pReason);
```

hSess The session handle returned by amSesCreate (input).

**phMsg** A *pointer* to the message handle (input/output).

**pCompCode** Completion code (output).

#### C session interface

# amSesDeletePolicy

```
Deletes a policy object.

AMBOOL amSesDeletePolicy(
AMHSES hSess,
PAMHPOL phPolicy,
PAMLONG pCompCode,
PAMLONG pReason);
```

hSess The session handle returned by amSesCreate (input).

**phPolicy** A *pointer* to the policy handle (input/output).

**pCompCode** Completion code (output).

**pReason** Reason code (output).

#### amSesDeletePublisher

Deletes a publisher object, and performs an implicit close if the publisher is open.

```
AMBOOL amSesDeletePublisher(
AMHSES hSess,
PAMHPUB phPub,
PAMLONG pCompCode,
PAMLONG pReason);
```

hSess The session handle returned by amSesCreate (input).

**phPub** A *pointer* to the publisher handle (input/output).

**pCompCode** Completion code (output).

**pReason** Reason code (output).

#### amSesDeleteReceiver

Deletes a receiver object, and performs an implicit close if the receiver is open.

```
AMBOOL amSesDeleteReceiver(
AMHSES hSess,
PAMHRCV phReceiver,
PAMLONG pCompCode,
PAMLONG pReason);
```

hSess The session handle returned by amSesCreate (input).

**phReceiver** A *pointer* to the receiver service handle (input/output).

**pCompCode** Completion code (output).

#### amSesDeleteSender

Deletes a sender object, and performs an implicit close if the sender is open.

```
AMBOOL amSesDeleteSender(
AMHSES hSess,
PAMHSND phSender,
PAMLONG pCompCode,
PAMLONG pReason);
```

hSess The session handle returned by amSesCreate (input).

phSender A pointer to the sender service handle (input/output).

pCompCode Completion code (output).

**pReason** Reason code (output).

#### amSesDeleteSubscriber

Deletes a subscriber object, and performs an implicit close if the subscriber is open.

```
AMBOOL amSesDeleteSubscriber(
AMHSES hSess,
PAMHSUB phSub,
PAMLONG pCompCode,
PAMLONG pReason);
```

hSess The session handle returned by amSesCreate (input).

**phSub** A *pointer* to the subscriber handle (input/output).

pCompCode Completion code (output).pReason Reason code (output).

#### amSesGetDistListHandle

Returns the handle of the distribution list object (of type AMHDST) with the specified name.

```
AMHDST amSesGetDistListHandle(
AMHSES hSess,
AMSTR name,
PAMLONG pCompCode,
PAMLONG pReason);
```

hSess The session handle returned by the amSesCreate function (input).

**name** The name of the distribution list (input).

pCompCode Completion code (output).

PReason Reason code (output).

#### C session interface

#### amSesGetLastError

Gets the information (completion and reason codes) from the last error for the session.

```
AMBOOL amSesGetLastError(
AMHSES hSess,
AMLONG buffLen,
PAMLONG pStringLen,
AMSTR pErrorText,
PAMLONG pReason2,
PAMLONG pCompCode,
PAMLONG pReason);
```

hSess The session handle returned by amSesCreate (input).

bufflen Reserved, must be zero (input).pStringlen Reserved, must be NULL (input).pErrorText Reserved, must be NULL (input).

**pReason2** A secondary reason code (output). Not returned if specified as

NULL. If pReason indicates AMRC\_TRANSPORT\_WARNING or AMRC\_TRANSPORT\_ERR, pReason2 gives an MQSeries reason

code.

**pCompCode** Completion code (output). Not returned if specified as NULL.

**pReason** Reason code (output). Not returned if specified as NULL. A value

of AMRC\_SESSION\_HANDLE\_ERR indicates that the

amSesGetLastError function call has itself detected an error and

failed.

# amSesGetMessageHandle

Returns the handle of the message object (of type AMHMSG) with the specified name.

```
AMHMSG amSesGetMessageHandle(
AMHSES hSess,
AMSTR name,
PAMLONG pCompCode,
PAMLONG pReason);
```

hSess The session handle returned by amSesCreate (input).

**name** The name of the message (input).

pCompCode Completion code (output).pReason Reason code (output).

# amSesGetPolicyHandle

Returns the handle of the policy object (of type AMHPOL) with the specified name.

```
AMHPOL amSesGetPolicyHandle(
AMHSES hSess,
AMSTR name,
PAMLONG pCompCode,
PAMLONG pReason);
```

hSess The session handle returned by amSesCreate (input).

name The name of the policy (input).

pCompCode Completion code (output).

Page 200 and a (output)

**pReason** Reason code (output).

#### amSesGetPublisherHandle

Returns the handle of the publisher object (of type AMHPUB) with the specified name.

```
AMHPUB amSesGetPublisherHandle(
AMHSES hSess,
AMSTR name,
PAMLONG pCompCode,
PAMLONG pReason);
```

hSess The session handle returned by amSesCreate (input).

**name** The name of the publisher (input).

pCompCode Completion code (output).pReason Reason code (output).

#### amSesGetReceiverHandle

Returns the handle of the receiver service object (of type AMHRCV) with the specified name.

```
AMHRCV amSesGetReceiverHandle(
AMHSES hSess,
AMSTR name,
PAMLONG pCompCode,
PAMLONG pReason);
```

hSess The session handle returned by amSesCreate (input).

**name** The name of the receiver service (input).

**pCompCode** Completion code (output).

#### amSesGetSenderHandle

Returns the handle of the sender service object (of type AMHSND) with the specified name.

```
AMHSND amSesGetSenderHandle(
AMHSES hSess,
AMSTR name,
PAMLONG pCompCode,
PAMLONG pReason);
```

hSess The session handle returned by amSesCreate (input).

**name** The name of the sender service (input).

pCompCode Completion code (output).pReason Reason code (output).

#### amSesGetSubscriberHandle

Returns the handle of the subscriber object (of type AMHSUB) with the specified name.

```
AMHSUB amSesGetSubscriberHandle(
AMHSES hSess,
AMSTR name,
PAMLONG pCompCode,
PAMLONG pReason);
```

hSess The session handle returned by amSesCreate (input).

**name** The name of the subscriber (input).

pCompCode Completion code (output).

PReason Reason code (output).

# amSesOpen

Opens the session object using the specified policy options. The policy, together with the local host file, provides the connection definition that enables the connection object to be created. The specified library is loaded and initialized. If the policy connection type is specified as AUTO and the MQSeries local queue manager library cannot be loaded, the MQSeries client library is loaded. (On OS/390, client connections are not supported so applications must use a local queue manager.) The connection to the underlying message transport (MQSeries) is then opened.

```
AMBOOL amSesOpen(
AMHSES hSess,
AMHPOL hPolicy,
PAMLONG pCompCode,
PAMLONG pReason);
```

hSess The session handle returned by amSesCreate (input).

**hPolicy** The handle of a policy (input). If specified as

AMH\_NULL\_HANDLE, the system default policy (constant:

AMSD\_POL\_HANDLE) is used.

**pCompCode** Completion code (output).

#### amSesRollback

Rolls back a unit of work.

AMBOOL amSesRollback(
AMHSES hSess,
AMHPOL hPolicy,
PAMLONG pCompCode,
PAMLONG pReason);

hSess The session handle returned by amSesCreate (input).

**hPolicy** The handle of a policy (input). If specified as

AMH\_NULL\_HANDLE, the system default policy (constant:

AMSD\_POL\_HANDLE) is used.

**pCompCode** Completion code (output).

# Message interface functions

A message object encapsulates an MQSeries message descriptor (MQMD), and name/value elements such as the topic data for publish/subscribe messages. It can also contain the message data, or this can be passed as a separate parameter.

A name/value element in a message object is held in an AMELEM structure. See "Using name/value elements" on page 24 for details.

The initial state of the message object is:

default queue manager CCSID

correlationId all zeros dataLength zero dataOffset zero elementCount zero

encoding AMENC\_NATIVE format AMFMT\_STRING

AMGRP\_MSG\_NOT\_IN\_GROUP groupStatus

topicCount

When a message object is used to send a message, it will not normally be left in the same state as it was before the send. Therefore, if you use the message object for repeated send operations, it is advisable to reset it to its initial state (see amMsgReset on page 107) and rebuild it each time.

Note that the following calls are valid only after a session has been opened with an amSesOpen call or after you have explicitly set the element CCSID with an amMsgSetElementCCSID call:

| amMsgAddElement              | page 95  |
|------------------------------|----------|
| am Msg Delete Element        | page 96  |
| amMsgGetElement              | page 99  |
| am Msg Get Element Count     | page 100 |
| am Msg Delete Name d Element | page 97  |
| amMsgGetNamedElement         | page 104 |
| amMsgGetNamedElementCount    |          |

page 105

amMsgAddTopic page 96 amMsgDeleteTopic page 98 amMsgGetTopic page 106 amMsgGetTopicCount page 107

# amMsgAddElement

Adds a name/value element to a message (such as a publish/subscribe message).

```
AMBOOL amMsgAddElement(
AMHMSG hMsg,
PAMELEM pElem,
AMLONG options,
PAMLONG pCompCode,
PAMLONG pReason);
```

hMsg The message handle returned by amSesCreateMessage (input).

**pElem** A pointer to an AMELEM element structure, which specifies the

element to be added (input). It will not replace an existing element

with the same name.

**options** A reserved field, which must be set to zero (input).

 $\begin{tabular}{ll} \bf pCompCode & Completion \ code \ (output). \end{tabular}$ 

**pReason** Reason code (output).

# amMsgAddFilter

Adds a filter to a subscribe or unsubscribe request message.

```
AMBOOL amMsgAddFilter(
AMHMSG hMsg,
AMLONG filterLen,
AMSTR pFilter,
PAMLONG pCompCode,
PAMLONG pReason);
```

#### **Parameters**

hMsg The message handle returned by amSesCreateMessage (input).

**filterLen** The length in bytes of the filter (input). A value of

AMLEN\_NULL\_TERM specifies that the string is null terminated.

**pFilter** The filter to be added (input). The syntax of the filter string is

described in the MQSeries Integrator Version 2.0 Programming Guide.

**pCompCode** Completion code (output).

# amMsgAddTopic

Adds a topic to a publish/subscribe message.

```
AMBOOL amMsgAddTopic(
AMHMSG hMsg,
AMLONG topicLen,
AMSTR pTopic,
PAMLONG pCompCode,
PAMLONG pReason);
```

hMsg The message handle returned by amSesCreateMessage (input).

**topicLen** The length in bytes of the topic (input). A value of

AMLEN\_NULL\_TERM specifies that the string is NULL

terminated.

pTopic The topic to be added (input).

pCompCode Completion code (output).

pReason Reason code (output).

# amMsgClearErrorCodes

Clears the error codes in the message object.

```
AMBOOL amMsgClearErrorCodes(
AMHMSG hMsg,
PAMLONG pCompCode,
PAMLONG pReason);
```

hMsg The message handle returned by amSesCreateMessage (input).

pCompCode Completion code (output).pReason Reason code (output).

# amMsgDeleteElement

Deletes an element with the specified index from a message (such as a publish/subscribe message). Indexing is within all elements of the message, and might include topics or filters (which are specialized elements).

```
AMBOOL amMsgDeleteElement(
AMHMSG hMsg,
AMLONG elemIndex,
PAMLONG pCompCode,
PAMLONG pReason);
```

hMsg The message handle returned by amSesCreateMessage (input).

**elemIndex** The index of the required element in the message, starting from

zero (input). On completion, elements with higher elemIndex values than that specified will have their index value reduced by

one.

amMsgGetElementCount gets the number of elements in the

message.

**pCompCode** Completion code (output).

# amMsgDeleteFilter

Deletes a filter from a subscribe or unsubscribe request message at the specified index. Indexing is within all filters.

```
AMBOOL amMsgDeleteFilter(

AMHMSG hMsg, /* Message handle */

AMLONG filterIndex, /* Filter index */

PAMLONG pCompCode, /* Completion code */

PAMLONG pReason); /* Reason code qualifying CompCode */
```

#### **Parameters**

hMsg The message handle returned by amSesCreateMessage (input).

**filterIndex** The index of the required filter in the message, starting from zero

(input). amMsgGetFilterCount gets the number of filters in the

message.

**pCompCode** Completion code (output).

**pReason** Reason code (output).

# amMsgDeleteNamedElement

Deletes a named element from a message, at the specified index. Indexing is within all elements that share the same name.

```
AMBOOL amMsgDeleteNamedElement(
AMHMSG hMsg,
AMLONG nameIndex,
AMLONG nameLen,
AMSTR pName,
PAMLONG pCompCode,
PAMLONG pReason);
```

hMsg The message handle returned by amSesCreateMessage (input).

**nameIndex** The index of the required named element in the message (input).

Specifying an index of zero deletes the *first* element with the specified name. On completion, elements with higher nameIndex values than that specified will have their index value reduced by

one.

amMsgGetNamedElementCount gets the number of elements in

the message with the specified name.

**nameLen** The length of the element name, in bytes (input). A value of

AMLEN\_NULL\_TERM specifies that the string is NULL

terminated.

**pName** The name of the element to be deleted (input).

**pCompCode** Completion code (output).

# amMsgDeleteTopic

Deletes a topic from a publish/subscribe message, at the specified index. Indexing is within all topics in the message.

```
AMBOOL amMsgDeleteTopic(
AMHMSG hMsg,
AMLONG topicIndex,
PAMLONG pCompCode,
PAMLONG pReason);
```

hMsg The message handle returned by amSesCreateMessage (input).

**topicIndex** The index of the required topic in the message, starting from zero

(input). amMsgGetTopicCount gets the number of topics in the

message.

pCompCode Completion code (output).pReason Reason code (output).

#### amMsgGetCCSID

Gets the coded character set identifier of the message.

```
AMBOOL amMsgGetCCSID(
AMHMSG hMsg,
PAMLONG pCCSID,
PAMLONG pCompCode,
PAMLONG pReason);
```

hMsg The message handle returned by amSesCreateMessage (input).

**pCCSID** The coded character set identifier (output).

pCompCode Completion code (output).pReason Reason code (output).

# amMsgGetCorrelld

Gets the correlation identifier of the message.

```
AMBOOL amMsgGetCorrelId(
AMHMSG hMsg,
AMLONG buffLen,
PAMLONG pCorrelIdLen,
PAMBYTE pCorrelId,
PAMLONG pCompCode,
PAMLONG pReason);
```

hMsg The message handle returned by amSesCreateMessage (input).

**buffLen** The length in bytes of a buffer in which the correlation identifier is

returned (input).

**pCorrelIdLen** The length of the correlation identifier, in bytes (output). If

specified as NULL, the length is not returned.

**pCorrelId** The correlation identifier (output).

pCompCode Completion code (output).pReason Reason code (output).

# amMsgGetDataLength

Gets the length of the message data in the message object.

```
AMBOOL amMsgGetDataLength(
AMHMSG hMsg,
PAMLONG pLength,
PAMLONG pCompCode,
PAMLONG pReason);
```

hMsg The message handle returned by amSesCreateMessage (input).

**pLength** The length of the message data, in bytes (output).

pCompCode Completion code (output).pReason Reason code (output).

# amMsgGetDataOffset

Gets the current offset in the message data for reading or writing data bytes.

```
AMBOOL amMsgGetDataOffset(
AMHMSG hMsg,
PAMLONG pOffset,
PAMLONG pCompCode,
PAMLONG pReason);
```

hMsg The message handle returned by amSesCreateMessage (input).

**p0ffset** The byte offset in the message data (output).

pCompCode Completion code (output).pReason Reason code (output).

# amMsgGetElement

Gets an element from a message (such as a publish/subscribe message).

```
AMBOOL amMsgGetElement(
AMHMSG hMsg,
AMLONG elemIndex,
PAMELEM pElem,
PAMLONG pCompCode,
PAMLONG pReason);
```

hMsg The message handle returned by amSesCreateMessage (input).

**elemIndex** The index of the required element in the message, starting from

zero (input). amMsgGetElementCount gets the number of

elements in the message.

**pElem** The selected element in the message (output).

pCompCode Completion code (output).

PReason Reason code (output).

# amMsgGetElementCCSID

Gets the message element CCSID. This is the coded character set identifier used for passing message element data (including topic and filter data) to or from an application.

```
AMBOOL amMsgGetElementCCSID(
AMHMSG hMsg,
PAMLONG pElementCCSID,
PAMLONG pCompCode,
PAMLONG pReason);
```

hMsg The message handle returned by amSesCreateMessage (input).

**pElementCCSID** The element coded character set identifier (output).

pCompCode Completion code (output).pReason Reason code (output).

#### amMsgGetElementCount

Gets the total number of elements in a message (such as a publish/subscribe message).

```
AMBOOL amMsgGetElementCount(
AMHMSG hMsg,
PAMLONG pCount,
PAMLONG pCompCode,
PAMLONG pReason);
```

hMsg The message handle returned by amSesCreateMessage (input).

**pCount** The number of elements in the message (output).

pCompCode Completion code (output).

PReason Reason code (output).

# amMsgGetEncoding

Gets the value used to encode numeric data types for the message.

```
AMBOOL amMsgGetEncoding(
AMHMSG hMsg,
PAMLONG pEncoding,
PAMLONG pCompCode,
PAMLONG pReason);
```

hMsg The message handle returned by amSesCreateMessage (input).

**pEncoding** The encoding of the message (output). The following values can be

returned:

AMENC\_NATIVE AMENC\_NORMAL

AMENC\_NORMAL\_FLOAT\_390 AMENC\_REVERSED AMENC\_REVERSED\_FLOAT\_390

AMENC UNDEFINED

**pCompCode** Completion code (output).

# amMsgGetFilter

Get a filter from a publish/subscribe message, at the specified index. Indexing is within all filters.

```
AMBOOL amMsgGetFilter(
AMHMSG hMsg,
AMLONG filterIndex,
AMLONG buffLen,
PAMLONG pFilterLen,
AMSTR pFilter,
PAMLONG pCompCode,
PAMLONG pReason);
```

#### **Parameters**

hMsg The message handle returned by amSesCreateMessage (input).

**filterIndex** The index of the required filter in the message (input). Specifying

an index of zero returns the first filter. amMsgGetFilterCount gets

the number of filters in a message.

**buffLen** The length in bytes of a buffer in which the filter is returned

(input).

**pFilterLen** The length of the filter, in bytes (output).

**pFilter** The filter (output)

**pCompCode** Completion code (output).

**pReason** Reason code (output).

# amMsgGetFilterCount

Gets the total number of filters in a publish/subscribe message.

```
AMBOOL amMsgGetFilterCount(
AMHMSG hMsg,
PAMLONG pCount,
PAMLONG pCompCode,
PAMLONG pReason);
```

#### **Parameters**

pReason

hMsg The message handle returned by amSesCreateMessage (input).

**pCount** The number of filters (output).

Reason code (output).

**pCompCode** Completion code (output).

#### amMsgGetFormat

Gets the format of the message.

AMBOOL amMsgGetFormat(
AMHMSG hMsg,
AMLONG buffLen,
PAMLONG pFormatLen,
AMSTR pFormat,
PAMLONG pCompCode,
PAMLONG pReason);

hMsg The message handle returned by amSesCreateMessage (input).

**buffLen** The length in bytes of a buffer in which the format is returned

(input).

**pFormatLen** The length of the format, in bytes (output). If specified as NULL,

the length is not returned.

**pFormat** The format of the message (output). The values that can be

returned include the following:

AMFMT\_NONE AMFMT\_STRING AMFMT\_RF\_HEADER

**pCompCode** Completion code (output).

**pReason** Reason code (output).

# amMsgGetGroupStatus

Gets the group status of the message. This indicates whether the message is in a group, and if it is the first, middle, last or only one in the group.

AMBOOL amMsgGetGroupStatus(
AMHMSG hMsg,
PAMLONG pStatus,
PAMLONG pCompCode,
PAMLONG pReason);

hMsg The message handle returned by amSesCreateMessage (input).

**pStatus** The group status (output). It can take one of the following values:

AMGRP\_MSG\_NOT\_IN\_GROUP AMGRP\_FIRST\_MSG\_IN\_GROUP AMGRP\_MIDDLE\_MSG\_IN\_GROUP AMGRP\_LAST\_MSG\_IN\_GROUP AMGRP\_ONLY\_MSG\_IN\_GROUP

Alternatively, bitwise tests can be performed using the constants:

AMGF\_IN\_GROUP AMGF\_FIRST AMGF\_LAST

**pCompCode** Completion code (output).

# amMsgGetLastError

Gets the information (completion and reason codes) from the last error for the message object.

```
AMBOOL amMsgGetLastError(
AMHMSG hMsg,
AMLONG buffLen,
PAMLONG pStringLen,
AMSTR pErrorText,
PAMLONG pReason2,
PAMLONG pCompCode,
PAMLONG pReason);
```

hMsg The message handle returned by amSesCreateMessage (input).

bufflen Reserved, must be zero (input).pStringlen Reserved, must be NULL (input).pErrorText Reserved, must be NULL (input).

**pReason2** A secondary reason code (output). Not returned if specified as

NULL. If pReason indicates AMRC\_TRANSPORT\_WARNING or AMRC\_TRANSPORT\_ERR, pReason2 gives an MQSeries reason

code.

**pCompCode** Completion code (output). Not returned if specified as NULL.

**pReason** Reason code (output). Not returned if specified as NULL. A value

of AMRC\_MSG\_HANDLE\_ERR indicates that the

amMsgGetLastError function call has itself detected an error and

failed.

# amMsgGetMsgld

Gets the message identifier.

```
AMBOOL amMsgGetMsgId(
AMHMSG hMsg,
AMLONG buffLen,
PAMLONG pMsgIdLen,
PAMBYTE pMsgId,
PAMLONG pCompCode,
PAMLONG pReason);
```

hMsg The message handle returned by amSesCreateMessage (input).

buffLen The length in bytes of a buffer in which the message identifier is

returned (input).

**pMsgIdLen** The length of the message identifier, in bytes (output). If specified

as NULL, the length is not returned.

pMsgId The message identifier (output).

**pCompCode** Completion code (output).

#### amMsgGetName

Gets the name of the message object.

AMBOOL amMsgGetName(
AMHMSG hMsg,
AMLONG buffLen,
PAMLONG pNameLen,
AMSTR pName,
PAMLONG pCompCode,
PAMLONG pReason);

hMsg The message handle returned by amSesCreateMessage (input).

buffLen The length in bytes of a buffer into which the name is put (input).

If specified as zero, only the name length is returned.

**pNameLen** The length of the name, in bytes (output). If specified as NULL,

only the name is returned.

**pName** The message object name (output).

**pCompCode** Completion code (output).

**pReason** Reason code (output).

# amMsgGetNamedElement

Gets a named element from a message (such as a publish/subscribe message).

AMBOOL amMsgGetNamedElement(
AMHMSG hMsg,
AMLONG nameIndex,
AMLONG nameLen,
AMSTR pName,
PAMELEM pElem,
PAMLONG pCompCode,
PAMLONG pReason);

hMsg The message handle returned by amSesCreateMessage (input).

**nameIndex** The index of the required named element in the message (input).

Specifying an index of zero returns the first element with the specified name. amMsgGetNamedElementCount gets the number

of elements in the message with the specified name.

**nameLen** The length of the element name, in bytes (input). A value of

AMLEN\_NULL\_TERM specifies that the string is null terminated.

**pName** The element name (input).

**pElem** The selected named element in the message (output).

**pCompCode** Completion code (output).

# amMsgGetNamedElementCount

Gets the number of elements in a message with a specified name.

```
AMBOOL amMsgGetNamedElementCount(
AMHMSG hMsg,
AMLONG nameLen,
AMSTR pName,
PAMLONG pCount,
PAMLONG pCompCode,
PAMLONG pReason);
```

hMsg The message handle returned by amSesCreateMessage (input).

nameLen The length of the element name, in bytes (input). A value of

AMLEN\_NULL\_TERM specifies that the string is null terminated.

**pName** The specified element name (input).

**pCount** The number of elements in the message with the specified name

(output).

**pCompCode** Completion code (output).

**pReason** Reason code (output).

# amMsgGetReportCode

Gets the feedback code from a message of type AMMT\_REPORT. If the message type is not AMMT\_REPORT, error code AMRC\_MSG\_TYPE\_NOT\_REPORT will be returned.

```
AMBOOL amMsgGetReportCode(
AMHMSG hMsg,
PAMLONG pCode,
PAMLONG pCompCode,
PAMLONG pReason);
```

hMsg The message handle returned by amSesCreateMessage (input).

**PCode** The feedback code (output). In addition to application defined

values, the following can be returned:

AMFB\_CODE\_EXPIRATION AMFB\_CODE\_COA AMFB\_CODE\_COD AMFB\_NONE

**pCompCode** Completion code (output).

#### amMsgGetTopic

Gets a topic from a publish/subscribe message, at the specified index. Indexing is within all topics.

```
AMBOOL amMsgGetTopic(
AMHMSG hMsg,
AMLONG topicIndex,
AMLONG buffLen,
PAMLONG pTopicLen,
AMSTR pTopic,
PAMLONG pCompCode,
PAMLONG pReason);
```

hMsg The message handle returned by amSesCreateMessage (input).

**topicIndex** The index of the required topic in the message (input). Specifying

an index of zero returns the first topic. amMsgGetTopicCount gets

the number of topics in the message.

**buffLen** The length in bytes of a buffer in which the topic is returned

(input). If buffLen is specified as zero, only the topic length is

returned (in pTopicLen), not the topic itself.

**pTopicLen** The length of the topic, in bytes (output).

**pTopic** The topic (output).

**pCompCode** Completion code (output).

**pReason** Reason code (output).

# amMsgGetType

Gets the message type from a message.

```
AMBOOL amMsgGetType(
AMHMSG hMsg,
PAMLONG pType,
PAMLONG pCompCode,
PAMLONG pReason);
```

hMsg The message handle returned by amSesCreateMessage (input).

**PType** The message type (output). The following values can be returned:

AMMT\_DATAGRAM AMMT\_REQUEST AMMT\_REPLY AMMT\_REPORT

**pCompCode** Completion code (output).

# amMsgGetTopicCount

Gets the total number of topics in a publish/subscribe message.

```
AMBOOL amMsgGetTopicCount(
AMHMSG hMsg,
PAMLONG pCount,
PAMLONG pCompCode,
PAMLONG pReason);
```

hMsg The message handle returned by amSesCreateMessage (input).

pCount The number of topics (output).pCompCode Completion code (output).pReason Reason code (output).

# amMsgReadBytes

Reads up to the specified number of data bytes from the message object, starting at the current data offset (which must be positioned before the end of the data for the read operation to be successful). Use amMsgSetDataOffset to set the data offset. amMsgReadBytes will advance the data offset by the number of bytes read, leaving the offset immediately after the last byte read.

```
AMBOOL amMsgReadBytes(
AMHMSG hMsg,
AMLONG readLen,
PAMLONG pBytesRead,
PAMBYTE pData,
PAMLONG pCompCode,
PAMLONG pReason);
```

hMsg The message handle returned by amSesCreateMessage (input).

**readLen** The maximum number of bytes to be read (input). The data buffer

specified by pData must be at least this size. The number of bytes returned is the minimum of readLen and the number of bytes

between the data offset and the end of the data.

**pBytesRead** The number of bytes read (output). If specified as NULL, the

number is not returned.

pData The read data (output).

pCompCode Completion code (output).

PReason Reason code (output).

# amMsgReset

Resets the message object its initial state (see page 94).

```
AMBOOL amMsgReset(
AMHMSG hMsg,
AMLONG options,
PAMLONG pCompCode,
PAMLONG pReason);
```

hMsg The message handle returned by amSesCreateMessage (input).

**options** A reserved field that must be specified as zero (input).

pCompCode Completion code (output).pReason Reason code (output).

# amMsgSetCCSID

Sets the coded character set identifier of the message.

```
AMBOOL amMsgSetCCSID(
AMHMSG hMsg,
AMLONG CCSID,
PAMLONG pCompCode,
PAMLONG pReason);
```

hMsg The message handle returned by amSesCreateMessage (input).

**CCSID** The coded character set identifier (input).

pCompCode Completion code (output).pReason Reason code (output).

#### amMsgSetCorrelld

Sets the correlation identifier of the message.

```
AMBOOL amMsgSetCorrelId(
AMHMSG hMsg,
AMLONG correlIdLen,
PAMBYTE pCorrelId,
PAMLONG pCompCode,
PAMLONG pReason);
```

hMsg The message handle returned by amSesCreateMessage (input).

**correlIdLen** The length of the correlation identifier, in bytes (input). A value of

AMLEN\_NULL\_TERM specifies that the correlation identifier is a

string that is null terminated.

**pCorrelId** The correlation identifier (input). Specify as NULL (with a

correlIdLen of 0L) to set the correlation identifier to NULL.

pCompCode Completion code (output).

PReason Reason code (output).

# amMsgSetDataOffset

Sets the data offset for reading or writing byte data. If the data offset is greater than the current data length, it is valid to write data into the message at that offset, but an attempt to read data will result in an error. See "amMsgReadBytes" on page 107 and "amMsgWriteBytes" on page 112.

```
AMBOOL amMsgSetDataOffset(
AMHMSG hMsg,
AMLONG offset,
PAMLONG pCompCode,
PAMLONG pReason);
```

hMsg The message handle returned by amSesCreateMessage (input).

**offset** The offset in bytes (input). Set an offset of zero to read or write

from the start of the data.

**pCompCode** Completion code (output).

# amMsgSetElementCCSID

This specifies the character set to be used for subsequent element message data (including topic and filter data) passed to or returned from the application. Existing elements in the message are unmodified (but will be returned in this character set). The default value of element CCSID is the queue manager CCSID.

```
AMBOOL amMsgSetElementCCSID(
  AMHMSG
           hMsg,
  AMLONG
           elementCCSID,
  PAMLONG
           pCompCode,
 PAMLONG
           pReason);
```

hMsg The message handle returned by amSesCreateMessage (input).

elementCCSID The element coded character set identifier (input).

**pCompCode** Completion code (output).

pReason Reason code (output).

# amMsgSetEncoding

Sets the encoding of the data in the message.

```
AMBOOL amMsgSetEncoding(
 AMHMSG
           hMsg,
 AMLONG
           encoding,
 PAMLONG
          pCompCode,
 PAMLONG
          pReason);
```

hMsg The message handle returned by amSesCreateMessage (input).

encoding The encoding of the message (input). It can take one of the

following values:

AMENC\_NATIVE

AMENC\_NORMAL AMENC\_NORMAL\_FLOAT\_390 AMENC\_REVERSED AMENC\_REVERSED\_FLOAT\_390 AMENC\_UNDEFINED

pCompCode Completion code (output).

# amMsgSetFormat

Sets the format of the message.

```
AMBOOL amMsgSetFormat(
AMHMSG hMsg,
AMLONG formatLen,
AMSTR pFormat,
PAMLONG pCompCode,
PAMLONG pReason);
```

hMsg The message handle returned by amSesCreateMessage (input).

**formatLen** The length of the format, in bytes (input). A value of

AMLEN\_NULL\_TERM specifies that the string is NULL

terminated.

**pFormat** The format of the message (input). It can take one of the following

values, or an application defined string:

AMFMT\_NONE AMFMT\_STRING AMFMT\_RF\_HEADER

If set to AMFMT\_NONE, the default format for the sender will be used (if available). Specify as NULL (with a formatLen of 0) to set

the format to NULL.

**pCompCode** Completion code (output).

**pReason** Reason code (output).

# amMsgSetGroupStatus

Sets the group status of the message. This indicates whether the message is in a group, and if it is the first, middle, last or only one in the group. Once you start sending messages in a group, you must complete the group before sending any messages that are not in the group.

```
If you specify AMGRP_MIDDLE_MSG_IN_GROUP or AMGRP_LAST_MSG_IN_GROUP without specifying AMGRP_FIRST_MSG_IN_GROUP, the behavior is the same as for AMGRP_FIRST_MSG_IN_GROUP and AMGRP_ONLY_MSG_IN_GROUP respectively.
```

If you specify AMGRP\_FIRST\_MSG\_IN\_GROUP out of sequence, the behavior is the same as for AMGRP\_MIDDLE\_MSG\_IN\_GROUP.

```
AMBOOL amMsgSetGroupStatus(
AMHMSG hMsg,
AMLONG status,
PAMLONG pCompCode,
PAMLONG pReason);
```

hMsg The message handle returned by amSesCreateMessage (input).

**status** The group status (input). It can take one of the following values:

AMGRP\_MSG\_NOT\_IN\_GROUP AMGRP\_FIRST\_MSG\_IN\_GROUP AMGRP\_MIDDLE\_MSG\_IN\_GROUP AMGRP\_LAST\_MSG\_IN\_GROUP AMGRP\_ONLY\_MSG\_IN\_GROUP

**pCompCode** Completion code (output).

# amMsgSetReportCode

Sets the feedback code type for a message. This is meaningful only for a message of type AMMT\_REPORT.

```
AMBOOL ammsgSetReportCode(
AMHMSG hMsg,
AMLONG code,
PAMLONG pCompCode,
PAMLONG pReason);
```

hMsg The message handle returned by amSesCreateMessage (input).

**code** The feedback (or report code) value (input). In addition to

application defined values, the following can be set:

AMFB\_CODE\_EXPIRATION AMFB\_CODE\_COA AMFB\_CODE\_COD AMFB\_NONE

**pCompCode** Completion code (output).

**pReason** Reason code (output).

# amMsgSetType

Sets the message type. If a response message is requested (on a send) with a publish, subscribe, or unsubscribe request, the value specified here is ignored and message type AMMT\_REQUEST is used. If the value specified here is AMMT\_DATAGRAM, this is overridden when requesting (on a send) or sending a response message (by AMMT\_REQUEST and AMMT\_RESPONSE, respectively). Otherwise, the value specified here sets the message type for a message when it is sent.

```
AMBOOL amMsgSetType(
AMHMSG hMsg,
AMLONG type,
PAMLONG pCompCode,
PAMLONG pReason);
```

hMsg The message handle returned by amSesCreateMessage (input).

**type** The message type (input). It can take one of the following values:

AMMT\_DATAGRAM AMMT\_REQUEST AMMT\_REPLY AMMT\_REPORT

**pCompCode** Completion code (output).

#### amMsgWriteBytes

Writes the specified number of data bytes into the message object, starting at the current data offset. See "amMsgSetDataOffset" on page 108.

If the data offset is not at the end of the data, existing data is overwritten. If the data offset is set beyond the current data length, the message data between the data length and the data offset is undefined. This feature enables applications to construct messages in a non-sequential manner, but care must be taken to ensure that a message is completely filled with data before it is sent.

**amMsgWriteBytes** will advance the data offset by the number of bytes written, leaving it immediately after the last byte written.

```
AMBOOL amMsgWriteBytes(
AMHMSG hMsg,
AMLONG writeLen,
PAMBYTE pByteData,
PAMLONG pCompCode,
PAMLONG pReason);
```

hMsg The message handle returned by amSesCreateMessage (input).

writeLen The number of bytes to be written (input).

pByteData The data bytes (input).

pCompCode Completion code (output).

pReason Reason code (output).

# Message interface helper macros

The following helper macros are provided for manipulation of the name/value elements in a message object. Additional helper macros can be written as required.

# **AmMsgAddStreamName**

Adds a name/value element for the publish/subscribe stream name.

```
AmMsgAddStreamName(
AMHMSG hMsg,
AMLONG streamNameLen,
AMSTR pStreamName,
PAMLONG pCompCode,
PAMLONG pReason);
```

hMsg The message handle returned by amSesCreateMessage (input).

**streamNameLen** The length of the stream name, in bytes (input).

pCompCode The stream name (input).

Completion code (output).

Reason code (output).

# **AmMsgGetPubTimeStamp**

Gets the publication time stamp name/value element.

```
AmMsgGetPubTimeStamp(
AMHMSG hMsg,
AMLONG buffLen,
PAMLONG pTimestampLen,
AMSTR pTimestamp,
PAMLONG pCompCode,
PAMLONG pReason);
```

hMsg The message handle returned by amSesCreateMessage (input).

**buffLen** The length in bytes of a buffer in which the publication time stamp

is returned (input). Specify as zero to return only the length.

pTimestampLen The length of the publication time stamp, in bytes (output). If

specified as NULL, the length is not returned.

**pTimestamp** The publication time stamp (output).

pCompCode Completion code (output).pReason Reason code (output).

#### **AmMsgGetStreamName**

Gets the name/value element for the publish/subscribe stream name.

AmMsgGetStreamName( hMsg, AMHMSG buffLen, AMLONG PAMLONG pStreamNameLen, AMSTR pStreamName, PAMLONG pCompCode, PAMLONG pReason);

hMsg The message handle returned by amSesCreateMessage (input).

buffLen The length in bytes of a buffer in which the stream name is

returned (input). Specify as zero to return only the length.

pStreamNameLen

The length of the stream name, in bytes (output). If specified as

NULL, the length is not returned.

pStreamName The stream name (output). Completion code (output). pCompCode

#### Sender interface functions

A *sender* object encapsulates an MQSeries object descriptor (MQOD) structure. This represents an MQSeries queue on a local or remote queue manager. An open sender service is always associated with an open connection object (such as a queue manager connection). Support is also included for dynamic sender services (those that encapsulate model queues). The required sender service object definitions can be provided from a repository, or created without a repository definition by defaulting to the existing queue objects on the local queue manager.

The high-level functions amSendMsg, amSendRequest and amSendResponse call these interface functions as required to open the sender service and send a message. Additional calls are provided here to give the application program extra functionality.

A sender service object must be created before it can be opened. This is done implicitly using the high-level functions, or the **amSesCreateSender** session interface functions.

A *response* sender service is a special type of sender service used for sending a response to a request message. It must be created using the default definition, and not a definition stored in a repository (see "Services, policies, and policy handlers" on page 491). Once created, it must not be opened until used in its correct context as a response sender when receiving a request message with **amRcvReceive** or **amReceiveRequest**. When opened, its queue and queue manager properties are modified to reflect the *ReplyTo* destination specified in the message being received. When first used in this context, the sender service becomes a response sender service.

#### amSndClearErrorCodes

Clears the error codes in the sender object.

```
AMBOOL amSndClearErrorCodes(
AMHSND hSender,
PAMLONG pCompCode,
PAMLONG pReason);
```

hSender The sender handle returned by amSesCreateSender (input).

pCompCode Completion code (output).pReason Reason code (output).

#### amSndClose

Closes the sender service.

```
AMBOOL amSndClose(
AMHSND hSender,
AMHPOL hPolicy,
PAMLONG pCompCode,
PAMLONG pReason);
```

hSender The sender handle returned by amSesCreateSender (input).

**hPolicy** The handle of a policy (input). If specified as

AMH\_NULL\_HANDLE, the system default policy (constant:

AMSD\_POL\_HANDLE) is used.

pCompCode Completion code (output).pReason Reason code (output).

#### amSndGetCCSID

Gets the coded character set identifier of the sender service. A non-default value reflects the CCSID of a remote system unable to perform CCSID conversion of received messages. In this case the sender must perform CCSID conversion of the message before it is sent.

```
AMBOOL amSndGetCCSID(
AMHSND hSender,
PAMLONG pCCSID,
PAMLONG pCompCode,
PAMLONG pReason);
```

hSender The sender handle returned by amSesCreateSender (input).

**pCCSID** The coded character set identifier (output).

pCompCode Completion code (output).

pReason Reason code (output).

# amSndGetEncoding

Gets the value used to encode numeric data types for the sender service. A non-default value reflects the encoding of a remote system unable to convert the encoding of received messages. In this case the sender must convert the encoding of the message before it is sent.

```
AMBOOL amSndGetEncoding(
AMHSND hSender,
PAMLONG pEncoding,
PAMLONG pCompCode,
PAMLONG pReason);
```

hSender The sender handle returned by amSesCreateSender (input).

pCompCode The encoding (output).

pCompCode Completion code (output).

Reason code (output).

#### amSndGetLastError

Gets the information (completion and reason codes) from the last error for the sender object.

```
AMBOOL amSndGetLastError(
AMHSND hSender,
AMLONG buffLen,
PAMLONG pStringLen,
AMSTR pErrorText,
PAMLONG pReason2,
PAMLONG pCompCode,
PAMLONG pReason);
```

hSender The sender handle returned by amSesCreateSender (input).

buffLen Reserved, must be zero (input).pStringLen Reserved, must be NULL (input).pErrorText Reserved, must be NULL (input).

**pReason2** A secondary reason code (output). Not returned if specified as

NULL. If pReason indicates AMRC\_TRANSPORT\_WARNING or AMRC\_TRANSPORT\_ERR, pReason2 gives an MQSeries reason

code.

#### C sender interface

**pCompCode** Completion code (output). Not returned if specified as NULL.

pReason Reason code (output). Not returned if specified as NULL. A value

of AMRC\_SERVICE\_HANDLE\_ERR indicates that the

amSndGetLastError function call has itself detected an error and

failed.

#### amSndGetName

Gets the name of the sender service.

```
AMBOOL amSndGetName(
AMHSND hSender,
AMLONG buffLen,
PAMLONG pNameLen,
AMSTR pName,
PAMLONG pCompCode,
PAMLONG pReason);
```

hSender The sender handle returned by amSesCreateSender (input).

**buffLen** The length in bytes of a buffer in which the name is returned

(input). If specified as zero, only the name length is returned.

**pNameLen** The length of the name, in bytes (output). If specified as NULL,

only the name is returned.

**pName** The name of the sender service (output).

**pCompCode** Completion code (output).

**pReason** Reason code (output).

#### amSndOpen

Opens the sender service.

```
AMBOOL amSndOpen(
AMHSND hSender,
AMHPOL hPolicy,
PAMLONG pCompCode,
PAMLONG pReason);
```

hSender The sender handle returned by amSesCreateSender (input).

**hPolicy** The handle of a policy (input). If specified as

AMH\_NULL\_HANDLE, the system default policy (constant:

AMSD\_POL\_HANDLE) is used.

**pCompCode** Completion code (output).

#### amSndSend

Sends a message to the destination specified by the sender service. If the sender service is not open, it will be opened (if this action is specified in the policy options).

The message data can be passed in the message object, or as a separate parameter (this means that the data does not have to be copied into the message object before sending the message, which might improve performance, especially if the message data is large).

AMBOOL amSndSend( AMHSND hSender, AMHPOL hPolicy, AMHRCV hReceiver, AMHMSG hRcvMsg, AMLONG dataLen, PAMBYTE pData, AMHMSG hSndMsg, PAMLONG pCompCode, **PAMLONG** pReason);

hSender The sender handle returned by amSesCreateSender (input).

**hPolicy** The handle of a policy (input). If specified as

AMH\_NULL\_HANDLE, the system default policy (constant:

AMSD\_POL\_HANDLE) is used.

**hReceiver** The handle of the receiver service to which the response to this

message should be sent, if the message being sent is a request message (input). Specify as AMH\_NULL\_HANDLE if no response

is required.

hRcvMsg The handle of a received message that is being responded to, if this

is a response message (input). Specify as AMH\_NULL\_HANDLE if

this is not a response message.

**dataLen** The length of the message data, in bytes (input). If specified as

zero, any message data will be passed in the message object

(hSndMsg).

**pData** The message data, if dataLen is non-zero (input).

hSndMsg The handle of a message object that specifies the properties of the

message being sent (input). If dataLen is zero, it can also contain the message data. If specified as AMH\_NULL\_HANDLE, the default message object (constant: AMSD\_SND\_MSG\_HANDLE) is

used.

**pCompCode** Completion code (output).

## amSndSendFile

Sends data from a file. The file data can be received as normal message data by a target application using **amRcvReceive** or used to reconstruct the file with **amRcvReceiveFile**.

```
AMBOOL amSndSendFile(
  AMHSND
           hSender,
  AMHPOL
           hPolicy.
  AMLONG
           options,
  AMLONG
           directoryLen,
  AMSTR
           directory,
  AMLONG
           fileNameLen,
  AMSTR
            fileName,
  AMHMSG
           hSndMsg,
  PAMLONG
           pCompCode,
  PAMLONG
           pReason);
```

#### **Parameters**

hSender The sender handle returned by amSesCreateSender (input).

**hPolicy** The handle of a policy (input). If specified as

AMH\_NULL\_HANDLE, the system default policy (constant:

AMSD\_POL\_HANDLE) is used.

**options** A reserved field that must be specified as zero.

directoryLen A reserved field that must be specified as zero (input).directory A reserved field that must be specified as NULL (input).

**fileNameLen** The length of the file name in bytes (input). A value of

AMLEN\_NULL\_TERM specifies that the string is null terminated.

**fileName** The name of the file to be sent (input). This can include a directory

prefix to define a fully-qualified or relative file name. If the send operation is a physical-mode file transfer, the filename will travel

with the message for use with a receive file call (see

"amRcvReceiveFile" on page 129 for more details). Note that the filename sent will exactly match the supplied filename; it will not

be converted or expanded in any way.

hSndMsg The handle of the message object to use to send the file (input).

This can be used to specify the Correlation ID for example. If specified as AMH\_NULL\_HANDLE, the system default send message (constant: AMSD\_SND\_MSG\_HANDLE) is used.

**pCompCode** Completion code (output).

**pReason** Reason code (output).

#### Usage notes

If, in your application, you have previously used a message object, referenced by either handle or name, to send or receive data (including AMI elements or topics), you will need to explicitly call amMsgReset before re-using the object for sending a file. This applies even if you use the system default object handle (constant: AMSD\_SND\_MSG\_HANDLE).

## Receiver interface functions

A receiver object encapsulates an MQSeries object descriptor (MQOD) structure. This represents a local MQSeries queue. An open receiver service is always associated with an open connection object, such as a queue manager connection. Support is also included for dynamic receiver services (that encapsulate model queues). The required receiver service object definitions can be provided from a repository or can be created automatically from the set of existing queue objects available on the local queue manager.

There is a definition type associated with each receiver service:

```
AMDT_UNDEFINED
AMDT_TEMP_DYNAMIC
AMDT_DYNAMIC
AMDT_PREDEFINED
```

A receiver service created from a repository definition will be initially of type AMDT\_PREDEFINED or AMDT\_DYNAMIC. When opened, its definition type might change from AMDT\_DYNAMIC to AMDT\_TEMP\_DYNAMIC according to the properties of its underlying queue object.

A receiver service created with default values (that is, without a repository definition) will have its definition type set to AMDT\_UNDEFINED until it is opened. When opened, this will become AMDT\_DYNAMIC, AMDT\_TEMP\_DYNAMIC, or AMDT\_PREDEFINED, according to the properties of its underlying queue object.

### amRcvBrowse

Browses a message. See the MQSeries Application Programming Guide for a full description of the browse options.

```
AMBOOL amRcvBrowse(
  AMHRCV
            hReceiver,
            hPolicy,
  AMHPOL
  AMLONG
            options,
  AMLONG
            buffLen,
  PAMI ONG
            pDataLen,
  PAMBYTE
            pData,
  AMHMSG
            hRcvMsg,
  AMHSND
            hSender,
  PAMLONG
           pCompCode,
  PAMLONG
            pReason);
hReceiver
               The receiver handle returned by amSesCreateReceiver (input).
               The handle of a policy (input). If specified as
hPolicy
               AMH_NULL_HANDLE, the system default policy (constant:
               AMSD_POL_HANDLE) is used.
options
               Options controlling the browse operation (input). Possible values
               are:
               AMBRW NEXT
               AMBRW FIRST
               AMBRW CURRENT
               AMBRW RECEIVE CURRENT
               AMBRW DEFAULT
                                      (AMBRW NEXT)
                                      (AMBRW_LOCK + AMBRW_NEXT)
               AMBRW_LOCK_NEXT
               AMBRW_LOCK_FIRST
                                      (AMBRW_LOCK + AMBRW_FIRST)
               AMBRW LOCK CURRENT
                                      (AMBRW LOCK + AMBRW CURRENT)
               AMBRW UNLOCK
```

#### C receiver interface

AMBRW\_RECEIVE\_CURRENT is equivalent to **amRcvReceive** for the message under the browse cursor.

Note that a locked message is unlocked by another browse or receive, even though it is not for the same message. The locking feature is not available on OS/390.

**buffLen** The length in bytes of a buffer in which the data is returned

(input).

**pDataLen** The length of the message data in bytes (output). If specified as

NULL, the data length is not returned.

**pData** The received message data (output).

**hRcvMsg** The handle of the message object for the received message

(output).

**hSender** The handle of the response sender service that the response

message must be sent to, if this is a request message (output). This sender service must be created without a repository definition, and used exclusively for sending a response. Its definition type must be AMDT\_UNDEFINED (it will be set to AMDT\_RESPONSE by this

call).

Specify this parameter only when the

AMBRW\_RECEIVE\_CURRENT browse option is used to receive (rather than browse) the message currently under the browse

cursor.

**pCompCode** Completion code (output).

**pReason** Reason code (output).

#### Usage notes

You can return the message data in the message object or in an application buffer.

To return the data in the message object (hRcvMsg), set buffLen to zero, and set pData and pDataLen to values that are not NULL.

To return data in an application message buffer:

- set pData to the buffer pointer value (that is, not NULL)
- set buffLen to the length of the buffer

If the value of buffLen is less than the length of the message data, behavior depends on whether Accept Truncated Message in the policy receive attributes is selected. If Accept Truncated Message is selected, the data is truncated and there is an AMRC\_MSG\_TRUNCATED warning. If Accept Truncated Message is not selected (the default), the receive fails and there is an

AMRC\_RECEIVE\_BUFF\_LEN\_ERR error. To return the data length, set a value for pDataLen that is not NULL.

To return only the data length:

- set pData to NULL
- · set buffLen to zero
- ensure that Accept Truncated Message in the policy receive attributes is not selected

In this way, you can determine the required buffer size before you issue a second receive request to return the data.

### amRcvBrowseSelect

Browses a message identified by specifying the Correlation ID from the selection message as a selection criterion. See the MQSeries Application Programming Guide for a full description of the browse options.

```
AMBOOL amRcvBrowseSelect(
 AMHRCV
            hReceiver,
  AMHPOL
            hPolicy,
 AMLONG
            options,
            hSelMsg,
 AMHMSG
 AMLONG
            buffLen,
  PAMLONG
            pDataLen,
 PAMBYTE
            pData,
 AMHMSG
            hRcvMsg.
  AMHSND
            hSender,
  PAMLONG
            pCompCode,
 PAMLONG
            pReason);
```

hReceiver The receiver handle returned by amSesCreateReceiver (input).

hPolicy. The handle of a policy (input). If specified as

AMH\_NULL\_HANDLE, the system default policy (constant:

AMSD\_POL\_HANDLE) is used.

options Options controlling the browse operation (input). Possible values

are:

AMBRW NEXT AMBRW\_FIRST AMBRW CURRENT

AMBRW RECEIVE CURRENT

AMBRW DEFAULT (AMBRW NEXT)

AMBRW\_LOCK\_NEXT (AMBRW\_LOCK + AMBRW\_NEXT) AMBRW LOCK FIRST (AMBRW LOCK + AMBRW FIRST) AMBRW LOCK CURRENT (AMBRW LOCK + AMBRW CURRENT)

AMBRW UNLOCK

AMBRW RECEIVE CURRENT is equivalent to amRcvReceive for the message under the browse cursor.

Note that a locked message is unlocked by another browse or receive, even though it is not for the same message. The locking feature is not available on OS/390.

hSe1Msg The handle of a selection message object (input). This is used

together with the browse options to identify the message to be received (for example, using the Correlation ID). Specify as AMH\_NULL\_HANDLE to get the next available message. The CCSID, element CCSID, and encoding values from the selection message define the target values for any data conversions. If target conversion values are required without using the Correlation ID for selection, this can be reset (see amMsgSetCorrelId on page 108)

before invoking the amRcvBrowseSelect function.

buffLen The length in bytes of a buffer in which the data is returned

(input).

pDataLen The length of the message data in bytes (output). If specified as

NULL, the data length is not returned.

pData The received message data (output).

hRcvMsg The handle of the message object for the received message

(output).

#### hSender

The handle of the response sender service that the response message must be sent to, if this is a request message (output). This sender service must be created without a repository definition, and used exclusively for sending a response. Its definition type must be AMDT\_UNDEFINED (it will be set to AMDT\_RESPONSE by this call).

Specify this parameter only when the

AMBRW\_RECEIVE\_CURRENT browse option is used to receive (rather than browse) the message currently under the browse

cursor.

**pCompCode** Completion code (output).

**pReason** Reason code (output).

### Usage notes

You can return the message data in the message object or in an application buffer.

To return the data in the message object (hRcvMsg), set buffLen to zero, and set pData and pDataLen to values that are not NULL.

To return data in an application message buffer:

- set pData to the buffer pointer value (that is, not NULL)
- set buffLen to the length of the buffer

If the value of buffLen is less than the length of the message data, behavior depends on whether Accept Truncated Message in the policy receive attributes is selected. If Accept Truncated Message is selected, the data is truncated and there is an AMRC\_MSG\_TRUNCATED warning. If Accept Truncated Message is not selected (the default), the receive fails and there is an

AMRC\_RECEIVE\_BUFF\_LEN\_ERR error. To return the data length, set a value for pDataLen that is not NULL.

To return only the data length:

- set pData to NULL
- set buffLen to zero
- ensure that Accept Truncated Message in the policy receive attributes is not selected

In this way, you can determine the required buffer size before you issue a second receive request to return the data.

### amRcvClearErrorCodes

Clears the error codes in the receiver service object.

AMBOOL amRcvClearErrorCodes(
AMHRCV hReceiver,
PAMLONG pCompCode,
PAMLONG pReason);

hReceiver The receiver handle returned by amSesCreateReceiver (input).

pCompCode Completion code (output).pReason Reason code (output).

### amRcvClose

Closes the receiver service.

AMBOOL amRcvClose(
AMHRCV hReceiver,
AMHPOL hPolicy,
PAMLONG pCompCode,
PAMLONG pReason);

hReceiver The receiver handle returned by amSesCreateReceiver (input).

**hPolicy** The handle of a policy (input). If specified as

AMH\_NULL\_HANDLE, the system default policy (constant:

AMSD\_POL\_HANDLE) is used.

pCompCode Completion code (output).pReason Reason code (output).

# amRcvGetDefnType

Gets the definition type of the receiver service.

AMBOOL amRcvGetDefnType(
AMHRCV hReceiver,
PAMLONG pType,
PAMLONG pCompCode,
PAMLONG pReason);

hReceiver The receiver handle returned by amSesCreateReceiver (input).

**pType** The definition type (output). It can be one of the following:

AMDT\_UNDEFINED AMDT\_TEMP\_DYNAMIC AMDT\_DYNAMIC AMDT\_PREDEFINED

Values other than AMDT\_UNDEFINED reflect the properties of the

underlying queue object.

**pCompCode** Completion code (output).

### amRcvGetLastError

Gets the information (completion and reason codes) from the last error for the receiver object.

```
AMBOOL amRcvGetLastError(
AMHRCV hReceiver,
AMLONG buffLen,
PAMLONG pStringLen,
AMSTR pErrorText,
PAMLONG pReason2,
PAMLONG pCompCode,
PAMLONG pReason);
```

hReceiver The receiver handle returned by amSesCreateReceiver (input).

bufflen Reserved, must be zero (input).pStringlen Reserved, must be NULL (input).pErrorText Reserved, must be NULL (input).

**pReason2** A secondary reason code (output). Not returned if specified as

NULL. If pReason indicates AMRC\_TRANSPORT\_WARNING or AMRC\_TRANSPORT\_ERR, pReason2 gives an MQSeries reason

code.

**pCompCode** Completion code (output). Not returned if specified as NULL.

**pReason** Reason code (output). Not returned if specified as NULL. A value

of AMRC\_SERVICE\_HANDLE\_ERR indicates that the

amRcvGetLastError function call has itself detected an error and

failed.

### amRcvGetName

Gets the name of the receiver service.

AMBOOL amRcvGetName(
AMHRCV hReceiver,
AMLONG buffLen,
PAMLONG pNameLen,
AMSTR pName,
PAMLONG pCompCode,
PAMLONG pReason);

hReceiver The receiver handle returned by amSesCreateReceiver (input).

buffLen The length in bytes of a buffer into which the name is put (input).

Set it to zero to return only the name length.

pNameLen The length of the name, in bytes (output). Set it to NULL to return

only the name.

**pName** The name of the receiver service (output).

**pCompCode** Completion code (output).

### amRcvGetQueueName

Gets the queue name of the receiver service. This is used to determine the queue name of a permanent dynamic receiver service, so that it can be recreated with the same queue name in order to receive messages in a subsequent session. (See also amRcvSetQueueName.)

```
AMBOOL amRcvGetQueueName(
AMHRCV hReceiver,
AMLONG buffLen,
PAMLONG pNameLen,
AMSTR pQueueName,
PAMLONG pCompCode,
PAMLONG pReason);
```

hReceiver The receiver handle returned by amSesCreateReceiver (input).

**buffLen** The length in bytes of a buffer in which the queue name is

returned (input).

pNameLen The length of the queue name, in bytes (output).pQueueName The queue name of the receiver service (output).

 $\begin{tabular}{ll} \bf pCompCode & Completion \ code \ (output). \end{tabular}$ 

**pReason** Reason code (output).

# amRcvOpen

Opens the receiver service.

```
AMBOOL amRcvOpen(
AMHRCV hReceiver,
AMHPOL hPolicy,
PAMLONG pCompCode,
PAMLONG pReason);
```

hReceiver The receiver handle returned by amSesCreateReceiver (input).

The handle of a policy (input). If specified as

AMH\_NULL\_HANDLE, the system default policy (constant:

AMSD\_POL\_HANDLE) is used.

pCompCode Completion code (output).pReason Reason code (output).

### amRcvReceive

Receives a message.

AMBOOL amRcvReceive( AMHRCV hReceiver, hPolicy, AMHP0L AMHMSG hSelMsg, AMLONG buffLen, PAMLONG pDataLen, PAMBYTE pData, AMHMSG hRcvMsg, AMHSND hSender, PAMLONG pCompCode, PAMLONG pReason);

hReceiver The receiver handle returned by amSesCreateReceiver (input).

**hPolicy** The handle of a policy (input). If specified as

AMH\_NULL\_HANDLE, the system default policy (constant:

AMSD\_POL\_HANDLE) is used.

hSelMsg The handle of a selection message object (input). This is used to

identify the message to be received (for example, using the correlation ID). Specify as AMH\_NULL\_HANDLE to get the next available message with no selection. The CCSID, element CCSID, and encoding values from the selection message define the target values for any data conversions. If target conversion values are required without using the Correlation ID for selection, this can be reset (see amMsgSetCorrelId on page 82) before invoking the

amRcvReceive function.

**buffLen** The length in bytes of a buffer in which the data is returned

(input).

**pDataLen** The length of the message data, in bytes (output). If specified as

NULL, the data length is not returned.

**pData** The received message data (output).

**hRcvMsg** The handle of the message object for the received message

(output). If specified as AMH\_NULL\_HANDLE, the default message object (constant: AMSD\_RCV\_MSG\_HANDLE) is used. The message object is reset implicitly before the receive takes place.

**hSender** The handle of the response sender service that a response message

must be sent to, if this is a request message (output). This sender service must be created without a repository definition, and used exclusively for sending a response. Its definition type must be AMDT\_UNDEFINED (it will be set to AMDT\_RESPONSE by this

call).

**pCompCode** Completion code (output).

**pReason** Reason code (output).

### Usage notes

You can return the message data in the message object or in an application buffer.

To return the data in the message object (hRcvMsg), set buffLen to zero, and set pData and pDataLen to values that are not NULL.

To return data in an application message buffer:

• set pData to the buffer pointer value (that is, not NULL)

#### C receiver interface

set buffLen to the length of the buffer

If the value of buffLen is less than the length of the message data, behavior depends on whether Accept Truncated Message in the policy receive attributes is selected. If Accept Truncated Message is selected, the data is truncated and there is an AMRC\_MSG\_TRUNCATED warning. If Accept Truncated Message is not selected (the default), the receive fails and there is an AMRC\_RECEIVE\_BUFF\_LEN\_ERR error. To return the data length, set a value for pDataLen that is not NULL.

To return only the data length without removing the message from the queue:

- set pData to NULL
- · set buffLen to zero
- ensure that Accept Truncated Message in the policy receive attributes is not

In this way, you can determine the required buffer size before you issue a second receive request to return the data.

To remove the message from the queue and discard it:

- set pData or pDataLen to a value that is not NULL
- · set buffLen to zero
- ensure that Accept Truncated Message in the policy receive attributes is selected

The message will be discarded with an AMRC\_MSG\_TRUNCATED warning.

If AMRC\_RECEIVE\_BUFF\_LEN\_ERR is returned, the message length value is returned in pDataLen (if it is not NULL), even though the completion code is MQCC\_FAILED.

Note that if pData is NULL and buffLen is not zero, there is always an AMRC\_RECEIVE\_BUFF\_LEN\_ERR error.

### amRcvReceiveFile

Receives file message data into a file.

AMBOOL amRcvReceiveFile( hReceiver, AMHRCV **AMHPOL** hPolicy, AMHLONG options, hSelMsg, AMHMSG AMLONG directoryLen, AMSTR directory, AMLONG fileNameLen, AMSTR fileName, AMHMSG hRcvMsg, PAMLONG pCompCode, PAMLONG pReason);

hReceiver The receiver handle returned by amSesCreateReceiver (input).

**hPolicy** The handle of a policy (input). If specified as

AMH\_NULL\_HANDLE, the system default policy (constant:

AMSD\_POL\_HANDLE) is used.

**options** A reserved field that must be specified as zero (input).

hSelMsg The handle of a selection message object (input). This is used to

identify the message to be received (for example, using the correlation ID). Specify as AMH\_NULL\_HANDLE to get the next available message with no selection. The CCSID, element CCSID, and encoding values from the selection message define the target values for any data conversions. If target conversion values are required without using the Correlation ID for selection, this can be reset (see amMsgSetCorrelId on page 108) before invoking the

amRcvReceiveFile function.

**directoryLen** A reserved field that must be specified as zero (input).

**directory** A reserved field that must be specified as NULL (input).

**fileNameLen** The length of the file name in bytes (input). A value of

AMLEN\_NULL\_TERM specifies that the string is null terminated,

in which case the AMI will work out the length itself.

**fileName** The name of the file into which the transferred data is to be

received (input). This can include a directory prefix to define a fully-qualified or relative file name. If NULL or a null string is specified, the AMI will use the name of the originating file

(including any directory prefix), exactly as it was supplied on the send file call. Note that the original filename may not be appropriate for use by the receiver, either because a pathname included in the filename is not applicable to the receiving system,

or because the sending and receiving systems use different

filename conventions.

hRcvMsg The handle of the message object to use to receive the file. This

parameter is updated with the message properties, for example the Message ID. If the message is not a file message, hRcvMsg receives

the message data. If hRcvMsg is specified as

AMH\_NULL\_HANDLE, the default message object (constant AMSD\_RCV\_MSG\_HANDLE) is used. The message object is reset

implicitly before the receive takes place.

**pCompCode** Completion code (output).

#### C receiver interface

**pReason** Reason code (output).

### **Usage notes**

If fileName is blank (indicating that the originating file name specified in the message is to be used), fileNameLength should be set to zero.

### amRcvSetQueueName

Sets the queue name of the receiver service, when this encapsulates a model queue. This can be used to specify the queue name of a recreated permanent dynamic receiver service, in order to receive messages in a session subsequent to the one in which it was created. (See also amRcvGetQueueName.)

AMBOOL amRcvSetQueueName(
AMHRCV hReceiver,
AMLONG nameLen,
AMSTR pQueueName,
PAMLONG pCompCode,
PAMLONG pReason);

hReceiver The receiver handle returned by amSesCreateReceiver (input).

**nameLen** The length of the queue name, in bytes (input). A value of

AMLEN\_NULL\_TERM specifies that the string is NULL

terminated.

**pQueueName** The queue name of the receiver service (input).

**pCompCode** Completion code (output).

## Distribution list interface functions

A distribution list object encapsulates a list of sender objects.

## amDstClearErrorCodes

Clears the error codes in the distribution list object.

```
AMBOOL amDstClearErrorCodes(
AMHDST hDistList,
PAMLONG pCompCode,
PAMLONG pReason);
```

hDistList The distribution list handle returned by amSesCreateDistList

(input).

**pCompCode** Completion code (output).

**pReason** Reason code (output).

## amDstClose

Closes the distribution list.

```
AMBOOL amDstClose(
AMHDST hDistList,
AMHPOL hPolicy,
PAMLONG pCompCode,
PAMLONG pReason);
```

hDistList The distribution list handle returned by amSesCreateDistList

(input).

**hPolicy** The handle of a policy (input). If specified as

AMH\_NULL\_HANDLE, the system default policy (constant:

AMSD\_POL\_HANDLE) is used.

**pCompCode** Completion code (output).

#### C distribution list interface

### amDstGetLastError

Gets the information (completion and reason codes) from the last error in the distribution list object.

AMBOOL amDstGetLastError( AMHDST hDistList, AMLONG buffLen, PAMLONG pStringLen, AMSTR pErrorText, **PAMLONG** pReason2, PAMLONG pCompCode, PAMLONG pReason);

hDistList The distribution list handle returned by amSesCreateDistList

(input).

buffLen Reserved, must be zero (input). pStringLen Reserved, must be NULL (input). pErrorText Reserved, must be NULL (input).

pReason2 A secondary reason code (output). Not returned if specified as

> NULL. If pReason indicates AMRC\_TRANSPORT\_WARNING or AMRC\_TRANSPORT\_ERR, pReason2 gives an MQSeries reason

code.

**pCompCode** Completion code (output). Not returned if specified as NULL.

pReason Reason code (output). Not returned if specified as NULL. A value

of AMRC\_SERVICE\_HANDLE\_ERR indicates that the

amDstGetLastError function call has itself detected an error and

failed.

### amDstGetName

Gets the name of the distribution list object.

AMBOOL amDstGetName( AMHDST hDistList, AMLONG buffLen, PAMLONG pNameLen, AMSTR pName, PAMLONG pCompCode, PAMLONG pReason);

hDistList The distribution list handle returned by amSesCreateDistList

(input).

buffLen The length in bytes of a buffer into which the name is put (input).

Set it to zero to return only the name length.

pNameLen The length of the name, in bytes (output). Set it to NULL to return

only the name.

The distribution list object name (output). pName

pCompCode Completion code (output).

### amDstGetSenderCount

Gets a count of the number of sender services in the distribution list.

```
AMBOOL amDstGetSenderCount(
AMHDST hDistList,
PAMLONG pCount,
PAMLONG pCompCode,
PAMLONG pReason);
```

hDistList The distribution list handle returned by amSesCreateDistList

(input).

**pCount** The number of sender services (output).

pCompCode Completion code (output).pReason Reason code (output).

### amDstGetSenderHandle

Returns the handle (type AMHSND) of a sender service in the distribution list object with the specified index.

```
AMHSND amDstGetSenderHandle(
AMHDST hDistList,
AMLONG handleIndex,
PAMLONG pCompCode,
PAMLONG pReason);
```

hDistList The distribution list handle returned by amSesCreateDistList

(input).

handleIndex The index of the required sender service in the distribution list

(input). Specify an index of zero to return the first sender service in the list. amDstGetSenderCount gets the number of sender services

in the distribution list.

**pCompCode** Completion code (output).

**pReason** Reason code (output).

# amDstOpen

Opens the distribution list object for each of the destinations in the distribution list. The completion and reason codes returned by this function call indicate if the open was unsuccessful, partially successful, or completely successful.

```
AMBOOL amDstOpen(
AMHDST hDistList,
AMHPOL hPolicy,
PAMLONG pCompCode,
PAMLONG pReason);
```

hDistList The distribution list handle returned by amSesCreateDistList

(input).

**hPolicy** The handle of a policy (input). If specified as

AMH\_NULL\_HANDLE, the system default policy (constant:

AMSD\_POL\_HANDLE) is used.

**pCompCode** Completion code (output).

#### C distribution list interface

## amDstSend

Sends a message to each sender in the distribution list.

AMBOOL amDstSend( AMHDST hDistList, AMHPOL hPolicy, AMHRCV hReceiver AMLONG dataLen, PAMBYTE pData, hMsg, AMHMSG **PAMLONG** pCompCode, PAMLONG pReason);

hDistList The distribution list handle returned by amSesCreateDistList

(input).

hPolicy The handle of a policy (input). If specified as

AMH\_NULL\_HANDLE, the system default policy (constant:

AMSD\_POL\_HANDLE) is used.

hReceiver The handle of the receiver service to which the response to this

> message should be sent, if the message being sent is a request message (input). Specify as AMH\_NULL\_HANDLE if no response

is required.

dataLen The length of the message data, in bytes (input). If set to zero, the

data should be passed in the message object (hMsg).

pData The message data (input).

hMsg The handle of a message object that specifies the properties for the

> message being sent (input). If dataLen is zero, it should also contain the message data. If specified as AMH\_NULL\_HANDLE,

the default send message object (constant: AMSD\_SND\_MSG\_HANDLE) is used.

**pCompCode** Completion code (output).

### amDstSendFile

Sends data from a file to each sender in the distribution list. The file data can be received as normal message data by a target application using **amRcvReceive** or used to reconstruct the file with **amRcvReceiveFile**.

```
AMBOOL amDstSendFile(
 AMHDST
           hDistList,
  AMHPOL
           hPolicy,
 AMLONG
           options,
 AMLONG
           directoryLen,
 AMSTR
           directory,
 AMLONG
           fileNameLen,
 AMSTR
           fileName,
  AMHMSG
           hMsg,
 PAMLONG
           pCompCode,
  PAMLONG
           pReason);
```

#### **Parameters**

hDistList The distribution list handle returned by amSesCreateDistList

(input).

**hPolicy** The handle of a policy (input). If specified as

AMH\_NULL\_HANDLE, the system default policy (constant:

AMSD\_POL\_HANDLE) is used.

**options** Reserved, must be specified as 0L (input).

**directoryLen** A reserved field that must be specified as zero (input).

**directory** A reserved field that must be specified as NULL (input).

**fileNameLen** The length of the file name in bytes (input). A value of

AMLEN\_NULL\_TERM specifies that the string is null terminated.

**fileName** The name of the file to be sent (input). This can include a directory

prefix to define a fully-qualified or relative file name. If the send operation is a physical-mode file transfer, the filename will travel

with the message for use with a receive file call (see

"amRcvReceiveFile" on page 129 for more details). Note that the filename sent will exactly match the supplied filename; it will not

be converted or expanded in any way.

hMsg The handle of the message object to use to send the file (input).

This can be used to specify the Correlation ID for example. If specified as ANM\_NULL\_HANDLE, the default send message

object (constant: AMSD\_SND\_MSG\_HANDLE) is used.

**pCompCode** Completion code (output).

**pReason** Reason code (output).

#### Usage notes

If, in your application, you have previously used a message object, referenced by either handle or name, to send or receive data (including AMI elements or topics), you will need to explicitly call amMsgReset before re-using the object for sending a file. This applies even if you use the system default object handle (constant: AMSD SND MSG HANDLE).

The system default message object handle is used when you specify hMsg as AMH\_NULL\_HANDLE.

### **Publisher interface functions**

A *publisher* object encapsulates a sender object. It provides support for publish messages to a publish/subscribe broker.

### amPubClearErrorCodes

Clears the error codes in the publisher object.

```
AMBOOL amPubClearErrorCodes(
AMHPUB hPublisher,
PAMLONG pCompCode,
PAMLONG pReason);
```

hPublisher The publisher handle returned by amSesCreatePublisher (input).

pCompCode Completion code (output).

**pReason** Reason code (output).

### amPubClose

Closes the publisher service.

```
AMBOOL amPubClose(
AMHPUB hPublisher,
AMHPOL hPolicy,
PAMLONG pCompCode,
PAMLONG pReason);
```

hPublisher The publisher handle returned by amSesCreatePublisher (input).

**hPolicy** The handle of a policy (input). If specified as

AMH\_NULL\_HANDLE, the system default policy (constant:

AMSD\_POL\_HANDLE) is used.

pCompCode Completion code (output).pReason Reason code (output).

### amPubGetCCSID

Gets the coded character set identifier of the publisher service. A non-default value reflects the CCSID of a remote system unable to perform CCSID conversion of received messages. In this case the publisher must perform CCSID conversion of the message before it is sent.

```
AMBOOL amPubGetCCSID(
AMHPUB hPublisher,
PAMLONG pCCSID,
PAMLONG pCompCode,
PAMLONG pReason);
```

**hPublisher** The publisher handle returned by **amSesCreatePublisher** (input).

**pccsid** The coded character set identifier (output).

**pCompCode** Completion code (output).

# amPubGetEncoding

Gets the value used to encode numeric data types for the publisher service. A non-default value reflects the encoding of a remote system unable to convert the encoding of received messages. In this case the publisher must convert the encoding of the message before it is sent.

```
AMBOOL amPubGetEncoding(
   AMHPUB hPublisher,
   PAMLONG pEncoding,
   PAMLONG pCompCode,
   PAMLONG pReason);

hPublisher The publisher handle returned by amSesCreatePublisher (input).

pEncoding The encoding (output).
```

pCompCode Completion code (output).

**pReason** Reason code (output).

### amPubGetLastError

Gets the information (completion and reason codes) from the last error for the publisher object.

```
AMBOOL amPubGetLastError(
AMHPUB hPublisher,
AMLONG buffLen,
PAMLONG pStringLen,
AMSTR pErrorText,
PAMLONG pReason2,
PAMLONG pCompCode,
PAMLONG pReason);
```

**hPublisher** The publisher handle returned by **amSesCreatePublisher** (input).

buffLen Reserved, must be zero (input).pStringLen Reserved, must be NULL (input).pErrorText Reserved, must be NULL (input).

pReason2 A secondary reason code (output). Not returned if specified as

NULL. If pReason indicates AMRC\_TRANSPORT\_WARNING or AMRC\_TRANSPORT\_ERR, pReason2 gives an MQSeries reason

code.

**pCompCode** Completion code (output). Not returned if specified as NULL.

**pReason** Reason code (output). Not returned if specified as NULL. A value

of AMRC\_SERVICE\_HANDLE\_ERR indicates that the

 $am Pub Get Last Error \ \ \text{function call has itself detected an error and}$ 

failed.

### C publisher interface

## amPubGetName

Gets the name of the publisher service.

AMBOOL amPubGetName(
AMHPUB hPublisher,
AMLONG buffLen,
PAMLONG pNameLen,
AMSTR pName,
PAMLONG pCompCode,
PAMLONG pReason);

hPublisher The publisher handle returned by amSesCreatePublisher (input).

**buffLen** The length in bytes of a buffer into which the name is put (input).

Set it to zero to return only the name length.

**pNameLen** The length of the name, in bytes (output). Set it to NULL to return

only the name.

**pName** The publisher object name (output).

**pCompCode** Completion code (output).

**pReason** Reason code (output).

## amPubOpen

Opens the publisher service.

AMBOOL amPubOpen(
AMHPUB hPublisher,
AMHPOL hPolicy,
PAMLONG pCompCode,
PAMLONG pReason);

hPublisher The publisher handle returned by amSesCreatePublisher (input).

**hPolicy** The handle of a policy (input). If specified as

AMH\_NULL\_HANDLE, the system default policy (constant:

AMSD\_POL\_HANDLE) is used.

**pCompCode** Completion code (output).

## amPubPublish

Publishes a message using the publisher service.

The message data is passed in the message object. There is no option to pass it as a separate parameter as with **amSndSend** (this would not give any performance improvement because the MQRFH header has to be added to the message data before publishing it).

```
AMBOOL amPubPublish(
AMHPUB hPublisher,
AMHPOL hPolicy,
AMHRCV hReceiver,
AMHMSG hPubMsg,
PAMLONG pCompCode,
PAMLONG pReason);
```

hPublisher The publisher handle returned by amSesCreatePublisher (input).

**hPolicy** The handle of a policy (input). If specified as

AMH\_NULL\_HANDLE, the system default policy (constant:

AMSD\_POL\_HANDLE) is used.

**hReceiver** The handle of the receiver service to which the response to this

publish request should be sent (input). Specify as

AMH\_NULL\_HANDLE if no response is required. This parameter is mandatory if the policy specifies implicit registration of the

publisher.

**hPubMsg** The handle of a message object for the publication message (input).

If specified as AMH\_NULL\_HANDLE, the default message object

(constant: AMSD\_SND\_MSG\_HANDLE) is used.

**pCompCode** Completion code (output).

### Subscriber interface functions

A *subscriber* object encapsulates both a sender object and a receiver object. It provides support for subscribe and unsubscribe requests to a publish/subscribe broker, and for receiving publications from the broker.

## amSubClearErrorCodes

Clears the error codes in the subscriber object.

```
AMBOOL amSubClearErrorCodes(
AMHSUB hSubscriber,
PAMLONG pCompCode,
PAMLONG pReason);
```

**hSubscriber** The subscriber handle returned by **amSesCreateSubscriber** (input).

pCompCode Completion code (output).pReason Reason code (output).

## amSubClose

Closes the subscriber service.

```
AMBOOL amSubClose(

AMHSUB hSubscriber,

AMHPOL hPolicy,

PAMLONG pCompCode,

PAMLONG pReason);
```

**hSubscriber** The subscriber handle returned by **amSesCreateSubscriber** (input).

**hPolicy** The handle of a policy (input). If specified as

AMH\_NULL\_HANDLE, the system default policy (constant:

AMSD\_POL\_HANDLE) is used.

pCompCode Completion code (output).pReason Reason code (output).

### amSubGetCCSID

Gets the coded character set identifier of the subscriber's sender service. A non-default value reflects the CCSID of a remote system unable to perform CCSID conversion of received messages. In this case the subscriber must perform CCSID conversion of the message before it is sent.

```
AMBOOL amSubGetCCSID(
AMHSUB hSubscriber,
PAMLONG pCCSID,
PAMLONG pCompCode,
PAMLONG pReason);
```

**hSubscriber** The subscriber handle returned by **amSesCreateSubscriber** (input).

**pccsid** The coded character set identifier (output).

pCompCode Completion code (output).pReason Reason code (output).

# amSubGetDefnType

Gets the definition type of the subscriber's receiver service.

```
AMBOOL amSubGetDefnType(
AMHSUB hSubscriber,
PAMLONG pType,
PAMLONG pCompCode,
PAMLONG pReason);
```

**hSubscriber** The subscriber handle returned by **amSesCreateSubscriber** (input).

**pType** The definition type (output). It can be:

AMDT\_UNDEFINED AMDT\_TEMP\_DYNAMIC AMDT\_DYNAMIC AMDT\_PREDEFINED

**pCompCode** Completion code (output).

**pReason** Reason code (output).

# amSubGetEncoding

Gets the value used to encode numeric data types for the subscriber's sender service. A non-default value reflects the encoding of a remote system unable to convert the encoding of received messages. In this case the subscriber must convert the encoding of the message before it is sent.

```
AMBOOL amSubGetEncoding(
AMHSUB hSubscriber,
PAMLONG pEncoding,
PAMLONG pCompCode,
PAMLONG pReason);
```

**hSubscriber** The subscriber handle returned by **amSesCreateSubscriber** (input).

pEncoding The encoding (output).pCompCode Completion code (output).

### amSubGetLastError

Gets the information (completion and reason codes) from the last error for the subscriber object.

```
AMBOOL amSubGetLastError(
 AMHSUB
           hSubscriber,
  AMLONG
           buffLen,
 PAMLONG
           pStringLen,
 AMSTR
           pErrorText,
 PAMLONG
           pReason2,
 PAMLONG
           pCompCode,
 PAMLONG
           pReason);
```

hSubscriber The subscriber handle returned by amSesCreateSubscriber (input).

buffLen Reserved, must be zero (input). pStringLen Reserved, must be NULL (input). pErrorText Reserved, must be NULL (input).

pReason2 A secondary reason code (output). Not returned if specified as

> NULL. If pReason indicates AMRC\_TRANSPORT\_WARNING or AMRC\_TRANSPORT\_ERR, pReason2 gives an MQSeries reason

code.

pCompCode Completion code (output). Not returned if specified as NULL.

Reason code (output). Not returned if specified as NULL. A value pReason

of AMRC\_SERVICE\_HANDLE\_ERR indicates that the

amSubGetLastError function call has itself detected an error and

failed.

### amSubGetName

Gets the name of the subscriber object.

AMBOOL amSubGetName( AMHSUB hSubscriber, AMLONG buffLen, PAMLONG pNameLen, AMSTR pName, PAMLONG pCompCode, PAMLONG pReason);

hSubscriber The subscriber handle returned by amSesCreateSubscriber (input).

buffLen The length in bytes of a buffer into which the name is put (input).

Set it to zero to return only the name length.

pNameLen The length of the name, in bytes (output). Set it to NULL to return

only the name.

pName The subscriber object name (output).

**pCompCode** Completion code (output).

## amSubGetQueueName

Gets the queue name of the subscriber's receiver service object. This can be used to determine the queue name of a permanent dynamic receiver service, so that it can be recreated with the same queue name in order to receive messages in a subsequent session. (See also amSubSetQueueName.)

```
AMBOOL amSubGetQueueName(
AMHSUB hSubscriber,
AMLONG buffLen,
PAMLONG pStringLen,
AMSTR pQueueName,
PAMLONG pCompCode,
PAMLONG pReason);
```

**hSubscriber** The subscriber handle returned by **amSesCreateSubscriber** (input).

**buffLen** The length in bytes of a buffer in which the queue name is

returned (input). Specify as zero to return only the length.

**pStringLen** The length of the queue name, in bytes (output). If specified as

NULL, the length is not returned.

pCompCode The queue name (output).

Completion code (output).

Reason code (output).

## amSubOpen

Opens the subscriber service.

```
AMBOOL amSubOpen(

AMHSUB hSubscriber,

AMHPOL hPolicy,

PAMLONG pCompCode,

PAMLONG pReason);
```

hSubscriber The subscriber handle returned by amSesCreateSubscriber (input).

**hPolicy** The handle of a policy (input). If specified as

AMH\_NULL\_HANDLE, the system default policy (constant:

AMSD\_POL\_HANDLE) is used.

**pCompCode** Completion code (output).

### amSubReceive

Receives a message, normally a publication, using the subscriber service. The message data, topic and other elements can be accessed using the message interface functions (see page 94).

The message data is passed in the message object. There is no option to pass it as a separate parameter as with amRcvReceive (this would not give any performance improvement because the MQRFH header has to be removed from the message data after receiving it).

```
AMBOOL amSubReceive(
            hSubscriber,
 AMHSUB
 AMHPOL
            hPolicy,
 AMHMSG
            hSelMsg,
 AMHMSG
            hRcvMsg,
 PAMLONG
           pCompCode,
 PAMLONG
           pReason);
```

hSubscriber The subscriber handle returned by **amSesCreateSubscriber** (input).

hPolicy The handle of a policy (input). If specified as

AMH NULL HANDLE, the system default policy (constant:

AMSD\_POL\_HANDLE) is used.

hSe1Msg The handle of a selection message object (input). This is used to

> identify the message to be received (for example, using the correlation ID). Specify as AMH\_NULL\_HANDLE to get the next

available message with no selection.

hRcvMsg The handle of the message object for the received message

(output). If specified as AMH\_NULL\_HANDLE, the default message object (constant: AMSD\_RCV\_MSG\_HANDLE) is used. The message object is reset implicitly before the receive takes place.

pCompCode Completion code (output).

pReason Reason code (output).

### amSubSetQueueName

Sets the queue name of the subscriber's receiver object, when this encapsulates a model queue. This can be used to specify the queue name of a recreated permanent dynamic receiver service, in order to receive messages in a session subsequent to the one in which it was created. (See also amSubGetQueueName.)

```
AMBOOL amSubSetQueueName(
  AMHSUB
           hSubscriber,
 AMLONG
            nameLen,
 AMSTR
            pQueueName,
  PAMLONG
           pCompCode,
  PAMLONG
            pReason);
```

hSubscriber The subscriber handle returned by **amSesCreateSubscriber** (input).

nameLen The length of the queue name, in bytes (input).

**pQueueName** The queue name (input). pCompCode Completion code (output).

## amSubSubscribe

Sends a subscribe message to a publish/subscribe broker using the subscriber service, to register a subscription. The topic and other elements can be specified using the message interface functions (see page 94) before sending the message.

Publications matching the subscription are sent to the receiver service associated with the subscriber. By default, this has the same name as the subscriber service, with the addition of the suffix '.RECEIVER'.

AMBOOL amSubSubscribe(
AMHSUB hSubscriber,
AMHPOL hPolicy,
AMHRCV hReceiver,
AMHMSG hSubMsg,
PAMLONG pCompCode,
PAMLONG pReason);

hSubscriber The subscriber handle returned by amSesCreateSubscriber (input).

**hPolicy** The handle of a policy (input). If specified as

AMH\_NULL\_HANDLE, the system default policy (constant:

AMSD\_POL\_HANDLE) is used.

**hReceiver** The handle of the receiver service to which the response to this

subscribe request should be sent (input). Specify as AMH\_NULL\_HANDLE if no response is required.

This is not the service to which publications will be sent by the broker; they are sent to the receiver service associated with the

subscriber (see above).

**hSubMsg** The handle of a message object for the subscribe message (input).

If specified as AMH\_NULL\_HANDLE, the default message object

(constant:  $AMSD\_SND\_MSG\_HANDLE$ ) is used.

**pCompCode** Completion code (output).

#### C subscriber interface

## amSubUnsubscribe

Sends an unsubscribe message to a publish/subscribe broker using the subscriber service, to deregister a subscription. The topic and other elements can be specified using the message interface functions (see page 94) before sending the message.

To deregister all topics, a policy providing this option must be specified (this is not the default policy). Otherwise, to remove a previous subscription the topic information specified must match that specified on the relevant **amSubSubscribe** request.

```
AMBOOL amSubUnsubscribe(
AMHSUB hSubscriber,
AMHPOL hPolicy,
AMHRCV hReceiver,
AMHMSG hUnsubMsg,
PAMLONG pCompCode,
PAMLONG pReason);
```

hSubscriber The subscriber handle returned by amSesCreateSubscriber (input).

**hPolicy** The handle of a policy (input). If specified as

AMH\_NULL\_HANDLE, the system default policy (constant:

AMSD\_POL\_HANDLE) is used.

**hReceiver** The handle of the receiver service to which the response to this

unsubscribe request should be sent (input). Specify as AMH\_NULL\_HANDLE if no response is required.

hUnsubMsg The handle of a message object for the unsubscribe message

(input). If specified as AMH\_NULL\_HANDLE, the default message

object (constant: AMSD\_SND\_MSG\_HANDLE) is used.

**pCompCode** Completion code (output).

# **Policy interface functions**

A *policy* object encapsulates the set of options used for each AMI request (open, close, send, receive, publish and so on). Examples are the priority and persistence of the message, and whether the message is included in a unit of work.

### amPolClearErrorCodes

Clears the error codes in the policy object.

```
AMBOOL amPolClearErrorCodes(
AMHPOL hPolicy,
PAMLONG pCompCode,
PAMLONG pReason);
```

hPolicy The policy handle returned by amSesCreatePolicy (input).

pCompCode Completion code (output).pReason Reason code (output).

### amPolGetLastError

Gets the information (completion and reason codes) from the last error for the policy object.

```
AMBOOL amPolGetLastError(
AMHPOL hPolicy,
AMLONG buffLen,
PAMLONG pStringLen,
AMSTR pErrorText,
PAMLONG pReason2,
PAMLONG pCompCode,
PAMLONG pReason);
```

**hPolicy** The policy handle returned by **amSesCreatePolicy** (input).

bufflen Reserved, must be zero (input).pStringlen Reserved, must be NULL (input).pErrorText Reserved, must be NULL (input).

**pReason2** A secondary reason code (output). Not returned if specified as NULL. If pReason indicates AMRC\_TRANSPORT\_WARNING or

AMRC\_TRANSPORT\_ERR, pReason2 gives an MQSeries reason

code.

**pCompCode** Completion code (output). Not returned if specified as NULL.

**pReason** Reason code (output). Not returned if specified as NULL. A value

of AMRC\_POLICY\_HANDLE\_ERR indicates that the

amPolGetLastError function call has itself detected an error and

failed.

### C policy interface

### amPolGetName

Returns the name of the policy object.

```
AMBOOL amPolGetName(
AMHPOL hPolicy,
AMLONG buffLen,
PAMLONG pNameLen,
AMSTR pName,
PAMLONG pCompCode,
PAMLONG pReason);
```

hPolicy The policy handle returned by amSesCreatePolicy (input).

**buffLen** The length in bytes of a buffer into which the name is put (input).

Set it to zero to return only the name length.

**pNameLen** The length of the name, in bytes (output). Set it to NULL to return

only the name.

**pName** The policy object name (output).

**pCompCode** Completion code (output).

**pReason** Reason code (output).

### amPolGetWaitTime

Returns the wait time (in ms) set for this policy.

```
AMBOOL amPolGetWaitTime(
AMHPOL hPolicy,
PAMLONG pWaitTime,
PAMLONG pCompCode,
PAMLONG pReason);
```

hPolicy The policy handle returned by amSesCreatePolicy (input).

**pReason** Reason code (output).

### amPolSetWaitTime

Sets the wait time for any receive function using this policy.

```
AMBOOL amPolSetWaitTime(
AMHPOL hPolicy,
AMLONG waitTime,
PAMLONG pCompCode,
PAMLONG pReason);
```

**hPolicy** The policy handle returned by **amSesCreatePolicy** (input).

waitTime The wait time (in ms) to be set in the policy (input).

**pCompCode** Completion code (output).

# Chapter 6. C policy handler interface

Policy handler libraries are collections of functions that are implemented in C and that are:

- · external to the AMI
- called from predefined AMI invocation points

The policy handler framework allows the AMI to be extended to include additional message handling functions that are beyond those that are in the product. Examples of such additional functions include:

- · writing audit records to a database or audit queue
- · adding additional information to the message, for example, inserting headers
- · compressing message data
- enforcing corporate messaging standards
- interfacing to a system management tool to report error conditions
- sending or receiving messages using alternative transport protocols

Vendors might provide policy handlers that are generally applicable, or customers might create policy handlers for their own specific requirements.

A policy handler is invoked when a policy used on an AMI function call is configured to specify the policy handler. More than one policy handler may be invoked on a single AMI call, and they are invoked in the order specified in the policy repository definition.

A policy handler can be called at various points during AMI processing. When the policy handler is initialized, it specifies to the AMI the list of invocation points at which it should be called.

Static initialization and invocation parameter strings can be specified for the policy handler in the repository. An additional parameter string, for use by the policy handler, can be specified for a service point.

Existing application programs that already use policy definitions in the repository (rather than a system default policy) can exploit policy handler library functions. To do this, you simply update the AMI repository by using the AMI Administration Tool. You do not need to change the application program.

To define a policy handler, you use the AMI Administration Tool to associate an administrator-defined name with the file name of the policy handler library. In an existing policy object definition, you can specify the list of policy handlers to associate with this policy. To do this, in the AMI Administration Tool, you access the policy and its Handlers tab, then select from the list of existing policy handlers (defined using the policy handler definitions pane).

A policy handler library can create and manage its own state information in a library context object. To do this, it returns a context handle on creation that is passed to it on each subsequent call. During initialization, the library must register each invocation point it wishes to support in its implementation.

### C policy handler interface

Note the following features of policy handlers:

- There can be more than one policy handler library definition in the repository.
- It is possible to specify a sequence of different policy handler invocations in a policy for a single invocation point.
- It is possible to specify three separate static parameter strings in the repository
  that can be passed to the policy handler to further customize its operation.
   One parameter string is passed on initialization, and the other two are passed at
  each invocation point. These can provide information that is specific to the
  current policy, and information that is specific to the current sender or receiver
  service object.

The next sections describe invocation points and the functions required for policy handler operation. For further information about policy handlers, see:

- "Writing policy handlers in C" on page 36
- "Appendix C. Extended C AMI functions" on page 591
- "Policy definitions" on page 497 and "Policy handler definitions" on page 504
- "The AMI policy handler sample program (amtsphlr)" on page 487

# **Invocation points**

Policy handler invocation points are predefined AMI exits, from where you can optionally invoke a policy handler function. Invocation points are provided at two levels:

- AMI operation invocation
- Transport invocation

For each AMI operation, there is a single AMI operation invocation point plus one or more transport invocation points. For example, if you open a session, this opens a connection that has an open connection (AMI) invocation point, and MQCONNX, MQOPEN, and MQINQ (transport) invocation points.

# **AMI** operation invocations

AMI operation invocations are calls that occur at the start of each AMI processing operation that involves any transport request. Typically, these might be used to replace the existing (MQSeries) transport implementation with an alternative transport implementation. Therefore, they allow you to provide alternative pluggable transport drivers alongside MQSeries. The supported set of AMI operation invocation points are as follows:

```
Open Connection
                           (AMINV CONNECTION OPEN)
Close Connection
                           (AMINV CONNECTION CLOSE)
                           (AMINV BEGIN)
Begin
Rollback
                           (AMINV ROLLBACK)
Commit
                           (AMINV COMMIT)
Open Sender
                           (AMINV_SENDER_OPEN)
                          (AMINV_SENDER_CLOSE)
(AMINV_SENDER_SEND)
Close Sender
Send To Sender
                          (AMINV RECEIVER OPEN)
Open Receiver
                          (AMINV RECEIVER_CLOSE)
Close Receiver
Receiver From Receiver (AMINV RECEIVER RECEIVE)
Open Distribution List (AMINV DIST LIST OPEN)
Close Distribution List (AMINV DIST LIST CLOSE)
Send To Distribution List (AMINV_DIST_LIST_SEND)
Handle Poison Message
                          (AMINV HANDLE POISON MSG)
```

# Pre-transport request invocations

Pre-transport request invocations are calls that occur immediately before each underlying MQSeries transport call. These calls are as follows:

```
Pre-MQBACK (AMINV_PRE_MQBACK)
Pre-MQBEGIN (AMINV_PRE_MQBEGIN)
Pre-MQCLOSE (AMINV_PRE_MQCLOSE)
Pre-MQCMIT (AMINV_PRE_MQCMIT)
Pre-MQCON (AMINV_PRE_MQCONN)
Pre-MQCONNX (AMINV_PRE_MQCONNX)
Pre-MQDISC (AMINV_PRE_MQDISC)
Pre-MQGET (AMINV_PRE_MQBET)
Pre-MQINQ (AMINV_PRE_MQINQ)
Pre-MQOPEN (AMINV_PRE_MQPEN)
Pre-MQPUT (AMINV_PRE_MQPUT)
Pre-MQPUT1 (AMINV_PRE_MQPUT1)
Pre-MQSET (AMINV_PRE_MQPUT1)
```

# Post-transport request invocations

Post-transport request invocations are calls that occur immediately after each underlying MQSeries transport call. These calls are as follows:

```
Post-MQBACK (AMINV_POST_MQBACK)
Post-MQBEGIN (AMINV POST MQBEGIN)
Post-MQCLOSE (AMINV POST MQCLOSE)
Post-MQCMIT (AMINV POST MQCMIT)
Post-MQCON (AMINV_POST_MQCONN)
Post-MQCONNX (AMINV POST MQCONNX)
Post-MQDISC (AMINV_POST_MQDISC)
Post-MQGET (AMINV POST MQGET)
Post-MQINQ
           (AMINV POST MQINQ)
Post-MQOPEN (AMINV_POST_MQOPEN)
Post-MQPUT
             (AMINV POST_MQPUT)
Post-MQPUT1 (AMINV_POST_MQPUT1)
             (AMINV POST MQSET)
Post-MQSET
```

# Policy handler library functions

A policy handler library must implement the following functions:

- "amPhlCreate" on page 152
- "amPhlDelete" on page 152
- "amPhlInitialize" on page 152
- "Invocation point functions (amPhlXxx)" on page 153

Note that all functions return a completion code (pCompCode) and a policy handler reason code (pReason). The completion code can take one of the following values:

AMCC\_OK Function completed successfully

AMCC\_WARNING Function completed with a warning

AMCC\_FAILED An error occurred during processing

The implementor of the policy handler defines the reason code values that are returned by a specific policy handler library. The value returned must be AMRC\_NONE with a completion code of AMCC\_OK, or non-zero with a completion code of AMCC\_WARNING or AMCC\_ERROR.

### Policy handler library functions

## amPhlCreate

Creates a library context (data area) instance and returns its handle. This function is called at session creation time. There is one library context object for a session for each policy handler library definition in the repository.

amPhlCreate returns the library context handle (with a completion code of AMCC\_OK or AMCC\_WARNING). If there is an error, amPhlCreate returns AMH\_NULL\_HANDLE with a completion code of AMCC\_FAILED.

```
AMHPHL AMENTRY amPhlCreate(
  AMLONG
                                 /* Reserved, must be zero */
               type,
                                 /* Name length in chars */
  AMI ONG
               nameLen.
  AMSTR
               name,
                                 /* Name */
  PAMLONG
               pCompCode,
                                 /* Completion code */
  PAMLONG
               pReason);
                                 /* Reason code */
```

Reserved, must be zero. type

nameLen The length of the name in bytes, excluding any terminating null

(input). A value of AMLEN\_NULL\_TERM specifies that the name

is a null-terminated string.

name The policy handler name that the administrator assigned to this

library in the repository (input).

**pCompCode** Completion code (output).

pReason Policy handler reason code (output).

### amPhIDelete

Deletes the specified instance of the library context.

amPhlDelete returns AMB TRUE for success (that is, with a completion code of AMCC\_OK or AMCC\_WARNING), or AMB\_FALSE if there is an error (that is, with a completion code of AMCC\_FAILED).

```
AMBOOL AMENTRY amPhlDelete(
   PAMHPHL
                                 /* Context handle */
               phContext,
   PAMLONG
               pCompCode,
                                 /* Completion code */
   PAMLONG
               pReason);
                                 /* Reason code */
```

A pointer to the library context handle (input). This should be set phContext

to AMH\_INVALID\_HANDLE after the policy handler has been

deleted and before returning from this function.

**pCompCode** Completion code (output).

pReason Policy handler reason code (output).

#### amPhlInitialize

Initializes the policy handler library. Before returning, this function should call back into the AMI using amLibRegisterFunction to register each of the invocation points that the policy handler wishes to support in its implementation.

amPhlInitialize returns AMB\_TRUE for success (that is, with a completion code of AMCC OK or AMCC WARNING), or AMB FALSE if there is an error (that is, with a completion code of AMCC\_FAILED).

### Policy handler library functions

```
AMBOOL AMENTRY amPhlInitialize(
                               /* Context handle */
  AMHPHL
              hContext,
  AMHLIB
              hLibrary,
                               /* AMI library handle */
                              /* Initialization parameter length */
  AMLONG
              initParmLen,
  AMSTR
              initParms,
                              /* Initialization parameters */
  AMB00L
              traceOn,
                              /* Tracing on flag */
                              /* Completion code */
  PAMLONG
              pCompCode,
  PAMLONG
                               /* Reason code */
              pReason);
```

hContext The library context handle (input).

**hLibrary** The AMI library handle to be used with amLibRegisterFunction (input).

**initParmLen** The length of the initialization parameter string that is defined in the repository for this policy handler (excluding any terminating

null).

**initParms** The initialization parameter string that is defined in the repository

definition for this policy handler (input). The string is

NULL-terminated.

**traceOn** Set tracing on (input). This must be specified as AMB\_TRUE or

AMB\_FALSE.

If tracing is on, the policy handler should call back into the AMI by using amLibTraceText to add trace entries to the AMI trace

buffer.

Trace entry and exit points should be included at the start and end of each function. They should also be included at any other critical point in the code where additional information may help in problem diagnosis. Examples include before and after calls to other components.

Trace strings should include any information that may be useful for problem diagnosis, including information about error codes and return codes.

**pCompCode** Completion code (output).

**pReason** Policy handler reason code (output).

# Invocation point functions (amPhIXxx)

A policy handler library must implement one or more invocation point functions, with the following function prototype, for those functions that the policy handler library implements.

A policy handler can use the same function for multiple invocation points, or use a separate function for each.

The implementor of the policy handler library determines the function names. These function names are defined by, and unique to, an individual policy handler library.

amPhlXxx returns AMB\_TRUE for success (that is, with completion code AMCC\_OK or AMCC\_WARNING), or AMB\_FALSE if there is an error (that is, with completion code AMCC\_FAILED).

### Policy handler library functions

```
AMBOOL AMENTRY amPh1Xxx(
  AMHPHL
             hContext,
                             /* Context handle */
            transportLen, /* Transport length in bytes */
transport, /* Transport */
  AMLONG
         transport, /* Transport */
invocationPoint, /* Invocation point (AMINV value) */
  AMSTR
  AMLONG
  PAMLONG
                            /* Continuation code */
             pContinue,
             pCompCode,
  PAMLONG
                            /* Completion code */
                             /* Reason code */
  PAMLONG
             pReason);
```

**hContext** The library context handle (input).

The length of the transport name in bytes. This must be 9 (see transportLen AMPH\_TRANSPORT\_LEN\_MQ in the C header file amtphlc.h).

The transport name. This must be "MQSeries" (see transport AMPH\_TRANSPORT\_TYPE\_MQ in the C header file amtphlc.h).

#### invocationPoint

The invocation point, specified as one of the AMINV\_ values listed in "Invocation points" on page 150 (input).

customParmLen The length of the custom parameter string that is defined in the repository for this service point, excluding any terminating null (input).

customParms The custom parameter string that is defined in the repository for this service point (input). The string is NULL-terminated.

invParmLen The length of the invocation parameter string that is defined in the repository for this policy, excluding any terminating null (input).

invParms The invocation parameter string that is defined in the repository for this policy (input). The string is NULL-terminated.

amiOperation The current AMI operation from which this invocation originates (input). This can be one of:

> AMOP CONNECTION OPEN: open transport connection AMOP CONNECTION CLOSE: close transport connection begin unit of work roll back unit of work AMOP BEGIN: AMOP ROLLBACK: commit unit of work AMOP\_COMMIT: AMOP\_SENDER\_OPEN: open sender
> AMOP\_SENDER\_CLOSE: close sender
> AMOP\_SENDER\_SEND: send to sender
> AMOP\_RECEIVER\_OPEN: open receiver AMOP RECEIVER CLOSE: close receiver AMOP RECEIVER RECEIVE: receive from receiver AMOP DIST LIST OPEN: open distribution list AMOP\_DIST\_LIST\_CLOSE: close distribution list AMOP DIST LIST SEND: send to distribution list AMOP HANDLE POISON MSG: handle poison message

amiOperation defines the information specified by the pAmiParms parameters below, and can be used to tailor the invocation point processing to the particular AMI operation. For example, AMINV\_PRE\_MQOPEN with AM\_SENDER\_OPEN might require different processing from AMINV\_PRE\_MQOPEN with AMOP\_RECEIVER\_OPEN.

#### Policy handler library functions

#### **pAmiParms**

The parameters of the current AMI operation (input). This is a pointer to a union, where the contents of that union represent a structure that is determined by the **amiOperation** parameter, as follows:

| AMI Operation           | Structure |
|-------------------------|-----------|
| AMOP_CONNECTION_OPEN:   | AMPHOPC   |
| AMOP CONNECTION CLOSE:  | AMPHCLC   |
| AMOP BEGIN:             | AMPHBGN   |
| AMOP ROLLBACK:          | AMPHRBK   |
| AMOP COMMIT:            | AMPHCMT   |
| AMOP SENDER OPEN:       | AMPHOPS   |
| AMOP SENDER CLOSE:      | AMPHCLS   |
| AMOP SENDER SEND:       | AMPHSNS   |
| AMOP_RECEIVER_OPEN:     | AMPHOPS   |
| AMOP RECEIVER CLOSE:    | AMPHCLS   |
| AMOP RECEIVER RECEIVE:  | AMPHRCS   |
| AMOP_DIST_LIST_OPEN:    | AMPHOPD   |
| AMOP_DIST_LIST_CLOSE:   | AMPHCLD   |
| AMOP_DIST_LIST_SEND:    | AMPHSND   |
| AMOP_HANDLE_POISON_MSG: | AMPHHPM   |

#### pTrpParms

The parameters of the current transport operation for the invocation point (input). This is a pointer to a union, where the contents of that union represent a structure that is determined by the **invocationPoint** parameter as follows:

Structure

# AMINV\_CONNECTION\_OPEN: None (NULL pointer) AMINV CONNECTION CLOSE: None (NULL pointer)

Invocation point

```
None (NULL pointer)
AMINV BEGIN:
                            None (NULL pointer)
                            None (NULL pointer)
AMINV ROLLBACK:
                            None (NULL pointer)
AMINV_COMMIT:
AMINV_SENDER_OPEN:
                            None (NULL pointer)
AMINV_SENDER_CLOSE: AMINV_SENDER_SEND:
                            None (NULL pointer)
                            None (NULL pointer)
AMINV RECEIVER_OPEN:
                            None (NULL pointer)
AMINV RECEIVER CLOSE:
                            None (NULL pointer)
AMINV RECEIVER RECEIVE:
                            None (NULL pointer)
AMINV DIST LIST OPEN:
                            None (NULL pointer)
                            None (NULL pointer)
AMINV_DIST_LIST_CLOSE:
AMINV_DIST_LIST_SEND:
                            None (NULL pointer)
AMINV HANDLE POISON MSG:
                            None (NULL pointer)
AMINV PRE MQBACK:
                            AMPHMQBACK
AMINV POST MQBACK:
                            AMPHMQBACK
AMINV PRE MQBEGIN:
                            AMPHMQBEGIN
AMINV POST MQBEGIN:
                            AMPHMOBEGIN
AMINV PRE MQCLOSE:
                            AMPHMQCLOSE
AMINV POST MQCLOSE:
                            AMPHMQCLOSE
AMINV PRE MQCMIT:
                            AMPHMQCMIT
AMINV_POST_MQCMIT:
                            AMPHMQCMIT
AMINV_PRE_MQCONN:
                            AMPHMQCONN
AMINV POST MQCONN:
                            AMPHMQCONN
AMINV PRE MQCONNX:
                            AMPHMQCONNX
AMINV_POST_MQCONNX:
                            AMPHMQCONNX
AMINV PRE MQDISC:
                            AMPHMODISC
AMINV POST MQDISC:
                            AMPHMQDISC
AMINV PRE MQGET:
                            AMPHMQGET
AMINV POST MQGET:
                            AMPHMQGET
AMINV_PRE_MQINQ:
                            AMPHMQINQ
AMINV_POST_MQINQ:
                            AMPHMQINQ
AMINV_PRE_MQOPEN:
                            AMPHMQOPEN
AMINV POST MOOPEN:
                            AMPHMQOPEN
AMINV PRE MOPUT:
                            AMPHMQPUT
AMINV_POST_MQPUT:
                            AMPHMQPUT
```

#### Policy handler library functions

AMINV\_PRE\_MQPUT1: AMPHMQPUT1
AMINV\_POST\_MQPUT1: AMPHMQPUT1
AMINV\_PRE\_MQSET: AMPHMQSET
AMINV\_POST\_MQSET: AMPHMQSET

pContinue

Returns the continuation code as one of:

#### **AMPH CONTINUE:**

Continue processing. The AMI continues with normal processing on return from the policy handler function call. If the invocation returns AMB\_FALSE, indicating that the request failed, subsequent AMI processing is limited to normal error handling. With this continuation code, any output information (except for error information) that is returned via the call parameters is ignored.

#### **AMPH COMPLETE:**

Invocation is complete. The behavior differs, depending on the context of the invocation:

• Context: AMI Operation Invocation

This continuation code indicates that the policy handler has completed all processing for the current AMI operation. Subsequent processing is limited to error handling only.

• Context: Pre-Transport Invocation

This continuation code indicates that the policy handler has completed all processing for the MQSeries transport request for the current invocation point. The AMI skips the transport request and continues with post-transport invocation, where applicable. If the policy handler returns AMB\_FALSE, indicating that the request failed, subsequent AMI processing is limited to normal error handling.

Context: Post-transport AMI function invocation
 The continuation code is ignored. The AMI continues with normal processing. If the policy handler returns AMB\_FALSE, indicating that the request failed, subsequent AMI processing is limited to normal error handling.

**pCompCode** Completion code (output).

**pReason** Policy handler reason code (output).

# AMI extensions for policy handler callback functions

The following functions represent the AMI extensions that are provided to enable the policy handler to make the necessary AMI callback requests.

Note that all functions return a completion code (pCompCode) and an AMI reason code (pReason). The completion code can take one of the following values:

AMCC\_OK Function completed successfully

AMCC\_WARNING Function completed with a warning

AMCC\_FAILED An error occurred during processing

If the completion code returns warning or failed, the reason code identifies the reason for the error or warning (see "Appendix A. Reason codes and LDAP error codes" on page 537).

# amLibRegisterFunction

This function is called during **amPhIInitialize** processing to register an invocation point function.

```
AMBOOL AMENTRY amLibRegisterFunction(

AMHLIB hLibrary, /* Object handle */

AMLONG invocationPoint, /* Invocation point */

PAMFUNC pFunction, /* Function pointer */

PAMLONG pCompCode, /* Completion code */

PAMLONG pReason); /* Reason code */
```

**amLibRegisterFunction** returns AMB\_TRUE for success, or AMB\_FALSE if there is an error.

**hLibrary** The AMI library handle parameter used with **amPhlInitialize**.

#### invocationPoint

The invocation point for this function pointer, specified as one of the AMINV\_ values listed in "Invocation points" on page 150 (input).

**pFunction** The function address for this invocation point.

pCompCode Completion code (output).

pReason AMI Reason code (output).

#### amLibTraceText

This function traces the specified text string and adds it to the AMI trace buffer if tracing is on. If tracing is off, it does nothing.

```
AMBOOL AMENTRY amLibTraceText(
  AMLONG
               control,
                                /* Trace control (AMTC value) */
  AMLONG
               stringLength,
                               /* Text string length */
                               /* Trace text string */
  AMSTR
               string,
  PAMLONG
               pCompCode,
                               /* Completion code */
                                /* Reason code */
  PAMLONG
               pReason);
```

**control** Control information, which can be one of the following values:

#### AMTC\_TEXT:

Trace text string.

#### AMTC FUNCTION ENTRY:

Trace function entry (the function name should be included in the text string parameter).

### **AMI** policy handler extensions

### AMTC\_FUNCTION\_EXIT:

Trace function exit (the function name and any return code value should be included in the text string parameter).

## AMTC\_DEFAULT:

The same as AMTC\_TEXT, that is, trace text string.

**stringLength** The length of the text string name in bytes (excluding any

terminating null).

pCompCode The text string to be traced.

Completion code (output).

pReason AMI Reason code (output).

# Part 3. The C++ interface

| Chapter 7. Using the Application Messaging | Create objects                            |
|--------------------------------------------|-------------------------------------------|
| Interface in C++                           | Delete objects                            |
| Structure of the AMI                       | Transactional processing                  |
| Base classes                               | Error handling                            |
| Interface and helper classes 164           | AmMessage                                 |
| Exception classes                          | Get values                                |
| Using the repository                       | Set values                                |
| System default objects                     | Reset values                              |
| Writing applications in C++                | Read and write data                       |
| Creating and opening objects               | Publish/subscribe topics                  |
| Deleting objects                           | Publish/subscribe filters                 |
| Sending messages                           | Publish/subscribe name/value elements 186 |
| Sample program                             | Error handling                            |
| Receiving messages                         | AmSender                                  |
| Sample program                             | Open and close                            |
| Request/response messaging 168             | Send                                      |
| Sample programs                            | Send file                                 |
| File transfer                              | Get values                                |
| Publish/subscribe messaging 170            | Error handling                            |
| Sample programs 171                        | AmReceiver                                |
| Using AmElement objects                    | Open and close                            |
| Error handling                             | Receive and browse                        |
| Transaction support                        | Receive file                              |
| Sending group messages                     | Get values                                |
| Other considerations                       | Set value                                 |
| Multithreading                             | Error handling                            |
| Using MQSeries with the AMI                | AmDistributionList                        |
| Field limits                               | Open and close                            |
| Building C++ applications                  | Send                                      |
| AMI include files                          | Send file                                 |
|                                            | Get values                                |
| C++ applications on AIX                    |                                           |
| Preparing C++ programs on AIX 175          | Error handling                            |
| Running C++ programs on AIX 176            | AmPublisher                               |
| C++ applications on AS/400                 | Open and close                            |
| Preparing C++ programs on AS/400 176       | Publish                                   |
| Running C++ programs on AS/400 177         | Get values                                |
| C++ applications on HP-UX                  | Error handling                            |
| Preparing C++ programs on HP-UX 177        | AmSubscriber                              |
| Running C++ programs on HP-UX 177          | Open and close                            |
| C++ applications on Solaris                | Broker messages                           |
| Preparing C++ programs on Solaris 178      | Get values                                |
| Running C++ programs on Solaris 178        | Set value                                 |
| C++ applications on Windows 179            | Error handling                            |
| Preparing C++ programs on Windows 179      | AmPolicy                                  |
| Running C++ programs on Windows 179        | Policy management                         |
|                                            | Error handling                            |
| Chapter 8. C++ interface overview          | Helper classes                            |
| Base classes                               | AmBytes                                   |
| Helper classes                             | AmElement                                 |
| Exception classes                          | AmObject                                  |
| AmSessionFactory                           | AmStatus                                  |
| Constructor                                | AmString                                  |
| Session factory management                 | Exception classes                         |
| Create and delete session                  | AmException                               |
| AmSession                                  | AmErrorException                          |
| Session management                         | AmWarningException                        |

| Chapter 9. C++ interface reference |  |  | 197 | getFilter            | 207 |
|------------------------------------|--|--|-----|----------------------|-----|
| Base classes                       |  |  |     | getFilterCount       |     |
| Helper classes                     |  |  |     | getFormat            |     |
| Exception classes                  |  |  |     | getGroupStatus       |     |
| AmSessionFactory                   |  |  |     | getLastErrorStatus   |     |
| AmSessionFactory                   |  |  |     | getMessageId         |     |
| createSession                      |  |  |     | getName              |     |
| deleteSession                      |  |  |     | getNamedElement      |     |
| getFactoryName                     |  |  |     | getNamedElementCount |     |
| getLocalHost                       |  |  |     | getReportCode        |     |
| getRepository                      |  |  |     | getTopic             |     |
| getTraceLevel                      |  |  |     | getTopicCount        |     |
| getTraceLocation                   |  |  |     | getType              |     |
| setLocalHost                       |  |  |     | readBytes            |     |
| setRepository                      |  |  |     | reset                |     |
| setTraceLevel                      |  |  | 199 | setCCSID             |     |
| setTraceLocation                   |  |  | 199 | setCorrelationId     | 210 |
| AmSession                          |  |  | 200 | setDataOffset        | 210 |
| begin                              |  |  | 200 | setElementCCSID      | 210 |
| clearErrorCodes                    |  |  |     | setEncoding          | 210 |
| close                              |  |  | 200 | setFormat            |     |
| commit                             |  |  | 200 | setGroupStatus       |     |
| createDistributionList             |  |  | 200 | setReportCode        |     |
| createMessage                      |  |  |     | setType              |     |
| createPolicy                       |  |  |     |                      | 212 |
| createPublisher                    |  |  |     | AmSender             |     |
| createReceiver                     |  |  |     |                      | 213 |
| createSender                       |  |  | 201 | close                | 213 |
| createSubscriber                   |  |  | 201 | enableWarnings       |     |
| deleteDistributionList             |  |  |     | getCCSID             |     |
| deleteMessage                      |  |  | 202 | getEncoding          |     |
| deletePolicy                       |  |  |     | getLastErrorStatus   |     |
| deletePublisher                    |  |  | 202 | getName              |     |
| deleteReceiver                     |  |  | 202 | open                 |     |
| deleteSender                       |  |  | 202 | send                 |     |
| deleteSubscriber                   |  |  | 202 | sendFile             | 215 |
| enableWarnings                     |  |  |     | AmReceiver           | 216 |
| getLastErrorStatus                 |  |  |     | browse               | 216 |
| getName                            |  |  | 203 | clearErrorCodes      |     |
| getTraceLevel                      |  |  | 203 | close                | 217 |
| getTraceLocation                   |  |  | 203 | enableWarnings       | 217 |
| open                               |  |  | 203 | getDefinitionType    | 217 |
| rollback                           |  |  | 203 | getLastErrorStatus   | 218 |
| AmMessage                          |  |  | 204 | getName              | 218 |
| addElement                         |  |  | 205 | getQueueName         | 218 |
| addFilter                          |  |  | 205 | open                 | 218 |
| addTopic                           |  |  | 205 | receive              | 218 |
| clearErrorCodes                    |  |  | 205 | receiveFile          | 219 |
| deleteElement                      |  |  | 205 | setQueueName         | 219 |
| deleteFilter                       |  |  | 205 | AmDistributionList   | 220 |
| deleteNamedElement                 |  |  | 206 | clearErrorCodes      | 220 |
| deleteTopic                        |  |  | 206 | close                | 220 |
| enableWarnings                     |  |  | 206 | enableWarnings       |     |
| getCCSID                           |  |  | 206 | getLastErrorStatus   |     |
| getCorrelationId                   |  |  |     | getName              |     |
| getDataLength                      |  |  | 206 | getSender            |     |
| getDataOffset                      |  |  | 206 | getSenderCount       | 220 |
| getElement                         |  |  |     | open                 | 220 |
| getElementCCSID                    |  |  |     | send                 |     |
| getElementCount                    |  |  |     | sendFile             |     |
| getEncoding                        |  |  | 207 | AmPublisher          | 222 |

| clearErrorCodes    | contains           |
|--------------------|--------------------|
| close              | сру                |
| enableWarnings     | destructor         |
| getCCSID           | operators          |
| getEncoding        | pad                |
| getLastErrorStatus | split              |
| getName            | strip              |
| open               | length             |
| publish            | text               |
| AmSubscriber       | truncate           |
| clearErrorCodes    | AmException        |
| close              | getClassName       |
| enableWarnings     | getCompletionCode  |
| getCCSID           | getMethodName      |
| getDefinitionType  | getReasonCode      |
| getEncoding        | getSource          |
| getLastErrorStatus | toString           |
| getName            | AmErrorException   |
| getQueueName       | getClassName       |
| open               | getCompletionCode  |
| receive            | getMethodName      |
| setQueueName       | getReasonCode      |
| subscribe          | getSource          |
| unsubscribe        | 20.                |
| AmPolicy           | AmWarningException |
| clearErrorCodes    | getClassName       |
|                    | getCompletionCode  |
| enableWarnings     | getMethodName      |
| ě                  | getReasonCode      |
| 0                  |                    |
| 0                  | getSource          |
| setWaitTime        | toString           |
| AmBytes            |                    |
| cmp                |                    |
| constructors       |                    |
| cpy                |                    |
| dataPtr            |                    |
| destructor         |                    |
| length             |                    |
| operators          |                    |
| pad                |                    |
| AmElement          |                    |
| AmElement          |                    |
| getName            |                    |
| getValue           |                    |
| getVersion         |                    |
| setVersion         |                    |
| toString           |                    |
| AmObject           |                    |
| clearErrorCodes    |                    |
| getLastErrorStatus |                    |
| getName            |                    |
| AmStatus           |                    |
| AmStatus           |                    |
| getCompletionCode  |                    |
| getReasonCode      |                    |
| getReasonCode2     |                    |
| toString           |                    |
| AmString           |                    |
| cat                |                    |
| cmp                |                    |
| 222                |                    |

# Chapter 7. Using the Application Messaging Interface in C++

The Application Messaging Interface for C++ (amCpp) provides a C++ style of programming, while being consistent with the object-style interface of the Application Messaging Interface for C.

This chapter describes the following:

- "Structure of the AMI"
- "Writing applications in C++" on page 165
- "Building C++ applications" on page 175

Note that the term *object* is used in this book in the object-oriented programming sense, not in the sense of MQSeries 'objects' such as channels and queues.

### Structure of the AMI

The following classes are provided:

### **Base classes**

AmSessionFactory Creates AmSession objects.

**AmSession** Creates objects within the AMI session, and

controls transactional support.

AmMessage Contains the message data, message ID and

correlation ID, and options that are used when sending or receiving a message (most of which

come from the policy definition).

**AmSender** This is a service that represents a destination (such

as an MQSeries queue) to which messages are sent.

**AmReceiver** This is a service that represents a source (such as

an MQSeries queue) from which messages are

received.

**AmDistributionList** Contains a list of sender services to provide a list

of destinations.

**AmPublisher** Contains a sender service where the destination is

a publish/subscribe broker.

**AmSubscriber** Contains a sender service (to send subscribe and

unsubscribe messages to a publish/subscribe broker) and a receiver service (to receive

publications from the broker).

**AmPolicy** Defines how the message should be handled,

including items such as priority, persistence, and

whether it is included in a unit of work.

#### Structure of the AMI

### Interface and helper classes

**AmObject** This is an abstract class, from which the base

classes listed previously inherit (with the exception

of AmSessionFactory).

**AmElement** This encapsulates name/value pairs for use in

publish/subscribe applications.

**AmStatus** This encapsulates the error status of amCpp

objects.

**AmString** This encapsulates string data.

**AmBytes** This encapsulates binary/byte data.

Exception classes

**AmException** This is the base Exception class for amCpp; all

other amCpp Exceptions inherit from this class.

AmErrorException An Exception of this type is raised when an

amCpp object experiences an error with a severity

level of FAILED (CompletionCode =

AMCC\_FAILED).

AmWarningException An Exception of this type is raised when an

amCpp object experiences an error with a severity

level of WARNING (CompletionCode =

AMCC\_WARNING), provided that warnings have been enabled using the **enableWarnings** method.

# Using the repository

You can run AMI applications with or without a repository. If you do not have a repository, you can create an object by specifying its name in a method. It will be created using the appropriate system provided definition (see "System provided definitions" on page 492).

If you have a repository, and you specify the name of an object in a method that matches a name in the repository, the object will be created using the repository definition. (If no matching name is found in the repository, the system provided definition will be used.)

# System default objects

The set of system default objects created in C is not accessible directly in C++, but the SYSTEM.DEFAULT.POLICY (constant: AMSD\_POL) is used to provide default behavior when a policy is not specified. Objects with identical properties to the system default objects can be created for use in C++ using the built-in definitions (see "System provided definitions" on page 492).

This section gives a number of examples showing how to access the Application Messaging Interface using C++.

Many of the method calls are overloaded and in some cases this results in default objects being used. One example of this is the AmPolicy object which can be passed on many of the methods. For example:

```
Method overloading
mySender->send(*mySendMessage, *myPolicy);
mySender->send(*mySendMessage);
```

If a policy has been created to provide specific send behavior, use the first example. However, if the default policy is acceptable, use the second example.

The defaulting of behavior using method overloading is used throughout the examples.

# Creating and opening objects

Before using the AMI, you must create and open the required objects. Objects are created with names, which might correspond to named objects in the repository. In the case of the creation of a response sender (myResponder) in the following example, the default name for a response type object is specified, so the object is created with default responder values.

```
Creating AMI objects
mySessionFactory = new AmSessionFactory("MY.REPOSITORY.XML");
mySession = mySessionFactory->createSession("MY.SESSION");
myPolicy = mySession->createPolicy("MY.POLICY");
mySender = mySession->createSender("AMT.SENDER.QUEUE");
myReceiver = mySession->createReceiver("AMT.RECEIVER.QUEUE");
myResponder = mySession->createSender(AMDEF RSP SND);
mySendMessage = mySession->createMessage("MY.SEND.MESSAGE");
myReceiveMessage = mySession->createMessage("MY.RECEIVE.MESSAGE");
```

The objects are then opened. In the following examples, the session object is opened with the default policy, whereas the sender and receiver objects are opened with a specified policy (myPolicy).

```
Opening the AMI objects
mySession->open();
mySender->open(*myPolicy);
myReceiver->open(*myPolicy);
```

# **Deleting objects**

To avoid memory leaks, it is essential to explicitly delete all C++ objects that you have created at the end of your program. Delete the session after everything other than the session factory. Delete the session factory last.

The following is an example from the Receiver.cpp sample program:

```
Deleting AMI objects

mySession->deleteMessage(myReceiveMsg);
mySession->deleteReceiver(myReceiver);
mySession->deletePolicy(myPolicy);
mySessionFactory->deleteSession(mySession);
delete *mySessionFactory;
```

# Sending messages

The examples in this section show how to send a datagram (send and forget) message. First, the message data is written to the mySendMessage object. Data is always sent in byte form using the AmBytes helper class.

```
Writing data to a message object

AmBytes *dataSent = new AmBytes((const char*)"message to be sent");
mySendMessage->writeBytes(*dataSent);
```

Next, the message is sent using the sender service mySender.

```
Sending a message
mySender->send(*mySendMessage);
```

The policy used is either the default policy for the service, if specified, or the system default policy. The message attributes are set from the policy or service, or the default for the messaging transport.

When more control is needed, you can pass a policy object:

```
Sending a message with a specified policy
mySender->send(*mySendMessage, *myPolicy);
```

The policy controls the behavior of the send command. In particular, the policy specifies whether the send is part of a unit of work, the priority, persistence and expiry of the message and whether policy components should be invoked. Whether the queue should be implicitly opened and left open can also be controlled.

To send a message to a distribution list, for example myDistList, use it as the sender service:

```
Sending a message to a distribution list
myDistList->send(*mySendMessage);
```

You can set an attribute such as the Format before a message is sent, to override the default in the policy or service.

```
Setting an attribute in a message
mySendMessage->setFormat("MyFormat"):
```

Similarly, after a message has been sent you can retrieve an attribute such as the Message ID. Binary data, such as Message Id can be extracted using the AmBytes helper class.

```
Getting an attribute from a message
AmBytes msgId = mySendMessage.getMessageId();
```

For details of the message attributes that you can set and get, see "AmMessage" on page 185.

When a message object is used to send a message, it might not be left in the same state as it was before the send. Therefore, if you use the message object for repeated send operations, it is advisable to reset it to its initial state (see "reset" on page 209) and rebuild it each time.

#### Sample program

For more details, refer to the SendAndForget.cpp sample program (see "Sample programs for AS/400, UNIX, and Windows" on page 481).

# Receiving messages

The next example shows how to receive a message from the receiver service myReceiver, and to read the data from the message object myReceiveMessage.

```
Receiving a message and retrieving the data
myReceiver->receive(*myReceiveMessage);
AmBytes data = myReceiveMessage->readBytes(
                 myReceiveMessage->getDataLength());
```

The policy used will be the default for the service if defined, or the system default policy. Greater control of the behavior of the receive can be achieved by passing a policy object.

```
Receiving a message with a specified policy
myReceiver->receive(*myReceiveMessage, *myPolicy);
```

The policy can specify the wait interval, whether the call is part of a unit of work, whether the message should be code page converted, whether all the members of a group must be there before any members can be read, and how to deal with backout failures.

To receive a specific message using its correlation ID, create a selection message object and set its *CorrelId* attribute to the required value. The selection message is then passed as a parameter on the receive.

#### Receiving a specific message using the correlation ID

```
AmBytes * myCorrelId = new AmBytes("MYCORRELATION");
mySelectionMessage = mySession->createMessage("MY.SELECTION.MESSAGE");
mySelectionMessage->setCorrelationId(*myCorrelId);
myReceiver->receive(*myReceiveMessage, *mySelectionMessage, *myPolicy);
```

As before, the policy is optional.

You can view the attributes of the message just received, such as the *Encoding*.

```
Getting an attribute from the message
encoding = myReceiveMessage->getEncoding();
```

#### Sample program

For more details, refer to the Receiver.cpp sample program (see "Sample programs for AS/400, UNIX, and Windows" on page 481).

# Request/response messaging

In the *request/response* style of messaging, a requester (or client) application sends a request message and expects to receive a response message back. The responder (or server) application receives the request message and produces the response message (or messages) which it sends back to the requester application. The responder application uses information in the request message to know how to send the response message back to the requester.

In the following examples, 'my' refers to the requesting application (the client) and 'your' refers to the responding application (the server).

The requester sends a message as described in "Sending messages" on page 166, specifying the service (myReceiver) to which the response message should be sent.

```
Sending a request message

mySender->send(*mySendMessage, *myReceiver);
```

A policy object can also be specified if required.

The responder receives the message as described in "Receiving messages" on page 167, using its receiver service (yourReceiver). It also receives details of the response service (yourResponder) for sending the response.

#### Receiving the request message

yourReceiver->receive(\*yourReceiveMessage, \*yourResponder);

A policy object can be specified if required, as can a selection message object (see "Receiving messages" on page 167).

The responder sends its response message (yourReplyMessage) to the response service, specifying the received message to which this is a response.

#### Sending a response to the request message

yourResponder->send(\*yourReplyMessage, \*yourReceiveMessage);

Finally, the requester application receives the response (myResponseMessage), which is correlated with the original message it sent (mySendMessage).

#### Receiving the response message

myReceiver->receive(\*myResponseMessage, \*mySendMessage);

In a typical application, the responder might be a server operating in a loop, receiving requests and replying to them. In this case, the message objects should be set to their initial state and the data cleared before servicing the next request. This is achieved as follows:

#### Resetting the message object

yourReceiveMessage->reset();
yourResponseMessage->reset();

#### Sample programs

For more details, refer to the Client.cpp and Server.cpp sample programs (see "Sample programs for AS/400, UNIX, and Windows" on page 481).

#### File transfer

You can perform file transfers using the AmSender.sendFile and AmReceiver.receiveFile methods.

#### Sending a file using the sendFile method

mySender->sendFile(\*mySendMessage,myfilename,\*myPolicy)

#### Receiving a file using the receiveFile method

myReceiver->receiveFile(\*myReceiveMessage,myfileName,\*myPolicy)

For a complete description of file transfer, refer to "File transfer" on page 21.

# Publish/subscribe messaging

With *publish/subscribe* messaging, a *publisher* application publishes messages to *subscriber* applications using a *broker*. The message published contains application data and one or more *topic* strings that describe the data. A subscribing application subscribes to topics, informing the broker which topics it is interested in. When the broker receives a message from a publisher, it compares the topics in the messages to the topics in the subscription from subscribing applications. If they match, the broker forwards the message to the subscribing application.

Data on a particular topic is published as shown in the next example.

```
Publishing a message on a specified topic

AmBytes *publicationData = new AmBytes("The weather is sunny");

myPubMessage->addTopic("Weather");

myPubMessage->writeBytes(publicationData);

myPublisher->publish(*myPubMessage, *myReceiver);
```

myReceiver identifies a response service to which the broker will send any response messages (indicating whether the publish was successful or not). You can also specify a policy object to modify the behavior of the command.

To subscribe to a publish/subscribe broker you need to specify one or more topics.

```
Subscribing to a broker on specified topics

mySubMessage->addTopic("Weather");

mySubMessage->addTopic("Birds");

mySubscriber->subscribe(*mySubMessage, *myReceiver);
```

Broker response messages will be sent to myReceiver.

To remove a subscription, add the topic or topics to be deleted to the message object, and use:

```
Removing a subscription
mySubscriber->unsubscribe(*myUnsubMessage, *myReceiver);
```

To receive a publication from a broker, use:

You can then use the **getTopicCount** and **getTopic** methods to extract the topic or topics from the message object.

Subscribing applications can also exploit content-based publish/subscribe by passing a filter on subscribe and unsubscribe calls (see "Using MQSeries Integrator Version 2" on page 478).

### Sample programs

For more details, refer to the Publisher.cpp and Subscriber.cpp sample programs (see "Sample programs for AS/400, UNIX, and Windows" on page 481).

# Using AmElement objects

Publish/subscribe brokers (such as MQSeries Publish/Subscribe) respond to messages that contain name/value pairs to define the commands and options to be carried out. The Application Messaging Interface contains some methods which produce these name/value pairs directly (such as AmSubscriber->subscribe). For less commonly used commands, the name/value pairs can be added to a message using an AmElement object.

For example, to send a message containing a 'Request Update' command, use the following:

#### Using an AmElement object to construct a command message

AmElement \*bespokeElement = new AmElement("MQPSCommand", "RegUpdate"); mySendMessage->addElement(\*bespokeElement);

You must then send the message, using AmSender->send, to the sender service specified for your publish/subscribe broker.

If you use streams with MQSeries Publish/Subscribe, you must add the appropriate name/value element explicitly to the message object.

The message element methods can, in fact, be used to add any element to a message before issuing an publish/subscribe request. Such elements (including topics, which are specialized elements) supplement or override those added implicitly by the request, as appropriate to the individual element type.

The use of name/value elements is not restricted to publish/subscribe applications. They can be used in other applications as well.

# Error handling

The **getLastErrorStatus** method always reflects the last most severe error experienced by an object. It can be used to return an AmStatus object encapsulating this error state. Once the error state has been handled, **clearErrorCodes** can be called to reset this error state.

AmCpp can raise two types of Exception, one to reflect serious errors and the other to reflect warnings. By default, only AmErrorExceptions are raised. AmWarningExceptions can be enabled using the enableWarnings method. Because both are types of AmException, a generic catch block can be used to process all amCpp Exceptions.

Enabling AmWarningExceptions might have some unexpected side-effects, especially when an AmObject is returning data such as another AmObject. For example, if AmWarningExceptions are enabled for an AmSession object and an AmSender is created that does not exist in the repository, an AmWarningException

will be raised to reflect this fact. If this happens, the AmSender object will not be created, because its creation was interrupted by an Exception. However, there might be times during the life of an AmObject when processing AmWarningExceptions is useful.

For example:

```
try
{
    mySession->enableWarnings(AMB TRUE);
   mySession->open();
catch (AmErrorException &errorEx)
    AmStatus sessionStatus = mySession->getLastErrorStatus();
    switch (sessionStatus.getReasonCode())
    case AMRC XXXX:
    case AMRC_XXXX:
    mySession->clearErrorCodes();
catch (AmWarningException &warningEx)
}
```

Because most of the objects are types of AmObject, a generic error handling routine can be written. For example:

```
try
{
    mySession->open();
    mySender->send(*myMessage):
    mySender->send(*myMessage):
    mySession->commit();
catch(AmException &amex);
    AmStatus status = amex.getSource()->getLastErrorStatus();
    printf("Object in error; name = %s\n", amex.getSource()->getName());
    printf("Object in error; RC = %1d\n", status.getReasonCode());
    amex.getSource()->clearErrorCodes();
}
```

The catch block works because all objects that throw the AmException in the try block are AmObjects, and so they all have getName, getLastErrorStatus and clearErrorCodes methods.

# Transaction support

Messages sent and received by the AMI can, optionally, be part of a transactional unit of work. A message is included in a unit of work based on the setting of the syncpoint attribute specified in the policy used on the call. The scope of the unit of work is the session handle and only one unit of work may be active at any time.

The API calls used to control the transaction depends on the type of transaction is being used.

- · MQSeries messages are the only resource
  - A transaction is started by the first message sent or received under syncpoint control, as specified in the policy specified for the send or receive. Multiple messages can be included in the same unit of work. The transaction is committed or backed out using the **commit** or **rollback** method.
- Using MQSeries as an XA transaction coordinator The transaction must be started explicitly using the begin method before the first recoverable resource (such as a relational database) is changed. The transaction is committed or backed out using an commit or rollback method.
- Using an external transaction coordinator The transaction is controlled using the API calls of an external transaction coordinator (such as CICS, Encina or Tuxedo). The AMI calls are not used but the syncpoint attributed must still be specified in the policy used on the call.

# Sending group messages

The AMI allows a sequence of related messages to be included in, and sent as, a message group. Group context information is sent with each message to allow the message sequence to be preserved and made available to a receiving application. To include messages in a group, the group status information of the first and subsequent messages in the group must be set as follows:

```
AMGRP FIRST MSG IN GROUP for the first message
AMGRP MIDDLE MSG IN GROUP for all messages other than first and last
AMGRP_LAST_MSG_IN_GROUP for the last message
```

The message status is set using the **AmMessage.setGroupStatus** method.

For a complete description of group messages, refer to "Sending group messages" on page 26

### Other considerations

You should also consider the following.

#### Multithreading

If you are using multithreading with the AMI, a session normally remains locked for the duration of a single AMI call. If you use receive with wait, the session remains locked for the duration of the wait, which might be unlimited (that is, until the wait time is exceeded or a message arrives on the queue). If you want another thread to run while a thread is waiting for a message, it must use a separate session.

AMI handles and object references can be used on a different thread from that on which they were first created for operations that do not involve an access to the underlying (MQSeries) message transport. Functions such as initialize, terminate, open, close, send, receive, publish, subscribe, unsubscribe, and receive publication will access the underlying transport restricting these to the thread on which the session was first opened (for example, using AmSession->open). An attempt to issue these on a different thread will cause an error to be returned by MQSeries and a transport error (AMRC\_TRANSPORT\_ERR) will be reported to the application.

#### Using MQSeries with the AMI

You must not mix MQSeries function calls with AMI calls within the same process.

### **Field limits**

When string and binary properties such as queue name, message format, and correlation ID are set, the maximum length values are determined by MQSeries, the underlying message transport. See the rules for naming MQSeries objects in the MQSeries Application Programming Guide.

# **Building C++ applications**

This section contains information that will help you write, prepare, and run your C++ application programs on the various operating systems supported by the AMI.

### **AMI** include files

AMI provides include files, amtc.h and amtcpp.hpp, to assist you with the writing of your applications. It is recommended that you become familiar with the contents of these files.

The include files are installed under:

OMOMAMI/H (AS/400)/amt/inc (UNIX) \amt\include (Windows)

See "Directory structure" on page 445 (AIX), page 449 (AS/400), page 455 (HP-UX), page 463 (Solaris), or page 468 (Windows).

Your AMI C++ program must contain the statement:

#include <amtcpp.hpp>

Even though you need mention only the C++ include file, both amtc.h and **amtcpp.hpp** must be accessible to your program at compilation time.

#### Next step

Now go to one of the following to continue building a C++ application:

- "C++ applications on AIX"
- "C++ applications on AS/400" on page 176
- "C++ applications on HP-UX" on page 177
- "C++ applications on Solaris" on page 178
- "C++ applications on Windows" on page 179

# C++ applications on AIX

This section explains what you have to do to prepare and run your C++ programs on the AIX operating system. See "Language compilers" on page 442 for the compilers supported by the AMI.

#### Preparing C++ programs on AIX

The following information is not prescriptive, because there are many ways to set up environments to build executables. Use it as a guideline, but follow your local procedures.

To compile an AMI program in a single step using the xIC command, you need to specify a number of options:

• Where the AMI include files are.

To do this, use the -I flag. In the case of AIX, they are usually located at /usr/mqm/amt/inc.

#### C++ applications on AIX

- Where the AMI library is.
  - To do this, use the -L flag. In the case of AIX, it is usually located at /usr/mqm/lib.
- Link with the AMI library.

To do this, use the -1 flag, more specifically -lamtCpp.

For example, to compile the C++ program mine.cpp into an executable called mine: xlC -I/usr/mqm/amt/inc -L/usr/mqm/lib -lamtCpp mine.cpp -o mine

If, however, you are building a threaded program, you must use the correct compiler and the threaded library libamtCpp r.a. For example:

xlC r -I/usr/mqm/amt/inc -L/usr/mqm/lib -lamtCpp r mine.cpp -o mine

### Running C++ programs on AIX

To run a C++ executable, you must have access to the C++ library libamtCpp.a in your runtime environment. If the amtInstall utility has been run, this environment will be set up for you (see "Installation on AIX" on page 444).

If you have not run the utility, the easiest way of achieving this is to construct a link from the AIX default library location to the actual location of the C++ library. To do this:

ln -s /usr/mqm/lib/libamtCpp.a /usr/lib/libamtCpp.a

If you are using the threaded libraries, you can perform a similar operation:

ln -s /usr/mqm/lib/libamtCpp r.a /usr/lib/libamtCpp r.a

You also need access to the C libraries and MQSeries in your runtime environment. To do this, make the AMI MQSeries runtime binding stubs available, to allow AMI to load MQSeries libraries dynamically. For the non-threaded MQSeries Server library, perform:

ln -s /usr/mqm/lib/amtcmqm /usr/lib/amtcmqm

For the non-threaded MQSeries Client library, perform:

ln -s /usr/mgm/lib/amtcmgic /usr/lib/amtcmgic

For the threaded MQSeries Server library, perform:

ln -s /usr/mqm/lib/amtcmqm\_r /usr/lib/amtcmqm\_r

For the threaded MQSeries Client library, perform:

ln -s /usr/mqm/lib/amtcmqic r /usr/lib/amtcmqic r

# C++ applications on AS/400

This section explains what you have to do to prepare and run your C++ programs on the AS/400 system. See "Language compilers" on page 442 for the compilers supported by the AMI.

### Preparing C++ programs on AS/400

The following information is not prescriptive, because there are many ways to set up environments to build executables. Use it as a guideline, but follow your local procedures.

To compile a C++ module using the ILE compiler, you can use the OS/400 command CRTCPPMOD. The library QMQMAMI must be in the library list because it contains the amtcpp.hpp header file.

#### C++ applications on AS/400

You must then bind the output of the compiler with the service program using the **CRTPGM** command. Specify the appropriate AMI service program in the BDNSRVPGM option of CRTPGM. For example:

CRTPGM PGM(pgmname) MODULE(pgmname) BNDSRVPGM(QMQMAMI/AMTCPP)

Alternatively, you can use the Visual Age C++ compiler to create your program.

### Running C++ programs on AS/400

When you create your program as described in the previous section, it is bound to the service programs it requires to run. There are no additional runtime requirements.

Alternatively, you might create your program with QMQMAMI in the library list and specify \*LIBL for the BNDSRVPGM parameter of CRTPGM. At run time, QMQMAMI must be in the library list.

### C++ applications on HP-UX

This section explains what you have to do to prepare and run your C++ programs on the HP-UX operating system. See "Language compilers" on page 442 for the compilers supported by the AMI.

### Preparing C++ programs on HP-UX

The following information is not prescriptive, because there are many ways to set up environments to build executables. Use it as a guideline, but follow your local procedures.

To compile an AMI program in a single step using the aCC command, you need to specify a number of options:

- 1. Where the AMI include files are.
  - To do this, use the -I flag. In the case of HP-UX, they are usually located at /opt/mqm/amt/inc.
- 2. Where the AMI libraries are.
  - To do this, use the -Wl,+b,:,-L flags. In the case of HP-UX, they are usually located at /opt/mqm/lib.
- 3. Link with the AMI library for C++.
  - To do this, use the -1 flag, more specifically -lamtCpp.

For example, to compile the C++ program mine.cpp into an executable called mine:

```
aCC +DAportable -W1,+b,:,-L/opt/mgm/lib -o mine mine.cpp
      -I/opt/mqm/amt/inc -lamtCpp
```

Note that you could equally link to the threaded library using -lamtCpp r. On HP-UX there is no difference, because the unthreaded versions of the AMI binaries are simply links to the threaded versions.

### Running C++ programs on HP-UX

To run a C++ executable, you must have access to the C++ library libamtCpp.sl in your runtime environment. If amtInstall utility has been run, this environment will be set up for you (see "Installation on HP-UX" on page 453).

If you have not run the utility, the easiest way of achieving this is to construct a link from the HP-UX default library location to the actual location of the C++ library. To do this:

ln -s /opt/mqm/lib/libamtCpp\_r.sl /usr/lib/libamtCpp.sl

#### C++ applications on HP-UX

If you are using the threaded libraries, you can perform a similar operation:

```
ln -s /opt/mqm/lib/libamtCpp r.sl /usr/lib/libamtCpp r.sl
```

You also need access to the C libraries and MQSeries in your runtime environment. To do this, make the AMI MQSeries runtime binding stubs available, to allow AMI to load MQSeries libraries dynamically. For the non-threaded MQSeries Server library, perform:

```
ln -s /opt/mqm/lib/amtcmqm r /usr/lib/amtcmqm
```

For the non-threaded MQSeries Client library, perform:

```
ln -s /opt/mqm/lib/amtcmqic r /usr/lib/amtcmqic
```

For the threaded MQSeries Server library, perform:

```
ln -s /opt/mqm/lib/amtcmqm r /usr/lib/amtcmqm r
```

For the threaded MQSeries Client library, perform:

```
ln -s /opt/mgm/lib/amtcmgic r /usr/lib/amtcmgic r
```

As before, note that the unthreaded versions are simply links to the threaded versions.

# C++ applications on Solaris

This section explains what you have to do to prepare and run your C++ programs in the Sun Solaris operating environment. See "Language compilers" on page 442 for the compilers supported by the AMI.

### Preparing C++ programs on Solaris

The following information is not prescriptive, because there are many ways to set up environments to build executables. Use it as a guideline, but follow your local procedures.

To compile an AMI program in a single step using the CC command, you need to specify a number of options:

- Where the AMI include files are.
  - To do this, use the -I flag. In the case of Solaris, they are usually located at /opt/mgm/amt/inc.
- Where the AMI library is.
  - To do this, use the -L flag. In the case of Solaris, it is usually located at /opt/mqm/lib.
- Link with the AMI library.

To do this, use the -1 flag, more specifically -lamtCpp.

For example, to compile the C++ program mine.cpp into an executable called mine: CC -mt -I/opt/mqm/amt/inc -L/opt/mqm/lib -lamtCpp mine.cpp -o mine

#### Running C++ programs on Solaris

To run a C++ executable, you must have access to the C++ library libamtCpp.so in your runtime environment. If the amtInstall utility has been run, this environment will be set up for you (see "Installation on Sun Solaris" on page 461).

If you have not run the utility, the easiest way to set up the required access is to construct a link from the Solaris default library location to the actual location of the C++ libraries.

To do this, enter:

ln -s /opt/mqm/lib/libamtCpp.so /usr/lib/libamtCpp.so

You also need access to the C libraries and MQSeries in your runtime environment. To do this, make the AMI MQSeries runtime binding stubs available, to allow AMI to load MQSeries libraries dynamically. For the MQSeries Server library, perform:

ln -s /opt/mgm/lib/amtcmgm /usr/lib/amtcmgm

For the MQSeries Client library, perform:

ln -s /opt/mgm/lib/amtcmgic /usr/lib/amtcmgic

# C++ applications on Windows

This section explains what you have to do to prepare and run your C++ programs on the Windows 98, Windows NT, Windows Me, and Windows 2000 operating systems. See "Language compilers" on page 442 for the compilers supported by the AMI.

### Preparing C++ programs on Windows

The following information is not prescriptive, because there are many ways to set up environments to build executables. Use it as a guideline, but follow your local procedures.

To compile an AMI program in a single step using the cl command, you need to specify a number of options:

1. Where the AMI include files are.

To do this, use the /I flag. In the case of Windows, they are usually located at \amt\include relative to where you installed MQSeries. Alternatively, the include files could exist in one of the directories pointed to by the INCLUDE environment variable.

2. Where the AMI library is.

To do this, include the AMT library file amtCpp.LIB as a command line argument. The amtCpp.LIB file should exist in one of the directories pointed to by the LIB environment variable.

For example, to compile the C++ program mine.cpp into an executable called mine.exe:

cl -IC:\MQSeries\amt\include /Fomine mine.cpp amtCpp.LIB

### Running C++ programs on Windows

To run a C++ executable, you must have access to the C++ DLL amtCpp.dll in your runtime environment. Make sure it exists in one of the directories pointed to by the PATH environment variable. For example:

SET PATH=%PATH%;C:\MQSeries\bin;

If you already have MQSeries installed, and you have installed AMI under the MQSeries directory structure, it is likely that the PATH has already been set up for you.

You also need access to the C libraries and MQSeries in your runtime environment. (This will be the case if you installed MQSeries using the documented method.)

# C++ applications on Windows

# Chapter 8. C++ interface overview

This chapter contains an overview of the structure of the Application Messaging Interface for C++. Use it to find out what functions are available in this interface.

The C++ interface provides sets of methods for each of the classes in the following lists. The methods available for each class are listed in the following pages. Follow the page references to see the reference information for each method.

### **Base classes**

| AmSessionFactory   | page 182 |
|--------------------|----------|
| AmSession          | page 183 |
| AmMessage          | page 185 |
| AmSender           | page 187 |
| AmReceiver         | page 188 |
| AmDistributionList | page 189 |
| AmPublisher        | page 190 |
| AmSubscriber       | page 191 |
| AmPolicy           | page 192 |

# **Helper classes**

| AmBytes   | page 193 |
|-----------|----------|
| AmElement | page 193 |
| AmObject  | page 193 |
| AmStatus  | page 193 |
| AmString  | page 194 |

# **Exception classes**

| AmException        | page 195 |
|--------------------|----------|
| AmErrorException   | page 195 |
| AmWarningExcpetion | page 195 |

# **AmSessionFactory**

The AmSessionFactory class is used to create AmSession objects.

### Constructor

Constructor for AmSessionFactory.

AmSessionFactory page 198

# **Session factory management**

Methods to return the name of an AmSessionFactory object, to get and set the names of the AMI data files (local host and repository), and to control traces.

| getFactoryName   | page 198 |
|------------------|----------|
| getLocalHost     | page 198 |
| getRepository    | page 198 |
| getTraceLevel    | page 198 |
| getTraceLocation | page 198 |
| setLocalHost     | page 199 |
| setRepository    | page 199 |
| setTraceLevel    | page 199 |
| setTraceLocation | page 199 |

### Create and delete session

Methods to create and delete an AmSession object.

create Sessionpage 198 page 198 deleteSession

### **AmSession**

The AmSession object creates and manages all other objects, and provides scope for a unit of work.

# **Session management**

Methods to open and close an AmSession object, to return its name, and to control

| open             | page 203 |
|------------------|----------|
| close            | page 200 |
| getName          | page 203 |
| getTraceLevel    | page 203 |
| getTraceLocation | page 203 |

# **Create objects**

Methods to create AmMessage, AmSender, AmReceiver, AmDistributionList, AmPublisher, AmSubscriber, and AmPolicy objects.

| createMessage          | page 201 |
|------------------------|----------|
| createSender           | page 201 |
| createReceiver         | page 201 |
| createDistributionList | page 200 |
| createPublisher        | page 201 |
| createSubscriber       | page 201 |
| createPolicy           | page 201 |

# **Delete objects**

Methods to delete AmMessage, AmSender, AmReceiver, AmDistributionList, AmPublisher, AmSubscriber, and AmPolicy objects.

| deleteMessage          | page 202 |
|------------------------|----------|
| deleteSender           | page 202 |
| deleteReceiver         | page 202 |
| deleteDistributionList | page 202 |
| deletePublisher        | page 202 |
| deleteSubscriber       | page 202 |
| deletePolicy           | page 202 |

# **Transactional processing**

Methods to begin, commit and rollback a unit of work.

| begin    | page 200 |
|----------|----------|
| commit   | page 200 |
| rollback | page 203 |

### C++ interface overview

# **Error handling**

Methods to clear the error codes, enable warnings, and return the status from the last error.

clear Error Codespage 200 enableWarnings page 202 page 203 getLastErrorStatus

# **AmMessage**

An AmMessage object encapsulates an MQSeries message descriptor (MQMD) structure, and contains the message data.

### **Get values**

Methods to get the coded character set ID, correlation ID, encoding, format, group status, message ID and name of the message object.

| page 206 |
|----------|
| page 206 |
| page 207 |
| page 207 |
| page 207 |
| page 208 |
| page 208 |
| page 208 |
| page 209 |
| page 209 |
|          |

### Set values

Methods to set the coded character set ID, correlation ID, encoding, format, group status, feedback code type, and message type of the message object.

| setCCSID         | page 210 |
|------------------|----------|
| setCorrelationId | page 210 |
| setElementCCSID  | page 210 |
| setEncoding      | page 210 |
| setFormat        | page 211 |
| setGroupStatus   | page 211 |
| setReportCode    | page 211 |
| setType          | page 212 |

### Reset values

Method to reset the message object to the state it had when first created.

reset page 209

### Read and write data

Methods to read or write byte data to or from the message object, to get and set the data offset, and to get the length of the data.

| getDataLength | page 206 |
|---------------|----------|
| getDataOffset | page 206 |
| setDataOffset | page 210 |
| readBytes     | page 209 |

#### C++ interface overview

writeBytes page 212

# Publish/subscribe topics

Methods to manipulate the topics in a publish/subscribe message.

addTopicpage 205deleteTopicpage 206getTopicpage 209getTopicCountpage 209

### Publish/subscribe filters

Methods to manipulate filters for content-based publish/subscribe.

addFilterpage 205deleteFilterpage 205getFilterpage 207getFilterCountpage 207

### Publish/subscribe name/value elements

Methods to manipulate the name/value elements in a publish/subscribe message.

addElementpage 205deleteElementpage 205getElementpage 207getElementCountpage 207deleteNamedElementpage 206getNamedElementpage 208getNamedElementCountpage 208

# **Error handling**

Methods to clear the error codes, enable warnings, and return the status from the last error.

clearErrorCodespage 205enableWarningspage 206getLastErrorStatuspage 208

### **AmSender**

An **AmSender** object encapsulates an MQSeries object descriptor (MQOD) structure.

## Open and close

Methods to open and close the sender service.

page 214 open close page 213

### Send

Method to send a message.

send page 214

### Send file

Method to send data from a file

sendFile page 215

### **Get values**

Methods to get the coded character set ID, encoding and name of the sender service.

getCCSID page 213 getEncoding page 213 getName page 214

# **Error handling**

Methods to clear the error codes, enable warnings, and return the status from the last error.

clearErrorCodes page 213 enableWarnings page 213 getLastErrorStatuspage 214

### **AmReceiver**

An **AmReceiver** object encapsulates an MQSeries object descriptor (MQOD) structure.

### Open and close

Methods to open and close the receiver service.

page 218 open close page 217

### Receive and browse

Methods to receive or browse a message. receive page 218

browse page 216

### Receive file

Method to receive file message data into a file.

receiveFile page 219

### **Get values**

Methods to get the definition type, name and queue name of the receiver service.

getDefinitionType page 217 getName page 218 getQueueName page 218

#### Set value

Method to set the queue name of the receiver service.

setQueueName page 219

# **Error handling**

Methods to clear the error codes, enable warnings, and return the status from the last error.

clearErrorCodes page 217 enableWarnings page 217 getLastErrorStatus page 218

### **AmDistributionList**

An AmDistributionList object encapsulates a list of AmSender objects.

### Open and close

Methods to open and close the distribution list service.

open page 220close page 220

### Send

Method to send a message to the distribution list.

send page 221

### Send file

Method to send date from a file to the each sender defined in the distribution list.

sendFile page 221

### **Get values**

Methods to get the name of the distribution list service, a count of the AmSenders in the list, and one of the AmSenders that is contained in the list.

getNamepage 220getSenderCountpage 220getSenderpage 220

# **Error handling**

Methods to clear the error codes, enable warnings, and return the status from the last error.

clearErrorCodespage 220enableWarningspage 220getLastErrorStatuspage 220

### **AmPublisher**

An AmPublisher object encapsulates a sender service and provides support for publishing messages to a publish/subscribe broker.

### Open and close

Methods to open and close the publisher service.

page 223 open close page 222

### **Publish**

Method to publish a message.

publish page 223

### **Get values**

Methods to get the coded character set ID, encoding and name of the publisher service.

getCCSID page 222 page 222 getEncoding getName page 222

# **Error handling**

Methods to clear the error codes, enable warnings, and return the status from the last error.

clearErrorCodes page 222 enableWarnings page 222 getLastErrorStatus page 222

### **AmSubscriber**

An **AmSubscriber** object encapsulates both a sender service and a receiver service. It provides support for subscribe and unsubscribe requests to a publish/subscribe broker, and for receiving publications from the broker.

## Open and close

Methods to open and close the subscriber service.

page 225 open close page 224

## **Broker messages**

Methods to subscribe to a broker, remove a subscription, and receive a publication from the broker.

subscribe page 226 unsubscribe page 226 receive page 225

#### **Get values**

Methods to get the coded character set ID, definition type, encoding, name and queue name of the subscriber service.

getCCSID page 224 getDefinitionType page 224 getEncoding page 224 getName page 225 getQueueName page 225

#### Set value

Method to set the queue name of the subscriber service.

setQueueName page 225

# Error handling

Methods to clear the error codes, enable warnings, and return the status from the last error.

clearErrorCodes page 224 enableWarnings page 224 getLastErrorStatus page 224

## **AmPolicy**

An AmPolicy object encapsulates the options used during AMI operations.

## **Policy management**

Methods to return the name of the policy, and to get and set the wait time when receiving a message.

getName page 227 getWaitTime page 227 setWaitTime page 227

# **Error handling**

Methods to clear the error codes, enable warnings, and return the status from the last error.

clearErrorCodes page 227 enableWarnings page 227 page 227 getLastErrorStatus

## **Helper classes**

The classes that encapsulate name/value elements for publish/subscribe, strings, binary data and error status.

## **AmBytes**

The AmBytes class is an encapsulation of a byte array. It allows the AMI to pass byte strings across the interface and enables manipulation of byte strings. It contains constructors, operators and a destructor, and methods to copy, compare, and pad. AmBytes also has methods to give the length of the encapsulated bytes and a method to reference the data contained within an AmBytes object.

| constructors | page 228 |
|--------------|----------|
| destructor   | page 229 |
| operators    | page 229 |
| cmp          | page 228 |
| сру          | page 229 |
| dataPtr      | page 229 |
| length       | page 229 |
| pad          | page 229 |

## **AmElement**

Constructor for AmElement, and methods to return the name, type, value and version of an element, to set the version, and to return an AmString representation of the element.

| AmElement  | page 230 |
|------------|----------|
| getName    | page 230 |
| getValue   | page 230 |
| getVersion | page 230 |
| setVersion | page 230 |
| toString   | page 230 |

# **AmObject**

A virtual class containing methods to return the name of the object, to clear the error codes and to return the last error condition.

| clearErrorCodes    | page 231 |
|--------------------|----------|
| getLastErrorStatus | page 231 |
| getName            | page 231 |

#### **AmStatus**

Constructor for AmStatus, and methods to return the completion code, reason code, secondary reason code and status text, and to return an AmString representation of the AmStatus.

| AmStatus          | page 232 |
|-------------------|----------|
| getCompletionCode | page 232 |

#### C++ interface overview

| getReasonCode  | page 232 |
|----------------|----------|
| getReasonCode2 | page 232 |
| toString       | page 232 |

## **AmString**

The AmString class is an encapsulation of a string. It allows the AMI to pass strings across the interface and enables manipulation of strings. It contains constructors, operators, a destructor, and methods to copy, concatenate, pad, split, truncate and strip. AmString also has methods to give the length of the encapsulated string, compare AmStrings, check whether one AmString is contained within another and a method to reference the text of an AmString.

| constructors | page 233 |
|--------------|----------|
| destructor   | page 233 |
| operators    | page 234 |
| cat          | page 233 |
| cmp          | page 233 |
| contains     | page 233 |
| сру          | page 233 |
| length       | page 234 |
| pad          | page 234 |
| split        | page 234 |
| strip        | page 234 |
| text         | page 234 |
| truncate     | page 234 |

# **Exception classes**

Classes that encapsulate error and warning conditions. AmErrorException and AmWarningException inherit from AmException.

## **AmException**

Methods to return the completion code and reason code from the Exception, the class name, method name and source of the Exception, and to return a string representation of the Exception.

| getClassName        | page 235 |
|---------------------|----------|
| get Completion Code | page 235 |
| getMethodName       | page 235 |
| getReasonCode       | page 235 |
| getSource           | page 235 |
| toString            | page 235 |

## **AmErrorException**

Methods to return the completion code and reason code from the Exception, the class name, method name and source of the Exception, and to return a string representation of the Exception.

| getClassName        | page 236 |
|---------------------|----------|
| get Completion Code | page 236 |
| getMethodName       | page 236 |
| getReasonCode       | page 236 |
| getSource           | page 236 |
| toString            | page 236 |

# **AmWarningException**

Methods to return the completion code and reason code from the Exception, the class name, method name and source of the Exception, and to return a string representation of the Exception.

| getClassName        | page 237 |
|---------------------|----------|
| get Completion Code | page 237 |
| getMethodName       | page 237 |
| getReasonCode       | page 237 |
| getSource           | page 237 |
| toString            | page 237 |

### C++ interface overview

# Chapter 9. C++ interface reference

In the following sections the C++ interface methods are listed by the class they refer to. Within each section the methods are listed in alphabetical order.

### **Base classes**

Note that all of the methods in these classes can throw AmWarningException and AmErrorException (see below). However, by default, AmWarningExceptions are not raised.

| AmSessionFactory   | page 198 |
|--------------------|----------|
| AmSession          | page 200 |
| AmMessage          | page 204 |
| AmSender           | page 213 |
| AmReceiver         | page 216 |
| AmDistributionList | page 220 |
| AmPublisher        | page 222 |
| AmSubscriber       | page 224 |
| AmPolicy           | page 227 |

# **Helper classes**

| AmBytes   | page 228 |
|-----------|----------|
| AmElement | page 230 |
| AmObject  | page 231 |
| AmStatus  | page 232 |
| AmString  | page 233 |

# **Exception classes**

| AmException        | page 235 |
|--------------------|----------|
| AmErrorException   | page 236 |
| AmWarningException | page 237 |

## **AmSessionFactory**

The AmSessionFactory class is used to create AmSession objects.

## **AmSessionFactory**

Constructors for an AmSessionFactory.

```
AmSessionFactorv():
AmSessionFactory(char * name);
```

name

The name of the AmSessionFactory. This is the location of the data files used by the AMI (the repository file and the local host file). The name should be a fully qualified directory that includes the path under which the files are located. Otherwise, see "Local host and repository files (AS/400, UNIX®, and Windows)" on page 471 for the location of these files.

### createSession

Creates an AmSession object.

```
AmSession * createSession(char * name);
```

The name of the AmSession.

#### deleteSession

Deletes an AmSession object previously created using the createSession method. void deleteSession(AmSession \*\* pSession);

pSession

A pointer to the AmSession pointer returned by the createSession method.

# getFactoryName

Returns the name of the AmSessionFactory. AmString getFactoryName();

# getLocalHost

Returns the name of the local host file.

```
AmString getLocalHost();
```

# getRepository

Returns the name of the repository file.

```
AmString getRepository();
```

# getTraceLevel

Returns the trace level for the AmSessionFactory. int getTraceLevel();

# getTraceLocation

Returns the location of the trace for the AmSessionFactory.

```
AmString getTraceLocation();
```

### setLocalHost

Sets the name of the AMI local host file to be used by any AmSession created from this AmSessionFactory. (Otherwise, the default host file amthost.xml is used.)

void setLocalHost(char \* fileName);

fileName

The name of the file used by the AMI as the local host file. This file must be present on the local file system or an error will be produced upon the creation of an AmSession.

## setRepository

Sets the name of the AMI repository to be used by any AmSession created from this AmSessionFactory. (Otherwise, the default repository file amt.xml is used.) void setRepository(char \* fileName);

fileName

Either of the following:

- The name of the file used by the AMI as the repository. This file must be present on the local file system or an error will be produced upon the creation of an AmSession.
- A reference to the repository information in LDAP URL format, when repository information is obtained from an LDAP directory.

For details about specifying an LDAP URL, see "Directory search" on page 512.

#### setTraceLevel

Sets the trace level for the AmSessionFactory.

void setTraceLevel(int level);

leve1

The trace level to be set in the AmSessionFactory. Trace levels are 0 through 9, where 0 represents minimal tracing and 9 represents a fully detailed trace.

#### setTraceLocation

Sets the location of the trace for the AmSessionFactory.

void setTraceLocation(char \* location);

location

The location on the local system where trace files will be written. This location must be a directory, and it must exist before the trace is run.

#### **AmSession**

An **AmSession** object provides the scope for a unit of work and creates and manages all other objects, including at least one connection object. Each (MQSeries) connection object encapsulates a single MQSeries queue manager connection. The session object definition specifying the required set of queue manager connection(s) can be provided by a repository policy definition, or by default will name a single local queue manager with no repository. The session, when deleted, is responsible for releasing memory by closing and deleting all other objects that it manages.

Note that you should not mix MQSeries MQCONN or MQDISC requests (or their equivalent in the MQSeries C++ interface) on the same thread as AMI calls, otherwise premature disconnection might occur.

## begin

Begins a unit of work in this AmSession, allowing an AMI application to take advantage of the resource coordination provided in MQSeries. The unit of work can subsequently be committed by the commit method, or backed out by the rollback method. This should be used only when AMI is the transaction coordinator. If available, native coordination APIs (for example CICS or Tuxedo) should be used.

begin is overloaded. The policy parameter is optional.

```
void begin(AmPolicy &policy);
```

policy

The policy to be used. If omitted, the system default policy (constant: AMSD\_POL) is used.

#### clearErrorCodes

Clears the error codes in the AmSession.

```
void clearErrorCodes();
```

#### close

Closes the AmSession, and all open objects owned by it. close is overloaded: the policy parameter is optional.

```
void close(AmPolicy &policy);
```

policy

The policy to be used. If omitted, the system default policy (constant: AMSD\_POL) is used.

#### commit

Commits a unit of work that was started by **AmSession.begin**. commit is overloaded: the policy parameter is optional.

```
void commit(AmPolicy &policy);
```

policy

The policy to be used. If omitted, the system default policy (constant: AMSD POL) is used.

### createDistributionList

Creates an AmDistributionList object.

```
AmDistributionList * createDistributionList(char * name);
```

name

The name of the AmDistributionList. This must match the name of a distribution list defined in the repository.

## createMessage

Creates an AmMessage object.

```
AmMessage * createMessage(char * name);
```

name

The name of the AmMessage. This can be any name that is meaningful to the application.

## createPolicy

Creates an AmPolicy object.

```
AmPolicy * createPolicy(char * name);
```

name

The name of the AmPolicy. If it matches a policy defined in the repository, the policy will be created using the repository definition, otherwise it will be created with default values.

#### createPublisher

Creates an AmPublisher object.

```
AmPublisher * createPublisher(char * name);
```

name

The name of the AmPublisher. If it matches a publisher defined in the repository, the publisher will be created using the repository definition, otherwise it will be created with default values (that is, with an AmSender name that matches the publisher name).

#### createReceiver

Creates an AmReceiver object.

```
AmReceiver * createReceiver(char * name);
```

name

The name of the AmReceiver. If it matches a receiver defined in the repository, the receiver will be created using the repository definition, otherwise it will be created with default values (that is, with a queue name that matches the receiver name).

#### createSender

Creates an AmSender object.

```
AmSender * createSender(char * name);
```

name

The name of the AmSender. If it matches a sender defined in the repository, the sender will be created using the repository definition, otherwise it will be created with default values (that is, with a queue name that matches the sender name).

#### createSubscriber

Creates an AmSubscriber object.

```
AmSubscriber * createSubscriber(char * name);
```

name

The name of the AmSubscriber. If it matches a subscriber defined in the repository, the subscriber will be created using the repository definition, otherwise it will be created with default values (that is, with an AmSender name that matches the subscriber name, and an AmReceiver name that is the same with the addition of the suffix '.RECEIVER').

### deleteDistributionList

Deletes an AmDistributionList object.

void deleteDistributionList(AmDistributionList \*\* dList);

dList

A pointer to the AmDistributionList \* returned on a createDistributionList call.

### deleteMessage

Deletes an AmMessage object.

void deleteMessage(AmMessage \*\* message);

message A pointer to the AmMessage \* returned on a createMessage call.

## deletePolicy

Deletes an AmPolicy object.

void deletePolicy(AmPolicy \*\* policy);

policy A pointer to the AmPolicy \* returned on a createPolicy call.

#### deletePublisher

Deletes an AmPublisher object.

void deletePublisher(AmPublisher \*\* publisher);

publisher A pointer to the AmPublisher returned on a createPublisher call.

### deleteReceiver

Deletes an AmReceiver object.

void deleteReceiver(AmReceiver \*\* receiver);

receiver

A pointer to the AmReceiver returned on a createReceiver call.

### deleteSender

Deletes an AmSender object.

void deleteSender(AmSender \*\* sender);

sender

A pointer to the AmSender returned on a createSender call.

### deleteSubscriber

Deletes an AmSubscriber object.

void deleteSubscriber(AmSubscriber \*\* subscriber);

subscriber A pointer to the AmSubscriber returned on a createSubscriber call.

# enableWarnings

Enables AmWarningExceptions; the default behavior for any AmObject is that AmWarningExceptions are not raised. Note that warning reason codes can be retrieved using getLastErrorStatus, even if AmWarningExceptions are disabled.

void enableWarnings(AMB00L warnings0n);

If set to AMB\_TRUE, AmWarningExceptions will be raised for this warnings0n object.

## getLastErrorStatus

Returns the AmStatus of the last error condition.

AmStatus getLastErrorStatus();

### getName

Returns the name of the AmSession. String getName();

## getTraceLevel

Returns the trace level of the AmSession.
int getTraceLevel();

## getTraceLocation

Returns the location of the trace for the AmSession.

AmString getTraceLocation();

## open

Opens an AmSession using the specified policy. The application profile group of this policy provides the connection definitions enabling the connection objects to be created. The specified library is loaded for each connection and its dispatch table initialized. If the transport type is MQSeries and the MQSeries local queue manager library cannot be loaded, the MQSeries client queue manager is loaded. Each connection object is then opened.

**open** is overloaded: the policy parameter is optional.

void open(AmPolicy &policy);

policy

The policy to be used. If omitted, the system default policy (constant: AMSD\_POL) is used.

#### rollback

Rolls back a unit of work that was started by **AmSession.begin**, or under policy control. **rollback** is overloaded: the policy parameter is optional.

void rollback(AmPolicy &policy);

policy

The policy to be used. If omitted, the system default policy (constant: AMSD\_POL) is used.

## **AmMessage**

An AmMessage object encapsulates the MQSeries MQMD message properties, and name/value elements such as the topics for publish/subscribe messages. In addition it contains the application data.

The initial state of the message object is:

CCSID default queue manager CCSID

correlationId all zeros dataLength zero dataOffset zero elementCount zero

encoding AMENC\_NATIVE AMFMT\_STRING format

groupStatus AMGRP\_MSG\_NOT\_IN\_GROUP

reportCode AMFB\_NONE

topicCount zero

AMMT\_DATAGRAM type

When a message object is used to send a message, it might not be left in the same state as it was before the send. Therefore, if you use the message object for repeated send operations, it is advisable to reset it to its initial state (see reset on page 209) and rebuild it each time.

Note that the following methods are only valid after a session has been opened with AmSession.open or after you have explicitly set the element CCSID with AmMessage.setElementCCSID:

| addElement              | page 205 |
|-------------------------|----------|
| deleteElement           | page 205 |
| getElement              | page 207 |
| getElementCount         | page 207 |
| delete Name d Element   | page 206 |
| getNamedElement         | page 208 |
| get Named Element Count | page 208 |
| addTopic                | page 205 |
| deleteTopic             | page 206 |
| getTopic                | page 209 |
| getTopicCount           | page 209 |

### addElement

Adds a name/value element to an AmMessage object. **addElement** is overloaded: the element parameter is required, but the options parameter is optional.

```
void addElement(
  AmElement &element,
  int options);
```

**element** The element to be added to the AmMessage.

**options** The options to be used. This parameter is reserved and must be set

to zero.

#### addFilter

Adds a publish/subscribe filter to an AmMessage object.

```
void addFilter(char * filter);
```

**filter** The filter to be added to the AmMessage.

## addTopic

Adds a publish/subscribe topic to an AmMessage object.

```
void addTopic(char * topicName);
```

topicName The

The name of the topic to be added to the AmMessage.

### clearErrorCodes

Clears the error in the AmMessage object.

```
void clearErrorCodes();
```

### deleteElement

Deletes the element in the AmMessage object at the specified index. Indexing is within all elements of a message, and might include topics (which are specialized elements).

```
void deleteElement(int index);
```

index

The index of the element to be deleted, starting from zero. On completion, elements with higher index values than that specified will have those values reduced by one.

getElementCount gets the number of elements in the message.

#### deleteFilter

Deletes a publish/subscribe filter in an AmMessage object at the specified index. Indexing is within all filters in the message.

```
void deleteFilter(int filterIndex);
```

filterIndex

The index of the filter to be deleted, starting from zero. **getFilterCount** gets the number of filters in a message.

### deleteNamedElement

Deletes the element with the specified name in the AmMessage object, at the specified index. Indexing is within all elements that share the same name.

```
void deleteNamedElement(
  char * name,
  int index);
```

**name** The name of the element to be deleted.

index The index of the element to be deleted, starting from zero. On

completion, elements with higher index values than that specified

will have those values reduced by one.

getNamedElementCount gets the number of elements in the

message with the specified name.

## deleteTopic

Deletes a publish/subscribe topic in an AmMessage object at the specified index. Indexing is within all topics in the message.

```
void deleteTopic(int index);
```

index The index of the topic to be deleted, starting from zero.

getTopicCount gets the number of topics in the message.

## enableWarnings

Enables AmWarningExceptions; the default behavior for any AmObject is that AmWarningExceptions are not raised. Note that warning reason codes can be retrieved using **getLastErrorStatus**, even if AmWarningExceptions are disabled.

```
void enableWarnings(AMBOOL warningsOn);
```

warnings0n

If set to AMB\_TRUE, AmWarningExceptions will be raised for this object.

# getCCSID

Returns the coded character set identifier used by the AmMessage.

```
int getCCSID();
```

# getCorrelationId

Returns the correlation identifier for the AmMessage.

```
AmBytes getCorrelationId();
```

# getDataLength

Returns the length of the message data in the AmMessage.

```
int getDataLength();
```

# getDataOffset

Returns the current offset in the message data for reading or writing data bytes. int getDataOffset();

## getElement

Returns an element in an AmMessage object at the specified index. Indexing is within all elements in the message, and might include topics (which are specialized elements).

```
AmElement getElement(int index);
```

index

The index of the element to be returned, starting from zero. **getElementCount** gets the number of elements in the message.

## getElementCCSID

Returns the message element CCSID. This is the coded character set identifier for passing message element data (including topic and filter data) to or from an application.

```
int getElementCCSID();
```

## getElementCount

Returns the total number of elements in an AmMessage object. This might include topics (which are specialized elements).

```
int getElementCount();
```

## getEncoding

Returns the value used to encode numeric data types for the AmMessage.

```
int getEncoding();
```

The following values can be returned:

```
AMENC_NATIVE
AMENC_NORMAL
AMENC_NORMAL_FLOAT_390
AMENC_REVERSED
AMENC_REVERSED_FLOAT_390
AMENC_UNDEFINED
```

# getFilter

Returns the publish/subscribe filter in the AmMessage object at the specified index. Indexing is within all filters.

```
AmString getFilter(int filterIndex);
```

filterIndex

The index of the filter to be returned, starting from zero. **getElementCount** gets the number of filters in a message.

# getFilterCount

Returns the total number of publish/subscribe filters in the AmMessage object.

AmElement getFilterCount();

# getFormat

```
Returns the format of the AmMessage.

AmString getFormat();
```

The following values can be returned:

```
AMFMT_NONE
AMFMT_STRING
AMFMT_RF_HEADER
```

#### C++ AmMessage

# getGroupStatus

Returns the group status value for the AmMessage. This indicates whether the message is in a group, and if it is the first, middle, last or only one in the group.

```
int getGroupStatus();
```

The following values can be returned:

```
AMGRP_MSG_NOT_IN_GROUP
AMGRP_FIRST_MSG_IN_GROUP
AMGRP_MIDDLE_MSG_IN_GROUP
AMGRP_LAST_MSG_IN_GROUP
AMGRP_ONLY_MSG_IN_GROUP
```

Alternatively, bitwise tests can be performed using the constants:

```
AMGF_IN_GROUP
AMGF_FIRST
AMGF_LAST
```

## getLastErrorStatus

Returns the AmStatus of the last error condition for this object.

```
AmStatus getLastErrorStatus();
```

## getMessageId

Returns the message identifier from the AmMessage object.

```
AmBytes getMessageId();
```

## getName

Returns the name of the AmMessage object.

```
AmString getName();
```

# getNamedElement

Returns the element with the specified name in an AmMessage object, at the specified index. Indexing is within all elements that share the same name.

```
AmElement getNamedElement(
  char * name,
  int index);
```

**name** The name of the element to be returned.

**index** The index of the element to be returned, starting from zero.

# getNamedElementCount

Returns the total number of elements with the specified name in the AmMessage object.

```
int getNamedElementCount(char * name);
```

**name** The name of the elements to be counted.

## getReportCode

Returns the feedback code from an AmMessage of type AMMT\_REPORT.

```
int getReportCode();
```

In addition to application defined values, the following values can be returned:

```
AMFB_NONE
AMFB_CODE_EXPIRATION
AMFB_CODE_COA
AMFB_CODE_COD
```

### getTopic

Returns the publish/subscribe topic in the AmMessage object, at the specified index. Indexing is within all topics.

```
AmString getTopic(int index);
```

index

The index of the topic to be returned, starting from zero. **getTopicCount** gets the number of topics in the message.

## getTopicCount

Returns the total number of publish/subscribe topics in the AmMessage object. int getTopicCount();

## getType

Returns the message type from the AmMessage.

```
int getType();
```

The following values can be returned:

```
AMMT_REQUEST
AMMT_REPLY
AMMT_REPORT
AMMT_DATAGRAM
```

# readBytes

Populates an AmByte object with data from the AmMessage, starting at the current data offset (which must be positioned before the end of the data for the read to be successful). Use **setDataOffset** to specify the data offset. **readBytes** will advance the data offset by the number of bytes read, leaving the offset immediately after the last byte read.

```
AmBytes readBytes(int dataLength);
```

dataLength

The maximum number of bytes to be read from the message data. The number of bytes returned is the minimum of dataLength and the number of bytes between the data offset and the end of the data.

#### reset

Resets the AmMessage object to its initial state (see page 204).

```
reset is overloaded: the options parameter is optional.
  void   reset(int options);
```

**options** A reserved field that must be set to zero.

#### C++ AmMessage

#### setCCSID

Sets the coded character set identifier used by the AmMessage object.

void setCCSID(int codedCharSetId);

codedCharSetId

The CCSID to be set in the AmMessage.

#### setCorrelationId

Sets the correlation identifier in the AmMessage object.

void setCorrelationId(AmBytes &correlId);

correlId

An AmBytes object containing the correlation identifier to be set in the AmMessage. The correlation identifier can be reset by specifying this as an empty AmBytes object.

#### setDataOffset

Sets the data offset for reading or writing byte data.

void setDataOffset(int dataOffset);

dataOffset

The data offset to be set in the AmMessage. Set an offset of zero to read or write from the start of the data.

#### setElementCCSID

This specifies the character set to be used for subsequent message element data (including topic and filter data) passed to or returned from the application. Existing elements in the message are unmodified (but will be returned in the character set). The default value of element CCSID is the queue manager CCSID.

void setElementCCSID(int elementCCSID);

**elementCCSID** The element CCSID to be set in the AmMessage.

# setEncoding

Sets the encoding of the data in the AmMessage object.

void setEncoding(int encoding);

encoding

The encoding to be used in the AmMessage. It can take one of the following values:

AMENC NATIVE AMENC NORMAL AMENC\_NORMAL\_FLOAT 390 AMENC\_REVERSED

AMENC REVERSED FLOAT 390

AMENC UNDEFINED

#### setFormat

Sets the format for the AmMessage object.

```
void setFormat(char * format);
```

format

The format to be used in the AmMessage. It can take one of the following values:

AMFMT\_NONE AMFMT\_STRING AMFMT\_RF\_HEADER

If set to AMFMT\_NONE, the default format for the sender will be used (if available). Specify as NULL to set the format to NULL.

## setGroupStatus

Sets the group status value for the AmMessage. This indicates whether the message is in a group, and if it is the first, middle, last or only one in the group. Once you start sending messages in a group, you must complete the group before sending any messages that are not in the group.

```
If you specify AMGRP_MIDDLE_MSG_IN_GROUP or AMGRP_LAST_MSG_IN_GROUP without specifying AMGRP_FIRST_MSG_IN_GROUP, the behavior is the same as for AMGRP_FIRST_MSG_IN_GROUP and AMGRP_ONLY_MSG_IN_GROUP.
```

If you specify AMGRP\_FIRST\_MSG\_IN\_GROUP out of sequence, the behavior is the same as for AMGRP\_MIDDLE\_MSG\_IN\_GROUP.

```
void setGroupStatus(int groupStatus);
```

groupStatus

The group status to be set in the AmMessage. It can take one of the following values:

AMGRP\_MSG\_NOT\_IN\_GROUP AMGRP\_FIRST\_MSG\_IN\_GROUP AMGRP\_MIDDLE\_MSG\_IN\_GROUP AMGRP\_LAST\_MSG\_IN\_GROUP AMGRP\_ONLY\_MSG\_IN\_GROUP

# setReportCode

Sets the feedback code used by the AmMessage object. This is meaningful only for a message of type AMMT\_REPORT.

void setReportCode(int reportCode);

reportCode

The feedback (or report code) value set in the AmMessage.

In addition to application defined values, the following values can be set:

AMFB\_NONE AMFB\_CODE\_EXPIRATION AMFB\_CODE\_COA AMFB\_CODE\_COD

211

#### C++ AmMessage

## setType

Sets the message type used by the AmMessage object. If a response message is requested with a publish, subscribe, or unsubscribe request, the specified value is ignored and message type AMMT\_REQUEST is used. If the value specified is AMMT\_DATAGRAM, this is overridden when requesting or sending a response message (by AMMT\_REQUEST and AMMT\_RESPONSE, respectively).

void setType(int type);

type

The message type to be set in the AmMessage. It can take one of the following values:

AMMT DATAGRAM AMMT REQUEST AMMT REPLY AMMT REPORT

## writeBytes

Writes a byte array into the AmMessage object, starting at the current data offset. If the data offset is not at the end of the data, existing data is overwritten. Use setDataOffset to specify the data offset. writeBytes will advance the data offset by the number of bytes written, leaving it immediately after the last byte written.

void writeBytes(AmBytes &data);

data

An AmBytes object containing the data to be written to the AmMessage.

### **AmSender**

An AmSender object encapsulates an MQSeries object descriptor (MQOD) structure. This represents an MQSeries queue on a local or remote queue manager. An open sender service is always associated with an open connection object (such as a queue manager connection). Support is also included for dynamic sender services (those that encapsulate model queues). The required sender service object definitions can be provided from a repository, or created without a repository definition by defaulting to the existing queue objects on the local queue manager.

The AmSender object must be created before it can be opened. This is done using AmSession.createSender.

A responder is a special type of AmSender used for sending a response to a request message. It is not created from a repository definition. Once created, it must not be opened until used in its correct context as a responder receiving a request message with AmReceiver.receive. When opened, its queue and queue manager properties are modified to reflect the ReplyTo destination specified in the message being received. When first used in this context, the sender service becomes a responder sender service.

### clearErrorCodes

Clears the error codes in the AmSender. void clearErrorCodes();

#### close

Closes the AmSender. **close** is overloaded: the policy parameter is optional. void close(AmPolicy &policy);

policy

The policy to be used. If omitted, the system default policy (constant: AMSD\_POL) is used.

# enableWarnings

Enables AmWarningExceptions; the default behavior for any AmObject is that AmWarningExceptions are not raised. Note that warning reason codes can be retrieved using getLastErrorStatus, even if AmWarningExceptions are disabled.

void enableWarnings(AMBOOL warningsOn);

warnings0n

If set to AMB\_TRUE, AmWarningExceptions will be raised for this object.

# getCCSID

Returns the coded character set identifier for the AmSender. A non-default value reflects the CCSID of a remote system unable to perform CCSID conversion of received messages. In this case the sender must perform CCSID conversion of the message before it is sent.

int getCCSID();

# getEncoding

Returns the value used to encode numeric data types for the AmSender. A non-default value reflects the encoding of a remote system unable to convert the encoding of received messages. In this case the sender must convert the encoding of the message before it is sent.

```
int getEncoding();
```

## getLastErrorStatus

Returns the AmStatus of the last error condition.

```
AmStatus getLastErrorStatus();
```

## getName

Returns the name of the AmSender.

```
AmString getName();
```

### open

Opens an AmSender service. open is overloaded: the policy parameter is optional. void open(AmPolicy &policy);

policy

The policy to be used. If omitted, the system default policy (constant: AMSD\_POL) is used.

#### send

Sends a message using the AmSender service. If the AmSender is not open, it will be opened (if this action is specified in the policy options).

**send** is overloaded: the sendMessage parameter is required, but the others are optional. receivedMessage and responseService are used in request/response messaging, and are mutually exclusive.

```
void send(
  AmMessage
             &sendMessage,
 AmReceiver &responseService,
  AmMessage &receivedMessage,
 AmPolicy
             &policy);
```

sendMessage The message object that contains the data to be sent.

#### responseService

The AmReceiver to which the response to this message should be sent. Omit it if no response is required.

#### receivedMessage

The previously received message which is used for correlation with the sent message. If omitted, the sent message is not correlated with any received message.

#### policy

The policy to be used. If omitted, the system default policy (constant: AMSD\_POL) is used.

### sendFile

Sends data from a file. To send data from a file, the sendMessage and fileName parameters are required, but the policy is optional. The file data can be received as normal message data by a target application using AmReceiver.receive, or used to reconstruct the file with AmReceiver.receiveFile.

void sendFile(
 AmMessage &sendMessage,
 char \* filename,
 AmPolicy &policy);

**sendMessage** The message object to use to send the file. This can be used to

specify the Correlation ID for example.

**fileName** The name of the file to be sent (input). This can include a directory

prefix to define a fully-qualified or relative file name. If the send operation is a physical-mode file transfer, the file name will travel

with the message for use with the receive file method (see "receiveFile" on page 219 for more details). Note that the file name

sent will exactly match the supplied file name; it will not be

converted or expanded in any way.

**policy** The policy to be used. If omitted, the system default policy (name

constant : AMSD\_POL) is used.

#### **AmReceiver**

An AmReceiver object encapsulates an MQSeries object descriptor (MQOD) structure. This represents an MQSeries queue on a local or remote queue manager. An open AmReceiver is always associated with an open connection object, such as a queue manager connection. Support is also included for a dynamic AmReceiver (that encapsulates a model queue). The required AmReceiver object definitions can be provided from a repository or can be created automatically from the set of existing queue objects available on the local queue manager.

There is a definition type associated with each AmReceiver:

```
AMDT UNDEFINED
AMDT TEMP DYNAMIC
AMDT DYNAMIC
AMDT PREDEFINED
```

An AmReceiver created from a repository definition will be initially of type AMDT\_PREDEFINED or AMDT\_DYNAMIC. When opened, its definition type might change from AMDT\_DYNAMIC to AMDT\_TEMP\_DYNAMIC according to the properties of its underlying queue object.

An AmReceiver created with default values (that is, without a repository definition) will have its definition type set to AMDT\_UNDEFINED until it is opened. When opened, this will become AMDT\_DYNAMIC, AMDT\_TEMP\_DYNAMIC, or AMDT\_PREDEFINED, according to the properties of its underlying queue object.

### browse

Browses an AmReceiver service. browse is overloaded: the browseMessage and options parameters are required, but the others are optional.

```
void browse(
  AmMessage &browseMessage,
  int
             options,
  AmSender
             &responseService,
  AmMessage &selectionMessage,
  AmPolicy
             &policy);
```

**browseMessage** The message object that receives the browse data.

options Options controlling the browse operation. Possible values are:

```
AMBRW NEXT
AMBRW FIRST
AMBRW CURRENT
AMBRW RECEIVE CURRENT
AMBRW DEFAULT
                       (AMBRW NEXT)
AMBRW LOCK NEXT
                       (AMBRW LOCK + AMBRW NEXT)
AMBRW LOCK FIRST
                       (AMBRW LOCK + AMBRW FIRST)
AMBRW LOCK CURRENT
                       (AMBRW LOCK + AMBRW CURRENT)
AMBRW UNLOCK
```

AMBRW RECEIVE CURRENT is equivalent to **AmReceiver.receive** for the message under the browse cursor.

Note that a locked message is unlocked by another browse or receive, even though it is not for the same message.

#### responseService

The AmSender to be used for sending any response to the browsed message. If omitted, no response can be sent.

Specify this parameter only when the AMBRW\_RECEIVE\_CURRENT browse option is used to receive (rather than browse) the message currently under the browse cursor.

#### selectionMessage

A message object which contains the Correlation ID used to selectively browse a message from the AmReceiver. If omitted, the first available message is browsed. The CCSID, element CCSID and encoding values from the selection message define the target values for data conversion. If target conversion values are required without using the Correlation ID for selection then this can be be reset (see AmMessage.setCorrelationId on page 210) before invoking the browse method.

policy

The policy to be used. If omitted, the system default policy (constant: AMSD\_POL) is used.

#### clearErrorCodes

Clears the error codes in the AmReceiver.

void clearErrorCodes();

### close

Closes the AmReceiver. **close** is overloaded: the policy parameter is optional. void close(AmPolicy &policy);

policy

The policy to be used. If omitted, the system default policy (constant: AMSD POL) is used.

# enableWarnings

Enables AmWarningExceptions; the default behavior for any AmObject is that AmWarningExceptions are not raised. Note that warning reason codes can be retrieved using **getLastErrorStatus**, even if AmWarningExceptions are disabled.

void enableWarnings(AMBOOL warningsOn);

warnings0n

If set to AMB\_TRUE, AmWarningExceptions will be raised for this object.

# getDefinitionType

Returns the definition type (service type) for the AmReceiver.

int getDefinitionType();

The following values can be returned:

AMDT UNDEFINED AMDT TEMP DYNAMIC AMDT DYNAMIC AMDT PREDEFINED

Values other than AMDT\_UNDEFINED reflect the properties of the underlying queue object.

## getLastErrorStatus

Returns the AmStatus of the last error condition.

```
AmStatus getLastErrorStatus();
```

## getName

Returns the name of the AmReceiver.

```
AmString getName();
```

## getQueueName

Returns the queue name of the AmReceiver. This is used to determine the queue name of a permanent dynamic AmReceiver, so that it can be recreated with the same queue name in order to receive messages in a subsequent session. (See also setQueueName.)

```
AmString getQueueName();
```

### open

Opens an AmReceiver service. **open** is overloaded: the policy parameter is optional.

```
void open(AmPolicy &policy);
```

policy

The policy to be used. If omitted, the system default policy (constant: AMSD\_POL) is used.

#### receive

Receives a message from the AmReceiver service. receive is overloaded: the receiveMessage parameter is required, but the others are optional.

```
void receive(
  AmMessage &receiveMessage,
  AmSender
              &responseService,
  AmMessage
              &selectionMessage,
  AmPolicy AmPolicy
              &policy);
```

#### receiveMessage

The message object that receives the data. The message object is reset implicitly before the receive takes place.

#### responseService

The AmSender to be used for sending any response to the received message. If omitted, no response can be sent.

#### selectionMessage

A message object containing the Correlation ID used to selectively receive a message from the AmReceiver. If omitted, the first available message is received. The CCSID, element CCSID and encoding values from the selection message define the target values for data conversion. If target conversion values are required without using the Correlation ID for selection then this can be be reset (see AmMessage.setCorrelationId on page 210) before invoking the receive method.

policy

The policy to be used. If omitted, the system default policy (constant: AMSD\_POL) is used.

### receiveFile

Receives file message data into a file. To receive data into a file, the receiveMessage parameter is required, but the others are optional.

```
void receiveFile(
  AmMessage &receiveMessage,
  char * &fileName,
  AmMessage &selectionMessage,
  AmPolicy &policy);
```

#### receiveMessage

The message object used to receive the file. This is updated with the message properties, for example the Message ID. If the message is not from a file, the message object receives the data. The message object is reset implicitly before the receive takes place.

fileName

The name of the file to be received (input). This can include a directory prefix to define a fully-qualified or relative file name. If NULL or a null string is specified, the AMI will use the name of the originating file (including any directory prefix), exactly as it was supplied on the send file call. Note that the original file name may not be appropriate for use by the receiver, either because a path name included in the file name is not applicable to the receiving system, or because the sending and receiving systems use different file naming conventions.

#### selectionMessage

A message object containing the Correlation ID used to selectively receive a message from the AmReceiver. If omitted, the first available message is received. The CCSID, element CCSID and encoding values from the selection message define the target values for data conversion. If target conversion values are required without using the Correlation ID for selection then this can be reset (see AmMessage.setCorrelationId on page 210) before invoking the receive method.

policy

The policy to be used. If omitted, the system default policy (constant: AMSD\_POL) is used.

#### setQueueName

Sets the queue name of the AmReceiver (when this encapsulates a model queue). This is used to specify the queue name of a recreated permanent dynamic AmReceiver, in order to receive messages in a session subsequent to the one in which it was created. (See also **getQueueName**.)

```
void setQueueName(char * queueName);
```

**queueName** The queue name to be set in the AmReceiver.

#### **AmDistributionList**

An AmDistributionList object encapsulates a list of AmSender objects.

#### clearErrorCodes

Clears the error codes in the AmDistributionList.

```
void clearErrorCodes();
```

#### close

Closes the AmDistributionList. close is overloaded: the policy parameter is optional.

```
void close(AmPolicy &policy);
```

policy

The policy to be used. If omitted, the system default policy (constant: AMSD\_POL) is used.

## enableWarnings

Enables AmWarningExceptions; the default behavior for any AmObject is that AmWarningExceptions are not raised. Note that warning reason codes can be retrieved using getLastErrorStatus, even if AmWarningExceptions are disabled.

```
void enableWarnings(AMBOOL warningsOn);
```

warnings0n

If set to AMB\_TRUE, AmWarningExceptions will be raised for this object.

## getLastErrorStatus

Returns the AmStatus of the last error condition of this object.

```
AmStatus getLastErrorStatus();
```

# getName

Returns the name of the AmDistributionList object.

```
AmString getName();
```

# getSender

Returns a pointer to the AmSender object contained within the AmDistributionList object at the index specified. AmDistributionList.getSenderCount gets the number of AmSender services in the distribution list.

```
AmSender * getSender(int index);
```

index

The index of the AmSender in the AmDistributionList, starting at

# getSenderCount

Returns the number of AmSender services in the AmDistributionList object.

```
int getSenderCount();
```

## open

Opens an AmDistributionList object for each of the destinations in the distribution list. **open** is overloaded: the policy parameter is optional.

```
void open(AmPolicy &policy);
```

policy

The policy to be used. If omitted, the system default policy (constant: AMSD\_POL) is used.

#### send

Sends a message to each AmSender defined in the AmDistributionList object. **send** is overloaded: the sendMessage parameter is required, but the others are optional.

void send(
AmMessage &sendMessage,
AmReceiver &responseService,
AmPolicy &policy);

**sendMessage** The message object containing the data to be sent.

responseService

The AmReceiver to be used for receiving any response to the sent message. If omitted, no response can be received.

**policy** The policy to be used. If omitted, the system default policy

(constant: AMSD\_POL) is used.

#### sendFile

Sends data from a file to each AmSender defined in the AmDistributionList object. The sendMessage and fileName parameters are required to send data from a file, but the policy is optional. The file data can be received as normal message data by a target application using AmReceiver.receive, or used to reconstruct the file with AmReceiver.receiveFile.

void sendFile(
 AmMessage &sendMessage,
 char\* fileName,
 AmPolicy &policy);

**sendMessage** The message object to use to send the file. This can be used to

specify the Correlation ID, for example. The message must not

include any elements or data.

**fileName** The name of the file to be sent (input). This can include a directory

prefix to define a fully-qualified or relative file name. If the send operation is a physical-mode file transfer, the file name will travel

with the message for use with the receive file method (see

"receiveFile" on page 219 for more details). Note that the file name sent will exactly match the supplied file name; it will not be

converted or expanded in any way.

**policy** The policy to be used. If omitted, the system default policy (name

constant: AMSD\_POL) is used.

#### **AmPublisher**

An AmPublisher object encapsulates an AmSender and provides support for publish requests to a publish/subscribe broker.

#### clearErrorCodes

Clears the error codes in the AmPublisher.

```
void clearErrorCodes();
```

#### close

Closes the AmPublisher. close is overloaded: the policy parameter is optional. void close(AmPolicy &policy);

policy

The policy to be used. If omitted, the system default policy (constant: AMSD\_POL) is used.

## enableWarnings

Enables AmWarningExceptions; the default behavior for any AmObject is that AmWarningExceptions are not raised. Note that warning reason codes can be retrieved using getLastErrorStatus, even if AmWarningExceptions are disabled.

```
void enableWarnings(AMB00L warnings0n);
```

warnings0n

If set to AMB\_TRUE, AmWarningExceptions will be raised for this object.

## getCCSID

Returns the coded character set identifier for the AmPublisher. A non-default value reflects the CCSID of a remote system unable to perform CCSID conversion of received messages. In this case the publisher must perform CCSID conversion of the message before it is sent.

```
int getCCSID();
```

# getEncoding

Returns the value used to encode numeric data types for the AmPublisher. A non-default value reflects the encoding of a remote system unable to convert the encoding of received messages. In this case the publisher must convert the encoding of the message before it is sent.

```
int getEncoding();
```

# getLastErrorStatus

Returns the AmStatus of the last error condition.

```
AmStatus getLastErrorStatus();
```

# getName

Returns the name of the AmPublisher.

```
AmString getName();
```

### open

Opens an AmPublisher service. **open** is overloaded: the policy parameter is optional.

```
void open(AmPolicy &policy);
```

policy

The policy to be used. If omitted, the system default policy (constant: AMSD\_POL) is used.

## publish

Publishes a message using the AmPublisher. **publish** is overloaded: the pubMessage parameter is required, but the others are optional.

void publish(

AmMessage &pubMessage,
AmReceiver &responseService,
AmPolicy &policy);

**pubMessage** The message object that contains the data to be published.

#### responseService

The AmReceiver to which the response to this publish request should be sent. Omit it if no response is required. This parameter is mandatory if the policy specifies implicit registration of the publisher.

policy

The policy to be used. If omitted, the system default policy (constant: AMSD\_POL) is used.

#### **AmSubscriber**

An AmSubscriber object encapsulates both an AmSender and an AmReceiver. It provides support for subscribe and unsubscribe requests to a publish/subscribe broker, and for receiving publications from the broker.

### clearErrorCodes

```
Clears the error codes in the AmSubscriber.
 void clearErrorCodes();
```

#### close

Closes the AmSubscriber. close is overloaded: the policy parameter is optional. void close(AmPolicy &policy);

policy

The policy to be used. If omitted, the system default policy (constant: AMSD POL) is used.

## enableWarnings

Enables AmWarningExceptions; the default behavior for any AmObject is that AmWarningExceptions are not raised. Note that warning reason codes can be retrieved using getLastErrorStatus, even if AmWarningExceptions are disabled.

```
void enableWarnings(AMB00L warnings0n);
```

warnings0n

If set to AMB\_TRUE, AmWarningExceptions will be raised for this object.

## getCCSID

Returns the coded character set identifier for the AmSender in the AmSubscriber. A non-default value reflects the CCSID of a remote system unable to perform CCSID conversion of received messages. In this case the subscriber must perform CCSID conversion of the message before it is sent.

```
int getCCSID();
```

# getDefinitionType

Returns the definition type for the AmReceiver in the AmSubscriber.

```
int getDefinitionType();
```

The following values can be returned:

AMDT UNDEFINED AMDT\_TEMP\_DYNAMIC AMDT\_DYNAMIC AMDT PREDEFINED

# getEncoding

Returns the value used to encode numeric data types for the AmSender in the AmSubscriber. A non-default value reflects the encoding of a remote system unable to convert the encoding of received messages. In this case the subscriber must convert the encoding of the message before it is sent.

```
int getEncoding();
```

# getLastErrorStatus

Returns the AmStatus of the last error condition.

```
AmStatus getLastErrorStatus();
```

### getName

Returns the name of the AmSubscriber.

AmString getName();

### getQueueName

Returns the queue name used by the AmSubscriber to receive messages. This is used to determine the queue name of a permanent dynamic AmReceiver in the AmSubscriber, so that it can be recreated with the same queue name in order to receive messages in a subsequent session. (See also **setQueueName**.)

```
AmString getQueueName();
```

### open

Opens an AmSubscriber. **open** is overloaded: the policy parameter is optional. void open(AmPolicy &policy);

policy

The policy to be used. If omitted, the system default policy (constant: AMSD\_POL) is used.

#### receive

Receives a message, normally a publication, using the AmSubscriber. The message data, topic and other elements can be accessed using the message interface methods (see page 204).

**receive** is overloaded: the pubMessage parameter is required, but the others are optional.

```
void receive(
  AmMessage &pubMessage,
  AmMessage &selectionMessage,
  AmPolicy &policy);
```

pubMessage

The message object containing the data that has been published. The message object is reset implicitly before the receive takes place.

#### selectionMessage

A message object containing the correlation ID used to selectively receive a message from the AmSubscriber. If omitted, the first available message is received. The CCSID, element CCSID and encoding values from the selection message define the target values for data conversion. If target conversion values are required without using the Correlation ID for selection then this can be be reset (see AmMessage.setCorrelationId on page 210) before invoking the receive method.

policy

The policy to be used. If omitted, the system default policy (constant: AMSD\_POL) is used.

#### setQueueName

Sets the queue name in the AmReceiver of the AmSubscriber, when this encapsulates a model queue. This is used to specify the queue name of a recreated permanent dynamic AmReceiver, in order to receive messages in a session subsequent to the one in which it was created. (See also **getQueueName**.)

```
void setQueueName(char * queueName);
```

**queueName** The queue name to be set.

#### C++ AmSubscriber

### subscribe

Sends a subscribe message to a publish/subscribe broker using the AmSubscriber, to register a subscription. The topic and other elements can be specified using the message interface methods (see page 204) before sending the message.

Publications matching the subscription are sent to the AmReceiver associated with the AmSubscriber. By default, this has the same name as the AmSubscriber, with the addition of the suffix '.RECEIVER'.

subscribe is overloaded: the subMessage parameter is required, but the others are optional.

```
void subscribe(
 AmMessage &subMessage,
  AmReceiver &responseService,
  AmPolicy
             &policy);
```

subMessage The message object that contains the topic subscription data.

#### responseService

The AmReceiver to which the response to this subscribe request should be sent. Omit it if no response is required.

This is not the AmReceiver to which publications will be sent by the broker; they are sent to the AmReceiver associated with the AmSubscriber (see above).

policy

The policy to be used. If omitted, the system default policy (constant: AMSD\_POL) is used.

#### unsubscribe

Sends an unsubscribe message to a publish/subscribe broker using the AmSubscriber, to deregister a subscription. The topic and other elements can be specified using the message interface methods (see page 204) before sending the message.

unsubscribe is overloaded: the unsubMessage parameter is required, but the others are optional.

```
void unsubscribe(
  AmMessage &unsubMessage,
 AmReceiver &responseService,
  AmPolicy
             &policy);
```

unsubMessage The message object that contains the topics to which the

unsubscribe request applies.

#### responseService

The AmReceiver to which the response to this unsubscribe request should be sent. Omit it if no response is required.

policy The policy to be used. If omitted, the system default policy

(constant: AMSD\_POL) is used.

## **AmPolicy**

An AmPolicy object encapsulates details of how the AMI processes the message (for instance, the priority and persistence of the message, how errors are handled, and whether transactional processing is used).

#### clearErrorCodes

Clears the error codes in the AmPolicy. void clearErrorCodes();

## enableWarnings

Enables AmWarningExceptions; the default behavior for any AmObject is that AmWarningExceptions are not raised. Note that warning reason codes can be retrieved using getLastErrorStatus, even if AmWarningExceptions are disabled.

void enableWarnings(AMBOOL warningsOn);

warnings0n If set to AMB\_TRUE, AmWarningExceptions will be raised for this

## getLastErrorStatus

Returns the AmStatus of the last error condition.

AmStatus getLastErrorStatus();

## getName

Returns the name of the AmPolicy object.

AmString getName();

## getWaitTime

Returns the wait time (in ms) set for this AmPolicy. int getWaitTime();

### setWaitTime

Sets the wait time for any **receive** using this AmPolicy.

void setWaitTime(int waitTime);

waitTime The wait time (in ms) to be set in the AmPolicy.

## **AmBytes**

An **AmBytes** object encapsulates an array of bytes. It allows the AMI to pass bytes across the interface and enables manipulation of these bytes.

#### cmp

Methods used to compare AmBytes objects. These methods return 0 if the data is the same, and 1 otherwise.

```
AMLONG cmp(const AmBytes &amBytes);
AMLONG cmp(const char * stringData);
AMLONG cmp(const char * charData, AMLONG length);
```

**amBytes** A reference to the AmBytes object being compared.

**stringData** A char pointer to the NULL terminated string being compared.

**charData** A char pointer to the bytes being compared.

**length** The length, in bytes, of the data to be compared. If this length is

not the same as the length of the AmBytes object, the comparison

fails.

#### constructors

Constructors for an AmBytes object.

```
AmBytes();
AmBytes(const AmBytes & amBytes);
AmBytes(const AMBYTE byte);
AmBytes(const AMLONG long);
AmBytes(const char * charData);
AmBytes(const AmString & amString);
AmBytes(const AMSTR stringData);
AmBytes(const AMBYTE *character, const AMLONG length);
```

amBytes A reference to an AmBytes object used to create the new AmBytes

object.

A single byte used to create the new AmBytes object.

An AMLONG used to create the new AmBytes object.

**charData** A char pointer to a NULL terminated string used to create the new

AmBytes object.

**stringData** A NULL terminated string used to create the new AmBytes object.

**character** The character to populate the new AmBytes object with.

**length** The length, in bytes, of the new AmBytes object.

#### сру

Methods used to copy from an AmBytes object. Any existing data in the AmBytes object is discarded.

```
AmBytes &cpy();
AmBytes &cpy(const AMSTR stringData);
AmBytes &cpy(const AMBYTE *byteData, const AMLONG length);
AmBytes &cpy(const AMBYTE byte);
AmBytes &cpy(const AMLONG long);
AmBytes &cpy(const AmBytes &amBytes);
```

**stringData** A NULL terminated string being copied.

**byteData** A pointer to the bytes being copied.

**length** The length, in bytes, of the data to be copied.

The single byte being copied.

An AMLONG being copied.

**amBytes** A reference to the AmBytes object being copied.

#### dataPtr

Method to reference the byte data contained within an AmBytes object.

```
const AMBYTE * dataPtr() const;
```

#### destructor

Destructor for an AmBytes object. AmBytes();

## length

Returns the length of an AmBytes object.

```
AMLONG length();
```

## operators

Operators for an AmBytes object.

```
AmBytes &operator = (const AmBytes &);
AMBOOL operator == (const AmBytes &) const;
AMBOOL operator != (const AmBytes &) const;
```

## pad

Method used to pad AmBytes objects with a specified byte value.

```
AmBytes &pad(const AMLONG length, const AMBYTE byte);
```

**length** The required length of the AmBytes after the padding.

**byte** The byte value used to pad the AmBytes object.

#### **AmElement**

An AmElement object encapsulates a name/value pair which can be added to an AmMessage object.

#### **AmElement**

```
Constructor for an AmElement object.
```

```
AmElement(char * name, char * value);
```

name The name of the element. The value of the element. value

## getName

```
Returns the name of the AmElement.
```

```
AmString getName();
```

## getValue

```
Returns the value of the AmElement.
```

```
AmString getValue();
```

## getVersion

```
Returns the version of the AmElement (the default value is
AMELEM_VERSION_1).
```

```
int getVersion();
```

#### setVersion

Sets the version of the AmElement.

```
void setVersion(int version);
```

version

The version of the AmElement that is set. It can take the value AMELEM\_VERSION\_1 or AMELEM\_CURRENT\_VERSION.

## toString

```
Returns a AmString representation of the AmElement.
```

```
AmString toString();
```

## **AmObject**

AmObject is a virtual class. The following classes inherit from the AmObject class:

AmSession

AmMessage

AmSender

AmDistributionList

AmReceiver

AmPublisher

AmSubscriber

AmPolicy

This allows application programmers to use generic error handling routines.

#### clearErrorCodes

Clears the error codes in the AmObject.

void clearErrorCodes();

## getLastErrorStatus

Returns the AmStatus of the last error condition.

AmStatus getLastErrorStatus();

## getName

Returns the name of the AmObject.

AmString getName();

#### **AmStatus**

An **AmStatus** object encapsulates the error status of other AmObjects.

#### **AmStatus**

```
Constructor for an AmStatus object.
 AmStatus();
```

## getCompletionCode

```
Returns the completion code from the AmStatus object.
 int getCompletionCode();
```

## getReasonCode

```
Returns the reason code from the AmStatus object.
 int getReasonCode();
```

## getReasonCode2

Returns the secondary reason code from the AmStatus object. (This code is specific to the underlying transport used by the AMI). For MQSeries, the secondary reason code is an MQSeries reason code of type MQRC\_xxx.

```
int getReasonCode2();
```

## toString

Returns an AmString representation of the internal state of the AmStatus object. AmString toString();

## **AmString**

An **AmString** object encapsulates a string or array of characters. It allows the AMI to pass strings across the interface and enables manipulation of these strings.

#### cat

Methods used to concatenate.

```
AmString &cat(const AmString &amString);
AmString &cat(const AMSTR stringData);
```

**amString** A reference to the AmString object being concatenated.

**stringData** The NULL terminated string being concatenated into the AmString

object.

## cmp

Methods to compare AmStrings with AmStrings and data of type AMSTR. A return value of 0 indicates that the two strings match exactly.

```
AMLONG cmp(const AmString &amString) const; AMLONG cmp(const AMSTR stringData) const;
```

**amString** A reference to the AmString object being compared.

**stringData** The NULL terminated string being compared.

#### constructors

Constructors for an AmString object.

```
AmString();
AmString(const AmString &amString);
AmString(const AMSTR stringData);
```

**amString** A reference to an AmString object used to create the new

AmString.

**stringData** A NULL terminated string, from which the AmString is

constructed.

#### contains

Method to indicate whether a specified character is contained within the AmString.

AMBOOL contains(const AMBYTE character) const;

**character** The character being used for the search.

#### сру

Methods used to copy from an AmString. Any existing data in the AmString is discarded.

```
AmString &cpy(const AmString &amString);
AmString &cpy(const AMSTR stringData);
```

**amString** A reference to an AmString object being copied.

**stringData** The NULL terminated string being copied into the AmString.

#### destructor

Destructor for an AmString object.

```
~AmString();
```

#### C++ AmString

#### operators

Operators for an AmString object.

```
AmString &operator = (const AmString &);
AmString &operator = (const AMSTR);
AMBOOL operator == (const AmString &) const;
AMBOOL operator != (const AmString &) const;
```

### pad

Method used to pad AmStrings with a specified character. AmString &pad(const AMLONG length, const AMBYTE character);

length The required length of the AmString after the padding.

charString The character used to pad the AmString.

## split

Method used to split AmStrings at the first occurrence of a specified character. AmString &split(AmString &newString, const AMBYTE splitCharacter);

A reference to an AmString object to contain the latter half of the newString split string.

splitCharacter

The first character at which the split will occur.

## strip

Method used to strip leading and trailing blanks from AmStrings. AmString &strip();

## length

```
Returns the length of an AmString.
 AMLONG length();
```

#### text

Method to reference the string contained within an AmString. AMSTR text() const;

#### truncate

Method used to truncate AmStrings. AmString &truncate(const AMLONG length);

length The length to which the AmString is to be truncated.

## **AmException**

**AmException** is the base Exception class; all other Exceptions inherit from this class.

## getClassName

Returns the type of object throwing the Exception. AmString getClassName();

## getCompletionCode

Returns the completion code for the Exception. int getCompletionCode();

## getMethodName

Returns the name of the method throwing the Exception. AmString getMethodName();

## getReasonCode

Returns the reason code for the Exception. int getReasonCode();

## getSource

Returns the AmObject throwing the Exception. AmObject getSource();

## toString

Returns an AmString representation of the Exception. AmString toString();

## **AmErrorException**

An Exception of type AmErrorException is raised when an object experiences an error with a severity level of FAILED (CompletionCode = AMCC\_FAILED).

## getClassName

Returns the type of object throwing the Exception. AmString getClassName();

## getCompletionCode

Returns the completion code for the Exception. int getCompletionCode();

## getMethodName

Returns the name of the method throwing the Exception. AmString getMethodName();

## getReasonCode

Returns the reason code for the Exception. int getReasonCode();

## getSource

Returns the AmObject throwing the Exception. AmObject getSource();

## toString

Returns an AmString representation of the Exception. AmString toString();

## **AmWarningException**

An Exception of type AmWarningException is raised when an object experiences an error with a severity level of WARNING (CompletionCode = AMCC\_WARNING).

## getClassName

Returns the type of object throwing the Exception. AmString getClassName();

## getCompletionCode

Returns the completion code for the Exception. int getCompletionCode();

## getMethodName

Returns the name of the method throwing the Exception. AmString getMethodName();

## getReasonCode

Returns the reason code for the Exception. int getReasonCode();

## getSource

Returns the AmObject throwing the Exception. AmObject getSource();

## toString

Returns an AmString representation of the Exception. AmString toString();

## C++ AmWarningException

## Part 4. The COBOL interface

| Chapter 10. Using the Application Messaging    | AMHRCRQ (receive request)                     | 276        |
|------------------------------------------------|-----------------------------------------------|------------|
| Interface in COBOL                             | AMHSNFL (send file)                           |            |
| Structure of the AMI                           | AMHSNMS (send message)                        | 279        |
| Using the repository                           | AMHSNRQ (send request)                        | 280        |
| System default objects 244                     | AMHSNRS (send response)                       |            |
| Writing applications in COBOL 246              | AMHSB (subscribe)                             |            |
| Opening and closing a session 246              | AMHTERM (terminate)                           |            |
| Sending messages 246                           | AMHUN (unsubscribe)                           |            |
| Using the message object 247                   |                                               |            |
| Sample programs                                | Chapter 12. COBOL object interface overview 2 | 85         |
| Receiving messages 248                         | Session interface functions                   |            |
| Using the message object 249                   | Session management                            |            |
| Sample programs 249                            | Create objects                                |            |
| Request/response messaging                     | Get object handles                            |            |
| Request                                        | Delete objects                                | 287        |
| Response                                       | Transactional processing                      |            |
| Sample programs                                | Error handling                                |            |
| File transfer                                  | Message interface functions                   |            |
| Publish/subscribe messaging 251                | Get values                                    |            |
| Publish                                        | Set values                                    |            |
| Subscribe                                      | Reset values                                  |            |
| Sample programs                                | Read and write data                           |            |
| Using name/value elements                      | Publish/subscribe topics                      |            |
| Example                                        | Publish/subscribe filters                     |            |
| Error handling                                 | Publish/subscribe name/value elements 2       |            |
| Transaction support                            | Error handling                                |            |
| Sending group messages                         | Sender interface functions                    |            |
| Other considerations                           | Open and close                                |            |
| Multithreading                                 | Send                                          |            |
| Using MQSeries with the AMI                    | Get values                                    |            |
| Field limits                                   | Error handling                                |            |
| Building COBOL applications                    | Receiver interface functions                  | .)0<br>)01 |
| COBOL applications on OS/390                   | Open and close                                |            |
| AMI Copybooks                                  | Receive and browse                            |            |
| Preparing COBOL programs on OS/390             | Get values                                    |            |
| Running COBOL programs on OS/390 258           | Set values                                    |            |
| Rumming Coboli programs on Co7 570 200         | Error handling                                |            |
| Chapter 11. The COBOL high-level interface 259 | Distribution list interface functions         |            |
| Overview of the COBOL high-level interface 260 | Open and close                                |            |
| Initialize and terminate                       | Send                                          |            |
|                                                | Get values                                    |            |
| Sending messages                               |                                               |            |
| Receiving messages                             | Error handling                                |            |
| File transfer                                  | Publisher interface functions                 |            |
| Publish/subscribe                              | Open and close                                |            |
| Transaction support                            | Publish                                       |            |
| Reference information for the COBOL high-level | Get values                                    |            |
| interface                                      | Error handling                                |            |
| AMHBACK (backout)                              | Subscriber interface functions                |            |
| AMHBEGIN (begin)                               | Open and close                                |            |
| AMHBRMS (browse message)                       | Broker messages                               |            |
| AMHCMIT (commit)                               | Get values                                    |            |
| AMHINIT (initialize)                           | Set value                                     |            |
| AMHPB (publish)                                | Error handling                                |            |
| AMHRCFL (receive file)                         | Policy interface functions                    |            |
| AMHRCMS (receive message)                      | Get values                                    |            |
| AMHRCPB (receive publication)                  | Set value                                     | 95         |

| Error handling                               | . 295 | AMMSGTRC (get report code)            |     | . 325 |
|----------------------------------------------|-------|---------------------------------------|-----|-------|
| High-level functions                         |       | AMMSGTTO (get topic)                  |     | . 325 |
|                                              |       | AMMSGTTC (get topic count)            |     |       |
| Chapter 13. COBOL object interface reference | 299   | AMMSGTTY (get type)                   |     | . 326 |
| Session interface functions                  | . 300 | AMMSREBY (read bytes)                 |     |       |
| AMSEBG (begin)                               |       | AMMSRS (reset)                        |     | . 327 |
| AMSECLEC (clear error codes)                 |       | AMMSSTCC (set CCSID)                  |     | . 328 |
| AMSECL (close)                               |       | AMMSSTCI (set correl ID)              |     | . 328 |
| AMSECM (commit)                              | . 301 | AMMSSELC (set element CCSID)          |     | . 328 |
| AMSECR (create)                              |       | AMMSSTDO (set data offset)            |     |       |
| AMSECRDL (create distribution list)          |       | AMMSSTEN (set encoding)               |     |       |
| AMSECRMS (create message)                    |       | AMMSSTFO (set format)                 |     |       |
| AMSECRPO (create policy)                     |       | AMMSSTGS (set group status)           |     |       |
| AMSECRPB (create publisher)                  |       | AMMSWRBY (write bytes)                |     |       |
| AMSECRRC (create receiver)                   |       | Sender interface functions            |     |       |
| AMSECRSN (create sender)                     |       | AMSNCLEC (clear error codes)          |     |       |
| AMSECRSB (create subscriber)                 |       | AMSNCL (close)                        |     |       |
| AMSEDL (delete)                              |       | AMSNGTCC (get CCSID)                  |     |       |
| AMSEDLDL (delete distribution list)          |       | AMSNGTEN (get encoding)               |     |       |
| AMSEDLMS (delete message)                    |       | AMSNGTLE (get last error)             |     |       |
| AMSEDLPO (delete policy)                     |       | AMSNGTNA (get name)                   |     | 334   |
|                                              |       | AMSNOP (open)                         |     |       |
| AMSEDLPB (delete publisher)                  |       | AMSNSN (send)                         |     |       |
|                                              |       | AMSNSNFL (send file)                  |     |       |
| AMSEDLSN (delete sender)                     |       | Usage notes                           | • • | . 336 |
| AMSECUEL (act distribution list bondle)      |       | Receiver interface functions          |     | . 338 |
| AMSEGTIF (get distribution list handle)      |       | AMRCBR (browse)                       |     |       |
| AMSECTIMS (get last error codes)             |       |                                       |     |       |
| AMSEGHMS (get message handle)                |       | Usage notes                           |     |       |
| AMSEGHPO (get policy handle)                 |       | AMRCBRSE (browse selection message)   |     |       |
| AMSEGHPB (get publisher handle)              |       | Usage notes                           |     |       |
| AMSEGHRC (get receiver handle)               |       | AMRCCLEC (clear error codes)          |     |       |
| AMSEGHSN (get sender handle)                 |       | AMRCCL (close)                        |     |       |
| AMSEGHSB (get subscriber handle)             |       | AMRCGTDT (get definition type)        |     |       |
| AMSEOP (open)                                |       | AMRCGTLE (get last error)             |     |       |
| AMSERB (rollback)                            |       | AMRCGTNA (get name)                   |     |       |
| Message interface functions                  |       | AMRCGTQN (get queue name)             |     | . 344 |
| AMMSADEL (add element)                       |       | AMRCOP (open)                         |     | . 344 |
| AMMSADFI (add filter)                        |       | AMRCRC (receive)                      |     |       |
| AMMSADTO (add topic)                         | . 315 | Usage notes                           |     |       |
| AMMSCLEC (clear error codes)                 |       | AMRCRCFL (receive file)               |     |       |
| AMMSDEEL (delete element)                    |       | AMRCSTQN (set queue name)             |     |       |
| AMMSDEFI (delete filter)                     |       | Distribution list interface functions |     |       |
| AMMSDENE (delete named element)              |       | AMDLCLEC (clear error codes)          |     |       |
| AMMSDETO (delete topic)                      | . 317 | AMDLCL (close)                        |     |       |
| AMMSGELC (get element CCSID)                 |       | AMDLGTLE (get last error)             |     |       |
| AMMSGTCC (get CCSID)                         | . 317 | AMDLGTNA (get name)                   |     |       |
| AMMSGTCI (get correl ID)                     |       | AMDLGTSC (get sender count)           |     |       |
| AMMSGTDL (get data length)                   | . 318 | AMDLGTSH (get sender handle)          |     |       |
| AMMSGTDO (get data offset)                   |       | AMDLOP (open)                         |     |       |
| AMMSGTEL (get element)                       |       | AMDLSN (send)                         |     | . 351 |
| AMMSGTEC (get element count)                 | . 319 | AMDLSNFL (send file)                  |     | . 351 |
| AMMSGTEN (get encoding)                      |       | Usage notes                           |     |       |
| AMMSGTFC (get filter count)                  |       | Publisher interface functions         |     |       |
| AMMSGTFI (get filter)                        |       | AMPBCLEC (clear error codes)          |     |       |
| AMMSGTFO (get format)                        |       | AMPBCL (close)                        |     |       |
| AMMSGTGS (get group status)                  |       | AMPBGTCC (get CCSID)                  |     |       |
| AMMSGTLE (get last error)                    |       | AMPBGTEN (get encoding)               |     |       |
| AMMSGTMI (get message ID)                    |       | AMPBGTLE (get last error)             |     |       |
| AMMSGTNA (get name)                          |       | AMPBGTNA (get name)                   |     |       |
| AMMSGTNE (get named element)                 |       | AMPBOP (open)                         |     |       |
| AMMSGTNC (get named element count)           |       | AMPBPB (publish)                      |     |       |

| Subscriber interface functions |  |  |  | 357 |
|--------------------------------|--|--|--|-----|
| AMSBCLEC (clear error codes)   |  |  |  | 357 |
| AMSBCL (close)                 |  |  |  | 357 |
| AMSBGTCC (get CCSID)           |  |  |  | 358 |
| AMSBGTDT (get definition type) |  |  |  | 358 |
| AMSBGTEN (get encoding) .      |  |  |  | 359 |
| AMSBGTLE (get last error)      |  |  |  | 359 |
| AMSBGTNA (get name)            |  |  |  | 360 |
| AMSBGTQN (get queue name)      |  |  |  | 360 |
| AMSBOP (open)                  |  |  |  | 361 |
| AMSBRC (receive)               |  |  |  | 361 |
| AMSBSTQN (set queue name).     |  |  |  | 362 |
| AMSBSB (subscribe)             |  |  |  | 362 |
| AMSBUN (unsubscribe)           |  |  |  | 363 |
| Policy interface functions     |  |  |  | 364 |
| AMPOCLEC (clear error codes)   |  |  |  | 364 |
| AMPOGTLE (get last error) .    |  |  |  | 364 |
| AMPOGTNA (get name)            |  |  |  | 365 |
| AMPOGTWT (get wait time) .     |  |  |  | 365 |
| AMPOSTWT (set wait time) .     |  |  |  | 366 |

# Chapter 10. Using the Application Messaging Interface in COBOL

The Application Messaging Interface (AMI) in the COBOL programming language has two interfaces:

- 1. A high-level procedural interface that provides the function needed by the majority of users.
- 2. A lower-level, object-style interface, that provides additional function for experienced MQSeries users.

This chapter describes the following:

- "Structure of the AMI"
- "Writing applications in COBOL" on page 246
- "Building COBOL applications" on page 257

#### Structure of the AMI

Although the high-level interface is procedural in style, the underlying structure of the AMI is object based. (The term *object* is used here in the object-oriented programming sense, not in the sense of MQSeries 'objects' such as channels and queues.) The objects that are made available to the application are:

**Session** Contains the AMI session.

Message Contains the message data, message ID, correlation ID, and options

that are used when sending or receiving a message (most of which

come from the policy definition).

**Sender** This is a service that represents a destination (such as an MQSeries

queue) to which messages are sent.

**Receiver** This is a service that represents a source from which messages are

received.

Distribution list

Contains a list of sender services to provide a list of destinations.

**Publisher** Contains a sender service where the destination is a

publish/subscribe broker.

**Subscriber** Contains a sender service (to send subscribe and unsubscribe

messages to a publish/subscribe broker) and a receiver service (to

receive publications from the broker).

**Policy** Defines how the message should be handled, including items such

as priority, persistence, and whether it is included in a unit of

work.

When using the high-level functions the objects are created automatically and (where applicable) populated with values from the repository. In some cases it might be necessary to inspect these properties after a message has been sent (for instance, the <code>MessageID</code>), or to change the value of one or more properties before sending the message (for instance, the <code>Format</code>). To satisfy these requirements, the AMI for COBOL has a lower-level object style interface in addition to the high-level procedural interface. This provides access to the objects listed above,

#### Structure of the AMI

with methods to set and get their properties. You can mix high-level and object-level functions in the same application.

All the objects have both a *handle* and a *name*. The names are used to access objects from the high-level interface. The handles are used to access them from the object interface. Multiple objects of the same type can be created with the same name, but are usable only from the object interface.

The high-level interface is described in "Chapter 11. The COBOL high-level interface" on page 259. An overview of the object interface is given in "Chapter 12. COBOL object interface overview" on page 285, with reference information in "Chapter 13. COBOL object interface reference" on page 299.

## Using the repository

You can run AMI applications with or without a repository. If you don't have a repository, you can use a system default object (see below), or create your own by specifying its name on a high-level function call. It will be created using the appropriate system provided definition (see "System provided definitions" on page 492).

If you have a repository, and you specify the name of an object on a function call that matches a name in the repository, the object will be created using the repository definition. (If no matching name is found in the repository, the system provided definition will be used.)

## System default objects

Table 3. System default objects

| Default object                  | Constant or handle (if applicable)                |  |  |  |
|---------------------------------|---------------------------------------------------|--|--|--|
| SYSTEM.DEFAULT.POLICY           | AMSD-POL<br>AMSD-POL-HANDLE                       |  |  |  |
| SYSTEM.DEFAULT.SYNCPOINT.POLICY | AMSD-SYNC-POINT-POL<br>AMSD-SYNC-POINT-POL-HANDLE |  |  |  |
| SYSTEM.DEFAULT.SENDER           | AMSD-SND                                          |  |  |  |
| SYSTEM.DEFAULT.RESPONSE.SENDER  | AMSD-RSP-SND<br>AMSD-RSP-SND-HANDLE               |  |  |  |
| SYSTEM.DEFAULT.RECEIVER         | AMSD-RCV<br>AMSD-RCV-HANDLE                       |  |  |  |
| SYSTEM.DEFAULT.PUBLISHER        | AMSD-PUB<br>AMSD-PUB-SND                          |  |  |  |
| SYSTEM.DEFAULT.SUBSCRIBER       | AMSD-SUB<br>AMSD-SUB-SND                          |  |  |  |
| SYSTEM.DEFAULT.SEND.MESSAGE     | AMSD-SND-MSG<br>AMSD-SND-MSG-HANDLE               |  |  |  |
| SYSTEM.DEFAULT.RECEIVE.MESSAGE  | AMSD-RCV-MSG<br>AMSD-RCV-MSG-HANDLE               |  |  |  |

A set of system default objects is created at session creation time. This removes the overhead of creating the objects from applications using these defaults. The system default objects are available for use from both the high-level and object interfaces in COBOL. They are created using the system provided definitions (see "System provided definitions" on page 492).

#### Structure of the AMI

The default objects can be specified explicitly using AMI constants, or used to provide defaults if a parameter is omitted (by specifying it as a space or low value, for example).

Constants representing synonyms for handles are also provided for these objects, for use from the object interface (see "Appendix B. Constants and structures" on page 561). Note that the first parameter on a call must be a real handle; you cannot use a synonym in this case (that is why handles are not provided for all the default objects).

This section gives a number of examples showing how to use the high-level interface of the AMI, with some extensions using the object interface. Equivalent operations to all high-level functions can be performed using combinations of object interface functions (see "High-level functions" on page 296).

## Opening and closing a session

Before using the AMI, you must open a session. This can be done with the following high-level function (page 268):

#### Opening a session

CALL 'AMHINIT' USING SESSION-NAME, POLICY-NAME, HSESSION, COMPCODE, REASON.

The SESSION-NAME is optional. POLICY-NAME is the name of the policy to be used during initialization of the AMI. If it consists of a space or low value, the SYSTEM.DEFAULT.POLICY object is used. Or you can specify the constant AMSD-POL to use the default policy.

The function returns HSESSION, a session handle that must be used by other calls in this session. Errors are returned using a completion code and reason code.

To close a session, you can use this high-level function (page 283):

#### Closing a session

CALL 'AMHTERM' USING HSESSION, POLICY-NAME, COMPCODE, REASON.

This closes and deletes all objects that were created in the session.

## Sending messages

You can send a datagram (send and forget) message using the high-level AMHSNMS function (page 279). In the simplest case, all you need to specify is the session handle returned by AMHINIT, the message data, and the message length. Other parameters can be specified using the constants that represent the default message, sender service, and policy objects.

#### Sending a message using all the defaults

CALL 'AMHSNMS' USING HSESSION, AMSD-SND, AMSD-POL, DATALEN, DATA, AMSD-SND-MSG, COMPCODE, REASON.

If you want to send the message using a different sender service, specify its name (such as SENDER-NAME) as follows:

#### Sending a message using a specified sender service

CALL 'AMHSNMS' USING HSESSION, SENDER-NAME, AMSD-POL, DATALEN, DATA, AMSD-SND-MSG, COMPCODE, REASON.

If you are not using the default policy, you can specify a policy name:

#### Sending a message using a specified policy

CALL 'AMHSNMS' USING HSESSION, AMSD-SND, POLICY-NAME, DATALEN, DATA, AMSD-SND-MSG, COMPCODE, REASON.

The policy controls the behavior of the send function. For example, the policy can specify:

- The priority, persistence and expiry of the message
- If the send is part of a unit of work
- If the sender service should be implicitly opened and left open

To send a message to a distribution list, specify its name (such as DISTLIST-NAME) as the sender service:

#### Sending a message to a distribution list

CALL 'AMHSNMS' USING HSESSION, DISTLIST-NAME, AMSD-POL, DATALEN, DATA, AMSD-SND-MSG, COMPCODE, REASON.

#### Using the message object

Using the object interface gives you more functions when sending a message. For example, you can get or set individual attributes in the message object. To get an attribute after the message has been sent, you can specify a name for the message object that is being sent:

#### Specifying a message object

CALL 'AMHSNMS' USING HSESSION, AMSD-SND, AMSD-POL, DATALEN, DATA, SEND-MSG, COMPCODE, REASON.

The AMI creates a message object of the name specified (SEND-MSG), if one doesn't already exist. (In this example the defaults for the sender name and policy name are used.) You can then use object interface functions to get the required attributes, such as the *MessageID*, from the message object:

#### Getting an attribute from a message object

CALL 'AMSEGHMS' USING HSESSION, SEND-MSG, HMSG, COMPCODE, REASON.

CALL 'AMMSGTMI' USING HMSG, BUFFLEN, MSGIDLEN, MSGID, COMPCODE, REASON.

The first call is needed to get the handle to the message object (HMSG). The second call returns the message ID length, and the message ID itself (in a buffer of length BUFFLEN).

To set an attribute such as the Format before the message is sent, you must first create a message object and set the format in that object:

#### Setting an attribute in a message object

```
CALL 'AMSECRMS' USING HSESSION, SEND-MSG, HMSG, COMPCODE, REASON.
CALL 'AMMSSTFO' USING HMSG, FORMATLEN, FORMAT, COMPCODE, REASON.
```

Then you can send the message as before, making sure to specify the same message object name (SEND-MSG) in the AMHSNMS call.

Look at "Message interface functions" on page 288 to find out what other attributes of the message object you can get and set.

After a message object has been used to send a message, it might not be left in the same state as it was before the send. Therefore, if you use the message object for repeated send operations, it is advisable to reset it to its initial state (see AMMSRS on page 327) and rebuild it each time.

Instead of sending the message data using the data buffer, it can be added to the message object. However, this is not recommended for large messages because of the overhead of copying the data into the message object before it is sent (and also extracting the data from the message object when it is received).

### Sample programs

For more details, refer to the AMTVHSND and AMTVOSND sample programs (see "Sample programs for OS/390" on page 484).

## Receiving messages

Use the AMHRCMS high-level function (page 272) to receive a message to which no response is to be sent (such as a datagram). In the simplest case, all you need to specify are the session handle and a buffer for the message data. Other parameters can be specified using the constants that represent the default message, receiver service, and policy objects.

#### Receiving a message using all the defaults

```
CALL 'AMHRCMS' USING HSESSION, AMSD-RCV, AMSD-POL, AMSD-SND-MSG,
                     BUFFLEN, DATALEN, DATA, AMSD-RCV-MSG,
                     COMPCODE, REASON.
```

If you want to receive the message using a different receiver service, specify its name (such as RECEIVER-NAME) as follows:

#### Receiving a message using a specified receiver service

```
CALL 'AMHRCMS' USING HSESSION, RECEIVER-NAME, AMSD-POL, AMSD-SND-MSG,
                     BUFFLEN, DATALEN, DATA, AMSD-RCV-MSG,
                     COMPCODE, REASON.
```

If you are not using the default policy, you can specify a policy name:

#### Receiving a message using a specified policy

CALL 'AMHRCMS' USING HSESSION, AMSD-RCV, POLICY-NAME, AMSD-SND-MSG, BUFFLEN, DATALEN, DATA, AMSD-RCV-MSG, COMPCODE, REASON.

The policy can specify, for example:

- The wait interval
- If the message is part of a unit of work
- If the message should be code page converted
- If all the members of a group must be there before any members can be read

#### Using the message object

To get the attributes of a message after receiving it, you can specify your own message object name, or use the system default

SYSTEM.DEFAULT.RECEIVE.MESSAGE (constant: AMSD-RCV-MSG). If a message object of that name does not exist it will be created. You can access the attributes (such as the *Encoding*) using the object interface functions:

#### Getting an attribute from a message object

CALL 'AMHRCMS' USING HSESSION, AMSD-RCV, AMSD-POL, AMSD-SND-MSG, BUFFLEN, DATALEN, DATA, RECEIVE-MSG, COMPCODE, REASON.

CALL 'AMSEGHMS' USING HSESSION, RECEIVE-MSG, HMSG, COMPCODE, REASON.

CALL 'AMMSGTEN' USING HMSG, ENCODING, COMPCODE, REASON.

If a specific message is to be selectively received using its correlation identifier, a message object must first be created and its Correlld property set to the required value (using the object interface). This message object is passed as the selection message on the AMHRCMS call:

#### Using a selection message object

CALL 'AMSECRMS' USING HSESSION, SELECTION-MSG, HMSG, COMPCODE, REASON.

CALL 'AMMSSTCI' USING HMSG, CORRELIDLEN, CORRELID, COMPCODE, REASON.

CALL 'AMHRCMS' USING HSESSION, AMSD-RCV, AMSD-POL, SELECTION-MSG, BUFFLEN, DATALEN, DATA, AMSD-RCV-MSG, COMPCODE, REASON.

#### Sample programs

For more details, refer to the AMTVHRCV and AMTVORCV sample programs (see "Sample programs for OS/390" on page 484).

## Request/response messaging

In the *request/response* style of messaging, a requester (or client) application sends a request message and expects to receive a message in response. The responder (or server) application receives the request message and produces the response message (or messages) which it returns to the requester application. The responder application uses information in the request message to determine how to send the response message to the requester.

In the following examples 'CLIENT' refers to the requesting application, and 'SERVER' refers to the responding application.

#### Request

Use the AMHSNRQ high-level function (page 280) to send a request message. This is similar to AMHSNMS, but it includes the name of the service to which the response message is to be sent. In this example the sender service (CLIENT-SENDER) is specified in addition to the receiver service (CLIENT-RECEIVER). A send message name (CLIENT-SND-MSG) is specified as well.

#### Sending a request message

CALL 'AMHSNRQ' USING HSESSION, CLIENT-SENDER, AMSD-POL, CLIENT-RECEIVER, DATALEN, DATA, CLIENT-SND-MSG, COMPCODE, REASON.

The AMHRCRQ high-level function (page 276) is used by the responding (or server) application to receive a request message. It is similar to AMHRCMS, but it includes the name of the sender service that will be used for sending the response message. When the message is received, the sender service is updated with the information needed for sending the response to the required destination.

#### Receiving a request message

CALL 'AMHRCRQ' USING HSESSION, SERVER-RECEIVER, AMSD-POL, BUFFLEN, DATALEN, DATA, SERVER-RCV-MSG, SERVER-SENDER, COMPCODE, REASON.

A policy name can be specified as well, as described in "Receiving messages" on page 248.

A receiver message name (SERVER-RCV-MSG) is specified so that the response message can refer to it. Note that, unlike AMHRCMS, this function does not have a selection message.

#### Response

After the requested actions have been performed, the responding application sends the response message (or messages) with the AMHSNRS function (page 281):

#### Sending a response message

CALL 'AMHSNRS' USING HSESSION, SERVER-SENDER, AMSD-POL, SERVER-RCV-MSG, DATALEN, DATA, AMSD-SND-MSG, COMPCODE, REASON.

The sender service for the response message (SERVER-SENDER) and the receiver message name (SERVER-RCV-MSG) are the same as those used with AMHRCRQ

(receive request). This causes the CorrelId and MessageId to be set in the response message, as requested by the flags in the request message.

Finally, the requester (or client) application uses the AMHRCMS function to receive the response message as described in "Receiving messages" on page 248. You might need to receive a specific response message (for example if three request messages have been sent, and you want to receive the response to the first request message first). In this case the sender message name from the AMHSNRQ function (CLIENT-SND-MSG) should be used as the selection message name in AMHRCMS.

#### Sample programs

For more details, refer to the AMTVHCLT, AMTVOCLT, AMTVHSVR, and AMTSOSVR sample programs (see "Sample programs for OS/390" on page 484).

#### File transfer

You can perform file transfers using the AMHSNFL and AMHRCFL high-level functions, and the AMSNSNFL, AMDLSNFL and AMRCRCFL object-level functions.

#### Sending a file using the high-level AMHSNFL function

CALL 'AMHSNFL' USING HSESSION, SENDER-NAME, POLICYNAME, OPTIONS, FILENAME-LENGTH, FILENAME, SNDMSG-NAME.

#### Receiving a file using the high-level AMHRCFL function

CALL 'AMHRCFL' USING HSESSION, RECEIVER-NAME, POLICY-NAME, OPTIONS, SELMSG-NAME, FILENAME-LENGTH, SNDMSG-NAME.

For a complete description of file transfer, refer to "File transfer" on page 21

## Publish/subscribe messaging

With publish/subscribe messaging, publisher applications publish messages to subscriber applications using a broker. The messages published contain application data and one or more topic strings that describe the data. Subscribing applications register subscriptions informing the broker which topics they are interested in. When the broker receives a published message, it forwards the message to all subscribing applications for which a topic in the message matches a topic in the subscription.

Subscribing applications can exploit content-based publish/subscribe by passing a filter on subscribe and unsubscribe calls (see "Using MQSeries Integrator Version 2" on page 478).

For more information, refer to the MQSeries Publish/Subscribe User's Guide.

Use the AMHPB high-level function (page 269) to publish a message. You need to specify the name of the publisher for the publish/subscribe broker (or use the default by specifying AMSD-PUB).

The topic relating to this publication and the publication data must also be specified:

#### Publishing a message

```
CALL 'AMHPB' USING HSESSION, PUBLISHER-NAME, AMSD-POL, RECEIVER-NAME,
                   TOPICLEN, TOPIC, DATALEN, DATA, PUBLISH-MSG,
                   COMPCODE, REASON.
```

The RECEIVER-NAME identifies the receiver service to which the broker will send a response message. You can also specify a policy name to change the behavior of the function (as with the AMHSNxx functions).

You can specify the publication message name PUBLISH-MSG and set or get attributes of the message object (using the object interface functions). This might include adding another topic (using AMMSADTO) before invoking AMHPB, if there are multiple topics associated with this publication.

Instead of sending the publication data using the data buffer, it can be added to the message object. Unlike the AMHSNxx functions, this gives no difference in performance with large messages. This is because, whichever method is used, the MQRFH header has to be added to the publication data before sending it (similarly the header has to be removed when the publication is received).

#### Subscribe

The AMHSB high-level function (page 282) is used to subscribe to a publish/subscribe broker specified by the name of a subscriber service. The receiver to which publications will be sent is included within the definition of the subscriber. The name of a receiver service to which the broker can send a response message (RECEIVER-NAME) is also specified.

#### Subscribing to a broker

```
CALL 'AMHSB' USING HSESSION, SUBSCRIBER-NAME, AMSD-POL, RECEIVER-NAME,
                   TOPICLEN, TOPIC, 0, 0, SUBSCRIBE-MSG,
                   COMPCODE, REASON.
```

A subscription for a single topic can be passed by the TOPIC parameter. You can subscribe to multiple topics by using the object interface AMMSADTO function to add topics to the SUBSCRIBE-MSG message object, before invoking AMHSB.

If the policy specifies that the *CorrelId* is to be used as part of the identity for the subscribing application, it can be added to the subscription message object with the object interface AMMSSTCI function, before invoking AMHSB.

To remove a subscription, use the AMHUN high-level function (page 284). To remove all subscriptions, you can specify a policy that has the 'Deregister All Topics' subscriber attribute.

To receive a publication from a broker, use the AMHRCPB function (page 274). For example:

#### Receiving a publication

```
CALL 'AMHRCPB' USING HSESSION, SUBSCRIBER-NAME, AMSD-POL, SELECTION-MSG, TOPICBUFFLEN, BUFFLEN, TOPICCOUNT, TOPICLEN, FIRSTTOPIC, DATALEN, DATA, RECEIVE-MSG, COMPCODE, REASON.
```

You need to specify the name of the subscriber service used for the original subscription. You can also specify a policy name and a selection message name, as described in "Receiving messages" on page 248.

If there are multiple topics associated with the publication, only the first one is returned by this function. So, if TOPICCOUNT indicates that there are more topics, you have to access them from the RECEIVE-MSG message object, using the object-level AMSEGHMS (get message handle) and AMMSGTTO (get topic) functions.

#### Sample programs

For more details, refer to the AMTVHPUB, AMTSOPUB, AMTVHSUB, and AMTSOSUB sample programs (see "Sample programs for OS/390" on page 484).

## Using name/value elements

Publish/subscribe brokers (such as MQSeries Publish/Subscribe) respond to messages that contain name/value pairs to define the commands and options to be used. The AMHPB, AMHSB, AMHUN, and AMHRCPB high-level functions provide these name/value pairs implicitly.

For less commonly used commands and options, the name/value pairs can be added to a message using an AMELEM structure. The AMTELEMV and AMTELEML copybooks define the AMELEM structure, with and without default values respectively. Here is the AMTELEMV copybook:

```
AMELEM structure
10 AMELEM.
   Structure identifier
                                  PIC X(8) VALUE 'COEL
15 AMELEM-STRUCID
   Structure version number
15 AMELEM-VERSION
                                  PIC S9(9) BINARY VALUE 1.
   Reserved, must be zero
 15 AMELEM-GROUP-BUFF-LEN
                                  PIC S9(9) BINARY VALUE 0.
   Reserved, must be zero
 15 AMELEM-GROUP-LEN
                                  PIC S9(9) BINARY VALUE 0.
    Reserved, must be zero
                                  PIC S9(9) BINARY VALUE 0.
 15 AMELEM-GROUP-OFFSET
   Name buffer length
 15 AMELEM-NAME-BUFF-LEN
                                  PIC S9(9) BINARY VALUE 0.
   Name length in bytes
 15 AMELEM-NAME-LEN
                                  PIC S9(9) BINARY VALUE 0.
   Name
 15 AMELEM-NAME-OFFSET
                                  PIC S9(9) BINARY VALUE 0.
   Value buffer length
 15 AMELEM-VALUE-BUFF-LEN
                                  PIC S9(9) BINARY VALUE 0.
   Value length in bytes
 15 AMELEM-VALUE-LEN
                                  PIC S9(9) BINARY VALUE 0.
   Value
15 AMELEM-VALUE-OFFSET
                                  PIC S9(9) BINARY VALUE 0.
   Reserved, must be zero
```

|    | 15 | AMELEM-TYPE-BUFF-LEN   | PIC | S9(9) | BINARY | VALUE | 0. |
|----|----|------------------------|-----|-------|--------|-------|----|
| ** |    | Reserved, must be zero |     |       |        |       |    |
|    | 15 | AMELEM-TYPE-LEN        | PIC | S9(9) | BINARY | VALUE | 0. |
| ** |    | Reserved, must be zero |     |       |        |       |    |
|    | 15 | AMELEM-TYPE-OFFSET     | PIC | S9(9) | BINARY | VALUE | 0. |

The offset fields in the AMELEM structure allow you to give the location of the name and value buffers relative to the start of the AMELEM structure. The offsets can be positive or negative.

Following are short descriptions of the fields and an example of how to use the AMELEM structure.

#### **AMELEM-STRUCID**

The AMELEM structure identifier (input).

#### **AMELEM-VERSION**

The version number of the AMELEM structure (input). Its value must be one.

#### AMELEM-GROUP-BUFF-LEN

Reserved, must be zero.

#### **AMELEM-GROUP-LEN**

Reserved, must be zero.

#### **AMELEM-GROUP-OFFSET**

Reserved, must be zero.

#### AMELEM-NAME-BUFF-LEN

The length of the name buffer (input). If this field is set to zero, the AMI returns the name length value (in AMELEM-NAME-LEN) but not the name value (in AMELEM-NAME-OFFSET). This is not an error.

#### AMELEM-NAME-LEN

The length of the name in bytes (input or output).

#### AMELEM-NAME-OFFSET

The name buffer (input or output).

#### AMELEM-VALUE-BUFF-LEN

The length of the value buffer (input).

#### AMELEM-VALUE-LEN

The value length in bytes (input or output).

#### AMELEM-VALUE-OFFSET

The value buffer (input or output).

#### AMELEM-TYPE-BUFF-LEN

Reserved, must be zero.

#### **AMELEM-TYPE-LEN**

Reserved, must be zero.

#### **AMELEM-TYPE-OFFSET**

Reserved, must be zero.

#### Example

As an example, to send a message containing a 'Request Update' command, define the command data and the AMELEM structure as follows:

```
01 OPTIONS
                               PIC S9(9) BINARY VALUE ZERO.
01 AMELEM-DATA.
                               PIC X(16) VALUE 'MQPSCommand'.
   10 COMMAND-NAME
                               PIC X(16) VALUE 'ReqUpdate'
   10 COMMAND-VALUE
   COPY AMTELEMV.
```

Set the length and offset values as follows:

```
MOVE 11 TO AMELEM-NAME-LEN.
MOVE -48 TO AMELEM-NAME-OFFSET.
MOVE 9 TO AMELEM-VALUE-LEN.
MOVE -32 TO AMELEM-VALUE-OFFSET.
```

Having set the values, create a message object (SEND-MSG) and add the element to

```
Using name/value elements
CALL 'AMSECRMS' USING HSESSION, SEND-MSG, HMSG, COMPCODE, REASON.
CALL 'AMMSADEL' USING HMSG, AMELEM, OPTIONS, COMPCODE, REASON.
```

You must then send the message, using AMHSNMS, to the sender service specified for the publish/subscribe broker.

If you need to use streams with MQSeries Publish/Subscribe, you must add the appropriate stream name/value element explicitly to the message object.

The message element functions can, in fact, be used to add any element to a message before issuing a publish/subscribe request. Such elements (including topics, which are specialized elements) supplement or override those added implicitly by the request, as appropriate to the individual element type.

The use of name/value elements is not restricted to publish/subscribe applications. They can be used in other applications as well.

## **Error handling**

Each AMI COBOL function returns a completion code reflecting the success or failure (OK, warning, or error) of the request. Information indicating the reason for a warning or error is returned in a reason code.

The 'get last error' functions (such as AMSEGTLE) always reflect the last most severe error detected by an object. These functions can be used to return the completion and reason codes associated with this error. Once the error has been handled, call the 'clear error codes' functions (for instance, AMMSCLEC) to clear the error information.

All COBOL high-level functions record last error information in the session object. This information can be accessed using the session's 'get last error' call, AMSEGTLE (you need the session handle returned by AMHINIT as the first parameter of this call).

## Transaction support

Messages sent and received by the AMI can, optionally, be part of a transactional unit of work. A message is included in a unit of work based on the setting of the syncpoint attribute specified in the policy used on the call. The scope of the unit of work is the session handle and only one unit of work may be active at any time.

The API calls used to control the transaction depends on the type of transaction is being used.

MQSeries messages are the only resource

This is supported under OS/390 batch. A transaction is started by the first message sent or received under syncpoint control, as specified in the policy specified for the send or receive. Multiple messages can be included in the same unit of work. The transaction is committed or backed out using an AMHCMIT or AMHBACK high-level interface call (or the AMSECM or AMSERB object-level calls).

Using an external transaction coordinator

The transaction is controlled using the API calls of an external transaction coordinator. Supported coordinators are CICS, IMS, and RRS. The AMI calls are not used but the syncpoint attribute must still be specified in the policy used on the call.

## Sending group messages

The AMI allows a sequence of related messages to be included in, and sent as, a message group. Group context information is sent with each message to allow the message sequence to be preserved and made available to a receiving application. To include messages in a group, the group status information of the first and subsequent messages in the group must be set as follows:

```
AMGRP FIRST MSG IN GROUP for the first message
AMGRP MIDDLE MSG IN GROUP for all messages other than first and last
{\tt AMGRP\_LAST\_MSG\_IN\_GROUP} \ \ for \ the \ last \ message
```

The message status is set using **AMMSSTGS**.

For a complete description of group messages, refer to "Sending group messages" on page 26.

#### Other considerations

You should consider the following when writing your applications:

- Multithreading
- Using MQSeries with the AMI
- Field limits

#### Multithreading

Multithreading is not supported for COBOL applications running on OS/390.

#### Using MQSeries with the AMI

You must not mix MQSeries function calls with AMI function calls within the same process.

#### Field limits

When string and binary properties such as queue name, message format, and correlation ID are set, the maximum length values are determined by MQSeries, the underlying message transport. See the rules for naming MQSeries objects in the MQSeries Application Programming Guide.

## **Building COBOL applications**

The Application Messaging Interface for COBOL is available only on the OS/390 operating system.

## COBOL applications on OS/390

This section explains what you have to do to prepare and run your COBOL programs on the OS/390 operating system. See "Language compilers" on page 442 for compilers supported by the AMI.

#### AMI Copybooks

The AMI provides COBOL copybooks to assist you with the writing of your applications. The copybook AMTV contains constants and return codes. Copybooks AMTELEML and AMTELEMV contain the definition of the AMELEM data structure that is used to pass name/value element information across the AMI. AMTELEML provides a data definition without initial values; AMTELEMV provides the same definition with initial values.

These copybooks are installed in the MQSeries for OS/390 library hlq.SCSQCOBC. Use the COPY statement to include them in your program. For example:

```
WORKING STORAGE SECTION.
01 AMI-CONSTANTS.
    COPY AMTV.
```

You are recommended to use the copybook AMTELEMV to define an AMELEM structure. This provides default initial values which ensures that the strucId and version fields have valid values. If the values passed for these fields are not valid, the AMI will reject them.

#### Preparing COBOL programs on OS/390

COBOL programs that use the AMI must be compiled and linked edited. Programs containing CICS commands must be processed by the CICS translator before compilation. To add AMI support, include the appropriate COBOL stub (interface module) in the link edit. The AMI provides a COBOL stub for each supported environment (batch, RRS batch, or CICS), as follows:

Batch AMTBS10 RRS batch AMTRS10 **CICS** AMTCS10 **IMS** AMTIS10

Note: If you are using COBOL, you should select the NODYNAM compiler option to enable the linkage editor to resolve references to the AMI stub.

Thus the link edit JCL should specify a 'DD' name for the MQSeries for OS/390 hlq.SCSQLOAD library and an INCLUDE statement for the stub. For example, to link edit an AMI batch application:

```
EXEC PGM=HEWL....
//LKED
//OBJLIB DD DSN=thlqual.SCSQLOAD,DISP=SHR
//SYSIN DD *
 ENTRY CEESTART
 INCLUDE OBJLIB (AMTBS10)
 NAME progname(R)
```

#### COBOL applications on OS/390

#### Running COBOL programs on OS/390

The AMI needs access to the MQSeries datasets SCSQLOAD and SCSQAUTH, as well as one of the language-specific datasets such as SCSQANLE. See the MQSeries Application Programming Guide for details of the supported languages.

For CICS operation, the library hlq.SCSQLOAD and the Language Environment® SCEERUN library must be included in the DFHRPL concatenation. COBOL programs using the AMI must be defined to CICS with a language code of 'Le370'.

For information about AMI tracing, see "Using trace (OS/390)" on page 529.

## Chapter 11. The COBOL high-level interface

The COBOL high-level interface contains functions that cover the requirements of the majority of applications. If extra functionality is needed, COBOL object interface functions can be used in the same application as the COBOL high-level functions.

This chapter contains:

- "Overview of the COBOL high-level interface" on page 260
- "Reference information for the COBOL high-level interface" on page 262

## Overview of the COBOL high-level interface

The high-level functions are listed below. Follow the page references to see the detailed descriptions of each function.

#### Initialize and terminate

Functions to create and open an AMI session, and to close and delete an AMI session.

AMHINIT (initialize) page 268 AMHTERM (terminate) page 283

## Sending messages

Functions to send a datagram (send and forget) message, and to send request and response messages.

AMHSNMS (send message) page 279
AMHSNRQ (send request) page 280
AMHSNRS (send response) page 281

## Receiving messages

Functions to receive a message from AMHSNMS or AMHSNRS, to receive a request message from AMHSNRQ, and to browse a message.

AMHRCMS (receive message)

page 272

AMHRCRQ (receive request) page 276

AMHBRMS (browse message)

page 265

#### File transfer

Functions to send message data from a file, and to receive message data sent by AMHSNFL into a file.

AMHSNFL (send file) page 278
AMHRCFL (receive file) page 270

## Publish/subscribe

Functions to publish a message to a publish/subscribe broker, and to subscribe, unsubscribe, and receive publications.

AMHPB (publish) page 269
AMHSB (subscribe) page 282
AMHUN (unsubscribe) page 284

AMHRCPB (receive publication)

page 274

## **Transaction support**

Functions to begin, commit and back out a unit of work.

AMHBEGIN (begin) page 264

## **COBOL** high-level interface overview

page 267 AMHCMIT (commit) page 263 AMHBACK (backout)

## Reference information for the COBOL high-level interface

In the following sections the high-level interface functions are listed in alphabetical order. Note that all functions return a completion code (COMPCODE) and a reason code (REASON). The completion code can take one of the following values:

AMCC-OK Function completed successfully **AMCC-WARNING** Function completed with a warning **AMCC-FAILED** An error occurred during processing

If the completion code returns warning or failed, the reason code identifies the reason for the error or warning (see "Appendix A. Reason codes and LDAP error codes" on page 537).

Object names can be up to AMLEN-MAX-NAME-LENGTH characters, and are terminated by a space or by a low value (a single byte zero). If a space or low value is not found, the name will be truncated at AMLEN-MAX-NAME-LENGTH.

If an object name is specified as a space or low value, the relevant system default name will be used.

Most functions require the session handle to be specified. If this handle is not valid, the results are unpredictable.

# **AMHBACK** (backout)

Function to back out a unit of work.

CALL 'AMHBACK' USING HSESSION, POLICY, COMPCODE, REASON.

Declare the parameters as follows:

01 HSESSION PIC S9(9) BINARY. 01 POLICY PIC X(n). 01 COMPCODE PIC S9(9) BINARY. 01 REASON PIC S9(9) BINARY.

**HSESSION** The session handle returned by AMHINIT (input).

**POLICY** The name of a policy (input). If specified as a space or low value,

the system default policy name (constant: AMSD-POL) is used.

**COMPCODE** Completion code (output).

### **AMHBEGIN** (begin)

Function to begin a unit of work.

CALL 'AMHBEGIN' USING HSESSION, POLICY, COMPCODE, REASON.

Declare the parameters as follows:

01 HSESSION PIC S9(9) BINARY. PIC X(n). 01 POLICY 01 COMPCODE PIC S9(9) BINARY. 01 REASON PIC S9(9) BINARY.

**HSESSION** The session handle returned by AMHINIT (input).

**POLICY** The name of a policy (input). If specified as a space or low value,

the system default policy name (constant: AMSD-POL) is used.

COMPCODE Completion code (output).

### **AMHBRMS** (browse message)

Function to browse a message. See the MQSeries Application Programming Guide for a full description of the browse options.

```
CALL 'AMHBRMS' USING HSESSION, RECEIVER, POLICY, OPTIONS, BUFFLEN, DATALEN, DATA, RCVMSGNAME, SENDER, COMPCODE, REASON.
```

Declare the parameters as follows:

```
01 HSESSION
                 PIC S9(9) BINARY.
                 PIC X(n).
01 RECEIVER
01 POLICY
                 PIC X(n).
01 OPTIONS
                 PIC S9(9) BINARY.
01 BUFFLEN
                 PIC S9(9) BINARY.
01 DATALEN
                 PIC S9(9) BINARY.
                 PIC X(n).
01 DATA
                 PIC X(n).
01 RCVMSGNAME
   SENDER
                 PIC X(n).
01
                 PIC S9(9) BINARY.
01 COMPCODE
                 PIC S9(9) BINARY.
01 REASON
```

**HSESSION** The session handle returned by AMHINIT (input).

**RECEIVER** The name of a receiver service (input). If specified as a space or

low value, the system default receiver name (constant:

AMSD-RCV) is used.

**POLICY** The name of a policy (input). If specified as a space or low value,

the system default policy name (constant: AMSD-POL) is used.

**OPTIONS** Options controlling the browse operation (input). Possible values

are:

AMBRW-NEXT AMBRW-FIRST

AMBRW-RECEIVE-CURRENT

AMBRW-DEFAULT (AMBRW-NEXT)

 $\label{eq:ambrw-receive} \mbox{\sc AMRCRC (receive) for the} \\$ 

message under the browse cursor.

**BUFFLEN** The length in bytes of a buffer in which the data is returned

(input).

**DATALEN** The length of the message data, in bytes (output). Can be specified

as -1 (input).

**DATA** The received message data (output).

**RCVMSGNAME** The name of the message object for the received message (input).

Properties, and message data if not returned in the DATA parameter, can be extracted from the message object using the object interface (see "Message interface functions" on page 313). The message object is implicitly reset before the browse takes place. If specified as a space or low value, the system default receive message name

(constant: AMSD-RCV-MSG) is used.

**SENDER** The name of a special type of sender service known as a *response* 

sender, to which the response message will be sent (input). This sender name must not have been defined in the repository before the start of the AMI session. It is only applicable if the message

type is AMMT-REQUEST.

**COMPCODE** Completion code (output).

#### COBOL high-level interface

**REASON** Reason code (output).

### **Usage notes**

You can return data in the message object or in an application buffer.

To return the data in the message object (RCVMSGNAME), rather than the application message buffer, set BUFFLEN to zero and set both DATA and DATALEN as non\_NULL (not -1).

To return data in an application message buffer:

- set DATA as the address of the buffer (that is, non\_NULL, not -1)
- set BUFFLEN to the length of the buffer

If the value of BUFFLEN is less than the length of the message data, behavior depends on whether Accept Truncated Message in the policy receive attributes is selected. If Accept Truncated Message is selected, the data is truncated and there is an AMRC\_MSG\_TRUNCATED warning. If Accept Truncated Message is not selected (the default), the receive fails and there is an AMRC\_RECEIVE\_BUFF\_LEN\_ERR error. To return the data length, set a non\_NULL value for DATALEN (that is, not -1).

To return only the data length:

- set DATA to NULL (-1)
- · set BUFFLEN to zero
- ensure that Accept Truncated Message in the policy receive attributes is not selected

In this way, you can determine the required buffer size before you issue a second receive request to return the data.

# **AMHCMIT** (commit)

Function to commit a unit of work.

CALL 'AMHCMIT' USING HSESSION, POLICY, COMPCODE, REASON.

Declare the parameters as follows:

01 HSESSION PIC S9(9) BINARY. 01 POLICY PIC X(n). 01 COMPCODE PIC S9(9) BINARY. 01 REASON PIC S9(9) BINARY.

**HSESSION** The session handle returned by AMHINIT (input).

**POLICY** The name of a policy (input). If specified as a space or low value,

the system default policy name (constant: AMSD-POL) is used.

**COMPCODE** Completion code (output).

# **AMHINIT** (initialize)

Function to create and open an AMI session. It returns a session handle, which is valid until the session is terminated.

CALL 'AMHINIT' USING SESSNAME, POLICY, HSESSION, COMPCODE, REASON.

Declare the parameters as follows:

| 01 SESSNAME<br>01 POLICY<br>01 HSESSION<br>01 COMPCODE<br>01 REASON                                                                           | PIC X(n). PIC X(n). PIC S9(9) BINARY. PIC S9(9) BINARY. PIC S9(9) BINARY. |
|----------------------------------------------------------------------------------------------------|---------------------------------------------------------------------------|
| SESSNAME                                                                                                    | An optional name that can be used to identify the application (input).    |
| <b>POLICY</b> The name of a policy (input). If specified as a space or low value the system default policy name (constant: AMSD-POL) is used. |                                                                           |
| <b>HSESSION</b> The session handle (output).                                                                                                  |                                                                           |
| COMPCODE Completion code (output).                                                                                                    |                                                                           |

### AMHPB (publish)

Function to publish a message to a publish/subscribe broker.

CALL 'AMHPB' USING HSESSION, PUBLISHER, POLICY, RESPNAME,

TOPICLEN, TOPIC, DATALEN, DATA, MSGNAME,

COMPCODE, REASON.

Declare the parameters as follows:

| 01 | HSESSION  | PIC S | 9(9) BINARY. |
|----|-----------|-------|--------------|
| 01 | PUBLISHER | PIC X | (n).         |
| 01 | POLICY    | PIC X | (n).         |
| 01 | RESPNAME  | PIC X | (n).         |
| 01 | TOPICLEN  | PIC S | 9(9) BINARY. |
| 01 | TOPIC     | PIC X | (n).         |
| 01 | DATALEN   | PIC S | 9(9) BINARY. |
| 01 | DATA      | PIC X | (n).         |
| 01 | MSGNAME   | PIC X | (n).         |
| 01 | COMPCODE  | PIC S | 9(9) BINARY. |
| 01 | REASON    | PIC S | 9(9) BINARY. |

**HSESSION** The session handle returned by AMHINIT (input).

**PUBLISHER** The name of a publisher service (input). If specified as a space or

low value, the system default publisher name (constant:

AMSD-PUB) is used.

**POLICY** The name of a policy (input). If specified as a space or low value,

the system default policy name (constant: AMSD-POL) is used.

**RESPNAME** The name of the receiver service to which the response to this

publish request will be sent (input). If specified as a space or low value, no response will be sent. This parameter is mandatory if the

policy specifies implicit publisher registration (the default).

**TOPICLEN** The length of the topic for this publication, in bytes (input).

**TOPIC** The topic for this publication (input).

**DATALEN** The length of the publication data in bytes (input). A value of zero

indicates that any publication data has been added to the message object (MSGNAME) using the object interface (see "Message interface

functions" on page 313).

**DATA** The publication data, if DATALEN is non-zero (input).

MSGNAME The name of a message object that contains the header for the

publication message (input). If DATALEN is zero, the message object also holds any publication data. If specified as a space or low

value, the system default message name (constant:

AMSD-SND-MSG) is used.

**COMPCODE** Completion code (output).

### AMHRCFL (receive file)

```
Function to receive message data sent by AMHSNFL into a file.
```

```
CALL 'AMHRCFL' USING HSESSION, RECEIVERNAME, POLICYNAME,
OPTIONS, SELMSGNAME, DIRNAMELEN,
DIRNAME, FILENAMELEN, FILENAME,
RCVMSGNAME, COMPCODE, REASON.
```

Declare the parameters as follows:

```
01 HSESSION
                 PIC S9(9) BINARY.
01 RECEIVERNAME PIC X(n).
01 POLICYNAME
                PIC X(n).
01 OPTIONS
                PIC S9(9) BINARY.
01
   SELMSGNAME
                PIC X(n).
01 DIRNAMELEN
                PIC S9(9) BINARY.
01 DIRNAME
                PIC X(n).
01 FILENAMELEN PIC S9(9) BINARY.
01 FILENAME
                PIC X(n).
01 RCVMSGNAME
                PIC X(n).
01 COMPCODE
                PIC S9(9) BINARY.
                PIC S9(9) BINARY.
01 REASON
```

**HSESSION** The session handle returned by AMHINIT (input).

**RECEIVERNAME** The name of a receiver service (input). If specified as a space or

low value, the system default receiver name (constant:

AMSD-RCV) is used.

**POLICYNAME** The name of a policy (input). If specified as a space or low value,

the system default policy name (constant: AMSD-POL) is used.

**OPTIONS** Reserved, must be specified as zero.

SELMSGNAME Optional selection message object used to specify information (such

as a *CorrelId*) needed to select the required message (input).

**DIRNAMELEN** Reserved, must be specified as zero (input).

**DIRNAME** Reserved.

**FILENAMELEN** The length of the file name in bytes (input). .

**FILENAME** The name of the file into which the transferred data is to be

received (input). This can include a directory prefix to define a fully-qualified or relative file name. If blank then the AMI will use the name of the originating file (including any directory prefix) exactly as it was supplied on the send file call. Note that the original file name may not be appropriate for use by the receiver, either because a path name included in the file name is not applicable to the receiving system, or because the sending and receiving systems use different file naming conventions.

**RCVMSGNAME** The name of the message object to be used to receive the file

(output). This parameter is updated with the message properties (for example, the Message ID). If the message is not from a file, rcvMsgName receives the message data. If specified as a blank or low value, the system default receive message name (constant

AMSD-RCV-MSG) is used.

Property information and message data can be extracted from the message object using the object interface (see "Message interface functions" on page 313). The message object is reset implicitly before the receive takes place.

270

### **COBOL** high-level interface

COMPCODE Completion code (output).

**REASON** Reason code (output).

# **Usage notes**

If FILENAME is blank (indicating that the originating file name specified in the message is to be used), FILENAMELEN should be set to zero.

### AMHRCMS (receive message)

Function to receive a message.

CALL 'AMHRCMS' USING HSESSION, RECEIVER, POLICY, SELMSGNAME, BUFFLEN, DATALEN, DATA, RCVMSGNAME, COMPCODE, REASON.

Declare the parameters as follows:

| 01 | HSESSION   | PIC | S9(9) | BINARY. |  |
|----|------------|-----|-------|---------|--|
| 01 | RECEIVER   | PIC | X(n). |         |  |
| 01 | POLICY     | PIC | X(n). |         |  |
| 01 | SELMSGNAME | PIC | X(n). |         |  |
| 01 | BUFFLEN    | PIC | S9(9) | BINARY. |  |
| 01 | DATALEN    | PIC | S9(9) | BINARY. |  |
| 01 | DATA       | PIC | X(n). |         |  |
| 01 | RCVMSGNAME | PIC | X(n). |         |  |
| 01 | COMPCODE   | PIC | S9(9) | BINARY. |  |
| 01 | REASON     | PIC | S9(9) | BINARY. |  |

**HSESSION** The session handle returned by AMHINIT (input).

**RECEIVER** The name of a receiver service (input). If specified as a space or

low value, the system default receiver name (constant:

AMSD-RCV) is used.

**POLICY** The name of a policy (input). If specified as a space or low value,

the system default policy name (constant: AMSD-POL) is used.

**SELMSGNAME** Optional selection message object used to specify information (such

as a *CorrelId*) needed to select the required message (input).

**BUFFLEN** The length in bytes of a buffer in which the data is returned

(input). Can be specified as -1.

**DATALEN** The length of the message data, in bytes (output). Can be specified

as -1 (input).

DATA The received message data (output).

**RCVMSGNAME** The name of the message object for the received message (output).

> If specified as a space or low value, the system default receive message name (constant: AMSD-RCV-MSG) is used. Properties, and message data if not returned in the DATA parameter, can be extracted from the message object using the object interface (see "Message interface functions" on page 313). The message object is

implicitly reset before the receive takes place.

**COMPCODE** Completion code (output).

**REASON** Reason code (output).

# Usage notes

You can return data in the message object or in an application buffer.

To return the data in the message object (RCVMSGNAME), rather than the application message buffer, set BUFFLEN to zero and set both DATA and DATALEN as non\_NULL (not -1).

To return data in an application message buffer:

- set DATA as the address of the buffer (that is, non\_NULL, not −1)
- set BUFFLEN to the length of the buffer

#### **COBOL** high-level interface

If the value of BUFFLEN is less than the length of the message data, behavior depends on whether Accept Truncated Message in the policy receive attributes is selected. If Accept Truncated Message is selected, the data is truncated and there is an AMRC\_MSG\_TRUNCATED warning. If Accept Truncated Message is not selected (the default), the receive fails and there is an AMRC\_RECEIVE\_BUFF\_LEN\_ERR error. To return the data length, set a non\_NULL value for DATALEN (that is, not −1).

To return only the data length without removing the message from the queue:

- set DATA to NULL (-1)
- set BUFFLEN to zero
- ensure that Accept Truncated Message in the policy receive attributes is not selected

In this way, you can determine the required buffer size before you issue a second receive request to return the data.

To remove the message from the queue and discard it:

- set DATA or DATALEN to a non\_NULL value (that is, not −1)
- set BUFFLEN to zero
- ensure that Accept Truncated Message in the policy receive attributes is selected

The message will be discarded with an AMRC\_MSG\_TRUNCATED warning.

If AMRC\_RECEIVE\_BUFF\_LEN\_ERR is returned, the message length value is returned in DATALEN (if it is non\_NULL, that is, not -1), even though the completion code is MQCC\_FAILED.

Note that if DATA is NULL (-1) and BUFFLEN is not zero, there is always an AMRC\_RECEIVE\_BUFF\_LEN\_ERR error.

### AMHRCPB (receive publication)

```
Function to receive a publication from a publish/subscribe broker.
```

CALL 'AMHRCPB' USING HSESSION, SUBSCRIBER, POLICY, SELMSGNAME, TOPICBUFFLEN, BUFFLEN, TOPICCOUNT, TOPICLEN, FIRSTTOPIC, DATALEN, DATA, RCVMSGNAME, COMPCODE, REASON.

Declare the parameters as follows:

```
01 HSESSION
                 PIC S9(9) BINARY.
01 SUBSCRIBER
                PIC X(n).
01 POLICY
                PIC X(n).
01 SELMSGNAME
                PIC X(n).
01
   TOPICBUFFLEN PIC S9(9) BINARY.
                PIC S9(9) BINARY.
01 BUFFLEN
                PIC S9(9) BINARY.
01 TOPICCOUNT
                PIC S9(9) BINARY.
01 TOPICLEN
01 FIRSTTOPIC
                PIC X(n).
                PIC S9(9) BINARY.
01 DATALEN
01 DATA
                PIC X(n).
                PIC X(n).
01 RCVMSGNAME
01 COMPCODE
                PIC S9(9) BINARY.
01 REASON
                PIC S9(9) BINARY.
```

**HSESSION** The session handle returned by AMHINIT (input).

SUBSCRIBER The name of a subscriber service (input). If specified as a space or

low value, the system default subscriber name (constant:

AMSD-SUB) is used.

**POLICY** The name of a policy (input). If specified as a space or low value,

the system default policy name (constant: AMSD-POL) is used.

**SELMSGNAME** Optional selection message object used to specify information (such

as a *CorrelId*) needed to select the required message (input).

**TOPICBUFFLEN** The length in bytes of a buffer in which the topic is returned

(input).

**BUFFLEN** The length in bytes of a buffer in which the publication data is

returned (input).

**TOPICCOUNT** The number of topics in the message (output).

**TOPICLEN** The length in bytes of the first topic (output).

**FIRSTTOPIC** The first topic (output). Topics can be extracted from the message

object (RCVMSGNAME) using the object interface (see "Message

interface functions" on page 313).

**DATALEN** The length in bytes of the publication data (output).

DATA The publication data (output). Data can be extracted from the

message object (RCVMSGNAME) using the object interface (see

"Message interface functions" on page 313).

RCVMSGNAME The name of a message object for the received message (input). If

> specified as a space or low value, the system default message name (constant: AMSD-RCV-MSG) is used. The publication message properties and data update this message object, in addition to being returned in the parameters above. The message object is

implicitly reset before the receive takes place.

COMPCODE Completion code (output). REASON Reason code (output).

### Usage notes

We recommend that, when using AMHRCPB, you always have data conversion enabled in the specified policy. If data conversion is not enabled, AMHRCPB will fail if the local CCSID and/or encoding values differ from those on the platform from which the publication was sent.

If data conversion is enabled by the specified policy, and a selection message is specified, the conversion is performed using the target encoding and coded character set identifier (CCSID) values designated in the selection message. (The selection message is specified in the SELMSGNAME parameter).

If a selection message is not specified, the platform encoding and Queue Manager CCSID values are used as defaults for the conversion.

If a normal message that is not a publication message is received by the specified subscriber, AMHRCPB behaves the same as AMHRCMS.

### AMHRCRQ (receive request)

Function to receive a request message.

CALL 'AMHRCRQ' USING HSESSION, RECEIVER, POLICY, BUFFLEN, DATALEN, DATA, RCVMSGNAME, SENDER, COMPCODE, REASON.

Declare the parameters as follows:

| 01<br>01 | HSESSION<br>RECEIVER |     | S9(9)<br>X(n). | BINARY. |
|----------|----------------------|-----|----------------|---------|
| 01       | POLICY               | PIC | X(n).          |         |
| 01       | BUFFLEN              | PIC | S9(9)          | BINARY. |
| 01       | DATALEN              | PIC | S9(9)          | BINARY. |
| 01       | DATA                 |     | X(n).          |         |
| 01       | RCVMSGNAME           | PIC | X(n).          |         |
| 01       | SENDER               | PIC | X(n).          |         |
| 01       | COMPCODE             | PIC | S9(9)          | BINARY. |
| 01       | REASON               | PIC | S9(9)          | BINARY. |

**HSESSION** The session handle returned by AMHINIT (input).

RECEIVER The name of a receiver service (input). If specified as a space or

low value, the system default receiver name (constant:

AMSD-RCV) is used.

**POLICY** The name of a policy (input). If specified as a space or low value,

the system default policy name (constant: AMSD-POL) is used.

**BUFFLEN** The length in bytes of a buffer in which the data is returned

(input).

DATALEN The length of the message data, in bytes (output). Can be specified

as -1 (input).

The received message data (output). **DATA** 

**RCVMSGNAME** The name of the message object for the received message (output).

> If specified as NULL, the system default receiver service (constant: AMSD-RCV-MSG) is used. Header information, and message data if not returned in the DATA parameter, can be extracted from the message object using the object interface (see "Message interface functions" on page 313). The message object is implicitly reset

before the receive takes place.

**SENDER** The name of a special type of sender service known as a *response* 

> sender, to which the response message will be sent (output). This sender name must not be defined in the repository. If specified as a space or low value, the system default response sender service

(constant: AMSD-RSP-SND) is used.

**COMPCODE** Completion code (output).

**REASON** Reason code (output).

# Usage notes

The following notes contain details about use of the AMHRCRQ function.

#### Data conversion

If data conversion is enabled by the specified policy, and a selection message is specified, the conversion is performed using the target encoding and coded character set identifier (CCSID) values designated in the selection message. (These target values are specified in the SELMSGNAME parameter).

#### **COBOL** high-level interface

If a selection message is not specified, the platform encoding and Queue Manager CCSID values are used as defaults for the conversion.

#### Use of the buffLen parameter

You can return data in the message object or in an application buffer.

To return the data in the message object (RCVMSGNAME), rather than the application message buffer, set BUFFLEN to zero and set both DATA and DATALEN as  $non_NULL (not -1).$ 

To return data in an application message buffer:

- set DATA as the address of the buffer (that is, non\_NULL, not -1)
- set BUFFLEN to the length of the buffer

If the value of BUFFLEN is less than the length of the message data, behavior depends on whether Accept Truncated Message in the policy receive attributes is selected. If Accept Truncated Message is selected, the data is truncated and there is an AMRC\_MSG\_TRUNCATED warning. If Accept Truncated Message is not selected (the default), the receive fails and there is an AMRC\_RECEIVE\_BUFF\_LEN\_ERR error. To return the data length, set a non\_NULL value for DATALEN (that is, not −1).

To return only the data length without removing the message from the queue:

- set DATA to NULL (-1)
- set BUFFLEN to zero
- ensure that Accept Truncated Message in the policy receive attributes is not selected

In this way, you can determine the required buffer size before you issue a second receive request to return the data.

To remove the message from the queue and discard it:

- set DATA or DATALEN to a non\_NULL value (that is, not −1)
- set BUFFLEN to zero
- ensure that Accept Truncated Message in the policy receive attributes is selected

The message will be discarded with an AMRC\_MSG\_TRUNCATED warning.

If AMRC\_RECEIVE\_BUFF\_LEN\_ERR is returned, the message length value is returned in DATALEN (if it is non\_NULL, that is, not -1), even though the completion code is MQCC\_FAILED.

Note that if DATA is NULL (-1) and BUFFLEN is not zero, there is always an AMRC\_RECEIVE\_BUFF\_LEN\_ERR error.

### AMHSNFL (send file)

Function to send data from a file.

```
CALL 'AMHSNFL' USING HSESSION, SENDERNAME, POLICYNAME, OPTIONS, DIRNAMELEN, DIRNAME, FILENAMELEN, FILENAME, SNDMSGNAME, COMPCODE, REASON.
```

Declare the parameters as follows:

| 01 | HSESSION    | PIC | S9(9) | BINARY. |
|----|-------------|-----|-------|---------|
| 01 | SENDERNAME  | PIC | X(n). |         |
| 01 | POLICYNAME  | PIC | X(n). |         |
| 01 | OPTIONS     | PIC | S9(9) | BINARY. |
| 01 | DIRNAMELEN  | PIC | S9(9) | BINARY. |
| 01 | DIRNAME     | PIC | X(n). |         |
| 01 | FILENAMELEN | PIC | S9(9) | BINARY. |
| 01 | FILENAME    | PIC | X(n). |         |
| 01 | SNDMSGNAME  | PIC | X(n). |         |
| 01 | COMPCODE    | PIC | S9(9) | BINARY. |
| 01 | REASON      | PIC | S9(9) | BINARY. |

**HSESSION** The session handle returned by AMHINIT (input).

**SENDERNAME** The name of a sender service (input). If specified as a space or low

value, the system default sender name (constant: AMSD-SND) is

used.

**POLICYNAME** The name of a policy (input). If specified as a space or low value,

the system default policy name (constant: AMSD-POL) is used.

**OPTIONS** Reserved, must be specified as zero.

**DIRNAMELEN** Reserved, must be specified as zero (input).

**DIRNAME** Reserved.

**FILENAMELEN** The length of the file name in bytes (input).

**FILENAME** The name of the file to be sent (input). This can include a directory

prefix to define a fully-qualified or relative file name. If the send operation is a physical-mode file transfer, the file name will travel with the message for use with a receive file call (see "AMHRCFL (receive file)" on page 270 for more details). Note that the file name cent will exactly match the supplied file name; it will not be

sent will exactly match the supplied file name; it will not be

converted or expanded in any way.

**SNDMSGNAME** The name of the message object to be used to send the file (input).

This can be used to specify the Correlation ID for example. The Correlation ID can be set from the message object using the object interface (see "Message interface functions" on page 313). If SNDMSGNAME is specified as a space or low value, the system default

send message name (constant: AMSD-SND-MSG) is used.

0

**COMPCODE** Completion code (output).

**REASON** Reason code (output).

# Usage notes

The message object is implicitly reset by this call.

The system default object is used when you set SNDMSGNAME as a space or low value.

### AMHSNMS (send message)

Function to send a datagram (send and forget) message.

CALL 'AMHSNMS' USING HSESSION, SENDER, POLICY, DATALEN, DATA, SNDMSGNAME, COMPCODE, REASON.

Declare the parameters as follows:

```
01 HSESSION
                PIC S9(9) BINARY.
01 SENDER
                PIC X(n).
01 POLICY
                PIC X(n).
01 DATALEN
              PIC S9(9) BINARY.
01 DATA
               PIC X(n).
01 SNDMSGNAME
                PIC X(n).
01 COMPCODE
                PIC S9(9) BINARY.
01 REASON
                PIC S9(9) BINARY.
```

**HSESSION** The session handle returned by AMHINIT (input).

**SENDER** The name of a sender service (input). If specified as a space or low

value, the system default sender name (constant: AMSD-SND) is

used.

**POLICY** The name of a policy (input). If specified as a space or low value,

the system default policy name (constant: AMSD-POL) is used.

**DATALEN** The length of the message data in bytes (input). A value of zero

indicates that any message data has been added to the message object (SNDMSGNAME) using the object interface (see "Message

interface functions" on page 313).

**DATA** The message data, if DATALEN is non-zero (input).

**SNDMSGNAME** The name of a message object for the message being sent (input). If

DATALEN is zero, the message object also holds any message data. If specified as a space or low value, the system default message name

(constant: AMSD-SND-MSG) is used.

**COMPCODE** Completion code (output).

## AMHSNRQ (send request)

Function to send a request message.

CALL 'AMHSNRQ' USING HSESSION, SENDER, POLICY, RESPNAME, DATALEN, DATA, SNDMSGNAME, COMPCODE, REASON.

Declare the parameters as follows:

```
01 HSESSION
                PIC S9(9) BINARY.
                PIC X(n).
01 SENDER
01 POLICY
                PIC X(n).
01 RESPNAME
                PIC X(n).
01 DATALEN
                PIC S9(9) BINARY.
01 DATA
                PIC X(n).
01
   SNDMSGNAME
                PIC X(n).
                PIC S9(9) BINARY.
01 COMPCODE
                PIC S9(9) BINARY.
01 REASON
```

**HSESSION** The session handle returned by AMHINIT (input).

**SENDER** The name of a sender service (input). If specified as a space or low

value, the system default sender name (constant: AMSD-SND) is

used.

**POLICY** The name of a policy (input). If specified as a space or low value,

the system default policy name (constant: AMSD-POL) is used.

**RESPNAME** The name of the receiver service to which the response to this send

request will be sent (input). See AMHRCRQ (receive request).

**DATALEN** The length of the message data in bytes (input). A value of zero

indicates that any message data has been added to the message object (SNDMSGNAME) using the object interface (see "Message

interface functions" on page 313).

**DATA** The message data, if DATALEN is non-zero (input).

**SNDMSGNAME** The name of a message object for the message being sent (input). If

specified as a space or low value, the system default message name

(constant: AMSD-SND-MSG) is used.

**COMPCODE** Completion code (output).

### **AMHSNRS** (send response)

Function to send a response to a request message.

CALL 'AMHSNRS' USING HSESSION, SENDER, POLICY, RCVMSGNAME, DATALEN, DATA, SNDMSGNAME, COMPCODE, REASON.

Declare the parameters as follows:

```
01 HSESSION
                PIC S9(9) BINARY.
                PIC X(n).
01 SENDER
01 POLICY
                PIC X(n).
01 RCVMSGNAME
              PIC X(n).
01 DATALEN
                PIC S9(9) BINARY.
01 DATA
                PIC X(n).
01 SNDMSGNAME
                PIC X(n).
                PIC S9(9) BINARY.
01 COMPCODE
01 REASON
                PIC S9(9) BINARY.
```

**HSESSION** The session handle returned by AMHINIT (input).

**SENDER** The name of the sender service (input). It must be set to the SENDER

specified for the AMHRCRQ receive request.

**POLICY** The name of a policy (input). If specified as a space or low value,

the system default policy name (constant: AMSD-POL) is used.

**RCVMSGNAME** The name of the received message that this message is a response

to (input). It must be set to the RCVMSGNAME specified for the

AMHRCRQ receive request.

**DATALEN** The length of the message data in bytes (input). A value of zero

indicates that any message data has been added to the message object (SNDMSGNAME) using the object interface (see "Message

interface functions" on page 313).

**DATA** The message data, if DATALEN is non-zero (input).

**SNDMSGNAME** The name of a message object for the message being sent (input). If

specified as a space or low value, the system default message name

(constant: AMSD-SND-MSG) is used.

**COMPCODE** Completion code (output).

### AMHSB (subscribe)

Function to register a subscription with a publish/subscribe broker.

Publications matching the subscription are sent to the receiver service associated with the subscriber. By default, this has the same name as the subscriber service, with the addition of the suffix '.RECEIVER'.

Subscribing applications can exploit content based publish/subscribe by passing a filter on the AMHSUB call.

```
CALL 'AMHSB' USING HSESSION, SUBSCRIBER, POLICY, RESPNAME,
                   TOPICLEN, TOPIC, FILTERLEN, FILTER,
                   SUBMSGNAME, COMPCODE, REASON.
```

Declare the parameters as follows:

```
01 HSESSION
                 PIC S9(9) BINARY.
01 SUBSCRIBER
                 PIC X(n).
                 PIC X(n).
01 POLICY
01 RESPNAME
                PIC X(n).
                PIC S9(9) BINARY.
   TOPICLEN
01 TOPIC
                 PIC X(n).
01 FILTERLEN
                PIC S9(9) BINARY.
                PIC X(n).
01 FILTER
01 SUBMSGNAME
                PIC X(n).
01 COMPCODE
                 PIC S9(9) BINARY.
01 REASON
                 PIC S9(9) BINARY.
```

**HSESSION** The session handle returned by AMHINIT (input).

**SUBSCRIBER** The name of a subscriber service (input). If specified as a space or

low value, the system default subscriber name (constant:

AMSD-SUB) is used.

**POLICY** The name of a policy (input). If specified as a space or low value,

the system default policy name (constant: AMSD-POL) is used.

**RESPNAME** The name of the receiver service to which the response to this

subscribe request will be sent (input). If specified as a space or low

value, no response is sent.

This is not the service to which publications will be sent by the broker; they are sent to the receiver service associated with the

subscriber (see above).

**TOPICLEN** The length of the topic for this subscription, in bytes (input).

**TOPIC** The topic for this subscription (input). Publications that match this

> topic, including wildcards, will be sent to the subscriber. Multiple topics can be specified in the message object (SUBMSGNAME) using the object interface (see "Message interface functions" on page 313).

**FILTERLEN** The length in bytes of the filter (input).

**FILTER** The filter to be added (input). The syntax of the filter string is

described in the MQSeries Integrator Version 2.0 Programming Guide

**SUBMSGNAME** The name of a message object for the subscribe message (input). If

specified as a space or low value, the system default message name

(constant: AMSD-SND-MSG) is used.

**COMPCODE** Completion code (output).

### **AMHTERM** (terminate)

Closes the session, closes and deletes any implicitly created objects, and deletes the session. If MQSeries is the transaction coordinator, any outstanding units of work are committed (if the application terminates without an AMHTERM call being issued, any outstanding units of work are backed out).

CALL 'AMHTERM' USING HSESSION, POLICY, COMPCODE, REASON.

Declare the parameters as follows:

01 HSESSION PIC S9(9) BINARY.
01 POLICY PIC X(n).
01 COMPCODE PIC S9(9) BINARY.
01 REASON PIC S9(9) BINARY.

**HSESSION** The session handle returned by AMHINIT (input).

**POLICY** The name of a policy (input). If specified as a space or low value,

the system default policy name (constant: AMSD-POL) is used.

**COMPCODE** Completion code (output).

### **AMHUN** (unsubscribe)

Function to remove a subscription from a publish/subscribe broker.

CALL 'AMHUN' USING HSESSION, SUBSCRIBER, POLICY, RESPNAME, TOPICLEN, TOPIC, FILTERLEN, FILTER, UNSUBMSGNAME, COMPCODE, REASON.

Declare the parameters as follows:

| 01 | HSESSION     | PIC | S9(9) | BINARY. |
|----|--------------|-----|-------|---------|
| 01 | SUBSCRIBER   | PIC | X(n). |         |
| 01 | POLICY       | PIC | X(n). |         |
| 01 | RESPNAME     | PIC | X(n). |         |
| 01 | TOPICLEN     | PIC | S9(9) | BINARY. |
| 01 | TOPIC        | PIC | X(n). |         |
| 01 | FILTERLEN    | PIC | S9(9) | BINARY. |
| 01 | FILTER       | PIC | X(n). |         |
| 01 | UNSUBMSGNAME | PIC | X(n). |         |
| 01 | COMPCODE     | PIC | S9(9) | BINARY. |
| 01 | REASON       | PIC | S9(9) | BINARY. |

**HSESSION** The session handle returned by AMHINIT (input).

**SUBSCRIBER** The name of a subscriber service (input). If specified as a space or

low value, the system default subscriber name (constant:

AMSD-SUB) is used.

**POLICY** The name of a policy (input). If specified as a space or low value,

the system default policy name (constant: AMSD-POL) is used.

**RESPNAME** The name of the receiver service to which the response to this

unsubscribe request will be sent (input).

**TOPICLEN** The length of the topic, in bytes (input).

**TOPIC** The topic that identifies the subscription which is to be removed

(input). Multiple topics can be specified in the message object (UNSUBMSGNAME) using the object interface (see "Message interface

functions" on page 313).

To deregister all topics, a policy providing this option must be specified (this is not the default policy). Otherwise, to remove a previous subscription the topic information specified must match

that specified on the relevant AMHSB subscribe request.

**FILTERLEN** The length in bytes of the filter (input). A value of

AMLEN\_NULL\_TERM specifies that the string is null terminated.

**FILTER** The filter that identifies the subscription to be removed (input).

The syntax of the filter string is described in the MQSeries

Integrator Version 2.0 Programming Guide

**UNSUBMSGNAME** The name of a message object for the unsubscribe message (input).

If specified as a space or low value, the system default message

name (constant: AMSD-SND-MSG) is used.

**COMPCODE** Completion code (output).

**REASON** Reason code (output).

# **Usage notes**

To successfully remove a previous subscription, you must ensure that the topic, filter, and subscriber queue information exactly matches that used on the original subscribe request.

# Chapter 12. COBOL object interface overview

This chapter contains an overview of the structure of the COBOL object interface. Use it to find out what functions are available in this interface.

The object interface provides sets of interface functions for each of the following objects:

| page 286 |
|----------|
| page 288 |
| page 290 |
| page 291 |
| page 292 |
| page 293 |
| page 294 |
| page 295 |
|          |

These interface functions are invoked as necessary by the high-level functions. They are made available to the application programmer through this object-style interface to provide additional function where needed. An application program can mix high-level functions and object-interface functions as required.

Details of the interface functions for each object are given in the following pages. Follow the page references to see the detailed descriptions of each function.

Details of the object interface functions used by each high-level function are given on page 296.

#### Session interface functions

The session object creates and manages all other objects, and provides the scope for a unit of work.

### **Session management**

Functions to create, open, close, and delete a session object.

| AMSECR (create) | page 302 |
|-----------------|----------|
| AMSEOP (open)   | page 312 |
| AMSECL (close)  | page 301 |
| AMSEDL (delete) | page 306 |

### **Create objects**

Functions to create message, sender, receiver, distribution list, publisher, subscriber, and policy objects. Handles to these objects are returned by these functions.

AMSECRMS (create message)

page 303

AMSECRSN (create sender) page 305

AMSECRRC (create receiver) page 304

AMSECRDL (create distribution list)

page 302

AMSECRPB (create publisher)

page 304

AMSECRSB (create subscriber)

page 305

**AMSECRPO** (create policy) page 303

# Get object handles

Functions to get the handles for a message, sender, receiver, distribution list, publisher, subscriber, and policy objects with a specified name (needed if the objects were created implicitly by the high-level interface).

AMSEGHMS (get message handle)

page 309

AMSEGHSN (get sender handle)

page 311

AMSEGHRC (get receiver handle)

page 310

AMSEGHDL (get distribution list handle)

page 308

AMSEGHPB (get publisher handle)

page 310

AMSEGHSB (get subscriber handle)

page 311

AMSEGHPO (get policy handle)

page 310

#### COBOL object interface overview

### **Delete objects**

Functions to delete message, sender, receiver, distribution list, publisher, subscriber, and policy objects.

AMSEDLMS (delete message)

page 306

AMSEDLSN (delete sender) page 308

AMSEDLRC (delete receiver) page 307

AMSEDLDL (delete distribution list)

page 306

AMSEDLPB (delete publisher)

page 307

AMSEDLSB (delete subscriber)

page 308

AMSEDLPO (delete policy) page 307

### Transactional processing

Functions to begin, commit, and rollback a unit of work.

AMSEBG (begin) page 300 AMSECM (commit) page 301

AMSERB (rollback) page 312

## **Error handling**

Functions to clear the error codes, and return the completion and reason codes for the last error associated with the session object.

AMSECLEC (clear error codes)

page 300

AMSEGTLE (get last error codes)

page 309

### Message interface functions

A message object encapsulates an MQSeries message descriptor (MQMD) structure. It also contains the message data if this is not passed as a separate parameter.

#### **Get values**

Functions to get the coded character set ID, correlation ID, encoding, format, group status, message ID, name, report code, and type of the message object.

AMMSGTCC (get CCSID) page 317

**AMMSGTCI (get correl ID)** page 318

AMMSGELC (get element CCSID)

page 317

AMMSGTEN (get encoding) page 320

**AMMSGTFO (get format)** page 321

AMMSGTGS (get group status)

page 322

AMMSGTMI (get message ID)

page 323

AMMSGTNA (get name) page 323

AMMSGTRC (get report code)

page 325

AMMSGTTY (get type) page 326

#### Set values

Functions to set the coded character set ID, correlation ID, encoding, format, and group status of the message object.

AMMSSTCC (set CCSID) page 328

AMMSSTCI (set correl ID) page 328

AMMSSELC (set element CCSID)

page 328

**AMMSSTEN (set encoding)** page 329

**AMMSSTFO (set format)** page 330

AMMSSTGS (set group status)

page 330

#### **Reset values**

Function to reset the message object to the state it had when first created.

AMMSRS (reset) page 327

#### Read and write data

Functions to get the length of the data, get and set the data offset, and read or write byte data to or from the message object at the current offset.

AMMSGTDL (get data length)

page 318

#### **COBOL** object interface overview

AMMSGTDO (get data offset)

page 318

AMMSSTDO (set data offset) page 329

**AMMSREBY (read bytes)** page 327

AMMSWRBY (write bytes) page 331

### Publish/subscribe topics

Functions to manipulate the topics in a publish/subscribe message.

AMMSADTO (add topic) page 315

**AMMSDETO** (delete topic) page 317

AMMSGTTO (get topic) page 325

AMMSGTTC (get topic count)

page 326

#### Publish/subscribe filters

Functions to manipulate the filters in a publish/subscribe message.

AMMSADFI (add filter) page 314

**AMMSDEFI (delete filter)** page 316

AMMSGTFI (get filter) page 321

AMMSGTFC(get filter count) page 320

#### Publish/subscribe name/value elements

Functions to manipulate the name/value elements in a publish/subscribe message.

AMMSADEL (add element) page 314

AMMSDEEL (delete element) page 315

**AMMSGTEL (get element)** page 319

AMMSGTEC (get element count)

page 319

AMMSDENE (delete named element)

page 316

AMMSGTNE (get named element)

page 324

AMMSGTNC (get named element count)

page 324

# **Error handling**

Functions to clear the error codes, and return the completion and reason codes from the last error associated with the message.

AMMSCLEC (clear error codes)

page 315

AMMSGTLE (get last error) page 322

### Sender interface functions

A sender object encapsulates an MQSeries object descriptor (MQOD) structure for sending a message.

### Open and close

Functions to open and close the sender service.

AMSNOP (open) page 335 AMSNCL (close) page 333

#### Send

Function to send a message.

AMSNSN (send) page 335 AMSNSNFL(send file) page 336

#### **Get values**

Functions to get the coded character set ID, encoding, and name of the sender service.

AMSNGTCC (get CCSID) page 333
AMSNGTEN (get encoding) page 333
AMSNGTNA (get name) page 334

### **Error handling**

Functions to clear the error codes, and return the completion and reason codes from the last error associated with the sender service.

AMSNCLEC (clear error codes)

page 332

**AMSNGTLE (get last error)** page 334

#### Receiver interface functions

A receiver object encapsulates an MQSeries object descriptor (MQOD) structure for receiving a message.

### Open and close

Functions to open and close the receiver service.

AMRCOP (open) page 344 AMRCCL (close) page 342

#### Receive and browse

Functions to receive or browse a message.

AMRCRC (receive) page 345

AMRCRCFL (receive file) page 346

AMRCBR (browse) page 338

AMRCBRSE (browse selection message) page 340

#### **Get values**

Functions to get the definition type, name, and queue name of the receiver service.

AMRCGTDT (get definition type)

page 342

AMRCGTNA (get name) page 343

AMRCGTQN (get queue name)

page 344

#### Set values

Function to set the queue name of the receiver service.

AMRCSTQN (set queue name)

page 347

# **Error handling**

Functions to clear the error codes, and return the completion and reason codes from the last error associated with the receiver service.

AMRCCLEC (clear error codes)

page 341

**AMRCGTLE (get last error)** page 343

#### Distribution list interface functions

A distribution list object encapsulates a list of sender services.

### Open and close

Functions to open and close the distribution list service.

AMDLOP (open) page 350 AMDLCL (close) page 348

#### Send

Function to send a message to the distribution list.

AMDLSN (send) page 351 AMDLSNFL (send file) page 351

#### **Get values**

Functions to get the name of the distribution list service, a count of the sender services in the list, and a sender service handle.

AMDLGTNA (get name) page 349

AMDLGTSC (get sender count)

page 349

AMDLGTSH (get sender handle)

page 350

# **Error handling**

Functions to clear the error codes, and return the completion and reason codes from the last error associated with the distribution list.

AMDLCLEC (clear error codes)

page 348

AMDLGTLE (get last error) page 348

### **Publisher interface functions**

A publisher object encapsulates a sender service. It provides support for publishing messages to a publish/subscribe broker.

### Open and close

Functions to open and close the publisher service.

AMPBOP (open) page 355 AMPBCL (close) page 353

#### **Publish**

Function to publish a message.

AMPBPB (publish) page 356

#### **Get values**

Functions to get the coded character set ID, encoding, and name of the publisher service.

AMPBGTCC (get CCSID) page 353 AMPBGTEN (get encoding) page 354 AMPBGTNA (get name) page 355

### **Error handling**

Functions to clear the error codes, and return the completion and reason codes from the last error associated with the publisher.

AMPBCLEC (clear error codes)

page 353

**AMPBGTLE (get last error)** page 354

#### Subscriber interface functions

A subscriber object encapsulates both a sender service and a receiver service. It provides support for subscribe and unsubscribe requests to a publish/subscribe broker, and for receiving publications from the broker.

### Open and close

Functions to open and close the subscriber service.

AMSBOP (open) page 361 AMSBCL (close) page 357

### **Broker messages**

Functions to subscribe to a broker, remove a subscription, and receive publications from the broker.

AMSBSB (subscribe) page 362 AMSBUN (unsubscribe) page 363 AMSBRC (receive) page 361

#### Get values

Functions to get the coded character set ID, definition type, encoding, name, and queue name of the subscriber service.

AMSBGTCC (get CCSID) page 358

AMSBGTDT (get definition type)

page 358

AMSBGTEN (get encoding) page 359

AMSBGTNA (get name) page 360

AMSBGTQN (get queue name)

page 360

#### Set value

Function to set the queue name of the subscriber service.

AMSBSTQN (set queue name)

page 362

# **Error handling**

Functions to clear the error codes, and return the completion and reason codes from the last error associated with the receiver.

AMSBCLEC (clear error codes)

page 357

AMSBGTLE (get last error) page 359

# **Policy interface functions**

A policy object encapsulates details of how the message is handled (such as priority, persistence, and whether it is included in a unit of work).

#### **Get values**

Functions to get the name of the policy, and the wait time set in the policy.

AMPOGTNA (get name) page 365 AMPOGTWT (get wait time) page 365

#### Set value

Function to set the wait time for a receive using the policy.

AMPOSTWT (set wait time) page 366

### **Error handling**

Functions to clear the error codes, and return the completion and reason codes from the last error associated with the policy.

AMPOCLEC (clear error codes)

page 364

AMPOGTLE (get last error) page 364

# **High-level functions**

Each high-level function described in "Chapter 11. The COBOL high-level interface" on page 259 calls a number of the object interface functions, as shown below.

Table 4. Object interface calls used by the high-level functions

| High-level function                                                   | Equivalent object interface calls                                             |
|-----------------------------------------------------------------------|-------------------------------------------------------------------------------|
| AMHBACK (backout)                                                     | AMSECRPO / AMSEGHPO                                                           |
|                                                                       | AMSERB                                                                        |
| AMHBEGIN (begin)                                                      | AMSECRPO / AMSEGHPO<br>AMSEBG                                                 |
| AMHBRMS (browse message)                                              | AMSECRRC / AMSEGHRC AMSECRPO / AMSEGHPO AMSECRMS / AMSEGHMS AMRCBRSE          |
| AMHCMIT (commit)                                                      | AMSECRPO / AMSEGHPO<br>AMSECM                                                 |
| AMHINIT (initialize)                                                  | AMSECR<br>AMSEOP                                                              |
| AMHTERM (terminate)                                                   | AMSECL<br>AMSEDL                                                              |
| AMHSNMS (send message) AMHSNRQ (send request) AMHSNRS (send response) | AMSECRSN / AMSEGHSN<br>AMSECRPO / AMSEGHPO<br>AMSECRMS / AMSEGHMS<br>AMSNSN   |
| AMHRCMS (receive message) AMHRCRQ (receive request)                   | AMSECRRC / AMSEGHRC AMSECRPO / AMSEGHPO AMSECRMS / AMSEGHMS AMRCRC            |
| AMHSNFL (send file)                                                   | AMSECRSN / AMSEGHSN<br>AMSECRPO / AMSEGHPO<br>AMSECRMS / AMSEGHMS<br>AMSNSNFL |
| AMHRCFL (receive file)                                                | AMSECRRC / AMSEGHRC<br>AMSECRPO / AMSEGHPO<br>AMSECRMS / AMSEGHMS<br>AMRCRCFL |
| AMHPB (publish)                                                       | AMSECRPB / AMSEGHPB<br>AMSECRPO / AMSEGHPO<br>AMSECRMS / AMSEGHMS<br>AMPBPB   |
| AMHSB (subscribe)                                                     | AMSECRSB / AMSEGHSB<br>AMSECRPO / AMSEGHPO<br>AMSECRMS / AMSEGHMS<br>AMSBSB   |
| AMHUN (unsubscribe)                                                   | AMSECRSB / AMSEGHSB<br>AMSECRPO / AMSEGHPO<br>AMSECRMS / AMSEGHMS<br>AMSBUN   |
| AMHRCPB (receive publication)                                         | AMSECRSB / AMSEGHSB<br>AMSECRPO / AMSEGHPO<br>AMSECRMS / AMSEGHMS<br>AMSBRC   |

### **COBOL** object interface overview

If an object already exists, the appropriate call to get its handle is used instead of calling the create function again. For example, if the policy object exists, AMSEGHPO (get policy handle) is used instead of AMSECRPO (create policy).

# Chapter 13. COBOL object interface reference

In the following sections the COBOL object interface functions are listed by the object they refer to:

| Session           | page 300 |
|-------------------|----------|
| Message           | page 313 |
| Sender            | page 332 |
| Receiver          | page 338 |
| Distribution list | page 348 |
| Publisher         | page 353 |
| Subscriber        | page 357 |
| Policy            | page 364 |

Within each section the functions are listed in alphabetical order.

Note that all functions return a completion code (COMPCODE) and a reason code (REASON). The completion code can take one of the following values:

AMCC-OK Function completed successfully
AMCC-WARNING Function completed with a warning
AMCC-FAILED An error occurred during processing

If the completion code returns warning or failed, the reason code identifies the reason for the error or warning (see "Appendix A. Reason codes and LDAP error codes" on page 537).

Most functions require a handle to the object they reference. If this handle is not valid, the results are unpredictable.

### Session interface functions

A session object provides the scope for a unit of work and creates and manages all other objects, including at least one connection object. Each (MQSeries) connection object encapsulates a single MQSeries queue manager connection. The session object definition specifying the required queue manager connection can be provided by a repository policy definition and the local host file, or the local host file only which by default will name a single local queue manager with no repository. (Under CICS, there can be only one queue manager connected to a given CICS system, so in this case the local host file is irrelevant.) The session, when deleted, is responsible for releasing memory by closing and deleting all other objects that it manages.

Note that you should not mix MQSeries MQCONN or MQDISC requests on the same thread as AMI calls, otherwise premature disconnection might occur.

## AMSEBG (begin)

Begins a unit of work, allowing an AMI application to take advantage of the resource coordination provided in MQSeries. The unit of work can subsequently be committed by AMSECM, or backed out by AMSERB. It should be used only when MQSeries is the transaction coordinator. If an external transaction coordinator (for example, CICS or Tuxedo) is being used, the API of the external coordinator should be used instead.

```
CALL 'AMSEBG' USING HSESS, HPOLICY, COMPCODE, REASON.
```

Declare the parameters as follows:

```
01 HSESS PIC S9(9) BINARY.
01 HPOLICY PIC S9(9) BINARY.
01 COMPCODE PIC S9(9) BINARY.
01 REASON PIC S9(9) BINARY.
```

**HSESS** The session handle returned by AMSECR (input).

**HPOLICY** The handle of a policy (input). If specified as AMH-NULL-

HANDLE, the system default policy (constant:

AMSD-POL-HANDLE) is used.

COMPCODE Completion code (output).

REASON Reason code (output).

# **AMSECLEC** (clear error codes)

Clears the error codes in the session object.

```
CALL 'AMSECLEC' USING HSESS, COMPCODE, REASON.
```

Declare the parameters as follows:

```
01 HSESS PIC S9(9) BINARY.
01 COMPCODE PIC S9(9) BINARY.
01 REASON PIC S9(9) BINARY.
```

**HSESS** The session handle returned by AMSECR (input).

COMPCODE Completion code (output).

REASON Reason code (output).

## **AMSECL** (close)

Closes the session object and all open objects owned by the session, and disconnects from the underlying message transport (MQSeries).

```
CALL 'AMSECL' USING HSESS, HPOLICY, COMPCODE, REASON.
```

Declare the parameters as follows:

```
01 HSESS PIC S9(9) BINARY.
01 HPOLICY PIC S9(9) BINARY.
01 COMPCODE PIC S9(9) BINARY.
01 REASON PIC S9(9) BINARY.
```

**HSESS** The session handle returned by AMSECR (input).

**HPOLICY** The handle of a policy (input). If specified as AMH-NULL-

HANDLE, the system default policy (constant:

AMSD-POL-HANDLE) is used.

COMPCODE Completion code (output).

REASON Reason code (output).

### **AMSECM (commit)**

Commits a unit of work that was started by AMSEBG, or by sending or receiving a message under syncpoint control as defined in the policy options for the send or receive request.

CALL 'AMSECM' USING HSESS, HPOLICY, COMPCODE, REASON.

Declare the parameters as follows:

| 01 | HSESS    | PIC | S9(9) | BINARY. |
|----|----------|-----|-------|---------|
| 01 | HPOLICY  | PIC | S9(9) | BINARY. |
| 01 | COMPCODE | PIC | S9(9) | BINARY. |
| 01 | REASON   | PIC | S9(9) | BINARY. |

**HSESS** The session handle returned by AMSECR (input).

**HPOLICY** The handle of a policy (input). If specified as AMH-NULL-

HANDLE, the system default policy (constant:

AMSD-POL-HANDLE) is used.

**COMPCODE** Completion code (output).

#### **COBOL** session interface

## AMSECR (create)

Creates the session and system default objects. AMSECR returns the handle of the session object. This must be specified by other session function calls.

```
CALL 'AMSECR' USING NAME, HSESS, COMPCODE, REASON.
```

Declare the parameters as follows:

```
01 NAME
                PIC X(n).
                PIC S9(9) BINARY.
01 HSESS
01 COMPCODE
                PIC S9(9) BINARY.
01 REASON
                PIC S9(9) BINARY.
```

NAME An optional session name that can be used to identify the

application from which a message is sent (input).

**HSESS** The handle of the session object (output).

**COMPCODE** Completion code (output). **REASON** Reason code (output).

## AMSECRDL (create distribution list)

Creates a distribution list object. A distribution list handle is returned.

```
CALL 'AMSECRDL' USING HSESS, NAME, HDISTLIST, COMPCODE, REASON.
```

Declare the parameters as follows:

```
01 HSESS
                 PIC S9(9) BINARY.
01 NAME
                 PIC X(n).
01 HDISTLIST
                 PIC S9(9) BINARY.
01 COMPCODE
                PIC S9(9) BINARY.
                 PIC S9(9) BINARY.
01 REASON
```

**HSESS** The session handle returned by AMSECR (input).

NAME The name of the distribution list (input). This must match the

name of a distribution list defined in the repository.

**HDISTLIST** The handle of the distribution list object (output).

**COMPCODE** Completion code (output). **REASON** Reason code (output).

### **AMSECRMS** (create message)

Creates a message object. A message handle is returned.

CALL 'AMSECRMS' USING HSESS, NAME, HMSG, COMPCODE, REASON.

Declare the parameters as follows:

01 HSESS PIC S9(9) BINARY. 01 NAME PIC X(n). 01 HMSG PIC S9(9) BINARY.

01 HMSG PIC S9(9) BINARY. 01 COMPCODE PIC S9(9) BINARY. 01 REASON PIC S9(9) BINARY.

**HSESS** The session handle returned by AMSECR (input).

**NAME** The name of the message (input). This can be any name that is

meaningful to the application. It is specified so that this message

object can be used with the high-level interface.

HMSG The handle of the message object (output).

COMPCODE Completion code (output).

REASON Reason code (output).

## AMSECRPO (create policy)

Creates a policy object. A policy handle is returned.

CALL 'AMSECRPO' USING HSESS, NAME, HPOLICY, COMPCODE, REASON.

Declare the parameters as follows:

01 HSESS PIC S9(9) BINARY.

01 NAME PIC X(n).

01 HPOLICY PIC S9(9) BINARY. 01 COMPCODE PIC S9(9) BINARY. 01 REASON PIC S9(9) BINARY.

**HSESS** The session handle returned by AMSECR (input).

NAME The name of the policy (input). If it matches a policy defined in the

repository, the policy will be created using the repository definition, otherwise it will be created with default values.

If a repository is being used and the named policy is not found in the repository, a completion code of AMCC-WARNING is returned

with a reason code of AMRC-POLICY-NOT-IN-REPOS.

**HPOLICY** The handle of the policy object (output).

**COMPCODE** Completion code (output).

### **AMSECRPB** (create publisher)

Creates a publisher object. A publisher handle is returned.

CALL 'AMSECRPB' USING HSESS, NAME, HPUBLISHER, COMPCODE, REASON.

Declare the parameters as follows:

01 HSESS PIC S9(9) BINARY. 01 NAME PIC X(n).

01 HPUBLISHER PIC S9(9) BINARY. 01 COMPCODE PIC S9(9) BINARY. 01 REASON PIC S9(9) BINARY.

**HSESS** The session handle returned by AMSECR (input).

**NAME** The name of the publisher (input). If it matches a publisher

defined in the repository, the publisher will be created using the repository definition, otherwise it will be created with default values (that is, with a sender service name that matches the

publisher name).

If a repository is being used and the named publisher is not found in the repository, a completion code of AMCC-WARNING is returned with a reason code of AMRC-PUBLISHER-NOT-IN-

REPOS.

**HPUBLISHER** The handle of the publisher object (output).

**COMPCODE** Completion code (output).

**REASON** Reason code (output).

## **AMSECRRC** (create receiver)

Creates a receiver service object. A receiver handle is returned.

CALL 'AMSECRRC' USING HSESS, NAME, HRECEIVER, COMPCODE, REASON.

Declare the parameters as follows:

01 HSESS PIC S9(9) BINARY.

01 NAME PIC X(n).

01 HRECEIVER PIC S9(9) BINARY. 01 COMPCODE PIC S9(9) BINARY. 01 REASON PIC S9(9) BINARY.

**HSESS** The session handle returned by AMSECR (input).

**NAME** The name of the receiver service (input). If it matches a receiver

defined in the repository, the receiver will be created using the repository definition, otherwise it will be created with default values (that is, with a queue name that matches the receiver name).

If a repository is being used and the named receiver is not found in the repository, a completion code of AMCC-WARNING is returned with a reason code of AMRC-RECEIVER-NOT-IN-REPOS.

**HRECEIVER** The handle of the receiver object (output).

**COMPCODE** Completion code (output).

### **AMSECRSN** (create sender)

Creates a sender service object. A sender handle is returned.

CALL 'AMSECRSN' USING HSESS, NAME, HSENDER, COMPCODE, REASON.

Declare the parameters as follows:

01 HSESS PIC S9(9) BINARY. 01 NAME PIC X(n).

01 HSENDER PIC S9(9) BINARY. 01 COMPCODE PIC S9(9) BINARY. 01 REASON PIC S9(9) BINARY.

**HSESS** The session handle returned by AMSECR (input).

**NAME** The name of the sender service (input). If it matches a sender

defined in the repository, the sender will be created using the repository definition, otherwise it will be created with default values (that is, with a queue name that matches the sender name).

If a repository is being used and the named sender is not found in the repository, a completion code of AMCC-WARNING is returned

with a reason code of AMRC-SENDER-NOT-IN-REPOS.

**HSENDER** The handle of the sender object (output).

COMPCODE Completion code (output).

REASON Reason code (output).

# **AMSECRSB** (create subscriber)

Creates a subscriber object. A subscriber handle is returned.

CALL 'AMSECRSB' USING HSESS, NAME, HSUBSCRIBER, COMPCODE, REASON.

Declare the parameters as follows:

01 HSESS PIC S9(9) BINARY.

01 NAME PIC X(n).

01 HSUBSCRIBER PIC S9(9) BINARY. 01 COMPCODE PIC S9(9) BINARY. 01 REASON PIC S9(9) BINARY.

**HSESS** The session handle returned by AMSECR (input).

**NAME** The name of the subscriber (input). If it matches a subscriber

defined in the repository, the subscriber will be created using the repository definition, otherwise it will be created with default values (that is, with a sender service name that matches the

subscriber name, and a receiver service name that is the same with

the addition of the suffix '.RECEIVER').

If a repository is being used and the named subscriber is not found in the repository, a completion code of AMCC-WARNING is returned with a reason code of AMRC-SUBSCRIBER-NOT-IN-

REPOS.

**HSUBSCRIBER** The handle of the subscriber object (output).

COMPCODE Completion code (output).

REASON Reason code (output).

#### **COBOL** session interface

### **AMSEDL** (delete)

Deletes the session object. Performs an implicit close if the session is open. This closes and deletes the session and all objects owned by it.

```
CALL 'AMSEDL' USING HSESS, COMPCODE, REASON.
```

Declare the parameters as follows:

```
01 HSESS PIC S9(9) BINARY.
01 COMPCODE PIC S9(9) BINARY.
01 REASON PIC S9(9) BINARY.
```

**HSESS** The session handle returned by AMSECR (input).

COMPCODE Completion code (output).

REASON Reason code (output).

## AMSEDLDL (delete distribution list)

Deletes a distribution list object, and performs an implicit close if the distribution list is open.

```
CALL 'AMSEDLDL' USING HSESS, HDISTLIST, COMPCODE, REASON.
```

Declare the parameters as follows:

```
01 HSESS PIC S9(9) BINARY.
01 HDISTLIST PIC S9(9) BINARY.
01 COMPCODE PIC S9(9) BINARY.
01 REASON PIC S9(9) BINARY.
```

**HSESS** The session handle returned by AMSECR (input).

**HDISTLIST** The distribution list handle returned by AMSECRDL (input).

COMPCODE Completion code (output).

REASON Reason code (output).

# AMSEDLMS (delete message)

Deletes a message object.

```
CALL 'AMSEDLMS' USING HSESS, HMSG, COMPCODE, REASON.
```

Declare the parameters as follows:

```
01 HSESS PIC S9(9) BINARY.
01 HMSG PIC S9(9) BINARY.
01 COMPCODE PIC S9(9) BINARY.
01 REASON PIC S9(9) BINARY.
```

**HSESS** The session handle returned by AMSECR (input).

The message handle returned by AMSECRMS (input).

**COMPCODE** Completion code (output).

# **AMSEDLPO** (delete policy)

Deletes a policy object.

```
CALL 'AMSEDLPO' USING HSESS, HPOLICY, COMPCODE, REASON.
```

### Declare the parameters as follows:

```
01 HSESS PIC S9(9) BINARY.
01 HPOLICY PIC S9(9) BINARY.
01 COMPCODE PIC S9(9) BINARY.
01 REASON PIC S9(9) BINARY.
```

HSESS The session handle returned by AMSECR (input).

HPOLICY The policy handle returned by AMSECRPO (input).

COMPCODE Completion code (output).

REASON Reason code (output).

## **AMSEDLPB** (delete publisher)

Deletes a publisher object, and performs an implicit close if the publisher is open. CALL 'AMSEDLPB' USING HSESS, HPUBLISHER, COMPCODE, REASON.

### Declare the parameters as follows:

```
01 HSESS PIC S9(9) BINARY.
01 HPUBLISHER PIC S9(9) BINARY.
01 COMPCODE PIC S9(9) BINARY.
01 REASON PIC S9(9) BINARY.
```

**HSESS** The session handle returned by AMSECR (input).

**HPUBLISHER** The publisher handle returned by AMSECRPB (input).

**COMPCODE** Completion code (output).

**REASON** Reason code (output).

# AMSEDLRC (delete receiver)

Deletes a receiver object, and performs an implicit close if the receiver is open.

CALL 'AMSEDLRC' USING HSESS, HRECEIVER, COMPCODE, REASON.

#### Declare the parameters as follows:

```
01 HSESS PIC S9(9) BINARY.
01 HRECEIVER PIC S9(9) BINARY.
01 COMPCODE PIC S9(9) BINARY.
01 REASON PIC S9(9) BINARY.
```

**HSESS** The session handle returned by AMSECR (input).

**HRECEIVER** The receiver handle returned by AMSECRRC (input).

**COMPCODE** Completion code (output).

### AMSEDLSN (delete sender)

Deletes a sender object, and performs an implicit close if the sender is open.

CALL 'AMSEDLSN' USING HSESS, HSENDER, COMPCODE, REASON.

```
Declare the parameters as follows:
```

```
01 HSESS PIC S9(9) BINARY.
01 HSENDER PIC S9(9) BINARY.
01 COMPCODE PIC S9(9) BINARY.
01 REASON PIC S9(9) BINARY.
```

HSESS The session handle returned by AMSECR (input).

HSENDER The sender handle returned by AMSECRSN (input).

COMPCODE Completion code (output).

REASON Reason code (output).

## **AMSEDLSB** (delete subscriber)

Deletes a subscriber object, and performs an implicit close if the subscriber is open. CALL 'AMSEDLSB' USING HSESS, HSUBSCRIBER, COMPCODE, REASON.

Declare the parameters as follows:

```
01 HSESS PIC S9(9) BINARY.
01 HSUBSCRIBER PIC S9(9) BINARY.
01 COMPCODE PIC S9(9) BINARY.
01 REASON PIC S9(9) BINARY.
```

**HSESS** The session handle returned by AMSECR (input).

**HSUBSCRIBER** The subscriber handle returned by AMSECRSB (input).

COMPCODE Completion code (output).

REASON Reason code (output).

# **AMSEGHDL** (get distribution list handle)

Returns the handle of the distribution list object with the specified name.

```
CALL 'AMSEGHDL' USING HSESS, NAME, HDISTLIST, COMPCODE, REASON.
```

Declare the parameters as follows:

```
01 HSESS PIC S9(9) BINARY.
01 NAME PIC X(n).
01 HDISTLIST PIC S9(9) BINARY.
01 COMPCODE PIC S9(9) BINARY.
01 REASON PIC S9(9) BINARY.
```

**HSESS** The session handle returned by AMSECR (input).

**NAME** The name of the distribution list (input).

**HDISTLIST** The handle of the distribution list object (output).

**COMPCODE** Completion code (output).

## **AMSEGTLE** (get last error codes)

Gets the information (completion and reason codes) from the last error for the session.

```
CALL 'AMSEGTLE' USING HSESS, BUFFLEN, STRINGLEN, ERRORTEXT, REASON2, COMPCODE, REASON.
```

### Declare the parameters as follows:

```
01 HSESS PIC S9(9) BINARY.
01 BUFFLEN PIC S9(9) BINARY.
01 STRINGLEN PIC S9(9) BINARY.
01 ERRORTEXT PIC X(n).
01 REASON2 PIC S9(9) BINARY.
01 COMPCODE PIC S9(9) BINARY.
01 REASON PIC S9(9) BINARY.
```

**HSESS** The session handle returned by AMSECR (input).

**BUFFLEN** Reserved, must be zero (input).

STRINGLEN Reserved (output).

ERRORTEXT Reserved (output).

**REASON2** A secondary reason code (output). If REASON indicates

AMRC-TRANSPORT-WARNING or AMRC-TRANSPORT-ERR,

REASON2 gives an MQSeries reason code.

**COMPCODE** Completion code (output).

**REASON** Reason code (output). A value of AMRC-SESSION-HANDLE-ERR

indicates that the AMSEGTLE function call has itself detected an

error and failed.

# AMSEGHMS (get message handle)

Returns the handle of the message object with the specified name.

```
CALL 'AMSEGHMS' USING HSESS, NAME, HMSG, COMPCODE, REASON.
```

### Declare the parameters as follows:

```
01 HSESS PIC S9(9) BINARY.
01 NAME PIC X(n).
01 HMSG PIC S9(9) BINARY.
01 COMPCODE PIC S9(9) BINARY.
01 REASON PIC S9(9) BINARY.
```

**HSESS** The session handle returned by AMSECR (input).

**NAME** The name of the message (input).

HMSG The handle of the message object (output).

**COMPCODE** Completion code (output).

## AMSEGHPO (get policy handle)

Returns the handle of the policy object with the specified name. CALL 'AMSEGHPO' USING HSESS, NAME, HPOLICY, COMPCODE, REASON.

Declare the parameters as follows:

```
01 HSESS PIC S9(9) BINARY.
01 NAME PIC X(n).
01 HPOLICY PIC S9(9) BINARY.
01 COMPCODE PIC S9(9) BINARY.
01 REASON PIC S9(9) BINARY.
```

**HSESS** The session handle returned by AMSECR (input).

**NAME** The name of the policy (input).

**HPOLICY** The handle of the policy object (output).

COMPCODE Completion code (output).

REASON Reason code (output).

# AMSEGHPB (get publisher handle)

Returns the handle of the publisher object with the specified name. CALL 'AMSEGHPB' USING HSESS, NAME, HPUBLISHER, COMPCODE, REASON.

Declare the parameters as follows:

```
01 HSESS PIC S9(9) BINARY.
01 NAME PIC X(n).
01 HPUBLISHER PIC S9(9) BINARY.
01 COMPCODE PIC S9(9) BINARY.
01 REASON PIC S9(9) BINARY.
```

**HSESS** The session handle returned by AMSECR (input).

**NAME** The name of the publisher (input).

**HPUBLISHER** The handle of the publisher object (output).

COMPCODE Completion code (output).

REASON Reason code (output).

# AMSEGHRC (get receiver handle)

Returns the handle of the receiver service object with the specified name.

CALL 'AMSEGHRC' USING HSESS, NAME, HRECEIVER, COMPCODE, REASON.

Declare the parameters as follows:

```
01 HSESS PIC S9(9) BINARY.
01 NAME PIC X(n).
01 HRECEIVER PIC S9(9) BINARY.
01 COMPCODE PIC S9(9) BINARY.
01 REASON PIC S9(9) BINARY.
```

**HSESS** The session handle returned by AMSECR (input).

**NAME** The name of the receiver (input).

**HRECEIVER** The handle of the receiver object (output).

COMPCODE Completion code (output).

REASON Reason code (output).

# **AMSEGHSN** (get sender handle)

Returns the handle of the sender service object with the specified name.

CALL 'AMSEGHSN' USING HSESS, NAME, HSENDER, COMPCODE, REASON.

Declare the parameters as follows:

```
01 HSESS PIC S9(9) BINARY.
01 NAME PIC X(n).
01 HSENDER PIC S9(9) BINARY.
01 COMPCODE PIC S9(9) BINARY.
01 REASON PIC S9(9) BINARY.
```

**HSESS** The session handle returned by AMSECR (input).

**NAME** The name of the sender (input).

**HSENDER** The handle of the sender object (output).

COMPCODE Completion code (output).

REASON Reason code (output).

# AMSEGHSB (get subscriber handle)

Returns the handle of the subscriber object with the specified name. CALL 'AMSEGHSB' USING HSESS, NAME, HSUBSCRIBER, COMPCODE, REASON.

Declare the parameters as follows:

```
01 HSESS PIC S9(9) BINARY.
01 NAME PIC X(n).
01 HSUBSCRIBER PIC S9(9) BINARY.
01 COMPCODE PIC S9(9) BINARY.
01 REASON PIC S9(9) BINARY.
```

**HSESS** The session handle returned by AMSECR (input).

**NAME** The name of the subscriber (input).

**HSUBSCRIBER** The handle of the subscriber object (output).

**COMPCODE** Completion code (output).

#### **COBOL** session interface

## AMSEOP (open)

Opens the session object using the specified policy options. The policy, together with the local host file, provides the connection definition that enables the connection object to be created. The specified library is loaded and initialized. (Because client connections are not supported on OS/390, programs running on OS/390 must use a local queue manager). The connection to the underlying message transport (MQSeries) is then opened.

```
CALL 'AMSEOP' USING HSESS, HPOLICY, COMPCODE, REASON.
```

#### Declare the parameters as follows:

```
01 HSESS
                 PIC S9(9) BINARY.
01 HPOLICY
                 PIC S9(9) BINARY.
                 PIC S9(9) BINARY.
01 COMPCODE
01 REASON
                 PIC S9(9) BINARY.
```

**HSESS** The session handle returned by AMSECR (input).

**HPOLICY** The handle of a policy (input). If specified as AMH-NULL-

HANDLE, the system default policy (constant:

AMSD-POL-HANDLE) is used.

**COMPCODE** Completion code (output).

**REASON** Reason code (output).

### AMSERB (rollback)

Rolls back a unit of work.

```
CALL 'AMSERB' USING HSESS, HPOLICY, COMPCODE, REASON.
```

#### Declare the parameters as follows:

| 01 | HSESS    | PIC | S9(9) | BINARY. |
|----|----------|-----|-------|---------|
| 01 | HPOLICY  | PIC | S9(9) | BINARY. |
| 01 | COMPCODE | PIC | S9(9) | BINARY. |
| 01 | REASON   | PIC | S9(9) | BINARY. |

**HSESS** The session handle returned by AMSECR (input).

**HPOLICY** The handle of a policy (input). If specified as AMH-NULL-

HANDLE, the system default policy (constant:

AMSD-POL-HANDLE) is used.

**COMPCODE** Completion code (output).

# Message interface functions

A *message* object encapsulates an MQSeries message descriptor (MQMD), and name/value elements such as the topic data for publish/subscribe messages. It can also contain the message data, or this can be passed as a separate parameter.

A name/value element in a message object is held in an AMELEM structure. See "Using name/value elements" on page 253 for details.

The initial state of the message object is:

**CCSID** default queue manager CCSID

CORRELATIONID all zeros
DATALENGTH zero
DATAOFFSET zero
ELEMENTCOUNT zero

ENCODING AMENC-NATIVE FORMAT AMFMT-STRING

**GROUPSTATUS** AMGRP-MSG-NOT-IN-GROUP

TOPICCOUNT zero

When a message object is used to send a message, it will not normally be left in the same state as it was before the send. Therefore, if you use the message object for repeated send operations, it is advisable to reset it to its initial state (see AMMSRS on page 327) and rebuild it each time.

Note that the following calls are only valid after a session has been opened with an **AMSEOP** call or after you have explicitly set the element CCSID with an **AMMSSELC** call:

AMMSADEL (add element) page 314

**AMMSDEEL (delete element)** page 315

**AMMSGTEL (get element)** page 319

AMMSGTEC (get element count)

page 319

AMMSDENE (delete named element)

page 316

AMMSGTNE (get named element)

page 324

AMMSGTNC (get named element count)

page 324

AMMSADTO (add topic) page 315

**AMMSDETO** (delete topic) page 317

AMMSGTTO (get topic) page 325

AMMSGTTC (get topic count)

page 326

### AMMSADEL (add element)

Adds a name/value element to a message (such as a publish/subscribe message). CALL 'AMMSADEL' USING HMSG, AMELEM, OPTIONS, COMPCODE, REASON.

Declare the parameters as follows:

```
01 HMSG
                PIC S9(9) BINARY.
01 AMELEM.
   COPY AMTELEMV.
              PIC S9(9) BINARY.
01 OPTIONS
```

01 COMPCODE PIC S9(9) BINARY. 01 REASON PIC S9(9) BINARY.

**HMSG** The message handle returned by AMSECRMS (input).

**AMELEM** An AMELEM element structure, which specifies the element to be

added (input). It will not replace an existing element with the same

name.

**OPTIONS** Reserved, must be set to zero (input).

**COMPCODE** Completion code (output). **REASON** Reason code (output).

## AMMSADFI (add filter)

Adds a filter to a subscribe or unsubscribe request message.

CALL 'AMMSADFI' USING HMSG, FILTERLEN, TOPIC, COMPCODE, REASON.

Declare the parameters as follows:

```
01 HMSG
                 PIC S9(9) BINARY.
01 FILTERLEN
                 PIC S9(9) BINARY,
01 FILTER
                 PIC X(n),
01 COMPCODE
                 PIC S9(9) BINARY.
01 REASON
                 PIC S9(9) BINARY.
```

**HMSG** The message handle returned by AMSECRMS (input).

**FILTERLEN** The length in bytes of the filter (input). A value of

AMLEN-NULL-TERM specifies that the string is null terminated.

**FILTER** The filter to be added (input). The syntax of the filter string is

described in the MQSeries Integrator Version 2.0 Programming Guide.

**COMPCODE** Completion code (output).

## **AMMSADTO** (add topic)

Adds a topic to a publish/subscribe message.

CALL 'AMMSADTO' USING HMSG, TOPICLEN, TOPIC, COMPCODE, REASON.

### Declare the parameters as follows:

```
01 HMSG PIC S9(9) BINARY.
01 TOPICLEN PIC S9(9) BINARY.
01 TOPIC PIC X(n).
01 COMPCODE PIC S9(9) BINARY.
```

01 REASON PIC S9(9) BINARY.

HMSG The message handle returned by AMSECRMS (input).

**TOPICLEN** The length in bytes of the topic (input).

TOPIC The topic to be added (input).

COMPCODE Completion code (output).

REASON Reason code (output).

# **AMMSCLEC** (clear error codes)

Clears the error codes in the message object.

CALL 'AMMSCLEC' USING HMSG, COMPCODE, REASON.

### Declare the parameters as follows:

```
01 HMSG PIC S9(9) BINARY.
01 COMPCODE PIC S9(9) BINARY.
01 REASON PIC S9(9) BINARY.
```

The message handle returned by AMSECRMS (input).

COMPCODE Completion code (output).

REASON Reason code (output).

# **AMMSDEEL (delete element)**

Deletes an element with the specified index from a message (such as a publish/subscribe message). Indexing is within all elements of the message, and might include topics or filters (which are specialized elements).

```
CALL 'AMMSDEEL' USING HMSG, ELEMINDEX, COMPCODE, REASON.
```

### Declare the parameters as follows:

| 01 | HMSG      | PIC | S9(9) | BINARY. |
|----|-----------|-----|-------|---------|
| 01 | ELEMINDEX | PIC | S9(9) | BINARY. |
| 01 | COMPCODE  | PIC | S9(9) | BINARY. |
| 01 | REASON    | PIC | S9(9) | BINARY. |

The message handle returned by AMSECRMS (input).

**ELEMINDEX** The index of the required element in the message, starting from

zero (input). On completion, elements with higher ELEMINDEX values than that specified will have their index value reduced by

one.

Use AMMSGTEC to get the number of elements in the message.

**COMPCODE** Completion code (output).

## AMMSDEFI (delete filter)

Deletes a filter from a subscribe or unsubscribe message at the specified index. Indexing is within all filters.

```
CALL 'AMMSDEFI' USING HMSG, FILTERINDEX, COMPCODE, REASON.
```

Declare the parameters as follows:

```
PIC S9(9) BINARY.
01 HMSG
01 FILTERINDEX PIC S9(9) BINARY.
01 COMPCODE
                PIC S9(9) BINARY.
01 REASON
                PIC S9(9) BINARY.
```

**HMSG** The message handle returned by AMSECRMS (input).

**FILTERINDEX** The index of the required filter in the message, starting from zero

(input). AMMSGTFI gets the number of filters in the message.

**COMPCODE** Completion code (output). **REASON** 

Reason code (output).

### AMMSDENE (delete named element)

Deletes a named element from a message (such as a publish/subscribe message), at the specified index. Indexing is within all elements that share the same name.

CALL 'AMMSDENE' USING HMSG, NAMEINDEX, NAMELEN, NAME, COMPCODE, REASON.

Declare the parameters as follows:

```
PIC S9(9) BINARY.
01 HMSG
01 NAMEINDEX
                PIC S9(9) BINARY.
01 NAMELEN
                PIC S9(9) BINARY.
01
   NAME
                PIC X(n).
                PIC S9(9) BINARY.
   COMPCODE
01
                PIC S9(9) BINARY.
01
   REASON
```

**HMSG** The message handle returned by AMSECRMS (input).

**NAMEINDEX** The index of the required named element in the message (input).

> Specifying an index of zero deletes the *first* element with the specified name. On completion, elements with higher NAMEINDEX values than that specified will have their index value reduced by

one.

Use AMMSGTNC to get the number of elements in the message

with the specified name.

NAMELEN The length of the element name, in bytes (input). NAME The name of the element to be deleted (input).

**COMPCODE** Completion code (output).

## **AMMSDETO** (delete topic)

Deletes a topic from a publish/subscribe message, at the specified index. Indexing is within all topics in the message.

```
CALL 'AMMSDETO' USING HMSG, TOPICINDEX, COMPCODE, REASON.
```

### Declare the parameters as follows:

| 01 | HMSG       | PIC | S9(9) | BINARY. |
|----|------------|-----|-------|---------|
| 01 | TOPICINDEX | PIC | S9(9) | BINARY. |
| 01 | COMPCODE   | PIC | S9(9) | BINARY. |
| 01 | REASON     | PIC | S9(9) | BINARY. |

HMSG The message handle returned by AMSECRMS (input).

**TOPICINDEX** The index of the required topic in the message, starting from zero

(input). On completion, topics with higher TOPICINDEX values than

that specified will have their index value reduced by one.

Use AMMSGTTC to get the number of topics in the message.

**COMPCODE** Completion code (output).

**REASON** Reason code (output).

# AMMSGELC (get element CCSID)

Gets the message element CCSID. This is the coded character set identifier used for passing message element data (including topic and filter data) to or from an application.

```
CALL 'AMMSGELCC' USING HMSG, ELEMENTCCSID, COMPCODE, REASON.
```

#### Declare the parameters as follows:

```
01 HMSG PIC S9(9) BINARY.
01 ELEMENTCCSID PIC S9(9) BINARY.
01 COMPCODE PIC S9(9) BINARY.
01 REASON PIC S9(9) BINARY.
```

HMSG The message handle returned by AMSECRMS (input).

**ELEMENTCCSID** The element coded character set identifier (output).

**COMPCODE** Completion code (output).

**REASON** Reason code (output).

# AMMSGTCC (get CCSID)

Gets the coded character set identifier of the message.

```
CALL 'AMMSGTCC' USING HMSG, CCSID, COMPCODE, REASON.
```

#### Declare the parameters as follows:

| 01 | HMSG     | PIC | S9(9) | BINARY. |
|----|----------|-----|-------|---------|
| 01 | CCSID    | PIC | S9(9) | BINARY. |
| 01 | COMPCODE | PIC | S9(9) | BINARY. |
| 01 | REASON   | PIC | S9(9) | BINARY. |

The message handle returned by AMSECRMS (input).

**CCSID** The coded character set identifier (output).

**COMPCODE** Completion code (output).

## **AMMSGTCI** (get correl ID)

Gets the correlation identifier of the message.

```
CALL 'AMMSGTCI' USING HMSG, BUFFLEN, CORRELIDLEN, CORRELID, COMPCODE, REASON.
```

Declare the parameters as follows:

```
01 HMSG PIC S9(9) BINARY.
01 BUFFLEN PIC S9(9) BINARY.
01 CORRELIDLEN PIC S9(9) BINARY.
01 CORRELID PIC X(n).
01 COMPCODE PIC S9(9) BINARY.
01 REASON PIC S9(9) BINARY.
```

The message handle returned by AMSECRMS (input).

**BUFFLEN** The length in bytes of a buffer in which the correlation identifier is

returned (input).

**CORRELIDLEN** The length of the correlation identifier, in bytes (output).

**CORRELID** The correlation identifier (output).

COMPCODE Completion code (output).

REASON Reason code (output).

# AMMSGTDL (get data length)

Gets the length of the message data in the message object.

```
CALL 'AMMSGTDL' USING HMSG, LENGTH, COMPCODE, REASON.
```

Declare the parameters as follows:

```
01 HMSG PIC S9(9) BINARY.
01 LENGTH PIC S9(9) BINARY.
01 COMPCODE PIC S9(9) BINARY.
01 REASON PIC S9(9) BINARY.
```

The message handle returned by AMSECRMS (input).

**LENGTH** The length of the message data, in bytes (output).

**COMPCODE** Completion code (output).

**REASON** Reason code (output).

# **AMMSGTDO** (get data offset)

Gets the current offset in the message data for reading or writing data bytes.

```
CALL 'AMMSGTDO' USING HMSG, OFFSET, COMPCODE, REASON.
```

Declare the parameters as follows:

```
01 HMSG PIC S9(9) BINARY.
01 OFFSET PIC S9(9) BINARY.
01 COMPCODE PIC S9(9) BINARY.
01 REASON PIC S9(9) BINARY.
```

HMSG The message handle returned by AMSECRMS (input).

**OFFSET** The byte offset in the message data (output).

**COMPCODE** Completion code (output).

# **AMMSGTEL** (get element)

Gets an element from a message.

```
CALL 'AMMSGTEL' USING HMSG, ELEMINDEX, ELEM, COMPCODE, REASON.
```

### Declare the parameters as follows:

```
01 HMSG PIC S9(9) BINARY.
01 ELEMINDEX PIC S9(9) BINARY.
```

01 ELEM.

COPY AMTELEMV.

01 COMPCODE PIC S9(9) BINARY. 01 REASON PIC S9(9) BINARY.

The message handle returned by AMSECRMS (input).

**ELEMINDEX** The index of the required element in the message, starting from

zero (input). Use AMMSGTEC to get the number of elements in

the message.

The selected element in the message (output).

COMPCODE Completion code (output).

REASON Reason code (output).

## **AMMSGTEC** (get element count)

Gets the total number of elements in a message.

```
CALL 'AMMSGTEC' USING HMSG, COUNT, COMPCODE, REASON.
```

### Declare the parameters as follows:

```
01 HMSG PIC S9(9) BINARY.
01 COUNT PIC S9(9) BINARY.
01 COMPCODE PIC S9(9) BINARY.
01 REASON PIC S9(9) BINARY.
```

HMSG The message handle returned by AMSECRMS (input).

**COUNT** The number of elements in the message (output).

COMPCODE Completion code (output).

REASON Reason code (output).

## **AMMSGTEN** (get encoding)

Gets the value used to encode numeric data types for the message.

CALL 'AMMSGTEN' USING HMSG, ENCODING, COMPCODE, REASON.

Declare the parameters as follows:

```
01 HMSG PIC S9(9) BINARY.
01 ENCODING PIC S9(9) BINARY.
01 COMPCODE PIC S9(9) BINARY.
01 REASON PIC S9(9) BINARY.
```

The message handle returned by AMSECRMS (input).

**ENCODING** The encoding of the message (output). The following values can be

returned:
AMENC-NATIVE
AMENC-NORMAL

AMENC-NORMAL-FLOAT-390

AMENC-REVERSED
AMENC-REVERSED-FLOAT-390

AMENC-UNDEFINED

**COMPCODE** Completion code (output).

**REASON** Reason code (output).

# **AMMSGTFC** (get filter count)

Gets the total number of filters in a publish/subscribe message.

```
CALL 'AMMSGTFC' USING HMSG, COUNT, COMPCODE, REASON.
```

### Declare the parameters as follows:

```
01 HMSG PIC S9(9) BINARY.
01 COUNT PIC S9(9) BINARY.
01 COMPCODE PIC S9(9) BINARY.
01 REASON PIC S9(9) BINARY.
```

The message handle returned by AMSECRMS (input).

**COUNT** The number of filters (output).

**COMPCODE** Completion code (output).

## **AMMSGTFI** (get filter)

Get a filter from a publish/subscribe message at the specified index. Indexing is within all filters.

```
CALL 'AMMSGTFI' USING HMSG, INDEX, BUFFLEN, FILTERLEN, FILTER, COMPCODE, REASON.
```

### Declare the parameters as follows:

```
01 HMSG PIC S9(9) BINARY.
01 INDEX PIC S9(9) BINARY.
01 BUFFLEN PIC S9(9) BINARY.
01 FILTERLEN PIC S9(9) BINARY.
01 FILTER PIC X(N),
01 COMPCODE PIC S9(9) BINARY.
```

01 REASON PIC S9(9) BINARY.

The message handle returned by AMSECRMS (input).

INDEX The index of the required filter in the message (input). Specifying

an index of zero returns the first filter. AMMSGTFC gets the number of

filters in the message.

**BUFFLEN** The length in bytes of a buffer in which the filter is returned

input).

**FILTERLEN** The length of the filter, in bytes (output).

**FILTER** The filter (output)

**COMPCODE** Completion code (output).

**REASON** Reason code (output).

# **AMMSGTFO** (get format)

Gets the format of the message.

CALL 'AMMSGTFO' USING HMSG, BUFFLEN, FORMATLEN, FORMAT, COMPCODE, REASON.

### Declare the parameters as follows:

```
01 HMSG PIC S9(9) BINARY.
01 BUFFLEN PIC S9(9) BINARY.
01 FORMATLEN PIC S9(9) BINARY.
01 FORMAT PIC X(n).
01 COMPCODE PIC S9(9) BINARY.
01 REASON PIC S9(9) BINARY.
```

The message handle returned by AMSECRMS (input).

**BUFFLEN** The length in bytes of a buffer in which the format is returned

(input).

**FORMATLEN** The length of the format, in bytes (output).

**FORMAT** The format of the message (output). The values that can be

returned include the following:

AMFMT-NONE AMFMT-STRING AMFMT-RF-HEADER

**COMPCODE** Completion code (output).

## **AMMSGTGS** (get group status)

Gets the group status of the message. This indicates whether the message is in a group, and if it is the first, middle, last or only one in the group.

CALL 'AMMSGTGS' USING HMSG, STATUS, COMPCODE, REASON.

Declare the parameters as follows:

```
01 HMSG PIC S9(9) BINARY.
01 STATUS PIC S9(9) BINARY.
01 COMPCODE PIC S9(9) BINARY.
01 REASON PIC S9(9) BINARY.
```

The message handle returned by AMSECRMS (input).

**STATUS** The group status (output). It can take one of the following values:

AMGRP-MSG-NOT-IN-GROUP AMGRP-FIRST-MSG-IN-GROUP AMGRP-MIDDLE-MSG-IN-GROUP AMGRP-LAST-MSG-IN-GROUP AMGRP-ONLY-MSG-IN-GROUP

Alternatively, bitwise tests can be performed using the constants:

AMGF-IN-GROU AMGF-FIRST AMGF-LAST

**COMPCODE** Completion code (output).

**REASON** Reason code (output).

## **AMMSGTLE** (get last error)

Gets the information (completion and reason codes) from the last error for the message object.

```
CALL 'AMMSGTLE' USING HSESS, BUFFLEN, STRINGLEN, ERRORTEXT, REASON2, COMPCODE, REASON.
```

Declare the parameters as follows:

```
01 HSESS PIC S9(9) BINARY.
01 BUFFLEN PIC S9(9) BINARY.
01 STRINGLEN PIC S9(9) BINARY.
01 ERRORTEXT PIC X(n).
01 REASON2 PIC S9(9) BINARY.
01 COMPCODE PIC S9(9) BINARY.
01 REASON PIC S9(9) BINARY.
```

**HSESS** The session handle returned by AMSECRMS (input).

**BUFFLEN** Reserved, must be zero (input).

STRINGLEN Reserved (output).

ERRORTEXT Reserved (output).

**REASON2** A secondary reason code (output). If REASON indicates

AMRC-TRANSPORT-WARNING or AMRC-TRANSPORT-ERR,

REASON2 gives an MQSeries reason code.

**COMPCODE** Completion code (output).

**REASON** Reason code (output). A value of AMRC-MSG-HANDLE-ERR

indicates that the AMMSGTLE function call has itself detected an

error and failed.

# AMMSGTMI (get message ID)

Gets the message identifier.

CALL 'AMMSGTMI' USING HMSG, BUFFLEN, MSGIDLEN, MSGID, COMPCODE, REASON.

### Declare the parameters as follows:

```
01 HMSG PIC S9(9) BINARY.
01 BUFFLEN PIC S9(9) BINARY.
01 MSGIDLEN PIC S9(9) BINARY.
01 MSGID PIC X(n).
01 COMPCODE PIC S9(9) BINARY.
01 REASON PIC S9(9) BINARY.
```

The message handle returned by AMSECRMS (input).

BUFFLEN The length in bytes of a buffer in which the message identifier is

returned (input).

**MSGIDLEN** The length of the message identifier, in bytes (output).

MSGID The message identifier (output).

**COMPCODE** Completion code (output).

**REASON** Reason code (output).

# AMMSGTNA (get name)

Gets the name of the message object.

CALL 'AMMSGTNA' USING HMSG, BUFFLEN, NAMELEN, NAME, COMPCODE, REASON.

#### Declare the parameters as follows:

| 01 | HMSG     | PIC | S9(9) | BINARY. |
|----|----------|-----|-------|---------|
| 01 | BUFFLEN  | PIC | S9(9) | BINARY. |
| 01 | NAMELEN  | PIC | S9(9) | BINARY. |
| 01 | NAME     | PIC | X(n). |         |
| 01 | COMPCODE | PIC | S9(9) | BINARY. |
| 01 | REASON   | PIC | S9(9) | BINARY. |

The message handle returned by AMSECRMS (input).

**BUFFLEN** The length in bytes of a buffer in which the name is returned

(input).

**NAMELEN** The length of the name, in bytes (output).

**NAME** The message object name (output).

**COMPCODE** Completion code (output).

## AMMSGTNE (get named element)

Gets a named element from a message (such as a publish/subscribe message).

CALL 'AMMSGTNE' USING HMSG, NAMEINDEX, NAMELEN, NAME, ELEM COMPCODE, REASON.

Declare the parameters as follows:

```
01 HMSG
                PIC S9(9) BINARY.
01 NAMEINDEX
                PIC S9(9) BINARY.
01 NAMELEN
                PIC S9(9) BINARY.
01 NAME
                PIC X(n).
01 ELEM.
   COPY AMTELEMV.
```

01 COMPCODE PIC S9(9) BINARY. PIC S9(9) BINARY. 01 REASON

**HMSG** The message handle returned by AMSECRMS (input).

NAMEINDEX The index of the required named element in the message (input).

Specifying an index of zero returns the first element with the

specified name.

Use AMMSGTNC to get the number of elements in the message

with the specified name.

NAMELEN The length of the element name, in bytes (input).

NAME The element name (input).

**ELEM** The selected named element in the message (output).

**COMPCODE** Completion code (output).

**REASON** Reason code (output).

# AMMSGTNC (get named element count)

Gets the number of elements in a message with a specified name.

CALL 'AMMSGTNC' USING HMSG, NAMELEN, NAME, COUNT, COMPCODE, REASON.

Declare the parameters as follows:

```
01 HMSG
                 PIC S9(9) BINARY.
                 PIC S9(9) BINARY.
01 NAMELEN
01 NAME
                 PIC X(n).
                 PIC S9(9) BINARY.
01 COUNT
                 PIC S9(9) BINARY.
01 COMPCODE
01 REASON
                 PIC S9(9) BINARY.
```

**HMSG** The message handle returned by AMSECRMS (input).

NAMELEN The length of the element name, in bytes (input).

NAME The specified element name (input).

COUNT The number of elements in the message with the specified name

(output).

**COMPCODE** Completion code (output).

## AMMSGTRC (get report code)

Gets the feedback code from a message of type AMMT-REPORT. If the message type is not AMMT-REPORT, error code AMRC-MSG-TYPE-NOT-REPORT will be returned.

CALL 'AMMSGTRC' USING HMSG, REPORTCODE, COMPCODE, REASON.

Declare the parameters as follows:

```
01 HMSG PIC S9(9) BINARY.
01 REPORTCODE PIC S9(9) BINARY.
01 COMPCODE PIC S9(9) BINARY.
01 REASON PIC S9(9) BINARY.
```

The message handle returned by AMSECRMS (input).

**REPORTCODE** The feedback code (output). In addition to application defined

values, the following can be returned:

AMFB-NONE

AMFB-CODE-EXPIRATION AMFB-CODE-COA AMFB-CODE-COD

Error code AMRC\_MSG\_TYPE\_NOT\_REPORT may be issued.

**COMPCODE** Completion code (output).

**REASON** Reason code (output).

# **AMMSGTTO (get topic)**

Gets a topic from a publish/subscribe message, at the specified index. Indexing is within all topics.

```
CALL 'AMMSGTTO' USING HMSG, TOPICINDEX, BUFFLEN, TOPICLEN, TOPIC, COMPCODE, REASON.
```

Declare the parameters as follows:

```
01 HMSG PIC S9(9) BINARY.
01 TOPICINDEX PIC S9(9) BINARY.
01 BUFFLEN PIC S9(9) BINARY.
01 TOPICLEN PIC S9(9) BINARY.
01 TOPIC PIC X(n).
01 COMPCODE PIC S9(9) BINARY.
01 REASON PIC S9(9) BINARY.
```

The message handle returned by AMSECRMS (input).

**TOPICINDEX** The index of the required topic in the message (input). Specifying

an index of zero returns the first topic.

Use AMMSGTTC to get the number of topics in the message.

**BUFFLEN** The length in bytes of a buffer in which the topic is returned

(input). If BUFFLEN is specified as zero, only the topic length is

returned (in TOPICLEN), not the topic itself.

**TOPICLEN** The length of the topic, in bytes (output).

**TOPIC** The topic (output).

**COMPCODE** Completion code (output).

## **AMMSGTTC** (get topic count)

Gets the total number of topics in a publish/subscribe message.

```
CALL 'AMMSGTTC' USING HMSG, COUNT, COMPCODE, REASON.
```

Declare the parameters as follows:

```
01 HMSG PIC S9(9) BINARY.
01 COUNT PIC S9(9) BINARY.
01 COMPCODE PIC S9(9) BINARY.
01 REASON PIC S9(9) BINARY.
```

The message handle returned by AMSECRMS (input).

**COUNT** The number of topics (output).

**COMPCODE** Completion code (output).

**REASON** Reason code (output).

# AMMSGTTY (get type)

Gets the type from a message.

```
CALL 'AMMSGTTY' USING HMSG, TYPE, COMPCODE, REASON.
```

Declare the parameters as follows:

```
01 HMSG PIC S9(9) BINARY.
01 TYPE PIC S9(9) BINARY.
01 COMPCODE PIC S9(9) BINARY.
01 REASON PIC S9(9) BINARY.
```

The message handle returned by AMSECRMS (input).

**TYPE** The message type (output). The following values can be returned:

AMMT-DATAGRAM AMMT-REQUEST AMMT-REPLY AMMT-REPORT

**COMPCODE** Completion code (output).

### **AMMSREBY** (read bytes)

Reads up to the specified number of data bytes from the message object, starting at the current data offset. The data offset must be positioned before the end of the data for the read to be successful (see "AMMSSTDO (set data offset)" on page 329). AMMSREBY will advance the data offset by the number of bytes read, leaving the offset immediately after the last byte read.

CALL 'AMMSREBY' USING HMSG, READLEN, DATALEN, DATA, COMPCODE, REASON.

#### Declare the parameters as follows:

| HMSG     | PIC                        | S9(9)                                                  | BINARY.                                                               |
|----------|----------------------------|--------------------------------------------------------|-----------------------------------------------------------------------|
| READLEN  | PIC                        | S9(9)                                                  | BINARY.                                                               |
| DATALEN  | PIC                        | S9(9)                                                  | BINARY.                                                               |
| DATA     | PIC                        | X(n).                                                  |                                                                       |
| COMPCODE | PIC                        | S9(9)                                                  | BINARY.                                                               |
| REASON   | PIC                        | S9(9)                                                  | BINARY.                                                               |
|          | READLEN<br>DATALEN<br>DATA | READLEN PIC<br>DATALEN PIC<br>DATA PIC<br>COMPCODE PIC | READLEN PIC S9(9) DATALEN PIC S9(9) DATA PIC X(n). COMPCODE PIC S9(9) |

HMSG The message handle returned by AMSECRMS (input).

**READLEN** The maximum number of bytes to be read (input). The data buffer

specified by DATA must be at least this size. The number of bytes returned is the minimum of READLEN and the number of bytes

between the data offset and the end of the data.

**DATALEN** The number of bytes read (output).

DATA The read data (output).

COMPCODE Completion code (output).

**REASON** Reason code (output).

## **AMMSRS** (reset)

Resets the message object to its initial state (see page 313).

CALL 'AMMSRS' USING HMSG, OPTIONS, COMPCODE, REASON.

#### Declare the parameters as follows:

```
01 HMSG PIC S9(9) BINARY.
01 OPTIONS PIC S9(9) BINARY.
01 COMPCODE PIC S9(9) BINARY.
01 REASON PIC S9(9) BINARY.
```

The message handle returned by AMSECRMS (input).

**OPTIONS** Reserved, must be specified as zero (input).

**COMPCODE** Completion code (output).

## AMMSSTCC (set CCSID)

Sets the coded character set identifier of the message.

```
CALL 'AMMSSTCC' USING HMSG, CCSID, COMPCODE, REASON.
```

### Declare the parameters as follows:

```
01 HMSG PIC S9(9) BINARY.
01 CCSID PIC S9(9) BINARY.
01 COMPCODE PIC S9(9) BINARY.
01 REASON PIC S9(9) BINARY.
```

The message handle returned by AMSECRMS (input).

**CCSID** The coded character set identifier (input).

**COMPCODE** Completion code (output).

**REASON** Reason code (output).

## AMMSSTCI (set correl ID)

Sets the correlation identifier of the message.

```
CALL 'AMMSSTCI' USING HMSG, CORRELIDLEN, CORRELID, COMPCODE, REASON.
```

### Declare the parameters as follows:

```
01 HMSG PIC S9(9) BINARY.
01 CORRELIDLEN PIC S9(9) BINARY.
01 CORRELID PIC X(n).
01 COMPCODE PIC S9(9) BINARY.
01 REASON PIC S9(9) BINARY.
```

HMSG The message handle returned by AMSECRMS (input).

**CORRELIDLEN** The length of the correlation identifier, in bytes (input).

**CORRELID** The correlation identifier (input). If CORRELIDLEN is set to zero,

the message correlation identifier is reset and the CORRELID

parameter will be ignored.

COMPCODE Completion code (output).

REASON Reason code (output).

# **AMMSSELC** (set element CCSID)

This specifies the character set to be used for subsequent element message data (including topic and filter data) passed to or returned from the application. Existing elements in the message are unmodified (but will be returned in this character set). The default value of element CCSID is the queue manager CCSID.

```
CALL 'AMMSSELC' USING HMSG, ELEMENTCCSID, COMPCODE, REASON.
```

#### Declare the parameters as follows:

```
01 HMSG PIC S9(9) BINARY.
01 ELEMENTCCSID PIC S9(9) BINARY.
01 COMPCODE PIC S9(9) BINARY.
01 REASON PIC S9(9) BINARY.
```

HMSG The message handle returned by AMSECRMS (input).

**ELEMENTCCSID** The element coded character set identifier (input).

**COMPCODE** Completion code (output).

## **AMMSSTDO** (set data offset)

Sets the data offset for reading or writing byte data. If the data offset is greater than the current data length, it is valid to write data into the message at that offset, but an attempt to read data will result in an error. See "AMMSREBY (read bytes)" on page 327 and "AMMSWRBY (write bytes)" on page 331.

```
CALL 'AMMSSTDO' USING HMSG, OFFSET, COMPCODE, REASON.
```

#### Declare the parameters as follows:

```
01 HMSG PIC S9(9) BINARY.
01 OFFSET PIC S9(9) BINARY.
01 COMPCODE PIC S9(9) BINARY.
01 REASON PIC S9(9) BINARY.
```

The message handle returned by AMSECRMS (input).

**OFFSET** The offset in bytes (input). Set an offset of zero to read or write

from the start of the data.

**COMPCODE** Completion code (output).

**REASON** Reason code (output).

# AMMSSTEN (set encoding)

Sets the encoding of the data in the message.

```
CALL 'AMMSSTEN' USING HMSG, ENCODING, COMPCODE, REASON.
```

### Declare the parameters as follows:

| 01 | HMSG     | PIC | S9(9) | BINARY. |
|----|----------|-----|-------|---------|
| 01 | ENCODING | PIC | S9(9) | BINARY. |
| 01 | COMPCODE | PIC | S9(9) | BINARY. |
| 01 | REASON   | PIC | S9(9) | BINARY. |

HMSG The message handle returned by AMSECRMS (input).

**ENCODING** The encoding of the message (input). It can take one of the

following values:

AMENC-NATIVE AMENC-NORMAL

AMENC-NORMAL-FLOAT-390

AMENC-REVERSED

AMENC-REVERSED-FLOAT-390

AMENC-UNDEFINED

**COMPCODE** Completion code (output).

### AMMSSTFO (set format)

Sets the format of the message.

CALL 'AMMSSTFO' USING HMSG, FORMATLEN, FORMAT, COMPCODE, REASON.

### Declare the parameters as follows:

```
01 HMSG PIC S9(9) BINARY.
01 FORMATLEN PIC S9(9) BINARY.
01 FORMAT PIC X(n).
01 COMPCODE PIC S9(9) BINARY.
01 REASON PIC S9(9) BINARY.
```

HMSG The message handle returned by AMSECRMS (input).

**FORMATLEN** The length of the format, in bytes (input).

**FORMAT** The format of the message (input). It can take one of the following

values, or an application defined string:

AMFMT-NONE AMFMT-STRING AMFMT-RF-HEADER

If set to AMFMT-NONE, the default format for the sender will be

used (if available).

**COMPCODE** Completion code (output).

**REASON** Reason code (output).

## **AMMSSTGS** (set group status)

Sets the group status of the message. This indicates whether the message is in a group, and if it is the first, middle, last or only one in the group. Once you start sending messages in a group, you must complete the group before sending any messages that are not in the group.

If you specify AMGRP-MIDDLE-MSG-IN-GROUP or AMGRP-LAST-MSG-IN-GROUP without specifying AMGRP-FIRST-MSG-IN-GROUP, the behavior is the same as for AMGRP-FIRST-MSG-IN-GROUP and AMGRP-ONLY-MSG-IN-GROUP respectively.

If you specify AMGRP-FIRST-MSG-IN-GROUP out of sequence, the behavior is the same as for AMGRP-MIDDLE-MSG-IN-GROUP.

CALL 'AMMSSTGS' USING HMSG, STATUS, COMPCODE, REASON.

#### Declare the parameters as follows:

| 01 | HMSG     | PIC | S9(9) | BINARY. |
|----|----------|-----|-------|---------|
| 01 | STATUS   | PIC | S9(9) | BINARY. |
| 01 | COMPCODE | PIC | S9(9) | BINARY. |
| 01 | REASON   | PIC | S9(9) | BINARY. |

The message handle returned by AMSECRMS (input).

**STATUS** The group status (input). It can take one of the following values:

AMGRP-MSG-NOT-IN-GROUP AMGRP-FIRST-MSG-IN-GROUP AMGRP-MIDDLE-MSG-IN-GROUP AMGRP-LAST-MSG-IN-GROUP AMGRP-ONLY-MSG-IN-GROUP

**COMPCODE** Completion code (output).

### **AMMSWRBY** (write bytes)

Writes the specified number of data bytes into the message object, starting at the current data offset. See "AMMSSTDO (set data offset)" on page 329.

If the data offset is not at the end of the data, existing data is overwritten. If the data offset is set beyond the current data length, the message data between the data length and the data offset is undefined. This feature enables applications to construct messages in a non-sequential manner, but care must be taken to ensure that a message is completely filled with data before it is sent.

AMMSWRBY will advance the data offset by the number of bytes written, leaving it immediately after the last byte written.

```
CALL 'AMMSWRBY' USING HMSG, WRITELEN, BYTEDATA, COMPCODE, REASON.
```

#### Declare the parameters as follows:

```
01 HMSG PIC S9(9) BINARY.
01 WRITELEN PIC S9(9) BINARY.
01 BYTEDATA PIC X(n).
01 COMPCODE PIC S9(9) BINARY.
01 REASON PIC S9(9) BINARY.
```

The message handle returned by AMSECRMS (input).

**WRITELEN** The number of bytes to be written (input).

The data bytes (input).

COMPCODE Completion code (output).

### Sender interface functions

A sender object encapsulates an MQSeries object descriptor (MQOD) structure. This represents an MQSeries queue on a local or remote queue manager. An open sender service is always associated with an open connection object (such as a queue manager connection). Support is also included for dynamic sender services (those that encapsulate model queues). The required sender service object definitions can be provided from a repository, or created without a repository definition by defaulting to the existing queue objects on the local queue manager.

The high-level functions AMHSNMS (send message), AMHSNRQ (send request), and AMHSNRS (send response) call these interface functions as required to open the sender service and send a message. Additional calls are provided here to give the application program extra functionality.

A sender service object must be created before it can be opened. This is done implicitly using the high-level functions, or the AMSECRSN (create sender) session interface functions.

A response sender service is a special type of sender service used for sending a response to a request message. It must be created using the default definition, and not a definition stored in a repository (see "Services, policies, and policy handlers" on page 491). Once created, it must not be opened until used in its correct context as a response sender when receiving a request message with AMRCRC (receive) or AMHRCRQ (receive request). When opened, its queue and queue manager properties are modified to reflect the ReplyTo destination specified in the message being received. When first used in this context, the sender service becomes a response sender service.

# AMSNCLEC (clear error codes)

Clears the error codes in the sender object.

CALL 'AMSNCLEC' USING HSENDER, COMPCODE, REASON.

Declare the parameters as follows:

```
01 HSENDER
                 PIC S9(9) BINARY.
01 COMPCODE
                 PIC S9(9) BINARY.
                 PIC S9(9) BINARY.
01 REASON
```

**HSENDER** The sender handle returned by AMSECRSN (input).

**COMPCODE** Completion code (output). **REASON** Reason code (output).

# **AMSNCL** (close)

Closes the sender service.

```
CALL 'AMSNCL' USING HSENDER, HPOLICY, COMPCODE, REASON.
```

### Declare the parameters as follows:

```
01 HSENDER PIC S9(9) BINARY.
01 HPOLICY PIC S9(9) BINARY.
01 COMPCODE PIC S9(9) BINARY.
01 REASON PIC S9(9) BINARY.
```

**HSENDER** The sender handle returned by AMSECRSN (input).

**HPOLICY** The handle of a policy (input). If specified as AMH-NULL-

HANDLE, the system default policy (constant:

AMSD-POL-HANDLE) is used.

**COMPCODE** Completion code (output).

**REASON** Reason code (output).

# AMSNGTCC (get CCSID)

Gets the coded character set identifier of the sender service. A non-default value reflects the CCSID of a remote system unable to perform CCSID conversion of received messages. In this case the sender must perform CCSID conversion of the message before it is sent.

```
CALL 'AMSNGTCC' USING HSENDER, CCSID, COMPCODE, REASON.
```

#### Declare the parameters as follows:

```
01 HSENDER PIC S9(9) BINARY.
01 CCSID PIC S9(9) BINARY.
01 COMPCODE PIC S9(9) BINARY.
01 REASON PIC S9(9) BINARY.
```

**HSENDER** The sender handle returned by AMSECRSN (input).

**CCSID** The coded character set identifier (output).

COMPCODE Completion code (output).

REASON Reason code (output).

# AMSNGTEN (get encoding)

Gets the value used to encode numeric data types for the sender service. A non-default value reflects the encoding of a remote system unable to convert the encoding of received messages. In this case the sender must convert the encoding of the message before it is sent.

```
CALL 'AMSNGTEN' USING HSENDER, ENCODING, COMPCODE, REASON.
```

#### Declare the parameters as follows:

```
01 HSENDER PIC S9(9) BINARY.
01 ENCODING PIC S9(9) BINARY.
01 COMPCODE PIC S9(9) BINARY.
01 REASON PIC S9(9) BINARY.
```

**HSENDER** The sender handle returned by AMSECRSN (input).

The encoding (output).

COMPCODE Completion code (output).

## AMSNGTLE (get last error)

Gets the information (completion and reason codes) from the last error for the sender object.

```
CALL 'AMSNGTLE' USING HSENDER, BUFFLEN, STRINGLEN, ERRORTEXT,
                      REASON2, COMPCODE, REASON.
```

### Declare the parameters as follows:

```
01 HSENDER
                PIC S9(9) BINARY.
01 BUFFLEN
                PIC S9(9) BINARY.
01 STRINGLEN
                PIC S9(9) BINARY.
01 ERRORTEXT
                PIC X(n).
01 REASON2
                PIC S9(9) BINARY.
                PIC S9(9) BINARY.
01 COMPCODE
01 REASON
                PIC S9(9) BINARY.
```

**HSENDER** The sender handle returned by AMSECRSN (input).

**BUFFLEN** Reserved, must be zero (input).

Reserved (output). **STRINGLEN ERRORTEXT** Reserved (output).

REASON2 A secondary reason code (output). If REASON indicates

AMRC-TRANSPORT-WARNING or AMRC-TRANSPORT-ERR,

REASON2 gives an MQSeries reason code.

**COMPCODE** Completion code (output).

**REASON** Reason code (output). A value of AMRC-SERVICE-HANDLE-ERR

indicates that the AMSNGTLE function call has itself detected an

error and failed.

# AMSNGTNA (get name)

Gets the name of the sender service.

CALL 'AMSNGTNA' USING HSENDER, BUFFLEN, NAMELEN, NAME, COMPCODE, REASON.

### Declare the parameters as follows:

```
PIC S9(9) BINARY.
01 HSENDER
01 BUFFLEN
                PIC S9(9) BINARY.
01 NAMELEN
                PIC S9(9) BINARY.
                PIC X(n).
01 NAME
01 COMPCODE
                PIC S9(9) BINARY.
01 REASON
                 PIC S9(9) BINARY.
```

**HSENDER** The sender handle returned by AMSECRSN (input).

**BUFFLEN** The length in bytes of a buffer in which the name is returned

(input).

NAMELEN The length of the name, in bytes (output). NAME The name of the sender service (output).

COMPCODE Completion code (output).

## **AMSNOP** (open)

Opens the sender service.

CALL 'AMSNOP' USING HSENDER, HPOLICY, COMPCODE, REASON.

#### Declare the parameters as follows:

```
01 HSENDER PIC S9(9) BINARY.
01 HPOLICY PIC S9(9) BINARY.
01 COMPCODE PIC S9(9) BINARY.
01 REASON PIC S9(9) BINARY.
```

**HSENDER** The sender handle returned by AMSECRSN (input).

**HPOLICY** The handle of a policy (input). If specified as AMH-NULL-

HANDLE, the system default policy (constant:

AMSD-POL-HANDLE) is used.

**COMPCODE** Completion code (output).

**REASON** Reason code (output).

## AMSNSN (send)

Sends a message to the destination specified by the sender service. If the sender service is not open, it will be opened (if this action is specified in the policy options).

The message data can be passed in the message object, or as a separate parameter (this means that the data is not copied into the message object before the message is sent, which might improve performance, especially if the message data is large).

CALL 'AMSNSN' USING HSENDER, HPOLICY, HRECEIVER, HRCVMSG, DATALEN, DATA, HSNDMSG, COMPCODE, REASON.

#### Declare the parameters as follows:

| 01 | HSENDER   | PIC | S9(9) | BINARY. |
|----|-----------|-----|-------|---------|
| 01 | HPOLICY   | PIC | S9(9) | BINARY. |
| 01 | HRECEIVER | PIC | S9(9) | BINARY. |
| 01 | HRCVMSG   | PIC | S9(9) | BINARY. |
| 01 | DATALEN   | PIC | S9(9) | BINARY. |
| 01 | DATA      | PIC | X(n). |         |
| 01 | HSNDMSG   | PIC | S9(9) | BINARY. |
| 01 | COMPCODE  | PIC | S9(9) | BINARY. |
| 01 | REASON    | PIC | S9(9) | BINARY. |
|    |           |     |       |         |

**HSENDER** The sender handle returned by AMSECRSN (input).

**HPOLICY** The handle of a policy (input). If specified as AMH-NULL-

HANDLE, the system default policy (constant:

AMSD-POL-HANDLE) is used.

**HRECEIVER** The handle of the receiver service to which the response to this

message should be sent, if the message being sent is a request message (input). Specify as AMH-NULL-HANDLE if no response

is required.

HRCVMSG The handle of a received message that is being responded to, if this

is a response message (input). Specify as AMH-NULL-HANDLE if

this is not a response message.

**DATALEN** The length of the message data, in bytes (input). If specified as

zero, any message data will be passed in the message object

(HSNDMSG).

#### **COBOL** sender interface

DATA The message data, if DATALEN is non-zero (input).

**HSNDMSG** The handle of a message object that specifies the properties of the

message being sent (input). If DATALEN is zero, it can also contain the message data. If specified as AMH-NULL-HANDLE, the default message object (constant: AMSD-SND-MSG-HANDLE) is

used.

**COMPCODE** Completion code (output).

**REASON** Reason code (output).

## AMSNSNFL (send file)

Sends data from a file.

CALL 'AMSNSNFL' USING HSENDER, HPOLICY, OPTIONS, DIRNAMELEN, DIRNAME, FILENAMELEN, FILENAME, HSNDMSG, COMPCODE, REASON.

#### Declare the parameters as follows:

```
PIC S9(9) BINARY.
   HSENDER
   HPOLICY
                 PIC S9(9) BINARY.
                 PIC S9(9) BINARY.
01 OPTIONS
                 PIC S9(9) BINARY.
01 DIRNAMELEN
                 PIC X(n).
01 DIRNAME
                 PIC S9(9) BINARY.
01 FILENAMELEN
01 FILENAME
                 PIC X(n).
01 HSNDMSG
                 PIC S9(9) BINARY.
01 COMPCODE
                 PIC S9(9) BINARY.
01 REASON
                 PIC S9(9) BINARY.
```

**HSENDER** The sender handle returned by AMSECRSN (input).

**HPOLICY** The handle of a policy (input). If specified as AMH-NULL-

HANDLE, the system default policy (constant:

AMSD-POL-HANDLE) is used.

**OPTIONS** A reserved field that must be specified as zero.

**DIRNAMELEN** A reserved field that must be specified as zero (input).

**DIRNAME** A reserved field.

**FILENAMELEN** The length of the file name in bytes (input).

**FILENAME** The name of the file to be sent (input). This can include a directory

prefix to define a fully-qualified or relative file name. If the send operation is a physical-mode file transfer, the file name will travel with the message for use with a receive file call (see "AMRCRCFL (receive file)" on page 346 for more details). Note that the file name sent will exactly match the supplied file name; it will not be

converted or expanded in any way.

**HSNDMSG** The handle of a message object that specifies the properties of the

message being sent (input). If specified as AMN-NULL-HANDLE, the system default send message (constant: AMN-SND-MSG-

HANDLE) is used.

**COMPCODE** Completion code (output).

**REASON** Reason code (output).

### Usage notes

If, in your application, you have previously used a message object, referenced by either handle or name, to send or receive data (including AMI elements or topics),

### **COBOL** sender interface

you will need to explicitly call AMMSRS (reset message) before re-using the object for sending a file. This applies even if you use the system default message object handle (constant: AMSD-SND-MSG-HANDLE).

### Receiver interface functions

A receiver object encapsulates an MQSeries object descriptor (MQOD) structure. This represents a local MQSeries queue. An open receiver service is always associated with an open connection object, such as a queue manager connection. Support is also included for dynamic receiver services (that encapsulate model queues). The required receiver service object definitions can be provided from a repository or can be created automatically from the set of existing queue objects available on the local queue manager.

There is a definition type associated with each receiver service:

```
AMDT-UNDEFINED
AMDT-TEMP-DYNAMIC
AMDT-DYNAMIC
AMDT-PREDEFINED
```

A receiver service created from a repository definition will be initially of type AMDT-PREDEFINED or AMDT-DYNAMIC. When opened, its definition type might change from AMDT-DYNAMIC to AMDT-TEMP-DYNAMIC according to the properties of its underlying queue object.

A receiver service created with default values (that is, without a repository definition) will have its definition type set to AMDT-UNDEFINED until it is opened. When opened, this will become AMDT-DYNAMIC, AMDT-TEMP-DYNAMIC, or AMDT-PREDEFINED, according to the properties of its underlying queue object.

## AMRCBR (browse)

Browses a message. See the MQSeries Application Programming Guide for a full description of the browse options.

```
CALL 'AMRCBR' USING HRECEIVER, HPOLICY, OPTIONS, BUFFLEN, DATALEN, DATA HRCVMSG, HSENDER, COMPCODE, REASON.
```

Declare the parameters as follows:

```
01 HRECEIVER
                PIC S9(9) BINARY.
01 HPOLICY
                PIC S9(9) BINARY.
01 OPTIONS
                PIC S9(9) BINARY.
                PIC S9(9) BINARY.
01 BUFFLEN
01 DATALEN
                PIC S9(9) BINARY.
01 DATA
                PIC X(n).
              PIC S9(9) BINARY.
01 HRCVMSG
              PIC S9(9) BINARY.
01 HSENDER
01 COMPCODE
                PIC S9(9) BINARY.
                PIC S9(9) BINARY.
01 REASON
```

**HRECEIVER** The receiver handle returned by AMSECRRC (input).

**HPOLICY** The handle of a policy (input). If specified as AMH-NULL-

HANDLE, the system default policy (constant:

AMSD-POL-HANDLE) is used.

**OPTIONS** Options controlling the browse operation (input). Possible values

are:

AMBRW-NEXT AMBRW-FIRST

AMBRW-RECEIVE-CURRENT

AMBRW-DEFAULT (AMBRW-NEXT)

#### COBOL receiver interface

AMBRW-RECEIVE-CURRENT is equivalent to AMRCRC for the message

under the browse cursor.

BUFFLEN The length in bytes of a buffer in which the data is returned

(input).

**DATALEN** The length of the message data, in bytes (output). This can be set

to -1 (input).

**DATA** The received message data (output).

**HRCVMSG** The handle of the message object for the received message

(output).

**HSENDER** The handle of the response sender service that the response

message must be sent to, if this is a request message (output). This sender service must be created without a repository definition (that is, it must not exist before the AMI session is started), and must be used exclusively for sending a response. Its definition type must be AMDT-UNDEFINED (it will be set to AMDT-RESPONSE by this

call).

Specify this parameter only when the

AMBRW\_RECEIVE\_CURRENT browse option is used to receive (rather than browse) the message currently under the browse

cursor.

**COMPCODE** Completion code (output).

**REASON** Reason code (output).

### **Usage notes**

You can return data in the message object or in an application buffer.

To return the data in the message object (HRCVMSG), rather than the application message buffer, set BUFFLEN to zero and set both DATA and DATALEN as non\_NULL (not -1).

To return data in an application message buffer:

- set DATA as the address of the buffer (that is, non\_NULL, not −1)
- set BUFFLEN to the length of the buffer

If the value of BUFFLEN is less than the length of the message data, behavior depends on whether Accept Truncated Message in the policy receive attributes is selected. If Accept Truncated Message is selected, the data is truncated and there is an AMRC\_MSG\_TRUNCATED warning. If Accept Truncated Message is not selected (the default), the receive fails and there is an

AMRC\_RECEIVE\_BUFF\_LEN\_ERR error. To return the data length, set a non\_NULL value for DATALEN (that is, not -1).

To return only the data length:

- set DATA to NULL (-1)
- · set BUFFLEN to zero
- ensure that Accept Truncated Message in the policy receive attributes is not selected

In this way, you can determine the required buffer size before you issue a second receive request to return the data.

## AMRCBRSE (browse selection message)

Browses a message identified by specifying the Correlation ID from the selection message as a selection criterion. See the MQSeries Application Programming Guide for a full description of the browse options.

```
CALL 'AMRCBRSE' USING HRECEIVER, HPOLICY, OPTIONS, HSELMSG,
                      BUFFLEN, DATALEN, DATA, HRCVMSG,
                      HRESPONSE, COMPCODE, REASON.
```

### Declare the parameters as follows:

```
01 HRECEIVER
                 PIC S9(9) BINARY.
                 PIC S9(9) BINARY.
01 HPOLTCY
01 OPTIONS
                 PIC S9(9) BINARY.
                 PIC S9(9) BINARY.
01 HSELMSG
01 BUFFLEN
                 PIC S9(9) BINARY.
                 PIC S9(9) BINARY.
01 DATALEN
01
   DATA
                 PIC X(n).
                 PIC S9(9) BINARY.
   HRCVMSG
01
   HRESPONSE
                 PIC S9(9) BINARY.
                 PIC S9(9) BINARY.
   COMPCODE
0.1
                 PIC S9(9) BINARY.
01 REASON
```

**HRECEIVER** The receiver handle returned by AMSECRRC (input).

**HPOLICY** The handle of a policy (input). If specified as AMH-NULL-

HANDLE, the system default policy (constant:

AMSD-POL-HANDLE) is used.

**OPTIONS** Options controlling the browse operation (input). Possible values

are:

AMBRW-NEXT AMBRW-FIRST

AMBRW-RECEIVE-CURRENT

(AMBRW-NEXT) AMBRW-DEFAULT

AMBRW-RECEIVE-CURRENT is equivalent to AMRCRC for the message

under the browse cursor.

**HSELMSG** The handle of a selection message object (input). This is used

> together with the browse options to identify the message to be received (for example, using the Correlation ID). Specify as AMH\_NULL\_HANDLE to get the next available message. The CCSID, element CCSID, and encoding values from the selection message define the target values for any data conversions. If target conversion values are required without using the Correlation ID for selection, this can be reset (see AMMSGELC on page 317)

before invoking the **AMRCBRSE** function.

**BUFFLEN** The length in bytes of a buffer in which the data is returned

(input).

DATALEN The length of the message data, in bytes (output). This can be set

to -1 (input).

DATA The received message data (output).

**HRCVMSG** The handle of the message object for the received message

(output).

**HSENDER** The handle of the response sender service that the response

> message must be sent to, if this is a request message (output). This sender service must be created without a repository definition (that is, it must not exist before the AMI session is started), and must be

#### COBOL receiver interface

used exclusively for sending a response. Its definition type must be AMDT-UNDEFINED (it will be set to AMDT-RESPONSE by this call).

Specify this parameter only when the

AMBRW\_RECEIVE\_CURRENT browse option is used to receive (rather than browse) the message currently under the browse cursor.

**COMPCODE** Completion code (output).

**REASON** Reason code (output).

### **Usage notes**

You can return data in the message object or in an application buffer.

To return the data in the message object (HRCVMSG), rather than the application message buffer, set BUFFLEN to zero and set both DATA and DATALEN as non\_NULL (not -1).

To return data in an application message buffer:

- set DATA as the address of the buffer (that is, non\_NULL, not −1)
- · set BUFFLEN to the length of the buffer

If the value of BUFFLEN is less than the length of the message data, behavior depends on whether Accept Truncated Message in the policy receive attributes is selected. If Accept Truncated Message is selected, the data is truncated and there is an AMRC\_MSG\_TRUNCATED warning. If Accept Truncated Message is not selected (the default), the receive fails and there is an AMRC\_RECEIVE\_BUFF\_LEN\_ERR error. To return the data length, set a non\_NULL value for DATALEN (that is, not -1).

To return only the data length:

- set DATA to NULL (-1)
- · set BUFFLEN to zero
- ensure that Accept Truncated Message in the policy receive attributes is not selected

In this way, you can determine the required buffer size before you issue a second receive request to return the data.

## AMRCCLEC (clear error codes)

Clears the error codes in the receiver service object.

CALL 'AMRCCLEC' USING HRECEIVER, COMPCODE, REASON.

Declare the parameters as follows:

01 HRECEIVER PIC S9(9) BINARY. 01 COMPCODE PIC S9(9) BINARY. 01 REASON PIC S9(9) BINARY.

**HRECEIVER** The receiver handle returned by AMSECRRC (input).

**COMPCODE** Completion code (output).

#### **COBOL** receiver interface

## AMRCCL (close)

Closes the receiver service.

CALL 'AMRCCL' USING HRECEIVER, HPOLICY, COMPCODE, REASON.

Declare the parameters as follows:

01 HRECEIVER PIC S9(9) BINARY. 01 HPOLICY 01 COMPCODE 01 HPOLICY PIC S9(9) BINARY. PIC S9(9) BINARY. 01 REASON PIC S9(9) BINARY.

**HRECEIVER** The receiver handle returned by AMSECRRC (input).

**HPOLICY** The handle of a policy (input). If specified as AMH-NULL-

HANDLE, the system default policy (constant:

AMSD-POL-HANDLE) is used.

**COMPCODE** Completion code (output).

**REASON** Reason code (output).

## AMRCGTDT (get definition type)

Gets the definition type of the receiver service.

CALL 'AMRCGTDT' USING HRECEIVER, TYPE, COMPCODE, REASON.

Declare the parameters as follows:

01 HRECEIVER PIC S9(9) BINARY. PIC S9(9) BINARY. 01 TYPE 01 COMPCODE PIC S9(9) BINARY. 01 REASON PIC S9(9) BINARY.

**HRECEIVER** The receiver handle returned by AMSECRRC (input).

**TYPE** The definition type (output). It can be one of the following:

> AMDT-UNDEFINED AMDT-TEMP-DYNAMIC AMDT-DYNAMIC AMDT-PREDEFINED

Values other than AMDT-UNDEFINED reflect the properties of the

underlying queue object.

**COMPCODE** Completion code (output).

## **AMRCGTLE** (get last error)

Gets the information (completion and reason codes) from the last error for the receiver object.

```
CALL 'AMRCGTLE' USING HRECEIVER, BUFFLEN, STRINGLEN, ERRORTEXT, REASON2, COMPCODE, REASON.
```

### Declare the parameters as follows:

```
01 HRECEIVER PIC S9(9) BINARY.
01 BUFFLEN PIC S9(9) BINARY.
01 STRINGLEN PIC S9(9) BINARY.
01 ERRORTEXT PIC X(n).
01 REASON2 PIC S9(9) BINARY.
01 COMPCODE PIC S9(9) BINARY.
01 REASON PIC S9(9) BINARY.
```

**HRECEIVER** The receiver handle returned by AMSECRRC (input).

**BUFFLEN** Reserved, must be zero (input).

STRINGLEN Reserved (output).

ERRORTEXT Reserved (output).

**REASON2** A secondary reason code (output). If REASON indicates

AMRC-TRANSPORT-WARNING or AMRC-TRANSPORT-ERR,

REASON2 gives an MQSeries reason code.

**COMPCODE** Completion code (output).

**REASON** Reason code (output). A value of AMRC-SERVICE-HANDLE-ERR

indicates that the AMRCGTLE function call has itself detected an

error and failed.

## AMRCGTNA (get name)

Gets the name of the receiver service.

```
CALL 'AMRCGTNA' USING HRECEIVER, BUFFLEN, NAMELEN, NAME, COMPCODE, REASON.
```

#### Declare the parameters as follows:

```
01 HRECEIVER PIC S9(9) BINARY.
01 BUFFLEN PIC S9(9) BINARY.
01 NAMELEN PIC S9(9) BINARY.
01 NAME PIC X(n).
01 COMPCODE PIC S9(9) BINARY.
01 REASON PIC S9(9) BINARY.
```

**HRECEIVER** The receiver handle returned by AMSECRRC (input).

**BUFFLEN** The length in bytes of a buffer in which the name is returned

(input).

NAMELEN The length of the name, in bytes (output).

NAME The name of the receiver service (output).

**COMPCODE** Completion code (output).

## **AMRCGTQN** (get queue name)

Gets the queue name of the receiver service. This is used to determine the queue name of a permanent dynamic receiver service, so that it can be recreated with the same queue name in order to receive messages in a subsequent session. See also AMRCSTQN (set queue name).

```
CALL 'AMRCGTQN' USING HRECEIVER, BUFFLEN, NAMELEN, QUEUENAME, COMPCODE, REASON.
```

#### Declare the parameters as follows:

```
01 HRECEIVER PIC S9(9) BINARY.
01 BUFFLEN PIC S9(9) BINARY.
01 NAMELEN PIC S9(9) BINARY.
01 QUEUENAME PIC X(n).
01 COMPCODE PIC S9(9) BINARY.
01 REASON PIC S9(9) BINARY.
```

**HRECEIVER** The receiver handle returned by AMSECRRC (input).

**BUFFLEN** The length in bytes of a buffer in which the queue name is

returned (input).

NAMELEN The length of the queue name, in bytes (output).

QUEUENAME The queue name of the receiver service (output).

**COMPCODE** Completion code (output).

**REASON** Reason code (output).

### AMRCOP (open)

Opens the receiver service.

```
CALL 'AMRCOP' USING HRECEIVER, HPOLICY, COMPCODE, REASON.
```

### Declare the parameters as follows:

```
01 HRECEIVER PIC S9(9) BINARY.
01 HPOLICY PIC S9(9) BINARY.
01 COMPCODE PIC S9(9) BINARY.
01 REASON PIC S9(9) BINARY.
```

**HRECEIVER** The receiver handle returned by AMSECRRC (input).

**HPOLICY** The handle of a policy (input). If specified as AMH-NULL-

HANDLE, the system default policy (constant:

AMSD-POL-HANDLE) is used.

**COMPCODE** Completion code (output).

## **AMRCRC** (receive)

Receives a message.

CALL 'AMRCRC' USING HRECEIVER, HPOLICY, HSELMSG, BUFFLEN, DATALEN, DATA, HRCVMSG, HSENDER, COMPCODE, REASON.

Declare the parameters as follows:

| 01 | HRECEIVER | PIC | S9(9) | BINARY. |
|----|-----------|-----|-------|---------|
| 01 | HPOLICY   | PIC | S9(9) | BINARY. |
| 01 | HSELMSG   | PIC | S9(9) | BINARY. |
| 01 | BUFFLEN   | PIC | S9(9) | BINARY. |
| 01 | DATALEN   | PIC | S9(9) | BINARY. |
| 01 | DATA      | PIC | X(n). |         |
| 01 | HRCVMSG   | PIC | S9(9) | BINARY. |
| 01 | HSENDER   | PIC | S9(9) | BINARY. |
| 01 | COMPCODE  | PIC | S9(9) | BINARY. |
| 01 | REASON    | PIC | S9(9) | BINARY. |

**HRECEIVER** The receiver handle returned by AMSECRRC (input).

**HPOLICY** The handle of a policy (input). If specified as AMH-NULL-

HANDLE, the system default policy (constant:

AMSD-POL-HANDLE) is used.

**HSELMSG** The handle of a selection message object (input). This is used to

identify the message to be received (for example, using the correlation ID). Specify as AMH-NULL-HANDLE to get the next

available message with no selection.

**BUFFLEN** The length in bytes of a buffer in which the data is returned

(input).

**DATALEN** The length of the message data, in bytes (output). Can be specified

as -1 (input).

**DATA** The received message data (output).

**HRCVMSG** The handle of the message object for the received message (input).

If specified as AMH-NULL-HANDLE, the default message object (constant: AMSD-RCV-MSG-HANDLE) is used. The message object

is reset implicitly before the receive takes place.

**HSENDER** The handle of the response sender service that a response message

must be sent to, if this is a request message (input). This sender service must have been created without a repository definition, and used exclusively for sending a response. Its definition type must be AMDT-UNDEFINED (it will be set to AMDT-RESPONSE by this

call).

**COMPCODE** Completion code (output).

**REASON** Reason code (output).

### Usage notes

You can return data in the message object or in an application buffer.

To return the data in the message object (HRCVMSG), rather than the application message buffer, set BUFFLEN to zero and set both DATA and DATALEN as non\_NULL (not -1).

To return data in an application message buffer:

- set DATA as the address of the buffer (that is, non\_NULL, not −1)
- set BUFFLEN to the length of the buffer

#### **COBOL** receiver interface

If the value of BUFFLEN is less than the length of the message data, behavior depends on whether Accept Truncated Message in the policy receive attributes is selected. If Accept Truncated Message is selected, the data is truncated and there is an AMRC\_MSG\_TRUNCATED warning. If Accept Truncated Message is not selected (the default), the receive fails and there is an AMRC\_RECEIVE\_BUFF\_LEN\_ERR error. To return the data length, set a non\_NULL value for DATALEN (that is, not -1).

To return only the data length without removing the message from the queue:

- set DATA to NULL (-1)
- set BUFFLEN to zero
- ensure that Accept Truncated Message in the policy receive attributes is not selected

In this way, you can determine the required buffer size before you issue a second receive request to return the data.

To remove the message from the queue and discard it:

- set DATA or DATALEN to a non\_NULL value (that is, not −1)
- set BUFFLEN to zero
- ensure that Accept Truncated Message in the policy receive attributes is selected

The message will be discarded with an AMRC\_MSG\_TRUNCATED warning.

If AMRC\_RECEIVE\_BUFF\_LEN\_ERR is returned, the message length value is returned in DATALEN (if it is non NULL, that is, not -1), even though the completion code is MQCC\_FAILED.

Note that if DATA is NULL (-1) and BUFFLEN is not zero, there is always an AMRC\_RECEIVE\_BUFF\_LEN\_ERR error.

## AMRCRCFL (receive file)

Receives file message data into a file.

```
CALL 'AMRCRCFL' USING HRECEIVER, HPOLICY, OPTIONS, HSELMSG,
                      DIRNAMELEN, DIRNAME, FILENAMELEN,
                      FILENAME, HRCVMSG, COMPCODE, REASON.
```

#### Declare the parameters as follows:

| 01 | HRECEIVER   | PIC | S9(9) | BINARY. |
|----|-------------|-----|-------|---------|
| 01 | HPOLICY     | PIC | S9(9) | BINARY. |
| 01 | OPTIONS     | PIC | S9(9) | BINARY. |
| 01 | HSELMSG     | PIC | S9(9) | BINARY. |
| 01 | DIRNAMELEN  | PIC | S9(9) | BINARY. |
| 01 | DIRNAME     | PIC | X(n). |         |
| 01 | FILENAMELEN | PIC | S9(9) | BINARY. |
| 01 | FILENAME    | PIC | X(n). |         |
| 01 | HRCVMSG     | PIC | S9(9) | BINARY. |
| 01 | COMPCODE    | PIC | S9(9) | BINARY. |
| 01 | REASON      | PIC | S9(9) | BINARY. |

HRECEIVER The receiver handle returned by AMSECRRC (input).

**HPOLICY** The handle of a policy (input). If specified as AMH-NULL-

HANDLE, the system default policy (constant:

AMSD-POL-HANDLE) is used.

**HSELMSG** The handle of a selection message object (input). This is used to

identify the message to be received (for example, using the

#### COBOL receiver interface

correlation ID). Specify as AMH-NULL-HANDLE to get the next available message with no selection. The CCSID, element CCSID, and encoding values from the selection message define the target values for any data conversions. If target conversion values are required without using the Correlation ID for selection, this can be reset (see AMMSSTCI on page 328) before invoking the

**AMRCRCFL** function.

**DIRNAMELEN** Reserved, must be specified as zero (input). .

**DIRNAME** Reserved. .

**FILENAMELEN** The length of the file name in bytes (input). .

**FILENAME** The name of the file into which the transferred data is to be

received (input). This can include a directory prefix to define a fully-qualified or relative file name. If blank then the AMI will use the name of the originating file (including any directory prefix) exactly as it was supplied on the send file call. Note that the original file name may not be appropriate for use by the receiver, either because a path name included in the file name is not applicable to the receiving system, or because the sending and

receiving systems use different file naming conventions.

**HRCVMSG** The handle of the message object to use to receive the file. This

> parameter is updated with the message properties, for example the Message ID. If the message is a file message, HRCVMSG receives the message data. If HRCVMSG is specified as AMH-NULL-HANDLE, the default message object (constant AMSD-RCV-MSG-HANDLE) is used. The message object is reset implicitly before the receive takes

place.

COMPCODE Completion code (output).

**REASON** Reason code (output).

## AMRCSTQN (set queue name)

Sets the queue name of the receiver service, when this encapsulates a model queue. This can be used to specify the queue name of a recreated permanent dynamic receiver service, in order to receive messages in a session subsequent to the one in which it was created. See also AMRCGTQN (get queue name).

CALL 'AMRCSTON' USING HRECEIVER, NAMELEN, QUEUENAME, COMPCODE, REASON.

#### Declare the parameters as follows:

PIC S9(9) BINARY. 01 HRECEIVER PIC S9(9) BINARY. 01 NAMELEN 01 QUEUENAME PIC X(n). 01 COMPCODE PIC S9(9) BINARY. PIC S9(9) BINARY. 01 REASON

**HRECEIVER** The receiver handle returned by AMSECRRC (input).

NAMELEN The length of the queue name, in bytes (input). **QUEUENAME** The queue name of the receiver service (input).

**COMPCODE** Completion code (output). **REASON** Reason code (output).

### Distribution list interface functions

A distribution list object encapsulates a list of sender objects.

## **AMDLCLEC** (clear error codes)

```
Clears the error codes in the distribution list object.
```

```
CALL 'AMDLCLEC' USING HDISTLIST, COMPCODE, REASON.
```

### Declare the parameters as follows:

```
01 HDISTLIST PIC S9(9) BINARY.
01 COMPCODE PIC S9(9) BINARY.
01 REASON PIC S9(9) BINARY.
```

**HDISTLIST** The distribution list handle returned by AMSECRDL (input).

**COMPCODE** Completion code (output).

**REASON** Reason code (output).

## AMDLCL (close)

Closes the distribution list.

```
CALL 'AMDLCL' USING HDISTLIST, HPOLICY, COMPCODE, REASON.
```

#### Declare the parameters as follows:

```
01 HDISTLIST PIC S9(9) BINARY.
01 HPOLICY PIC S9(9) BINARY.
01 COMPCODE PIC S9(9) BINARY.
01 REASON PIC S9(9) BINARY.
```

**HDISTLIST** The distribution list handle returned by AMSECRDL (input).

**HPOLICY** The handle of a policy (input). If specified as AMH-NULL-

HANDLE, the system default policy (constant:

AMSD-POL-HANDLE) is used.

**COMPCODE** Completion code (output).

**REASON** Reason code (output).

## AMDLGTLE (get last error)

Gets the information (completion and reason codes) from the last error in the distribution list object.

```
CALL 'AMDLGTLE' USING HDISTLIST, BUFFLEN, STRINGLEN, ERRORTEXT, REASON2, COMPCODE, REASON.
```

### Declare the parameters as follows:

```
01 HDISTLIST PIC S9(9) BINARY.
01 BUFFLEN PIC S9(9) BINARY.
01 STRINGLEN PIC S9(9) BINARY.
01 ERRORTEXT PIC X(n).
01 REASON2 PIC S9(9) BINARY.
01 COMPCODE PIC S9(9) BINARY.
01 REASON PIC S9(9) BINARY.
```

**HDISTLIST** The distribution list handle returned by AMSECRDL (input).

**BUFFLEN** Reserved, must be zero (input).

STRINGLEN Reserved (output).

ERRORTEXT Reserved (output).

#### **COBOL** distribution list interface

**REASON2** A secondary reason code (output). If REASON indicates

AMRC-TRANSPORT-WARNING or AMRC-TRANSPORT-ERR,

REASON2 gives an MQSeries reason code.

**COMPCODE** Completion code (output).

REASON Reason code (output). A value of AMRC-SERVICE-HANDLE-ERR

indicates that the AMDLGTLE function call has itself detected an

error and failed.

## AMDLGTNA (get name)

Gets the name of the distribution list object.

CALL 'AMDLGTNA' USING HDISTLIST, BUFFLEN, NAMELEN, NAME, COMPCODE, REASON.

#### Declare the parameters as follows:

```
01 HDISTLIST PIC S9(9) BINARY.
01 BUFFLEN PIC S9(9) BINARY.
01 NAMELEN PIC S9(9) BINARY.
01 NAME PIC X(n).
01 COMPCODE PIC S9(9) BINARY.
01 REASON PIC S9(9) BINARY.
```

**HDISTLIST** The distribution list handle returned by AMSECRDL (input).

BUFFLEN The length in bytes of a buffer in which the name is returned

(input).

NAMELEN The length of the name, in bytes (output).

NAME The distribution list object name (output).

**COMPCODE** Completion code (output).

**REASON** Reason code (output).

## AMDLGTSC (get sender count)

Gets a count of the number of sender services in the distribution list.

CALL 'AMDLGTSC' USING HDISTLIST, COUNT, COMPCODE, REASON.

#### Declare the parameters as follows:

```
01 HDISTLIST PIC S9(9) BINARY.
01 COUNT PIC S9(9) BINARY.
01 COMPCODE PIC S9(9) BINARY.
01 REASON PIC S9(9) BINARY.
```

**HDISTLIST** The distribution list handle returned by AMSECRDL (input).

**COUNT** The number of sender services (output).

COMPCODE Completion code (output).

REASON Reason code (output).

#### **COBOL** distribution list interface

## AMDLGTSH (get sender handle)

Returns the handle of a sender service in the distribution list object with the specified index.

CALL 'AMDLGTSH' USING HDISTLIST, HANDLEINDEX, HSENDER, COMPCODE, REASON.

Declare the parameters as follows:

```
01 HDISTLIST PIC S9(9) BINARY.
01 HANDLEINDEX PIC S9(9) BINARY.
01 HSENDER PIC S9(9) BINARY.
01 COMPCODE PIC S9(9) BINARY.
01 REASON PIC S9(9) BINARY.
```

**HDISTLIST** The distribution list handle returned by AMSECRDL (input).

**HANDLEINDEX** The index of the required sender service in the distribution list

(input). Specify an index of zero to return the first sender service in

the list.

Use AMDLGTSC to get the number of sender services in the

distribution list.

**HSENDER** The handle of the sender service (output).

**COMPCODE** Completion code (output).

**REASON** Reason code (output).

## AMDLOP (open)

Opens the distribution list object for each of the destinations in the distribution list. The completion and reason codes returned by this function call indicate if the open was unsuccessful, partially successful, or completely successful.

CALL 'AMDLOP' USING HDISTLIST, HPOLICY, COMPCODE, REASON.

Declare the parameters as follows:

```
01 HDISTLIST PIC S9(9) BINARY.
01 HPOLICY PIC S9(9) BINARY.
01 COMPCODE PIC S9(9) BINARY.
01 REASON PIC S9(9) BINARY.
```

**HDISTLIST** The distribution list handle returned by AMSECRDL (input).

**HPOLICY** The handle of a policy (input). If specified as AMH-NULL-

HANDLE, the system default policy (constant:

AMSD-POL-HANDLE) is used.

**COMPCODE** Completion code (output).

### AMDLSN (send)

Sends a message to each sender in the distribution list.

CALL 'AMDLSN' USING HDISTLIST, HPOLICY, HRECEIVER, DATALEN, DATA, HMSG, COMPCODE, REASON.

#### Declare the parameters as follows:

```
01 HDISTLIST
                 PIC S9(9) BINARY.
01 HPOLICY
                 PIC S9(9) BINARY.
01 HRECEIVER
                 PIC S9(9) BINARY.
01
   DATALEN
                 PIC S9(9) BINARY.
01 DATA
                 PIC X(n).
                 PIC S9(9) BINARY.
01 HMSG
01 COMPCODE
                 PIC S9(9) BINARY.
01 REASON
                 PIC S9(9) BINARY.
```

**HDISTLIST** The distribution list handle returned by AMSECRDL (input).

**HPOLICY** The handle of a policy (input). If specified as AMH-NULL-

HANDLE, the system default policy (constant:

AMSD-POL-HANDLE) is used.

**HRECEIVER** The handle of the receiver service to which the response to this

message should be sent, if the message being sent is a request message (input). Specify as AMH-NULL-HANDLE if no response

is required.

**DATALEN** The length of the message data in bytes (input). If specified as zero,

any message data will be passed in the message object (HMSG).

**DATA** The message data, if DATALEN is non-zero (input).

HMSG The handle of a message object that specifies the properties of the

message being sent (input). If DATALEN is zero, the message object

can also contain the message data. If HMSG is specified as

AMH-NULL-HANDLE, the default send message object (constant:

AMSD-SND-MSG-HANDLE) is used.

**COMPCODE** Completion code (output).

**REASON** Reason code (output).

## AMDLSNFL (send file)

Sends data from a file to each sender in the distribution list.

CALL 'AMDLSNFL' USING HDISTLIST, HPOLICY, OPTIONS, DIRNAMELEN, DIRNAME, FILENAMELEN, FILENAME, HMSG, COMPCODE, REASON.

#### Declare the parameters as follows:

```
01 HDISTLIST
                 PIC S9(9) BINARY.
01 HPOLICY
                 PIC S9(9) BINARY.
01 OPTIONS
                 PIC S9(9) BINARY.
01 DIRNAMELEN
                 PIC S9(9) BINARY.
01 DIRNAME
                 PIC X(n).
01 FILENAMELEN PIC S9(9) BINARY.
01 FILENAME
                 PIC X(n).
01 HMSG
                 PIC S9(9) BINARY.
01 COMPCODE
                 PIC S9(9) BINARY.
01 REASON
                 PIC S9(9) BINARY.
```

**HDISTLIST** The distribution list handle returned by AMSECRDL (input).

#### COBOL distribution list interface

**HPOLICY** The handle of a policy (input). If specified as AMH-NULL-

HANDLE, the system default policy (constant:

AMSD-POL-HANDLE) is used.

**OPTIONS** Reserved, must be specified as zero (input). **DIRNAMELEN** Reserved, must be specified as zero (input).

**DIRNAME** Reserved.

**FILENAMELEN** The length of the file name in bytes (input).

**FILENAME** The name of the file to be sent (input). This can include a directory

prefix to define a fully-qualified or relative file name. If the send operation is a physical-mode file transfer, the file name will travel with the message for use with a receive file call (see "AMRCRCFL (receive file)" on page 346 for more details). Note that the file name sent will exactly match the supplied file name; it will not be

converted or expanded in any way.

**HMSG** The handle of the message object to use to send the file (input).

> This can be used to specify the Correlation ID for example. If specified as ANM\_NULL\_HANDLE, the default send message

object (constant: AMSD\_SND\_MSG\_HANDLE) is used.

COMPCODE Completion code (output).

**REASON** Reason code (output).

### Usage notes

If, in your application, you have previously used a message object, referenced by either handle or name, to send or receive data (including AMI elements or topics), you will need to explicitly call AMMSRS (reset message) before re-using the object for sending a file. This applies even if you use the system default message object handle (constant: AMSD-SND-MSG-HANDLE).

The system default message object handle is used when you set HMSG to AMH-NULL-HANDLE.

### **Publisher interface functions**

A *publisher* object encapsulates a sender object. It provides support for publish messages to a publish/subscribe broker.

### **AMPBCLEC** (clear error codes)

Clears the error codes in the publisher object.

```
CALL 'AMPBCLEC' USING HPUBLISHER, COMPCODE, REASON.
```

#### Declare the parameters as follows:

```
01 HPUBLISHER PIC S9(9) BINARY.
01 COMPCODE PIC S9(9) BINARY.
01 REASON PIC S9(9) BINARY.
```

**HPUBLISHER** The publisher handle returned by AMSECRPB (input).

**COMPCODE** Completion code (output).

**REASON** Reason code (output).

### AMPBCL (close)

Closes the publisher service.

```
CALL 'AMPBCL' USING HPUBLISHER, HPOLICY, COMPCODE, REASON.
```

### Declare the parameters as follows:

```
01 HPUBLISHER PIC S9(9) BINARY.
01 HPOLICY PIC S9(9) BINARY.
01 COMPCODE PIC S9(9) BINARY.
01 REASON PIC S9(9) BINARY.
```

**HPUBLISHER** The publisher handle returned by AMSECRPB (input).

**HPOLICY** The handle of a policy (input). If specified as AMH-NULL-

HANDLE, the system default policy (constant:

AMSD-POL-HANDLE) is used.

**COMPCODE** Completion code (output).

**REASON** Reason code (output).

## AMPBGTCC (get CCSID)

Gets the coded character set identifier of the publisher service. A non-default value reflects the CCSID of a remote system unable to perform CCSID conversion of received messages. In this case the publisher must perform CCSID conversion of the message before it is sent.

CALL 'AMPBGTCC' USING HPUBLISHER, CCSID, COMPCODE, REASON.

#### Declare the parameters as follows:

```
01 HPUBLISHER PIC S9(9) BINARY.
01 CCSID PIC S9(9) BINARY.
01 COMPCODE PIC S9(9) BINARY.
01 REASON PIC S9(9) BINARY.
```

**HPUBLISHER** The publisher handle returned by AMSECRPB (input).

**CCSID** The coded character set identifier (output).

COMPCODE Completion code (output).

REASON Reason code (output).

### **COBOL** publisher interface

## **AMPBGTEN** (get encoding)

Gets the value used to encode numeric data types for the publisher service. A non-default value reflects the encoding of a remote system unable to convert the encoding of received messages. In this case the publisher must convert the encoding of the message before it is sent.

CALL 'AMPBGTEN' USING HPUBLISHER, ENCODING, COMPCODE, REASON.

#### Declare the parameters as follows:

```
01 HPUBLISHER PIC S9(9) BINARY.
01 ENCODING PIC S9(9) BINARY.
01 COMPCODE PIC S9(9) BINARY.
01 REASON PIC S9(9) BINARY.
```

**HPUBLISHER** The publisher handle returned by AMSECRPB (input).

ENCODING The encoding (output).

COMPCODE Completion code (output).

REASON Reason code (output).

## **AMPBGTLE** (get last error)

Gets the information (completion and reason codes) from the last error for the publisher object.

CALL 'AMPBGTLE' USING HPUBLISHER, BUFFLEN, STRINGLEN, ERRORTEXT, REASON2, COMPCODE, REASON.

### Declare the parameters as follows:

```
01 HPUBLISHER PIC S9(9) BINARY.
01 BUFFLEN PIC S9(9) BINARY.
01 STRINGLEN PIC S9(9) BINARY.
01 ERRORTEXT PIC X(n).
01 REASON2 PIC S9(9) BINARY.
01 COMPCODE PIC S9(9) BINARY.
01 REASON PIC S9(9) BINARY.
```

**HPUBLISHER** The publisher handle returned by AMSECRPB (input).

**BUFFLEN** Reserved, must be zero (input).

STRINGLEN Reserved (output).

ERRORTEXT Reserved (output).

**REASON2** A secondary reason code (output). If REASON indicates

AMRC-TRANSPORT-WARNING or AMRC-TRANSPORT-ERR,

REASON2 gives an MQSeries reason code.

**COMPCODE** Completion code (output).

**REASON** Reason code (output). A value of AMRC-SERVICE-HANDLE-ERR

indicates that the AMPBGTLE function call has itself detected an

error and failed.

## **AMPBGTNA** (get name)

Gets the name of the publisher service.

CALL 'AMPBGTNA' USING HPUBLISHER, BUFFLEN, NAMELEN, NAME, COMPCODE, REASON.

Declare the parameters as follows:

```
01 HPUBLISHER PIC S9(9) BINARY.
01 BUFFLEN PIC S9(9) BINARY.
01 NAMELEN PIC S9(9) BINARY.
01 NAME PIC X(n).
01 COMPCODE PIC S9(9) BINARY.
01 REASON PIC S9(9) BINARY.
```

**HPUBLISHER** The publisher handle returned by AMSECRPB (input).

**BUFFLEN** The length in bytes of a buffer in which the name is returned

(input).

**NAMELEN** The length of the name, in bytes (output).

NAME The publisher object name (output).

COMPCODE Completion code (output).

REASON Reason code (output).

### AMPBOP (open)

Opens the publisher service.

CALL 'AMPBOP' USING HPUBLISHER, HPOLICY, COMPCODE, REASON.

Declare the parameters as follows:

```
01 HPUBLISHER PIC S9(9) BINARY.
01 HPOLICY PIC S9(9) BINARY.
01 COMPCODE PIC S9(9) BINARY.
01 REASON PIC S9(9) BINARY.
```

**HPUBLISHER** The publisher handle returned by AMSECRPB (input).

**HPOLICY** The handle of a policy (input). If specified as AMH-NULL-

HANDLE, the system default policy (constant:

AMSD-POL-HANDLE) is used.

**COMPCODE** Completion code (output).

### **COBOL** publisher interface

## AMPBPB (publish)

Publishes a message using the publisher service.

The message data is passed in the message object. There is no option to pass it as a separate parameter as with AMSNSN (this would not improve performance because the MQRFH header must be added to the message data before publishing it).

CALL 'AMPBPB' USING HPUBLISHER, HPOLICY, HRECEIVER, HPUBMSG, COMPCODE, REASON.

Declare the parameters as follows:

| 01 | HPUBLISHER | PIC | S9(9) | BINARY. |
|----|------------|-----|-------|---------|
| 01 | HPOLICY    | PIC | S9(9) | BINARY. |
| 01 | HRECEIVER  | PIC | S9(9) | BINARY. |
| 01 | HPUBMSG    | PIC | S9(9) | BINARY. |
| 01 | COMPCODE   | PIC | S9(9) | BINARY. |
| 01 | REASON     | PIC | S9(9) | BINARY. |

**HPUBLISHER** The publisher handle returned by AMSECRPB (input).

**HPOLICY** The handle of a policy (input). If specified as AMH-NULL-

HANDLE, the system default policy (constant:

AMSD-POL-HANDLE) is used.

**HRECEIVER** The handle of the receiver service to which the response to this

publish request should be sent (input). Specify as

AMH-NULL-HANDLE if no response is required. This parameter is mandatory if the policy specifies implicit registration of the

publisher.

**HPUBMSG** The handle of a message object for the publication message (input).

If specified as AMH-NULL-HANDLE, the default message object

(constant: AMSD-SND-MSG-HANDLE) is used.

**COMPCODE** Completion code (output).

### Subscriber interface functions

A *subscriber* object encapsulates both a sender object and a receiver object. It provides support for subscribe and unsubscribe requests to a publish/subscribe broker, and for receiving publications from the broker.

### AMSBCLEC (clear error codes)

Clears the error codes in the subscriber object.

```
CALL 'AMSBCLEC' USING HSUBSCRIBER, COMPCODE, REASON.
```

Declare the parameters as follows:

```
01 HSUBSCRIBER PIC S9(9) BINARY.
01 COMPCODE PIC S9(9) BINARY.
01 REASON PIC S9(9) BINARY.
```

**HSUBSCRIBER** The subscriber handle returned by AMSECRSB (input).

**COMPCODE** Completion code (output).

**REASON** Reason code (output).

## **AMSBCL** (close)

Closes the subscriber service.

```
CALL 'AMSBCL' USING HSUBSCRIBER, HPOLICY, COMPCODE, REASON.
```

Declare the parameters as follows:

```
01 HSUBSCRIBER PIC S9(9) BINARY.
01 HPOLICY PIC S9(9) BINARY.
01 COMPCODE PIC S9(9) BINARY.
01 REASON PIC S9(9) BINARY.
```

**HSUBSCRIBER** The subscriber handle returned by AMSECRSB (input).

**HPOLICY** The handle of a policy (input). If specified as AMH-NULL-

HANDLE, the system default policy (constant:

AMSD-POL-HANDLE) is used.

**COMPCODE** Completion code (output).

## AMSBGTCC (get CCSID)

Gets the coded character set identifier of the subscriber's sender service. A non-default value reflects the CCSID of a remote system unable to perform CCSID conversion of received messages. In this case the subscriber must perform CCSID conversion of the message before it is sent.

```
CALL 'AMSBGTCC' USING HSUBSCRIBER, CCSID, COMPCODE, REASON.
```

#### Declare the parameters as follows:

```
01 HSUBSCRIBER
                PIC S9(9) BINARY.
01 CCSID
                PIC S9(9) BINARY.
01 COMPCODE
                PIC S9(9) BINARY.
01 REASON
                PIC S9(9) BINARY.
```

**HSUBSCRIBER** The subscriber handle returned by AMSECRSB (input).

CCSID The coded character set identifier (output).

**COMPCODE** Completion code (output).

**REASON** Reason code (output).

## AMSBGTDT (get definition type)

Gets the definition type of the subscriber's receiver service.

CALL 'AMSBGTDT' USING HSUBSCRIBER, TYPE, COMPCODE, REASON.

### Declare the parameters as follows:

```
01 HSUBSCRIBER PIC S9(9) BINARY.
               PIC S9(9) BINARY.
01 TYPE
01 COMPCODE
                PIC S9(9) BINARY.
                PIC S9(9) BINARY.
01 REASON
```

**HSUBSCRIBER** The subscriber handle returned by AMSECRSB (input).

**TYPE** The definition type (output). It can be:

> AMDT-UNDEFINED AMDT-TEMP-DYNAMIC AMDT-DYNAMIC AMDT-PREDEFINED

Completion code (output). COMPCODE

## **AMSBGTEN** (get encoding)

Gets the value used to encode numeric data types for the subscriber's sender service. A non-default value reflects the encoding of a remote system unable to convert the encoding of received messages. In this case the subscriber must convert the encoding of the message before it is sent.

CALL 'AMSBGTEN' USING HSUBSCRIBER, ENCODING, COMPCODE, REASON.

#### Declare the parameters as follows:

```
01 HSUBSCRIBER PIC S9(9) BINARY.
01 ENCODING PIC S9(9) BINARY.
01 COMPCODE PIC S9(9) BINARY.
01 REASON PIC S9(9) BINARY.
```

**HSUBSCRIBER** The subscriber handle returned by AMSECRSB (input).

ENCODING The encoding (output).COMPCODE Completion code (output).REASON Reason code (output).

## AMSBGTLE (get last error)

Gets the information (completion and reason codes) from the last error for the subscriber object.

```
CALL 'AMSBGTLE' USING HSUBSCRIBER, BUFFLEN, STRINGLEN, ERRORTEXT, REASON2, COMPCODE, REASON.
```

### Declare the parameters as follows:

```
01 HSUBSCRIBER PIC S9(9) BINARY.
01 BUFFLEN PIC S9(9) BINARY.
01 STRINGLEN PIC S9(9) BINARY.
01 ERRORTEXT PIC X(n).
01 REASON2 PIC S9(9) BINARY.
01 COMPCODE PIC S9(9) BINARY.
01 REASON PIC S9(9) BINARY.
```

**HSUBSCRIBER** The subscriber handle returned by AMSECRSB (input).

**BUFFLEN** Reserved, must be zero (input).

STRINGLEN Reserved (output).

ERRORTEXT Reserved (output).

**REASON2** A secondary reason code (output). If REASON indicates

AMRC-TRANSPORT-WARNING or AMRC-TRANSPORT-ERR,

REASON2 gives an MQSeries reason code.

**COMPCODE** Completion code (output).

**REASON** Reason code (output). A value of AMRC-SERVICE-HANDLE-ERR

indicates that the AMSBGTLE function call has itself detected an

error and failed.

#### **COBOL** subscriber interface

## **AMSBGTNA** (get name)

Gets the name of the subscriber object.

CALL 'AMSBGTNA' USING HSUBSCRIBER, BUFFLEN, NAMELEN, NAME, COMPCODE, REASON.

#### Declare the parameters as follows:

```
01 HSUBSCRIBER PIC S9(9) BINARY.
01 BUFFLEN PIC S9(9) BINARY.
01 NAMELEN PIC S9(9) BINARY.
01 NAME PIC X(n).
01 COMPCODE PIC S9(9) BINARY.
01 REASON PIC S9(9) BINARY.
```

**HSUBSCRIBER** The subscriber handle returned by AMSECRSB (input).

BUFFLEN The length in bytes of a buffer in which the name is returned

(input).

**NAMELEN** The length of the name, in bytes (output).

NAME The subscriber object name (output).

COMPCODE Completion code (output).

REASON Reason code (output).

## **AMSBGTQN** (get queue name)

Gets the queue name of the subscriber's receiver service object. This can be used to determine the queue name of a permanent dynamic receiver service, so that it can be recreated with the same queue name in order to receive messages in a subsequent session. See also AMSBSTQN (set queue name).

CALL 'AMSBGTQN' USING HSUBSCRIBER, BUFFLEN, STRINGLEN, QUEUENAME, COMPCODE, REASON.

#### Declare the parameters as follows:

```
01 HSUBSCRIBER PIC S9(9) BINARY.
01 BUFFLEN PIC S9(9) BINARY.
01 STRINGLEN PIC S9(9) BINARY.
01 QUEUENAME PIC X(n).
01 COMPCODE PIC S9(9) BINARY.
01 REASON PIC S9(9) BINARY.
```

**HSUBSCRIBER** The subscriber handle returned by AMSECRSB (input).

**BUFFLEN** The length in bytes of a buffer in which the queue name is

returned (input).

**STRINGLEN** The length of the queue name, in bytes (output).

**QUEUENAME** The queue name (output). **COMPCODE** Completion code (output).

## AMSBOP (open)

Opens the subscriber service.

CALL 'AMSBOP' USING HSUBSCRIBER, HPOLICY, COMPCODE, REASON.

### Declare the parameters as follows:

```
01 HSUBSCRIBER PIC S9(9) BINARY.
01 HPOLICY PIC S9(9) BINARY.
01 COMPCODE PIC S9(9) BINARY.
01 REASON PIC S9(9) BINARY.
```

**HSUBSCRIBER** The subscriber handle returned by AMSECRSB (input).

**HPOLICY** The handle of a policy (input). If specified as AMH-NULL-

HANDLE, the system default policy (constant:

AMSD-POL-HANDLE) is used.

**COMPCODE** Completion code (output).

**REASON** Reason code (output).

## **AMSBRC** (receive)

Receives a message, normally a publication, using the subscriber service. The message data, topic and other elements can be accessed using the message interface functions (see page 313).

The message data is passed in the message object. There is no option to pass it as a separate parameter as with AMRCRC (this would not give any performance improvement because the MQRFH header has to be removed from the message data after receiving it).

```
CALL 'AMSBRC' USING HSUBSCRIBER, HPOLICY, HSELMSG, HRCVMSG, COMPCODE, REASON.
```

#### Declare the parameters as follows:

| 01 | HSUBSCRIBER | PIC | S9(9) | BINARY. |
|----|-------------|-----|-------|---------|
| 01 | HPOLICY     | PIC | S9(9) | BINARY. |
| 01 | HSELMSG     | PIC | S9(9) | BINARY. |
| 01 | HRCVMSG     | PIC | S9(9) | BINARY. |
| 01 | COMPCODE    | PIC | S9(9) | BINARY. |
| 01 | REASON      | PIC | S9(9) | BINARY. |

**HSUBSCRIBER** The subscriber handle returned by AMSECRSB (input).

**HPOLICY** The handle of a policy (input). If specified as AMH-NULL-

HANDLE, the system default policy (constant:

AMSD-POL-HANDLE) is used.

**HSELMSG** The handle of a selection message object (input). This is used to

identify the message to be received (for example, using the correlation ID). Specify as AMH-NULL-HANDLE to get the next

available message with no selection.

**HRCVMSG** The handle of the message object for the received message (input).

If specified as AMH-NULL-HANDLE, the default message object (constant: AMSD-RCV-MSG-HANDLE) is used. The message object

is reset implicitly before the receive takes place.

**COMPCODE** Completion code (output).

### AMSBSTQN (set queue name)

Sets the queue name of the subscriber's receiver object, when this encapsulates a model queue. This can be used to specify the queue name of a recreated permanent dynamic receiver service, in order to receive messages in a session subsequent to the one in which it was created. See also AMSBGTQN (get queue name).

CALL 'AMSBSTQN' USING HSUBSCRIBER, NAMELEN, QUEUENAME, COMPCODE, REASON.

#### Declare the parameters as follows:

```
01 HSUBSCRIBER PIC S9(9) BINARY.
01 NAMELEN
                PIC S9(9) BINARY.
01 QUEUENAME
                PIC X(n).
01 COMPCODE
                PIC S9(9) BINARY.
01 REASON
                PIC S9(9) BINARY.
```

**HSUBSCRIBER** The subscriber handle returned by AMSECRSB (input).

NAMELEN The length of the queue name, in bytes (input).

**QUEUENAME** The queue name (input). COMPCODE Completion code (output). **REASON** Reason code (output).

### AMSBSB (subscribe)

Sends a subscribe message to a publish/subscribe broker using the subscriber service, to register a subscription. The topic and other elements can be specified using the message interface functions (see page 313) before sending the message.

Publications matching the subscription are sent to the receiver service associated with the subscriber. By default, this has the same name as the subscriber service, with the addition of the suffix '.RECEIVER'.

```
CALL 'AMSBSB' USING HSUBSCRIBER, HPOLICY, HRECEIVER, HSUBMSG,
                    COMPCODE, REASON.
```

### Declare the parameters as follows:

| 01 | HSUBSCRIBER | PIC | S9(9) | BINARY. |
|----|-------------|-----|-------|---------|
| 01 | HPOLICY     | PIC | S9(9) | BINARY. |
| 01 | HRECEIVER   | PIC | S9(9) | BINARY. |
| 01 | HSUBMSG     | PIC | S9(9) | BINARY. |
| 01 | COMPCODE    | PIC | S9(9) | BINARY. |
| 01 | REASON      | PIC | S9(9) | BINARY. |

**HSUBSCRIBER** The subscriber handle returned by AMSECRSB (input).

**HPOLICY** The handle of a policy (input). If specified as AMH-NULL-

HANDLE, the system default policy (constant:

AMSD-POL-HANDLE) is used.

**HRECEIVER** The handle of the receiver service to which the response to this

> subscribe request should be sent (input). Specify as AMH-NULL-HANDLE if no response is required.

This is not the service to which publications will be sent by the broker; they are sent to the receiver service associated with the

subscriber (see above).

**HSUBMSG** The handle of a message object for the subscribe message (input).

If specified as AMH-NULL-HANDLE, the default message object

(constant: AMSD-SND-MSG-HANDLE) is used.

**COMPCODE** Completion code (output).

**REASON** Reason code (output).

## **AMSBUN** (unsubscribe)

Sends an unsubscribe message to a publish/subscribe broker using the subscriber service, to deregister a subscription. The topic and other elements can be specified using the message interface functions (see page 313) before sending the message.

To deregister all topics, a policy providing this option must be specified (this is not the default policy). Otherwise, to remove a previous subscription the topic information specified must match that specified on the relevant AMSBSB request.

CALL 'AMSBUN' USING HSUBSCRIBER, HPOLICY, HRECEIVER, HUNSUBMSG, COMPCODE, REASON.

### Declare the parameters as follows:

| 01 | HZORZCKIBEK | PIC | 59(9) | BINARY. |
|----|-------------|-----|-------|---------|
| 01 | HPOLICY     | PIC | S9(9) | BINARY. |
| 01 | HRECEIVER   | PIC | S9(9) | BINARY. |
| 01 | HUNSUBMSG   | PIC | S9(9) | BINARY. |
| 01 | COMPCODE    | PIC | S9(9) | BINARY. |
| 01 | REASON      | PIC | S9(9) | BINARY. |

**HSUBSCRIBER** The subscriber handle returned by AMSECRSB (input).

**HPOLICY** The handle of a policy (input). If specified as AMH-NULL-

HANDLE, the system default policy (constant:

AMSD-POL-HANDLE) is used.

**HRECEIVER** The handle of the receiver service to which the response to this

subscribe request should be sent (input). Specify as AMH-NULL-HANDLE if no response is required.

**HUNSUBMSG** The handle of a message object for the unsubscribe message

(input). If specified as AMH-NULL-HANDLE, the default message

object (constant: AMSD-SND-MSG-HANDLE) is used.

**COMPCODE** Completion code (output).

## Policy interface functions

A *policy* object encapsulates the set of options used for each AMI request (open, close, send, receive, publish and so on). Examples are the priority and persistence of the message, and whether the message is included in a unit of work.

## **AMPOCLEC** (clear error codes)

Clears the error codes in the policy object.

```
CALL 'AMPOCLEC' USING HPOLICY, COMPCODE, REASON.
```

Declare the parameters as follows:

```
01 HPOLICY PIC S9(9) BINARY.
01 COMPCODE PIC S9(9) BINARY.
01 REASON PIC S9(9) BINARY.
```

**HPOLICY** The policy handle returned by AMSECRPO (input).

**COMPCODE** Completion code (output).

**REASON** Reason code (output).

## **AMPOGTLE** (get last error)

Gets the information (completion and reason codes) from the last error for the policy object.

```
CALL 'AMPOGTLE' USING HPOLICY, BUFFLEN, STRINGLEN, ERRORTEXT, REASON2, COMPCODE, REASON.
```

#### Declare the parameters as follows:

```
01 HPOLICY PIC S9(9) BINARY.
01 BUFFLEN PIC S9(9) BINARY.
01 STRINGLEN PIC S9(9) BINARY.
01 ERRORTEXT PIC X(n).
01 REASON2 PIC S9(9) BINARY.
01 COMPCODE PIC S9(9) BINARY.
01 REASON PIC S9(9) BINARY.
```

**HPOLICY** The policy handle returned by AMSECRPO (input).

**BUFFLEN** Reserved, must be zero (input).

STRINGLEN Reserved (output).

ERRORTEXT Reserved (output).

**REASON2** A secondary reason code (output). If REASON indicates

AMRC-TRANSPORT-WARNING or AMRC-TRANSPORT-ERR,

REASON2 gives an MQSeries reason code.

**COMPCODE** Completion code (output).

**REASON** Reason code (output). A value of AMRC-SERVICE-HANDLE-ERR

indicates that the AMPOGTLE function call has itself detected an

error and failed.

## **AMPOGTNA** (get name)

Returns the name of the policy object.

```
CALL 'AMPOGTNA' USING HPOLICY, BUFFLEN, NAMELEN, NAME, COMPCODE, REASON.
```

#### Declare the parameters as follows:

```
01 HPOLICY PIC S9(9) BINARY.
01 BUFFLEN PIC S9(9) BINARY.
01 NAMELEN PIC S9(9) BINARY.
01 NAME PIC X(n).
01 COMPCODE PIC S9(9) BINARY.
01 REASON PIC S9(9) BINARY.
```

**HPOLICY** The policy handle returned by AMSECRPO (input).

**BUFFLEN** The length in bytes of a buffer in which the name is returned

(input).

**NAMELEN** The length of the name, in bytes (output).

NAME The policy object name (output).

**COMPCODE** Completion code (output).

**REASON** Reason code (output).

## **AMPOGTWT** (get wait time)

Returns the wait time (in ms) set for this policy.

CALL 'AMPOGTWT' USING HPOLICY, WAITTIME, COMPCODE, REASON.

### Declare the parameters as follows:

```
01 HPOLICY PIC S9(9) BINARY.
01 WAITTIME PIC S9(9) BINARY.
01 COMPCODE PIC S9(9) BINARY.
01 REASON PIC S9(9) BINARY.
```

**HPOLICY** The policy handle returned by AMSECRPO (input).

WAITTIME The wait time, in ms (output).

COMPCODE Completion code (output).

### **COBOL** policy interface

### **AMPOSTWT** (set wait time)

Sets the wait time for any receive function using this policy. CALL 'AMPOSTWT' USING HPOLICY, WAITTIME, COMPCODE, REASON.

Declare the parameters as follows:

```
01 HPOLICY PIC S9(9) BINARY.
01 WAITTIME PIC S9(9) BINARY.
01 COMPCODE PIC S9(9) BINARY.
01 REASON PIC S9(9) BINARY.
```

HPOLICY The policy handle returned by AMSECRPO (input).

WAITTIME The wait time (in ms) to be set in the policy (input).

**COMPCODE** Completion code (output).

# Part 5. The Java interface

| Chapter 14. Using the Application Messaging | Send file                             |
|---------------------------------------------|---------------------------------------|
| Interface in Java                           | 71 Get values                         |
| Structure of the AMI                        | B71 Error handling                    |
| Base classes                                |                                       |
| Interface and helper classes                | Open and close                        |
| Exception classes                           | Receive and browse                    |
| Using the repository                        | Receive file                          |
| System default objects                      |                                       |
| Writing applications in Java                |                                       |
| Creating and opening objects                |                                       |
| Sending messages                            |                                       |
| Sample program                              |                                       |
| Receiving messages                          |                                       |
| Sample program                              |                                       |
| Request/response messaging 3                |                                       |
| Sample programs                             |                                       |
| File transfer                               |                                       |
| Publish/subscribe messaging 3               |                                       |
| Sample programs                             |                                       |
| Using AmElement objects                     |                                       |
| Error handling                              |                                       |
| Transaction support                         |                                       |
| Sending group messages                      |                                       |
| Other considerations                        | Broker messages                       |
| Multithreading                              |                                       |
| Using MQSeries with the AMI                 |                                       |
| Field limits                                |                                       |
| Building Java applications                  |                                       |
| AMI package for Java                        |                                       |
| Running Java programs                       | 882 Error handling                    |
| Running Java programs                       | Helper classes                        |
| Chapter 15. Java interface overview         |                                       |
| Base classes                                |                                       |
|                                             |                                       |
| Helper classes                              |                                       |
| Exception classes                           |                                       |
| AmSessionFactory                            |                                       |
| Constructor                                 | <u>-</u>                              |
| Session factory management                  |                                       |
| Create session                              |                                       |
| AmSession                                   |                                       |
| Session management                          | Chapter 16. Java interface reference  |
| Create objects                              |                                       |
| Transactional processing                    |                                       |
| Error handling                              | *                                     |
| AmMessage                                   | · · · · · · · · · · · · · · · · · · · |
| Get values                                  |                                       |
| Set values                                  |                                       |
| Reset values                                | 0 7                                   |
| Read and write data                         |                                       |
| Publish/subscribe filters                   |                                       |
| Publish/subscribe topics                    |                                       |
| Publish/subscribe name/value elements 3     |                                       |
| Error handling                              |                                       |
| AmSender                                    |                                       |
| Open and close                              |                                       |
| Send                                        | setTraceLocation                      |

| AmSession                | clearErrorCodes 413                   |
|--------------------------|---------------------------------------|
| begin                    | close                                 |
| clearErrorCodes 402      | enableWarnings 413                    |
| close                    | getCCSID                              |
| commit                   | getEncoding                           |
| createDistributionList   | getLastErrorStatus                    |
|                          |                                       |
| createMessage            | getName                               |
| createPolicy             | open                                  |
| createPublisher 403      | send                                  |
| createReceiver 403       | sendFile                              |
| createSender             | AmReceiver                            |
| createSubscriber 403     | browse                                |
| enableWarnings 404       | clearErrorCodes 417                   |
| getLastErrorStatus       | close                                 |
| getName                  |                                       |
|                          | ě                                     |
| getTraceLevel            | getDefinitionType                     |
| getTraceLocation         | getLastErrorStatus                    |
| open                     | getName                               |
| rollback                 | getQueueName 418                      |
| AmMessage                | open                                  |
| addElement               | receive                               |
| addFilter                | receiveFile 419                       |
| addTopic                 | setQueueName 419                      |
| clearErrorCodes          | AmDistributionList                    |
| deleteElement            | clearErrorCodes                       |
|                          |                                       |
| deleteFilter             | close                                 |
| deleteNamedElement       | enableWarnings                        |
| deleteTopic              | getLastErrorStatus                    |
| enableWarnings 407       | getName                               |
| getCCSID                 | getSender                             |
| getCorrelationId 407     | getSenderCount 420                    |
| getDataLength 407        | open                                  |
| getDataOffset            | send                                  |
| getElement               | sendFile                              |
| getElementCount 407      | AmPublisher                           |
| getEncoding              | clearErrorCodes 422                   |
| getFilter                | close                                 |
| getFilterCount           | enableWarnings                        |
| getFormat                | getCCSID                              |
| 0                        | 0                                     |
| getGroupStatus           | getEncoding                           |
| getLastErrorStatus       | getLastErrorStatus                    |
| getMessageId 409         | getName                               |
| getName                  | open                                  |
| getNamedElement 409      | publish                               |
| getNamedElementCount 409 | AmSubscriber                          |
| getReportCode            | clearErrorCodes 424                   |
| getTopic                 | close                                 |
| getTopicCount 409        | enableWarnings 424                    |
| getType                  | getCCSID                              |
| readBytes                | getDefinitionType                     |
| reset                    | 0 ,1                                  |
|                          | getEncoding                           |
|                          | getLastErrorStatus                    |
| setCorrelationId         | getName                               |
| setDataOffset            | getQueueName                          |
| setEncoding 411          | open                                  |
| setFormat 411            | receive                               |
| setGroupStatus 411       | setQueueName 425                      |
| setReportCode 411        | subscribe                             |
| setType                  | unsubscribe                           |
| writeBytes 412           | AmPolicy                              |
| AmSender                 | clearErrorCodes 427                   |
|                          | · · · · · · · · · · · · · · · · · · · |

|    | enableWarnings                        |    |   |   |   |   |   |   |   |   |   |   | 427 |
|----|---------------------------------------|----|---|---|---|---|---|---|---|---|---|---|-----|
|    | enableWarnings<br>getLastErrorStatus  |    |   |   |   |   |   |   |   |   |   |   | 427 |
|    | getName                               |    |   |   |   |   |   |   |   |   |   |   | 427 |
|    | getWaitTime setWaitTime nConstants    |    |   |   |   |   |   |   |   |   |   |   | 427 |
|    | setWaitTime                           |    |   |   |   |   |   |   |   |   |   |   | 427 |
| Ar | nConstants                            |    |   |   |   |   |   |   |   |   |   |   | 428 |
| Ar | nElement                              |    |   |   |   |   |   |   |   |   |   |   | 429 |
|    | AmElement                             |    |   |   |   |   |   |   |   |   |   |   | 429 |
|    | AmElement getName                     |    |   |   |   |   |   |   |   |   |   |   | 429 |
|    | getValue                              |    |   |   |   |   |   |   |   |   |   |   | 429 |
|    | getVersion                            |    |   |   |   |   |   |   |   |   |   |   | 429 |
|    | setVersion                            |    |   |   |   |   |   |   |   |   |   |   | 429 |
|    | setVersion toString                   |    |   |   |   |   |   |   |   |   |   |   | 429 |
| Ar | nObject                               |    |   |   |   |   |   |   |   |   |   |   | 430 |
|    | clearErrorCodes                       |    |   |   |   |   |   |   |   |   |   |   | 430 |
|    | clearErrorCodes<br>getLastErrorStatus |    |   |   |   |   |   |   |   |   |   |   | 430 |
|    | getName                               |    |   |   |   |   |   |   |   |   |   |   | 430 |
| Ar | nStatus                               |    |   |   |   |   |   |   |   |   |   |   | 431 |
|    | AmStatus                              |    |   |   |   |   |   |   |   |   |   |   | 431 |
|    | AmStatus getCompletionCod             | le |   |   |   |   |   |   |   |   |   |   | 431 |
|    | getReasonCode.                        |    |   |   |   |   |   |   |   |   |   |   | 431 |
|    | getReasonCode2                        |    |   |   |   |   |   |   |   |   |   |   | 431 |
|    | toString                              |    |   |   |   |   |   |   |   |   |   |   | 431 |
| Ar | toString nException                   |    |   |   |   |   |   |   |   |   |   |   | 432 |
|    | getClassName .                        |    |   |   |   |   |   |   |   |   |   |   | 432 |
|    | getCompletionCod                      | le |   |   |   |   |   |   |   |   |   |   | 432 |
|    | getCompletionCod<br>getMethodName     |    |   |   |   |   |   |   |   |   |   |   | 432 |
|    | getReasonCode.                        |    |   |   |   |   |   |   |   |   |   |   | 432 |
|    | getSource                             |    |   |   |   |   |   |   |   |   |   |   |     |
|    | toString                              |    |   |   |   |   |   |   |   |   |   |   | 432 |
| Ar | toString nErrorException.             |    |   |   |   |   |   |   |   |   |   |   | 433 |
|    | getClassName .                        |    |   |   |   |   |   |   |   |   |   |   | 433 |
|    | getCompletionCod                      | le |   |   |   |   |   |   |   |   |   |   | 433 |
|    | getMethodName                         |    |   |   |   |   |   |   |   |   |   |   | 433 |
|    | getMethodName<br>getReasonCode.       |    |   |   |   |   |   |   |   |   |   |   | 433 |
|    | getSource                             |    |   |   |   |   |   |   |   |   |   |   | 433 |
|    | toString                              |    |   |   |   |   |   |   |   |   |   |   | 433 |
| Ar | toString nWarningException            | ı  |   |   |   |   |   |   |   |   |   |   | 434 |
|    | getClassName .<br>getCompletionCod    |    |   |   |   |   |   |   |   |   |   |   | 434 |
|    | getCompletionCod                      | le |   |   |   |   |   |   |   |   |   |   | 434 |
|    | getMethodName                         |    |   |   |   |   |   |   |   |   |   |   | 434 |
|    | getMethodName<br>getReasonCode.       |    |   |   |   |   |   |   |   |   |   |   | 434 |
|    | getSource                             |    |   |   |   |   |   |   |   |   |   |   | 434 |
|    | Le Chaire                             | •  | • | • | - | - | - | • | • | • | • | • | 101 |

# Chapter 14. Using the Application Messaging Interface in Java

The Application Messaging Interface for Java (amJava) provides a Java style of programming, while being consistent with the object-style interface of the Application Messaging Interface for C. It uses a Java Native Interface (JNI) library, so it cannot be used to write Applets to run in a browser environment.

This chapter describes the following:

- "Structure of the AMI"
- "Writing applications in Java" on page 373
- "Building Java applications" on page 382

Note that the term *object* is used in this book in the object-oriented programming sense, not in the sense of MQSeries 'objects' such as channels and queues.

### Structure of the AMI

The following classes are provided:

#### Base classes

AmSessionFactory Creates AmSession objects.

**AmSession** Creates objects within the AMI session, and

controls transactional support.

AmMessage Contains the message data, message ID and

correlation ID, and options that are used when sending or receiving a message (most of which

come from the policy definition).

AmSender This is a service that represents a destination (such

as an MQSeries queue) to which messages are sent.

**AmReceiver** This is a service that represents a source (such as

an MQSeries queue) from which messages are

received.

**AmDistributionList** Contains a list of sender services to provide a list

of destinations.

**AmPublisher** Contains a sender service where the destination is

a publish/subscribe broker.

**AmSubscriber** Contains a sender service (to send subscribe and

unsubscribe messages to a publish/subscribe broker) and a receiver service (to receive

publications from the broker).

**AmPolicy** Defines how the message should be handled,

including items such as priority, persistence, and

whether it is included in a unit of work.

#### Structure of the AMI

### Interface and helper classes

**AmObject** This is a Java interface, which is implemented by

the base classes listed previously (with the

exception of AmSessionFactory).

**AmConstants** This encapsulates all of the constants needed by

amJava.

**AmElement** This encapsulates name/value pairs that can be

added to AmMessage objects.

**AmStatus** This encapsulates the error status of amJava

objects.

**Exception classes** 

This is the base Exception class for amJava; all AmException

other amJava Exceptions inherit from this class.

AmErrorException An Exception of this type is raised when an

amJava object experiences an error with a severity

level of FAILED (CompletionCode =

AMCC\_FAILED).

AmWarningException An Exception of this type is raised when an

amJava object experiences an error with a severity

level of WARNING (CompletionCode =

AMCC\_WARNING), provided that warnings have been enabled using the **enableWarnings** method.

### Using the repository

You can run AMI applications with or without a repository. If you don't have a repository, you can create an object by specifying its name in a method. It will be created using the appropriate system provided definition (see "System provided definitions" on page 492).

If you have a repository, and you specify the name of an object in a method that matches a name in the repository, the object will be created using the repository definition. (If no matching name is found in the repository, the system provided definition will be used.)

## System default objects

The set of system default objects created in C is not accessible directly in Java, but the SYSTEM.DEFAULT.POLICY (constant: AMSD\_POL) is used to provide default behavior when a policy is not specified. Objects with identical properties to the system default objects can be created for use in Java using the built-in definitions (see "System provided definitions" on page 492).

This section gives a number of examples showing how to access the Application Messaging Interface using Java.

Many of the method calls are overloaded and in some cases this results in default objects being used. One example of this is the AmPolicy object which can be passed on many of the methods. For example:

```
Method overloading
mySender.send(mySendMessage, myPolicy);
mySender.send(mySendMessage);
```

If a policy has been created to provide specific send behavior, use the first example. However, if the default policy is acceptable, use the second example.

The defaulting of behavior using method overloading is used throughout the examples.

## Creating and opening objects

Before using the AMI, you must create and open the required objects. Objects are created with names, which might correspond to named objects in the repository. In the case of the creation of a response sender (myResponder) in the following example, the default name for a response type object is specified using the AmConstants helper class, so the object is created with default responder values.

```
Creating AMI objects
mySessionFactory = new AmSessionFactory("MY.SESSION.FACTORY");
mySession = mySessionFactory.createSession("MY.SESSION");
myPolicy = mySession.createPolicy("MY.POLICY");
mySender = mySession.createSender("AMT.SENDER.QUEUE");
myReceiver = mySession.createReceiver("AMT.RECEIVER.QUEUE");
myResponder = mySession.createSender(AmConstants.AMDEF RSP SND);
mySendMessage = mySession.createMessage("MY.SEND.MESSAGE");
myReceiveMessage = mySession.createMessage("MY.RECEIVE.MESSAGE");
```

The objects are then opened. In the following examples, the session object is opened with the default policy, whereas the sender and receiver objects are opened with a specified policy (myPolicy).

```
Opening the AMI objects
mySession.open();
mySender.open(myPolicy);
myReceiver.open(myPolicy);
```

## Sending messages

The examples in this section show how to send a datagram (send and forget) message. First, the message data is written to the mySendMessage object. Data is

always sent in byte form, so the Java getBytes method is used to extract the String data as bytes before adding to the message.

```
Writing data to a message object
 String dataSent = new String("message to be sent");
mySendMessage.writeBytes(dataSent.getBytes());
```

Next, the message is sent using the sender service mySender.

```
Sending a message
mySender.send(mySendMessage);
```

The policy used is either the default policy for the service, if specified, or the system default policy. The message attributes are set from the policy or service, or the default for the messaging transport.

When more control is needed you can pass a policy object:

```
Sending a message with a specified policy
mySender.send(mySendMessage, myPolicy);
```

The policy controls the behavior of the send command. In particular, the policy specifies whether the send is part of a unit of work, the priority, persistence and expiry of the message and whether policy components should be invoked. Whether the queue should be implicitly opened and left open can also be controlled.

To send a message to a distribution list, for instance myDistList, use it as the sender service:

```
Sending a message to a distribution list
myDistList.send(mySendMessage);
```

You can set an attribute such as the Format before the message is sent, to override the default in the policy or service.

```
Setting an attribute in a message
 mySendMessage.setFormat(myFormat):
```

Similarly, after a message has been sent you can retrieve an attribute such as the MessageID.

```
Getting an attribute from a message
msgId = mySendMessage.getMessageId();
```

For details of the message attributes that you can set and get, see "AmMessage" on page 388.

When a message object is used to send a message, it might not be left in the same state as it was before the send. Therefore, if you use the message object for repeated send operations, it is advisable to reset it to its initial state (see reset on page 410) and rebuild it each time.

### Sample program

For more details, refer to the SendAndForget.java sample program (see "Sample programs for AS/400, UNIX, and Windows" on page 481).

### Receiving messages

The next example shows how to receive a message from the receiver service myReceiver, and to read the data from the message object myReceiveMessage.

```
Receiving a message and retrieving the data
myReceiver.receive(myReceiveMessage);
data = myReceiveMessage.readBytes(myReceiveMessage.getDataLength());
```

The policy used will be the default for the service if defined, or the system default policy. Greater control of the behavior of the receive can be achieved by passing a policy object.

```
Receiving a message with a specified policy
myReceiver.receive(myReceiveMessage, myPolicy);
```

The policy can specify the wait interval, whether the call is part of a unit of work, whether the message should be code page converted, whether all the members of a group must be there before any members can be read, and how to deal with backout failures.

To receive a specific message using its correlation ID, create a selection message object and set its Correl Id attribute to the required value. The selection message is then passed as a parameter on the receive.

```
Receiving a specific message using the correlation ID
mySelectionMessage = mySession.createMessage("MY.SELECTION.MESSAGE");
mySelectionMessage.setCorrelationId(myCorrelId);
myReceiver.receive(myReceiveMessage, mySelectionMessage, myPolicy);
```

As before, the policy is optional.

You can view the attributes of the message just received, such as the *Encoding*.

```
Getting an attribute from the message
encoding = myReceiveMessage.getEncoding();
```

### Sample program

For more details, refer to the Receiver.java sample program (see "Sample programs for AS/400, UNIX, and Windows" on page 481).

### Request/response messaging

In the request/response style of messaging, a requester (or client) application sends a request message and expects to receive a response message back. The responder (or server) application receives the request message and produces the response message (or messages) which it sends back to the requester application. The responder application uses information in the request message to know how to send the response message back to the requester.

In the following examples 'my' refers to the requesting application (the client); 'your' refers to the responding application (the server).

The requester sends a message as described in "Sending messages" on page 373, specifying the service (myReceiver) to which the response message should be sent.

```
Sending a request message
mySender.send(mySendMessage, myReceiver);
```

A policy object can also be specified if required.

The responder receives the message as described in "Receiving messages" on page 375, using its receiver service (yourReceiver). It also receives details of the response service (yourResponder) for sending the response.

```
Receiving the request message
yourReceiver.receive(yourReceiveMessage, yourResponder);
```

A policy object can be specified if required, as can a selection message object (see "Receiving messages" on page 375).

The responder sends its response message (yourReplyMessage) to the response service, specifying the received message to which this is a response.

```
Sending a response to the request message
yourResponder.send(yourReplyMessage, yourReceiveMessage);
```

Finally, the requester application receives the response (myResponseMessage), which is correlated with the original message it sent (mySendMessage).

```
Receiving the response message
myReceiver.receive(myResponseMessage, mySendMessage);
```

In a typical application, the responder might be a server operating in a loop, receiving requests and replying to them. In this case, the message objects should be set to their initial state and the data cleared before servicing the next request. This is achieved as follows:

```
Resetting the message object
yourReceiveMessage.reset();
yourResponseMessage.reset();
```

### Sample programs

For more details, refer to the Client.java and Server.java sample programs (see "Sample programs for AS/400, UNIX, and Windows" on page 481).

### File transfer

You can perform file transfers using the AmSender.sendFile and AmReceiver.receiveFile methods.

```
Sending a file using the sendFile method
mySender.sendFile(mySendMessage, myfilename, myPolicy)
```

```
Receiving a file using the receiveFile method
myReceiver.receiveFile(myReceiveMessage, myfileName, myPolicy)
```

For a complete description of file transfer, refer to "File transfer" on page 21.

## Publish/subscribe messaging

With publish/subscribe messaging a publisher application publishes messages to subscriber applications using a broker. The message published contains application data and one or more topic strings that describe the data. A subscribing application subscribes to topics informing the broker which topics it is interested in. When the broker receives a message from a publisher it compares the topics in the messages to the topics in the subscription from subscribing applications. If they match, the broker forwards the message to the subscribing application.

Data on a particular topic is published as shown in the next example.

```
Publishing a message on a specified topic
 String publicationTopic = new String("Weather");
String publicationData = new String("The weather is sunny");
myPubMessage.addTopic(publicationTopic);
myPubMessage.writeBytes(publicationData.getBytes());
myPublisher.publish(myPubMessage, myReceiver);
```

myReceiver identifies a response service to which the broker will send any response messages. You can also specify a policy object to modify the behavior of the command.

To subscribe to a publish/subscribe broker you need to specify one or more topics.

```
Subscribing to a broker on specified topics
 String weather = new String("Weather");
String birds = new String("Birds");
mySubMessage.addTopic(weather);
mySubMessage.addTopic(birds);
mySubscriber.subscribe(mySubMessage, myReceiver);
```

Broker response messages will be sent to myReceiver.

To remove a subscription, add the topic or topics to be deleted to the message object, and use:

```
Removing a subscription
mySubscriber.unsubscribe(myUnsubMessage, myReceiver);
```

To receive a publication from a broker, use:

```
Receiving a publication
 mySubscriber.receive(myReceiveMessage, myPolicy);
 publication = myReceiveMessage.readBytes(
                myReceiveMessage.getDataLength());
```

You can then use the getTopicCount and getTopic methods to extract the topic or topics from the message object.

Subscribing applications can also exploit content-based publish/subscribe by passing a filter on subscribe and unsubscribe calls (see "Using MQSeries Integrator Version 2" on page 478).

#### Sample programs

For more details, refer to the Publisher.java and Subscriber.java sample programs (see "Sample programs for AS/400, UNIX, and Windows" on page 481).

## Using AmElement objects

Publish/subscribe brokers (such as MQSeries Publish/Subscribe) respond to messages that contain name/value pairs to define the commands and options to be carried out. The Application Messaging Interface contains some methods which produce these name/value pairs directly (such as AmSubscriber.subscribe). For less commonly used commands, the name/value pairs can be added to a message using an AmElement object.

For example, to send a message containing a 'Request Update' command, use the following:

#### Using an AmElement object to construct a command message

AmElement bespokeElement = new AmElement("MQPSCommand", "ReqUpdate"); mySendMessage.addElement(bespokeElement);

You must then send the message, using AmSender.send, to the sender service specified for your publish/subscribe broker.

If you use streams with MQSeries Publish/Subscribe, you must add the appropriate name/value element explicitly to the message object.

The message element methods can, in fact, be used to add any element to a message before issuing an publish/subscribe request. Such elements (including topics, which are specialized elements) supplement or override those added implicitly by the request, as appropriate to the individual element type.

The use of name/value elements is not restricted to publish/subscribe applications, they can be used in other applications as well.

### Error handling

The getLastErrorStatus method always reflects the last most severe error experienced by an object. It can be used to return an AmStatus object encapsulating this error state. Once the error state has been handled, clearErrorCodes can be called to reset this error state.

AmJava can raise two types of Exception, one to reflect serious errors and the other to reflect warnings. By default, only AmErrorExceptions are raised. AmWarningExceptions can be enabled using the enableWarnings method. Because both are types of AmException, a generic catch block can be used to process all amJava Exceptions.

Enabling AmWarningExceptions might have some unexpected side-effects, especially when an AmObject is returning data such as another AmObject. For example, if AmWarningExceptions are enabled for an AmSession object and an AmSender is created that does not exist in the repository, an AmWarningException will be raised to reflect this fact. If this happens, the AmSender object will not be created, because its creation was interrupted by an Exception. However, there might be times during the life of an AmObject when processing AmWarningExceptions is useful.

Because most of the objects implement the AmObject interface, a generic error handling routine can be written. For example:

```
try
{
    ...
    mySession.open();
    ...
    mySender.send(myMessage):
    ...
    mySender.send(myMessage):
    ...
    mySession.commit();
}
catch(AmException amex);
{
    AmStatus status;
    status = amex.getSource().getLastErrorStatus();
    System.out.println("Object in error; name="+ amex.getSource().getName());
    System.out.println("Object in error; RC="+ status.getReasonCode());
    ...
    amex.getSource().clearErrorCodes();
}
```

The catch block works because all objects that throw the AmException in the try block are AmObjects, and so they all have **getName**, **getLastErrorStatus** and **clearErrorCodes** methods.

## **Transaction support**

Messages sent and received by the AMI can, optionally, be part of a transactional unit of work. A message is included in a unit of work based on the setting of the syncpoint attribute specified in the policy used on the call. The scope of the unit of work is the session handle and only one unit of work may be active at any time.

The API calls used to control the transaction depend on the type of transaction that is used.

MQSeries messages are the only resource used

A transaction is started by the first message sent or received under syncpoint control, as specified in the policy specified for the send or receive. Multiple messages can be included in the same unit of work. The transaction is committed or backed out using the **commit** or **rollback** method.

- MQSeries is used as an XA transaction coordinator
   The transaction must be started explicitly using the begin method before the first recoverable resource (such as a relational database) is changed. The transaction is committed or backed out using an commit or rollback method.
- An external transaction coordinator is used

  The transaction is controlled using the API calls of an external transaction
  coordinator (such as CICS, Encina or Tuxedo). The AMI calls are not used but
  the syncpoint attributed must still be specified in the policy used on the call.

### Sending group messages

The AMI allows a sequence of related messages to be included in, and sent as, a message group. Group context information is sent with each message to allow the message sequence to be preserved and made available to a receiving application. To include messages in a group, the group status information of the first and subsequent messages in the group must be set as follows:

```
AMGRP_FIRST_MSG_IN_GROUP for the first message AMGRP_MIDDLE MSG_IN_GROUP for all messages other than first and last AMGRP_LAST MSG_IN_GROUP for the last message
```

The message status is set using the **AmMessage.setGroupStatus** method. For a complete description of group messages, refer to "Sending group messages" on page 26.

### Other considerations

#### Multithreading

If you are using multithreading with the AMI, a session normally remains locked for the duration of a single AMI call. If you use receive with wait, the session remains locked for the duration of the wait, which might be unlimited (that is, until the wait time is exceeded or a message arrives on the queue). If you want another thread to run while a thread is waiting for a message, it must use a separate session.

AMI handles and object references can be used on a different thread from that on which they were first created for operations that do not involve an access to the underlying (MQSeries) message transport. Functions such as initialize, terminate, open, close, send, receive, publish, subscribe, unsubscribe, and receive publication will access the underlying transport restricting these to the thread on which the session was first opened (for example, using AmSession.open). An attempt to issue these on a different thread will cause an error to be returned by MQSeries and a transport error (AMRC\_TRANSPORT\_ERR) will be reported to the application.

#### Using MQSeries with the AMI

You must not mix MQSeries function calls with AMI calls within the same process.

#### Field limits

When string and binary properties such as queue name, message format, and correlation ID are set, the maximum length values are determined by MQSeries, the underlying message transport. See the rules for naming MQSeries objects in the MQSeries Application Programming Guide.

### **Building Java applications**

This section contains information that will help you write, prepare, and run your Java application programs on the various operating systems supported by the AMI.

### AMI package for Java

AMI provides a jar file that contains all the classes comprising the AMI package

com.ibm.mq.amt Java package com.ibm.mq.amt.jar Java jar file

This jar file is installed under:

/QIBM/ProdData/mgm/amt/Java/lib (AS/400)/java/lib (UNIX) \java\lib (Windows)

See "Directory structure" on page 445 (AIX), page 449 (AS/400), page 455 (HP-UX), page 463 (Solaris), or page 468 (Windows).

To use this package you must:

 Import the package into your Java application by using the following statement in that application:

import com.ibm.mq.amt.\*;

 Make sure that the AMI jar file is in your CLASSPATH environment variable. See "Setting the runtime environment" on page 445 (AIX), on page 448 (AS/400), page 454 (HP-UX), page 462 (Solaris), or page 467 (Windows). Do this both in the environment in which your Java program is compiled, and in the environment in which it is run.

## Running Java programs

This section explains what you have to do to prepare and run your Java programs on the AIX, AS/400, HP-UX, Sun Solaris, Windows 98, Windows NT, Windows Me, and Windows 2000 operating systems.

The AMI interface for Java makes use of JNI (Java Native Interface) and so requires a platform native library to run successfully. This library must be accessible to your runtime environment. See "Language compilers" on page 442 for versions of the Java Developer's Kit (JDK) supported by the AMI.

**AIX** Make sure that the JNI library libamtJava.so is accessible to your

runtime environment. To do this, you should perform:

export LIBPATH=\$LIBPATH:/usr/mqm/lib:

AS/400 Make sure that the library QMQMAMI is in the library list.

> If you use the AS/400 QShell interpreter, you must use the export -s command, so that AMI can access the required

environment variables.

HP-UX Make sure that the JNI library libamtJava.sl is accessible to your

runtime environment. To do this, you should perform:

export SHLIB\_PATH=\$SHLIB\_PATH:/opt/mqm/lib:

#### **Building Java applications**

Make sure that the JNI library libamtJava.so is accessible to your **Solaris** 

runtime environment. To do this, you should perform: export LD\_LIBRARY\_PATH=\$LD\_LIBRARY\_PATH:/opt/mqm/lib:

Windows Make sure that the JNI library amtJava.dll is in one of the

directories specified in the PATH environment variable for your

runtime environment. For example: SET PATH=%PATH%;C:\MQSeries\bin;

If you already have MQSeries installed, it is likely that this

environment has already been set up for you.

Once the AMI jar file and the JNI library are referenced in your runtime environment you can run your Java application. For example, to run an application called mine that exists in a package com.xxx.com, perform:

java com.xxx.com.mine

### **Building Java applications**

# Chapter 15. Java interface overview

This chapter contains an overview of the structure of the Application Messaging Interface for Java. Use it to find out what functions are available in this interface.

The Java interface provides sets of methods for each of the classes listed below. The methods available for each class are listed in the following pages. Follow the page references to see the reference information for each method.

### **Base classes**

| AmSessionFactory   | page 386 |
|--------------------|----------|
| AmSession          | page 387 |
| AmMessage          | page 388 |
| AmSender           | page 390 |
| AmReceiver         | page 391 |
| AmDistributionList | page 392 |
| AmPublisher        | page 393 |
| AmSubscriber       | page 394 |
| AmPolicy           | page 395 |

## **Helper classes**

| AmConstants | page 396 |
|-------------|----------|
| AmElement   | page 396 |
| AmObject    | page 396 |
| AmStatus    | page 396 |

# **Exception classes**

| AmException        | page 397 |
|--------------------|----------|
| AmErrorException   | page 397 |
| AmWarningException | page 397 |

## **AmSessionFactory**

The AmSessionFactory class is used to create AmSession objects.

### Constructor

Constructor for AmSessionFactory.

AmSessionFactory page 400

# Session factory management

Methods to return the name of an AmSessionFactory object, and to control traces.

| getFactoryName   | page 400 |
|------------------|----------|
| getLocalHost     | page 400 |
| getRepository    | page 400 |
| getTraceLevel    | page 400 |
| getTraceLocation | page 400 |
| setLocalHost     | page 400 |
| setRepository    | page 401 |
| setTraceLevel    | page 401 |
| setTraceLocation | page 401 |

### **Create session**

Method to create an AmSession object.

createSession page 400

### **AmSession**

The AmSession object creates and manages all other objects, and provides scope for a unit of work.

### **Session management**

Methods to open and close an AmSession object, to return its name, and to control

| page 404 |
|----------|
| page 402 |
| page 404 |
| page 404 |
| page 404 |
|          |

## **Create objects**

Methods to create AmMessage, AmSender, AmReceiver, AmDistributionList AmPublisher, AmSubscriber, and AmPolicy objects.

| createMessage            | page 403 |
|--------------------------|----------|
| createSender             | page 403 |
| createReceiver           | page 403 |
| create Distribution List | page 402 |
| createPublisher          | page 403 |
| createSubscriber         | page 403 |
| createPolicy             | page 403 |

## **Transactional processing**

Methods to begin, commit and rollback a unit of work.

| begin    | page 402 |
|----------|----------|
| commit   | page 402 |
| rollback | page 404 |

## **Error handling**

Methods to clear the error codes, enable warnings, and return the status from the last error.

| clearErrorCodes    | page 402 |
|--------------------|----------|
| enableWarnings     | page 404 |
| getLastErrorStatus | page 404 |

## **AmMessage**

An **AmMessage** object encapsulates an MQSeries message descriptor (MQMD) structure, and it contains the message data if this is not passed as a separate parameter.

### **Get values**

Methods to get the coded character set ID, correlation ID, encoding, format, group status, message ID and name of the message object.

| getCCSID         | page 407 |
|------------------|----------|
| getCorrelationId | page 407 |
| getEncoding      | page 408 |
| getFormat        | page 408 |
| getGroupStatus   | page 408 |
| getMessageId     | page 409 |
| getName          | page 409 |
| getReportCode    | page 409 |
| getType          | page 410 |

### Set values

Methods to set the coded character set ID, correlation ID, encoding, format, group status, feedback code type, and message type of the message object.

| setCCSID         | page 410 |
|------------------|----------|
| setCorrelationId | page 410 |
| setEncoding      | page 411 |
| setFormat        | page 411 |
| set Group Status | page 411 |
| setReportCode    | page 411 |
| setType          | page 412 |

### Reset values

Method to reset the message object to the state it had when first created.

reset page 410

#### Read and write data

Methods to read or write byte data to or from the message object, to get and set the data offset, and to get the length of the data.

| getDataLength    | page 407 |
|------------------|----------|
| getDataOffset    | page 407 |
| set Data Off set | page 410 |
| readBytes        | page 410 |
| writeBytes       | page 412 |

### Publish/subscribe filters

Methods to manipulate filters for content-based publish/subscribe.

addFilterpage 406deleteFilterpage 406getFilterpage 408getFilterCountpage 408

### Publish/subscribe topics

Methods to manipulate the topics in a publish/subscribe message.

addTopicpage 406deleteTopicpage 407getTopicpage 409getTopicCountpage 409

### Publish/subscribe name/value elements

Methods to manipulate the name/value elements in a publish/subscribe message.

addElementpage 405deleteElementpage 406getElementpage 407getElementCountpage 407deleteNamedElementpage 406getNamedElementpage 409getNamedElementCountpage 409

## **Error handling**

Methods to clear the error codes, enable warnings, and return the status from the last error.

clearErrorCodespage 406enableWarningspage 407getLastErrorStatuspage 408

### **AmSender**

An **AmSender** object encapsulates an MQSeries object descriptor (MQOD) structure.

### Open and close

Methods to open and close the sender service.

page 414 open close page 413

### Send

Method to send a message.

send page 414

### Send file

Method to send data from a file

sendFile page 415

#### **Get values**

Methods to get the coded character set ID, encoding and name of the sender service.

getCCSID page 413 getEncoding page 413 getName page 414

## **Error handling**

Methods to clear the error codes, enable warnings, and return the status from the last error.

clearErrorCodes page 413 enableWarnings page 413 getLastErrorStatuspage 414

### **AmReceiver**

An **AmReceiver** object encapsulates an MQSeries object descriptor (MQOD) structure.

### Open and close

Methods to open and close the receiver service.

open page 418 close page 417

### Receive and browse

Methods to receive or browse a message.

receive page 418

browse page 416

### Receive file

Method to receive file message data into a file.

receiveFile page 419

### **Get values**

Methods to get the definition type, name and queue name of the receiver service.

getDefinitionType page 417
getName page 418
getQueueName page 418

#### Set value

Method to set the queue name of the receiver service.

setQueueName page 419

## **Error handling**

Methods to clear the error codes, enable warnings, and return the status from the last error.

clearErrorCodespage 417enableWarningspage 417getLastErrorStatuspage 418

### **AmDistributionList**

An AmDistributionList object encapsulates a list of AmSender objects.

### Open and close

Methods to open and close the distribution list service.

open page 420 close page 420

#### Send

Method to send a message to the distribution list.

send page 421

### Send file

Method to send date from a file to each sender defined in the distribution list.

sendFile page 421

### **Get values**

Methods to get the name of the distribution list service, a count of the AmSenders in the list, and one of the AmSenders that is contained in the list.

getName page 420 getSenderCount page 420 getSender page 420

## **Error handling**

Methods to clear the error codes, enable warnings, and return the status from the last error.

clearErrorCodes page 420 enableWarnings page 420 getLastErrorStatus page 420

### **AmPublisher**

An **AmPublisher** object encapsulates a sender service and provides support for publishing messages to a publish/subscribe broker.

### Open and close

Methods to open and close the publisher service.

open page 423 close page 422

### **Publish**

Method to publish a message.

publish page 423

### **Get values**

Methods to get the coded character set ID, encoding and name of the publisher service.

getCCSID page 422
getEncoding page 422
getName page 422

### **Error handling**

Methods to clear the error codes, enable warnings, and return the status from the last error.

clearErrorCodespage 422enableWarningspage 422getLastErrorStatuspage 422

### **AmSubscriber**

An AmSubscriber object encapsulates both a sender service and a receiver service. It provides support for subscribe and unsubscribe requests to a publish/subscribe broker, and for receiving publications from the broker.

### Open and close

Methods to open and close the subscriber service.

page 425 open close page 424

### **Broker messages**

Methods to subscribe to a broker, remove a subscription, and receive a publication from the broker.

subscribe page 426 unsubscribe page 426 receive page 425

#### **Get values**

Methods to get the coded character set ID, definition type, encoding, name and queue name of the subscriber service.

getCCSID page 424 getDefinitionType page 424 getEncoding page 424 getName page 425 getQueueName page 425

### Set value

Method to set the queue name of the subscriber service.

setQueueName page 425

## Error handling

Methods to clear the error codes, enable warnings, and return the status from the last error.

clearErrorCodes page 424 enableWarnings page 424 getLastErrorStatus page 424

## **AmPolicy**

An AmPolicy object encapsulates the options used during AMI operations.

## **Policy management**

Methods to return the name of the policy, and to get and set the wait time when receiving a message.

getNamepage 427getWaitTimepage 427setWaitTimepage 427

## **Error handling**

Methods to clear the error codes, enable warnings, and return the status from the last error.

clearErrorCodespage 427enableWarningspage 427getLastErrorStatuspage 427

### Helper classes

A Java Interface, and classes that encapsulate constants, name/value elements, and error status.

### **AmConstants**

Provides access to all the AMI constants.

**AmConstants** page 428

#### **AmElement**

Constructor for AmElement, and methods to return the name, type, value and version of an element, to set the version, and to return a String representation of the element.

| AmElement  | page 429 |
|------------|----------|
| getName    | page 429 |
| getValue   | page 429 |
| getVersion | page 429 |
| setVersion | page 429 |
| toString   | page 429 |

### **AmObject**

A Java Interface containing methods to return the name of the object, to clear the error codes and to return the last error condition.

| clearErrorCodes    | page 430 |
|--------------------|----------|
| getLastErrorStatus | page 430 |
| getName            | page 430 |

### **AmStatus**

Constructor for AmStatus, and methods to return the completion code, reason code, secondary reason code and status text, and to return a String representation of the AmStatus.

| AmStatus          | page 431 |
|-------------------|----------|
| getCompletionCode | page 431 |
| getReasonCode     | page 431 |
| getReasonCode2    | page 431 |
| toString          | page 431 |

### **Exception classes**

Classes that encapsulate error and warning conditions. AmErrorException and AmWarningException inherit from AmException.

## **AmException**

Methods to return the completion code and reason code from the Exception, the class name, method name and source of the Exception, and to return a String representation of the Exception.

| getClassName        | page 432 |
|---------------------|----------|
| get Completion Code | page 432 |
| get Method Name     | page 432 |
| getReasonCode       | page 432 |
| getSource           | page 432 |
| toString            | page 432 |

### **AmErrorException**

Methods to return the completion code and reason code from the Exception, the class name, method name and source of the Exception, and to return a String representation of the Exception.

| getClassName        | page 433 |
|---------------------|----------|
| get Completion Code | page 433 |
| getMethodName       | page 433 |
| getReasonCode       | page 433 |
| getSource           | page 433 |
| toString            | page 433 |

## **AmWarningException**

Methods to return the completion code and reason code from the Exception, the class name, method name and source of the Exception, and to return a String representation of the Exception.

| getClassName        | page 434 |
|---------------------|----------|
| get Completion Code | page 434 |
| getMethodName       | page 434 |
| getReasonCode       | page 434 |
| getSource           | page 434 |
| toString            | page 434 |

### Java interface overview

# Chapter 16. Java interface reference

In the following sections the Java interface methods are listed by the class they refer to. Within each section the methods are listed in alphabetical order.

Note that where constants are shown (for example, AMRC\_NONE), they can be accessed using the AmConstants class (for example, AmConstants.AMRC\_NONE). See page 428.

### **Base classes**

Note that all of the methods in these classes can throw AmWarningException and AmErrorException (see below). However, by default, AmWarningExceptions are not raised.

| AmSessionFactory   | page 400 |
|--------------------|----------|
| AmSession          | page 402 |
| AmMessage          | page 405 |
| AmSender           | page 413 |
| AmReceiver         | page 416 |
| AmDistributionList | page 420 |
| AmPublisher        | page 422 |
| AmSubscriber       | page 424 |
| AmPolicy           | page 427 |

## **Helper classes**

| AmConstants | page 428 |
|-------------|----------|
| AmElement   | page 429 |
| AmObject    | page 430 |
| AmStatus    | page 431 |

## **Exception classes**

| AmException        | page 432 |
|--------------------|----------|
| AmErrorException   | page 433 |
| AmWarningException | page 434 |

### **AmSessionFactory**

The AmSessionFactory class is used to create AmSession objects.

### **AmSessionFactory**

Constructor for an AmSessionFactory.

AmSessionFactory(String name);

name

The name of the AmSessionFactory. This is the location of the data files used by the AMI (the repository file and the local host file). The name can be a fully qualified directory that includes the path under which the files are located. Otherwise, see "Local host and repository files (AS/400, UNIX®, and Windows)" on page 471 for the location of these files.

#### createSession

Creates an AmSession object.

AmSession createSession(String name);

name

The name of the AmSession.

### getFactoryName

Returns the name of the AmSessionFactory.

String getFactoryName();

### getLocalHost

Returns the name of the local host file.

String getLocalHost();

## getRepository

Returns the name of the repository file.

String getRepository();

## getTraceLevel

Returns the trace level for the AmSessionFactory.

int getTraceLevel();

## getTraceLocation

Returns the location of the trace for the AmSessionFactory.

String getTraceLocation();

#### setLocalHost

Sets the name of the AMI local host file to be used by any AmSession created from this AmSessionFactory. (Otherwise, the default host file amthost.xml is used.)

void setLocalHost(String fileName);

**fileName** 

The name of the file used by the AMI as the local host file. This file must be present on the local file system or an error will be produced upon the creation of an AmSession.

### setRepository

Sets the name of the AMI repository to be used by any AmSession created from this AmSessionFactory. (Otherwise, the default repository file amt.xml is used.) void setRepository(String fileName);

#### fileName

Either of the following:

- The name of the file used by the AMI as the repository.

  This file must be present on the local file system or an error will be produced upon the creation of an AmSession.
- A reference to the repository information in LDAP URL format, when repository information is obtained from an LDAP directory.
   For details about specifying an LDAP URL, see "Directory search" on page 512.

### setTraceLevel

Sets the trace level for the AmSessionFactory.

void setTraceLevel(int level);

level

The trace level to be set in the AmSessionFactory. Trace levels are 0 through 9, where 0 represents minimal tracing and 9 represents a fully detailed trace.

### setTraceLocation

Sets the location of the trace for the AmSessionFactory.

void setTraceLocation(String location);

location

The location on the local system where trace files will be written. This location must be a directory, and it must exist before the trace is run.

#### **AmSession**

An AmSession object provides the scope for a unit of work and creates and manages all other objects, including at least one connection object. Each (MQSeries) connection object encapsulates a single MQSeries queue manager connection. The session object definition specifying the required queue manager connection can be provided by a repository policy definition, or by default will name a single local queue manager with no repository. The session, when deleted, is responsible for releasing memory by closing and deleting all other objects that it manages.

### begin

Begins a unit of work in this AmSession, allowing an AMI application to take advantage of the resource coordination provided in MQSeries. The unit of work can subsequently be committed by the commit method, or backed out by the rollback method. This should be used only when AMI is the transaction coordinator. If available, native coordination APIs (for example CICS or Tuxedo) should be used.

**begin** is overloaded. The policy parameter is optional.

void begin(AmPolicy policy);

policy

The policy to be used. If omitted, the system default policy (constant: AMSD\_POL) is used.

### clearErrorCodes

Clears the error codes in the AmSession.

void clearErrorCodes();

#### close

Closes the AmSession, and all open objects owned by it. close is overloaded: the policy parameter is optional.

void close(AmPolicy policy);

policy

The policy to be used. If omitted, the system default policy (constant: AMSD\_POL) is used.

#### commit

Commits a unit of work that was started by **AmSession.begin**. **commit** is overloaded: the policy parameter is optional.

void commit(AmPolicy policy);

policy

The policy to be used. If omitted, the system default policy (constant: AMSD\_POL) is used.

#### createDistributionList

Creates an AmDistributionList object.

AmDistributionList createDistributionList(String name);

name

The name of the AmDistributionList. This must match the name of a distribution list defined in the repository.

### createMessage

Creates an AmMessage object.

AmMessage createMessage(String name);

name

The name of the AmMessage. This can be any name that is meaningful to the application.

### createPolicy

Creates an AmPolicy object.

AmPolicy createPolicy(String name);

name

The name of the AmPolicy. If it matches a policy defined in the repository, the policy will be created using the repository definition, otherwise it will be created with default values.

#### createPublisher

Creates an AmPublisher object.

AmPublisher createPublisher(String name);

name

The name of the AmPublisher. If it matches a publisher defined in the repository, the publisher will be created using the repository definition, otherwise it will be created with default values (that is, with an AmSender name that matches the publisher name).

### createReceiver

Creates an AmReceiver object.

AmReceiver createReceiver(String name);

name

The name of the AmReceiver. If it matches a receiver defined in the repository, the receiver will be created using the repository definition, otherwise it will be created with default values (that is, with a queue name that matches the receiver name).

#### createSender

Creates an AmSender object.

AmSender createSender(String name);

name

The name of the AmSender. If it matches a sender defined in the repository, the sender will be created using the repository definition, otherwise it will be created with default values (that is, with a queue name that matches the sender name).

#### createSubscriber

Creates an AmSubscriber object.

AmSubscriber createSubscriber(String name);

name

The name of the AmSubscriber. If it matches a subscriber defined in the repository, the subscriber will be created using the repository definition, otherwise it will be created with default values (that is, with an AmSender name that matches the subscriber name, and an AmReceiver name that is the same with the addition of the suffix '.RECEIVER').

### enableWarnings

Enables AmWarningExceptions; the default value for any AmObject is that AmWarningExceptions are not raised. Note that warning reason codes can be retrieved using getLastErrorStatus, even if AmWarningExceptions are disabled.

void enableWarnings(boolean warningsOn);

warnings0n If set to true, AmWarningExceptions will be raised for this object.

### getLastErrorStatus

Returns the AmStatus of the last error condition.

AmStatus getLastErrorStatus();

### getName

Returns the name of the AmSession.

String getName();

### getTraceLevel

Returns the trace level of the AmSession.

int getTraceLevel();

### getTraceLocation

Returns the location of the trace for the AmSession.

String getTraceLocation();

### open

Opens an AmSession using the specified policy. The application profile group of this policy provides the connection definitions enabling the connection objects to be created. The specified library is loaded for each connection and its dispatch table initialized. If the transport type is MQSeries and the MQSeries local queue manager library cannot be loaded, the MQSeries client queue manager is loaded. Each connection object is then opened.

**open** is overloaded: the policy parameter is optional.

void open(AmPolicy policy);

policy

The policy to be used. If omitted, the system default policy (constant: AMSD\_POL) is used.

#### rollback

Rolls back a unit of work that was started by AmSession.begin, or under policy control. **rollback** is overloaded: the policy parameter is optional.

```
void rollback(AmPolicy policy);
```

policy

The policy to be used. If omitted, the system default policy (constant: AMSD\_POL) is used.

## **AmMessage**

An **AmMessage** object encapsulates the MQSeries MQMD message properties, and name/value elements such as the topics for publish/subscribe messages. In addition it contains the application data.

The initial state of the message object is:

**CCSID** default queue manager CCSID

correlationId all zeros
dataLength zero
dataOffset zero
elementCount zero

encoding AMENC\_NATIVE format AMFMT\_STRING

groupStatus AMGRP\_MSG\_NOT\_IN\_GROUP

reportCode AMFB\_NONE

topicCount zero

type AMMT\_DATAGRAM

When a message object is used to send a message, it might not be left in the same state as it was before the send. Therefore, if you use the message object for repeated send operations, it is advisable to reset it to its initial state (see **reset** on page 410) and rebuild it each time.

Note that the following methods are only valid after a session has been opened with **AmSession.open**:

| addElement              | page 405 |
|-------------------------|----------|
| deleteElement           | page 406 |
| getElement              | page 407 |
| getElementCount         | page 407 |
| delete Name d Element   | page 406 |
| getNamedElement         | page 409 |
| get Named Element Count | page 409 |
| addTopic                | page 406 |
| deleteTopic             | page 407 |
| getTopic                | page 409 |
| getTopicCount           | page 409 |

#### addElement

Adds a name/value element to an AmMessage object. **addElement** is overloaded: the element parameter is required, but the options parameter is optional.

```
void addElement(
  AmElement element,
  int options);
```

**element** The element to be added to the AmMessage.

**options** The options to be used. This parameter is reserved and must be set

to zero.

#### Java AmMessage

### addFilter

```
Adds a publish/subscribe filter to an AmMessage object.
 void addFilter(String filter);
```

filter The filter to be added to the AmMessage.

### addTopic

```
Adds a publish/subscribe topic to an AmMessage object.
 void addTopic(String topicName);
```

topicName The name of the topic to be added to the AmMessage.

#### clearErrorCodes

```
Clears the error in the AmMessage object.
 void clearErrorCodes();
```

### deleteElement

Deletes the element in the AmMessage object at the specified index. Indexing is within all elements of a message, and might include topics (which are specialized elements).

```
void deleteElement(int index);
```

The index of the element to be deleted, starting from zero. On completion, elements with higher index values than that specified will have those values reduced by one.

**getElementCount** gets the number of elements in the message.

#### deleteFilter

Deletes a publish/subscribe filter in an AmMessage object at the specified index. Indexing is within all filters in the message.

```
void deleteFilter(int filterIndex);
```

filterIndex

The index of the filter to be deleted, starting from zero. getFilterCount gets the number of filters in a message.

#### deleteNamedElement

Deletes the element with the specified name in the AmMessage object, at the specified index. Indexing is within all elements that share the same name.

```
void deleteNamedElement(
  String name,
  int
          index);
```

name

The name of the element to be deleted.

index

The index of the element to be deleted, starting from zero. On completion, elements with higher index values than that specified will have those values reduced by one.

getNamedElementCount gets the number of elements in the message with the specified name.

### deleteTopic

Deletes a publish/subscribe topic in an AmMessage object at the specified index. Indexing is within all topics in the message.

```
void deleteTopic(int index);
```

index

The index of the topic to be deleted, starting from zero. getTopicCount gets the number of topics in the message.

### enableWarnings

Enables AmWarningExceptions; the default value for any AmObject is that AmWarningExceptions are not raised. Note that warning reason codes can be retrieved using getLastErrorStatus, even if AmWarningExceptions are disabled.

void enableWarnings(boolean warningsOn);

If set to true, AmWarningExceptions will be raised for this object. warnings0n

### getCCSID

Returns the coded character set identifier used by AmMessage. int getCCSID();

### getCorrelationId

Returns the correlation identifier for the AmMessage.

```
byte[] getCorrelationId();
```

### getDataLength

Returns the length of the message data in the AmMessage.

```
int getDataLength();
```

## getDataOffset

Returns the current offset in the message data for reading or writing data bytes. int getDataOffset();

## getElement

Returns an element in an AmMessage object at the specified index. Indexing is within all elements in the message, and might include topics (which are specialized elements).

```
AmElement getElement(int index);
```

The index of the element to be returned, starting from zero. getElementCount gets the number of elements in the message.

## getElementCount

Returns the total number of elements in an AmMessage object. This might include topics (which are specialized elements).

```
int getElementCount();
```

#### Java AmMessage

### getEncoding

```
Returns the value used to encode numeric data types for the AmMessage.
```

```
int getEncoding();
```

The following values can be returned:

AMENC\_NORMAL AMENC\_NORMAL\_FLOAT\_390 AMENC\_REVERSED AMENC\_REVERSED\_FLOAT\_390 AMENC\_UNDEFINED

### getFilter

Returns the publish/subscribe filter in the AmMessage object at the specified index. Indexing is within all filters.

```
AmString getFilter(int filterIndex);
```

filterIndex

The index of the filter to be returned, starting from zero. **getElementCount** gets the number of filters in a message.

### getFilterCount

Returns the total number of publish/subscribe filters in the AmMessage object. int getFilterCount();

### getFormat

```
Returns the format of the AmMessage.
```

```
String getFormat();
```

The following values can be returned:

AMFMT\_NONE AMFMT\_STRING AMFMT\_RF\_HEADER

## getGroupStatus

Returns the group status value for the AmMessage. This indicates whether the message is in a group, and if it is the first, middle, last or only one in the group.

```
int getGroupStatus();
```

The following values can be returned:

```
AMGRP_MSG_NOT_IN_GROUP
AMGRP_FIRST_MSG_IN_GROUP
AMGRP_MIDDLE_MSG_IN_GROUP
AMGRP_LAST_MSG_IN_GROUP
AMGRP_ONLY_MSG_IN_GROUP
```

Alternatively, bitwise tests can be performed using the constants:

```
AMGF_IN_GROUP
AMGF_FIRST
AMGF_LAST
```

## getLastErrorStatus

```
Returns the AmStatus of the last error condition for this object.
```

```
AmStatus getLastErrorStatus();
```

### getMessageId

```
Returns the message identifier from the AmMessage object. byte[] getMessageId();
```

### getName

```
Returns the name of the AmMessage object.
String getName();
```

### getNamedElement

Returns the element with the specified name in an AmMessage object, at the specified index. Indexing is within all elements that share the same name.

```
AmElement getNamedElement(
   String name,
   int index);
```

**name** The name of the element to be returned.

**index** The index of the element to be returned, starting from zero.

### getNamedElementCount

Returns the total number of elements with the specified name in the AmMessage object.

```
int getNamedElementCount(String name);
```

name

The name of the elements to be counted.

### getReportCode

Returns the feedback code from an AmMessage of type MQMT\_REPORT. int getReportCode();

In addition to application defined values, the following values can be returned:

```
AMFB_NONE
AMFB_CODE_EXPIRATION
AMFB_CODE_COA
AMFB_CODE_COD
```

## getTopic

Returns the publish/subscribe topic in the AmMessage object, at the specified index. Indexing is within all topics.

```
String getTopic(int index);
```

index

The index of the topic to be returned, starting from zero. **getTopicCount** gets the number of topics in the message.

## getTopicCount

Returns the total number of publish/subscribe topics in the AmMessage object. int getTopicCount();

#### Java AmMessage

### getType

```
Returns the message type from the AmMessage.
```

```
int getType();
```

The following values can be returned:

AMMT REQUEST AMMT REPLY AMMT REPORT AMMT DATAGRAM

### readBytes

Populates a byte array with data from the AmMessage, starting at the current data offset (which must be positioned before the end of the data for the read to be successful). Use setDataOffset to specify the data offset. readBytes will advance the data offset by the number of bytes read, leaving the offset immediately after the last byte read.

```
byte[] readBytes(int dataLength);
```

#### dataLength

The maximum number of bytes to be read from the message data. The number of bytes returned is the minimum of dataLength and the number of bytes between the data offset and the end of the data.

#### reset

Resets the AmMessage object to its initial state (see page 405).

```
reset is overloaded: the options parameter is optional.
 void reset(int options);
```

options

A reserved field that must be set to zero.

### setCCSID

Sets the coded character set identifier used by the AmMessage object.

```
void setCCSID(int codedCharSetId);
```

#### codedCharSetId

The CCSID to be set in the AmMessage.

### setCorrelationId

Sets the correlation identifier in the AmMessage object.

```
void setCorrelationId(byte[] correlId);
```

#### correlId

The correlation identifier to be set in the AmMessage. The correlation identifier can be reset by specifying this as a zero length byte array. For example:

```
byte[] myByteArray = new byte[0];
myMessage.setCorrelationId(myByteArray);
```

### setDataOffset

Sets the data offset for reading or writing byte data.

```
void setDataOffset(int dataOffset);
```

#### dataOffset

The data offset to be set in the AmMessage. Set an offset of zero to read or write from the start of the data.

### setEncoding

Sets the encoding of the data in the AmMessage object.

void setEncoding(int encoding);

#### encoding

The encoding to be used in the AmMessage. It can take one of the following values:

AMENC\_NORMAL

AMENC\_NORMAL\_FLOAT\_390

AMENC REVERSED

AMENC REVERSED FLOAT 390

AMENC\_UNDEFINED

#### setFormat

Sets the format for the AmMessage object.

void setFormat(String format);

format

The format to be used in the AmMessage. It can take one of the following values:

AMFMT\_NONE AMFMT\_STRING AMFMT\_RF\_HEADER

If set to AMFMT\_NONE, the default format for the sender will be used (if available).

### setGroupStatus

Sets the group status value for the AmMessage. This indicates whether the message is in a group, and if it is the first, middle, last or only one in the group. Once you start sending messages in a group, you must complete the group before sending any messages that are not in the group.

```
If you specify AMGRP_MIDDLE_MSG_IN_GROUP or AMGRP_LAST_MSG_IN_GROUP without specifying AMGRP_FIRST_MSG_IN_GROUP, the behavior is the same as for AMGRP_FIRST_MSG_IN_GROUP and AMGRP_ONLY_MSG_IN_GROUP.
```

If you specify AMGRP\_FIRST\_MSG\_IN\_GROUP out of sequence, the behavior is the same as for AMGRP\_MIDDLE\_MSG\_IN\_GROUP.

void setGroupStatus(int groupStatus);

groupStatus

The group status to be set in the AmMessage. It can take one of the following values:

AMGRP\_MSG\_NOT\_IN\_GROUP AMGRP\_FIRST\_MSG\_IN\_GROUP AMGRP\_MIDDLE\_MSG\_IN\_GROUP AMGRP\_LAST\_MSG\_IN\_GROUP AMGRP\_ONLY\_MSG\_IN\_GROUP

## setReportCode

Sets the feedback code used by the AmMessage object. This is meaningful only for a message of type AMMT\_REPORT.

void setReportCode(int reportCode);

reportCode

The feedback (or report code) value set in the AmMessage.

In addition to application defined values, the following values can be set:

AMFB NONE AMFB CODE EXPIRATION AMFB\_CODE\_COA AMFB CODE COD

### setType

Sets the message type used by the AmMessage object. If a response message is requested with a publish, subscribe or unsubscribe request, the specified value is ignored and message type AMMT\_REQUEST is used. If the value specified is AMMT\_DATAGRAM, this is overridden when requesting or sending a response message (by AMMT\_REQUEST and AMMT\_RESPONSE, respectively).

void setType(int type);

type

The message type to be set in the AmMessage. It can take one of the following values:

AMMT DATAGRAM AMMT REQUEST AMMT REPLY AMMT REPORT

### writeBytes

Writes a byte array into the AmMessage object, starting at the current data offset. If the data offset is not at the end of the data, existing data is overwritten. Use setDataOffset to specify the data offset. writeBytes will advance the data offset by the number of bytes written, leaving it immediately after the last byte written.

void writeBytes(byte[] data);

data

The data to be written to the AmMessage.

#### **AmSender**

An **AmSender** object encapsulates an MQSeries object descriptor (MQOD) structure. This represents an MQSeries queue on a local or remote queue manager. An open sender service is always associated with an open connection object (such as a queue manager connection). Support is also included for dynamic sender services (those that encapsulate model queues). The required sender service object definitions can be provided from a repository, or created without a repository definition by defaulting to the existing queue objects on the local queue manager.

The AmSender object must be created before it can be opened. This is done using AmSession.createSender.

A responder is a special type of AmSender used for sending a response to a request message. It is not created from a repository definition. Once created, it must not be opened until used in its correct context as a responder receiving a request message with AmReceiver.receive. When opened, its queue and queue manager properties are modified to reflect the ReplyTo destination specified in the message being received. When first used in this context, the sender service becomes a responder sender service.

### clearErrorCodes

Clears the error codes in the AmSender. void clearErrorCodes();

### close

Closes the AmSender. **close** is overloaded: the policy parameter is optional. void close(AmPolicy policy);

policy

The policy to be used. If omitted, the system default policy (constant: AMSD\_POL) is used.

## enableWarnings

Enables AmWarningExceptions; the default value for any AmObject is that AmWarningExceptions are not raised. Note that warning reason codes can be retrieved using getLastErrorStatus, even if AmWarningExceptions are disabled. void enableWarnings(boolean warningsOn);

warnings0n If set to true, AmWarningExceptions will be raised for this object.

## getCCSID

Returns the coded character set identifier for the AmSender. A non-default value reflects the CCSID of a remote system unable to perform CCSID conversion of received messages. In this case the sender must perform CCSID conversion of the message before it is sent.

```
int getCCSID();
```

## getEncoding

Returns the value used to encode numeric data types for the AmSender. A non-default value reflects the encoding of a remote system unable to convert the encoding of received messages. In this case the sender must convert the encoding of the message before it is sent.

```
int getEncoding();
```

### getLastErrorStatus

Returns the AmStatus of the last error condition.

```
AmStatus getLastErrorStatus();
```

### getName

```
Returns the name of the AmSender.
```

```
String getName();
```

### open

Opens an AmSender service. open is overloaded: the policy parameter is optional. void open(AmPolicy policy);

**policy** The policy to be used. If omitted, the system default policy (constant: AMSD\_POL) is used.

#### send

Sends a message to the destination specified by the AmSender. If the AmSender is not open, it will be opened (if this action is specified in the policy options).

send is overloaded: the sendMessage parameter is required, but the others are optional. receivedMessage and responseService are used in request/response messaging, and are mutually exclusive.

```
void send(
  AmMessage
            sendMessage,
  AmReceiver responseService,
  AmMessage receivedMessage,
 AmPolicy
             policy);
```

sendMessage The message object that contains the data to be sent.

#### responseService

The AmReceiver to be used for receiving any response to the sent message. If omitted, no response can be received.

#### receivedMessage

The previously received message which is used for correlation with the sent message. If omitted, the sent message is not correlated with any received message.

#### policy

The policy to be used. If omitted, the system default policy (constant: AMSD\_POL) is used.

### sendFile

Sends data from a file. To send data from a file, the sendMessage and fileName parameters are required, but the policy is optional. The file data can be received as normal message data by a target application using AmReceiver.receive, or used to reconstruct the file with AmReceiver.receiveFile.

void sendFile(
 AmMessage sendMessage,
 String filename,
 AmPolicy policy);

**sendMessage** The message object to use to send the file. This can be used to

specify the Correlation ID for example.

**fileName** The name of the file to be sent (input). This can include a directory

prefix to define a fully-qualified or relative file name. If the send operation is a physical-mode file transfer, the file name will travel

with the message for use with the receive file method (see "receiveFile" on page 419 for more details). Note that the file name

sent will exactly match the supplied file name; it will not be

converted or expanded in any way.

**policy** The policy to be used. If omitted, the system default policy (name

constant: AMSD\_POL) is used.

#### **AmReceiver**

An AmReceiver object encapsulates an MQSeries object descriptor (MQOD) structure. This represents an MQSeries queue on a local or remote queue manager. An open AmReceiver is always associated with an open connection object, such as a queue manager connection. Support is also included for a dynamic AmReceiver (that encapsulates a model queue). The required AmReceiver object definitions can be provided from a repository or can be created automatically from the set of existing queue objects available on the local queue manager.

There is a definition type associated with each AmReceiver:

```
AMDT UNDEFINED
AMDT TEMP DYNAMIC
AMDT DYNAMIC
AMDT PREDEFINED
```

An AmReceiver created from a repository definition will be initially of type AMDT\_PREDEFINED or AMDT\_DYNAMIC. When opened, its definition type might change from AMDT\_DYNAMIC to AMDT\_TEMP\_DYNAMIC according to the properties of its underlying queue object.

An AmReceiver created with default values (that is, without a repository definition) will have its definition type set to AMDT\_UNDEFINED until it is opened. When opened, this will become AMDT\_DYNAMIC, AMDT\_TEMP\_DYNAMIC, or AMDT\_PREDEFINED, according to the properties of its underlying queue object.

### browse

Browses an AmReceiver service. browse is overloaded: the browseMessage and options parameters are required, but the others are optional.

```
void browse(
 AmMessage browseMessage,
  int
             options,
  AmSender
             responseService,
  AmMessage selectionMessage,
  AmPolicy
             policy);
```

**browseMessage** The message object that receives the browse data.

#### options Options controlling the browse operation. Possible values are:

```
AMBRW NEXT
AMBRW FIRST
AMBRW CURRENT
AMBRW RECEIVE CURRENT
AMBRW DEFAULT (AMBRW NEXT)
```

AMBRW LOCK NEXT (AMBRW LOCK + AMBRW NEXT) AMBRW\_LOCK\_FIRST (AMBRW LOCK + AMBRW FIRST) AMBRW LOCK CURRENT (AMBRW LOCK + AMBRW CURRENT)

AMBRW UNLOCK

AMBRW\_RECEIVE\_CURRENT is equivalent to **AmReceiver.receive** for the message under the browse cursor.

Note that a locked message is unlocked by another browse or receive, even though it is not for the same message.

#### responseService

The AmSender to be used for sending any response to the browsed message. If omitted, no response can be sent.

Specify this parameter only when the AMBRW\_RECEIVE\_CURRENT browse option is used to receive (rather than browse) the message currently under the browse cursor.

#### selectionMessage

A message object which contains the Correlation ID used to selectively browse a message from the AmReceiver. If omitted, the first available message is browsed. The CCSID, element CCSID and encoding values from the selection message define the target values for data conversion. If target conversion values are required without using the Correlation ID for selection then this can be reset (see AmMessage.setCorrelationId on page 410) before invoking the browse method.

policy

The policy to be used. If omitted, the system default policy (constant: AMSD\_POL) is used.

### clearErrorCodes

Clears the error codes in the AmReceiver.

void clearErrorCodes();

#### close

Closes the AmReceiver. **close** is overloaded: the policy parameter is optional. void close(AmPolicy policy);

**policy** The policy to be used. If omitted, the system default policy (constant: AMSD POL) is used.

## enableWarnings

Enables AmWarningExceptions; the default value for any AmObject is that AmWarningExceptions are not raised. Note that warning reason codes can be retrieved using getLastErrorStatus, even if AmWarningExceptions are disabled.

void enableWarnings(boolean warningsOn);

warnings0n If set to true, AmWarningExceptions will be raised for this object.

## getDefinitionType

Returns the definition type (service type) for the AmReceiver.

int getDefinitionType();

The following values can be returned:

AMDT UNDEFINED AMDT\_TEMP\_DYNAMIC AMDT\_DYNAMIC AMDT\_PREDEFINED

Values other than AMDT\_UNDEFINED reflect the properties of the underlying queue object.

### getLastErrorStatus

Returns the AmStatus of the last error condition.

```
AmStatus getLastErrorStatus();
```

### getName

Returns the name of the AmReceiver.

```
String getName();
```

### getQueueName

Returns the queue name of the AmReceiver. This is used to determine the queue name of a permanent dynamic AmReceiver, so that it can be recreated with the same queue name in order to receive messages in a subsequent session. (See also setQueueName.)

```
String getQueueName();
```

### open

Opens an AmReceiver service. **open** is overloaded: the policy parameter is optional.

```
void open(AmPolicy policy);
```

**policy** The policy to be used. If omitted, the system default policy (constant: AMSD\_POL) is used.

#### receive

Receives a message from the AmReceiver service. receive is overloaded: the receiveMessage parameter is required, but the others are optional.

```
void receive(
 AmMessage receiveMessage,
  AmSender
             responseService,
  AmMessage selectionMessage,
  AmPolicy
             policy);
```

#### receiveMessage

The message object that receives the data. The message object is reset implicitly before the receive takes place.

#### responseService

The AmSender to be used for sending any response to the received message. If omitted, no response can be sent.

#### selectionMessage

A message object containing the Correlation ID used to selectively receive a message from the AmReceiver. If omitted, the first available message is received. The CCSID, element CCSID and encoding values from the selection message define the target values for data conversion. If target conversion values are required without using the Correlation ID for selection then this can be be reset (see AmMessage.setCorrelationId on page 410) before invoking the receive method.

policy

The policy to be used. If omitted, the system default policy (constant: AMSD\_POL) is used.

### receiveFile

Receives file message data into a file. To receive data into a file, the receiveMessage and fileName parameters are required, but the others are optional.

```
void receiveFile(
  AmMessage receiveMessage,
  String fileName,
  AmMessage selectionMessage,
  AmPolicy policy);
```

#### receiveMessage

The message object used to receive the file. This is updated with the message properties, for example the Message ID. If the message is not from a file, the message object receives the data. The message object is reset implicitly before the receive takes place.

fileName

The name of the file to be received (input). This can include a directory prefix to define a fully-qualified or relative file name. If NULL or a null string is specified, the AMI will use the name of the originating file (including any directory prefix), exactly as it was supplied on the send file call. Note that the original file name may not be appropriate for use by the receiver, either because a path name included in the file name is not applicable to the receiving system, or because the sending and receiving systems use different file naming conventions.

#### selectionMessage

A message object containing the Correlation ID used to selectively receive a message from the AmReceiver. If omitted, the first available message is received. The CCSID, element CCSID and encoding values from the selection message define the target values for data conversion. If target conversion values are required without using the Correlation ID for selection then this can be be reset (see AmMessage.setCorrelationId on page 410) before invoking the receive method.

policy

The policy to be used. If omitted, the system default policy (constant: AMSD\_POL) is used.

#### setQueueName

Sets the queue name of the AmReceiver (when this encapsulates a model queue). This is used to specify the queue name of a recreated permanent dynamic AmReceiver, in order to receive messages in a session subsequent to the one in which it was created. (See also **getQueueName**.)

void setQueueName(String queueName);

**queueName** The queue name to be set in the AmReceiver.

### **AmDistributionList**

An AmDistributionList object encapsulates a list of AmSender objects.

### clearErrorCodes

Clears the error codes in the AmDistributionList.

```
void clearErrorCodes();
```

#### close

Closes the AmDistributionList. close is overloaded: the policy parameter is optional.

```
void close(AmPolicy policy);
```

policy

The policy to be used. If omitted, the system default policy (constant: AMSD\_POL) is used.

### enableWarnings

Enables AmWarningExceptions; the default value for any AmObject is that AmWarningExceptions are not raised. Note that warning reason codes can be retrieved using getLastErrorStatus, even if AmWarningExceptions are disabled.

```
void enableWarnings(boolean warningsOn);
```

warnings0n

If set to true, AmWarningExceptions will be raised for this object.

### getLastErrorStatus

Returns the AmStatus of the last error condition of this object.

```
AmStatus getLastErrorStatus();
```

## getName

Returns the name of the AmDistributionList object.

```
String getName();
```

## getSender

Returns the AmSender in the AmDistributionList object at the index specified. AmDistributionList.getSenderCount gets the number of AmSender services in the distribution list.

```
AmSender getSender(int index);
```

index

The index of the AmSender in the AmDistributionList, starting at zero.

## getSenderCount

Returns the number of AmSender services in the AmDistributionList object.

```
int getSenderCount();
```

### open

Opens an AmDistributionList object for each of the destinations in the distribution list. **open** is overloaded: the policy parameter is optional.

```
void open(AmPolicy policy);
```

policy

The policy to be used. If omitted, the system default policy (constant: AMSD\_POL) is used.

### send

Sends a message to each AmSender defined in the AmDistributionList object. **send** is overloaded: the sendMessage parameter is required, but the others are optional.

void send(
 AmMessage sendMessage,
 AmReceiver AmPolicy policy);

**sendMessage** The message object containing the data to be sent.

responseService

The AmReceiver to be used for receiving any response to the sent

message. If omitted, no response can be received.

**policy** The policy to be used. If omitted, the system default policy

(constant: AMSD\_POL) is used.

### sendFile

Sends data from a file to each AmSender defined in the AmDistributionList object. The sendMessage and fileName parameters are required to send data from a file, but the policy is optional. The file data can be received as normal message data by a target application using AmReceiver.receive, or used to reconstruct the file with AmReceiver.receiveFile.

void sendFile(
 AmMessage sendMessage,
 String fileName,
 AmPolicy policy);

**sendMessage** The message object to use to send the file. This can be used to

specify the Correlation ID, for example.

**fileName** The name of the file to be sent (input). This can include a directory

prefix to define a fully-qualified or relative file name. If the send operation is a physical-mode file transfer, the file name will travel with the message for use with the receive file method (see

"receiveFile" on page 419 for more details). Note that the file name sent will exactly match the supplied file name; it will not be

converted or expanded in any way.

**policy** The policy to be used. If omitted, the system default policy (name

constant: AMSD\_POL) is used.

#### **AmPublisher**

An AmPublisher object encapsulates an AmSender and provides support for publish requests to a publish/subscribe broker.

### clearErrorCodes

Clears the error codes in the AmPublisher. void clearErrorCodes();

#### close

Closes the AmPublisher. close is overloaded: the policy parameter is optional. void close(AmPolicy policy);

**policy** The policy to be used. If omitted, the system default policy (constant: AMSD\_POL) is used.

### enableWarnings

Enables AmWarningExceptions; the default value for any AmObject is that AmWarningExceptions are not raised. Note that warning reason codes can be retrieved using getLastErrorStatus, even if AmWarningExceptions are disabled.

void enableWarnings(boolean warningsOn);

If set to true, AmWarningExceptions will be raised for this object. warnings0n

### getCCSID

Returns the coded character set identifier for the AmPublisher. A non-default value reflects the CCSID of a remote system unable to perform CCSID conversion of received messages. In this case the publisher must perform CCSID conversion of the message before it is sent.

```
int getCCSID();
```

## getEncoding

Returns the value used to encode numeric data types for the AmPublisher. A non-default value reflects the encoding of a remote system unable to convert the encoding of received messages. In this case the publisher must convert the encoding of the message before it is sent.

```
int getEncoding();
```

## getLastErrorStatus

Returns the AmStatus of the last error condition.

```
AmStatus getLastErrorStatus();
```

## getName

Returns the name of the AmPublisher.

```
String getName();
```

### open

Opens an AmPublisher service. **open** is overloaded: the policy parameter is optional.

```
void open(AmPolicy policy);
```

policy The policy to be used. If omitted, the system default policy (AMSD\_POL) is used.

### publish

Publishes a message using the AmPublisher. **publish** is overloaded: the pubMessage parameter is required, but the others are optional.

```
void publish(
AmMessage pubMessage,
AmReceiver responseService,
AmPolicy policy);
```

**pubMessage** The message object that contains the data to be published.

#### responseService

The AmReceiver to which the response to the publish request should be sent. Omit it if no response is required. This parameter is mandatory if the policy specifies implicit registration of the publisher.

**policy** The policy to be used. If omitted, the system default policy (constant: AMSD\_POL) is used.

### **AmSubscriber**

An AmSubscriber object encapsulates both an AmSender and an AmReceiver. It provides support for subscribe and unsubscribe requests to a publish/subscribe broker, and for receiving publications from the broker.

### clearErrorCodes

```
Clears the error codes in the AmSubscriber.
 void clearErrorCodes();
```

#### close

```
Closes the AmSubscriber. close is overloaded: the policy parameter is optional.
 void close(AmPolicy policy);
```

**policy** The policy to be used. If omitted, the system default policy (constant: AMSD POL) is used.

### enableWarnings

Enables AmWarningExceptions; the default value for any AmObject is that AmWarningExceptions are not raised. Note that warning reason codes can be retrieved using getLastErrorStatus, even if AmWarningExceptions are disabled.

void enableWarnings(boolean warningsOn);

warnings0n If set to true, AmWarningExceptions will be raised for this object.

### getCCSID

Returns the coded character set identifier for the AmSender in the AmSubscriber. A non-default value reflects the CCSID of a remote system unable to perform CCSID conversion of received messages. In this case the subscriber must perform CCSID conversion of the message before it is sent.

```
int getCCSID();
```

## getDefinitionType

Returns the definition type for the AmReceiver in the AmSubscriber.

```
int getDefinitionType();
```

The following values can be returned:

AMDT UNDEFINED AMDT\_TEMP\_DYNAMIC AMDT\_DYNAMIC AMDT PREDEFINED

## getEncoding

Returns the value used to encode numeric data types for the AmSender in the AmSubscriber. A non-default value reflects the encoding of a remote system unable to convert the encoding of received messages. In this case the subscriber must convert the encoding of the message before it is sent.

```
int getEncoding();
```

## getLastErrorStatus

Returns the AmStatus of the last error condition.

```
AmStatus getLastErrorStatus();
```

### getName

```
Returns the name of the AmSubscriber.
 String getName();
```

### getQueueName

Returns the queue name used by the AmSubscriber to receive messages. This is used to determine the queue name of a permanent dynamic AmReceiver in the AmSubscriber, so that it can be recreated with the same queue name in order to receive messages in a subsequent session. (See also **setQueueName**.)

```
String getQueueName();
```

### open

Opens an AmSubscriber. **open** is overloaded: the policy parameter is optional. void open(AmPolicy policy);

**policy** The policy to be used. If omitted, the system default policy (constant: AMSD\_POL) is used.

#### receive

Receives a message, normally a publication, using the AmSubscriber. The message data, topic and other elements can be accessed using the message interface methods (see page 405).

receive is overloaded: the pubMessage parameter is required, but the others are optional.

```
void receive(
 AmMessage pubMessage,
  AmMessage selectionMessage,
 AmPolicy
             policy);
```

pubMessage The message object containing the data that has been published.

The message object is reset implicitly before the receive takes place.

#### selectionMessage

A message object containing the correlation ID used to selectively receive a message from the AmSubscriber. If omitted, the first available message is received.

policy

The policy to be used. If omitted, the system default policy

(constant: AMSD\_POL) is used.

#### setQueueName

Sets the queue name in the AmReceiver of the AmSubscriber, when this encapsulates a model queue. This is used to specify the queue name of a recreated permanent dynamic AmReceiver, in order to receive messages in a session subsequent to the one in which it was created. (See also **getQueueName**.)

```
void setQueueName(String queueName);
```

#### queueName

The queue name to be set.

#### Java AmSubscriber

### subscribe

Sends a subscribe message to a publish/subscribe broker using the AmSubscriber, to register a subscription. The topic and other elements can be specified using the message interface methods (see page 405) before sending the message.

Publications matching the subscription are sent to the AmReceiver associated with the AmSubscriber. By default, this has the same name as the AmSubscriber, with the addition of the suffix '.RECEIVER'.

**subscribe** is overloaded: the subMessage parameter is required, but the others are optional.

```
void subscribe(
  AmMessage subMessage,
  AmReceiver responseService,
  AmPolicy policy);
```

**subMessage** The message object that contains the topic subscription data.

#### responseService

The AmReceiver to which the response to this subscribe request should be sent. Omit it if no response is required.

This is not the AmReceiver to which publications will be sent by the broker; they are sent to the AmReceiver associated with the AmSubscriber (see above).

policy

The policy to be used. If omitted, the system default policy (constant: AMSD\_POL) is used.

### unsubscribe

Sends an unsubscribe message to a publish/subscribe broker using the AmSubscriber, to deregister a subscription. The topic and other elements can be specified using the message interface methods (see page 405) before sending the message.

**unsubscribe** is overloaded: the unsubMessage parameter is required, but the others are optional.

```
void unsubscribe(
  AmMessage unsubMessage,
  AmReceiver responseService,
  AmPolicy policy);
```

unsubMessage

The message object that contains the topics to which the unsubscribe request applies.

#### responseService

The AmReceiver to which the response to this unsubscribe request should be sent. Omit it if no response is required.

policy

The policy to be used. If omitted, the system default policy (constant: AMSD\_POL) is used.

### **AmPolicy**

An AmPolicy object encapsulates details of how the AMI processes the message (for instance, the priority and persistence of the message, how errors are handled, and whether transactional processing is used).

### clearErrorCodes

Clears the error codes in the AmPolicy. void clearErrorCodes();

### enableWarnings

Enables AmWarningExceptions; the default value for any AmObject is that AmWarningExceptions are not raised. Note that warning reason codes can be retrieved using getLastErrorStatus, even if AmWarningExceptions are disabled. void enableWarnings(boolean warningsOn);

warnings0n If set to true, AmWarningExceptions will be raised for this object.

### getLastErrorStatus

Returns the AmStatus of the last error condition. AmStatus getLastErrorStatus();

### getName

Returns the name of the AmPolicy object. String getName();

### getWaitTime

Returns the wait time (in ms) set for this AmPolicy. int getWaitTime();

#### setWaitTime

Sets the wait time for any **receive** using this AmPolicy. void setWaitTime(int waitTime);

waitTime The wait time (in ms) to be set in the AmPolicy.

### **AmConstants**

This class provides access to the AMI constants listed in "Appendix B. Constants and structures" on page 561.

For example, to use the constant AMRC\_NONE (an AMI reason code), specify AmConstants.AMRC\_NONE.

**Note:** Not all of the constants available in the C and C++ programming interfaces are available in Java, because they are not all appropriate in this language. For instance, AmConstants does not contain AMB\_TRUE or AMB\_FALSE, because the Java language has its own true and false constants and these are used by the AMI for Java.

### **AmElement**

An AmElement object encapsulates a name/value pair which can be added to an AmMessage object.

### **AmElement**

```
Constructor for an AmElement object.
 AmElement(String name, String value);
```

name The name of the element. The value of the element. value

### getName

```
Returns the name of the AmElement.
 String getName();
```

### getValue

```
Returns the value of the AmElement.
 String getValue();
```

### getVersion

```
Returns the version of the AmElement (the default value is
AmConstants.AMELEM_VERSION_1).
 int getVersion();
```

### setVersion

```
Sets the version of the AmElement.
```

```
void setVersion(int version);
```

version The version of the AmElement that is set. It can take the value

AmConstants.AMELEM\_VERSION\_1 or

AmConstants.AMELEM\_CURRENT\_VERSION.

## toString

```
Returns a String representation of the AmElement.
```

```
String toString();
```

### **AmObject**

AmObject is a Java Interface. The following classes implement the AmObject interface:

AmSession

AmMessage

AmSender

AmReceiver

AmDistributionList

AmPublisher

AmSubscriber

**AmPolicy** 

This allows application programmers to use generic error handling routines.

### clearErrorCodes

Clears the error codes in the AmObject.

void clearErrorCodes();

### getLastErrorStatus

Returns the AmStatus of the last error condition.

AmStatus getLastErrorStatus();

### getName

Returns the name of the AmObject.

String getName();

### **AmStatus**

An AmStatus object encapsulates the error status of other AmObjects.

#### **AmStatus**

```
Constructor for an AmStatus object.
  AmStatus();
```

### getCompletionCode

```
Returns the completion code from the AmStatus object.
 int getCompletionCode();
```

### getReasonCode

```
Returns the reason code from the AmStatus object.
 int getReasonCode();
```

### getReasonCode2

Returns the secondary reason code from the AmStatus object. (This code is specific to the underlying transport used by the AMI). For MQSeries, the secondary reason code is an MQSeries reason code of type MQRC\_xxx.

```
int getReasonCode2();
```

## toString

Returns a String representation of the internal state of the AmStatus object. String toString();

### **AmException**

**AmException** is the base Exception class; all other Exceptions inherit from this class.

### getClassName

Returns the type of object throwing the Exception. String getClassName();

### getCompletionCode

Returns the completion code for the Exception. int getCompletionCode();

### getMethodName

Returns the name of the method throwing the Exception. String getMethodName();

### getReasonCode

Returns the reason code for the Exception. int getReasonCode();

### getSource

Returns the AmObject throwing the Exception. AmObject getSource();

## toString

Returns a String representation of the Exception. String toString();

### **AmErrorException**

An Exception of type AmErrorException is raised when an object experiences an error with a severity level of FAILED (CompletionCode = AMCC\_FAILED).

## getClassName

Returns the type of object throwing the Exception. String getClassName();

### getCompletionCode

Returns the completion code for the Exception. int getCompletionCode();

### getMethodName

Returns the name of the method throwing the Exception. String getMethodName();

### getReasonCode

Returns the reason code for the Exception. int getReasonCode();

### getSource

Returns the AmObject throwing the Exception. AmObject getSource();

## toString

Returns a String representation of the Exception. String toString();

### **AmWarningException**

An Exception of type AmWarningException is raised when an object experiences an error with a severity level of WARNING (CompletionCode = AMCC\_WARNING).

### getClassName

Returns the type of object throwing the Exception. String getClassName();

### getCompletionCode

Returns the completion code for the Exception. int getCompletionCode();

### getMethodName

Returns the name of the method throwing the Exception. String getMethodName();

### getReasonCode

Returns the reason code for the Exception. int getReasonCode();

### getSource

Returns the AmObject throwing the Exception. AmObject getSource();

## toString

Returns a String representation of the Exception. String toString();

# Part 6. OS/390 Subsystems

| Chapter 17. Writing applications for | 0  | 3/3        | 90 |       |
|--------------------------------------|----|------------|----|-------|
| subsystems                           |    |            |    | . 437 |
| Writing IMS applications using AMI.  |    |            |    | . 437 |
| Writing CICS applications using AMI  |    |            |    | . 437 |
| Writing batch applications using AMI |    |            |    | . 438 |
| Writing RRS-batch applications using | ΑN | <b>1</b> I |    | . 438 |
| RRS availability                     |    |            |    | . 438 |

## Chapter 17. Writing applications for OS/390 subsystems

Here is some advice for those of you who want to write AMI applications for the IMS, CICS, batch, and RRS-batch subsystems on OS/390.

### Writing IMS applications using AMI

In an IMS application, you establish a syncpoint by using IMS calls such as GU (get unique) to the IOPCB and CHKP (checkpoint). To back out changes since the previous checkpoint, you can use the IMS ROLB (rollback) call. For more information, see the following manuals:

- IMS/ESA® Application Programming: Transaction Manager
- IMS/ESA Application Programming: Design Guide

If other recoverable resources are also involved in the unit of work, the queue manager (in conjunction with the IMS syncpoint manager) participates in a two-phase commit protocol; otherwise, the queue manager performs a single-phase commit process.

All AMI sessions are marked as expired at a syncpoint or rollback (except in a batch-orientated BMP). This is because a different user could initiate the next unit of work and MQSeries security checking is performed when an AMI session or service is opened, not when an AMI object is accessed.

Any subsequent use of a session that has been marked expired (or any object created using that session), will return AMRC\_SESSION\_EXPIRED. It is the application's responsibility to ensure that all AMI sessions marked as expired are actually deleted.

We recommend that applications explicitly end all AMI sessions (using amSesDelete or amTerminate) before syncpoint, to ensure that any AMI reason codes are correctly reported to the application, and to help ensure that all AMI sessions are deleted.

If an IMS application closes or deletes an AMI session, no implicit syncpoint is taken. If the application closes down normally, any open services are closed and an implicit commit occurs. If the application closes down abnormally, any open services are closed and an implicit backout occurs.

## Writing CICS applications using AMI

In a CICS application, you establish a syncpoint by using CICS calls such as EXEC CICS SYNCPOINT. To back out changes to the previous syncpoint you can use the EXEC CICS SYNCPOINT ROLLBACK call. For more information, see the CICS Application Programming Reference manual.

If other recoverable resources are also involved in the unit of work, the queue manager (in conjunction with the CICS syncpoint manager) participates in a two-phase commit protocol; otherwise, the queue manager performs a single-phase commit process.

If a CICS application closes or deletes an AMI session, no implicit syncpoint is taken. If the application closes down normally, any open services are closed and an

implicit commit occurs. If the application closes down abnormally, any open services are closed and an implicit backout occurs. Note that file transfer calls are not supported under CICS. If used in a CICS application on OS/390, they return the reason code: AMRC\_FILE\_TRANSFER\_INVALID (144).

If the AMI detects an internal processing error from which no recovery is possible, CICS applications will create a CICS transaction dump, with identifier 'MAMT'. See "First failure symptom report (OS/390)" on page 532 for more details.

## Writing batch applications using AMI

In a batch application, you establish a syncpoint by using AMI calls such as amCommit or amSesCommit. To back out changes to the previous syncpoint you can use the amBackout or amSesRollback calls.

**Note:** If you need to commit or back out updates to resources managed by different resource managers, such as MQSeries and DB2®, within a single unit of work, you should use RRS. For further information, see "Writing RRS-batch applications using AMI".

If a batch application closes or deletes an AMI session, an implicit syncpoint is taken. If the application closes down normally, without first closing or deleting an AMI session, an implicit syncpoint occurs. If the application closes down abnormally, an implicit backout occurs.

## Writing RRS-batch applications using AMI

Transaction management and recoverable resource services (RRS) is an OS/390 facility that provides two-phase syncpoint support across participating resource managers. An application can update recoverable resources managed by various OS/390 resource managers such as MQSeries and DB2 and then commit or back out these changes as a single unit of work.

In a RRS-batch application, you establish a syncpoint by using RRS calls such as SRRCMIT. To back out changes to the previous syncpoint you can use the SRRBACK call. For more information, see the  $MVS^{TM}$  Callable Services for High Level Languages manual.

## RRS availability

If RRS is not active on your OS/390 system, any AMI call which resolves to an MQSeries call will return one of the following AMI reason codes:

| AMI reason code      | Reason code 2          |
|----------------------|------------------------|
| AMRC_TRANSPORT_ERROR | MQRC_ENVIRONMENT_ERROR |
| AMRC_BACKOUT_INVALID | NONE                   |
| AMRC_COMMIT_INVALID  | NONE                   |

If an RRS application closes or deletes an AMI session, no implicit syncpoint is taken. If the application closes down normally, any open services are closed and an implicit commit occurs. If the application closes down abnormally, any open services are closed and an implicit backout occurs.

# Part 7. Setting up an AMI installation

| Chapter 18. Installation and sample programs                                                                                                    |       | Setting the runtime environment 46               |    |
|----------------------------------------------------------------------------------------------------|-------|--------------------------------------------------|----|
| Prerequisites                                                                                                    |       | Directory structure (Windows) 46                 | 68 |
| Disk space                                                                                                    |       | Local host and repository files (AS/400, UNIX®,  |    |
| Operating environments                                                                                                    |       | and Windows) 47                                  |    |
| MQSeries environment                                                                                                    |       | Default location 47                              |    |
| Language compilers                                                                                                    |       | Default names 47                                 |    |
| LDAP support                                                                                                    |       | Overriding the default location and names 47     |    |
| Installation on AIX                                                                                                    |       | Local host file 47                               |    |
| Installation                                                                                                    |       | Repository file 47                               |    |
| Manual installation                                                                                                    |       | Local host and repository files (OS/390) 47      |    |
| Using amtInstall                                                                                                    |       | Batch, RRS-batch, IMS 47                         |    |
| Removing the AMI                                                                                                    |       | CICS                                             |    |
| Setting the runtime environment                                                                                                    | . 445 | Local host file 47                               |    |
| Java programs                                                                                                    |       | Repository file 47                               |    |
| Directory structure (AIX)                                                                                                    |       | Repository and local host caches 47              |    |
| Installation on AS/400                                                                                                    | . 448 | Generating caches 47                             | 75 |
| Setting the runtime environment for Java                                                                                                    |       | Using a cache 47                                 | 75 |
| programs                                                                                                    |       | Cache generator and viewing the repository       |    |
| Directory structure (AS/400)                                                                                                    |       | messages                                         |    |
| Library QMQMAMI                                                                                                    |       | The AMI Administration Tool 47                   |    |
| Members of QMQMAMI/H                                                                                                    | . 449 | Installation 47                                  | 77 |
| Members of QMQMAMI/AMTMQSC                                                                                                    | . 450 | Operation                                        | 77 |
| Members of QMQMAMI/QCSRC                                                                                                    | . 450 | Connecting to MQSeries                           |    |
| Members of QMQMAMI/QSRVSRC                                                                                                    | . 450 | Using MQSeries Integrator Version 1 47           | 78 |
| Members of QMQMAMI/QCPPSRC                                                                                                    | . 450 | Using MQSeries Publish/Subscribe 47              | 78 |
| Library QMQMAMIPHL                                                                                                    | . 450 | Using MQSeries Integrator Version 2 47           | 78 |
| IFS                                                                                                    | . 450 | Migrating to MQSeries Integrator V2 from V1      |    |
| Installation on HP-UX                                                                                                    | . 453 | and MQSeries Publish/Subscribe 48                | 80 |
| Installation                                                                                                    | . 453 | Creating default MQSeries objects 48             | 80 |
| Manual installation                                                                                                    | . 453 | The sample programs 48                           | 81 |
| Using amtInstall                                                                                                    | . 453 | Sample programs for AS/400, UNIX, and            |    |
| Removing the AMI                                                                                                    | . 453 | Windows                                          | 81 |
| Setting the runtime environment                                                                                                    | . 454 | Running the AS/400, UNIX, and Windows            |    |
| Java programs                                                                                                    | . 454 | sample programs 48                               | 82 |
| Directory structure (HP-UX)                                                                                                    | . 455 | MQSeries objects 48                              | 82 |
| Installation on OS/390                                                                                                    | . 458 | Repository and host files 48                     | 82 |
| Installation                                                                                                    | . 458 | Running the publish/subscribe samples 48         | 82 |
| Setting the runtime environment                                                                                                    | . 458 | Setting the runtime environment 48               |    |
| Batch and RRS-batch                                                                                                    | . 458 | Running the C and C++ samples 48                 | 83 |
| IMS                                                                                                    |       | Running the Java samples 48                      |    |
| CICS                                                                                                    | . 458 | Running the policy handler library sample 48     | 83 |
| Unicode character conversion                                                                                                    | . 458 | Running the sample programs (AS/400) 48          | 84 |
| Batch, RRS-batch, IMS                                                                                                    | . 458 | Sample programs for OS/390 48                    |    |
| CICS                                                                                                    | . 458 | Running the sample programs (OS/390) 48          | 85 |
| Directory structure (OS/390)                                                                                                    | . 459 | Building the sample programs 48                  |    |
| Installation on Sun Solaris                                                                                                    |       | MQSeries objects 48                              |    |
| Installation                                                                                                    | . 461 | Repository and host files 48                     |    |
| Manual installation                                                                                                    |       | Running the publish/subscribe samples 48         |    |
| Using amtInstall                                                                                                    |       | Setting the runtime environment 48               |    |
| Removing the AMI                                                                                                    |       | File name input for the file transfer samples 48 |    |
| Setting the runtime environment                                                                                                    |       | Running the batch samples 48                     |    |
| Java programs                                                                                                    |       | Running the CICS samples 48                      |    |
| Directory structure (Solaris)                                                                                                    |       | Running the IMS samples 48                       |    |
| Installation on Windows                                                                                                    |       | The AMI policy handler sample program            |    |
| Installation                                                                                                    |       | (amtsphlr)                                       | 87 |
| Removing the AMI                                                                                                    |       | Required entry points                            |    |
| O The state of the state of the | -     | 1 / 1                                            |    |

| Invocation point functions                   |   | 489 |
|----------------------------------------------|---|-----|
| Chapter 19. Defining services, policies, and |   |     |
| policy handlers                              |   | 491 |
| <b>policy handlers</b>                       |   | 491 |
| System provided definitions                  | • | 492 |
| System default objects                       |   |     |
| Service definitions                          | • | 494 |
| Service definitions                          | • | 494 |
| Distribution list                            | • |     |
| Distribution list                            | • | 496 |
| Subscriber                                   | • | 496 |
| Publisher                                    |   | 496 |
| Policy definitions                           |   | 497 |
| Initialization attributes                    |   | 497 |
| General attributes                           |   | 498 |
| Send attributes                              |   | 498 |
| Receive attributes                           |   | 500 |
| Subscribe attributes                         |   |     |
| Publish attributes                           |   |     |
| Handler attributes                           | • | 503 |
| Handler attributes                           | • | 503 |
| Policy handler definitions                   | • | 504 |
| Policy nandler attributes                    | • | 504 |
|                                              |   |     |
| Chapter 20. Lightweight Directory Access     |   |     |
| Protocol support                             |   | 505 |
| Getting Started With LDAP                    |   | 505 |
| SecureWay Directory                          |   | 506 |
| Active Directory                             |   | 506 |
| Active Directory                             |   | 506 |
| SecureWay Directory                          | - | 507 |
| OS/390 RDBM                                  | • | 508 |
| Active Directory                             | • | 508 |
| Active Directory                             | • |     |
| Uninstallation                               | • | 509 |
| Updating LDAP from a repository              | • | 509 |
| Using the AMI Administration Iool            | • | 509 |
| Using the command line                       |   |     |
| Directory information tree                   |   | 512 |
| Directory search                             |   | 512 |
| Security                                     |   | 513 |
| ·                                            |   |     |
| Chapter 21. Problem determination            |   | 515 |
| Using trace (AS/400, UNIX, and Windows)      |   |     |
| Trace filename and directory                 |   |     |
| Commands on AS/400                           |   |     |
| Commands on UNIX                             |   |     |
| Community of UNIX                            | • | 510 |
| Commands on Windows                          |   | 517 |
| C++ and Java                                 | • | 518 |
| Example trace                                |   |     |
| Using trace (OS/390)                         |   |     |
| Formatted Trace                              |   | 529 |
| Control of formatted trace                   |   | 529 |
| GTF Trace                                    |   | 530 |
| Control of GTF Trace                         |   | 530 |
| When your AMI program fails                  |   | 532 |
| Reason Codes                                 | • | 532 |
| First failure symptom report (AS/400, UNIX,  |   | JJ2 |
|                                              |   | 522 |
| and Windows)                                 | • | 532 |
| Other courses ( is formally                  | • | 33Z |
| Other sources of information                 |   | 533 |
| Common causes of problems                    |   | 533 |

## Chapter 18. Installation and sample programs

The Application Messaging Interface is available for the AIX, AS/400, HP-UX, OS/390, Sun Solaris, Windows 98, Windows NT, Windows Me, and Windows 2000 platforms.

This chapter contains:

- · "Prerequisites"
- "Installation on AIX" on page 444
- "Installation on AS/400" on page 448
- "Installation on HP-UX" on page 453
- "Installation on OS/390" on page 458
- "Installation on Sun Solaris" on page 461
- "Installation on Windows" on page 466
- "Local host and repository files (AS/400, UNIX®, and Windows)" on page 471
- "Local host and repository files (OS/390)" on page 473
- "The AMI Administration Tool" on page 477
- "Connecting to MQSeries" on page 478
- "The sample programs" on page 481

### **Prerequisites**

Before you install the AMI, ensure that your system has sufficient disk space, and has the software listed in the following sections.

## Disk space

Disk space requirements:

AIX 17.3 MB AS/400 62.0 MB HP-UX 11.7 MB

OS/390 Not applicable (AMI installed as part of MQSeries for OS/390)

Sun Solaris 12.7 MB

Windows 10.5 MB (without AMI Administration Tool)

54.5 MB (with AMI Administration Tool)

## **Operating environments**

The AMI runs under the following operating systems:

AIX V4.3.3 (non-threaded and pthreads)

**AS/400** V4R5 or later (non-threaded and pthreads)

**HP-UX** V11.0 (pthreads)

#### **Prerequisites**

OS/390 V2R6 or later, with Language Environment

CICS 4.1 or later, with Language Environment

IMS V5.1 or later, with Language Environment

Sun Solaris V2.6, V7, and V8 (pthreads)

Windows 98, Windows NT V4, Windows Me, and Windows 2000 Windows

### **MQSeries environment**

You can run the AMI in an MQSeries server or client environment.

To run the AMI in an MQSeries server environment, you need at least one of the following installed on your system:

- MQSeries for AIX Version 5.2 or later
- MQSeries for AS/400 Version 5.2 or later
- MQSeries for HP-UX Version 5.2 or later
- MQSeries for OS/390 Version 5.2 or later
- MQSeries for Sun Solaris Version 5.2 or later
- MQSeries for Windows NT Version 5.2 or later

To run the AMI in an MQSeries client environment, you need at least one of the following installed on your system:

- MQSeries client for AIX Version 5.2 or later
- MQSeries client for HP-UX Version 5.2 or later
- MQSeries client for Sun Solaris Version 5.2 or later
- MQSeries client for Windows NT and Windows 2000 Version 5.2 or later
- MQSeries client for Windows 95, 98 and Me Version 5.2 or later

The MQSeries client requires access to at least one supporting MQSeries server.

## Language compilers

The following language compilers for C, COBOL, C++, and Java are supported:

VisualAge® C++ 5.0 AIX

JDK 1.3 and later

AS/400 ILE C for AS/400 (5769CX2)

ILE C++ for AS/400 (5799GDW)

VisualAge C++ for OS/400 (5716CX4)

AS/400 Developer Kit for Java (5769JV1 option 5) i.e., JDK 1.3

HP-UX HP aC++ B3910B A.03.10

HP aC++ B3910B A.03.04 (970930) Support library

JDK 1.3 and later

### **Prerequisites**

OS/390 C/C++ Version 2 Release 6 and later

IBM COBOL for OS/390 & VM Version 2 Release 1 and later IBM COBOL for MVS & VM Version 1 Release 2 and later

**Sun Solaris** Workshop Compiler C++ 5.0

Forte C++ 6.0 JDK 1.3 and later

Windows Microsoft Visual C++ 6

JDK 1.3 and later

## **LDAP** support

IBM SecureWay® Directory Version 3.2 Client or later

### Next step

Now go to one of the following to start the installation procedure:

- "Installation on AIX" on page 444
- "Installation on AS/400" on page 448
- "Installation on HP-UX" on page 453
- "Installation on OS/390" on page 458
- "Installation on Sun Solaris" on page 461
- "Installation on Windows" on page 466

### Installation on AIX

The AMI package for AIX comes as a compressed archive file, ma0f ax.tar.Z. Uncompress and restore it as follows:

- 1. Log in as root
- 2. Store ma0f ax.tar.Z in /tmp
- 3. Execute uncompress -fv /tmp/ma0f ax.tar.Z
- 4. Execute tar -xvf /tmp/ma0f ax.tar
- 5. Execute rm /tmp/ma0f ax.tar

This creates the following files:

amt100.tar A standard tar file containing the AMI files

amtInstall A script file to aid AMI installation amtRemove A script file to aid AMI removal

readme A file containing any product and information updates that have

become available since this documentation was produced

### Installation

Installation can be carried out manually, or using the amtInstall utility.

### **Manual installation**

Restore the tar file amt100.tar. This should be done under the base MQSeries directory /usr/mqm, so that the AMI tar file restores to a directory structure consistent with MQSeries. This operation usually requires root access. Existing files will be overwritten. (Note that the location /usr/mqm/ is consistent with MQSeries Version 5.2, which is the prerequisite for the AMI).

#### Using amtInstall

- 1. Log in as root
- 2. Execute amtInstall <directory>

where <directory> is the directory containing the amt100.tar file.

The amtInstall utility will unpack the tar file into the correct location and provide the necessary links for your environment. Existing files will be overwritten.

Note: All files and directories created must be accessible to all AMI users. These files are listed in "Directory structure (AIX)" on page 445.

#### Removing the AMI

Run the amtRemove utility to remove all the files that were created by amtInstall.

## Setting the runtime environment

Make sure that the location of the AMI runtime binary files is added to your PATH environment variable. For example:

```
export PATH=$PATH:/usr/mqm/lib:
```

Note: The previous step is not needed if you used the amtInstall utility.

In addition, for the samples:

```
export PATH=$PATH:/usr/mqm/amt/samp/C/bin:/usr/mqm/amt/samp/Cpp/bin:
```

### Java programs

When running Java, there are some additional steps.

The AMI classes must be contained in the CLASSPATH, for example: export CLASSPATH=\$CLASSPATH:/usr/mqm/java/lib/com.ibm.mq.amt.jar:

In addition, for the samples:

Also, to load the AMI library for Java:

```
export LIBPATH=$LIBPATH:/usr/mqm/lib:
```

#### Next step

Now go to "Local host and repository files (AS/400, UNIX®, and Windows)" on page 471 to continue the installation procedure.

## **Directory structure (AIX)**

The AMI tar file contains:

```
./amt/amtsdfts.tst : MQSeries mgsc command file to create default MQSeries
 objects required by the AMI
./amt/amthost.xml : Sample AMI XML file used as the default host file
./amt/amt.dtd : AMI Document Type Definition file on which the AMI
 repository is based
./amt/ipla : The International Program License Agreement file
./amt/li : The License Information file
./amt/inc
  amtc.h : The C header file for the AMI
  amtcpp.hpp: The C++ header file for the AMI
  amtphlc.h: The C header file for the policy handler interface
  amtphmqc.h: The C header file for the policy handler interface (for MQSeries)
  amtxc.h : The C header file for the extended AMI functions
  oamasami.h: The C header file for the OAMAS AMI subset
./amt/handlers
  libamtsphlr.a : C policy handler sample library
  libamtsphlr r.a : C policy handler sample threaded library
./amt/ldap/
  amtad.vbs : AMI Active Directory Visual Basic script file
  amtad.ldf: AMI Active Directory schema file
  amtsw.ldif: AMI SecureWay schema file for AIX, AS/400, HP-UX, Sun Solaris,
```

#### Installation on AIX

```
and Windows
   amtsw390.ldif : AMI SecureWay schema file for OS/390 TDBM
  amtsw390.at : AMI SecureWay schema file for OS/390 RDBM
  amtsw390.oc : AMI SecureWay schema file for OS/390 RDBM
./bin/amtldup : The AMI LDAP directory update program
./java/lib
  com.ibm.mq.amt.jar : The jar file containing the AMI classes for Java
  libamt.a : The main AMI library
  libamt r.a : The main AMI threaded library
  libamtXML310.a : The AMI XML parsing library
  libamtXML310 r.a : The AMI threaded XML parsing library
  libamtCpp.a : The AMI C++ library
  libamtCpp_r.a : The AMI C++ threaded library
  libamtJava.so: The AMI JNI library
  libamtICUUC140.a : The AMI codepage translation library
   libamtICUUC140 r.a : The AMI codepage translation threaded library
  libamtICUDATA.a: The AMI codepage translation data library.
  amtcmqm : Dynamic binding stub for Server library
  amtcmqm r : Dynamic binding stub for MQSeries Server threaded library
  amtcmgic: Dynamic binding stub for MQSeries Client library
  amtcmqic r : Dynamic binding stub for MQSeries Client threaded library
  amtldap.a : The AMI LDAP library
  amtldap_r.a : The AMI LDAP threaded library
./amt/samp
  amtsamp.tst : MQSeries mqsc command file to create MQSeries objects
     required by AMI samples
  amt.xml : Sample AMI XML repository for use with the AMI samples
./amt/samp/C
  amtsosnd.c : C source for object-level send and forget sample
  amtsorcv.c : C source for object-level receiver sample
  amtsoclt.c : C source for object-level client sample
  amtsosvr.c : C source for object-level server sample
  amtsopub.c : C source for object-level publisher sample
  amtsosub.c : C source for object-level subscriber sample
  amtsofsn.c : C source for object-level send file sample
  amtsofrc.c : C source for object-level receive file sample
  amtsosgs.c : C source for object-level send group sample
  amtsosgr.c : C source for object-level receive group sample
  amtshsnd.c : C source for high-level send and forget sample
  amtshrcv.c : C source for high-level receiver sample
  amtshclt.c : C source for high-level client sample
  amtshsvr.c : C source for high-level server sample
  amtshpub.c : C source for high-level publisher sample
  amtshsub.c : C source for high-level subscriber sample
  amtshfsn.c : C source for high-level send file sample
  amtshfrc.c : C source for high-level receive file sample
./amt/samp/C/bin
  amtsosnd : C object-level send and forget sample program
  amtsorcv : C object-level receiver sample program
  amtsoclt : C object-level client sample program
  amtsosvr : C object-level server sample program
  amtsopub : C object-level publisher sample program
  amtsosub : C object-level subscriber sample program
  amtsofsn : C object-level send file sample program
  amtsofrc : C object-level receive file sample program
  amtsosgs : C object-level send group sample program
  amtsosgr : C object-level receive group sample program
  amtshsnd : C high-level send and forget sample program
  amtshrcv : C high-level receiver sample program
  amtshclt : C high-level client sample program
```

#### Installation on AIX

```
amtshsvr : C high-level server sample program
  amtshpub : C high-level publisher sample program
  amtshsub : C high-level subscriber sample program
  amtshfsn : C high-level send file sample program
  amtshfrc : C high-level receive file sample program
./amt/samp/Cpp
  SendForget.cpp : C++ source for send and forget sample
  Receiver.cpp : C++ source for receiver sample
  Client.cpp : C++ source for client sample
  Server.cpp : C++ source for server sample
  Publisher.cpp : C++ source for publisher sample
  Subscriber.cpp : C++ source for subscriber sample
  RcvFile.cpp : C++ source for receive file sample
  SendFile.cpp : C++ source for send file sample
./amt/samp/Cpp/bin
  SendForget : C++ send and forget sample program
  Receiver: C++ receiver sample program
  Client : C++ client sample program
  Server : C++ server sample program
  Publisher: C++ publisher sample program
  Subscriber: C++ subscriber sample program
  RcvFile : C++ source for receive file sample
  SendFile : C++ source for send file sample
./amt/samp/C/handlers
  amtsphlh.h : C header file for policy handler sample
  amtsphlr.c : C source for policy handler sample
  amtsphlr.exp : C export file for policy handler sample
./amt/samp/java
  SendForget.java : Java source for send and forget sample
  Receiver.java : Java source for receiver sample
  Client.java : Java source for client sample
  Server.java : Java source for server sample
  Publisher.java : Java source for publisher sample
  Subscriber.java : Java source for subscriber sample
  RcvFile.java : Java source for receive file sample
  SendFile.java : Java source for send file sample
./amt/samp/java/bin
  com.ibm.mq.amt.samples.jar: The jar file containing the AMI
    samples class files for Java
```

### Installation on AS/400

The AMI package for AS/400 comes as a compressed zip file ma0f 400.zip. Uncompress and restore it as follows:

- 1. Download ma0f 400.zip to a directory on your PC.
- 2. Uncompress the file using the InfoZip Unzip program.
  - The file ma0f 400.sav is created.
- 3. Create a save file called MA0F in a suitable library on the AS/400, for example the library QGPL:
  - CRTSAVF FILE (QGPL/MAOF)
- 4. Transfer ma0f\_400.sav into this save file as a binary image. If you use FTP to do this, the put command should be similar to: PUT C:\TEMP\MAOF\_400.SAV QGPL/MAOF
- 5. Install the MQSeries for AS/400 AMI, product Id 5724A23, using RSTLICPGM: RSTLICPGM LICPGM(5724A23) DEV(\*SAVF) SAVF(QGPL/MAOF)

If the Primary Language Feature ID of the system on which you are you are installing is not 2924, you must specify 2924 for the LNG option: RSTLICPGM LICPGM(5724A23) DEV(\*SAVF) LNG(2924) SAVF(QGPL/MA0F)

6. Delete the save file created in Step 3:

command to create one. For example:

DLTF FILE (QGPL/MAOF)

To remove the AMI package from the AS/400, use DLTLICPGM: DLTLICPGM LICPGM(5724A23)

## Setting the runtime environment for Java programs

To run Java:

- Ensure that the library QMQMAMI is in the library list. To add a library, you can use the ADDLIBLE command.
- Ensure that the AMI classes are contained in the CLASSPATH.

Use the WRKENVVAR command to determine whether a CLASSPATH exists. If a CLASSPATH environment variable does not exist, use the ADDENVVAR

ADDENVVAR ENVVAR(CLASSPATH) VALUE('/QIBM/ProdData/mqm/amt/java/lib/com.ibm.mq.amt.jar')

If a CLASSPATH environment variable already exists, use the CHGENVVAR command to add the following to it:

:/QIBM/ProdData/mqm/amt/java/lib/com.ibm.mq.amt.jar

To use the supplied samples, include the following in the CLASSPATH:

:/QIBM/ProdData/mgm/amt/samp/java/bin/com.ibm.mg.amt.samples.jar

**Note:** Each CLASSPATH entry must be separated by a colon.

Now go to "Local host and repository files (AS/400, UNIX®, and Windows)" on page 471 to continue the installation procedure.

## **Directory structure (AS/400)**

Installation adds the following files:

### Library QMQMAMI

```
AMT
            *SRVPGM
                        : The main AMI library
AMT R
            *SRVPGM
                        : The main AMI threaded library
AMTCPP
            *SRVPGM
                        : The AMI C++ library
AMTCPP R
            *SRVPGM
                        : The AMI C++ threaded library
                       : The AMI JNI library
AMTJAVA
            *SRVPGM
            *SRVPGM
                       : The main AMI XML parsing library
AMTXML
AMTMSG
            *MSGF
                       : AMT message file
QAMT0050
            *PRDDFN
                      : Product definition file
            *PRDLOD
QAMT0029
                      : Language Product Load file
                      : Code Product Load file
QAMT0050
            *PRDLOD
                       : AMI header files
            *FILE
Н
                       : MQSC command files
AMTMQSC
            *FILE
QXMLMSG
            *MSGF
                       : XML message file
            *PGM
                       : C high-level client sample program
AMTSHCLT
            *PGM
                        : C high-level receive file sample program
AMTSHFRC.
                       : C high-level send file sample program
AMTSHFSN
            *PGM
AMTSHPUB
            *PGM
                       : C high-level subscriber sample program
AMTSHRCV
            *PGM
                       : C high-level receiver sample program
            *PGM
AMTSHSND
                       : C high-level send and forget sample program
AMTSHSUB
            *PGM
                       : C high-level subscriber sample program
            *PGM
                       : C high-level server sample program
AMTSHSVR
AMTSOCLT
            *PGM
                       : C object-level client sample program
            *PGM
                       : C object-level receive file sample program
AMTSOFRC
            *PGM
                       : C object-level send file sample program
AMTSOFSN
AMTSOPUB
            *PGM
                       : C object-level publisher sample program
AMTSORCV
            *PGM
                       : C object-level receiver sample program
            *PGM
AMTSOSGR
                       : C object-level receive group sample program
            *PGM
AMTSOSGS
                       : C object-level send group sample program
                       : C object-level send and forget sample program
AMTSOSND
            *PGM
AMTSOSUB
            *PGM
                       : C object-level subscriber sample program
AMTSOSVR
            *PGM
                       : C object-level server sample program
            *PGM
                       : C++ client sample program
CLIFNT
            *PGM
                       : C++ publisher sample program
PUBLISHER
RECEIVER
            *PGM
                      : C++ receiver sample program
            *PGM
                      : C++ receive file sample program
RCVFILE
SENDFORGET
            *PGM
                      : C++ send and forget sample program
            *PGM
                      : C++ send file sample program
SENDFILE
                      : C++ server sample program
            *PGM
SFRVFR
                      : C++ subscriber sample program
: C sample files
: C++ samples
: Installation Exit Program
SUBSCRIBER *PGM
QCSRC
            *FILE
QCPPSRC
            *FILE
AMTIOX1C
            *PGM
AMTI0X0C
            *PGM
                      : Installation Exit Program
            *FILE
                      : Export file for policy handler sample
OSRVSRC
AMTLDAP
            *SRVPGM
                      : The AMI LDAP library
            *SRVPGM
AMTLDAP R
                       : The AMI LDAP threaded library
AMTLDUP
            *PGM
                        : The AMI LDAP directory update program
```

#### Members of QMQMAMI/H

```
AMTC : The C header file for AMI

AMTCPP : The C++ header file for AMI

AMTPHLC : Policy handler interface definition

AMTPHMQC : Transport-specific policy handler definitions for MQSeries

AMTSPHLH : The C header file for policy handler sample

AMTXC : AMI extensions for policy handler callback functions

OAMASAMI : The C header file for the OAMAS AMI subset
```

Note: The members of the file H are copies of the AMI header files in IFS.

### Members of QMQMAMI/AMTMQSC

AMTSDFTS : MQSeries mqsc command file to create default MQSeries objects

required by the AMI

AMTSAMP : MQSeries mqsc command file to create MQSeries objects required

by AMI samples

#### Members of QMQMAMI/QCSRC

```
amtshclt : C source for high-level client sample program
amtshfrc
amtshfsn
amtshpub
amtshrv
amtshrv
amtshpub
amtshrv
amtshrv
amtshpub
amtshrv
amtshrv
amtshrv
amtshrv
amtshrv
amtshrv
amtshrv
amtshrv
amtshrv
amtshrv
amtshrv
amtshrv
amtshrv
amtshrv
amtshrv
amtshrv
amtshrv
amtshrv
amtshsnd
               : C source for high-level send and forget sample program
amtshsub
               : C source for high-level subscriber sample program
amtshsvr
               : C source for high-level server sample program
amtsoclt
              : C source for object-level client sample program
amtsofrc
              : C source for object-level receive file sample program
amtsofsn : C source for object-level send file sample program amtsopub : C source for object-level publisher sample program amtsorcv : C source for object-level receiver sample program
               : C source for object-level send file sample program
              : C source for object-level receive group sample program
amtsosgr
amtsosgs
               : C source for object-level send group sample program
amtsosnd
               : C source for object-level send and forget sample program
amtsosub : C source for object-level subscriber sample program
amtsosvr
               : C source for object-level server sample program
amtsphlr
               : C source for policy handler sample
```

**Note:** The members of the file QCSRC are copies of the C source files for sample programs in IFS.

#### Members of QMQMAMI/QSRVSRC

```
amtsphlr : Export file for policy handler sample
```

**Note:** The member of the file QSRVSRC is a copy of the export file for the policy handler sample in IFS.

### Members of QMQMAMI/QCPPSRC

```
Client : C++ source for client sample
Publisher : C++ source for publisher sample
Receiver : C++ source for receiver sample
RcvFile : C++ source for receive file sample
SendForget : C++ source for send and forget sample
SendFile : C++ source for send file sample
Server : C++ source for server sample
Subscriber : C++ source for subscriber sample
```

**Note:** The members of the file QCPPSRC are copies of the C++ source files for sample programs in IFS.

### **Library QMQMAMIPHL**

```
AMTSPHLR *SRVPGM : Sample policy handler library
```

AMTSPHLR R \*SRVPGM : Sample policy handler threaded library

this documentation was produced

#### **IFS**

```
/QIBM/ProdData/mqm/amt
```

```
amt.dtd: Document Type Definition file on which the AMI repository is based amthost.xml: Sample AMI XML file used as the default host file amtsdfts.tst: MQSeries mqsc command file to create default MQSeries objects required by the AMI
ipla: The International Program License Agreement file
li: The License Information file
readme: Product and information updates that became available after
```

#### Installation on AS/400

```
/QIBM/ProdData/mgm/amt/inc
               : The C header file for AMI
    amtc.h
    amtcpp.hpp : The C++ header file for AMI
    amtphlc.h : The C header file for the policy handler interface
    amtphmgc.h : The C header file for the policy handler interface (for MOSeries)
              : The C header file for the extended AMI functions
    amtxc.h
    oamasami.h : The C header file for the OAMAS AMI subset
 /OIBM/ProdData/mgm/amt/samp
    amtsamp.tst: MQSeries mgsc command file to create MQSeries objects
                  required by AMI samples
                 : Sample AMI XML repository for use with the AMI samples \,
    amt.xml
 /QIBM/ProdData/mgm/amt/samp/C
    amtshclt.c : C source for high-level client sample program
    amtshfrc.c : C source for high-level receive file sample program
    amtshfsn.c : C source for high-level send file sample program
    \verb|amtshpub.c| : C source for high-level subscriber sample program|\\
    amtshrcv.c : C source for high-level receiver sample program
amtshsnd.c : C source for high-level send and forget sample program
    amtshsub.c : C source for high-level subscriber sample program
    amtshsvr.c : C source for high-level server sample program
    amtsoclt.c : C source for object-level client sample program
    amtsofrc.c : C source for object-level receive file sample program
    amtsofsn.c : C source for object-level send file sample program
    amtsopub.c : C source for object-level publisher sample program
    amtsorcv.c : C source for object-level receiver sample program
    amtsosgr.c : C source for object-level receive group sample program
    amtsosgs.c : C source for object-level send group sample program
    amtsosnd.c : C source for object-level send and forget sample program
    amtsosub.c : C source for object-level subscriber sample program
    amtsosvr.c : C source for object-level server sample program
/QIBM/ProdData/mqm/amt/samp/C/handlers
    amtsphlr.c : \hat{\textbf{C}} source for policy handler sample
    amtsphlr.h
                       : C include for policy handler sample
    amtsphlr.exp
                       : Export file for the sample policy handler
 /QIBM/ProdData/mgm/amt/samp/Cpp
    Client.cpp : C++ source for client sample
    Publisher.cpp
                       : C++ source for publisher sample
    Receiver.cpp
                      : C++ source for receiver sample
    RcvFile.cpp
                      : C++ source for receive file sample
    SendForget.cpp
                      : C++ source for send and forget sample
    SendFile.cpp
                       : C++ source for send file sample
    Server.cpp
                       : C++ source for server sample
    Subscriber.cpp
                       : C++ source for subscriber sample
/QIBM/ProdData/mqm/amt/samp/java
    Client.java : Java source for client sample
    Publisher.java
                       : Java source for publisher sample
    Receiver.java : Java source for receiver sample
                      : Java source for receive file sample
    RcvFile.java
                       : Java source for send and forget sample
    SendForget.java
    SendFile.java
                       : Java source for send file sample
                       : Java source for server sample
    Server.java
    Subscriber.java : Java source for subscriber sample
 /QIBM/ProdData/mgm/amt/samp/java/bin
    com.ibm.mg.amt.samples.jar : The jar file containing the AMI
                                 samples class files for Java
 /QIBM/ProdData/mgm/amt/java/lib
    com.ibm.mq.amt.jar : The jar file containing the AMI classes for Java
 /QIBM/ProdData/mgm/amt/ldap
```

### Installation on AS/400

amtad.vbs :AMI Active Directory Visual Basic script file amtad.ldf :AMI Active Directory schema file amtsw.ldif :AMI SecureWay schema file for

AIX, AS/400, HP-UX, Sun Solaris and Windows

amtsw390.ldif :AMI SecureWay schema file for OS/390 TDBM amtsw390.at :AMI SecureWay schema file for OS/390 RDBM amtsw390.oc :AMI SecureWay schema file for OS/390 RDBM

### /QIBM/UserData/mqm/amt

amt.dtd : Document Type Definition file on which the AMI repository is based

: Sample AMI XML file used as the default host file

### Installation on HP-UX

The AMI package for HP-UX comes as a compressed archive file, ma0f\_hp.tar.Z. Uncompress and restore it as follows:

- 1. Log in as root
- 2. Store ma0f hp.tar.Z in /tmp
- 3. Execute uncompress -fv /tmp/ma0f hp.tar.Z
- 4. Execute tar -xvf /tmp/ma0f hp.tar
- 5. Execute rm /tmp/ma0f hp.tar

This creates the following files:

amt100.tar A standard tar file containing the AMI files

amtInstall A script file to aid AMI installationamtRemove A script file to aid AMI removal

**readme** A file containing any product and information updates that have

become available since this documentation was produced

### Installation

Installation can be carried out manually, or using the amtInstall utility.

### **Manual installation**

Restore the tar file amt100.tar. Do this under the base MQSeries directory /opt/mqm, so that the AMI tar file restores to a directory structure consistent with MQSeries. This operation usually requires root access. Existing files will be overwritten.

#### Using amtInstall

- 1. Log in as root
- 2. Execute amtInstall <directory>

where <directory> is the directory containing the amt100.tar file.

The **amtInstall** utility will unpack the tar file into the correct location and provide all the necessary links for your environment. Existing files will be overwritten.

**Note:** All files and directories created must be accessible to all AMI users. These files are listed in "Directory structure (HP-UX)" on page 455.

### Removing the AMI

Run the amtRemove utility to remove all the files that were created by amtInstall.

#### Installation on HP-UX

## Setting the runtime environment

Make sure the location of the AMI runtime binary files is added to your PATH environment variable. For example:

export PATH=\$PATH:/opt/mqm/lib:

Note: The previous step is not needed if you used the amtInstall utility.

In addition, for the samples:

### Java programs

When running Java, there are some additional steps.

The AMI classes must be contained in the CLASSPATH, for example: export CLASSPATH=\$CLASSPATH:/opt/mqm/java/lib/com.ibm.mq.amt.jar:

In addition, for the samples:

export CLASSPATH=\$CLASSPATH:/opt/mqm/amt/samp/java/bin /com.ibm.mq.amt.samples.jar:

Also, to load the AMI library for Java:

export SHLIB PATH=\$SHLIB PATH:/opt/mqm/lib:

### Next step

Now go to "Local host and repository files (AS/400, UNIX®, and Windows)" on page 471 to continue the installation procedure.

## **Directory structure (HP-UX)**

The AMI tar file contains:

```
./amt/amtsdfts.tst : MQSeries mgsc command file to create default MQSeries
  objects required by the AMI
./amt/amthost.xml : Sample AMI XML file used as the default host file
./amt/amt.dtd : AMI Document Type Definition file on which the AMI
  repository is based
./amt/ipla : The International Program License Agreement file
./amt/li : The License Information file
./amt/inc
  amtc.h : The C header file for the AMI
  amtcpp.hpp: The C++ header file for the AMI
  amtphlc.h: The C header file for the policy handler interface
  amtphmqc.h: The C header file for the policy handler interface (for MQSeries)
  amtxc.h : The C header file for the extended AMI functions
  oamasami.h : The C header file for the OAMAS AMI subset
./amt/handlers
  libamtsphlr r.sl : C policy handler sample library
./amt/ldap/
  amtad.vbs : AMI Active Directory Visual Basic script file
  amtad.ldf : AMI Active Directory schema file
  amtsw.ldif: AMI SecureWay schema file for AIX, AS/400, HP-UX, Sun Solaris,
    and Windows
  amtsw390.ldif : AMI SecureWay schema file for OS/390 TDBM
  amtsw390.at: AMI SecureWay schema file for OS/390 RDBM
  amtsw390.oc : AMI SecureWay schema file for OS/390 RDBM
./bin/amtldup : The AMI LDAP directory update program
./java/lib
  com.ibm.mq.amt.jar : The jar file containing the AMI classes for Java
  libamt r.sl : The main AMI threaded library
  libamtXML310 r.sl : The AMI threaded XML parsing library
  libamtCpp r.sl : The AMI C++ threaded library
  libamtJava.sl: The AMI JNI library
  libamtICUUC140 r.sl : The AMI codepage translation threaded library
  libamtICUDATA.sl: The AMI codepage translation data library.
  amtcmqm r : Dynamic binding stub for MQSeries Server threaded library
  amtcmqic r : Dynamic binding stub for MQSeries Client threaded library
  libamtldap r.sl : The AMI LDAP threaded library
./amt/samp
  amtsamp.tst : MQSeries mqsc command file to create MQSeries objects
    required by AMI samples
  amt.xml : Sample AMI XML repository for use with the AMI samples
./amt/samp/C
  amtsosnd.c : C source for object-level send and forget sample
  amtsorcv.c : C source for object-level receiver sample
  amtsoclt.c : C source for object-level client sample
  amtsosvr.c : C source for object-level server sample
  amtsopub.c : C source for object-level publisher sample
  amtsosub.c : C source for object-level subscriber sample
  amtsofsn.c : C source for object-level send file sample
  amtsofrc.c : C source for object-level receive file sample
  amtsosgs.c : C source for object-level send group sample
  amtsosgr.c : C source for object-level receive group sample
```

#### Installation on HP-UX

```
amtshsnd.c : C source for high-level send and forget sample
  amtshrcv.c : C source for high-level receiver sample
  amtshclt.c : C source for high-level client sample
  amtshsvr.c : C source for high-level server sample
  amtshpub.c : C source for high-level publisher sample
  amtshsub.c : C source for high-level subscriber sample
  amtshfsn.c : C source for high-level send file sample
  amtshfrc.c : C source for high-level receive file sample
./amt/samp/C/bin
  amtsosnd : C object-level send and forget sample program
  amtsorcv : C object-level receiver sample program
  amtsoclt : C object-level client sample program
  amtsosvr : C object-level server sample program
  amtsopub : C object-level publisher sample program
  amtsosub : C object-level subscriber sample program
  amtsofsn : C object-level send file sample program
  amtsofrc : C object-level receive file sample program
  amtsosgs : C object-level send group sample program
  amtsosgr : C object-level receive group sample program
  amtshsnd : C high-level send and forget sample program
  amtshrcv : C high-level receiver sample program
  amtshclt : C high-level client sample program
  amtshsvr : C high-level server sample program
  amtshpub : C high-level publisher sample program
  amtshsub : C high-level subscriber sample program
  amtshfsn : C high-level send file sample program
  amtshfrc : C high-level receive file sample program
./amt/samp/Cpp
  SendForget.cpp : C++ source for send and forget sample
  Receiver.cpp : C++ source for receiver sample
  Client.cpp : C++ source for client sample
  Server.cpp : C++ source for server sample
  Publisher.cpp : C++ source for publisher sample
  Subscriber.cpp : C++ source for subscriber sample
  RcvFile.cpp : C++ source for receive file sample
  SendFile.cpp : C++ source for send file sample
./amt/samp/Cpp/bin
  SendForget : C++ send and forget sample program
  Receiver: C++ receiver sample program
  Client: C++ client sample program
  Server : C++ server sample program
  Publisher: C++ publisher sample program
  Subscriber: C++ subscriber sample program
  RcvFile: C++ source for receive file sample
  SendFile : C++ source for send file sample
./amt/samp/C/handlers
  amtsphlh.h : C header file for policy handler sample
  amtsphlr.c : C source for policy handler sample
  amtsphlr.exp : C export file for policy handler sample
./amt/samp/iava
  SendForget.java : Java source for send and forget sample
  Receiver.java : Java source for receiver sample
  Client.java : Java source for client sample
  Server.java : Java source for server sample
  Publisher.java : Java source for publisher sample
  Subscriber.java : Java source for subscriber sample
  RcvFile.java : Java source for receive file sample
  SendFile.java : Java source for send file sample
```

### Installation on HP-UX

./amt/samp/java/bin com.ibm.mq.amt.samples.jar : The jar file containing the AMI samples class files for Java

### Installation on OS/390

The AMI is installed automatically with MQSeries for OS/390 Version 5.2 or later.

### Installation

The files and directories created are listed in "Directory structure (OS/390)" on page 459.

## Setting the runtime environment

#### Batch and RRS-batch

Make sure that the location of the AMI runtime library is added to your JCL STEPLIB concatenation.

#### **IMS**

Make sure that the location of the AMI runtime library is added to your IMS message processing region JCL STEPLIB concatenation.

#### CICS

Make sure that the location of the AMI runtime library is added to your region's DFHRPL concatenation, and the AMI library is defined in your CICS CSD. A sample CSD script, inhlq.SCSQPROC(AMTCSD10), is supplied to help define the AMI library to CICS.

## Unicode character conversion

If your OS/390 installation predates OS/390 V2 R9, applications that use the AMI publish subscribe calls, message element calls, and file transfer calls may need to perform some extra configuration. This configuration enables the Language Environment support for Unicode character conversion. With OS/390 V2 R9, the Unicode conversion tables were replaced with direct Unicode converters, enabling higher performance and removing the need for this extra configuration. Refer to the OS/390 V2R9.0 C/C++ Compiler and Run-Time Migration Guide for more details.

#### Batch, RRS-batch, IMS

If your Language Environment is installed in a non-default location, you will need to set the environment variable ICONV UCS2 PREFIX to specify the value of your installation prefix before running your AMI application. This ensures that the AMI has access to Unicode character conversion tables. See the OS/390 C/C++ Programming Guide for examples of setting this environment variable.

#### CICS

OS/390 releases before OS/390 V2 R9 do not support Unicode character conversions under CICS. This makes it impossible to use AMI publish subscribe and message element support with earlier versions of OS/390.

OS/390 V2 R9 is required to enable AMI publish subscribe or message element support under CICS.

#### Next step

Now go to "Local host and repository files (OS/390)" on page 473 to continue the installation procedure.

## Directory structure (OS/390)

On OS/390 platforms, the directory structure contains the following (where 'hlq' is the high-level qualifier of the AMI installation):

```
hla.SCSOLOAD
  AMTBL10 : The main AMI library (batch)
  AMTCL10 : The main AMI library (CICS)
  AMTIL10 : The main AMI library (IMS)
  AMTRL10 : The main AMI library (RRS-batch)
  AMTBS10 : Stub to build COBOL applications (batch)
  AMTCS10 : Stub to build COBOL applications (CICS)
  AMTIS10 : Stub to build COBOL applications (IMS)
  AMTRS10 : Stub to build COBOL applications (RRS-batch)
  AMTASM10: Repository cache generator
hlq.SCSQANLE
  AMTMSE10 : US English messages
  AMTMSG10 : US English messages
hlq.SCSQANLU
  AMTMSG10 : Uppercase US English messages
  AMTMSU10 : Uppercase US English messages
hlg.SCSQANLK
  AMTMSG10 : Kanji messages
  AMTMSK10 : Kanji messages
hlg.SCSQANLC
  AMTMSG10 : Chinese messages
  AMTMSC10 : Chinese messages
hlq.SCSQC370
  AMTC: The C header file for the AMI
hlq.SCSQCOBC
  AMTELEML: COBOL copybook for the AMELEM structure
  AMTELEMV: COBOL copybook for the AMELEM structure, with default values
          : The main COBOL copybook for the AMI
hlg.SCSQPROC
         : Sample AMI XML repository for use with the AMI samples.
  AMTCSD10 : CICS definitions for the AMI library.
  AMTHOST : Sample AMI XML file for use as the default host file (UTF-8).
  AMTHOST2: Sample AMI XML file for use as the default host file
             (EBCDIC 1047).
  AMTSDFTS: MQSeries mgsc command file to create default MQSeries objects
             required by the AMI.
  AMTSAMP : MQSeries mqsc command file to create MQSeries objects required
            by AMI samples.
hlq.SCSQDEFS
  AMTBD10 : DLL side-deck to build C applications (batch)
  AMTCD10 : DLL side-deck to build C applications (CICS)
  AMTRD10 : DLL side-deck to build C applications (RRS-batch)
  AMTID10 : DLL side-deck to build C applications (IMS)
hlq.SCSQCOBS (COBOL samples for Batch, RRS, CICS, and IMS)
  AMTVHSND: COBOL source for high-level send and forget sample
  AMTVHRCV: COBOL source for high-level receiver sample
  AMTVHCLT: COBOL source for high-level client sample
  AMTVHSVR : COBOL source for high-level server sample
  AMTVHPUB : COBOL source for high-level publisher sample
  AMTVHSUB : COBOL source for high-level subscriber sample
```

#### Installation on OS/390

```
AMTVHFSN: COBOL source for high-level group send file transfer sample
 AMTVHFRC: COBOL source for high-level group receive file transfer sample
 AMTVOSND : COBOL source for object-level send and forget sample
 AMTVORCV : COBOL source for object-level receiver sample
 AMTVOCLT : COBOL source for object-level client sample
 AMTVOSVR : COBOL source for object-level server sample
 AMTVOPUB : COBOL source for object-level publisher sample
 AMTVOSUB : COBOL source for object-level subscriber sample
 AMTVOSGS : COBOL source for object-level group send sample
 AMTVOSGR : COBOL source for object-level group receive sample
 AMTVOFSN: COBOL source for object-level send file transfer sample
 AMTVOFRC: COBOL source for object-level receive file transfer sample
hlq.SCSQC37S (C samples for Batch, RRS, CICS, and IMS)
 AMTSHSND : C source for high-level send and forget sample
 AMTSHRCV: C source for high-level receiver sample
 AMTSHCLT: C source for high-level client sample
 AMTSHSVR : C source for high-level server sample
 AMTSHPUB : C source for high-level publisher sample
 AMTSHSUB : C source for high-level subscriber sample
 AMTSHFSN: C source for high-level group send file transfer sample
 AMTSHFRC: C source for high-level group receive file transfer sample
 AMTSOSND : C source for object-level send and forget sample
 AMTSORCV : C source for object-level receiver sample
 AMTSOCLT : C source for object-level client sample
 AMTSOSVR : C source for object-level server sample
 AMTSOPUB : C source for object-level publisher sample
 AMTSOSUB : C source for object-level subscriber sample
 AMTSOSGS : C source for object-level group send sample
 AMTSOSGR : C source for object-level group receive sample
 AMTSOFSN : C source for object-level send file transfer sample
 AMTSOFRC : C source for object-level receive file transfer sample
```

### Installation on Sun Solaris

The AMI package for Sun Solaris comes as a compressed archive file, ma0f sol.tar.Z. Uncompress and restore it as follows:

- 1. Log in as root
- 2. Store ma0f sol.tar.Z in /tmp
- 3. Execute uncompress -fv /tmp/ma0f sol.tar.Z
- 4. Execute tar -xvf /tmp/ma0f sol.tar
- Execute rm /tmp/ma0f sol.tar

This creates the following files:

amt100.tar A standard tar file containing the AMI files

amtInstall A script file to aid AMI installationamtRemove A script file to aid AMI removal

**readme** A file containing any product and information updates that have

become available since this documentation was produced

### Installation

Installation can be carried out manually, or using the amtInstall utility.

### **Manual installation**

Restore the tar file amt100.tar. This should be done under the base MQSeries directory /opt/mqm, so that the AMI tar file restores to a directory structure consistent with MQSeries. This operation usually requires root access. Existing files will be overwritten.

### Using amtInstall

- 1. Log in as root
- 2. Execute amtInstall <directory>

where <directory> is the directory containing the amt100.tar file.

The **amtInstall** utility will unpack the tar file into the correct location and provide the necessary links for your environment. Existing files will be overwritten.

**Note:** All files and directories created must be accessible to all AMI users. These files are listed in "Directory structure (Solaris)" on page 463.

### Removing the AMI

Run the amtRemove utility to remove all the files that were created by amtInstall.

#### Installation on Sun Solaris

## Setting the runtime environment

Make sure that the location of the AMI runtime binary files is added to your PATH environment variable. For example:

```
export PATH=$PATH:/opt/mqm/lib:
```

Note: The previous step is not needed if you used the amtInstall utility.

In addition, for the samples:

export PATH=\$PATH:/opt/mqm/amt/samp/C/bin:/opt/mqm/amt/samp/Cpp/bin:

### Java programs

When running Java, there are some additional steps.

The AMI classes must be contained in the CLASSPATH, for example: export CLASSPATH=\$CLASSPATH:/opt/mqm/java/lib/com.ibm.mq.amt.jar:

In addition, for the samples:

```
export CLASSPATH=$CLASSPATH:/opt/mqm/amt/samp/java/bin
                   /com.ibm.mq.amt.samples.jar:
```

Also, to load the AMI library for Java:

export LD LIBRARY PATH=\$LD LIBRARY PATH:/opt/mqm/lib:

### Next step

Now go to "Local host and repository files (AS/400, UNIX®, and Windows)" on page 471 to continue the installation procedure.

## **Directory structure (Solaris)**

The AMI tar file contains:

```
./amt/amtsdfts.tst : MQSeries mgsc command file to create default MQSeries
 objects required by the AMI
./amt/amthost.xml : Sample AMI XML file used as the default host file
./amt/amt.dtd : AMI Document Type Definition file on which the AMI
 repository is based
./amt/ipla : The International Program License Agreement file
./amt/li : The License Information file
./amt/inc
  amtc.h : The C header file for the AMI
  amtcpp.hpp: The C++ header file for the AMI
  amtphlc.h: The C header file for the policy handler interface
  amtphmqc.h: The C header file for the policy handler interface (for MQSeries)
  amtxc.h : The C header file for the extended AMI functions
  oamasami.h : The C header file for the OAMAS AMI subset
./amt/handlers
  libamtsphlr.so : C policy handler sample library
./amt/ldap/
  amtad.vbs : AMI Active Directory Visual Basic script file
  amtad.ldf : AMI Active Directory schema file
  amtsw.ldif: AMI SecureWay schema file for AIX, AS/400, HP-UX, Sun Solaris,
    and Windows
  amtsw390.ldif : AMI SecureWay schema file for OS/390 TDBM
  amtsw390.at: AMI SecureWay schema file for OS/390 RDBM
  amtsw390.oc : AMI SecureWay schema file for OS/390 RDBM
./bin/amtldup : The AMI LDAP directory update program
./java/lib
  com.ibm.mq.amt.jar : The jar file containing the AMI classes for Java
  libamt.so : The main AMI library
  libamtXML310.so : The AMI XML parsing library
  libamtCpp.so : The AMI C++ library
  libamtJava.so: The AMI JNI library
  libamtICUUC140.so : The AMI codepage translation library
  libamtICUDATA.so : The AMI codepage translation data library
  amtcmgm : Dynamic binding stub for MQSeries Server library
  amtcmgic: Dynamic binding stub for MQSeries Client library
  libamtldap r.so : The AMI LDAP library
./amt/samp
  amtsamp.tst : MQSeries mqsc command file to create MQSeries objects
    required by AMI samples
  amt.xml : Sample AMI XML repository for use with the AMI samples
./amt/samp/C
  amtsosnd.c : C source for object-level send and forget sample
  amtsorcv.c : C source for object-level receiver sample
  amtsoclt.c : C source for object-level client sample
  amtsosvr.c : C source for object-level server sample
  amtsopub.c : C source for object-level publisher sample
  amtsosub.c : C source for object-level subscriber sample
  amtsofsn.c : C source for object-level send file sample
  amtsofrc.c : C source for object-level receive file sample
  \verb|amtsosgs.c|: C source for object-level send group sample
  amtsosgr.c : C source for object-level receive group sample
```

#### Installation on Sun Solaris

```
amtshsnd.c : C source for high-level send and forget sample
  amtshrcv.c : C source for high-level receiver sample
  amtshclt.c : C source for high-level client sample
  amtshsvr.c : C source for high-level server sample
  amtshpub.c : C source for high-level publisher sample
  amtshsub.c : C source for high-level subscriber sample
  amtshfsn.c : C source for high-level send file sample
  amtshfrc.c : C source for high-level receive file sample
./amt/samp/C/bin
  amtsosnd : C object-level send and forget sample program
  amtsorcv : C object-level receiver sample program
  amtsoclt : C object-level client sample program
  amtsosvr : C object-level server sample program
  amtsopub : C object-level publisher sample program
  amtsosub : C object-level subscriber sample program
  amtsofsn : C object-level send file sample program
  amtsofrc : C object-level receive file sample program
  amtsosgs : C object-level send group sample program
  amtsosgr : C object-level receive group sample program
  amtshsnd : C high-level send and forget sample program
  amtshrcv : C high-level receiver sample program
  amtshclt : C high-level client sample program
  amtshsvr : C high-level server sample program
  amtshpub : C high-level publisher sample program
  amtshsub : C high-level subscriber sample program
  amtshfsn : C high-level send file sample program
  amtshfrc : C high-level receive file sample program
 ./amt/samp/C/handlers
  amtsphlh.h : C header file for policy handler sample
  amtsphlr.c : C source for policy handler sample
  amtsphlr.exp : C export file for policy handler sample
./amt/samp/Cpp
  SendForget.cpp : C++ source for send and forget sample
  Receiver.cpp : C++ source for receiver sample
  Client.cpp : C++ source for client sample
  Server.cpp : C++ source for server sample
  Publisher.cpp : C++ source for publisher sample
  Subscriber.cpp : C++ source for subscriber sample
  RcvFile.cpp : C++ source for receive file sample
  SendFile.cpp : C++ source for send file sample
./amt/samp/Cpp/bin
  SendForget : C++ send and forget sample program
  Receiver: C++ receiver sample program
  Client : C++ client sample program
  Server : C++ server sample program
  Publisher: C++ publisher sample program
  Subscriber: C++ subscriber sample program
  RcvFile : C++ source for receive file sample
  SendFile : C++ source for send file sample
./amt/samp/iava
  SendForget.java : Java source for send and forget sample
  Receiver.java : Java source for receiver sample
  Client.java : Java source for client sample
  Server.java : Java source for server sample
  Publisher.java : Java source for publisher sample
  Subscriber.java : Java source for subscriber sample
  RcvFile.java : Java source for receive file sample
  SendFile.java : Java source for send file sample
```

### Installation on Sun Solaris

./amt/samp/java/bin
com.ibm.mq.amt.samples.jar : The jar file containing the AMI
samples class files for Java

### Installation on Windows

The AMI package for Windows 98, Windows NT, Windows Me and Windows 2000 comes as a zip file, ma0f nt.zip. Once unzipped it comprises:

A file containing any product and information updates that have

become available since this documentation was produced

InstallShield installation program for MQSeries AMI setup

In addition, it contains files used by the **setup** program.

### Installation

- 1. Create an empty directory called tmp and make it current.
- 2. Store the ma0f nt.zip file in this directory.
- 3. Uncompress it into tmp using Info-ZIP's UnZip program (or other unzip program).
- 4. Run setup.
- 5. Delete the tmp directory.

The files and directories created are listed in "Directory structure (Windows)" on page 468.

### Removing the AMI

To uninstall the Application Messaging Interface, use the Add/Remove Programs control panel.

**Note:** You must remove the AMI entries from the CLASSPATH (for instance,

C:\MQSeries\java\lib\com.ibm.mq.amt.jar; and

C:\MQSeries\amt\samples\java\bin\com.ibm.mq.amt.samples.jar;). These will not be removed by Add/Remove Programs.

In addition, if you specified a directory other than the default during installation, you must remove this directory from the PATH environment variable.

## Setting the runtime environment

By default, the location of the AMI runtime binary files matches that of MQSeries (for example C:\MQSeries\bin). If you specified a different directory for the runtime files, you **must** add it to the PATH environment variable. (See also "Removing the AMI" on page 466.)

To use the samples, add the sample C and C++ binary directories to your PATH environment variable. For example (assuming that the root directory for MQSeries is C:\MQSeries):

set PATH=%PATH%;C:\MQSeries\amt\samples\C\bin; C:\MQSeries\amt\samples\Cpp\bin;

When running Java, the AMI classes (C:\MQSeries\java\lib\com.ibm.mq.amt.jar) and samples (C:\MQSeries\amt\samples\java\bin\com.ibm.mq.amt.samples.jar) must be contained in the CLASSPATH environment variable. This is done by the **setup** program.

#### Next step

Now go to "Local host and repository files (AS/400, UNIX®, and Windows)" on page 471 to continue the installation procedure.

## **Directory structure (Windows)**

On Windows platforms, the directory structure contains: .\amt\amtsdfts.tst : MQSeries mgsc command file to create default MQSeries objects required by the AMI .\amt\amthost.xml : Sample AMI XML file used as the default host file .\amt.dtd : AMI Document Type Definition file on which the AMI repository is based .\amt\ipla : The International Program License Agreement file .\amt\li : The License Information file .\amt\include amtc.h : The C header file for the AMI amtcpp.hpp : The C++ header file for the AMI amtphlc.h: The C header file for the policy handler interface amtphmqc.h: The C header file for the policy handler interface (for MQSeries) amtxc.h : The C header file for the extended AMI functions oamasami.h: The C header file for the OAMAS AMI subset .\amt\handlers amtsphlr.dll : C policy handler sample library .\amt\ldap\ amtad.vbs : AMI Active Directory Visual Basic script file amtad.ldf : AMI Active Directory schema file amtsw.ldif: AMI SecureWay schema file for AIX, AS/400, HP-UX, Sun Solaris, and Windows amtsw390.ldif: AMI SecureWay schema file for OS/390 TDBM amtsw390.at: AMI SecureWay schema file for OS/390 RDBM amtsw390.oc : AMI SecureWay schema file for OS/390 RDBM .\java\lib com.ibm.mq.amt.jar : The jar file containing the AMI classes for Java amt.dll : The main AMI library amtXML310.dll : The AMI XML parsing library amtCpp.dll : The AMI C++ library amtJava.dll: The AMI JNI library amtICUUC140.dll : The AMI codepage translation library amtICUDATA.dll: The AMI codepage translation data library amtldap.dll : The AMI LDAP library

```
amt.lib : The AMI LIB file used for building C programs
  amtCpp.lib : The AMI LIB file used for building C++ programs
.\amt\samples
  amtsamp.tst: MQSeries mgsc command file to create MQSeries objects
    required by AMI samples
  amt.xml : Sample AMI XML repository for use with the AMI samples
.\amt\samples\C
  amtsosnd.c : C source for object-level send and forget sample
  amtsorcv.c : C source for object-level receiver sample
  amtsoclt.c : C source for object-level client sample
  amtsosvr.c : C source for object-level server sample
  amtsopub.c : C source for object-level publisher sample
```

amtsosub.c : C source for object-level subscriber sample amtsofsn.c : C source for object-level send file sample amtsofrc.c : C source for object-level receive file sample amtsosgs.c : C source for object-level send group sample

amtldup.exe : The AMI LDAP directory update program

.tools\lib

#### Installation on Windows

```
amtsosgr.c : C source for object-level receive group sample
  amtshsnd.c : C source for high-level send and forget sample
  amtshrcv.c : C source for high-level receiver sample
  amtshclt.c : C source for high-level client sample
  amtshsvr.c : C source for high-level server sample
  amtshpub.c : C source for high-level publisher sample
  amtshsub.c : C source for high-level subscriber sample
  amtshfsn.c : C source for high-level send file sample
  amtshfrc.c : C source for high-level receive file sample
.\amt\samples\C\bin
  amtsosnd.exe : C object-level send and forget sample program
  amtsorcv.exe : C object-level receiver sample program
  amtsoclt.exe : C object-level client sample program
  amtsosvr.exe : C object-level server sample program
  amtsopub.exe : C object-level publisher sample program
  amtsosub.exe : C object-level subscriber sample program
  amtsofsn.exe : C object-level send file sample program
  amtsofrc.exe : C object-level receive file sample program
  amtsosgs.exe : C object-level send group sample program
  amtsosgr.exe : C object-level receive group sample program
  amtshsnd.exe : C high-level send and forget sample program
  amtshrcv.exe : C high-level receiver sample program
  amtshclt.exe : C high-level client sample program
  amtshsvr.exe : C high-level server sample program
  amtshpub.exe : C high-level publisher sample program
  amtshsub.exe : C high-level subscriber sample program
  amtshfsn.exe : C high-level send file sample program
  amtshfrc.exe : C high-level receive file sample program
.\amt\samples\Cpp
  SendForget.cpp : C++ source for send and forget sample
  Receiver.cpp : C++ source for receiver sample
  Client.cpp : C++ source for client sample
  Server.cpp : C++ source for server sample
  Publisher.cpp : C++ source for publisher sample
  Subscriber.cpp : C++ source for subscriber sample
  RcvFile.cpp : C++ source for receive file sample
  SendFile.cpp : C++ source for send file sample
.\amt\samples\Cpp\bin
  SendForget.exe : C++ send and forget sample program
  Receiver.exe : C++ receiver sample program
  Client.exe : C++ client sample program
  Server.exe : C++ server sample program
  Publisher.exe : C++ publisher sample program
  Subscriber.exe : C++ subscriber sample program
  RcvFile.exe : C++ receive file sample program
  SendFile.exe : C++ send file sample program
.\amt\samples\handlers
  amtsphlh.h : C header file for policy handler sample
  amtsphlr.c : C source for policy handler sample
  amtsphlr.def : C definition file for policy handler sample
.\amt\samples\java
  SendForget.java : Java source for send and forget sample
  Receiver.java : Java source for receiver sample
  Client.java : Java source for client sample
  Server.java : Java source for server sample
  Publisher.java : Java source for publisher sample
  Subscriber.java : Java source for subscriber sample
  RcvFile.java : Java source for receive file sample
  SendFile.java : Java source for send file sample
```

### **Installation on Windows**

.\amt\samples\java\bin
 com.ibm.mq.amt.samples.jar : The jar file containing the AMI
 samples class files for Java

# Local host and repository files (AS/400, UNIX®, and Windows)

The AMI uses a *repository file* and a *local host file*. Their location and names must be specified to the AMI.

### **Default location**

On AS/400, the default directory for the files is:

/QIBM/UserData/mqm/amt

On UNIX, the default directory for the files is:

/usr/mqm/amt (AIX)

/opt/mqm/amt (HP-UX, Solaris)

On Windows, the default location is a directory called \amt under the user specified MQSeries file directory. For example, if MQSeries is installed in the C:\MQSeries directory, the default directory for the AMI data files on Windows NT is:

C:\MQSeries\amt

### **Default names**

The default name for the repository file is amt.xml, and the default name for the host file is amthost.xml.

A sample host file (which can be used as a default) is provided in the correct location.

A sample repository file is located in the following directory:

```
/QIBM/ProdData/mqm/amt/samp (AS/400)
/amt/samp (UNIX)
\amt\samples (Windows)
```

## Overriding the default location and names

You can override where the AMI looks for the repository and local host files by using an environment variable:

```
ADDENVVAR ENVVAR(AMT_DATA_PATH) VALUE('/directory') (AS/400)

export AMT_DATA_PATH = /directory (UNIX)

set AMT_DATA_PATH = X:\directory (Windows)
```

You can override the default names of the repository and local host files by using environment variables:

```
ADDENVVAR ENVVAR(AMT_REPOSITORY) VALUE('myData.xml')
ADDENVVAR ENVVAR(AMT_HOST) VALUE('myHostFile.xml')

export AMT_REPOSITORY = myData.xml
export AMT_HOST = myHostFile.xml

set AMT_REPOSITORY = myData.xml
set AMT_REPOSITORY = myData.xml
set AMT_REPOSITORY = myData.xml
```

### Local host and repository files (AS/400, UNIX, and Windows)

The directories intlFiles and locales, and the .txt and .cnv files in the locales directory, must be located relative to the directory containing the local host file. This applies whether you are using the default directory or have overridden it as described previously.

In C++ and Java, there is an extra level of flexibility in setting the location and names of the repository and local host files. You can specify the directory in which they are located by means of a name in the constructor of the AmSessionFactory class:

```
AmSessionFactory(name);
```

This name is equivalent to the AMT\_DATA\_PATH environment variable. If set, the name of the AmSessionFactory takes precedence over the AMT\_DATA\_PATH environment variable.

The repository and local host file names can be set using methods of the AmSessionFactory class:

```
setRepositorv(name):
setLocalHost(name);
```

These AmSessionFactory methods take precedence over the AMT\_REPOSITORY and AMT\_HOST environment variables.

Once an AmSession has been created using an AmSessionFactory, the repository and local host file names and location are set for the complete life of that AmSession.

### Local host file

An AMI installation must have a local host file. It defines the mapping from a connection name (default or repository defined) to the name of the MQSeries queue manager that you want to connect to on your local machine.

If you are not using a repository, or are opening (or initializing) a session using a policy that does not define a connection, the connection name is assumed to be defaultConnection. Using the sample amthost.xml file, as shown below, this maps to an empty string that defines a connection with the default queue manager.

```
<?xml version="1.0" encoding="UTF-8"?>
<queueManagerNames
       defaultConnection = ""
       connectionName1 = "queueManagerName1"
        connectionName2 = "queueManagerName2"
/>
```

To change the default connection to a named queue manager of your choice, such as 'QMNAME', edit the local host file to contain the following string:

```
defaultConnection = "OMNAME"
```

If you want a repository defined connection name, such as connectionName1, to provide a connection to queue manager 'QMNAME1', edit the local host file to contain the following string:

```
= "QMNAME1"
connectionName1
```

The repository connection names are not limited to the values shown (connectionName1 and connectionName2). Any name can be used provided it is unique in both the repository and local host files, and consistent between the two.

### Local host and repository files (AS/400, UNIX, and Windows)

## Repository file

You can operate an AMI installation with or without a repository file. If you are using a repository file, such as the sample amt.xml file, you must have a corresponding amt.dtd file in the same directory (the local host file must be in this directory as well).

The repository file (or an LDAP directory service) provides definitions for policies and services. If you do not use a repository file (or an LDAP directory service), AMI uses its built-in definitions. For more information, see "Chapter 19. Defining services, policies, and policy handlers" on page 491.

For information about LDAP support, see "Chapter 20. Lightweight Directory Access Protocol support" on page 505.

## Local host and repository files (OS/390)

The AMI uses a *repository file* and a *local host file*. Their location and names must be specified to the AMI.

## Batch, RRS-batch, IMS

The repository file is optional, and the host file is mandatory. Sample repository and host files are installed to hlq.SCSQPROC.

By default, the AMI uses the DD name AMT (within your job or IMS message processing region JCL) to locate the repository file, and the DD name AMTHOST to locate the host file.

Because the repository and host files are located using DD statements in your job or IMS message processing region JCL, you can choose which files to use without using environment variables. If you do want to use environment variables, you can override the locations of these files using the Language Environment ENVAR Run-Time Option.

An example PARM statement for a C application, which changes the DD names used for the repository and local host files, is:

PARM=('ENVAR(AMT REPOSITORY=DD:MYREPOS,AMT HOST=DD:MYHOST) / ARGS')

An example PARM statement for a COBOL application, which changes the DD name used for the repository and local host files, is:

PARM=('ARGS / ENVAR(AMT REPOSITORY=DD:MYREPOS,AMT HOST=DD:MYHOST)')

In both these examples, ARGS indicates the program's arguments. See the *OS/390 Language Environment for OS/390 and VM Programming Guide* for more information about Language Environment Run-Time Options.

### CICS

Under CICS, the AMI does not need a local host file, and the repository file is optional. To use the sample repository file under CICS, copy the repository into a VSAM entry-sequenced dataset using the IDCAMS utilities.

By default, the AMI uses a CICS FILE definition called AMT to locate the repository file.

### Local host and repository files (OS/390)

As the repository is located using a CICS FILE definition, you can change which file to use by changing that definition. You can also change the CICS file name using environment variables and the OS/390 C/C++ function setenv():

```
setenv( "AMT REPOSITORY", "NAME", 1 );
```

### Local host file

An AMI installation using OS/390 batch, IMS, or RRS-batch must have a local host file. It defines the mapping from a connection name (default or repository defined) to the name of the MQSeries queue manager that you want to connect to on your OS/390 installation. (The local host file is not needed for CICS, because there is only one MQSeries queue manager that a given CICS region can connect to).

If you are not using a repository, or are opening (or initializing) a session using a policy that does not define a connection, the connection name is assumed to be defaultConnection. Using the sample AMTHOST file, as shown below, this maps to an empty string that defines a connection with the default queue manager.

Note: The AMTHOST file shown below is an UTF-8 text file best suited to editing on a workstation. If you prefer to maintain your host file on the host, you should use the AMTHOST2 sample, which is in an EBCDIC codepage.

```
<?xml version="1.0" encoding="UTF-8"?>
<queueManagerNames
       defaultConnection = ""
       connectionName1 = "queueManagerName1"
       connectionName2 = "queueManagerName2"
/>
```

To change the default connection to a named queue manager of your choice, such as 'QMNAME', edit the local host file to contain the following string:

```
defaultConnection = "QMNAME"
```

If you want a repository defined connection name, such as connectionName1, to provide a connection to queue manager 'QMNAME1', edit the local host file to contain the following string:

```
connectionName1
                = "OMNAME1"
```

The repository connection names are not limited to the values shown (connectionName1 and connectionName2). Any name can be used provided it is unique in both the repository and local host files, and consistent between the two.

"Repository and local host caches" on page 475 explains how to use a local host cache instead of a local host file.

## Repository file

You can operate an AMI installation with or without a repository file. The repository file provides definitions for policies and services. If you do not use a repository file, AMI uses its built-in definitions. For more information, see "Chapter 19. Defining services, policies, and policy handlers" on page 491.

"Repository and local host caches" on page 475 explains how to use a repository cache instead of a repository file.

## Repository and local host caches

On OS/390, you can generate caches for use instead of repository and local host files. This gives a higher performance alternative to the files, but requires some additional configuration.

Generating caches

The AMI on OS/390 includes a program (AMTASM10) that generates assembler source code defining repository and local host caches. This program runs in a similar manner to any AMI batch program, and outputs a repository cache definition to the DD name ASMREPOS, and a local host cache to the DD name ASMHOST. The cache generator issues messages to the SYSPRINT data set, and returns zero if it is successful.

**Building a cache from source xml files:** Specify the input xml repository data file with a DD statement for the file AMT. Specify the input host data file with a DD statement for the file AMTHOST.

Here is a sample JCL fragment to run the cache generator (with US English messages):

```
//GO EXEC PGM=AMTASM10
//STEPLIB DD DSN=h1q.SCSQLOAD,DISP=SHR
// DD DSN=h1q.SCSQANLE,DISP=SHR
//AMTHOST DD DSN=h1q.SCSQPROC(AMTHOST),DISP=SHR
//AMT DD DSN=h1q.SCSQPROC(AMT),DISP=SHR
//SYSPRINT DD SYSOUT=*
//ASMHOST DD DSN=target(AMTHOST),DISP=SHR
//ASMREPOS DD DSN=target(AMT),DISP=SHR
```

When you have generated assembler source code successfully for your repository and host file cache, you must assemble and link edit them. Messages that the cache generator returns are described in "Cache generator and viewing the repository messages" on page 476.

### Using a cache

When your application creates an AMI session, the AMI first tries to load caches, before it tries to open files. The module that the AMI loads has the same name as the corresponding filename, that is AMT for the repository file and AMTHOST for the local host file. You can modify the name that will be loaded using environment variables as discussed in "Batch, RRS-batch, IMS" on page 473 and "CICS" on page 473.

Batch, RRS-batch, and IMS applications must include the dataset that contains your cache in the JCL STEPLIB. There is no need to use DD AMT or DD AMTHOST statements to locate the cached files.

CICS applications must add the dataset that contains the cache to the region DFHRPL, and define the cache to CICS using the CICS supplied CEDA transaction. There is no need to define the AMT file to CICS.

### Local host and repository files (OS/390)

### Cache generator and viewing the repository messages

The following messages are issued by the cache generator. Terms like "%li" will be printed as decimal numbers; they hold the AMI completion and reason codes.

"AMT0001W AMI MESSAGE MODULE NOT FOUND"

```
/* Explanation:
/* The AMI failed to load its message module.
/* User Response:
/* Batch, IMS: Ensure that one of the language-specific datasets is */
/* CICS: Ensure that one of the language-specific datasets is */
/* on your DFHRPL concatenation, and the message module */
/* AMTMSG10 is defined to CICS. */
"AMT0002W AMI failure, AMCC=%li, AMRC=%li"
/* Explanation:
/* An AMI operation failed.
/* User Response:
/* See the MQSeries Application Messaging Interface Manual for an \,^*/\,/* explanation of CompCode, AMCC, and Reason, AMRC. \,^*/\,
"AMT0003I AMI repository cache warning, AMCC=%li, AMRC=%li"
/* Explanation:
/* An AMI operation generated a warning.
/* User Response:
/* See the MQSeries Application Messaging Interface Manual for an */
/* explanation of CompCode, AMCC, and Reason, AMRC.
"AMT0004I AMI repository cache created"
/* Explanation:
/* A repository cache was successfully created.
/* User Response:
"AMT0005I AMI host file cache created"
/* A host file cache was successfully created.
/* User Response:
/* None.
```

### The AMI Administration Tool

The AMI Administration Tool is for use on Windows NT Version 4 and Windows 2000 only.

### Installation

The AMI Administration Tool is packaged with the AMI in ma0f\_nt.zip and optionally installed with the AMI using the setup InstallShield program (see "Installation on Windows" on page 466). It is installed in sub-directory amt\AMITool.

To start the AMI Administration Tool, select **IBM MQSeries AMI > IBM MQSeries AMI Administration Tool** using the **Start Programs menu**, or double-click on the file \amt\AMITool\amitool.bat.

To verify that the tool has been installed correctly, click on **Open** in the **File** menu, navigate to the \amt\samples directory, and open the sample repository file amt.xml. You should see a number of services, policies, and policy handlers in the navigation pane on the left. Select one of them by clicking on it, and you should see its attributes displayed in the pane on the right.

## Operation

The AMI Administration Tool enables you to create definitions for:

Service points used to create sender or receiver services

Distribution lists must include at least one sender service

**Publishers** must include a sender service as the broker service

**Subscribers** must include sender and receiver services as the

broker and receiver services

Policies contain sets of attributes: initialization, general,

send, receive, publish, subscribe, handler

**Policy handlers** used to create policy handler library definitions

The default attributes provided by the tool are as specified in "Service definitions" on page 494, "Policy definitions" on page 497, and "Policy handler definitions" on page 504.

When you have entered the definitions you require, select **Save** in the **File** menu to save them as an XML-format repository file. It is recommended that you define all your services, policies, and policy handlers in the same repository file.

The repository file must be copied to a location where it can be accessed by the AMI (see "Local host and repository files (AS/400, UNIX®, and Windows)" on page 471). If the Application Messaging Interface is on the same system as the tool, the repository file can be copied to the AMI directory. Otherwise, the repository file must be transferred to that system using a method such as file sharing or FTP.

#### Notes:

- 1. To open an existing repository file (including the amt.xml file provided in the samples directory), the repository file and the amt.dtd file must both be in the same directory.
- 2. If you are using the AMI Administration Tool to create an XML repository file for an earlier version of the AMI (for example, using the AMI 1.2

#### The AMI Administration Tool

Administration Tool to create an XML file for use with AMI 1.1), then you must ensure that you include the newer amt.dtd file with the new XML file in the same directory, replacing the old amt.dtd file as necessary.

For further information, refer to the AMI Administration Tool online help, or "Chapter 19. Defining services, policies, and policy handlers" on page 491 and "Updating LDAP from a repository" on page 509.

## Connecting to MQSeries

You can connect to MQSeries, the transport layer, using an MQSeries server or an MQSeries client. Using the default policy, the AMI automatically detects whether it should connect directly or as a client. If you have an installation that has both an MQSeries client and an MQSeries queue manager, and you want the AMI to use the client for its connection, you must specify the Connection Type as Client in the policy initialization attributes (see "Policy definitions" on page 497).

## Using MQSeries Integrator Version 1

If you are using the AMI with MQSeries Integrator Version 1, the Service Type for the sender service point must be defined in the repository as MQSeries Integrator V1 (see "Service definitions" on page 494). This causes an MQRFH header containing application group and message type name/value elements to be added to a message when it is sent.

The Application Group definition is included in the policy send attributes (see "Policy definitions" on page 497). The message type is defined as the message format value set in the message object (using amMsgSetFormat, for example). If this is set to AMFMT\_NONE, the message type is defined as the Default Format for the sender service point (a maximum of eight characters in MQSeries). If you wish to specify the message type directly, you must do this explicitly using the amMsgAddElement function in C, or the equivalent addElement method in C++ and Java. This allows you to add a message type that differs from the message format, and is more than eight characters long.

## Using MQSeries Publish/Subscribe

If you want to use the publish/subscribe functions of the AMI, you must have MQSeries Publish/Subscribe installed (see the MQSeries Publish/Subscribe User's Guide). The Service Type for the sender and receiver service points used by the publisher and subscriber must be defined in the repository as MQRFH (see "Service definitions" on page 494). This causes an MQRFH header containing publish/subscribe name/value elements to be added to a message when it is sent.

## Using MQSeries Integrator Version 2

You can use your existing AMI repository file, MQSeries Publish/Subscribe applications, and MQSeries Integrator Version 1 (MQSI V1) applications unchanged with MQSeries Integrator Version 2 (MQSI V2).

Alternatively, if you are writing a new application or wish to exploit some of the additional function provided by MQSI V2, you should specify 'MQSeries Integrator V2' or 'RF Header V2' for the Service Type of 'Service Points' in your repository file. This is accomplished using the AMI Administration Tool.

The AMI makes it easy for applications to send messages to and receive messages from MQSI V2 and to exploit its publish and subscribe functions.

### Connecting to MQSeries

Applications send messages to MQSI V2 using the standard AMI send verbs. If the service point has been defined as a Service Type of 'MQSeries Integrator V2', the AMI will automatically build an MQRFH2 header at the beginning of the message and add the default MCD parameters from the Service point definition if they have been defined. An application can therefore be unaware that it is communicating with MQSI V2. Applications requiring more control can explicitly add the MCD information using the amMsgAddElement C, AMSADEL COBOL, or AmMessage::addElement C++ and Java calls. The default MCD values will be ignored if the application has added the elements to the message explicitly. The MQRFH2 and MCD fields are described in the MQSeries Integrator Version 2 Programming Guide.

Publish/subscribe applications use the standard publish, subscribe and unsubscribe calls. However, subscribing applications can exploit content-based publish/subscribe by passing a filter on subscribe and unsubscribe calls. The syntax of the filter string is described in the MQSeries Integrator Version 2 Programming Guide.

If you specify the Service Type as 'RF Header V2', the AMI will select and use the Publish and Subscribe policy options applicable to MQSI V2 when sending publish, subscribe, and unsubscribe requests to the broker. Default MCD field values are ignored and not included in the message.

If you specify the Service Type as 'MQSeries Integrator V2', the AMI will select and use the Publish and Subscribe policy options that are applicable to MQSI V2 when sending publish, subscribe and unsubscribe requests. In addition, the AMI will insert each of the following values into any message being sent using this service point where a non-blank default value has been specified for the item concerned (in the Service Point Default MCD value) and the item has not been explicitly added by the application:

```
message service domain (Default MCD Domain)
message set (Default MCD Set)
message type (Default MCD Type)
message format (Default MCD Format)
```

If you wish to perform content-based publish/subscribe operations using MQSI V2, one or more filters must be specified and added to the messages used with subscribe requests. A filter can be added to a subscribe (and unsubscribe) message by specifying the filter as a parameter with the high-level subscribe (and unsubscribe) functions in C and COBOL or by using add filter calls before calling subscribe (or unsubscribe).

Note that in addition to add filter, there are delete filter, get filter and get filter count functions available for filter manipulation.

When a broker response message is received for a Publish or Subscribe request, an AMMSGTNE get named element call specifying the name as AMPS\_COMP\_CODE will always return a value corresponding to one of the following constants:

- AMPS\_CC\_OK
- AMPS\_CC\_WARNING
- AMPS\_CC\_ERROR

The value is returned whether the response originated from MQSeries Publish/Subscribe or MQSeries Integrator Version 2. This allows the broker to recognize the broker being used. The AMI performs the required mapping of MQSeries Integrator Version 2 response values as necessary.

# Migrating to MQSeries Integrator V2 from V1 and MQSeries Publish/Subscribe

MQSeries Integrator V2 will support applications written to use MQSI V1 and MQSeries Publish/Subscribe. Existing AMI applications and the Service Type in the repository Service Point definitions do not therefore need to be changed.

Applications that want to exploit new functions in MQSI V2 should have their Service Point definitions changed to a Service Type of 'MQSeries Integrator V2' and, if necessary, use the new AMI calls and parameters.

Existing publish/subscribe applications that have used the element calls to explicitly add name value pairs to the MQRFH can continue to use the same names for the elements when migrating to MQSI V2.

## Creating default MQSeries objects

The Application Messaging Interface makes use of default MQSeries objects, which must be created before using the AMI. To do this, you run the MQSC script amtsdfts.tst (you might want to edit this file first, to suit the requirements of your installation).

For AS/400, start the local queue manager by typing the following on the command line, where QMName is the name of your MQSeries queue manager: STRMQM MQMNAME(QMName)

Then run the default MQSC script by typing the following command: STRMQMMQSC SRCMBR(AMTSDFTS) SRCFILE(QMQMAMI/AMTMQSC) MQMNAME(QMName)

For OS/390, start the local queue manager, then use the CSQUTIL program to run the default MQSC script:

where hlq is the high level qualifier of your MQSeries installation, and QMGR is your queue manager name.

For UNIX and Windows, first start the local queue manager by typing the following at a command line:

```
strmqm {QMName}
```

where {QMName} is the name of your MQSeries queue manager.

Then run the default MQSC script by typing one of the following:

```
runmqsc {QMName} < {Location}/amtsdfts.tst (UNIX)
runmqsc {QMName} < {Location}\amtsdfts.tst (Windows)</pre>
```

where {QMName} is the name of your MQSeries queue manager and {Location} is the location of the amtsdfts.tst file.

Sample programs are provided to illustrate the use of the Application Messaging Interface.

We recommend that you run one or more of the sample programs to verify that you have installed the Application Messaging Interface correctly.

For the OS/390 platform, see "Sample programs for OS/390" on page 484.

## Sample programs for AS/400, UNIX, and Windows

There are ten basic sample programs for AS/400, UNIX, and Windows platforms, performing approximately the same function in C, C++, and Java. Consult the source code to find out how the programs achieve this functionality. The C samples are provided for both the high-level interface and the object interface.

Table 5. The sample programs for AS/400, UNIX, and Windows platforms

| Description                                                                                                    | C high-level | C object- level                        | C++        | Java       |
|----------------------------------------------------------------------------------------------------|--------------|----------------------------------------|------------|------------|
| A sample that sends a datagram message, expecting no reply.                                                                                                    | amtshsnd     | amtsosnd                               | SendForget | SendForget |
| A sample that receives a message, with no selection.                                                                                                    | amtshrcv     | amtsorcv                               | Receiver   | Receiver   |
| A sample that sends a request and receives a reply to this request (a simple client program).                                                                                                    | amtshclt     | amtsoclt                               | Client     | Client     |
| A sample that receives requests and sends replies to these requests (a simple server program).                                                                                                    | amtshsvr     | amtsosvr                               | Server     | Server     |
| A sample that periodically publishes information on the weather.                                                                                                    | amtshpub     | amtsopub                               | Publisher  | Publisher  |
| A sample that subscribes to information on the weather, and receives publications based on this subscription.                                                                                                    | amtshsub     | amtsosub                               | Subscriber | Subscriber |
| A sample that sends messages using simulated group support.                                                                                                    | -            | amtsosgs                               | -          | -          |
| A sample that receives messages using simulated group support.                                                                                                    | -            | amtsosgr                               | -          | -          |
| A sample that performs a file transfer send on a user supplied text file.                                                                                                    | amtshfsn     | amtsofsn                               | SendFile   | SendFile   |
| A sample that performs a file transfer receive on a user supplied text file.                                                                                                    | amtshfrc     | amtsofrc                               | RcvFile    | RcvFile    |
| A sample policy handler library that inserts a CICS (MQCIH) or IMS (MQIIH) header at the start of each message that is sent, or that performs archiving by sending each message that is sent to a separate archive queue. | -            | amtsphlr<br>(UNIX and<br>Windows only) | -          | -          |

To find the source code and the executables for the samples, see "Directory structure" on page 445 (AIX), page 449 (AS/400), page 455 (HP-UX), page 463 (Solaris), and page 468 (Windows).

## Running the AS/400, UNIX, and Windows sample programs

Before you can run the sample programs on AS/400, UNIX, or Windows platforms, you must make a number of preparations. These are described in the following sections.

### **MQSeries objects**

The sample programs require some MQSeries objects to be defined. To do this, use an MQSeries MQSC file, amtsamp.tst, which is shipped with the samples.

For AS/400, start the local queue manager by typing the following on the command line:

```
STRMOM MQMNAME (OMName)
```

where QMName is the name of your MQSeries queue manager.

Then run the default MQSC script by typing the following command: STRMQMMQSC SRCMBR(AMTSAMP) SRCFILE(QMQMAMI/AMTMQSC) MQMNAME(QMName)

For UNIX or Windows, start the local queue manager by typing the following at a command line:

```
strmqm {QMName}
```

where {QMName} is the name of your MQSeries queue manager.

Then run the sample MQSC script by typing one of the following:

```
runmqsc {QMName} < {Location}/amtsamp.tst</pre>
                                                   (UNIX)
runmqsc {QMName} < {Location}\amtsamp.tst</pre>
                                                   (Windows)
```

where {QMName} is the name of your MQSeries queue manager and {Location} is the location of the amtsamp.tst file.

### Repository and host files

Copy the sample repository file, amt.xml, into the default location for your platform (see "Local host and repository files (AS/400, UNIX®, and Windows)" on page 471).

Modify the host file so that your MQSeries queue manager name, {QMName}, is known as defaultConnection.

### Running the publish/subscribe samples

To run the AMI publish/subscribe samples, you need access to an MQSeries broker. This can be either MQSeries Publish/Subscribe or MQSeries Integrator Version 2. You can issue publish/subscribe requests locally or remotely to either broker. If the platform on which the requesting application runs does not support an MQSeries broker, publish/subscribe requests can only be issued remotely. In this situation, you must set up the appropriate MQSeries channels, and ensure that the remote queue manager and channels are started.

MQSeries Publish/Subscribe broker: To run the publish/subscribe samples with MQSeries Publish/Subscribe broker, you must start the broker. Type the following at a command line:

```
strmgbrk -m {QMName}
```

where {QMName} is the name of your MQSeries queue manager.

**MQSeries Integrator Version 2:** To run the publish/subscribe samples with MQSeries Integrator Version 2 you need to do the following:

 Start the broker and the Configuration Manager. Type the following at a command line, where {BrokerName} is the name of your MQSeries Integrator Version 2 broker:

```
mqsistart {BrokerName}
mqsistart ConfigMgr
```

- 2. Use the Control Centre to create a simple message flow. This should consist of an MQInput node with the Output terminal connected to the input terminal of a Publication node.
- 3. In the properties for the MQInput node, select the "Basic Properties" pane and set the Queue Name to:

```
SYSTEM.BROKER.DEFAULT.STREAM
```

For AS/400 only:

- a. In the properties for the MQInput node, select the "Advanced" properties pane and check the Convert check box.
- b. Set the Convert Encoding and Convert Coded Character Set ID to the native values used by MQSeries for the platform where the broker is running. For example, on Windows NT broker, set the Convert Encoding to 546 (that is, the MQENC\_NATIVE value), and set the Convert Coded Character Set ID to 850.
- Add the new message flow to the execution group for your Broker and deploy it.

For further details, refer to the MQSeries Integrator Version 2.0 Programming Guide.

### Setting the runtime environment

Before you run the AMI samples, make sure that you have set up the runtime environment. See "Setting the runtime environment" on page 445 (AIX), page (AS/400), page 454 (HP-UX), page 462 (Solaris), and page 467 (Windows).

#### Running the C and C++ samples

You can run a C or C++ sample program by typing the name of its executable at a command line. For example:

```
amtsosnd
```

will run the "Send and forget" sample written using the C object interface.

#### Running the Java samples

The AMI samples for Java are in a package called:

```
com.ibm.mq.amt.samples
```

To invoke them, you need to specify the name of the sample plus its package name. For example, to run the "Send and forget" sample, use:

```
java com.ibm.mq.amt.samples.SendForget
```

#### Running the policy handler library sample

The sample policy handler library (AMT.SAMPLE.HANDLER) archives each message when it is sent using either a sender or distribution list, by putting a copy of the message to an additional MQSeries queue

(AMT.SAMPLE.POLICY.HANDLER.QUEUE) on the local queue manager.

To run the policy handler, the MQSeries queue AMT.SAMPLE.POLICY.HANDLER.QUEUE must exist. To create this queue, you

can run the amtsamp.tst script file when prompted during installation, or you can run the sample MQSC script after installation (see "MQSeries objects" on page 482).

Also, the policy handler must be defined in the repository and referenced in the policy specified with the send function by an application. The sample repository file (amt.xml) that is provided with the AMI includes a policy handler definition named AMT.SAMPLE.HANDLER for this library. It also includes a policy definition named AMT.SAMPLE.POLHDLR.POLICY that includes a reference to AMT.SAMPLE.HANDLER. See "Repository and host files" on page 482.

You can use the policy AMT.SAMPLE.POLHDLR.POLICY to exercise the sample policy handler by recompiling amtshclt.c or amtsoclt.c with the AMT\_RUN\_HANDLERS preprocessor directive specified (that is, using the -D option with the cl command). This causes the AMT.SAMPLE.POLHDLR.POLICY policy name to be used instead of the one that is normally used.

For a more detailed description, see "The AMI policy handler sample program (amtsphlr)" on page 487.

### Running the sample programs (AS/400)

Executable sample programs are provided in the QMQMAMI library. To run C and C++ samples on the AS/400, use CALL, followed by the name of the executable. For example, to run the "Send and Forget" sample written using the C object interface, enter:

CALL AMTSOSND

## Sample programs for OS/390

There are ten basic sample programs in C for the OS/390 platform, and a matching set in COBOL that perform approximately the same function. Consult the source code to find out how the programs achieve this functionality. The samples are provided for both the high-level interface and the object-level interface in most cases.

There is also a C header file amts39sp that implements environment-specific I/O functions for CICS and IMS. This header file is not required to build the samples for Batch.

Table 6. The sample programs for OS/390 ('batch' includes RRS-batch)

| Description                                                                                                   | C High level | C Object level | COBOL<br>High level | COBOL<br>Object level |
|----------------------------------------------------------------------------------------------------|--------------|----------------|---------------------|-----------------------|
| A sample that sends a datagram message, expecting no reply.                                                   | AMTSHSND     | AMTSOSND       | AMTVHSND            | AMTVOSND              |
| A sample that receives a message, with no selection.                                                          | AMTSHRCV     | AMTSORCV       | AMTVHRCV            | AMTVORCV              |
| A sample that sends a request and receives a reply to this request (a simple client program).                 | AMTSHCLT     | AMTSOCLT       | AMTVHCLT            | AMTVOCLT              |
| A sample that receives requests and sends replies to these requests (a simple server program).                | AMTSHSVR     | AMTSOSVR       | AMTVHSVR            | AMTVOSVR              |
| A sample that periodically publishes information on the weather.                                              | AMTSHPUB     | AMTSOPUB       | AMTVHPUB            | AMTVOPUB              |
| A sample that subscribes to information on the weather, and receives publications based on this subscription. | AMTSHSUB     | AMTSOSUB       | AMTVHSUB            | AMTVOSUB              |

Table 6. The sample programs for OS/390 ('batch' includes RRS-batch) (continued)

| Description                                                                                          | C High level   | C Object level | COBOL<br>High level | COBOL<br>Object level |
|----------------------------------------------------------------------------------------------------|----------------|----------------|---------------------|-----------------------|
| A sample that sends simulated group messages. This uses object-level calls only.                     | Not applicable | AMTSOSGS       | Not applicable      | AMTVOSGS              |
| A sample that receives simulated group messages. This uses object-level calls only.                  | Not applicable | AMTSOSGR       | Not applicable      | AMTVOSGR              |
| A sample that performs a file transfer send on a user-supplied text file. Not for use under CICS.    | AMTSHFSN       | AMTSOFSN       | AMTVHFSN            | AMTVOFSN              |
| A sample that performs a file transfer receive on a user-supplied text file. Not for use under CICS. | AMTSHFRC       | AMTSOFRC       | AMTVHFRC            | AMTVOFRC              |

To find the source code for the samples, see "Directory structure (OS/390)" on page 459.

## Running the sample programs (OS/390)

Before you can run the sample programs on the OS/390 platform, there are a number of actions to take.

### **Building the sample programs**

The samples for OS/390 are provided as source code only, so you must build them before you can run them. See "Building C applications" on page 29 and "COBOL applications on OS/390" on page 257.

### **MQSeries objects**

The sample programs require some MQSeries objects to be defined. This can be done with an MQSeries MQSC file, AMTSAMP, which is shipped with the samples.

First start the local queue manager, as described in the MQSeries for OS/390 System Administration Guide. If you are using the CICS environment, ensure that the MQSeries CICS adapter is set up and the CICS region is connected to the queue manager.

Then run the sample MQSC script AMTSAMP (located in the hlq.SCSQPROC dataset) using the MQSeries utility program CSQUTIL. Following is a JCL fragment to help you run the utility:

where hlq is the high level qualifier of your MQSeries installation, and OMGR is your queue manager name.

### Repository and host files

The sample repository AMT (located in hlq.SCSQPROC) is appropriate for use with all the sample programs (though many of the samples will work correctly without a repository). If you wish to use the repository file, ensure that the sample program has access to it, as described in "Local host and repository files (OS/390)" on page 473.

For batch, RRS-batch, and IMS programs (not CICS), copy the sample host file AMTHOST (UTF-8) or AMTHOST (EBCDIC) from hlq.SCSQPROC to another location, and modify it so that your MQSeries queue manager name is defaultConnection. Ensure that the sample program has access to the host file, using DD statements as described in "Local host and repository files (OS/390)" on page 473.

### Running the publish/subscribe samples

To use the publish/subscribe samples, you need access to an MQSeries Publish/Subscribe broker. Because this is not available on OS/390, you must have an MQSeries queue manager and publish/subscribe broker running on another platform. In this situation, you must set up the appropriate MQSeries channels, and ensure that the remote queue manager and channels are started.

MQSeries Publish/Subscribe broker: To run the publish/subscribe samples with MQSeries Publish/Subscribe broker, you must start the broker. Type the following at a command line:

```
strmgbrk -m {QMName}
```

where {QMName} is the name of your MQSeries queue manager.

MQSeries Integrator Version 2: To run the publish/subscribe samples with MQSeries Integrator Version 2 you need to do the following:

1. Start the broker and the Configuration Manager. Type the following at a command line, where {BrokerName} is the name of your MQSeries Integrator Version 2 broker:

```
mqsistart {BrokerName}
mgsistart ConfigMgr
```

- 2. Use the Control Centre to create a simple message flow. This should consist of an MQInput node with the Output terminal connected to the input terminal of a Publication node.
- 3. In the properties for the MQInput node, select the "Basic Properties" pane and set the Oueue Name to:

```
SYSTEM.BROKER.DEFAULT.STREAM
```

- 4. In the properties for the MQInput node, select the "Advanced" properties pane and check the Convert check-box.
- 5. Set the Convert Encoding and Convert Coded Character Set ID to the native values used by MQSeries for the platform where the broker is running. For example, on Windows NT broker, set the Convert Encoding to 546 (i.e., the MQENC NATIVE value) and the Convert Coded Character Set ID to 850.
- 6. Add the new message flow to the execution group for your Broker and deploy it.

For further details, refer to the MQSeries Integrator Version 2.0 Programming Guide.

### Setting the runtime environment

Make sure your environment has been set to pick up the AMI runtime binary files, as described in "Setting the runtime environment" on page 458.

### File name input for the file transfer samples

There are 3 ways in MVS to specify the file name for the file transfer samples:

1. Use single quotes.

```
// PARM='MYTEST.FILE'
```

It will then obey MVS rules and be prefixed with the user's RACF® ID as the high level qualifier.

2. Supply a fully qualified filename using double quotes, with an extra outer pair to contain the parm data.

```
// PARM= '"userId.MYTEST.FILE"'
```

3. Supply the keywords DD: FILE in the parms where FILE is the DD NAME.

Each method resolves to userId.MYTEST.FILE.

### Running the batch samples

You can run batch sample programs by constructing a piece of JCL to run the program, and submitting that JCL from ISPF. The batch samples can also be used as RRS-batch sample programs.

### **Running the CICS samples**

Ensure that the CICS DFHRPL includes the load library containing the sample, as well as the AMI library. Define the sample program to CICS, as well as a transaction to run the program. Finally, ensure that the AMI library, sample program and sample transaction are installed in your CICS region. Type the transaction name into a CICS console to run the sample.

### Running the IMS samples

Ensure that the IMS message processing region JCL includes the load library that contains the sample, as well as the AMI library. Define the sample program and transaction name to IMS. Type the transaction name into an IMS console to run the sample.

## The AMI policy handler sample program (amtsphlr)

The AMI Policy Handler sample program, amtsphlr, is implemented using the following files:

- amtsphlh.h: C header file for policy handler sample
- amtsphlr.c : C source for policy handler sample
- amtsphlr.exp: AIX and HP-UX C export file for policy handler sample
- amtsphlr.def: Windows C definition file for policy handler sample

For AS/400, the AMI Policy Handler sample program is implemented using the following files:

- amtsphlh in QMQMAMI/H : C header file for policy handler sample
- amtsphlr in QMQMAMI/QCSRC : C source for policy handler sample
- amtsphlr in QMQMAMI/QSRVSRC : AIX and HP-UX C export file for policy handler sample

This sample program illustrates the following policy handler operations:

 Creation. The creation of a policy handler context and the return of a context handle.

• Initialization. The initialization of the policy handler and invocation point registration.

The sample policy handler registers functions for the following invocation points:

AMINV PRE MQCONNX AMINV PRE MQOPEN AMINV PRE MQPUT

- Deletion. The deletion of the policy handler context.
- Invocation. The invocation of a policy handler to perform a simple invocation print function.
- Auditing. The invocation of a policy handler with policy initialization parameters used as a directive to log each message on a separate audit queue when it is sent.
- Header insertion. The invocation of a policy handler with a service custom parameter used as directive to insert an additional header at the start of the message. This sample program illustrates MQSeries CICS (MQCIH) and IMS (MQIIH) header insertion, with policy invocation parameters used to provide the CICS or IMS program name.

These functions illustrate the use of the amLibTraceText AMI callback function to perform tracing when requested.

A definition for the sample policy handler is provided in the sample repository file amt.xml that is provided with AMI. This specifies the policy handler AMT.SAMPLE.HANDLER with library name amtsphlr. The corresponding library file must be located in the AMI handlers directory for the platform concerned. The name of the corresponding library file requires the prefix 1ib on AIX, HP-UX and Sun Solaris, and requires the appropriate suffix for the platform concerned:

- AIX (non-threaded) .a
- AIX (threaded) r.a
- \_r AS/400 (threaded)
- HP-UX r.sl
- Sun Solaris . SO
- .dl1 Windows

The policy handler name AMT.SAMPLE.HANDLER is also specified in the list of handlers for the policy AMT.SAMPLE.POLHDLR.POLICY. To invoke this policy handler, an application must create a policy object with the name AMT.SAMPLE.POLHDLR.POLICY and specify this as a parameter on an AMI open or send function. To invoke this policy handler using the amtsoclt.c or amtshclt.c sample programs, you must recompile this program using the -D AMT\_RUN\_HANDLERS compiler option (to define the symbol AMT\_RUN\_HANDLERS).

For details about how to run the sample policy handler, see "Running the policy handler library sample" on page 483.

#### Required entry points

The sample policy handler library implements and exports the three required entry points as follows:

#### amPhlCreate

This is called on creation of the first policy to include this policy handler in

its list of handlers. It allocates the memory required for its own instance data, and returns a context handle that will be passed back to the policy handler on each subsequent call.

The context handle enables the policy handler to manage and access its own memory context information across invocations. The value returned for the context handle must be non-NULL. A policy handler context has session scope, that is a separate **amPhlCreate** for the same policy handler can occur for each AMI session.

The context handle can itself be used to hold the context pointer if its size is suitable. Otherwise, on platforms where this is not possible, the pointer must be stored in global memory. Note that when the pointer is stored in global memory, if multiple sessions reference the same policy handler, the context handle can serve as an index to a pointer table in global memory. However, this is not illustrated in this sample program.

#### amPhlInitialize

This is called immediately after **amPhlCreate** to enable the policy handler to call back into the AMI and register the set of invocation points for which it wishes to be called and specify their function address values. This sample program registers the following functions and invocation points:

| Function Name   | Invocation point  |
|-----------------|-------------------|
| InvocationPrint | AMINV_PRE_MQCONNX |
| InvocationPrint | AMINV_PRE_MQOPEN  |
| AddHeader       | AMINV_PRE_MQPUT   |
| Audit           | AMINV_POST_MQPUT  |

#### amPhlDelete

This is called when the session is deleted to enable the policy handler to free any memory it allocated during **amPhlCreate** processing.

#### **Invocation point functions**

The sample policy handler also implements the following functions that it registers with the required invocation points during **amPhlInitialize** processing, as listed earlier. These implement the real function provided by the policy handler.

#### **InvocationPrint**

This function prints a message that identifies the invocation point (that is, in this example, either AMINV\_PRE\_MQCONNX or AMINV\_PRE\_MQOPEN).

**Audit** This function is invoked after a successful MQPUT. If the handler initialization parameters specified AUDIT, this function logs a copy of the same message to a separate MQSeries audit queue, that is:

AMT.SAMPLE.POLICY.HANDLER.QUEUE on the local queue manager to which the AMI session is connected.

#### AddHeader

This function is invoked immediately before an MQPUT.

If the custom parameters for the sender service specify CICS, this function constructs an MQSeries MQCIH (CICS) message header and uses the AMI call back function **amxMsgAssemble** to add this at the start of the message. The policy invocation parameters are used to specify the CICS program name.

If the custom parameters for the sender service specify IMS, this function constructs an MQSeries MQIIH (IMS) message header and this uses the AMI call back function amxMsgAssemble to add this at the start of the message. The policy invocation parameters are used to specify the IMS program name.

The function returns AMPH\_CONTINUE in the control flags, which causes the AMI to issue the MQPUT to send the modified message.

If you use a policy handler to add a CICS header, this enables your AMI application to run CICS Distributed Program Link (DPL) programs on a CICS Transaction Server using MQSeries and the MQSeries-CICS bridge as the communication mechanism.

If you use a policy handler to add an IMS header, this enables your AMI application to run IMS/ESA transactions on an IMS Transaction Server using MQSeries and the MQSeries-IMS bridge as the communication mechanism.

## Chapter 19. Defining services, policies, and policy handlers

Definitions of services, policies, and policy handlers created by a system administrator are held in a *repository*. The Application Messaging Interface provides a tool to enable the administrator to set up new services, policies, and policy handlers, and to specify their attributes (see "The AMI Administration Tool" on page 477).

This chapter contains:

- "Services, policies, and policy handlers"
- "Service definitions" on page 494
- "Policy definitions" on page 497
- "Policy handler definitions" on page 504

### Services, policies, and policy handlers

A repository file contains definitions for *policies*, *policy handlers*, and *services*. A service is the generic name for any object to which a send or receive request can be issued, that is:

- Sender
- Receiver
- Distribution list
- Subscriber
- Publisher

Sender and receiver definitions are represented in the repository by a single definition called a *service point*.

Policies, policy handlers, and services other than distribution lists, can be created with or without a corresponding repository definition; distribution lists can be created only with a corresponding repository definition.

To create a service, policy, or policy handler using the repository, the repository must contain a definition of the appropriate type with a name that matches the name specified by the application. To create a sender object named 'DEBITS' (using amSesCreateSender in C, for example) the repository must have a service point definition named 'DEBITS'.

Policies, policy handlers, and services created with a repository have their contents initialized from the named repository definition.

If the repository does not contain a matching name, a warning is issued (such as AMRC\_POLICY\_NOT\_IN\_REPOS). The service or policy is then created without using the repository (unless it is a distribution list).

Policies and services created without a repository (either for the previous reason, or because the repository is not used), have their contents initialized from one of the system provided definitions (see "System provided definitions" on page 492).

Definition names in the repository must not start with the characters 'AMT' or 'SYSTEM'.

### Services, policies, and policy handlers

## System provided definitions

The AMI provides a set of definitions for creating services, policies, and policy handlers without reference to a repository.

Table 7. System provided definitions

| Definition                  | Description                                                                                                    |
|-----------------------------|----------------------------------------------------------------------------------------------------|
| AMT.SYSTEM.POLICY           | This provides a policy definition with the defaults specified in "Policy definitions" on page 497, except that Wait Interval Read Only is not selected in the Receive attributes.     |
| AMT.SYSTEM.SYNCPOINT.POLICY | This provides a policy definition the same as AMT.SYSTEM.POLICY, except that Syncpoint is selected in the General attributes.                                                         |
| AMT.SYSTEM.SENDER           | This provides a sender definition with the defaults specified in "Service definitions" on page 494, with the Queue Name the same as the Sender object.                                |
| AMT.SYSTEM.RESPONSE.SENDER  | This provides a sender definition the same as AMT.SYSTEM.SENDER, except that Definition Type, Queue Name and Queue Manager Name are set to 'Undefined' (that is, set when used).      |
| AMT.SYSTEM.RECEIVER         | This provides a receiver definition the same as AMT.SYSTEM.SENDER.                                                                                                    |
| AMT.SYSTEM.SUBSCRIBER       | This provides a subscriber definition in which the Sender Service has the same name as the Subscriber object, and the Receiver Service has the same name with the suffix '.RECEIVER'. |
| AMT.SYSTEM.PUBLISHER        | This provides a publisher definition in which the Broker Service has the same name as the Publisher object.                                                                           |

## System default objects

A set of system default objects is created at session creation time. This removes the overhead of creating the objects from applications using these defaults. The system default objects are available for use from the high-level and object-level interfaces in C. They cannot be accessed using C++ or Java (these languages can use the built-in definitions to create an equivalent set of objects if required).

The default objects are created using the system provided definitions, as shown in the following table.

Table 8. System default objects

| Default object                  | Definition                  |
|---------------------------------|-----------------------------|
| SYSTEM.DEFAULT.POLICY           | AMT.SYSTEM.POLICY           |
| SYSTEM.DEFAULT.SYNCPOINT.POLICY | AMT.SYSTEM.SYNCPOINT.POLICY |
| SYSTEM.DEFAULT.SENDER           | AMT.SYSTEM.SENDER           |
| SYSTEM.DEFAULT.RESPONSE.SENDER  | AMT.SYSTEM.RESPONSE.SENDER  |
| SYSTEM.DEFAULT.RECEIVER         | AMT.SYSTEM.RECEIVER         |
| SYSTEM.DEFAULT.SUBSCRIBER       | AMT.SYSTEM.SUBSCRIBER       |
| SYSTEM.DEFAULT.PUBLISHER        | AMT.SYSTEM.PUBLISHER        |

### Services, policies, and policy handlers

Table 8. System default objects (continued)

| Default object                 | Definition |
|--------------------------------|------------|
| SYSTEM.DEFAULT.SEND.MESSAGE    | N/A        |
| SYSTEM.DEFAULT.RECEIVE.MESSAGE | N/A        |

The default objects can be used explicitly using the AMI constants (see "Appendix B. Constants and structures" on page 561), or used to provide defaults if a particular parameter is omitted (by specifying NULL, for instance).

Handle synonyms are also provided for these objects, for use from the object interface (see "Appendix B. Constants and structures" on page 561). Note that the first parameter on a call must be a real handle; you cannot use a synonym handle in this case.

## Service definitions

This section gives the service definitions for:

- service point (sender/receiver)
- distribution list
- subscriber
- publisher

## Service point (sender/receiver)

Table 9. Service point (sender/receiver)

| Attribute            | Comments                                                                                                    |
|----------------------|----------------------------------------------------------------------------------------------------|
| Name                 | Mandatory name, specified on AMI calls. 1                                                                                                    |
| Queue Name           | Mandatory name of the queue representing the service that messages are sent to or received from. 2                                                                                                    |
| Queue Manager Name   | Name of the queue manager that owns Queue Name. If blank, the local queue manager name is used. 2                                                                                                    |
| Model Queue Name     | Name of a model queue definition used to create a dynamic queue (normally a Reply Service to receive response messages). Required if the Definition Type is 'Dynamic'.                                                                                                    |
| Dynamic Queue Prefix | Name of a prefix used when creating a dynamic queue from Model Queue Name. Required if the Definition Type is 'Dynamic'. If the last non-blank character in positions 1 to 33 of the prefix is '*', the '*' is replaced by a string that guarantees that the name generated is unique. 2                                                             |
| Definition Type      | Defines how the AMI obtains the queue name for the service point. If set to 'Predefined' (the default), the Queue Name and Queue Manager Name as specified earlier are used. If set to 'Dynamic', the Model Queue Name and Dynamic Queue Prefix are used to create a dynamic queue.                                                                  |
| Service Type         | Defines the RF header (if any) that is sent with the message data, and the parameters within the header.                                                                                                    |
|                      | Set to 'Native' for a native MQSeries service (default).                                                                                                    |
|                      | Set to 'MQSeries Integrator V1' for MQSeries Integrator Version 1 (adds the OPT_APP_GROUP and OPT_MSG_TYPE fields to the MQRFH header).                                                                                                    |
|                      | Set to 'RF Header V1' for MQSeries Publish/Subscribe applications.                                                                                                    |
|                      | Set to 'MQSeries Integrator V2' to use the appropriate publish and subscribe policy options when sending publish, subscribe and unsubscribe requests to the MQSeries Integrator Version 2 broker. The AMI will insert each of the (non-blank) default MCD values defined for the service point into any message being sent using this service point. |
|                      | If Service Type is set to RF_HEADER_V2, a Version 2 RF Header will be used when applicable but the MQSeries Integrator V2 specific policy properties (Default MCD Domain, Default MCD Set, Default MCD Type, Default MCD Format, Delivery Persistence and Subscription Point) are not added to the message.                                          |
| Default Format       | Optional format name to insert in the MQMD, if a format value of FMT_NONE is set in the message object. Also used as the MsgType when the service is an MQSeries Integrator Version 1 broker, if AMFMT_NONE is set in the message object and the MsgType has not been added explicitly (using amMsgAddElement or equivalent).                        |
| Default MCD Domain   | Defines the default message service domain value. This is added to any message being sent using this service point if the Service Type is 'MQSeries Integrator V2', the value of this field is non-blank and a message service domain element has not been explicitly added to the message by the application. 1                                     |

Table 9. Service point (sender/receiver) (continued)

| Attribute                  | Comments                                                                                                    |
|----------------------------|----------------------------------------------------------------------------------------------------|
| Default MCD Set            | Defines the default message set value. This is added to any message being sent using this service point if the Service Type is 'MQSeries Integrator V2', the value of this field is non-blank, and a message set element has not been explicitly added to the message by the application. 1                                                                                                 |
| Default MCD Type           | Defines the default message type value. This is added to any message being sent using this service point if the Service Type is 'MQSeries Integrator V2', the value of this field is non-blank, and a message type element has not been explicitly added to the message by the application. 1 4                                                                                             |
| Default MCD Format         | Defines the default message format value. This is added to any message being sent using this service point if the Service Type is 'MQSeries Integrator V2', the value of this field is non-blank, and a message format element has not been explicitly added to the message by the application. 1 4                                                                                         |
| CCSID                      | Coded character set identifier of the destination application. Can be used by sending applications to prepare a message in the correct CCSID for the destination. Leave blank if the CCSID is unknown (the default), or set to the CCSID number. 5                                                                                                    |
| Encoding                   | Integer encoding of the destination application. Can be used by sending applications to prepare a message in the correct encoding for the destination. Set to 'Unspecified' (the default), 'Reversed', 'Normal', 'Reversed With 390 Floating Point', or 'Normal With 390 Floating Point'.                                                                                                   |
| Simulated Group<br>Support | Select to enable the sending and receiving of messages that form part of a message group to or from a target MQSeries queue manager that does not provide native support for groups. (Currently, this only applies to MQSeries for OS/390 Version 2.x.)                                                                                                    |
| Custom Parameters          | Free-format text parameter string that is associated with the service point and passed to the policy handler library on each invocation to provide service-specific information. The implementor of the policy handler defines the meaning and syntax of the string. The string is specific to the policy handler library, and the policy handler library parses and interprets the string. |
|                            | A typical use of this field might be to further customize the service-type as CICS or IMS, where the policy handler library is responsible for inserting and removing a MQCIH or MQIIH header at the start of the message.                                                                                                    |

#### Notes:

- 1 The name is a maximum of 256 characters, and can contain the following characters: A-Z, a-z, 0-9, '.', '/', \_\_' and '%'.
- 2 The name is a maximum of 48 characters, and can contain the following characters: A-Z, a-z, 0-9, '.', '/',
- 3 The name is a maximum of 8 characters, and can contain any character from a single byte character set (it is recommended that the characters are restricted to A-Z, 0-9).
- 4 This attribute is applicable only for Service Type 'MQSeries Integrator V2' and is ignored for other Service Type settings.
- **5** The name is a maximum of 6 characters, and can contain any numeric character.

### Service definitions

## **Distribution list**

#### Table 10. Distribution list

| Attribute                   | Comments                                                                                           |
|-----------------------------|----------------------------------------------------------------------------------------------------|
| Name                        | Mandatory name, specified on AMI calls. 1                                                          |
| Available Service<br>Points | List of service points that make up the distribution list. They must be valid service point names. |
| Note:                       |                                                                                                    |

1 The name is a maximum of 256 characters, and can contain the following characters: A-Z, a-z, 0-9, '.', '/', '\_' and '%'.

### **Subscriber**

#### Table 11. Subscriber

| Attribute        | Comments                                                                                                    |
|------------------|----------------------------------------------------------------------------------------------------|
| Name             | Mandatory name, specified on AMI calls. 1                                                                                       |
| Sender Service   | The name of the sender service that defines the publish/subscribe broker. It must be a valid service point name.                |
| Receiver Service | The name of the receiver service that defines where publication messages are to be sent. It must be a valid service point name. |
| Notes            |                                                                                                    |

#### Note:

1 The name is a maximum of 256 characters, and can contain the following characters: A-Z, a-z, 0-9, '.', '/', '\_' and '%'.

### **Publisher**

### Table 12. Publisher

| Attribute      | Comments                                                                                                    |
|----------------|----------------------------------------------------------------------------------------------------|
| Name           | Mandatory name, specified on AMI calls. 1                                                                      |
| Sender Service | The name of a sender service that defines the publish/subscribe broker. It must be a valid service point name. |
|                |                                                                                                    |

#### Note:

**1** The name is a maximum of 256 characters, and can contain the following characters: A-Z, a-z,  $\theta$ -9, '.', '/', and '%'.

## **Policy definitions**

This section describes the policy definitions for the following attributes:

- initialization
- general
- send
- receive
- subscribe
- publish
- handler

## Initialization attributes

Table 13. Initialization attributes

| Attribute                    | Comments                                                                                                    |  |  |
|------------------------------|----------------------------------------------------------------------------------------------------|--|--|
| Name                         | Mandatory policy name, specified on AMI calls. 1                                                                                                    |  |  |
| Connection Name              | If Connection Mode is set to 'Real', Connection Name is the name of the queue manager the application will connect to. If blank, the default local queue manager is used. If Connection Mode is 'Logical', the Connection Name attribute is required and is the name the logical connection used with the local host file to generate the queue manager to whice connection is made.                                                                                             |  |  |
| Connection Mode              | If Connection Mode is set to 'Real' (the default), Connection Name is used as the queue manager name for connection. If Connection Mode is set to 'Logical', Connection Name is used as a key to the host file on the system where the application is running that maps Connection Name to a queue manager name. This allows applications running on different systems in the network to use the same repository (connection name) to connect to different local queue managers. |  |  |
| Connection Type              | If Connection Type is set to 'Auto' (the default), the application automatically detects if it should connect directly, or as a client. If Connection Type is 'Client', the application connects as a client. If Connection Type is 'Server', the application connects directly to the queue manager.                                                                                                    |  |  |
| Trusted Option               | If set to 'Normal' (the default), no fastpath is used. If set to 'Trusted', the application can use fastpath facilities that might compromise integrity. This option is only supported on Windows.                                                                                                    |  |  |
| Client Channel Name          | For an MQSeries client connection, the name of the server-connection channel. Can be used instead of the MQSERVER environment variable on the MQSeries client with the TCP/IP transport type.                                                                                                    |  |  |
| Client TCP Server<br>Address | For an MQSeries client connection, the TCP/IP host name (and optional port) of the MQSeries server. Can be used instead of the MQSERVER environment variable on the MQSeries client with the TCP/IP transport type.                                                                                                    |  |  |

1 The name is a maximum of 256 characters, and can contain the following characters: A-Z, a-z, 0-9, '.', '/', '\_' and '%'.

**2** The name is a maximum of 48 characters, and can contain the following characters: A-Z, a-z,  $\theta$ -9, '.', '/', '\_' and '%'.

3 The Connection Type that is established on the first session open persists for the entire process. You cannot change this by opening a subsequent session using a policy with a different Connection Type.

## **Policy definitions**

## **General attributes**

Table 14. General attributes

| Attribute       | Comments                                                                                                    |
|-----------------|----------------------------------------------------------------------------------------------------|
| Message Context | Defines how the message context is set in messages sent by the application. The default is 'Set By Queue Manager' (the queue manager sets the context).  If set to 'Pass Identity', the identity of the request message is passed to any output messages. If set to 'Pass All', all the context of the request message is passed to any output messages. If set to 'No Context', no context is passed. |
| Syncpoint       | If selected, the send or receive is part of a unit of work (default is 'not selected').                                                                                                    |

## Send attributes

Table 15. Send attributes

| Attribute          | Values                                | Default      | Comments                                                                                                    |
|--------------------|---------------------------------------|--------------|----------------------------------------------------------------------------------------------------|
| Implicit Open      | Selected<br>Not selected              | Selected     | When selected, the queue is opened implicitly (must be selected for the C and COBOL high-level interfaces).                                                                                 |
| Leave Queue Open   | Selected<br>Not selected              | Selected     | When selected, a queue that was implicitly opened will be left open. 1                                                                                                    |
| Priority           | 0-9<br>As Transport                   | As Transport | The priority set in the message, where 0 is the lowest priority and 9 is the highest.                                                                                                    |
|                    |                                       |              | When set to As Transport, the value from the queue definition is used.                                                                                                    |
|                    |                                       |              | You must deselect As Transport before you can set a priority value.                                                                                                    |
| Persistence        | Yes<br>No<br>As Transport             | As Transport | The persistence set in the message, where Yes is persistent and No is not persistent.                                                                                                    |
|                    | As Transport                          |              | When set to As Transport, the value from the underlying queue definition is used.                                                                                                    |
| Expiry Interval    | 0-99999999<br>Unlimited               | Unlimited    | A period of time (in tenths of a second) after which the message will not be delivered.                                                                                                    |
| Retry Count        | 0-99999999                            | 0            | The number of times a send will be retried if the return code gives a temporary error. Retry is attempted under the following conditions: Queue full, Queue disabled for put, Queue in use. |
| Retry Interval     | 0-99999999                            | 1000         | The interval (in milliseconds) between each retry.                                                                                                    |
| New Correl Id      | Selected<br>Not selected              | Not selected | When selected, each message is sent with a new Correl Id (except for response messages, where this is set to the Message Id or Correl Id of the request message).                           |
| Response Correl Id | Message Id<br>Correl Id               | Message Id   | The Id set in the Correl Id of a response or report message. This is set to either the Message Id or the Correl Id of the request message, as specified.                                    |
| Exception Action   | Discard<br>DLQ                        | DLQ          | Action when a message cannot be delivered. When set to DLQ, the message is sent to the dead-letter queue. When set to Discard, it is discarded.                                             |
| Report Data        | Report<br>With Data<br>With Full Data | Report       | The amount of data included in a report message, where Report specifies no data, With Data specifies the first 100 bytes, and With Full Data specifies all data.                            |

Table 15. Send attributes (continued)

| Attribute                | Values                    | Default      | Comments                                                                                                    |
|--------------------------|---------------------------|--------------|----------------------------------------------------------------------------------------------------|
| Report Type<br>Exception | Selected<br>Not selected  | Not selected | When selected, Exception reports are required.                                                                                                    |
| Report Type COA          | Selected<br>Not selected  | Not selected | When selected, Confirm on Arrival reports are required.                                                                                                    |
| Report Type COD          | Selected<br>Not selected  | Not selected | When selected, Confirm on Delivery reports are required.                                                                                                    |
| Report Type Expiry       | Selected<br>Not selected  | Not selected | When selected, Expiry reports are required.                                                                                                    |
| Segmentation             | Selected<br>Not selected  | Not selected | When selected, Segmentation of the message is allowed.                                                                                                    |
| Split File               | Logical<br>Physical       | Physical     | When set to Logical, the file is split into separate messages at record boundaries, as determined by the value of File Record Length. On Windows, HP-UX, AIX, and Sun Solaris, if the File Record Length is zero, this is the end of a line. On OS/390, this is a record boundary. |
|                          |                           |              | When set to Physical, the file is split into separate messages on boundaries that are determined by AMI.                                                                                                    |
| File Record Length       | 0-99999999                | 0            | When Split File is set to Logical, a non-zero value specifies the boundary to use to split a file into individual messages.                                                                                                    |
|                          |                           |              | When Split File is set to Physical, this value is ignored.                                                                                                    |
| Bind On Open             | Yes<br>No<br>As Transport | As Transport | Bind On Open controls the binding of a service point to a particular instance of an MQSeries cluster queue.  When set to Yes, the service point is bound to the destination queue when the service is opened.                                                                      |
|                          |                           |              | When set to No, the service point is not bound to a specific destination, and successive sends using this service point may result in messages being sent to different instances of the destination queue.                                                                         |
|                          |                           |              | When set to As Transport, the value from the underlying queue definition is used.                                                                                                    |
| Application Group        | Name                      |              | Optional application group name used when the service represents an MQSeries Integrator Version 1 broker. 2                                                                                                    |

#### **Notes:**

1 If Implicit Open is selected and Leave Open is not selected, MQPUT1 is used for send operations.

**2** The name is a maximum of 256 characters, and can contain the following characters: A-Z, a-z, 0-9, '.', '/', '\_' and '%'.

## **Policy definitions**

## **Receive attributes**

Table 16. Receive attributes

| Attribute                | Values                     | Default      | Comments                                                                                                    |
|--------------------------|----------------------------|--------------|----------------------------------------------------------------------------------------------------|
| Implicit Open            | Selected<br>Not selected   | Selected     | When selected, the queue is opened implicitly (must be selected for the C and COBOL high-level interfaces).                                                                                                    |
| Leave Queue Open         | Selected<br>Not selected   | Selected     | When selected, a queue that was implicitly opened will be left open.                                                                                                    |
| Delete On Close          | Yes<br>No<br>Purge         | No           | When set to Yes, temporary dynamic queues, and permanent dynamic queues that contain no messages, are deleted when closed.  When set to No, dynamic queues are not deleted when closed.  When set to Purge, dynamic queues are deleted            |
|                          |                            |              | when closed, even if the queues contain messages.                                                                                                    |
| Wait Interval            | 0-99999999<br>Unlimited    | Unlimited    | A period of time (in milliseconds) that the receive waits for a message to be available.                                                                                                    |
| Wait Interval Read Only  | Selected<br>Not selected   | Selected     | When selected, an application cannot override the Wait Interval value in the policy object.                                                                                                    |
| Convert                  | Selected<br>Not selected   | Selected     | When selected, the message is code page converted by the message transport when received.                                                                                                    |
| Wait For Whole Group     | Selected<br>Not selected   | Selected     | When selected, all messages in a group must be available before any message is returned by the receive.                                                                                                    |
|                          |                            |              | When not selected, AMRC_NO_MSG_AVAILABLE may be returned to the application before the complete group is received. In this case, any simulated group state information is destroyed and any remaining messages in a simulated group are orphaned. |
| Handle Poison Message    | Selected<br>Not selected   | Selected     | When selected, poison message handling is enabled.                                                                                                    |
| Accept Truncated Message | Selected<br>Not selected   | Not selected | When selected, truncated messages are accepted.                                                                                                    |
| Open Shared              | Selected<br>Not selected   | Selected     | When selected, the queue is opened as a shared queue.                                                                                                    |
| File Disposition         | New<br>Overwrite<br>Append | New          | Specifies whether an incoming file is created as a New file, Overwrites an existing file, or becomes an Append to an existing file.                                                                                                    |

Table 16. Receive attributes (continued)

| Attribute | Values | Default | Comments |
|-----------|--------|---------|----------|
|           |        |         |          |

#### Note:

1 A poison message is one for which the count of the number of times it has been backed-out during a unit of work exceeds the maximum backout limit specified by the underlying MQSeries transport queue object. If poison message handling is enabled during a receive request, the AMI handles it as follows:

If a poison message is successfully requeued to the backout-requeue queue (specified by the underlying MQSeries transport queue), the message is returned to the application with completion code MQCC\_WARNING and reason code MQRC\_BACKOUT\_LIMIT\_ERR.

If a poison message requeue attempt (as described earlier) is unsuccessful, the message is returned to the application with completion code MQCC\_WARNING and reason code MQRC\_BACKOUT\_REQUEUE\_ERR.

If a poison message is part of a message group (and not the only message in the group), no attempt is made to requeue the message. The message is returned to the application with completion code MQCC\_WARNING and reason code MQRC\_GROUP\_BACKOUT\_LIMIT\_ERR.

In all cases, a warning is returned and the message is returned to the application (even if it was successfully queued on the backout-requeue queue). Also, the message does not disappear from the original queue from where it is received, unless the application explicitly performs a commit.

## **Policy definitions**

## Subscribe attributes

Table 17. Subscribe attributes

| Option                  | Values                                              | Default      | Comments                                                                                                    |
|-------------------------|-----------------------------------------------------|--------------|----------------------------------------------------------------------------------------------------|
| Subscribe Locally       | Selected<br>Not selected                            | Not selected | When selected, the subscriber is sent publications that were published with the Publish Locally option, at the local broker only.                                                                             |
| New Publications Only   | Selected<br>Not selected                            | Not selected | When selected, the subscriber is not sent existing retained publications when it registers.                                                                                                    |
| Publish On Request Only | Selected<br>Not selected                            | Not selected | When selected, the subscriber is not sent retained publications, unless it requests them by using Request Update.                                                                                             |
| Inform If Retained      | Selected<br>Not selected                            | Selected     | When selected, the broker informs the subscriber if a publication is retained.                                                                                                    |
| Unsubscribe All         | Selected<br>Not selected                            | Not selected | When selected, all topics for this subscriber are to be deregistered.                                                                                                    |
| Anonymous Registration  | Selected<br>Not selected                            | Not selected | When selected, the subscriber registers anonymously.                                                                                                    |
| Use Correl Id As Id     | Selected<br>Not selected                            | Not selected | When selected, the Correl Id is used by the broker as part of the subscriber's identity.                                                                                                    |
| Delivery Persistence    | Persistent Non Persistent As Published As Transport | As Published | This controls the persistence of messages sent from the broker and applies only to MQSeries Integrator Version 2.                                                                                             |
| Subscription Point      | String                                              |              | The character string for the subscription point to which the subscription is to be attached. If not specified, the default subscription point is assumed. This applies only to MQSeries Integrator Version 2. |

## **Publish attributes**

Table 18. Publish attributes

| Option                 | Values                   | Default      | Comments                                                                                                    |
|------------------------|--------------------------|--------------|----------------------------------------------------------------------------------------------------|
| Retain                 | Selected<br>Not selected | Not selected | When selected, the publication is retained by the broker.                                                                                   |
| Publish To Others Only | Selected<br>Not selected | Not selected | When selected, the publication is not sent to the publisher if it has subscribed to the same topic (used for conference-type applications). |
| Suppress Registration  | Selected<br>Not selected | Selected     | When selected, implicit registration of the publisher is suppressed. (This attribute is ignored for MQSeries Integrator Version 2.)         |
| Publish Locally        | Selected<br>Not selected | Not selected | When selected, the publication is only sent to subscribers that are local to the broker.                                                    |
| Accept Direct Requests | Selected<br>Not selected | Not selected | When selected, the publisher should accept direct requests from subscribers.                                                                |
| Anonymous Registration | Selected<br>Not selected | Not selected | When selected, the publisher registers anonymously.                                                                                         |
| Use Correl Id As Id    | Selected<br>Not selected | Not selected | When selected, the Correl Id is used by the broker as part of the publisher's identity.                                                     |

## Handler attributes

Table 19. Handler attributes

| Attribute             | Comments                                                                                                    |  |
|-----------------------|----------------------------------------------------------------------------------------------------|--|
| Handler               | The name that is assigned to this policy handler when it is created.                                                                                                    |  |
| Invocation Parameters | A free-format text parameter string that is associated with the policy and passed to the policy handler library on each invocation to provide policy-specific information. The implementor of the policy handler defines the meaning and syntax of the string. The string is specific to the policy handler library, and the policy handler library parses and interprets this string. A typical use of this field is to pass policy-specific options to the policy handler library. |  |

## Policy handler definitions

This section describes the attributes for a policy handler library definition.

## Policy handler attributes

Table 20. Policy Handler attributes

| Comments                                                                                                    |  |  |  |  |
|----------------------------------------------------------------------------------------------------|--|--|--|--|
| Mandatory policy handler name. Used to identify this policy handler on the list of handlers that are associated with a policy.                                                                                                    |  |  |  |  |
| The name of the policy handler library file, excluding any directory information, prefix, and platform-specific extension, that the AMI should load for this policy handler.  For AIX, HP-UX, and Solaris, the AMI prefixes 1 ib to the specified name. The AMI appends                                         |  |  |  |  |
| the platform-dependent file extension to the specified name as follows:                                                                                                    |  |  |  |  |
| .a AIX (non-threaded)                                                                                                    |  |  |  |  |
| _r.a AIX (threaded)                                                                                                    |  |  |  |  |
| _r AS/400 (threaded)                                                                                                    |  |  |  |  |
| _r.sl HP-UX                                                                                                    |  |  |  |  |
| .so Solaris                                                                                                    |  |  |  |  |
| .dll Windows and OS/390                                                                                                    |  |  |  |  |
| For AS/400 non-threaded, there is no file extension.                                                                                                    |  |  |  |  |
| A free-format text parameter string that is passed to the policy handler library on initialization. The implementor of the policy handler defines the meaning and syntax of the string. The string is specific to the policy handler library, and the policy handler library parses and interprets this string. |  |  |  |  |
|                                                                                                    |  |  |  |  |

#### Notes:

1 The name is a maximum of 256 characters, and can contain the following characters: A-Z, a-z, 0-9, '.', '/', and '%' ' and '%'.

## Chapter 20. Lightweight Directory Access Protocol support

Information that describes the various users, applications, and other resources that are available on a computer network can be collected into a specialized database or repository called a directory.

Directories are usually accessed using a client/server computing model:

- Applications that need to access and update information in the directory issue requests to a directory server.
- The server manages the storage and retrieval of data in the directory.

The Lightweight Directory Access Protocol (LDAP) is an open industry standard that defines a protocol for the requests and responses that flow between directory clients and servers. AMI support for LDAP means that service, policy, and policy handler definitions can be stored and accessed across networks by using a directory as an alternative to distributing repository files.

It is possible to update local or remote LDAP directories with AMI information from a repository file. On Windows NT and Windows 2000, you can use the AMI Administration Tool to do this.

Environment variables are used to configure AMI applications to retrieve AMI information from the directory. A directory schema defines the objects and attributes that may be stored in and retrieved from a directory. The AMI includes schema definitions that provide object classes and attributes for AMI service (service point, distribution list, publisher, subscriber), policy, and policy handler objects.

AMI Version 1.2 supports LDAP on all AMI platforms. OS/390 and AS/400 operating systems include LDAP client software that is used by AMI. On the other platforms, the IBM SecureWay Directory Version 3.2 Client (or later) must be installed. The schema definition files and information update facilities that are provided with the AMI are supported on the following LDAP directory servers:

- LDAP V3 IBM SecureWay Directory
- Microsoft Active Directory

These are described in the following sections.

## **Getting Started With LDAP**

If your directory server does not have the AMI LDAP schema installed, install this first. See "Installation" on page 506. Note that you do not need to install the AMI on the machine that hosts the directory server.

To use the AMI with an LDAP directory:

- Create your AMI repository xml file in the normal way using the AMI Administration Tool.
- 2. Update your directory server with the AMI repository information. You can do this directly from the AMI Administration Tool on Windows, or on any platform by using the xml repository file with the amtldup command line program. See "Updating LDAP from a repository" on page 509.

### LDAP support

To access AMI repository information in a SecureWay or Active Directory when using your AMI application, you must set the AMT\_REPOSITORY environment variable to an LDAP URL. See "Directory search" on page 512. Alternatively, in C++ or Java, you can use the **AmSessionFactory setRepository** method to specify the LDAP URL. See "setRepository" on page 199 (C++) or "setRepository" on page 401 (Java).

## **SecureWay Directory**

SecureWay Directory is a directory service that is based on LDAP and DB2. SecureWay Directory at LDAP V3 level is available on AIX, AS/400 (Version 4 Release 5), OS/390 (Version 2 Release 9 or later), Sun Solaris, and Windows NT platforms.

The SecureWay Directory supports the Simple Authentication and Security Layer (SASL) by using Kerberos or the CRAM-MD5 mechanism for authentication. The Secure Sockets Layer (SSL) or Transport Layer Security (TLS) can be used for transport security and authentication.

The AMI includes schema definition files for all the SecureWay Directory platforms.

## **Active Directory**

The Active Directory is a directory service that is included with the Windows 2000 Server.

The Active Directory service provides an interface that supports LDAP V3. There is also a Component Object Model (COM) based interface, Active Directory Service Interfaces (ADSI). ADSI enables client applications to communicate with any directory services that are compliant with LDAP or Novell Directory Services (NDS). Active Directory is available only on Windows 2000 domain controllers.

The Active Directory provides SASL negotiation, using Kerberos as the default mechanism. SSL can be used for encryption.

The AMI includes a schema definition file to extend the Active Directory schema for AMI use.

### Installation

For the AMI platforms, the SecureWay Directory Version 3.2 Client (or later) is available as a free download from the IBM Web site, on:

http://www.ibm.com/software/network/directory

For each computer where you wish to use the AMI LDAP facilities, the SecureWay Client must be installed and available. This includes the computer from where you install the schema, and the computer from where you update the directory.

For the directory server platforms, there are schema extension files and scripts to install the schema. These files and scripts vary according to the directory service, not the operating system. Generally, each directory server that will be used to hold AMI information must have the AMI schema extensions installed once, usually by an administrator of the directory. For a Windows 2000 forest, the AMI schema extensions are installed once to extend the Active Directory schema, then they will be replicated throughout the forest.

If you use a version of the SecureWay Directory that is later than Version 3.2.1, the AMI schema is installed as part of the base schema.

Note that the target directory server itself must be configured with a suffix and initial data before AMI data can be stored in, or retrieved from, the directory.

## SecureWay Directory

The AMI includes files that contain the AMI schema classes and attributes. If the AMI schema is not installed as part of the base schema (which depends on the version of the SecureWay Directory Server installed), you can use these files to install the AMI schema to the directory server.

Note: If the directory schema is held under a suffix other than cn=schema (the default), you must modify the schema file to reference the appropriate

To install the AMI schema to a directory server on AIX, AS/400, OS/390 TDBM, Solaris or Windows, you run the ldapmodify program, which is provided with SecureWay Directory Client software. To install the AMI schema for OS/390 RDBM installations of the SecureWay LDAP server, see "OS/390 RDBM" on page 508.

Note: OS/390 Version 2 Release 10 and later supports both TDBM and RDBM. However, OS/390 Version 2 Release 9 supports only RDBM (DB2 backend).

To install the AMI schema using the ldapmodify program, use the following steps:

- 1. Change directory to the AMI ldap directory (see "Directory structure" on page 445 (AIX), page 455 (HP-UX), page 463 (Solaris), or page 468 (Windows).
- 2. Issue the ldapmodify command:

ldapmodify -h host -p port -D dn -w password -f filename

where:

host The TCP address of the computer on which the directory server

is running (optional). The default value is localhost.

port The port that the directory server uses (optional). The default

value is 389.

dn The distinguished name (DN) of a directory administrator. This

name is used to bind to the directory.

The password for the distinguished name of the directory password

administrator.

filename The file that contains the definitions AMI schema classes and

attributes.

For directory servers that run on AIX, AS/400, Solaris, or

Windows, this is amtsw.ldif.

For OS/390 TDBM servers, this is amtsw390.ldif.

If the directory server is configured to require high security, you can use further ldapmodify options. For further details about the ldapmodify command, refer to the SecureWay Directory documentation.

#### **OS/390 RDBM**

This section describes how to install the AMI schema for OS/390 RDBM installations of the SecureWay LDAP server.

For OS/390 RDBM, at installation, two schema configuration files are created in the AMI samples directory (see "Directory structure" on page 445 (AIX), page 449 (AS/400), page 455 (HP-UX), page 463 (Solaris), or page 468 (Windows). These files are:

- amtsw390.at, which defines the AMI LDAP attributes
- amtsw390.oc, which defines the AMI LDAP object classes

To extend the directory, the administrator must:

- 1. Stop the directory server.
- 2. Transfer the RDBM schema definition files as text to the OS/390 Hierarchical File System, that is:
  - amtsw390.at to /etc/ldap/amtsw390.at
  - amtsw390.oc to /etc/ldap/amtsw390.oc
- 3. Edit the Secureway LDAP server configuration file /etc/ldap/slapd.conf to add the following two lines:

```
include /etc/ldap/amtsw390.oc
include /etc/ldap/amtsw390.at
```

4. Restart the Secureway LDAP server.

### **Active Directory**

Installation includes a script, admqami.vbs, and the AMI schema classes and attributes in the file admqami.ldf. To extend the directory schema, you must log on to an appropriate Windows 2000 domain as a domain administrator, then run the supplied script.

**Note:** Active Directory schema changes are generally permanent and cannot be removed.

Changes to the Active Directory schema are replicated throughout the domain forest, so usually, you need to perform the schema update only once for each enterprise.

To extend the directory schema, use the following steps:

- 1. Ensure that the current Schema Master for the Active Directory is online. You can find and change the Schema Master by using the Active Directory Schema MMC snap-in. This is provided with Windows 2000 Server and Windows 2000 Advanced Server. For details, refer to the Microsoft documentation about the Active Directory. The snap-in also indicates whether the schema master is available.
- 2. On the domain controller where you wish to initiate the schema update (this does not need to be the Schema Master), ensure that the following registry flag is set to 1:

```
HKEY LOCAL MACHINE\SYSTEM\CurrentControlSet\Services\NTDS\
Parameters\Schema Update Allowed
```

To do this, either use the Active Directory Schema MMC snap-in, or use the regedit command.

This setting means that the schema can be modified from the selected domain controller, or from a workstation in the domain.

- 3. Log on as a domain administrator to a computer on which AMI is installed. This computer must be a Windows 2000 domain controller or Windows 2000 Professional computer.
- 4. At a command prompt, change directory to the AMI ldap directory (see "Directory structure (Windows)" on page 468).
- 5. Run the following script file:

amtad.vbs

This script determines the current Schema Master and runs the Microsoft LDIFDE utility to add definitions from the admqami.ldf file to the Active Directory schema. When prompted, select **Yes** to confirm that you wish to update the schema.

If the update fails, the script displays the error code that the Microsoft LDIFDE utility returns.

### Uninstallation

If you uninstall MQSeries, there are no special considerations or actions required for LDAP. Entries that are created in target directories are not removed. If required, you can delete schema extensions from the SecureWay Directory manually. However, for the Active Directory, you can only disable the schema extensions.

## **Updating LDAP from a repository**

It is possible to update local or remote LDAP directories with AMI information from a repository file. On Windows NT and Windows 2000, you can use the AMI Administration Tool to do this. From the AMI Administration Tool, you can update a remote LDAP directory on any supported platform, for example, OS/390 or Solaris.

On AIX, HP-UX, Sun Solaris, and Windows, you can update an LDAP directory using the command line.

## Using the AMI Administration Tool

To use the AMI Administration Tool to save the current repository file to a LDAP directory:

- 1. Start the AMI Administration Tool (see "The AMI Administration Tool" on page 477).
- 2. Select File→Update LDAP Directory.

If the information is not saved to a file, it is automatically saved, or you are prompted to save it to a new file.

3. When the Update LDAP Directory window is displayed, enter the following information:

**LDAP Server Name** The TCP address of the LDAP server host

(default, localhost).

**Port** The port to connect to the LDAP server (default

389).

**Base Dn** The distinguished name under which the AMI

information is placed in the Directory

### LDAP support

Information Tree. The default is the container cn=AMIInfo under the default directory naming

context.

**Authentication Type** The method to use to log in to the directory.

Select from:

None

• Simple (the default)

CRAM MD5

Kerberos

External

Bind dn The user Id. This user must have permission to

create entries in the target directory.

If the Authentication Type is set to None, Kerberos, or External, you can leave this field

blank.

**Password** Password for the user Id.

> If the Authentication Type is set to None, Kerberos, or External, you can leave this field

Use SSL Select this option if Secure Sockets Layer (SSL)

is used.

**Key File Name** The file that contains the encryption keys to use

with SSL. Optionally, use the Browse button to

select the file.

If you do not select Use SSL, you can leave this

field blank.

**Key File Password** The password for the key file.

If you do not select Use SSL, you can leave this

field blank.

Private Key Name The private key name to use in the key file.

If you do not select Use SSL, you can leave this

field blank.

**LDAP Version** The version of the LDAP server (2 or 3).

4. When your entries are complete, click **OK**. The AMI LDAP update program runs and updates the specified directory with information from the repository

When the operation completes successfully, a success message is displayed. Otherwise, a message that includes the error code is displayed. For details about any error messages, see "LDAP error codes" on page 556, or the AMI Administration Tool online help.

### Using the command line

The AMI LDAP Directory Update Program, amtldup, is provided so that you can update a directory from a repository xml file using the command line, and on platforms other than Windows.

To use the command, change to the directory that contains the amtldup command, then enter the command with the required options. For the location of the amtldup executable file on the relevant platform, see "Directory structure" on page 445 (AIX), page 455 (HP-UX), page 463 (Solaris), or page 468 (Windows).

The syntax of the amtldup command is: amtldup [options] -f file

where the options are:

**-h** *host* The TCP address of the LDAP server host (default, localhost).

**-p** *port* The port to connect to the LDAP server (default 389).

**-D** *dn* The user Id in Distinguished Name form. This user must have permission to create entries in the Directory Information Tree.

**-w** *password* The password for the user Id.

**-Z** Use a secure LDAP connection (SSL).

**-K** *keyfile* The name of the file that contains the encryption keys for use with SSL. This option is required if **-Z** is specified.

**-P** *key\_pw* The password of the key file. This option is required if **-Z** is specified.

**-N** *key\_name* The private key name to use in the key file. This option is required if **-Z** is specified.

-m mechanism The Simple Authentication and Security Layer (SASL) authentication mechanism to use to bind to the directory. If

specified, the mechanism must be one of:CRAM-MD5 for CRAM MD5 authentication

· GSSAPI for Kerberos authentication

EXTERNAL for any other user-provided SASL mechanism

**-V** *version* The version of the LDAP server (2 or 3; default is 3).

**-b** base\_dn The base Distinguished Name under which new entries are created. The default is the container cn=AMIInfo under the default

directory naming context.

-v Use verbose mode.

-? Display syntax and options.

and file is the name of the repository xml file.

To delete AMI entries under the *base\_dn*, use: amtldup [options] -X

## **Directory information tree**

Entries in a directory are organized in a treelike structure called the Directory Information Tree (DIT). Within the DIT, the Distinguished Name (DN) of each entry determines its position in the tree. To store AMI information in the directory, you must select a base DN for the data. If the base DN does not already exist, it is created, then all the AMI data is placed under the base. Similarly, when the AMI searches for services and policies, you must specify the base DN from which to start the search. Typically, the contents of each XML repository file are stored under a distinct base DN (that is, in a separate container).

By default, the base DN is a container with the name cn=AMIInfo under the directory suffix.

The directory administrator must manage authorization to use the directory objects by using the usual administration utilities. The AMI does not provide tools to manage access control lists for service and policy information. When the entries are created, they inherit the access control list from the parent object. For further information, see "Security" on page 513.

## **Directory search**

When an AMI application specifies a service or policy name, the AMI searches either the local repository file, or an LDAP directory. This depends on how the environment variables that AMI uses are set.

To search an LDAP directory for repository information, the AMT\_REPOSITORY environment variable must be set to a reference to the repository information in LDAP URL format. This format is specified in RFC 2255 (for details, refer to the IETF Request for Comments Web page at http://www.ietf.org/rfc.html). For example:

AMT REPOSITORY=1dap://ldap.hursley.ibm.com:389/cn=Rep1,cn=AMIInfo,dc=hursley, o=ibm,c=uk

The LDAP URL can contain the bind DN, that is, the user Id with which to bind (this is needed for simple and CRAM-MD5 authentication). For example:

AMT REPOSITORY=1dap://ldap.hursley.ibm.com:389/cn=Rep1,cn=AMIInfo,dc=hursley, o=ibm,c=uk??sub??bindname=cn=Manager,o=MQSeries,o=ibm,c=uk

Alternatively, you can specify the bind DN separately using the environment variable AMT\_LDAP\_BINDDN, for example:

AMT LDAP BINDDN=cn=Manager,o=MQSeries,o=ibm,c=uk

If you specify the bind DN using both the LDAP URL and the AMT\_LDAP\_BINDDN environment variable, the environment variable takes precedence.

For C++ and Java applications, the LDAP URL can be specified by using the **AmSessionFactory setRepository** method. See "setRepository" on page 199 (C++) or "setRepository" on page 401 (Java).

To set security parameters, use the following environment variables:

#### AMT\_LDAP\_AUTHENTICATION

Set to one of none, simple, CRAM-MD5, or Kerberos according to the required security mechanism. If there is no bind DN set, the default is none, which implies anonymous access. Otherwise, the default is simple authentication.

#### AMT\_LDAP\_PASSWORD

Set to the password for the bind DN, if a password is required for the security mechanism that AMT\_LDAP\_AUTHENTICATION sets.

#### AMT\_SSL

If this environment variable is set, Secure Sockets Layer (SSL) is used. Set it to the key file name, password, and key name (filename, password, name), if required. For example,

AMT SSL=keyfile, secret, cn=Manager, o=MQSeries, o=ibm, c=uk

## **Security**

AMI administrators must consider the security of the bind DN. This is the user Id with which the AMI binds to the directory to extend, and search for, service and policy information. Authorization can range between full anonymous access, and the allocation of individual identities and access authorizations to each user.

For any chosen security strategy, the appropriate identities and passwords must be defined in the directory, and set by using the AMI environment variables on the client computers. You can set authorization to access the AMI information for individual users, or for groups, by using the normal directory utilities. You can use the Access Control List and inheritance mechanism of the directory to simplify authorization.

For SSL authentication or encryption, the IBM Global Security Kit (GSKit) V4 or later must be installed on each client machine that uses the AMI or the AMI Administration Tool). This is available as a free download from the IBM Web site,

http://www.ibm.com/software/network/directory

For Kerberos, the Kerberos client, IBM Network Authentication Service, must be installed. Note that Kerberos is not supported on Sun Solaris and HP-UX.

## **LDAP** support

# **Chapter 21. Problem determination**

This chapter shows you how to use the trace facility in the Application Messaging Interface, and gives some information about finding the causes of problems. See:

- "Using trace (AS/400, UNIX, and Windows)"
- "Using trace (OS/390)" on page 529
- "When your AMI program fails" on page 532

# Using trace (AS/400, UNIX, and Windows)

The Application Messaging Interface includes a trace facility to help identify what is happening when you have a problem. It shows the paths taken when you run your AMI program. Unless you have a problem, you are recommended to run with tracing set off to avoid any unnecessary overheads on your system resources.

There are three environment variables that you set to control trace:

```
AMT_TRACE
AMT_TRACE_PATH
AMT_TRACE_LEVEL
```

For AS/400, you set these environment variables using the following commands:

ADDENVVAR - Adds an environment variable

CHGENVVAR - Changes an environment variable

WRKENVVAR - Displays an environment variable

RMVENVVAR - Deletes an environment variable

To set global environment variables, specify LEVEL(\*SYS) in the ADDENVAR command, for example:

```
ADDENVVAR ENVVAR(variable) VALUE(value) LEVEL(*SYS)
```

Alternatively, you can create a CL program that contains commands to set the environment variables. At startup, you can run this program by specifying the name of the CL program with the SYSVAL QSTRUPPGM command, for example: CHGSYSVAL SYSVAL(QSTRUPPGM) VALUE('program')

For UNIX or Windows, you set these variables in one of two ways.

- 1. From a command prompt. The settings are locally effective, so you must then start your AMI program from this prompt.
  - If you use the export command with the AS/400 Qshell interpreter, you must specify the -s option to set the environment in the current process.
- 2. By putting the information into your system startup file. These settings are globally effective. To do this:
  - On Windows, select **Start->Settings->Control Panel**, select **System**, select the **Environment** tab, then add or set the environment variables.
  - On UNIX systems, edit your .profile file.

When deciding where you want the trace files written, ensure that the user has sufficient authority to write to, not just read from, the disk.

If you have tracing switched on, it will slow down the running of your AMI program, but it will not affect the performance of your MQSeries environment. When you no longer need a trace file, it is your responsibility to delete it. You must stop your AMI program running to change the status of the AMT\_TRACE variable. The AMI trace environment variable is different to the trace environment variable used within the MQSeries range of products. Within the AMI, the trace environment variable turns tracing on. If you set the variable to a string of characters (any string of characters) tracing will remain switched on. It is not until you set the variable to NULL that tracing is turned off.

# Trace filename and directory

The trace file name takes the form AMTnnnnn.trc, where nnnnn is the ID of the AMI process running at the time.

### Commands on AS/400

### WRKENVVAR

Displays the settings of all environment variables.

#### ADDENVVAR ENVVAR(AMT TRACE PATH) VALUE('/directory')

Sets the trace directory where the trace file will be written.

### RMVENVVAR ENVVAR(AMT\_TRACE\_PATH)

Removes the AMT TRACE PATH environment variable; the trace file is written to the current working directory (when the AMI program was started).

#### ADDENVVAR ENVVAR(AMT TRACE LEVEL) VALUE(n)

Sets the trace level, where n is an integer from 0 through 9. 0 represents minimal tracing, and 9 represents a fully detailed trace.

You can also suffix the value with a + (plus) or - (minus) sign. When the plus sign is suffixed, the trace includes all control block dump information and all informational messages. When the minus sign is suffixed, the trace includes only the entry and exit points in the trace, with no control block information or text output to the trace file.

### RMVENVVAR ENVVAR(AMT\_TRACE\_LEVEL)

Removes the AMT\_TRACE\_LEVEL environment variable. The trace level is set to its default value of 2.

### ADDENVVAR ENVVAR(AMT\_TRACE) VALUE(xxxxxxxx)

Sets tracing ON by putting one or more characters for the VALUE parameter. For example:

ADDENVVAR ENVVAR(AMT\_TRACE) VALUE(yes) ADDENVVAR ENVVAR(AMT\_TRACE) VALUE(no)

In both of these examples, tracing will be set ON.

#### RMVENVVAR ENVVAR(AMT TRACE)

Sets tracing off.

### **Commands on UNIX**

### export AMT TRACE PATH=/directory

Sets the trace directory where the trace file will be written.

### unset AMT\_TRACE\_PATH

Removes the AMT TRACE PATH environment variable; the trace file is written to the current working directory (when the AMI program was started).

#### echo \$AMT\_TRACE\_PATH

Displays the current setting of the trace directory path.

### export AMT\_TRACE\_LEVEL=n

Sets the trace level, where n is an integer from 0 through 9. 0 represents minimal tracing, and 9 represents a fully detailed trace.

You can also suffix the value with a + (plus) or - (minus) sign. When the plus sign is suffixed, the trace includes all control block dump information and all informational messages. When the minus sign is suffixed, the trace includes only the entry and exit points in the trace, with no control block information or text output to the trace file.

#### unset AMT\_TRACE\_LEVEL

Removes the AMT\_TRACE\_LEVEL environment variable. The trace level is set to its default value of 2.

### echo \$AMT\_TRACE\_LEVEL

Displays the current setting of the trace level.

### export AMT\_TRACE=xxxxxxxx

Sets tracing ON by putting one or more characters after the '=' sign. For example:

```
export AMT TRACE=ves
export AMT_TRACE=no
```

In both of these examples, tracing will be set ON.

#### unset AMT\_TRACE

Sets tracing off.

#### echo \$AMT\_TRACE

Displays the contents of the environment variable.

### Commands on Windows

### SET AMT\_TRACE\_PATH=drive:\directory

Sets the trace directory where the trace file will be written.

### SET AMT\_TRACE\_PATH=

Removes the AMT\_TRACE\_PATH environment variable; the trace file is written to the current working directory (when the AMI program was started).

### SET AMT\_TRACE\_PATH

Displays the current setting of the trace directory.

#### SET AMT TRACE LEVEL=n

Sets the trace level, where n is an integer from 0 through 9. 0 represents minimal tracing, and 9 represents a fully detailed trace.

You can also suffix the value with a + (plus) or - (minus) sign. When the plus sign is suffixed, the trace includes all control block dump information and all informational messages. When the

minus sign is suffixed, the trace includes only the entry and exit points in the trace, with no control block information or text output to the trace file.

### SET AMT\_TRACE\_LEVEL=

Removes the AMT\_TRACE\_LEVEL environment variable. The trace level is set to its default value of 2.

### SET AMT\_TRACE\_LEVEL

Displays the current setting of the trace level.

### SET AMT\_TRACE=xxxxxxxx

Sets tracing ON by putting one or more characters after the '=' sign. For example:

```
SET AMT_TRACE=yes
SET AMT_TRACE=no
```

In both of these examples, tracing will be set ON.

### SET AMT\_TRACE=

Sets tracing OFF.

### **SET AMT TRACE**

Displays the contents of the environment variable.

### C++ and Java

For these language bindings, there is more control over the production of trace. In each case, the AmSessionFactory has two methods that control trace:

- setTraceLocation(location);
- setTraceLevel(level);

The behavior of these methods matches exactly the behavior of the environment variables:

- 1. AMT\_TRACE\_PATH
- 2. AMT\_TRACE\_LEVEL

Once an AmSession has been created using an AmSessionFactory, the trace level and location are set for the complete life of that AmSession.

If set, the values of the properties in the AmSessionFactory take precedence over any AMT trace environment variables.

# Example trace

The following example trace shows 'typical' trace output.

Trace for program E:\users\winn\build\bin\amtsosnd.exe <<< AMT trace >>> started at Wed May 30 09:07:10 2001

```
@(!) <<< *** Code Level is 1.3.0 *** >>>
   !(00330) BuildDate May 29 2001
   !(00330) Trace Level is 9
(00330)@09:07:10.513
  -->xmq xxxInitialize
   --->ObtainSystemCp
  !(00330) Code page is 437
  <----ObtainSystemCp (rc = 0)
  <--xmq xxxInitialize (rc = 0)
  -->amSessCreateX
   ---->amCheckAllBlanks()
  <---amCheckAllBlanks() (rc = 0)
  ---->amCheckValidName()
   <---amCheckValidName() (rc = 1)
   !(00330) Session name is: AMT.SAMPLE.SESSION
   !(00330) Allocating Object lock
   !(00330) Allocated object lock 008A2FC0
  !(00330) amLOCK_OBJECT_INIT(008A2FC0)
   --->amIdxTableAddEntry
   ---->amIdxTableCreate
  !(00330) allocating 1076
   !(00330) amLOCK_GLOBAL() 0
   !(00330) amLOCK OBJECT INIT(009BFD68)
   !(00330) amUNLOCK GLOBAL() 0
  <----amIdxTableCreate (rc = AM ERR OK)
   ---->amIdxTableLock
  !(00330) amLOCK OBJECT(009BFD68) 0
   <----amIdxTableLock (rc = AM ERR OK)
   ---->amIdxTableUnlock
  !(00330) amLOCK OBJECT(009BFD68) 0
  <----amIdxTableUnlock (rc = AM ERR OK)
  <---amIdxTableAddEntry (rc = AM ERR OK)
   ---->amSesClearErrorCodes
   ---->amIdxTableGetEntry
   ---->amIdxTableLock
  !(00330) amLOCK OBJECT(009BFD68) 0
   <----amIdxTableLock (rc = AM ERR OK)</pre>
   ---->amIdxTableUnlock
  !(00330) amLOCK OBJECT(009BFD68) 0
  <----amIdxTableUnlock (rc = AM_ERR_OK)</pre>
   <----amIdxTableGetEntry (rc = AM ERR OK)</pre>
  !(00330) Object pointer 008A2780
   ---->amIdxTableGetEntry
   ---->amIdxTableLock
  !(00330) amLOCK OBJECT(009BFD68) 0
   <----amIdxTableLock (rc = AM ERR OK)
   ---->amIdxTableUnlock
  !(00330) amLOCK OBJECT(009BFD68) 0
  <----amIdxTableUnlock (rc = AM ERR OK)</pre>
   <----amIdxTableGetEntry (rc = AM_ERR_OK)</pre>
   ---->amErrTranslate
  <----amErrTranslate (rc = 0)
  ---->amIdxTableGetEntry
   ---->amIdxTableLock
  !(00330) amLOCK OBJECT(009BFD68) 0
   <----amIdxTableLock (rc = AM ERR OK)</pre>
   ---->amIdxTableUnlock
  !(00330) amLOCK OBJECT(009BFD68) 0
   <----amIdxTableUnlock (rc = AM ERR OK)</pre>
   <----amIdxTableGetEntry (rc = AM ERR OK)</pre>
   <----amSesClearErrorCodes (rc = 0)
```

```
---->amHashTableCreate()
  ---->amHashTableInit()
(00330)@09:07:10.604
  <----amHashTableInit() (rc = AM_ERR_OK)
  <---amHashTableCreate() (rc = AM ERR OK)
  ---->amHashTableCreate()
  ---->amHashTableInit()
  <----amHashTableInit() (rc = AM_ERR_OK)
  <----amHashTableCreate() (rc = AM_ERR_OK)
  ---->amHashTableCreate()
  ---->amHashTableInit()
  <----amHashTableInit() (rc = AM ERR OK)
  <----amHashTableCreate() (rc = AM ERR OK)
  ---->amHashTableCreate()
  ---->amHashTableInit()
  <----amHashTableInit() (rc = AM ERR OK)
  <----amHashTableCreate() (rc = AM ERR OK)
  ---->amHashTableCreate()
  ---->amHashTableInit()
  <----amHashTableInit() (rc = AM ERR OK)
  <----amHashTableCreate() (rc = AM ERR OK)
  ---->amHashTableCreate()
  ---->amHashTableInit()
  <----amHashTableInit() (rc = AM ERR OK)</pre>
  <----amHashTableCreate() (rc = AM ERR OK)
  ---->amHashTableCreate()
  ---->amHashTableInit()
  <----amHashTableInit() (rc = AM ERR OK)
  <----amHashTableCreate() (rc = AM ERR OK)
  ---->amHashTableCreate()
  ---->amHashTableInit()
  <----amHashTableInit() (rc = AM ERR OK)
  <----amHashTableCreate() (rc = AM ERR OK)
  --->amMaSrvCreate
  !(00330) amLOCK GLOBAL() 0
  ---->amIdxTableCreate
  !(00330) allocating 1076
  !(00330) amLOCK GLOBAL() 1
  !(00330) amLOCK OBJECT INIT(0089B600)
  !(00330) amUNLOCK GLOBAL() 1
  <----amIdxTableCreate (rc = AM ERR OK)
  !(00330) amUNLOCK GLOBAL() 0
  !(00330) Service object created 0x899CB8
  ---->amIdxTableAddEntry
  ---->amIdxTableLock
  !(00330) amLOCK OBJECT(0089B600) 0
  <----amIdxTableLock (rc = AM ERR OK)</pre>
  ---->amIdxTableUnlock
  !(00330) amLOCK OBJECT(0089B600) 0
  <----amIdxTableUnlock (rc = AM_ERR_OK)</pre>
  <----amIdxTableAddEntry (rc = AM ERR OK)
  ---->amMaSrvClearErrorCodes
  ---->amIdxTableGetEntry
(00330)@09:07:10.754
  -----amIdxTableLock
  !(00330) amLOCK OBJECT(0089B600) 0
  <----amIdxTableLock (rc = AM ERR OK)</pre>
  ---->amIdxTableUnlock
  !(00330) amLOCK OBJECT(0089B600) 0
  <-----amIdxTableUnlock (rc = AM ERR OK)</pre>
  <----amIdxTableGetEntry (rc = AM ERR OK)</pre>
  !(00330) Object pointer 00899CB8
  <----amMaSrvClearErrorCodes (rc = AM_ERR_OK)
  <---amMaSrvCreate (rc = AM ERR OK)
  ---->amMaSrvSetSessionHandle
  ---->amIdxTableGetEntry
  ---->amIdxTableLock
```

```
!(00330) amLOCK OBJECT(0089B600) 0
  <----amIdxTableLock (rc = AM ERR OK)
  ---->amIdxTableUnlock
  !(00330) amLOCK_OBJECT(0089B600) 0
  <----amIdxTableUnlock (rc = AM ERR OK)</pre>
  <----amIdxTableGetEntry (rc = AM ERR OK)</pre>
  !(00330) Object pointer 00899CB8
  <----amMaSrvSetSessionHandle (rc = AM ERR OK)
  ---->amHashTableAddHandle()
  ---->amHashTableAddElement()
  !(00330) Element [SYSTEM.DEFAULT.SENDER] slot [61]
  <----amHashTableAddElement() (rc = AM ERR OK)</pre>
  <----amHashTableAddHandle() (rc = AM ERR OK)
  --->amMaSrvCreate
  !(00330) Service object created 0x89BA48
  ---->amIdxTableAddEntry
  ---->amIdxTableLock
  !(00330) amLOCK OBJECT(0089B600) 0
  <----amIdxTableLock (rc = AM ERR OK)</pre>
  ---->amIdxTableUnlock
  !(00330) amLOCK OBJECT(0089B600) 0
  <----amIdxTableUnlock (rc = AM_ERR_OK)</pre>
  <----amIdxTableAddEntry (rc = AM ERR OK)</pre>
  ---->amMaSrvClearErrorCodes
  ---->amIdxTableGetEntry
  ---->amIdxTableLock
  !(00330) amLOCK_OBJECT(0089B600) 0
  <-----amIdxTableLock (rc = AM ERR OK)</pre>
   ---->amIdxTableUnlock
  !(00330) amLOCK_OBJECT(0089B600) 0
  <----amIdxTableUnlock (rc = AM ERR OK)
  <----amIdxTableGetEntry (rc = AM_ERR_OK)</pre>
  !(00330) Object pointer 0089BA48
  <----amMaSrvClearErrorCodes (rc = AM ERR OK)
  <----amMaSrvCreate (rc = AM ERR OK)
  ---->amMaSrvSetSessionHandle
  ---->amIdxTableGetEntry
  ---->amIdxTableLock
  !(00330) amLOCK OBJECT(0089B600) 0
  <----amIdxTableLock (rc = AM ERR OK)
  ---->amIdxTableUnlock
  !(00330) amLOCK OBJECT(0089B600) 0
  <----amIdxTableUnlock (rc = AM ERR OK)</pre>
(00330)@09:07:10.814
  <----amIdxTableGetEntry (rc = AM ERR OK)</pre>
  !(00330) Object pointer 0089BA48
  <----amMaSrvSetSessionHandle (rc = AM ERR OK)
  ---->amHashTableAddHandle()
  ---->amHashTableAddElement()
  !(00330) Element [SYSTEM.DEFAULT.RESPONSE.SENDER] slot [69]
  <----amHashTableAddElement() (rc = AM ERR OK)</pre>
  <---amHashTableAddHandle() (rc = AM ERR OK)</pre>
  --->amMaSrvCreate
  !(00330) Service object created 0x89D390
  ---->amIdxTableAddEntry
  ---->amIdxTableLock
  !(00330) amLOCK OBJECT(0089B600) 0
  <----amIdxTableLock (rc = AM ERR OK)</pre>
  ---->amIdxTableUnlock
  !(00330) amLOCK OBJECT(0089B600) 0
  <----amIdxTableUnlock (rc = AM ERR OK)</pre>
  <----amIdxTableAddEntry (rc = AM ERR OK)</pre>
  ---->amMaSrvClearErrorCodes
  ---->amIdxTableGetEntrv
   ----->amIdxTableLock
  !(00330) amLOCK OBJECT(0089B600) 0
  <----amIdxTableLock (rc = AM ERR OK)</pre>
```

```
---->amIdxTableUnlock
  !(00330) amLOCK OBJECT(0089B600) 0
  <----amIdxTableUnlock (rc = AM ERR OK)</pre>
  <----amIdxTableGetEntry (rc = AM_ERR_OK)
  !(00330) Object pointer 0089D390
  <----amMaSrvClearErrorCodes (rc = AM ERR OK)
  <---amMaSrvCreate (rc = AM ERR OK)
  ---->amMaSrvSetSessionHandle
  ---->amIdxTableGetEntry
  ---->amIdxTableLock
  !(00330) amLOCK OBJECT(0089B600) 0
  <----amIdxTableLock (rc = AM ERR OK)
  ---->amIdxTableUnlock
  !(00330) amLOCK OBJECT(0089B600) 0
  <----amIdxTableUnlock (rc = AM ERR OK)</pre>
  <----amIdxTableGetEntry (rc = AM ERR OK)</pre>
  !(00330) Object pointer 0089D390
  <----amMaSrvSetSessionHandle (rc = AM ERR OK)
  ---->amHashTableAddHandle()
  ---->amHashTableAddElement()
  !(00330) Element [SYSTEM.DEFAULT.RECEIVER] slot [16]
  <----amHashTableAddElement() (rc = AM ERR OK)</pre>
  <----amHashTableAddHandle() (rc = AM_ERR_OK)
  --->amMaSrvCreate
  !(00330) Service object created 0x9C01B0
  ---->amIdxTableAddEntry
  ---->amIdxTableLock
  !(00330) amLOCK OBJECT(0089B600) 0
  <----amIdxTableLock (rc = AM ERR OK)</pre>
  ---->amIdxTableUnlock
  !(00330) amLOCK OBJECT(0089B600) 0
  <----amIdxTableUnlock (rc = AM ERR OK)
  <----amIdxTableAddEntry (rc = AM ERR OK)</pre>
(00330)009:07:10.824
  ---->amMaSrvClearErrorCodes
  ---->amIdxTableGetEntry
  ---->amIdxTableLock
  !(00330) amLOCK OBJECT(0089B600) 0
  <----amIdxTableLock (rc = AM ERR OK)</pre>
  ---->amIdxTableUnlock
  !(00330) amLOCK OBJECT(0089B600) 0
  <----amIdxTableUnlock (rc = AM ERR OK)
  <----amIdxTableGetEntry (rc = AM ERR OK)</pre>
  !(00330) Object pointer 009C01B0
  <----amMaSrvClearErrorCodes (rc = AM ERR OK)
  <---amMaSrvCreate (rc = AM ERR OK)
  ---->amMaSrvSetSessionHandle
  ---->amIdxTableGetEntry
  ---->amIdxTableLock
  !(00330) amLOCK OBJECT(0089B600) 0
  <----amIdxTableLock (rc = AM ERR OK)</pre>
  ---->amIdxTableUnlock
  !(00330) amLOCK OBJECT(0089B600) 0
  <----amIdxTableUnlock (rc = AM ERR OK)</pre>
  <----amIdxTableGetEntry (rc = AM ERR OK)</pre>
  !(00330) Object pointer 009C01B0
  <----amMaSrvSetSessionHandle (rc = AM ERR OK)
  ---->amHashTableAddHandle()
  ---->amHashTableAddElement()
  !(00330) Element [SYSTEM.DEFAULT.PUBLISHER] slot [34]
  <----amHashTableAddElement() (rc = AM ERR OK)</pre>
  <----amHashTableAddHandle() (rc = AM ERR OK)
  --->amMaSrvCreate
  !(00330) Service object created 0x9C1AF8
  ---->amIdxTableAddEntry
  ---->amIdxTableLock
  !(00330) amLOCK OBJECT(0089B600) 0
```

```
<----amIdxTableLock (rc = AM ERR OK)
  ---->amIdxTableUnlock
  !(00330) amLOCK OBJECT(0089B600) 0
  <----amIdxTableUnlock (rc = AM_ERR OK)</pre>
  <----amIdxTableAddEntry (rc = AM ERR OK)</pre>
  ---->amMaSrvClearErrorCodes
  ---->amIdxTableGetEntry
  ---->amIdxTableLock
  !(00330) amLOCK_OBJECT(0089B600) 0
  <----amIdxTableLock (rc = AM ERR OK)</pre>
  ---->amIdxTableUnlock
  !(00330) amLOCK OBJECT(0089B600) 0
  <----amIdxTableUnlock (rc = AM ERR OK)</pre>
  <----amIdxTableGetEntry (rc = AM_ERR_OK)</pre>
  !(00330) Object pointer 009C1AF8
  <----amMaSrvClearErrorCodes (rc = AM ERR OK)</pre>
  <---amMaSrvCreate (rc = AM ERR OK)
  ---->amMaSrvSetSessionHandle
  ---->amIdxTableGetEntry
  ---->amIdxTableLock
  !(00330) amLOCK OBJECT(0089B600) 0
  <----amIdxTableLock (rc = AM_ERR_OK)</pre>
(00330)@09:07:10.824
  ---->amIdxTableUnlock
  !(00330) amLOCK OBJECT(0089B600) 0
  <----amIdxTableUnlock (rc = AM_ERR_OK)</pre>
  <----amIdxTableGetEntry (rc = AM_ERR_OK)</pre>
  !(00330) Object pointer 009C1AF8
  <----amMaSrvSetSessionHandle (rc = AM ERR OK)
  ---->amHashTableAddHandle()
  ---->amHashTableAddElement()
  !(00330) Element [SYSTEM.DEFAULT.SUBSCRIBER] slot [18]
  <----amHashTableAddElement() (rc = AM ERR OK)</pre>
  <---amHashTableAddHandle() (rc = AM ERR OK)
  --->amMaSrvCreate
  !(00330) Service object created 0x9C3440
  ---->amIdxTableAddEntry
  ---->amIdxTableLock
  !(00330) amLOCK OBJECT(0089B600) 0
  <----amIdxTableLock (rc = AM ERR OK)</pre>
  ---->amIdxTableUnlock
  !(00330) amLOCK OBJECT(0089B600) 0
  <----amIdxTableUnlock (rc = AM ERR OK)</pre>
  <----amIdxTableAddEntry (rc = AM ERR OK)
  ---->amMaSrvClearErrorCodes
  ---->amIdxTableGetEntry
  ---->amIdxTableLock
  !(00330) amLOCK OBJECT(0089B600) 0
  <----amIdxTableLock (rc = AM_ERR_OK)</pre>
  ---->amIdxTableUnlock
  !(00330) amLOCK OBJECT(0089B600) 0
  <----amIdxTableUnlock (rc = AM ERR OK)</pre>
  <----amIdxTableGetEntry (rc = AM_ERR_OK)</pre>
  !(00330) Object pointer 009C3440
  <----amMaSrvClearErrorCodes (rc = AM ERR OK)
  <---amMaSrvCreate (rc = AM ERR OK)
  ---->amMaSrvSetSessionHandle
  ---->amIdxTableGetEntry
  ---->amIdxTableLock
  !(00330) amLOCK OBJECT(0089B600) 0
  <----amIdxTableLock (rc = AM ERR OK)</pre>
  ---->amIdxTableUnlock
  !(00330) amLOCK_OBJECT(0089B600) 0
  <----amIdxTableUnlock (rc = AM_ERR_OK)
  <----amIdxTableGetEntry (rc = AM ERR OK)</pre>
  !(00330) Object pointer 009C3440
  <----amMaSrvSetSessionHandle (rc = AM ERR OK)
```

```
---->amMaSrvSetSubReceiverHandle
  ---->amIdxTableGetEntry
  ---->amIdxTableLock
  !(00330) amLOCK_OBJECT(0089B600) 0
  <----amIdxTableLock (rc = AM ERR OK)</pre>
  ---->amIdxTableUnlock
  !(00330) amLOCK OBJECT(0089B600) 0
  <----amIdxTableUnlock (rc = AM ERR OK)</pre>
  <----amIdxTableGetEntry (rc = AM_ERR_OK)</pre>
  !(00330) Object pointer 009C1AF8
  <---amMaSrvSetSubReceiverHandle (rc = AM ERR OK)
  --->amMaMsgCreate
  !(00330) amLOCK GLOBAL() 0
(00330)@09:07:11.1\overline{2}4
  ---->amIdxTableCreate
  !(00330) allocating 1076
  !(00330) amLOCK_GLOBAL() 1
  !(00330) amLOCK OBJECT INIT(009C6740)
  !(00330) amUNLO\overline{C}K GLOBAL() 1
  <----amIdxTableCreate (rc = AM ERR OK)
  !(00330) amUNLOCK GLOBAL() 0
  !(00330) message object created -[10243464]
  ---->amIdxTableAddEntry
  ---->amIdxTableLock
  !(00330) amLOCK OBJECT(009C6740) 0
  <----amIdxTableLock (rc = AM ERR OK)</pre>
  ---->amIdxTableUnlock
  !(00330) amLOCK OBJECT(009C6740) 0
  <----amIdxTableUnlock (rc = AM_ERR_OK)
  <----amIdxTableAddEntry (rc = AM_ERR_OK)</pre>
  ---->amMaMsgClearErrorCodes
  ---->amIdxTableGetEntry
  ---->amIdxTableLock
  !(00330) amLOCK OBJECT(009C6740) 0
  <-----amId\overline{x}TableLock (rc = AM ERR OK)
  ---->amIdxTableUnlock
  !(00330) amLOCK_OBJECT(009C6740) 0
  <----amIdxTableUnlock (rc = AM ERR OK)</pre>
  <----amIdxTableGetEntry (rc = AM_ERR_OK)</pre>
  !(00330) Object pointer 009C4D88
  <----amMaMsgClearErrorCodes (rc = AM ERR OK)</pre>
  <---amMaMsgCreate (rc = AM ERR OK)
  ---->amMaMsgSetSessionHandle
  ---->amIdxTableGetEntry
  ---->amIdxTableLock
  !(00330) amLOCK OBJECT(009C6740) 0
  <----amIdxTableLock (rc = AM ERR OK)</pre>
  ---->amIdxTableUnlock
  !(00330) amLOCK OBJECT(009C6740) 0
  <----amIdxTableUnlock (rc = AM ERR OK)
  <----amIdxTableGetEntry (rc = AM ERR OK)</pre>
  !(00330) Object pointer 009C4D88
  <---amMaMsgSetSessionHandle (rc = AM ERR OK)
  ---->amHashTableAddHandle()
  ---->amHashTableAddElement()
  !(00330) Element [SYSTEM.DEFAULT.SEND.MESSAGE] slot [83]
  <----amHashTableAddElement() (rc = AM ERR OK)
  <---amHashTableAddHandle() (rc = AM_ERR_OK)
  --->amMaMsgCreate
  !(00330) message object created -[10259368]
  ---->amIdxTableAddEntry
  ---->amIdxTableLock
  !(00330) amLOCK_OBJECT(009C6740) 0
  <----amIdxTableLock (rc = AM_ERR_OK)
  ---->amIdxTableUnlock
  !(00330) amLOCK OBJECT(009C6740) 0
  <----amIdxTableUnlock (rc = AM ERR OK)
```

```
<----amIdxTableAddEntry (rc = AM ERR OK)</pre>
  ---->amMaMsgClearErrorCodes
  ---->amIdxTableGetEntry
  ---->amIdxTableLock
  !(00330) amLOCK OBJECT(009C6740) 0
  <----amIdxTableLock (rc = AM ERR OK)</pre>
  ---->amIdxTableUnlock
  !(00330) amLOCK OBJECT(009C6740) 0
(00330)@09:07:11.3\overline{3}5
  <-----amIdxTableUnlock (rc = AM_ERR_OK)</pre>
  <----amIdxTableGetEntry (rc = AM ERR OK)</pre>
  !(00330) Object pointer 009C8BA8
  <----amMaMsgClearErrorCodes (rc = AM ERR OK)</pre>
  <---amMaMsgCreate (rc = AM_ERR_OK)
  ---->amMaMsgSetSessionHandle
  ---->amIdxTableGetEntry
  \verb|-----> amIdxTableLock|
  !(00330) amLOCK OBJECT(009C6740) 0
  <----amIdxTableLock (rc = AM ERR OK)</pre>
  ---->amIdxTableUnlock
  !(00330) amLOCK OBJECT(009C6740) 0
  <----amIdxTableUnlock (rc = AM_ERR_OK)</pre>
  <----amIdxTableGetEntry (rc = AM ERR OK)</pre>
  !(00330) Object pointer 009C8BA8
  <----amMaMsgSetSessionHandle (rc = AM ERR OK)
  ---->amHashTableAddHandle()
  ---->amHashTableAddElement()
  !(00330) Element [SYSTEM.DEFAULT.RECEIVE.MESSAGE] slot [17]
  <----amHashTableAddElement() (rc = AM_ERR_OK)</pre>
  <----amHashTableAddHandle() (rc = AM ERR OK)
  --->amMaPolCreate
  !(00330) amLOCK GLOBAL() 0
  ---->amIdxTableCreate
  !(00330) allocating 1076
  !(00330) amLOCK GLOBAL() 1
  !(00330) amLOCK_OBJECT_INIT(0089F8F0)
  !(00330) amUNLOCK_GLOBAL() 1
  <----amIdxTableCreate (rc = AM ERR OK)
  !(00330) amUNLOCK GLOBAL() 0
  !(00330) policy object created.
  !(00330) policy object initialized.
  ---->amIdxTableAddEntry
  ---->amIdxTableLock
  !(00330) amLOCK OBJECT(0089F8F0) 0
  <----amIdxTableLock (rc = AM ERR OK)</pre>
  ---->amIdxTableUnlock
  !(00330) amLOCK OBJECT(0089F8F0) 0
  <----amIdxTableUnlock (rc = AM ERR OK)</pre>
  <----amIdxTableAddEntry (rc = AM ERR OK)</pre>
  ---->amMaPolClearErrorCodes
  ---->amIdxTableGetEntry
   ---->amIdxTableLock
  !(00330) amLOCK OBJECT(0089F8F0) 0
  <-----amIdxTableLock (rc = AM_ERR_OK)</pre>
  ---->amIdxTableUnlock
  !(00330) amLOCK OBJECT(0089F8F0) 0
  <----amIdxTableUnlock (rc = AM ERR OK)</pre>
  <----amIdxTableGetEntry (rc = AM_ERR_OK)</pre>
  !(00330) Object pointer 009CB968
  <----amMaPolClearErrorCodes (rc = AM ERR OK)
  <---amMaPolCreate (rc = AM ERR OK)
  ---->amMaPolSetSessionHandle
  ---->amIdxTableGetEntry
  ---->amIdxTableLock
  !(00330) amLOCK OBJECT(0089F8F0) 0
  <----amIdxTableLock (rc = AM ERR OK)</pre>
  ---->amIdxTableUnlock
```

```
!(00330) amLOCK OBJECT(0089F8F0) 0
  <----amIdxTableUnlock (rc = AM ERR OK)
  <----amIdxTableGetEntry (rc = AM ERR OK)</pre>
  !(00330) Object pointer 009CB968
(00330)@09:07:11.435
  <---amMaPolSetSessionHandle (rc = AM ERR OK)
  ---->amHashTableAddHandle()
  ---->amHashTableAddElement()
  !(00330) Element [SYSTEM.DEFAULT.POLICY] slot [29]
  <----amHashTableAddElement() (rc = AM ERR OK)</pre>
  <----amHashTableAddHandle() (rc = AM ERR OK)
  --->amMaPolCreate
  !(00330) policy object created.
  !(00330) Setting syncpoint on in policy
  !(00330) policy object initialized.
  ---->amIdxTableAddEntry
  ---->amIdxTableLock
  !(00330) amLOCK OBJECT(0089F8F0) 0
  <----amIdxTableLock (rc = AM ERR OK)</pre>
  ---->amIdxTableUnlock
  !(00330) amLOCK OBJECT(0089F8F0) 0
  <----amIdxTableUnlock (rc = AM ERR OK)</pre>
  <----amIdxTableAddEntry (rc = AM ERR OK)</pre>
  ---->amMaPolClearErrorCodes
  ---->amIdxTableGetEntry
  ---->amIdxTableLock
  !(00330) amLOCK_OBJECT(0089F8F0) 0
  <-----amIdxTableLock (rc = AM ERR OK)</pre>
  ---->amIdxTableUnlock
  !(00330) amLOCK_OBJECT(0089F8F0) 0
  <----amIdxTableUnlock (rc = AM ERR OK)</pre>
  <----amIdxTableGetEntry (rc = AM_ERR_OK)</pre>
  !(00330) Object pointer 009CC140
  <----amMaPolClearErrorCodes (rc = AM ERR OK)</pre>
  <---amMaPolCreate (rc = AM ERR OK)
  ---->amMaPolSetSessionHandle
  ---->amIdxTableGetEntry
  ---->amIdxTableLock
  !(00330) amLOCK OBJECT(0089F8F0) 0
  <----amIdxTableLock (rc = AM ERR OK)</pre>
  ---->amIdxTableUnlock
  !(00330) amLOCK OBJECT(0089F8F0) 0
  <----amIdxTableUnlock (rc = AM ERR OK)</pre>
  <----amIdxTableGetEntry (rc = AM ERR OK)</pre>
  !(00330) Object pointer 009CC140
  <---amMaPolSetSessionHandle (rc = AM ERR OK)
  ---->amHashTableAddHandle()
  ---->amHashTableAddElement()
  !(00330) Element [SYSTEM.DEFAULT.SYNCPOINT.POLICY] slot [80]
  <----amHashTableAddElement() (rc = AM_ERR_OK)</pre>
  <---amHashTableAddHandle() (rc = AM ERR OK)
  ---->amMaSrvSetStringProp
  ---->amIdxTableGetEntry
  ----->amIdxTableLock
  !(00330) amLOCK OBJECT(0089B600) 0
  <----amIdxTableLock (rc = AM ERR OK)</pre>
  ---->amIdxTableUnlock
  !(00330) amLOCK OBJECT(0089B600) 0
  <----amIdxTableUnlock (rc = AM ERR OK)</pre>
  <----amIdxTableGetEntry (rc = AM ERR OK)
  !(00330) Object pointer 00899CB8
  !(00330) [AMSRV STR Q NAME] set to [SYSTEM.DEFAULT.SENDER]
  <----amMaSrvSetStringProp (rc = AM_ERR_OK)
(00330)@09:07:11.445
  ---->amMaSrvSetStringProp
  ---->amIdxTableGetEntry
  ---->amIdxTableLock
```

```
!(00330) amLOCK OBJECT(0089B600) 0
<----amIdxTableLock (rc = AM ERR OK)
---->amIdxTableUnlock
!(00330) amLOCK_OBJECT(0089B600) 0
<----amIdxTableUnlock (rc = AM ERR OK)
<----amIdxTableGetEntry (rc = AM ERR OK)</pre>
!(00330) Object pointer 0089D390
!(00330) [AMSRV STR Q NAME] set to [SYSTEM.DEFAULT.RECEIVER]
<----amMaSrvSetStringProp (rc = AM_ERR_OK)
---->amMaSrvSetStringProp
---->amIdxTableGetEntry
---->amIdxTableLock
!(00330) amLOCK OBJECT(0089B600) 0
<----amIdxTableLock (rc = AM_ERR_OK)
---->amIdxTableUnlock
!(00330) amLOCK OBJECT(0089B600) 0
<----amIdxTableUnlock (rc = AM_ERR_OK)</pre>
<----amIdxTableGetEntry (rc = AM ERR OK)</pre>
!(00330) Object pointer 009C01B0
!(00330) [AMSRV_STR_Q_NAME] set to [SYSTEM.DEFAULT.PUBLISHER]
<----amMaSrvSetStringProp (rc = AM ERR OK)
---->amMaSrvSetStringProp
---->amIdxTableGetEntry
---->amIdxTableLock
!(00330) amLOCK OBJECT(0089B600) 0
<----amIdxTableLock (rc = AM ERR OK)</pre>
---->amIdxTableUnlock
!(00330) amLOCK OBJECT(0089B600) 0
<----amIdxTableUnlock (rc = AM_ERR_OK)
<----amIdxTableGetEntry (rc = AM_ERR_OK)
!(00330) Object pointer 009C1AF8
!(00330) [AMSRV_STR_Q_NAME] set to [SYSTEM.DEFAULT.SUBSCRIBER]
<----amMaSrvSetStringProp (rc = AM ERR OK)
---->amActivateFiles
!(00330) No DATAPATH specified from API
---->amGetDataPath()
!(00330) Using environment[E:\MQSeries\amt\]
<----amGetDataPath() (rc = 1)
!(00330) No POL HANDLER PATH specified from API
---->amGetPolHandlerPath()
---->amGetInstalledPath()
<----amGetInstalledPath() (rc = 1)
!(00330) Using installPath[E:\MQSeries\amt\handlers\]
<----amGetPolHandlerPath() (rc = 1)
!(00330) Policy Handler Path E:\MQSeries\amt\handlers\ from Installed Path Used
!(00330) No repository FILE specified from API
---->amGetRepositoryName()
!(00330) Using default[amt.xml]
<----amGetRepositoryName() (rc = 1)
!(00330) Repository 0x8A3670
!(00330) Repository ACTIVE
!(00330) No local host FILE specified from API
---->amGetLocalHostFileName()
!(00330) Using default[amthost.xml]
<----amGetLocalHostFileName() (rc = 1)
!(00330) Local Host 0x8A3620
!(00330) Local Host File ACTIVE
<---amActivateFiles (rc = 1)
!(00330) Using repository.
--->amRpsCreate
!(00330) amLOCK GLOBAL() 0
!(00330) Creating Repository Cache
---->CRpsTree::CRpsTree
<-----CRpsTree::CRpsTree (rc = 0)</pre>
!(00330) amUNLOCK GLOBAL() 0
<---amRpsCreate (rc = AM ERR OK)
--->amRpsGetIsOpen
```

```
!(00330) Object handle[9056960]
(00330)@09:07:11.845
  <---amRpsGetIsOpen (rc = AM ERR OK)
  --->amRpsOpen
  !(00330) amLOCK GLOBAL() 0
  !(00330) Object handle[9056960]
  ---->CRpsTree::refresh
  ----->CRpsTree::clearContent
  <-----CRpsTree::clearContent (rc = 0)</pre>
  !(00330) repository file name: E:\MQSeries\amt\amt.xml
  ---->CRpsTree::resolveRef
  ------CRpsTree::rsvService
  <-----CRpsTree::rsvService (rc = 0)</pre>
  ---->CRpsTree::rsvService
  <-----CRpsTree::rsvService (rc = 0)</pre>
  ---->CRpsTree::rsvService
  <-----CRpsTree::rsvService (rc = 0)</pre>
  <-----CRpsTree::resolveRef (rc = 0)</pre>
  <----CRpsTree::refresh (rc = 0)</pre>
  !(00330) amUNLOCK_GLOBAL() 0
  \leftarrow AM ERR OK)
  ---->amErrTranslate
  <---amErrTranslate (rc = 0)
  <--amSessCreateX (rc = 0)
```

# Using trace (OS/390)

The AMI provides two types of trace on OS/390:

Formatted trace Records spooled to a printer or directed to a file,

which can be directly interpreted using TSO/ISPF

browse, edit or print utilities.

**GTF** trace Data captured on entry to and exit from high level

and object level AMI function calls, which must be

formatted by IPCS before viewing.

### **Formatted Trace**

Formatted trace records are written on function entry and exit and at other points of execution where useful information can be gathered.

The format of the records is as follows:

```
Entry:
       hh:mm:ss.tttt ---->function name()
Exit:
       hh:mm:ss.tttt <----function name() (rc = n)</pre>
Data:
       ! information
```

Timestamps of entry and exit records are in local time, and are accurate to 1/10000 second. The function call depth is indicated for entry and exit records by the dashes in the '----' or '<----' prefixes; two dashes per call level. For exit records, 'n' indicates the reason code on completion of the function. The default is to trace up to a depth of two function call levels, but this can be varied for batch applications. See "Control of formatted trace".

This a sample fragment from a formatted trace:

```
13:26:58.3263 -->amSendMsg
13:26:58.3264 ---->amSesGetSenderHandle
  ! amHashTableGetHandle failed.
13:26:58.3266 < ---- amSesGetSenderHandle (rc = [18][0x12])
13:26:58.3268 ---->amSesGetDistListHandle
  ! amHashTableGetHandle failed.
13:26:58.3269 < ----amSesGetDistListHandle (rc = [18][0x12])
13:26:58.3270 ---->amSesCreateSender
```

For IMS, batch, or RRS-batch applications, formatted trace is directed to a dataset specified by the user. In the CICS environment, formatted trace entries are written to the current CICS trace destination as determined by the CICS administrator.

### Control of formatted trace

For IMS, batch, or RRS-batch applications, formatted trace can be turned on by specifying a JCL 'DD' statement for DD name 'AMTTRACE'. This can be assigned to SYSOUT or to a DASD dataset. If assigned to SYSOUT, the trace records are written to a single spool file.

AMI formatted trace will not be started unless '//AMTTRACE DD' is specified.

If the trace dataset becomes full during an AMI session, the file will automatically be reopened and the trace will wrap.

### Using trace (OS/390)

For CICS applications, the AMI formatted trace is started if, at AMI session start, CICS internal and/or auxiliary trace is switched on. If the CICS trace destinations are stopped, AMI will perform no tracing for the session. The CICS administrator can use the CICS-supplied 'CEMT' transaction to control CICS trace.

For batch AMI applications, the trace level can be varied by specifying the Language Environment program parameter 'ENVAR(AMT\_TRACE\_LEVEL=n)'. For example, to specify the formatted trace level for a C application program: EXEC PGM=AMIapp, PARM='ENVAR(AMT TRACE LEVEL=5)/'

For COBOL programs, Language Environment parameters are specified following the '/' delimiter. For example:

```
//JOBSTEP
            EXEC PGM=AMICob, PARM='/ENVAR(AMT TRACE LEVEL=9)'
```

Because CICS and IMS applications cannot easily set environment variables to control the trace level, the trace level defaults under CICS to a high setting. This ensures that all AMI trace points will be captured.

### **GTF Trace**

AMI captures trace data for GTF at entry to and exit from each user-callable object level and high level AMI function. Entry trace data include function name and parameters. Exit trace data include function name and returned values.

IMS, batch, and RRS-batch AMI applications direct the trace data to GTF as user entries, using GTF event identifiers '5E9' for entry, and '5EA' for exit. These identifiers are the same as those used by MQSeries for OS/390 Application GTF trace, allowing for AMI and MQSeries trace entries to be selected together in IPCS and formatted in a single, chronological, stream. Unlike MQSeries, however, the GTF format identifier for AMI GTF trace records is '00', causing IPCS to display these records in dump (hexadecimal/character) form, without using a bespoke formatting routine.

The following extract from IPCS formatted output shows an entry/exit pair of AMI GTF trace records:

```
HEXFORMAT AID FF FID 00 EID E5E9
                                           ∥ .6..A8SNELLSamSe
+0000 00F63080 C1F8E2D5 C5D3D3E2 8194E285
                                           sClearErrorCodes
+0010 A2C39385 8199C599 999699C3 968485A2
+0020 00000000 00000000 00000000 0FA05B10
     GMT-11/05/1999 14:49:51.564812 LOC-11/05/1999 14:49:51.564812
HEXFORMAT AID FF FID 00 EID E5EA
+0000 00F63080 C1F8E2D5 C5D3D3E2 8194E285
                                             .6..A8SNELLSamSe
+0010 A2C39385 8199C599 999699C3 968485A2
                                            sClearErrorCodes
. . . . . . . . . . . . . . . . . . .
+0030 00000000
     GMT-11/05/1999 14:49:51.564906 LOC-11/05/1999 14:49:51.564906
```

AMI applications on CICS do not directly trace to GTF. AMI writes the same data to the current CICS trace destination(s) along with AMI formatted trace records. CICS tracing is controlled by the CICS administrator using the CICS-supplied transaction 'CEMT'.

### **Control of GTF Trace**

AMI writes GTF trace records if, at AMI session start, GTF is started for the application's job name with option 'TRACE=USR'. GTF is usually started from the OS/390 operator's console using an installation defined procedure. The chapter

### Using trace (OS/390)

"Using trace for problem determination" in the MQSeries for OS/390 Problem Determination Guide describes a typical GTF start-up prompt/reply sequence. If AMI and MQSeries GTF trace entries are to be captured to the same dataset, the job names for both the AMI application and the MQSeries queue manager must be specified.

If GTF is not started at the start of the AMI session, no GTF tracing will be performed for the remainder of the session.

# When your AMI program fails

### **Reason Codes**

When an AMI function call fails, it reports the level of the failure in the completion code of the call. AMI has three completion codes:

AMCC\_OK The call completed successfully

AMCC\_WARNING The call completed with unexpected results

AMCC FAILED An error occurred during processing

In the last two cases, AMI supplies a reason code that provides an explanation of the failure. A list of AMI reason codes is given in "Appendix A. Reason codes and LDAP error codes" on page 537.

In addition, if MQSeries is the reason for the failure, AMI supplies a secondary reason code. The secondary reason codes can be found in the MQSeries Application Programming Reference book.

# First failure symptom report (AS/400, UNIX, and Windows)

A first failure symptom report is produced for unexpected and internal errors. This report is found in a file named AMTnnnnn.FDC, where nnnnn is the ID of the AMI process that is running at the time. You find this file in the working directory from which you started your AMI program, or in the directory specified by the path set in the AMT\_TRACE\_PATH environment variable. If you receive a first failure symptom report, you should contact IBM support personnel.

# First failure symptom report (OS/390)

In the unlikely event that AMI detects an internal processing error from which no recovery is possible, the following actions are taken:

- 1. A dump is taken of the application's data.
- 2. A first failure symptom report is produced.

Batch AMI applications write a Language Environment dump to SYSOUT. CICS AMI applications create a CICS transaction dump, with identifier 'MAMT'.

Batch AMI applications write the first failure symptom report to the formatted trace data set (AMTTRACE), if allocated, otherwise to SYSOUT. CICS AMI applications write the symptom report to SYSOUT.

The formatted diagnostic information starts with a summary that includes:

```
Date/Time
Code Level
Function Name
Probe Id
                 (code point within function)
Build Date
Major Error Code
Minor Error Code
Comment Lines
```

### When your AMI program fails

Following the summary is a list of the stored function stack, indicating the current function call sequence. Following this is a list of the latest 40 function calls. Each item contains:

Entry/Exit indicator Function name Return Code

### Other sources of information

AMI makes use of MQSeries as a transport mechanism and so MQSeries error logs and trace information can provide useful information. See the MQSeries System Administration manual for details of how to activate these problem determination

# Common causes of problems

- With the C object interface, most functions require a handle to the object they refer to. If this handle is not valid, the results are unpredictable.
- Completion code 2 (AMRC ERROR) together with reason code 110 (AMRC TRANSPORT NOT AVAILABLE) returned by amInitialize or amSesOpen (or the equivalent in COBOL, C++ and Java) normally indicates that the underlying MQSeries queue manager the AMI is attempting to use is not started (or does not exist). This might be because of a missing or incorrect xml repository file or because the data in the local host file is incorrect.
- Completion code 2 (AMRC\_ERROR) together with reason code 49 (AMRC\_TRANSPORT\_ERR) indicates that an error was detected by the underlying MQSeries transport. The secondary reason code returned by the appropriate 'get last error' function for the object concerned will provide the related MQSeries reason code. This error occurs most frequently during an attempt to open an underlying MQSeries queue object that does not exist (or has an incorrect type). This can be because it has never been created or because a missing or incorrect xml repository file is providing an incorrect queue name.

# Part 8. Appendixes

# Appendix A. Reason codes and LDAP error codes

This appendix contains a description of the AMRC\_\* reason codes, divided into three sections according to the value of the corresponding completion code. Within each section they are in alphabetic order. For a list of reason codes in numeric order, see "Appendix B. Constants and structures" on page 561.

In some circumstances, the AMI returns a secondary reason code that comes from MQSeries, the underlying transport layer. Please refer to the MQSeries Application Programming Reference manual for details of these reason codes.

This appendix also contains a description of the secondary error code values that can occur when you update an LDAP directory with AMI information from a repository file. These values might be displayed in an AMI Administration Tool error message, or returned from a GetLastError request for the AMI object concerned.

### Reason code: OK

The following reason code is returned with completion code: AMCC\_OK

#### AMRC NONE

The request was successful with no error or warning returned.

# Reason code: Warning

The following reason codes are returned with completion code: AMCC WARNING

### AMRC BACKED OUT

The unit of work has been backed out.

### AMRC\_BACKOUT\_LIMIT\_ERR

The backout count of a received message was found to have exceeded its backout limit. The message was returned to the application and was requeued to the backout-requeue queue.

### AMRC\_BACKOUT\_REQUEUE\_ERR

The backout count of a received message was found to have exceeded its backout limit. The message was returned to the application. It could not be requeued to the backout requeue queue.

#### AMRC\_CCSID\_NOT\_SUPPORTED

OS/390 V2 R9 (or later) is required to enable AMI publish subscribe or message element support under CICS. Ensure that your Language Environment installation is set up to use Unicode character conversion. See "Unicode character conversion" on page 458 for more details, and see the OS/390 C/C++ Programming Guide for a list of the coded character sets supported under OS/390.

### AMRC\_CLOSE\_SESSION\_ERR

An error occurred while closing the session. The session is closed.

### AMRC\_ENCODING\_INCOMPLETE

The message contains mixed values for integer, decimal, and floating point encodings, one or more of which are undefined. The encoding value returned to the application reflects only the encoding values that were defined.

### Reason code (warning)

### AMRC\_ENCODING\_MIXED

The message contains mixed values for integer, decimal and floating point encodings, one or more of which conflict. An encoding value of undefined was returned to the application.

### AMRC\_FILE\_ALREADY\_EXISTS

The AMI was unable to receive the file as the current file disposition is 'new', and a file with the same name already exists on your system. The first message of the file transfer is returned to the application. If this occurs, we recommend that the current unit of work is backed out. This will ensure that the messages received from the service are in a consistent state.

#### AMRC FILE FORMAT CONVERTED

The AMI received a file successfully, but needed to convert between different file types. An example is from an OS/390 fixed-length dataset to a UNIX file or between OS/390 datasets with different geometries.

### AMRC\_FILE\_NOT\_WRITTEN

The file used for a receive could not be opened. The first message of the file is returned to the application. If this occurs we recommend that the current unit of work is backed out. This will ensure that the messages held on the service are in a consistent state.

#### AMRC FILE SYSTEM ERR

A filesystem error occurred during a file transfer call. If this occurs, we recommend that the current unit of work is backed out. This will ensure the messages put to or received from the service are in a consistent state.

#### AMRC FILE TRUNCATED

On a file send or receive operation, the entire file was not processed. We recommend that the current unit of work is backed out. This will ensure that the messages put to or received from the service are in a consistent state.

### AMRC\_GROUP\_BACKOUT\_LIMIT\_ERR

The backout count of a received message was found to have exceeded its backout limit. The message was returned to the application. It was not requeued to the backout requeue queue because it represented a single message within a group of more than one.

### AMRC\_MULTIPLE\_REASONS

A distribution list open or send was only partially successful and returned multiple different reason codes in its underlying sender services.

#### AMRC MSG TRUNCATED

The received message that was returned to the application has been truncated.

### AMRC\_NO\_REPLY\_TO\_INFO

A response sender service specified when attempting to receive a request message was not updated with reply-to information because the request message contained no reply-to information. An attempt to send a reply message using the response sender will fail.

### AMRC\_NOT\_A\_FILE

A message was received from the service, but it does not appear to have been sent as part of a (physical mode) file transfer operation. The message is returned to the application.

### AMRC NOT CONVERTED

Data conversion of the received message was unsuccessful. The message was removed from the underlying message transport layer with the message data unconverted.

### AMRC\_POL\_HANDLER\_WARNING

A warning was returned from a policy handler library invocation that occurred while processing the application function call. The policy handler reason code can be obtained by the secondary reason code value returned from a getlastError request for the AMI object concerned.

#### AMRC\_POLICY\_NOT\_IN\_REPOS

The definition name that was specified when creating a policy was not found in the repository. The policy was created using default values.

#### AMRC PUBLISHER NOT IN REPOS

The definition name that was specified when creating a publisher was not found in the specified repository. The publisher was created using default values.

### AMRC\_RECEIVER\_NOT\_IN\_REPOS

The definition name that was specified when creating a receiver was not found in the repository. The receiver was created using default values.

#### AMRC\_REPOS\_WARNING

A warning associated with the underlying repository data was reported.

### AMRC\_RFH2\_FORMAT\_ERR

The format of an MQRFH2 rules and formatting header of a received message was not valid.

### AMRC\_SENDER\_NOT\_IN\_REPOS

The definition name that was specified when creating a sender was not found in the repository. The sender was created using default values.

#### AMRC SUBSCRIBER NOT IN REPOS

The definition name that was specified when creating a subscriber was not found in the repository. The subscriber was created using default values.

### AMRC\_TRANSPORT\_WARNING

A warning was reported by the underlying (MQSeries) message transport layer. The message transport reason code can be obtained by the secondary reason code value returned from a 'GetLastError' request for the AMI object concerned.

### AMRC\_UNEXPECTED\_RECEIVE\_ERR

An unexpected error occurred after a received message was removed from the underlying transport layer. The message was returned to the application.

### AMRC\_UNEXPECTED\_SEND\_ERR

An unexpected error occurred after a message was successfully sent. Output information updated as a result of the send request should never occur.

### Reason code: Failed

The following reason codes are returned with completion code: AMCC\_FAILED

#### AMRC BACKOUT INVALID

The backout request was not valid. On OS/390 under CICS, IMS, or RRS this can be due to calling the AMI backout functions rather than the transaction managers' own functions.

### AMRC BEGIN INVALID

The begin request was not valid because there were no participating resource managers registered.

### AMRC\_BROWSE\_OPTIONS\_ERR

The specified browse options value was not valid or contained an invalid combination of options.

### AMRC\_CCSID\_ERR

The specified coded character value was not valid.

### AMRC\_CCSID\_NOT\_SUPPORTED

The coded character set of name/value elements in the rules and formatting header of a received message, or that specified for passing elements between the application and the AMI, is not supported.

### AMRC\_CCSID\_PTR\_ERR

The specified coded character set id pointer was not valid.

### AMRC\_COMMAND\_ALREADY\_EXISTS

A publish, subscribe, or unsubscribe command could not be added to the message because the message already contained a command element. If this message is generated from the high-level interface, it may mean that you have tried to use the same message name for sending and receiving publish/subscribe messages. It can also occur if the same message object is reused to send a message without being reset.

### AMRC COMMIT INVALID

The commit request was not valid. On OS/390 under CICS, IMS, or RRS this can be due to calling the AMI commit functions rather than the transaction managers' own functions.

#### AMRC CONN NAME NOT FOUND

The connection name obtained from the repository was not found in the local host file.

### AMRC\_CORREL\_ID\_BUFF\_LEN\_ERR

The specified correlation id buffer length value was not valid.

### AMRC\_CORREL\_ID\_BUFF\_PTR\_ERR

The specified correlation id buffer pointer was not valid.

### AMRC\_CORREL\_ID\_LEN\_ERR

The specified correlation id length value was too long.

### AMRC\_CORREL\_ID\_LEN\_PTR\_ERR

The specified correlation id length pointer was not valid.

### AMRC\_CORREL\_ID\_PTR\_ERR

The specified correlation id pointer was not valid.

#### AMRC\_DATA\_BUFF\_LEN\_ERR

The specified data buffer length value was not valid.

### AMRC\_DATA\_BUFF\_PTR\_ERR

The specified data buffer pointer was not valid.

#### AMRC\_DATA\_LEN\_ERR

The specified data length was not valid.

### AMRC DATA LEN PTR ERR

The specified data length pointer was not valid.

### AMRC\_DATA\_OFFSET\_ERR

The specified data offset value was not valid.

#### AMRC\_DATA\_OFFSET\_PTR\_ERR

The specified data offset pointer was not valid.

### AMRC\_DATA\_PTR\_ERR

The specified data pointer was not valid.

### AMRC\_DATA\_SOURCE\_NOT\_UNIQUE

Message data for a send operation was passed in an application data buffer or a file, and was also found in the specified message object. Data to be sent can be included in an application buffer or a message object, but not both. Similarly, data can be included in a file or a message object, but not both. If data is sent in an application buffer or file, the message object can be reset first to remove existing data.

#### AMRC\_DEFN\_TYPE\_ERR

The definition type defined for the service point in the repository was inconsistent with the definition type of the underlying message transport queue object when it was opened.

#### AMRC DEFN TYPE PTR ERR

The specified definition type pointer was not valid.

### AMRC\_DIST\_LIST\_INDEX\_ERR

The specified distribution list index value was not valid.

### AMRC\_DIST\_LIST\_NOT\_IN\_REPOS

The definition name specified for creating a distribution list was not found in the repository. The object was not created.

### AMRC\_DTD\_NOT\_FOUND

An AMI dtd file (amt.dtd) was not found with the xml repository file in the same directory.

### AMRC\_DIST\_LIST\_NOT\_UNIQUE

The specified name could not be resolved to a unique distribution list because more than one distribution list with that name exists.

### AMRC\_ELEM\_COUNT\_PTR\_ERR

The specified element count pointer was not valid.

### AMRC\_ELEM\_INDEX\_ERR

The specified element index value was not valid.

### AMRC\_ELEM\_NAME\_LEN\_ERR

The specified element name length value was not valid.

#### AMRC ELEM NAME PTR ERR

The specified element name pointer was not valid.

### AMRC\_ELEM\_NOT\_FOUND

The specified element was not found.

### Reason code (failed)

### AMRC\_ELEM\_PTR\_ERR

The specified element pointer was not valid.

### AMRC\_ELEM\_STRUC\_ERR

The specified element structure was not valid. The structure id, version, or a reserved field contained an invalid value.

### AMRC\_ELEM\_STRUC\_NAME\_BUFF\_ERR

At least one of the name buffer (length and pointer) fields in the specified element structure was not valid.

### AMRC\_ELEM\_STRUC\_NAME\_ERR

At least one of the name (length and pointer) fields in the specified element structure was not valid. Ensure that the name length, pointer, and name string are valid.

### AMRC\_ELEM\_STRUC\_TYPE\_BUFF\_ERR

At least one of the type buffer (length and pointer) fields in the specified element structure was not valid. Ensure that the type length, pointer and type string are valid.

### AMRC\_ELEM\_STRUC\_TYPE\_ERR

At least one of the type (length and pointer) fields in the specified element structure was not valid.

### AMRC\_ELEM\_STRUC\_VALUE\_BUFF\_ERR

At least one of the value buffer (length and pointer) fields in the specified structure was not valid.

### AMRC\_ELEM\_STRUC\_VALUE\_ERR

At least one of the value (length and pointer) fields in the specified element structure was not valid. Ensure that the value length, pointer, and value string are valid.

### AMRC\_ENCODING\_ERR

The specified encoding value was not valid.

#### AMRC ENCODING PTR ERR

The specified encoding pointer was not valid.

### AMRC\_FILE\_FORMAT\_NOT\_SUPPORTED

An attempt was made to send a file type that is not supported. Unsupported file types include OS/390 VSAM datasets, and OS/390 partitioned datasets (though an individual member of a PDS may be sent).

#### AMRC\_FILE\_MSG\_FORMAT\_ERR

When using physical mode file transfer, only two message formats are allowed: AMFMT\_STRING (for text mode transfer), and AMFMT\_NONE (for binary mode transfer). When using logical mode file transfer, any message format may be used for messages generated from OS/390 datasets. On other platforms and for HFS files on OS/390, only AMFMT\_STRING and AMFMT\_NONE can be used.

### AMRC\_FILE\_NAME\_LEN\_ERR

The file name length passed in to a file transfer call was not valid.

#### AMRC FILE NAME PTR ERR

The file name pointer passed in to a file transfer call was not valid.

### AMRC FILE NOT FOUND

The file supplied on a file send call could not be opened. Check that the file exists and that the application has read access to it.

### AMRC\_FILE\_TRANSFER\_INVALID

An application running under CICS on OS/390 tried to perform a file transfer operation, which is invalid in this environment.

### AMRC\_FORMAT\_BUFF\_LEN\_ERR

The specified format buffer length value was not valid.

#### AMRC\_FORMAT\_BUFF\_PTR\_ERR

The specified format buffer pointer was not valid.

#### AMRC\_FORMAT\_LEN\_ERR

The specified message format string was too long.

#### AMRC\_FORMAT\_LEN\_PTR\_ERR

The specified format length pointer was not valid.

### AMRC\_FORMAT\_PTR\_ERR

The specified format pointer was not valid.

### AMRC GROUP STATUS ERR

The specified group status value was not valid.

### AMRC\_GROUP\_STATUS\_PTR\_ERR

The specified group status pointer was not valid.

#### AMRC HEADER INVALID

The RFH header structure of the message was not valid.

### AMRC HEADER TRUNCATED

The RFH header of the message was truncated.

### AMRC HOST CACHE ERR

A module was loaded for use as a repository file cache, but the module does not appear to be a valid repository cache.

### AMRC\_HOST\_FILE\_ERR

The contents of the local host file are not valid.

### AMRC\_HOST\_FILENAME\_ERR

The local host file name was not valid. The value of the appropriate environment variable should be corrected.

### AMRC\_HOST\_FILE\_NOT\_FOUND

A local host file with the specified name was not found.

#### AMRC INCOMPLETE GROUP

The specified request failed because an attempt was made to send a message that was not in a group when the existing message group was incomplete.

### AMRC\_INSUFFICIENT\_MEMORY

There was not enough memory available to complete the requested operation.

### AMRC INVALID DIST LIST NAME

The specified distribution list name was too long, contained invalid characters, or used the reserved prefix 'SYSTEM.'.

### AMRC\_INVALID\_IF SERVICE\_OPEN

The requested operation could not be performed because the specified service (sender, receiver, publisher, or subscriber) was open.

#### AMRC\_INVALID\_MSG\_NAME

The specified message name was too long, contained invalid characters, or used the reserved prefix 'SYSTEM.'.

### Reason code (failed)

### AMRC INVALID POLICY NAME

The specified policy name was too long, contained invalid characters, or used the reserved prefix 'SYSTEM.'.

### AMRC\_INVALID\_PUBLISHER\_NAME

The specified publisher service name was too long, contained invalid characters, or used the reserved prefix 'SYSTEM.'.

### AMRC\_INVALID\_Q\_NAME

The specified queue name was too long, or contained invalid characters.

### AMRC\_INVALID\_RECEIVER\_NAME

The specified receiver service name was too long, contained invalid characters, or used the reserved prefix 'SYSTEM.'.

### AMRC\_INVALID\_SENDER\_NAME

The specified sender service name was too long, contained invalid characters, or used the reserved prefix 'SYSTEM.'.

#### AMRC INVALID SESSION NAME

The specified session name was too long, contained invalid characters, or used the reserved prefix 'SYSTEM.'.

#### AMRC INVALID SUBSCRIBER NAME

The specified subscriber service name was too long, contained invalid characters, or used the reserved prefix 'SYSTEM.'.

### AMRC INVALID TRACE LEVEL

A specified trace level was not valid.

### AMRC\_JAVA\_CLASS\_ERR

A class referenced in AMI Java code cannot be found in the AMI Java native library. This is probably due to an incompatibility between the AMI class files and the AMI Java library. (Not applicable to the C and C++ programming languages).

### AMRC\_JAVA\_CREATE\_ERR

An unexpected error occurred when creating an AMI Java object. This is probably due to an incompatibility between the AMI class files and the AMI Java library. (Not applicable to the C and C++ programming languages).

### AMRC\_JAVA\_FIELD\_ERR

A field referenced in AMI Java code cannot be found in the AMI Java native library. This is probably due to an incompatibility between the AMI class files and the AMI Java library. (Not applicable to the C and C++ programming languages).

### AMRC\_JAVA\_JNI\_ERR

An unexpected error occurred when calling the AMI Java native library. This is probably due to an incompatibility between the AMI class files and the AMI Java library. (Not applicable to the C and C++ programming languages).

### AMRC JAVA METHOD ERR

A method referenced in AMI Java code cannot be found in the AMI Java native library. This is probably due to an incompatibility between the AMI class files and the AMI Java library. (Not applicable to the C and C++ programming languages).

### AMRC\_LDAP\_ERR

An error was encountered accessing the AMI repository information in the LDAP directory, or communicating with the LDAP server. The LDAP error code can be obtained from the secondary reason code value that is returned from a GetLastError request for the AMI object concerned. See "LDAP error codes" on page 556.

### AMRC\_LIBRARY\_DUP\_FUNCTION

A policy handler library that is specified by the repository attempted to register a function with an invocation point value that it has already registered.

#### AMRC\_LIBRARY\_FUNCTION\_PTR\_ERR

A policy handler library that is specified by the repository attempted to register a function with an invalid function pointer value (for example, NULL).

### AMRC\_LIBRARY\_INV\_POINT\_ERR

A policy handler library that is specified by the repository attempted to register a function with an invocation point value that was not valid.

### AMRC\_LIBRARY\_NOT\_FOUND

A policy handler library file name specified in the repository was not found in the handlers directory.

### AMRC\_JAVA\_NULL\_PARM\_ERR

The AMI Java code detected a null parameter that is not valid. (Not applicable to the C and C++ programming languages).

#### AMRC MSG HANDLE ERR

The specified message handle was not valid.

#### AMRC MSG ID BUFF LEN ERR

The specified message id buffer length value was not valid.

### AMRC MSG ID BUFF PTR ERR

The specified message id buffer pointer was not valid.

#### AMRC\_MSG\_ID\_LEN\_ERR

The specified message id length value was not valid.

#### AMRC\_MSG\_ID\_LEN\_PTR\_ERR

The specified message id length pointer was not valid.

### AMRC\_MSG\_ID\_PTR\_ERR

The specified message id pointer was not valid.

### AMRC\_MSG\_NOT\_FOUND

The specified message was not found, so the request was not carried out.

### AMRC\_MSG\_NOT\_UNIQUE

The specified name could not be resolved to a unique message because more than one message object with that name exists.

### AMRC\_MSG\_TYPE\_NOT\_REPORT

The message is not a report message.

### AMRC\_MSG\_TYPE\_PTR\_ERR

The specified message type pointer was not valid.

#### AMRC NAME BUFF LEN ERR

The specified name buffer length value was not valid.

### AMRC\_NAME\_BUFF\_PTR\_ERR

The specified name buffer pointer was not valid.

### Reason code (failed)

### AMRC\_NAME\_LEN\_PTR\_ERR

The specified name length pointer was not valid.

### AMRC\_NEGATIVE\_RECEIVE\_BUFF\_LEN

The value of the buffer length parameter that is specified on a receive message request was negative.

### AMRC\_NO\_MSG\_AVAILABLE

No message was available for a receive request after the specified wait time.

#### AMRC\_NO\_RESP\_SERVICE

The publish request was not successful because a response receiver service is required for registration and was not specified.

### AMRC\_NOT\_AUTHORIZED

The user is not authorized by the underlying transport layer to perform the specified request.

### AMRC POL HANDLER ERR

An error was returned from a policy handler library invocation that occurred while processing the application function call. The policy handler reason code can be obtained by the secondary reason code value returned from a getlastError request for the AMI object concerned.

#### AMRC POLICY NOT FOUND

The specified policy was not found, so the request was not carried out.

### AMRC POLICY NOT UNIQUE

The specified name could not be resolved to a unique policy because more than one policy with that name exists.

#### AMRC PRIMARY HANDLE ERR

The primary handle (that is, the first parameter) passed on the API call was not valid. The most probable reason for failure is that the handle passed is a synonym handle, which is not valid as the primary handle on any call to the AMI.

### AMRC\_PUBLISHER\_NOT\_UNIQUE

The specified name could not be resolved to a unique publisher because more than one publisher object with that name exists.

### AMRC\_Q\_NAME\_BUFF\_LEN\_ERR

The specified queue name buffer length value was not valid.

#### AMRC O NAME BUFF PTR ERR

The specified queue name buffer pointer was not valid.

### AMRC\_Q\_NAME\_LEN\_ERR

The specified queue name length value was not valid.

#### AMRC\_Q\_NAME\_LEN\_PTR\_ERR

The specified queue name length pointer was not valid.

#### AMRC Q NAME PTR ERR

The specified queue name pointer was not valid.

#### AMRC READ OFFSET ERR

The current data offset used for reading bytes from a message is not valid.

### AMRC\_RECEIVE\_BUFF\_LEN\_ERR

The buffer length specified for receiving data was not valid.

### AMRC RECEIVE BUFF PTR ERR

The buffer pointer specified for receiving data was not valid.

### AMRC\_RECEIVE\_DISABLED

The specified request could not be performed because the service in the underlying transport layer is not enabled for receive requests.

### AMRC\_RECEIVER\_NOT\_UNIQUE

The specified name could not be resolved to a unique receiver because more than one receiver object with that name exists.

### AMRC\_REPORT\_CODE\_ERR

The specified report (or feedback) code value was not valid.

### AMRC\_REPORT\_CODE\_PTR\_ERR

The specified report code pointer was not valid.

### AMRC\_REPOS\_CACHE\_ERR

A module was loaded for use as a host file cache, but the module does not appear to be a valid host cache.

#### AMRC REPOS ERR

An error was returned when initializing or accessing the repository. This can occur for any of the following reasons:

- The repository XML file (for instance, amt.xml) contains data that is not valid.
- The DTD file (amt.dtd) was not found or contains data that is not valid.
- The files needed to initialize the repository (located in directories intlFiles and locales) could not be located.

Check that the DTD and XML files are valid and correctly located, and that the path settings for the local host and repository files are correct.

#### AMRC REPOS FILENAME ERR

The repository file name was not valid. The value of the appropriate environment variable should be corrected.

### AMRC\_REPOS\_NOT\_FOUND

The repository file was not found. The value of the appropriate environment variable should be corrected.

### AMRC\_RESERVED\_NAME\_IN\_REPOS

The name specified for creating an object was found in the repository and is a reserved name that is not valid in a repository. The specified object was not created.

### AMRC\_RESP\_RECEIVER\_HANDLE\_ERR

The response receiver service handle specified when sending a request message was not valid.

#### AMRC\_RESP\_SENDER\_HANDLE\_ERR

The response sender service handle specified when receiving a request message was not valid.

### AMRC\_RFH\_ALREADY\_EXISTS

A publish, subscribe, or unsubscribe command could not be added to the message because the message already contained an RFH header. The message requires a reset first, to remove existing data.

#### AMRC SEND DATA PTR ERR

The buffer pointer specified for sending data was not valid.

### AMRC\_SEND\_DATA\_LEN\_ERR

The data length specified for sending data was not valid.

### Reason code (failed)

### AMRC\_SEND\_DISABLED

The specified request could not be performed because the service in the underlying transport layer is not enabled for send requests.

#### AMRC SENDER COUNT PTR ERR

The specified distribution list sender count pointer was not valid.

#### AMRC\_SENDER\_NOT\_UNIQUE

The specified name could not be resolved to a unique sender because more than one sender object with that name exists.

### AMRC\_SENDER\_USAGE\_ERR

The specified sender service definition type was not valid for sending responses. To be valid for sending a response, a sender service must not have a repository definition, must have been specified as a response service when receiving a previous request message and must not have been used for any purpose other than sending responses.

#### AMRC SERVICE ALREADY CLOSED

The specified (sender, receiver, distribution list, publisher or subscriber) service was already closed.

### AMRC\_SERVICE\_ALREADY\_OPEN

The specified (sender, receiver, distribution list, publisher or subscriber) service was already open.

#### AMRC SERVICE FULL

The specified request could not be performed because the service in the underlying transport has reached its maximum message limit.

#### AMRC SERVICE HANDLE ERR

The service handle specified for a sender, receiver, distribution list, publisher, or subscriber was not valid.

### AMRC\_SERVICE\_NOT\_FOUND

The specified (sender, receiver, distribution list, publisher, or subscriber) service was not found, so the request was not carried out.

#### AMRC\_SERVICE\_NOT\_OPEN

The request failed because the specified (sender, receiver, distribution list, publisher or subscriber) service was not open.

### AMRC\_SESSION\_ALREADY\_CLOSED

The session was already closed (or terminated).

#### AMRC\_SESSION\_ALREADY\_OPEN

The session was already open (or initialized).

### AMRC\_SESSION\_EXPIRED

Under the IMS environment, the current session has been marked as expired. See "Writing IMS applications using AMI" on page 437 for an explanation of why a session may be expired. Delete the current session and create new one for the duration of this transaction.

### AMRC\_SESSION\_HANDLE\_ERR

The specified session handle was not valid.

#### AMRC SESSION NOT OPEN

The request failed because the session was not open.

### AMRC\_SUBSCRIBER\_NOT\_UNIQUE

The specified name could not be resolved to a unique subscriber because more than one subscriber object with that name exists.

### AMRC\_TRANSPORT\_ERR

An error was reported by the underlying (MQSeries) message transport layer. The message transport reason code can be obtained by the secondary reason code value returned from a 'GetLastError' request for the AMI object concerned. For more information, see "Common causes of problems" on page 533.

### AMRC\_TRANSPORT\_LIBRARY\_ERR

An error occurred loading the transport library.

### AMRC\_TRANSPORT\_NOT\_AVAILABLE

The underlying transport layer is not available.

#### AMRC\_UNEXPECTED\_ERR

An unexpected error occurred.

#### AMRC\_WAIT\_TIME\_ERR

The specified wait-time value was not valid.

#### AMRC WAIT TIME PTR ERR

The specified wait time pointer was not valid.

### AMRC\_WAIT\_TIME\_READ\_ONLY

An attempt was made to set the wait time in a policy object for which the wait-time was read-only.

# Reason Code: Failed (Extended C AMI functions)

The following reason codes are returned with completion code: AMCC\_FAILED

They are returned only by the extended C AMI functions.

### AMRC ACCEPT DIRECT ERR

The specified accept direct requests value was not valid.

### AMRC\_ACCEPT\_DIRECT\_PTR\_ERR

The specified accept direct requests pointer was not valid.

### AMRC\_ACCEPT\_TRUNCATED\_ERR

The specified accept truncated value was not valid.

#### AMRC ACCEPT TRUNCATED PTR ERR

The specified accept truncated pointer was not valid.

#### AMRC\_ANON\_ERR

The specified anonymous value was not valid.

### AMRC\_ANON\_PTR\_ERR

The specified anonymous pointer was not valid.

#### AMRC\_APPL\_GROUP\_BUFF\_LEN\_ERR

The specified application group buffer length value was not valid.

### AMRC\_APPL\_GROUP\_BUFF\_PTR\_ERR

The specified application group buffer pointer was not valid.

### AMRC\_APPL\_GROUP\_LEN\_ERR

The specified application group length value was not valid.

### AMRC\_APPL\_GROUP\_LEN\_PTR\_ERR

The specified application group length pointer was not valid.

### AMRC APPL GROUP PTR ERR

The specified application group pointer was not valid.

### Reason code (failed)

### AMRC\_BIND\_ON\_OPEN\_ERR

The specified bind on open value was not valid.

### AMRC\_BIND\_ON\_OPEN\_PTR\_ERR

The specified bind on open pointer was not valid.

#### AMRC CHL NAME BUFF LEN ERR

The specified channel name buffer length value was not valid.

### AMRC\_CHL\_NAME\_BUFF\_PTR\_ERR

The specified channel name buffer pointer was not valid.

#### AMRC\_CHL\_NAME\_LEN\_ERR

The specified channel name length value was not valid.

### AMRC\_CHL\_NAME\_LEN\_PTR\_ERR

The specified channel name length pointer was not valid.

#### AMRC\_CHL\_NAME\_PTR\_ERR

The specified channel name pointer was not valid.

### AMRC\_CLOSE\_DELETE\_ERR

The specified close delete value was not valid.

#### AMRC CLOSE DELETE PTR ERR

The specified close delete pointer was not valid.

### AMRC\_CON\_HANDLE\_ERR

The specified connection handle was not valid.

### AMRC\_CON\_INT\_PROP\_ID\_ERR

The specified connection integer property identifier was not valid.

#### AMRC CON STR PROP ID ERR

The specified connection string property identifier was not valid.

### AMRC\_CONTEXT\_ERR

The specified message context value was not valid.

### AMRC\_CONTEXT\_PTR\_ERR

The specified message context pointer was not valid.

# AMRC\_CONVERT\_ERR

The specified convert message value was not valid.

### AMRC\_CONVERT\_PTR\_ERR

The specified convert message pointer was not valid.

#### AMRC\_COUNT\_ERR

The specified backout or retry count value was not valid.

### AMRC\_COUNT\_PTR\_ERR

The specified backout or retry count pointer was not valid.

### AMRC\_CUST\_PARM\_BUFF\_LEN\_ERR

The specified custom parameter buffer length value was not valid.

### AMRC\_CUST\_PARM\_BUFF\_PTR\_ERR

The specified custom parameter buffer pointer was not valid.

#### AMRC CUST PARM LEN ERR

The specified custom parameter length value was not valid.

### AMRC\_CUST\_PARM\_LEN\_PTR\_ERR

The specified custom parameter length pointer was not valid.

### AMRC\_CUST\_PARM\_PTR\_ERR

The specified custom parameter pointer was not valid.

### AMRC\_DLY\_PERSISTENCE\_ERR

The specified delivery persistence value was not valid.

#### AMRC DLY PERSISTENCE PTR ERR

The specified delivery persistence pointer was not valid.

### AMRC\_DST\_SUPPORT\_ERR

The specified distribution list support value was not valid.

### AMRC\_DST\_SUPPORT\_PTR\_ERR

The specified distribution list support pointer was not valid.

### AMRC\_EXPIRY\_ERR

The specified message expiry value was not valid.

## AMRC\_EXPIRY\_PTR\_ERR

The specified message expiry pointer was not valid.

### AMRC\_FILE\_DISP\_ERR

The specified file disposition value was not valid.

### AMRC FILE DISP PTR ERR

The specified file disposition pointer was not valid.

# AMRC\_FILE\_RCD\_LEN\_ERR

The specified file record length value was not valid.

### AMRC\_FILE\_RCD\_LEN\_PTR\_ERR

The specified file record length pointer was not valid.

### AMRC GROUP ID BUFF LEN ERR

The specified group id group buffer length value was not valid.

# AMRC\_GROUP\_ID\_BUFF\_PTR\_ERR

The specified group id buffer pointer was not valid.

#### AMRC\_GROUP\_ID\_LEN\_ERR

The specified group id length value was not valid.

### AMRC\_GROUP\_ID\_LEN\_PTR\_ERR

The specified group id length pointer was not valid.

## AMRC\_GROUP\_ID\_PTR\_ERR

The specified group id pointer was not valid.

#### AMRC\_HANDLE\_POISON\_MSG\_ERR

The specified handle poison message value was not valid.

### AMRC\_HANDLE\_POISON\_MSG\_PTR\_ERR

The specified handle poison message pointer was not valid.

## AMRC\_HANDLE\_PTR\_ERR

The specified handle pointer was not valid.

### AMRC\_IMPL\_OPEN\_ERR

The specified implicit open value was not valid.

### AMRC IMPL OPEN PTR ERR

The specified implicit open pointer was not valid.

# AMRC\_INFORM\_IF\_RET\_ERR

The specified inform if retained value was not valid.

## Reason code (failed)

### AMRC\_INFORM\_IF\_RET\_PTR\_ERR

The specified inform if retained pointer was not valid.

### AMRC\_INTERVAL\_ERR

The specified retry interval value was not valid.

#### AMRC INTERVAL PTR ERR

The specified retry interval pointer was not valid.

## AMRC\_INVALID\_IF\_CON\_OPEN

The requested operation could not be performed because the specified connection was open.

#### AMRC\_LEAVE\_OPEN\_ERR

The specified leave open value was not valid.

### AMRC\_LEAVE\_OPEN\_PTR\_ERR

The specified leave open pointer was not valid.

### AMRC LOCAL ERR

The specified publish or subscribe locally value was not valid.

### AMRC\_LOCAL\_PTR\_ERR

The specified publish or subscribe locally pointer was not valid.

#### AMRC MCD PARM BUFF LEN ERR

The specified MCD parameter buffer length value was not valid.

### AMRC MCD PARM BUFF PTR ERR

The specified MCD parameter buffer pointer was not valid.

#### AMRC MCD PARM LEN ERR

The specified MCD parameter length value was not valid.

### AMRC MCD PARM LEN PTR ERR

The specified MCD parameter length pointer was not valid.

### AMRC\_MCD\_PARM\_PTR\_ERR

The specified MCD parameter pointer was not valid.

### AMRC\_MGR\_NAME\_BUFF\_LEN\_ERR

The specified queue manager name buffer length value was not valid.

# AMRC\_MGR\_NAME\_BUFF\_PTR\_ERR

The specified queue manager name buffer pointer was not valid.

#### AMRC MGR NAME LEN ERR

The specified queue manager name length value was not valid.

## AMRC\_MGR\_NAME\_LEN\_PTR\_ERR

The specified queue manager name length pointer was not valid.

# AMRC\_MGR\_NAME\_PTR\_ERR

The specified queue manager name pointer was not valid.

### AMRC MSG INT PROP ID ERR

The specified message integer property identifier was not valid.

#### AMRC MSG LEN ERR

The specified message length value was not valid.

### AMRC\_MSG\_LEN\_PTR\_ERR

The specified message length pointer was not valid.

### AMRC MSG STR PROP ID ERR

The specified message string property identifier was not valid.

### AMRC\_MSG\_TYPE\_ERR

The specified message type value was not valid.

### AMRC\_NEW\_CORREL\_ID\_ERR

The specified new correlation id value was not valid.

#### AMRC\_NEW\_CORREL\_ID\_PTR\_ERR

The specified new correlation id pointer was not valid.

### AMRC\_NEW\_PUBS\_ONLY\_ERR

The specified new publications only value was not valid.

## AMRC\_NEW\_PUBS\_ONLY\_PTR\_ERR

The specified new publications only pointer was not valid.

## AMRC\_PERSISTENCE\_ERR

The specified persistence value was not valid.

## AMRC\_PERSISTENCE\_PTR\_ERR

The specified persistence pointer was not valid.

### AMRC\_POLICY\_INT\_PROP\_ID\_ERR

The specified policy integer property identifier was not valid.

### AMRC POLICY STR PROP ID ERR

The specified policy string property identifier was not valid.

### AMRC\_PRIORITY\_ERR

The specified priority value was not valid.

### AMRC\_PRIORITY\_PTR\_ERR

The specified priority pointer was not valid.

#### AMRC PUB ON REQ ERR

The specified publish on request value was not valid.

# AMRC\_PUB\_ON\_REQ\_PTR\_ERR

The specified publish on request pointer was not valid.

### AMRC\_PUB\_OTHERS\_ONLY\_ERR

The specified publish to others only value was not valid.

# AMRC\_PUB\_OTHERS\_ONLY\_PTR\_ERR

The specified publish to others only pointer was not valid.

## AMRC\_READ\_ONLY\_ERR

The specified wait time read only value was not valid.

#### AMRC\_READ\_ONLY\_PTR\_ERR

The specified wait time read only pointer was not valid.

#### AMRC\_REMOVE\_ALL\_ERR

The specified remove all subscriptions value was not valid.

# AMRC\_REMOVE\_ALL\_PTR\_ERR

The specified remove all subscriptions pointer was not valid.

### AMRC\_REPORT\_OPTION\_ERR

The specified report option value was not valid.

### AMRC REPORT OPTION PTR ERR

The specified report option pointer was not valid.

# AMRC\_RETAIN\_ERR

The specified retain publications value was not valid.

## Reason code (failed)

## AMRC\_RETAIN\_PTR\_ERR

The specified retain publications pointer was not valid.

### AMRC\_SEGMENT\_ERR

The specified segment message value was not valid.

#### AMRC SEGMENT PTR ERR

The specified segment message pointer was not valid.

## AMRC\_SEQ\_NO\_ERR

The specified sequence number value was not valid.

#### AMRC\_SEQ\_NO\_PTR\_ERR

The specified sequence number pointer was not valid.

### AMRC\_SET\_NAME\_INVALID

The specified name cannot be changed.

### AMRC SHARED ERR

The specified open shared value was not valid.

# AMRC\_SHARED\_PTR\_ERR

The specified open shared pointer was not valid.

#### AMRC SND TYPE ERR

The specified sender type value was not valid.

### AMRC\_SND\_TYPE\_PTR\_ERR

The specified sender type pointer was not valid.

### AMRC\_SPLIT\_LOGICAL\_ERR

The specified split logical value was not valid.

### AMRC SPLIT LOGICAL PTR ERR

The specified split logical pointer was not valid.

# AMRC\_SRV\_INT\_PROP\_ID\_ERR

The specified service integer property identifier was not valid.

#### AMRC SRV STR PROP ID ERR

The specified service string property identifier was not valid.

### AMRC\_SRV\_TYPE\_ERR

The specified service type value was not valid.

## AMRC\_SRV\_TYPE\_PTR\_ERR

The specified service type pointer was not valid.

#### AMRC\_SUBS\_POINT\_BUFF\_LEN\_ERR

The specified subscription point buffer length value was not valid.

### AMRC\_SUBS\_POINT\_BUFF\_PTR\_ERR

The specified subscription point buffer pointer was not valid.

# AMRC\_SUBS\_POINT\_LEN\_ERR

The specified subscription point length value was not valid.

## AMRC\_SUBS\_POINT\_LEN\_PTR\_ERR

The specified subscription point length pointer was not valid.

### AMRC SUBS POINT PTR ERR

The specified subscription point pointer was not valid.

# AMRC\_SUPPRESS\_REG\_ERR

The specified suppress registration value was not valid.

### AMRC\_SUPPRESS\_REG\_PTR\_ERR

The specified suppress registration pointer was not valid.

## AMRC\_SYNCPOINT\_ERR

The specified sync point value was not valid.

#### AMRC SYNCPOINT PTR ERR

The specified sync point pointer was not valid.

## AMRC\_TCP\_ADDR\_BUFF\_LEN\_ERR

The specified TCP/IP address buffer length value was not valid.

### AMRC\_TCP\_ADDR\_BUFF\_PTR\_ERR

The specified TCP/IP address buffer pointer was not valid.

## AMRC\_TCP\_ADDR\_LEN\_ERR

The specified TCP/IP address length value was not valid.

## AMRC\_TCP\_ADDR\_LEN\_PTR\_ERR

The specified TCP/IP address length pointer was not valid.

### AMRC\_TCP\_ADDR\_PTR\_ERR

The specified TCP/IP address pointer was not valid.

### AMRC TRP TYPE ERR

The specified transport type value was not valid.

### AMRC\_TRP\_TYPE\_PTR\_ERR

The specified transport type pointer was not valid.

## AMRC\_TRUSTED\_ERR

The specified trusted value was not valid.

### AMRC TRUSTED PTR ERR

The specified trusted pointer was not valid.

# AMRC\_USE\_CORREL\_ID\_ERR

The specified use correlation id value was not valid.

#### AMRC\_USE\_CORREL\_ID\_PTR\_ERR

The specified use correlation id pointer was not valid.

# AMRC\_WAIT\_WHOLE\_GROUP\_ERR

The specified wait for whole group value was not valid.

## AMRC\_WAIT\_WHOLE\_GROUP\_PTR\_ERR

The specified wait for whole group pointer was not valid.

# LDAP error codes

# 1 Unable to allocate memory

**Cause:** Not enough memory available to perform the update.

**Action:** Close any other applications that are running on the

workstation.

### 2 Unable to access or read SSL keyfile

**Cause:** The Secure Sockets Layer key file cannot be located.

**Action:** If you require SSL encryption, check the name of the file is

specified correctly.

## 3 Invalid SSL keyfile password

**Cause:** The password for the Secure Sockets Layer key file is

incorrect.

**Action:** Correct the keyfile password.

## 4 Invalid SSL key name

**Cause:** The private key name to use in the Secure Sockets Layer

key file is incorrect.

**Action:** Ensure that the key name specified is correct. The key

name is the name or label associated with the private key/certificate pair stored in the key database.

## 5 SSL certificate expired

Cause: When establishing an SSL connection with the directory,

either the server or client certificate has expired.

**Action:** Replace the expired certificate.

#### 6 Unable to initialize SSL

Cause: Cannot initialize the Secure Sockets Layer

Action: Check the IBM Global Security Kit (GSKit) is installed and

configured, and that the SSL keyfile, password and name

are specified correctly.

### 7 No GSS security context

Cause: The Generic Security Service (GSSAPI) security context

cannot be initialized.

**Action:** If the directory server requires authentication using

Kerberos, ensure that you have authenticated to the security server. Otherwise, select a different authentication

type.

### 8 Unsupported character set

**Cause:** The character set specified to the amtldup program is not

supported, or is invalid.

Action: Use the AMI Administration Tool to update the LDAP

directory, or use the default character set for your system.

#### 9 SSL not available

**Cause:** The Secure Sockets Layer library cannot be loaded.

**Action:** Check the IBM Global Security Kit (GSKit) is installed and

configured.

#### 10 SSL handshake failure

**Cause:** The AMI cannot connect to the Secure Sockets Layer server.

**Action:** Ensure that the directory server is available, then retry the

operation.

#### 11 Invalid LDAP URL

Cause: The LDAP URL, specifying the LDAP server and base to

use, is not valid.

**Action:** Check the setting of the AMT\_REPOSITORY environment

variable. To retrieve AMI information from an LDAP directory, this environment variable must specify a valid LDAP URL, as described in the Application Messaging

Interface manual.

## 12 LDAP operations or protocol failure

Cause: An operational failure occurred while the AMI was

performing an LDAP operation.

**Action:** This error might be caused by a network failure. Retry the

operation when you are sure the server is available on the

network.

### 13 Character conversion failure

Cause: This error should not occur.

**Action:** If the error reoccurs, contact your IBM service

representative.

### 14 Invalid credentials

**Cause:** The AMI cannot authenticate to the directory server.

**Action:** Ensure that the Bind DN and corresponding password are

specified correctly.

## 15 Missing or invalid bind DN

Cause: The user Id to use as the Bind DN is not specified, or is

invalid.

**Action:** Ensure that a valid Bind DN is provided. Note that the full

DN (distinguished name) of the directory entry for the user

must be specified.

### 16 Directory server is not available

**Cause:** The AMI cannot connect to the LDAP directory.

**Action:** Ensure the directory server is running, then retry the

operation.

## LDAP error codes

# 17 Unable to initialize connection to directory

Cause: The AMI cannot initialize a connection to the LDAP

directory.

**Action:** Check that the LDAP Server Name (hostname) and port

are specified correctly, then retry the operation.

## 18 Unable to open connection to directory

**Cause:** The AMI cannot open a connection to the LDAP directory.

**Action:** Check that the LDAP Server Name (hostname) and port

are specified correctly, then retry the operation.

# 19 Simple bind to directory failed

**Cause:** The AMI cannot perform a simple bind to the directory.

**Action:** Ensure that the Bind DN and corresponding password

have been specified correctly.

### 20 SASL bind to directory failed

Cause: A SASL (Simple Authentication and Security Layer) bind to

the directory has failed.

**Action:** Ensure that the directory server supports the authentication

type requested.

## 21 Error on disconnecting from directory

Cause: An error occurred when the AMI was disconnecting from

the directory.

**Action:** No action is required.

# 22 Missing or invalid base DN

Cause: The distinguished name under which the AMI information

is placed in the directory information tree is missing or

invalid.

**Action:** Correct the Base DN specified. Note that when first

creating AMI information in the directory, a container with the specified DN will be created if it is not already present. However, the parent DN for the container must already be

present.

# 23 Unable to access directory information

Cause: The AMI cannot access information that should be

available from the directory.

**Action:** Check that network connection to the directory server is

still available, and that the directory server is still running.

#### 24 LDAP URL contains invalid base DN

**Cause:** The LDAP URL contains an invalid base DN.

**Action:** Correct the base DN specified in the LDAP URL. The base

DN must specify the DN of a directory object under which

AMI information can be found.

## 25 LDAP URL contains invalid scope

**Cause:** The LDAP URL contains an invalid scope.

**Action:** Correct or omit the scope specified in the LDAP URL. The

recommended scope for AMI searches is sub, that is, search of the whole subtree under the base DN. This is also the

AMI default.

### 26 Insufficient authority

Cause: The user or user Id under which the AMI is accessing the

directory (this is normally specified using the bind DN) does not have authority to access or update a required part

of the directory.

**Action:** Either specify a bind DN that has sufficient rights to access

to create items in the directory, or ensure that the user Id in use has sufficient access rights to the specified base DN and entries beneath it. For retrieving information, read access is required. For updating AMI information, create

and write access is also required.

## 99 Unexpected LDAP error

**Cause:** An unexpected error has occurred while accessing the

LDAP directory.

**Action:** If the error reoccurs, contact your IBM service

representative.

### 100 Unable to initialize XML parser

Cause: The Extensible Markup Language (XML) parser cannot be

initialized.

**Action:** This error should not occur. If the error reoccurs, contact

your IBM service representative.

### 101 Error parsing repository file

**Cause:** When updating AMI information in the directory, an error

was detected in the XML repository file, or an AMI dtd file (amt.dtd) is not present in the same directory as the

repository xml file.

**Action:** Use the AMI Administration Tool to create, modify, and

update the directory, or ensure that amt.dtd is present in

the appropriate directory.

### 110 Unable to initialize common services

**Cause:** An internal AMI error has occurred.

**Action:** If the error reoccurs, contact your IBM service

representative.

### 111 No AMI information changed

**Cause:** An attempt to update AMI information in the directory

was made, but no entries were changed.

**Action:** No action is required.

# LDAP error codes

# Appendix B. Constants and structures

This appendix lists the values of the named constants used by the functions described in this manual. For information about MQSeries constants not in this list, see the MQSeries Application Programming Reference manual.

# The constants and structures

The constants are grouped according to the parameter or field to which they relate. Names of the constants in a group begin with a common prefix of the form AMxxxx\_, where xxxx represents a string of 0 through 4 characters that indicates the nature of the values defined in that group. Within each group, constants are listed in numeric (or alphabetic) order.

Character strings are shown delimited by double quotation marks; the quotation marks are not part of the value.

# AMB (Boolean constants)

```
AMB_FALSE 0L
AMB_TRUE 1L
```

# **AMBRW (Browse constants)**

```
AMBRW_UNLOCK
                                 1L
AMBRW LOCK
                                 2L
AMBRW FIRST
                                 4L
AMBRW NEXT
                                 8L
AMBRW CURRENT
                                16L
AMBRW RECEIVE CURRENT
                                32L
AMBRW DEFAULT
                             AMBRW NEXT
AMBRW LOCK NEXT
                     ( AMBRW LOCK + AMBRW_NEXT )
                     ( AMBRW LOCK + AMBRW FIRST )
AMBRW LOCK FIRST
AMBRW LOCK CURRENT
                     ( AMBRW LOCK + AMBRW CURRENT )
```

# AMCC (Completion codes)

```
AMCC_OK OL
AMCC_WARNING 1L
AMCC_FAILED 2L
```

# **AMDEF (Service and policy definitions)**

```
AMDEF_POL "AMT.SYSTEM.POLICY"

AMDEF_PUB "AMT.SYSTEM.PUBLISHER"

AMDEF_RCV "AMT.SYSTEM.RECEIVER"

AMDEF_RSP_SND "AMT.SYSTEM.RESPONSE.SENDER"

AMDEF_SND "AMT.SYSTEM.SENDER"

AMDEF_SUB "AMT.SYSTEM.SUBSCRIBER"

AMDEF_SYNC POINT_POL "AMT.SYSTEM.SYNCPOINT.POLICY"
```

# AMDT (Definition type constants)

| AMDT UNDEFINED    | 0L |
|-------------------|----|
| AMDT_RESPONSE     | 1L |
| AMDT TEMP DYNAMIC | 2L |
| AMDT DYNAMIC      | 3L |
| AMDT_PREDEFINED   | 4L |
|                   |    |

# AMENC (Encoding constants)

```
AMENC NORMAL
                                 0L
AMENC REVERSED
                                 1L
AMENC_NORMAL_FLOAT 390
                                 2L
AMENC REVERSED FLOAT 390
                                 3L
AMENC_UNDEFINED
                                 4L
AMENC_NATIVE
                      AMENC NORMAL
                                    (UNIX)
AMENC NATIVE
                      AMENC REVERSED (WIN32)
AMENC_NATIVE
                      AMENC NORMAL FLOAT 390 (OS/390)
```

# AMELEM (AMI C element structure)

This is used in C to add and retrieve AMI RFH name/value pair elements to and from a message.

#### **Fields**

• strucId (AMCHAR8)

Structure identifier. The value must be AMELEM\_STRUC\_ID. The constantAMELEM\_STRUC\_ID\_ARRAY is defined with the same value, but as an array of characters instead of a string.

version (AMLONG)

Structure version number. The value must be AMELEM\_VERSION\_1.

groupBuffLen (AMLONG)

Reserved, must be zero.

groupLen (AMLONG)

Reserved, must be zero.

pGroup (AMSTR)

Reserved, must be NULL.

nameBuffLen (AMLONG)

Name buffer length specifies length of the buffer in which the name is to be returned.

• nameLen (AMLONG)

Name length. AMLEN\_NULL\_TERM specifies that the string is null-terminated.

pName (AMSTR)

Name.

valueBuffLen (AMLONG)

Value buffer length.

valueLen (AMLONG)

Value length. AMLEN\_NULL\_TERM specifies that the string is null-terminated.

• pPalue (AMSTR)

Value.

typeBuffLen (AMLONG)

Reserved, must be zero.

typeLen (AMLONG)

Reserved, must be zero.

pType (AMSTR)

Reserved, must be NULL.

# AMFB (Feedback codes)

| AMFB_NONE            | 0L   |
|----------------------|------|
| AMFB CODE EXPIRATION | 258L |
| AMFB_CODE_COA        | 259L |
| AMFB CODE COD        | 260L |

# **AMFMT (Format constants)**

| AMFMT NONE       | п       | П |
|------------------|---------|---|
| AMFMT RF HEADER  | "MQHRF  | п |
| AMFMT STRING     | "MQSTR  | П |
| AMFMT RF2 HEADER | "MQHRF2 | П |

# **AMGF and AMGRP (Group status constants)**

```
AMGF_IN_GROUP
                                        1L
AMGF FIRST
                                        2L
AMGF_LAST
                                        4L
AMGRP MSG NOT IN GROUP
                                       0L
AMGRP_FIRST_MSG_IN_GROUP ( AMGF_IN_GROUP | AMGF_FIRST )
AMGRP_MIDDLE_MSG_IN_GROUP AMGF_IN_GROUP
AMGRP_LAST_MSG_IN_GROUP ( AMGF_IN_GROUP | AMGF_LAST )
AMGRP_ONLY_MSG_IN_GROUP ( AMGF_IN_GROUP | AMGF_FIRST | AMGF_LAST )
```

# AMH (Handle constants)

```
AMH NULL HANDLE
                     (AMHANDLE) OL
AMH_INVALID_HANDLE (AMHANDLE)-1L
```

# **AMLEN (String length constants)**

```
AMLEN NULL TERM
                               -1L
AMLEN_MAX_NAME_LENGTH
                              256L
```

# AMMCD (Message Content Descriptor tag names)

| AMMCD MSG SERVICE DOMAIN | "mcd.Msd"  |
|--------------------------|------------|
| AMMCD_MSG_SET            | "mcd.Set"  |
| AMMCD MSG TYPE           | "mcd.Type" |
| AMMCD MSG FORMAT         | "mcd.Fmt"  |

# AMMT (Message types)

| AMMT_NONE     | 0L |
|---------------|----|
| AMMT REQUEST  | 1L |
| AMMT_REPLY    | 2L |
| AMMT REPORT   | 4L |
| AMMT_DATAGRAM | 8L |

# **AMPOINTER (Pointer definition)**

AMPOINTER \*

# AMPS (Publish/subscribe)

Publish/Subscribe constants

# Publish/subscribe tag names

| AMPS_COMMAND        | "MQPSCommand"  |
|---------------------|----------------|
| AMPS COMP CODE      | "MQPSCompCode" |
| AMPS DELETE OPTIONS | "MQPSDelOpts"  |
| AMPS ERROR ID       | "MQPSErrorId"  |
| AMPS_ERROR_POS      | "MQPSErrorPos" |

"MOPSParmId" AMPS PARAMETER ID AMPS PUBLICATION OPTIONS "MQPSPubOpts" AMPS TIMESTAMP "MQPSPubTime" AMPS\_Q\_MGR\_NAME "MQPSQMgrName" AMPS\_Q\_NAME "MQPSQName" AMPS REASON "MQPSReason" "MQPSReasonText" AMPS REASON TEXT "MQPSRegOpts" AMPS REGISTRATION OPTIONS AMPS\_SEQUENCE\_NUMBER "MQPSSeqNum" "MQPSStreamName" AMPS\_STREAM\_NAME AMPS\_STRING\_DATA
AMPS\_TOPIC "MQPSStringData" "MQPSTopic" AMPS USER ID "MQPSUserId" AMPS\_FILTER "MQPSFilter" AMPS SUBSCRIPTION POINT "MQPSSubPoint" "MQPSSequence" AMPS SEQUENCE "MQPSControl" AMPS CONTROL

# Publish/subscribe tag values

AMPS ANONYMOUS "Anon" AMPS CORREL ID AS ID "CorrelAsId" AMPS DEREGISTER\_ALL "DeregAll" AMPS DIRECT REQUESTS "DirectReg" AMPS INCLUDE STREAM NAME "InclStreamName" "InformIfRet" AMPS\_INFORM\_IF\_RETAINED AMPS\_LOCAL "Local" AMPS\_NEW\_PUBS\_ONLY "NewPubsOnly" AMPS\_PUB\_ON\_REQUEST ONLY "PubOnRegOnly" "DeletePub" AMPS DELETE PUBLICATION AMPS\_DEREGISTER\_PUBLISHER "DeregPub" AMPS\_DEREGISTER\_SUBSCRIBER "DeregSub" AMPS PUBLISH "Publish" AMPS REGISTER PUBLISHER "RegPub" AMPS REGISTER SUBSCRIBER "RegSub" AMPS REQUEST UPDATE "ReqUpdate" AMPS\_IS\_RETAINED\_PUBLICATION "IsRetainedPub" AMPS\_NO\_REGISTRATION "NoReg" AMPS NONE "None' AMPS OTHER\_SUBSCRIBERS\_ONLY "OtherSubsOnly" AMPS RETAIN PUBLICATION "RetainPub" AMPS PERSISTENT "Pers" AMPS NON PERSISTENT "NonPers" AMPS PERSISTENT AS PUBLISHER "PersAsPub" AMPS\_PERSISTENT\_AS\_QUEUE "PersAsQueue" AMPS CC OK "0" "1" AMPS\_CC\_WARNING "2" AMPS CC ERROR

### Other publish/subscribe constants

| AMPS APPL TYPE | "OPT APP GRP "  |
|----------------|-----------------|
| AMPS MSG TYPE  | "OPT MSG TYPE " |

# AMRC (Reason codes)

| AMRC NONE                    | 0 |
|------------------------------|---|
| AMRC UNEXPECTED ERR          | 1 |
| AMRC INVALID Q NAME          | 2 |
| AMRC_INVALID_SENDER_NAME     | 3 |
| AMRC_INVALID_RECEIVER_NAME   | 4 |
| AMRC_INVALID_PUBLISHER_NAME  | 5 |
| AMRC_INVALID_SUBSCRIBER_NAME | 6 |
| AMRC_INVALID_POLICY_NAME     | 7 |
| AMRC_INVALID_MSG_NAME        | 8 |
| AMRC_INVALID_SESSION_NAME    | 9 |
|                              |   |

| AMRC_INSUFFICIENT_MEMORY AMRC_WAIT_TIME_READ_ONLY AMRC_SERVICE_NOT_FOUND AMRC_MSG_NOT_FOUND                                                                                                    | 10<br>11<br>12<br>13<br>14<br>15<br>16<br>17<br>18<br>19 |
|----------------------------------------------------------------------------------------------------|----------------------------------------------------------|
| AMRC_PUBLISHER_NOT_UNIQUE AMRC_SUBSCRIBER_NOT_UNIQUE AMRC_MSG_NOT_UNIQUE AMRC_POLICY_NOT_UNIQUE AMRC_DIST_LIST_NOT_UNIQUE AMRC_RECEIVE_BUFF_PTR_ERR                                                                                                    | 20<br>21<br>22<br>23<br>24<br>25<br>26<br>27<br>28<br>29 |
| AMRC_SEND_DATA_PTR_ERR  AMRC_SEND_DATA_LEN_ERR  AMRC_INVALID_IF_SERVICE_OPEN  AMRC_SERVICE_ALREADY_OPEN  AMRC_DATA_SOURCE_NOT_UNIQUE  AMRC_NO_MSG_AVAILABLE  AMRC_SESSION_ALREADY_OPEN  AMRC_SESSION_ALREADY_CLOSED  AMRC_ELEM_NOT_FOUND  AMRC_ELEM_COUNT_PTR_ERR | 30<br>31<br>32<br>33<br>34<br>35<br>36<br>37<br>38<br>39 |
| AMRC ELEM NAME PTR ERR                                                                                                    | 40<br>41<br>42<br>43<br>44<br>45<br>46<br>47<br>48<br>49 |
| AMRC_TRANSPORT_WARNING AMRC_ENCODING_INCOMPLETE AMRC_ENCODING_MIXED AMRC_ENCODING_ERR AMRC_BEGIN_INVALID AMRC_NO_REPLY_TO_INFO AMRC_SERVICE_ALREADY_CLOSED AMRC_SESSION_NOT_OPEN AMRC_DIST_LIST_INDEX_ERR AMRC_WAIT_TIME_ERR                                      | 50<br>51<br>52<br>53<br>54<br>55<br>56<br>57<br>58<br>59 |
| AMRC_SERVICE_NOT_OPEN AMRC_HEADER_TRUNCATED AMRC_HEADER_INVALID AMRC_DATA_LEN_ERR AMRC_BACKOUT_REQUEUE_ERR AMRC_BACKOUT_LIMIT_ERR AMRC_COMMAND_ALREADY_EXISTS AMRC_UNEXPECTED_RECEIVE_ERR AMRC_UNEXPECTED_SEND_ERR                                                | 60<br>61<br>62<br>63<br>64<br>65<br>66<br>67<br>68       |

| AMRC_SENDER_USAGE_ERR AMRC_MSG_TRUNCATED AMRC_CLOSE_SESSION_ERR AMRC_READ_OFFSET_ERR                                                                                                    |                                                                                                    |
|----------------------------------------------------------------------------------------------------|----------------------------------------------------------------------------------------------------|
| AMRC SENDER USAGE ERR                                                                                                    |                                                                                                    |
|                                                                                                    | 70                                                                                                    |
| AMRC MSG TRUNCATED                                                                                                    | 71                                                                                                    |
| ANDO OLOGO OFFICE OFFI                                                                                                    | 7 -                                                                                                    |
| AMRC_CLOSE_SESSION_ERK                                                                                                    | 72                                                                                                    |
| AMRC_READ_OFFSET_ERR                                                                                                    | 73                                                                                                    |
| AMDC DELL ALDEADY EVICEC                                                                                                    | 74                                                                                                    |
| AMRC_RFH_ALKEADY_EXISTS                                                                                                    | /4                                                                                                    |
| AMRC_READ_OFFSET_ERR AMRC_RFH_ALREADY_EXISTS AMRC_GROUP_STATUS_ERR                                                                                                    | 75                                                                                                    |
| AMRC_MSG_ID_LEN_ERR                                                                                                    | 76                                                                                                    |
|                                                                                                    |                                                                                                    |
| AMRC MSG ID PTR ERR                                                                                                    | 77                                                                                                    |
| AMRC_MSG_ID_PTR_ERR<br>AMRC_MSG_ID_BUFF_LEN_ERR                                                                                                    | 78                                                                                                    |
| ANICONSOLID DOLL CENTRA                                                                                                    | 70                                                                                                    |
| AMRC_MSG_ID_BUFF_PTR_ERR                                                                                                    | 79                                                                                                    |
|                                                                                                    |                                                                                                    |
|                                                                                                    |                                                                                                    |
| AMRC_MSG_ID_LEN_PTR_ERR                                                                                                    | 80                                                                                                    |
| AMDO CODDEL TO LEN EDD                                                                                                    |                                                                                                    |
| AMRC_CORREL_ID_LEN_ERR AMRC_CORREL_ID_PTR_ERR                                                                                                    | 81                                                                                                    |
| AMRC CORREL ID PTR ERR                                                                                                    | 82                                                                                                    |
| AMDC CODDEL ID DIEE LEN EDD                                                                                                    | 83                                                                                                    |
| AMRC_CORREL_ID_BUFF_LEN_ERR                                                                                                    |                                                                                                    |
| AMRC CORREL ID BUFF PTR ERR                                                                                                    | 84                                                                                                    |
| AMRC_CORREL_ID_BUFF_PTR_ERR AMRC_CORREL_ID_LEN_PTR_ERR AMRC_FORMAT_LEN_ERR                                                                                                    | 85                                                                                                    |
| ATING_CONNEL_ID_LEN_I TK_ERR                                                                                                    |                                                                                                    |
| AMRC_FORMAT_LEN_ERR AMRC_FORMAT_PTR_ERR AMRC_FORMAT_BUFF_PTR_ERR                                                                                                    | 86                                                                                                    |
| AMRC FORMAT PTR FRR                                                                                                    | 87                                                                                                    |
| AMDC FORMAT DUFF DTD FDD                                                                                                    | 88                                                                                                    |
| AMRC_FORMAI_BOFF_PIR_ERR                                                                                                    |                                                                                                    |
| AMRC_FORMAT_LEN_PTR_ERR                                                                                                    | 89                                                                                                    |
|                                                                                                    |                                                                                                    |
|                                                                                                    |                                                                                                    |
| AMRC_FORMAT_BUFF_LEN_ERR                                                                                                    | 90                                                                                                    |
| ANDO NAME DUES DED SER                                                                                                    |                                                                                                    |
| AMRC_NAME_BUFF_PIR_ERR                                                                                                    | 91                                                                                                    |
| AMRC NAME LEN PTR ERR                                                                                                    | 92                                                                                                    |
| AMDO NAME DUEF LEN EDD                                                                                                    |                                                                                                    |
| AMRC_NAME_BUFF_PTR_ERR AMRC_NAME_LEN_PTR_ERR AMRC_NAME_BUFF_LEN_ERR                                                                                                    | 93                                                                                                    |
| AMRC O NAME LEN ERR                                                                                                    | 94                                                                                                    |
| AMDC O NAME DTD EDD                                                                                                    | 95                                                                                                    |
| ANIC_Q_NANL_FIR_LIK                                                                                                    |                                                                                                    |
| AMRC_Q_NAME_LEN_ERR  AMRC_Q_NAME_LEN_ERR  AMRC_Q_NAME_BUFF_PTR_ERR  AMRC_Q_NAME_LEN_PTR_ERR  AMRC_Q_NAME_BUFF_LEN_ERR  AMRC_Q_NAME_BUFF_LEN_ERR                                                                                                    | 96                                                                                                    |
| AMRC O NAME LEN PTR ERR                                                                                                    | 97                                                                                                    |
| AMDC O NAME BUEF LEN EDD                                                                                                    | 98                                                                                                    |
| AMRC_Q_NAME_DUFF_LEN_ERR                                                                                                    |                                                                                                    |
| AMRC_WAIT_TIME_PTR_ERR                                                                                                    | 99                                                                                                    |
|                                                                                                    |                                                                                                    |
|                                                                                                    |                                                                                                    |
| AMRC CCSID PTR ERR                                                                                                    | 100                                                                                                    |
| AMDC ENCODING DID EDD                                                                                                    | 101                                                                                                    |
| APIRC_ENCODING_FIR_ERR                                                                                                    | 101                                                                                                    |
| AMDC DEEN TYDE DTD EDD                                                                                                    |                                                                                                    |
| AMING DEFIN TIPE PIN ENN                                                                                                    | 102                                                                                                    |
| AMDC CCSID FDD                                                                                                    | 102                                                                                                    |
| AMRC_CCSID_PTR_ERR AMRC_ENCODING_PTR_ERR AMRC_DEFN_TYPE_PTR_ERR AMRC_CCSID_ERR                                                                                                    | 103                                                                                                    |
| AMRC_CCSID_ERR AMRC_DATA_LEN_PTR_ERR                                                                                                    | 103<br>104                                                                                                    |
| AMRC_CCSID_ERR AMRC_DATA_LEN_PTR_ERR AMRC_GROUP STATUS PTR_ERR                                                                                                    | 103<br>104                                                                                                    |
| AMRC_DATA_LEN_PTR_ERR AMRC_GROUP_STATUS_PTR_ERR                                                                                                    | 103<br>104<br>105                                                                                                    |
| AMRC_DATA_LEN_PTR_ERR AMRC_GROUP_STATUS_PTR_ERR AMRC_DATA_OFFSET_PTR_ERR                                                                                                    | 103<br>104<br>105<br>106                                                                                                    |
| AMRC_DATA_LEN_PTR_ERR AMRC_GROUP_STATUS_PTR_ERR AMRC_DATA_OFFSET_PTR_ERR                                                                                                    | 103<br>104<br>105<br>106                                                                                                    |
| AMRC_DATA_LEN_PTR_ERR AMRC_GROUP_STATUS_PTR_ERR AMRC_DATA_OFFSET_PTR_ERR                                                                                                    | 103<br>104<br>105<br>106                                                                                                    |
| AMRC_DATA_LEN_PTR_ERR  AMRC_GROUP_STATUS_PTR_ERR  AMRC_DATA_OFFSET_PTR_ERR  AMRC_RESP_SENDER_HANDLE_ERR  AMRC_RESP_RECEIVER_HANDLE_ERR                                                                                                    | 103<br>104<br>105<br>106<br>107<br>108                                                                                                    |
| AMRC_DATA_LEN_PTR_ERR  AMRC_GROUP_STATUS_PTR_ERR  AMRC_DATA_OFFSET_PTR_ERR  AMRC_RESP_SENDER_HANDLE_ERR  AMRC_RESP_RECEIVER_HANDLE_ERR                                                                                                    | 103<br>104<br>105<br>106<br>107<br>108                                                                                                    |
| AMRC_DATA_LEN_PTR_ERR AMRC_GROUP_STATUS_PTR_ERR AMRC_DATA_OFFSET_PTR_ERR AMRC_RESP_SENDER_HANDLE_ERR AMRC_RESP_RECEIVER_HANDLE_ERR                                                                                                    | 103<br>104<br>105<br>106<br>107<br>108                                                                                                    |
| AMRC_DATA_LEN_PTR_ERR AMRC_GROUP_STATUS_PTR_ERR AMRC_DATA_OFFSET_PTR_ERR AMRC_RESP_SENDER_HANDLE_ERR AMRC_RESP_RECEIVER_HANDLE_ERR AMRC_NOT_AUTHORIZED                                                                                                    | 103<br>104<br>105<br>106<br>107<br>108<br>109                                                                                                    |
| AMRC_DATA_LEN_PTR_ERR AMRC_GROUP_STATUS_PTR_ERR AMRC_DATA_OFFSET_PTR_ERR AMRC_RESP_SENDER_HANDLE_ERR AMRC_RESP_RECEIVER_HANDLE_ERR AMRC_NOT_AUTHORIZED                                                                                                    | 103<br>104<br>105<br>106<br>107<br>108<br>109                                                                                                    |
| AMRC_DATA_LEN_PTR_ERR  AMRC_GROUP_STATUS_PTR_ERR  AMRC_DATA_OFFSET_PTR_ERR  AMRC_RESP_SENDER_HANDLE_ERR  AMRC_RESP_RECEIVER_HANDLE_ERR  AMRC_NOT_AUTHORIZED  AMRC_TRANSPORT_NOT_AVAILABLE                                                                                                    | 103<br>104<br>105<br>106<br>107<br>108<br>109                                                                                                    |
| AMRC_DATA_LEN_PTR_ERR  AMRC_GROUP_STATUS_PTR_ERR  AMRC_DATA_OFFSET_PTR_ERR  AMRC_RESP_SENDER_HANDLE_ERR  AMRC_RESP_RECEIVER_HANDLE_ERR  AMRC_NOT_AUTHORIZED  AMRC_TRANSPORT_NOT_AVAILABLE  AMRC_BACKED_OUT                                                                                                    | 103<br>104<br>105<br>106<br>107<br>108<br>109                                                                                                    |
| AMRC_DATA_LEN_PTR_ERR  AMRC_GROUP_STATUS_PTR_ERR  AMRC_DATA_OFFSET_PTR_ERR  AMRC_RESP_SENDER_HANDLE_ERR  AMRC_RESP_RECEIVER_HANDLE_ERR  AMRC_NOT_AUTHORIZED  AMRC_TRANSPORT_NOT_AVAILABLE  AMRC_BACKED_OUT  AMRC_INCOMPLETE_GROUP                                                                                                    | 103<br>104<br>105<br>106<br>107<br>108<br>109                                                                                                    |
| AMRC_DATA_LEN_PTR_ERR  AMRC_GROUP_STATUS_PTR_ERR  AMRC_DATA_OFFSET_PTR_ERR  AMRC_RESP_SENDER_HANDLE_ERR  AMRC_RESP_RECEIVER_HANDLE_ERR  AMRC_NOT_AUTHORIZED  AMRC_TRANSPORT_NOT_AVAILABLE  AMRC_BACKED_OUT  AMRC_INCOMPLETE_GROUP                                                                                                    | 103<br>104<br>105<br>106<br>107<br>108<br>109<br>110<br>111<br>112                                                                                            |
| AMRC_DATA_LEN_PTR_ERR  AMRC_GROUP_STATUS_PTR_ERR  AMRC_DATA_OFFSET_PTR_ERR  AMRC_RESP_SENDER_HANDLE_ERR  AMRC_RESP_RECEIVER_HANDLE_ERR  AMRC_NOT_AUTHORIZED  AMRC_TRANSPORT_NOT_AVAILABLE  AMRC_BACKED_OUT  AMRC_INCOMPLETE_GROUP  AMRC_SEND_DISABLED                                                                                                    | 103<br>104<br>105<br>106<br>107<br>108<br>109<br>110<br>111<br>112<br>113                                                                                     |
| AMRC_DATA_LEN_PTR_ERR  AMRC_GROUP_STATUS_PTR_ERR  AMRC_DATA_OFFSET_PTR_ERR  AMRC_RESP_SENDER_HANDLE_ERR  AMRC_RESP_RECEIVER_HANDLE_ERR  AMRC_NOT_AUTHORIZED  AMRC_TRANSPORT_NOT_AVAILABLE  AMRC_BACKED_OUT  AMRC_INCOMPLETE_GROUP  AMRC_SEND_DISABLED  AMRC_SERVICE_FULL                                                                                                    | 103<br>104<br>105<br>106<br>107<br>108<br>109<br>111<br>112<br>113<br>114                                                                                     |
| AMRC_DATA_LEN_PTR_ERR  AMRC_GROUP_STATUS_PTR_ERR  AMRC_DATA_OFFSET_PTR_ERR  AMRC_RESP_SENDER_HANDLE_ERR  AMRC_RESP_RECEIVER_HANDLE_ERR  AMRC_NOT_AUTHORIZED  AMRC_TRANSPORT_NOT_AVAILABLE  AMRC_BACKED_OUT  AMRC_INCOMPLETE_GROUP  AMRC_SEND_DISABLED  AMRC_SERVICE_FULL                                                                                                    | 103<br>104<br>105<br>106<br>107<br>108<br>109<br>110<br>111<br>112<br>113                                                                                     |
| AMRC_DATA_LEN_PTR_ERR  AMRC_GROUP_STATUS_PTR_ERR  AMRC_DATA_OFFSET_PTR_ERR  AMRC_RESP_SENDER_HANDLE_ERR  AMRC_RESP_RECEIVER_HANDLE_ERR  AMRC_NOT_AUTHORIZED  AMRC_TRANSPORT_NOT_AVAILABLE  AMRC_BACKED_OUT  AMRC_INCOMPLETE_GROUP  AMRC_SEND_DISABLED  AMRC_SERVICE_FULL  AMRC_NOT_CONVERTED                                                                                                    | 103<br>104<br>105<br>106<br>107<br>108<br>109<br>110<br>111<br>112<br>113<br>114<br>115                                                                       |
| AMRC_DATA_LEN_PTR_ERR  AMRC_GROUP_STATUS_PTR_ERR  AMRC_DATA_OFFSET_PTR_ERR  AMRC_RESP_SENDER_HANDLE_ERR  AMRC_RESP_RECEIVER_HANDLE_ERR  AMRC_NOT_AUTHORIZED  AMRC_TRANSPORT_NOT_AVAILABLE  AMRC_BACKED_OUT  AMRC_INCOMPLETE_GROUP  AMRC_SEND_DISABLED  AMRC_SERVICE_FULL  AMRC_NOT_CONVERTED                                                                                                    | 103<br>104<br>105<br>106<br>107<br>108<br>109<br>110<br>111<br>112<br>113<br>114<br>115<br>116                                                                |
| AMRC_DATA_LEN_PTR_ERR  AMRC_GROUP_STATUS_PTR_ERR  AMRC_DATA_OFFSET_PTR_ERR  AMRC_RESP_SENDER_HANDLE_ERR  AMRC_RESP_RECEIVER_HANDLE_ERR  AMRC_NOT_AUTHORIZED  AMRC_TRANSPORT_NOT_AVAILABLE  AMRC_BACKED_OUT  AMRC_INCOMPLETE_GROUP  AMRC_SEND_DISABLED  AMRC_SERVICE_FULL  AMRC_NOT_CONVERTED  AMRC_RECEIVE_DISABLED  AMRC_RECEIVE_DISABLED  AMRC_GROUP_BACKOUT_LIMIT_ERR                                                                                                    | 103<br>104<br>105<br>106<br>107<br>108<br>109<br>111<br>112<br>113<br>114<br>115<br>116<br>117                                                                |
| AMRC_DATA_LEN_PTR_ERR  AMRC_GROUP_STATUS_PTR_ERR  AMRC_DATA_OFFSET_PTR_ERR  AMRC_RESP_SENDER_HANDLE_ERR  AMRC_RESP_RECEIVER_HANDLE_ERR  AMRC_NOT_AUTHORIZED  AMRC_TRANSPORT_NOT_AVAILABLE  AMRC_BACKED_OUT  AMRC_INCOMPLETE_GROUP  AMRC_SEND_DISABLED  AMRC_SERVICE_FULL  AMRC_NOT_CONVERTED  AMRC_RECEIVE_DISABLED  AMRC_RECEIVE_DISABLED  AMRC_GROUP_BACKOUT_LIMIT_ERR                                                                                                    | 103<br>104<br>105<br>106<br>107<br>108<br>109<br>111<br>112<br>113<br>114<br>115<br>116<br>117                                                                |
| AMRC_DATA_LEN_PTR_ERR  AMRC_GROUP_STATUS_PTR_ERR  AMRC_DATA_OFFSET_PTR_ERR  AMRC_RESP_SENDER_HANDLE_ERR  AMRC_RESP_RECEIVER_HANDLE_ERR  AMRC_NOT_AUTHORIZED  AMRC_TRANSPORT_NOT_AVAILABLE  AMRC_BACKED_OUT  AMRC_INCOMPLETE_GROUP  AMRC_SEND_DISABLED  AMRC_SERVICE_FULL  AMRC_NOT_CONVERTED  AMRC_RECEIVE_DISABLED  AMRC_RECEIVE_DISABLED  AMRC_GROUP_BACKOUT_LIMIT_ERR  AMRC_SENDER_COUNT_PTR_ERR                                                                                                    | 103<br>104<br>105<br>106<br>107<br>108<br>109<br>110<br>111<br>112<br>113<br>114<br>115<br>116<br>117<br>118                                                  |
| AMRC_DATA_LEN_PTR_ERR  AMRC_GROUP_STATUS_PTR_ERR  AMRC_DATA_OFFSET_PTR_ERR  AMRC_RESP_SENDER_HANDLE_ERR  AMRC_RESP_RECEIVER_HANDLE_ERR  AMRC_NOT_AUTHORIZED  AMRC_TRANSPORT_NOT_AVAILABLE  AMRC_BACKED_OUT  AMRC_INCOMPLETE_GROUP  AMRC_SEND_DISABLED  AMRC_SERVICE_FULL  AMRC_NOT_CONVERTED  AMRC_RECEIVE_DISABLED  AMRC_RECEIVE_DISABLED  AMRC_GROUP_BACKOUT_LIMIT_ERR                                                                                                    | 103<br>104<br>105<br>106<br>107<br>108<br>109<br>111<br>112<br>113<br>114<br>115<br>116<br>117                                                                |
| AMRC_DATA_LEN_PTR_ERR  AMRC_GROUP_STATUS_PTR_ERR  AMRC_DATA_OFFSET_PTR_ERR  AMRC_RESP_SENDER_HANDLE_ERR  AMRC_RESP_RECEIVER_HANDLE_ERR  AMRC_NOT_AUTHORIZED  AMRC_TRANSPORT_NOT_AVAILABLE  AMRC_BACKED_OUT  AMRC_INCOMPLETE_GROUP  AMRC_SEND_DISABLED  AMRC_SERVICE_FULL  AMRC_NOT_CONVERTED  AMRC_RECEIVE_DISABLED  AMRC_RECEIVE_DISABLED  AMRC_GROUP_BACKOUT_LIMIT_ERR  AMRC_SENDER_COUNT_PTR_ERR                                                                                                    | 103<br>104<br>105<br>106<br>107<br>108<br>109<br>110<br>111<br>112<br>113<br>114<br>115<br>116<br>117<br>118                                                  |
| AMRC_DATA_LEN_PTR_ERR  AMRC_GROUP_STATUS_PTR_ERR  AMRC_DATA_OFFSET_PTR_ERR  AMRC_RESP_SENDER_HANDLE_ERR  AMRC_RESP_RECEIVER_HANDLE_ERR  AMRC_NOT_AUTHORIZED  AMRC_TRANSPORT_NOT_AVAILABLE  AMRC_BACKED_OUT  AMRC_INCOMPLETE_GROUP  AMRC_SEND_DISABLED  AMRC_SENTCE_FULL  AMRC_NOT_CONVERTED  AMRC_RECEIVE_DISABLED  AMRC_RECEIVE_DISABLED  AMRC_GROUP_BACKOUT_LIMIT_ERR  AMRC_MULTIPLE_REASONS                                                                                                    | 103<br>104<br>105<br>106<br>107<br>108<br>109<br>110<br>111<br>112<br>113<br>114<br>115<br>116<br>117<br>118<br>119                                           |
| AMRC_DATA_LEN_PTR_ERR  AMRC_GROUP_STATUS_PTR_ERR  AMRC_DATA_OFFSET_PTR_ERR  AMRC_RESP_SENDER_HANDLE_ERR  AMRC_RESP_RECEIVER_HANDLE_ERR  AMRC_NOT_AUTHORIZED  AMRC_TRANSPORT_NOT_AVAILABLE  AMRC_BACKED_OUT  AMRC_INCOMPLETE_GROUP  AMRC_SEND_DISABLED  AMRC_SERVICE_FULL  AMRC_NOT_CONVERTED  AMRC_RECEIVE_DISABLED  AMRC_RECEIVE_DISABLED  AMRC_RECEIVE_DISABLED  AMRC_GROUP_BACKOUT_LIMIT_ERR  AMRC_SENDER_COUNT_PTR_ERR  AMRC_MULTIPLE_REASONS  AMRC_NO_RESP_SERVICE                                                                                                    | 103<br>104<br>105<br>106<br>107<br>108<br>109<br>110<br>111<br>112<br>113<br>114<br>115<br>116<br>117<br>118<br>119                                           |
| AMRC_DATA_LEN_PTR_ERR  AMRC_GROUP_STATUS_PTR_ERR  AMRC_DATA_OFFSET_PTR_ERR  AMRC_RESP_SENDER_HANDLE_ERR  AMRC_RESP_RECEIVER_HANDLE_ERR  AMRC_NOT_AUTHORIZED  AMRC_TRANSPORT_NOT_AVAILABLE  AMRC_BACKED_OUT  AMRC_INCOMPLETE_GROUP  AMRC_SEND_DISABLED  AMRC_SERVICE_FULL  AMRC_NOT_CONVERTED  AMRC_RECEIVE_DISABLED  AMRC_RECEIVE_DISABLED  AMRC_GROUP_BACKOUT_LIMIT_ERR  AMRC_SENDER_COUNT_PTR_ERR                                                                                                    | 103<br>104<br>105<br>106<br>107<br>108<br>109<br>110<br>111<br>112<br>113<br>114<br>115<br>116<br>117<br>118<br>119                                           |
| AMRC_DATA_LEN_PTR_ERR  AMRC_GROUP_STATUS_PTR_ERR  AMRC_DATA_OFFSET_PTR_ERR  AMRC_RESP_SENDER_HANDLE_ERR  AMRC_RESP_RECEIVER_HANDLE_ERR  AMRC_NOT_AUTHORIZED  AMRC_TRANSPORT_NOT_AVAILABLE  AMRC_BACKED_OUT  AMRC_INCOMPLETE_GROUP  AMRC_SEND_DISABLED  AMRC_SENTCE_FULL  AMRC_NOT_CONVERTED  AMRC_RECEIVE_DISABLED  AMRC_RECEIVE_DISABLED  AMRC_GROUP_BACKOUT_LIMIT_ERR  AMRC_SENDER_COUNT_PTR_ERR  AMRC_MULTIPLE_REASONS  AMRC_NO_RESP_SERVICE  AMRC_DATA_PTR_ERR                                                                                                    | 103<br>104<br>105<br>106<br>107<br>108<br>109<br>110<br>111<br>112<br>113<br>114<br>115<br>116<br>117<br>118<br>119                                           |
| AMRC_DATA_LEN_PTR_ERR  AMRC_GROUP_STATUS_PTR_ERR  AMRC_DATA_OFFSET_PTR_ERR  AMRC_RESP_SENDER_HANDLE_ERR  AMRC_RESP_RECEIVER_HANDLE_ERR  AMRC_NOT_AUTHORIZED  AMRC_TRANSPORT_NOT_AVAILABLE  AMRC_BACKED_OUT  AMRC_INCOMPLETE_GROUP  AMRC_SEND_DISABLED  AMRC_SERVICE_FULL  AMRC_NOT_CONVERTED  AMRC_RECEIVE_DISABLED  AMRC_RECEIVE_DISABLED  AMRC_DATA_DISABLED  AMRC_MULTIPLE_REASONS | 103<br>104<br>105<br>106<br>107<br>108<br>109<br>110<br>111<br>112<br>113<br>114<br>115<br>116<br>117<br>118<br>119<br>120<br>121<br>122                      |
| AMRC_DATA_LEN_PTR_ERR  AMRC_GROUP_STATUS_PTR_ERR  AMRC_DATA_OFFSET_PTR_ERR  AMRC_RESP_SENDER_HANDLE_ERR  AMRC_RESP_RECEIVER_HANDLE_ERR  AMRC_NOT_AUTHORIZED  AMRC_TRANSPORT_NOT_AVAILABLE  AMRC_BACKED_OUT  AMRC_INCOMPLETE_GROUP  AMRC_SEND_DISABLED  AMRC_SERVICE_FULL  AMRC_NOT_CONVERTED  AMRC_RECEIVE_DISABLED  AMRC_RECEIVE_DISABLED  AMRC_DATA_DISABLED  AMRC_MULTIPLE_REASONS | 103<br>104<br>105<br>106<br>107<br>108<br>109<br>110<br>111<br>112<br>113<br>114<br>115<br>116<br>117<br>118<br>119<br>120<br>121<br>122<br>123               |
| AMRC_DATA_LEN_PTR_ERR  AMRC_GROUP_STATUS_PTR_ERR  AMRC_DATA_OFFSET_PTR_ERR  AMRC_RESP_SENDER_HANDLE_ERR  AMRC_RESP_RECEIVER_HANDLE_ERR  AMRC_NOT_AUTHORIZED  AMRC_TRANSPORT_NOT_AVAILABLE  AMRC_BACKED_OUT  AMRC_INCOMPLETE_GROUP  AMRC_SEND_DISABLED  AMRC_SENTICE_FULL  AMRC_NOT_CONVERTED  AMRC_RECEIVE_DISABLED  AMRC_RECEIVE_DISABLED  AMRC_RECEIVE_DISABLED  AMRC_RECEIVE_DISABLED  AMRC_RECEIVE_DISABLED  AMRC_GROUP_BACKOUT_LIMIT_ERR  AMRC_SENDER_COUNT_PTR_ERR  AMRC_MULTIPLE_REASONS  AMRC_NO_RESP_SERVICE  AMRC_DATA_PTR_ERR  AMRC_DATA_BUFF_LEN_ERR  AMRC_DATA_BUFF_LEN_ERR  AMRC_DATA_BUFF_PTR_ERR  AMRC_DATA_BUFF_PTR_ERR  AMRC_DATA_BUFF_PTR_ERR                                                                               | 103<br>104<br>105<br>106<br>107<br>108<br>109<br>110<br>111<br>112<br>113<br>114<br>115<br>116<br>117<br>118<br>119<br>120<br>121<br>122                      |
| AMRC_DATA_LEN_PTR_ERR  AMRC_GROUP_STATUS_PTR_ERR  AMRC_DATA_OFFSET_PTR_ERR  AMRC_RESP_SENDER_HANDLE_ERR  AMRC_RESP_RECEIVER_HANDLE_ERR  AMRC_NOT_AUTHORIZED  AMRC_TRANSPORT_NOT_AVAILABLE  AMRC_BACKED_OUT  AMRC_INCOMPLETE_GROUP  AMRC_SEND_DISABLED  AMRC_SENTICE_FULL  AMRC_NOT_CONVERTED  AMRC_RECEIVE_DISABLED  AMRC_RECEIVE_DISABLED  AMRC_RECEIVE_DISABLED  AMRC_RECEIVE_DISABLED  AMRC_RECEIVE_DISABLED  AMRC_GROUP_BACKOUT_LIMIT_ERR  AMRC_SENDER_COUNT_PTR_ERR  AMRC_MULTIPLE_REASONS  AMRC_NO_RESP_SERVICE  AMRC_DATA_PTR_ERR  AMRC_DATA_BUFF_LEN_ERR  AMRC_DATA_BUFF_LEN_ERR  AMRC_DATA_BUFF_PTR_ERR  AMRC_DATA_BUFF_PTR_ERR  AMRC_DATA_BUFF_PTR_ERR                                                                               | 103<br>104<br>105<br>106<br>107<br>108<br>109<br>110<br>111<br>112<br>113<br>114<br>115<br>116<br>117<br>118<br>119<br>120<br>121<br>122<br>123<br>124        |
| AMRC_DATA_LEN_PTR_ERR  AMRC_GROUP_STATUS_PTR_ERR  AMRC_DATA_OFFSET_PTR_ERR  AMRC_RESP_SENDER_HANDLE_ERR  AMRC_RESP_RECEIVER_HANDLE_ERR  AMRC_NOT_AUTHORIZED  AMRC_TRANSPORT_NOT_AVAILABLE  AMRC_BACKED_OUT  AMRC_INCOMPLETE_GROUP  AMRC_SEND_DISABLED  AMRC_SENTICE_FULL  AMRC_NOT_CONVERTED  AMRC_RECEIVE_DISABLED  AMRC_RECEIVE_DISABLED  AMRC_RECEIVE_DISABLED  AMRC_RECEIVE_DISABLED  AMRC_RECEIVE_DISABLED  AMRC_MULTIPLE_REASONS  AMRC_MULTIPLE_REASONS  AMRC_NO_RESP_SERVICE  AMRC_DATA_DTR_ERR  AMRC_DATA_BUFF_LEN_ERR  AMRC_DATA_BUFF_LEN_ERR  AMRC_DATA_BUFF_PTR_ERR  AMRC_DEFN_TYPE_ERR  AMRC_DEFN_TYPE_ERR  AMRC_DEFN_TYPE_ERR                                                                                                    | 103<br>104<br>105<br>106<br>107<br>108<br>109<br>110<br>111<br>112<br>113<br>114<br>115<br>116<br>117<br>118<br>119<br>120<br>121<br>122<br>123<br>124<br>125 |
| AMRC_DATA_LEN_PTR_ERR  AMRC_GROUP_STATUS_PTR_ERR  AMRC_DATA_OFFSET_PTR_ERR  AMRC_RESP_SENDER_HANDLE_ERR  AMRC_RESP_RECEIVER_HANDLE_ERR  AMRC_NOT_AUTHORIZED  AMRC_TRANSPORT_NOT_AVAILABLE  AMRC_BACKED_OUT  AMRC_INCOMPLETE_GROUP  AMRC_SEND_DISABLED  AMRC_SENTICE_FULL  AMRC_NOT_CONVERTED  AMRC_RECEIVE_DISABLED  AMRC_RECEIVE_DISABLED  AMRC_RECEIVE_DISABLED  AMRC_RECEIVE_DISABLED  AMRC_RECEIVE_DISABLED  AMRC_GROUP_BACKOUT_LIMIT_ERR  AMRC_SENDER_COUNT_PTR_ERR  AMRC_MULTIPLE_REASONS  AMRC_NO_RESP_SERVICE  AMRC_DATA_PTR_ERR  AMRC_DATA_BUFF_LEN_ERR  AMRC_DATA_BUFF_LEN_ERR  AMRC_DATA_BUFF_PTR_ERR  AMRC_DATA_BUFF_PTR_ERR  AMRC_DATA_BUFF_PTR_ERR                                                                               | 103<br>104<br>105<br>106<br>107<br>108<br>109<br>110<br>111<br>112<br>113<br>114<br>115<br>116<br>117<br>118<br>119<br>120<br>121<br>122<br>123<br>124        |

| AMRC_DATA_OFFSET_ERR                                                                                     | 127        |
|----------------------------------------------------------------------------------------------------|------------|
| AMRC_DATA_OFFSET_ERR AMRC_FILE_SYSTEM_ERR AMRC_FILE_ALREADY_EXISTS                                       | 128<br>129 |
| AMRC_REPORT_CODE_PTR_ERR AMRC_MSG_TYPE_PTR_ERR AMRC_FILE_FORMAT_CONVERTED                                | 130        |
| AMRC_MSG_TYPE_PTR_ERR                                                                                    | 131        |
| AMRC_FILE_FORMAT_CONVERTED                                                                               | 132        |
| AMRC_FILE_TRUNCATED                                                                                      | 133<br>134 |
| AMRC_FILE_NOT_FOUND                                                                                      | 134        |
| AMRC_NOT_A_FILE AMRC_FILE_NAME_LEN_ERR                                                                   | 136        |
| AMRC_FILE_NAME_PTR_ERR                                                                                   | 137        |
| AMRC REH2 FORMAT FRR                                                                                     | 138        |
| AMRC_RFH2_FORMAT_ERR AMRC_CCSID_NOT_SUPPORTED                                                            | 139        |
|                                                                                                    |            |
| AMRC_FILE_MSG_FORMAT_ERR AMRC_MSG_TYPE_NOT_REPORT AMRC_ELEM_STRUC_TYPE_ERR AMRC_ELEM_STRUC_TYPE_BUFF_ERR | 140        |
| AMRC_MSG_TYPE_NOT_REPORT                                                                                 | 141        |
| AMRC_ELEM_STRUC_TYPE_ERR                                                                                 | 142        |
| AMRC_ELEM_STRUC_TYPE_BUFF_ERR                                                                            | 143        |
| AMRC_FILE_TRANSFER_INVALID                                                                               |            |
| AMRC_FILE_NOT_WRITTEN AMRC_FILE_FORMAT_NOT_SUPPORTED                                                     | 145        |
| AMRC_NEGATIVE_RECEIVE_BUFF_LEN                                                                           | 140        |
| AMRC LIBRARY NOT FOUND                                                                                   | 148        |
| AMRC_LIBRARY_NOT_FOUND AMRC_LIBRARY_FUNCTION_PTR_ERR                                                     | 149        |
|                                                                                                    |            |
| AMRC_LIBRARY_INV_POINT_ERR                                                                               |            |
| AMRC_LIBRARY_DUP_FUNCTION AMRC_POLICY_HANDLER_ERR                                                        | 151        |
| AMRC_POLICY_HANDLER_ERR                                                                                  | 152        |
| AMRC_POLICY_HANDLER_WARNING                                                                              | 153        |
| AMRC_REPORT_CODE_ERR                                                                                     | 154        |
| AMRC_INVALID_TRACE_LEVEL AMRC_CONN_NAME_NOT_FOUND                                                        | 400        |
| AMRC CONN NAME NOT FOUND                                                                                 | 401        |
| WADC HUCK EILE NUT EULND                                                                                 | 402        |
| AMRC HOST FILENAME ERR                                                                                   | 403        |
|                                                                                                    | 404        |
| AMRC_POLICY_NOT_IN_REPOS AMRC_SENDER_NOT_IN_REPOS AMRC_RECEIVER_NOT_IN_REPOS                             | 405        |
| AMRC_SENDER_NOT_IN_REPOS                                                                                 | 406<br>407 |
| AMRC_RECEIVER_NOT_IN_REPOS                                                                               | 407        |
|                                                                                                    | 400        |
| AMRC_SUBSCRIBER_NOT_IN_REPOS                                                                             | 410        |
|                                                                                                    |            |
| AMRC_RESERVED_NAME_IN_REPOS                                                                              | 411        |
| AMRC_REPOS_FILENAME_ERR                                                                                  | 414        |
| AMRC REPOS WARNING                                                                                       | 415        |
| AMRC_REPOS_ERR                                                                                           | 416        |
| AMRC_REPOS_NOT_FOUND                                                                                     | 418        |
| AMRC_TRANSPORT_LIBRARY_ERR                                                                               | 419        |
| AMRC_HOST_CACHE_ERR                                                                                      | 420        |
| AMRC_REPOS_CACHE_ERR AMRC_PRIMARY_HANDLE_ERR                                                             | 421<br>422 |
| AMRC_PRIMARY_HANDLE_ERR AMRC SESSION EXPIRED                                                             | 422        |
| AMRC_DTD_NOT_FOUND                                                                                       | 424        |
| AMRC LDAP ERR                                                                                            | 425        |
|                                                                                                    |            |

The following AMRC values are returned exclusively by extended C AMI functions.

```
AMRC_ACCEPT_DIRECT_ERR 201
AMRC_ACCEPT_DIRECT_PTR_ERR 202
AMRC_ACCEPT_TRUNCATED_ERR 203
AMRC_ACCEPT_TRUNCATED_PTR_ERR 204
AMRC_ANON_ERR 205
```

| tui 00                                                                                                |            |
|----------------------------------------------------------------------------------------------------|------------|
| AMRC ANON PTR ERR                                                                                     | 206        |
| AMRC_APPL_GROUP_BUFF_LEN_ERR                                                                          |            |
| AMDC ADDI CDOLLD BLIFF DTD EDD                                                                        | 208        |
| AMDC ADDI CDOUD LEN EDD                                                                               | 200        |
| AMRC_APPL_GROUP_BUFF_PTR_ERR<br>AMRC_APPL_GROUP_LEN_ERR                                               | 209        |
| AMDO ADDI ODGID LEN DED EDD                                                                           | 010        |
| AMRC_APPL_GROUP_LEN_PTR_ERR                                                                           | 210        |
| AMRC_APPL_GROUP_PIK_ERR                                                                               | 211        |
| AMRC_APPL_GROUP_PTR_ERR AMRC_BIND_ON_OPEN_ERR AMRC_BIND_ON_OPEN_PTR_ERR                               | 212        |
| AMRC_BIND_ON_OPEN_PIR_ERR                                                                             | 213        |
| AMRC_CHL_NAME_BUFF_LEN_ERR AMRC_CHL_NAME_BUFF_PTR_ERR AMRC_CHL_NAME_LEN_ERR                           | 214        |
| AMRC_CHL_NAME_BUFF_PTR_ERR                                                                            | 215        |
| AMRC_CHL_NAME_LEN_ERR                                                                                 | 216        |
| AMRC CHL NAME LEN PIR ERR                                                                             | 217        |
| AMRC_CHL_NAME_LEN_ERR AMRC_CHL_NAME_LEN_PTR_ERR AMRC_CHL_NAME_PTR_ERR                                 | 218        |
| AMRC_CHL_NAME_PTR_ERR<br>AMRC_CLOSE_DELETE_ERR                                                        | 219        |
|                                                                                                    |            |
| AMRC_CLOSE_DELETE_PTR_ERR                                                                             | 220        |
| AMRC_CONTEXT_ERR                                                                                      | 221        |
| AMRC_CONTEXT_ERR  AMRC_CONTEXT_PTR_ERR                                                                | 222        |
| APIRC CONVERT ERR                                                                                     | 223        |
| AMRC CONVERT PTR ERR                                                                                  | 224        |
| AMRC_CONVERT_PTR_ERR AMRC_COUNT_ERR                                                                   | 225        |
| AMRC COUNT PTR FRR                                                                                    | 226        |
|                                                                                                    | 227        |
| AMRC_CUST_PARM_BUFF_LEN_ERR<br>AMRC_CUST_PARM_BUFF_PTR_ERR                                            | 228        |
| AMRC_CUST_PARM_LEN_ERR                                                                                | 229        |
| 7o_0001_171_EEN_EIN                                                                                   |            |
| AMDC CUST DADM LEN DTD EDD                                                                            | 230        |
| AMDC CUST DADM DTD EDD                                                                                | 231        |
| AMRC_CUST_PARM_LEN_PTR_ERR AMRC_CUST_PARM_PTR_ERR AMRC_DLY_PERSISTENCE_ERR                            | 533        |
| AMDO DIV DEDCICTENCE DED EDD                                                                          | 233        |
| AMRC_DLY_PERSISTENCE_PTR_ERR<br>AMRC_DST_SUPPORT_ERR                                                  | 234        |
| AMRC_DST_SUPPORT_ERR  AMRC_DST_SUPPORT_PTR_ERR  AMRC_EXPIRY_ERR                                       |            |
| AMRC_DST_SUPPORT_PTR_ERR                                                                              | 235        |
| AMRC_EXPIRY_ERR AMRC_EXPIRY_PTR_ERR AMRC_FILE_DISP_ERR AMRC_FILE_DISP_PTR_ERR                         | 236        |
| AMRC_EXPIRY_PIR_ERR                                                                                   | 237        |
| AMRC_FILE_DISP_ERR                                                                                    | 238        |
| AMRC_FILE_DISP_PIR_ERR                                                                                | 239        |
| AMRC_FILE_RCD_LEN_ERR AMRC_FILE_RCD_LEN_PTR_ERR AMRC_GROUP_ID_BUFF_LEN_ERR AMRC_GROUP_ID_BUFF_PTR_ERR | 040        |
| AMRC_FILE_RCD_LEN_ERR                                                                                 | 240        |
| AMRC_FILE_RCD_LEN_PIR_ERR                                                                             | 241        |
| AMRC_GROUP_ID_BUFF_LEN_ERR                                                                            | 242        |
| AMRC_GROUP_ID_BUFF_PTR_ERR                                                                            | 243        |
| AMRC GROUP ID LEN ERR                                                                                 | 244        |
| AMRC_GROUP_ID_LEN_PTR_ERR                                                                             | 245        |
| AMRC GROUP ID PTR ERR                                                                                 | 246        |
| AMRC_HANDLE_POISON_MSG_ERR                                                                            | 247        |
| AMRC_HANDLE_POISON_MSG_PTR_ERI                                                                        | R 248      |
| AMRC_HANDLE_PTR_ERR                                                                                   | 249        |
|                                                                                                    |            |
| AMRC_IMPL_OPEN_ERR                                                                                    | 250        |
| AMRC IMPL OPEN PTR ERR                                                                                | 251        |
| AMRC_INFORM_IF_RET_ERR AMRC_INFORM_IF_RET_PTR_ERR                                                     | 252        |
| AMRC INFORM IF RET PTR ERR                                                                            | 253        |
| AMRC_INTERVAL_ERR                                                                                     | 254        |
| AMRC_INTERVAL_PTR_ERR                                                                                 | 255        |
| AMRC_INTERVAL_PTR_ERR AMRC_LEAVE_OPEN_ERR                                                             | 256        |
| AMRC_LEAVE_OPEN_PTR_ERR                                                                               | 257        |
| AMRC LOCAL FRR                                                                                        | 258        |
| AMRC_LOCAL_ERR  AMRC_LOCAL_PTR_ERR                                                                    | 259        |
|                                                                                                    | _55        |
| AMRC MCD PARM BUFF LEN ERR                                                                            | 260        |
| AMRC_MCD_PARM_BUFF_PTR_ERR                                                                            | 261        |
| AMRC MCD PARM LEN ERR                                                                                 | 262        |
| AMRC MCD PARM LEN PTR ERR                                                                             |            |
|                                                                                                    | 263        |
| AMRC_MCD_PARM_PTR_ERR                                                                                 | 263<br>264 |

| AMRC_MGR_NAME_BUFF_LEN_ERR AMRC_MGR_NAME_BUFF_PTR_ERR AMRC_MGR_NAME_LEN_ERR AMRC_MGR_NAME_LEN_PTR_ERR AMRC_MGR_NAME_PTR_ERR                                                                                                    | 265<br>266<br>267<br>268<br>269                                    |
|----------------------------------------------------------------------------------------------------|--------------------------------------------------------------------|
| AMRC_MSG_LEN_ERR  AMRC_MSG_LEN_PTR_ERR  AMRC_MSG_TYPE_ERR  AMRC_NEW_CORREL_ID_ERR  AMRC_NEW_CORREL_ID_PTR_ERR  AMRC_NEW_PUBS_ONLY_ERR  AMRC_NEW_PUBS_ONLY_PTR_ERR  AMRC_PERSISTENCE_ERR  AMRC_PERSISTENCE_PTR_ERR  AMRC_PRIORITY_ERR                                   | 270<br>271<br>272<br>273<br>274<br>275<br>276<br>277<br>278<br>279 |
| AMRC_PRIORITY_PTR_ERR  AMRC_PUB_ON_REQ_ERR  AMRC_PUB_ON_REQ_PTR_ERR  AMRC_PUB_OTHERS_ONLY_ERR  AMRC_PUB_OTHERS_ONLY_PTR_ERR  AMRC_READ_ONLY_ERR  AMRC_READ_ONLY_PTR_ERR  AMRC_REMOVE_ALL_ERR  AMRC_REMOVE_ALL_PTR_ERR  AMRC_REPORT_OPTION_ERR                          | 280<br>281<br>282<br>283<br>284<br>285<br>286<br>287<br>288<br>289 |
| AMRC_REPORT_OPTION_PTR_ERR AMRC_RETAIN_ERR AMRC_SEGMENT_ERR AMRC_SEGMENT_ERR AMRC_SEQ_NO_ERR AMRC_SEQ_NO_PTR_ERR AMRC_SET_NAME_INVALID AMRC_SHARED_ERR AMRC_SHARED_PTR_ERR                                                                                             | 290<br>291<br>292<br>293<br>294<br>295<br>296<br>297<br>298<br>299 |
| AMRC_SND_TYPE_ERR  AMRC_SND_TYPE_PTR_ERR  AMRC_SRV_TYPE_ERR  AMRC_SRV_TYPE_PTR_ERR  AMRC_SPLIT_LOGICAL_ERR  AMRC_SPLIT_LOGICAL_PTR_ERR  AMRC_SUBS_POINT_BUFF_LEN_ERR  AMRC_SUBS_POINT_BUFF_FTR_ERR  AMRC_SUBS_POINT_LEN_ERR  AMRC_SUBS_POINT_LEN_PTR_ERR               | 300<br>301<br>302<br>303<br>304<br>305<br>306<br>307<br>308<br>309 |
| AMRC_SUBS_POINT_PTR_ERR AMRC_SUPPRESS_REG_ERR AMRC_SUPPRESS_REG_PTR_ERR AMRC_SYNCPOINT_ERR AMRC_TCP_ADDR_BUFF_LEN_ERR AMRC_TCP_ADDR_BUFF_PTR_ERR AMRC_TCP_ADDR_LEN_ERR AMRC_TCP_ADDR_LEN_ERR AMRC_TCP_ADDR_LEN_PTR_ERR AMRC_TCP_ADDR_LEN_PTR_ERR AMRC_TCP_ADDR_PTR_ERR | 310<br>311<br>312<br>313<br>314<br>315<br>316<br>317<br>318<br>319 |
| AMRC_TRP_TYPE_ERR AMRC_TRP_TYPE_PTR_ERR AMRC_TRUSTED_ERR AMRC_TRUSTED_PTR_ERR                                                                                                    | 320<br>321<br>322<br>323                                           |

| AMRC USE CORREL ID ERR        | 324 |
|-------------------------------|-----|
| AMRC USE CORREL ID PTR ERR    | 325 |
| AMRC WAIT WHOLE GROUP ERR     | 326 |
| AMRC WAIT WHOLE GROUP PTR ERR | 327 |
| AMRC CON INT PROP ID ERR      | 328 |
| AMRC CON STR PROP ID ERR      | 329 |
|                               |     |
| AMRC MSG INT PROP ID ERR      | 330 |
| AMRC MSG STR PROP ID ERR      | 331 |
| AMRC POLICY INT PROP ID ERR   | 332 |
| AMRC POLICY STR PROP ID ERR   | 333 |
| AMRC SRV INT PROP ID ERR      | 334 |
| AMRC SRV STR PROP ID ERR      | 335 |
| AMRC INVALID IF CON OPEN      | 336 |
| AMRC_CON_HANDLE_ERR           | 337 |

The following AMRC values are applicable only to the Java programming language.

| AMRC_JAVA_FIELD_ERR     | 500 |
|-------------------------|-----|
| AMRC_JAVA_METHOD_ERR    | 501 |
| AMRC_JAVA_CLASS_ERR     | 502 |
| AMRC_JAVA_JNI_ERR       | 503 |
| AMRC_JAVA_CREATE_ERR    | 504 |
| AMRC_JAVA_NULL_PARM_ERR | 505 |
|                         |     |

# AMSD (System default names and handle synonyms)

System default names and handles

## **Default names**

| AMSD POL            | "SYSTEM.DEFAULT.POLICY"              |
|---------------------|--------------------------------------|
| AMSD_PUB            | "SYSTEM.DEFAULT.PUBLISHER"           |
| AMSD PUB SND        | "SYSTEM.DEFAULT.PUBLISHER"           |
| AMSD_RCV            | "SYSTEM.DEFAULT.RECEIVER"            |
| AMSD_RCV_MSG        | "SYSTEM.DEFAULT.RECEIVE.MESSAGE"     |
| AMSD_RSP_SND        | "SYSTEM.DEFAULT.RESPONSE.SENDER"     |
| AMSD_SND            | "SYSTEM.DEFAULT.SENDER"              |
| AMSD_SND_MSG        | "SYSTEM.DEFAULT.SEND.MESSAGE"        |
| AMSD_SESSION_NAME   | "SYSTEM.DEFAULT.SESSION"             |
| AMSD_SUB            | "SYSTEM.DEFAULT.SUBSCRIBER"          |
| AMSD_SUB_SND        | "SYSTEM.DEFAULT.SUBSCRIBER"          |
| AMSD_SUB_RCV        | "SYSTEM.DEFAULT.SUBSCRIBER.RECEIVER" |
| AMSD_SYNC_POINT_POL | "SYSTEM.DEFAULT.SYNCPOINT.POLICY"    |

# **Default handle synonyms**

| AMSD RSP SND HANDLE        | (AMHSND)-5L  |
|----------------------------|--------------|
| AMSD RCV HANDLE            | (AMHRCV)-6L  |
| AMSD_POL_HANDLE            | (AMHPOL)-7L  |
| AMSD SYNC POINT POL HANDLE | (AMHPOL)-8L  |
| AMSD SND MSG HANDLE        | (AMHMSG)-9L  |
| AMSD_RCV_MSG_HANDLE        | (AMHMSG)-10L |

# **AMWT (Wait time constant)**

```
AMWT_UNLIMITED
                                -1L
```

# C constants used by extended C AMI functions

This section lists C constants that are defined in amtxc.h and that are used exclusively by extended C AMI functions.

# AMCON (Connection object integer property value constants)

| AMCON_NO                 | AMPROP_FALSE |
|--------------------------|--------------|
| AMCON YES                | AMPROP TRUE  |
| AMCON TRP TYPE MQ CLIENT | 1L           |
| AMCON_TRP_TYPE_MQ_SERVER | 2L           |
| AMCON TRP TYPE MQ AUTO   | 3L           |
| AMCON TRP TYPE OTHER     | 4L           |

# AMCON\_INT (Connection object integer property identifiers)

```
AMCON INT TRP TYPE
                              101L
AMCON_INT_CCSID
                              102L
AMCON_INT_DST_SUPPORT
                              103L
AMCON_INT_TRUSTED
                              104L
AMCON_INT_MQHOBJ
                              105L
AMCON INT MOHCON
                             106L
AMCON_INT_USER_CONTEXT
AMCON_INT_PROP_LAST
                            107L
                             AMCON INT USER CONTEXT
```

# AMCON\_STR (Connection object string property identifiers)

| AMCON STR NAME            | 1001L                     |
|---------------------------|---------------------------|
| AMCON STR MGR NAME        | 1002L                     |
| AMCON STR REAL MGR NAME   | 1003L                     |
| AMCON STR CLIENT CHL NAME | 1004L                     |
| AMCON_STR_SERVER_TCP_ADDR | 1005L                     |
| AMCON STR PROP LAST       | AMCON STR SERVER TCP ADDR |

# AMEI (Expiry interval constant)

```
AMEI UNLIMITED
                           (-1L)
```

# AMH (Handle constants)

```
AMH INVALID HCON
                            (-1L)
                           (-1L)
AMH INVALID HOBJ
```

# AMH (Handle property limit constants for all object types)

| AMH MIN | 0x80000000 |
|---------|------------|
| AMH MAX | 0x7FFFFFF  |

# AMINT (Positive integer property limit constants for all object types)

```
AMINT PROP MIN
AMINT PROP MAX
                           999999991
```

# **AMINV** (Invocation points)

| 1L |
|----|
| 2L |
| 3L |
| 4L |
| 5L |
| 6L |
| 7L |
| 8L |
| 9L |
|    |

| AMINV_RECEIVER_CLOSE AMINV_RECEIVER_RECEIVE AMINV_DIST_LIST_OPEN AMINV_DIST_LIST_CLOSE AMINV_DIST_LIST_SEND AMINV_HANDLE_POISON_MSG                                                                                                    | 10L<br>11L<br>12L<br>13L<br>14L<br>15L                                                                                                    |
|----------------------------------------------------------------------------------------------------|----------------------------------------------------------------------------------------------------|
| AMINV_TRANSPORT_FIRST AMINV_PRE_MQBACK AMINV_POST_MQBACK AMINV_PRE_MQBEGIN AMINV_PRE_MQCLOSE AMINV_PRE_MQCLOSE AMINV_PRE_MQCMIT AMINV_PRE_MQCMIT AMINV_PRE_MQCONN AMINV_PRE_MQCONN AMINV_POST_MQCONNX AMINV_POST_MQCONXX AMINV_POST_MQCONX AMINV_POST_MQCONX AMINV_POST_MQDISC AMINV_POST_MQDISC AMINV_PRE_MQPUT AMINV_POST_MQPUT AMINV_POST_MQPUT AMINV_POST_MQPUT AMINV_POST_MQPUT | 1000L<br>1001L<br>1002L<br>1003L<br>1004L<br>1005L<br>1006L<br>1007L<br>1010L<br>1011L<br>1013L<br>1014L<br>1015L<br>1016L<br>1017L<br>1018L<br>1019L<br>1019L<br>1020L<br>1020L<br>1021L |
| AMINV_PRE_MQSET AMINV_POST_MQSET                                                                                                    | 1025L<br>1026L                                                                                                    |

# AMLONG (Signed integer property limit constants for all object types)

AMLONG\_MIN 0x80000000 AMLONG MAX 0x7FFFFFFF

# AMMSG (Assemble message options for use with amxMsgAssemble)

AMMSG\_AMO\_FORMAT\_RFH 1L
AMMSG\_AMO\_FORMAT\_RFH2 2L
AMMSG\_AMO\_EXT\_HDR 4L

# **AMMSG** (Message object integer property value constants)

| AMMSG_NO<br>AMMSG_YES                                    | AMPROP_FALSE<br>AMPROP_TRUE |
|----------------------------------------------------------|-----------------------------|
| AMMSG_CCSID_INHERIT AMMSG_CCSID_EMBEDDED AMMSG_CCSID_DFT | (-2L)<br>(-1L)<br>0L        |
| AMMSG_SEQ_NO_FIRST                                       | 1L                          |
| AMMSG_ORIGINAL_LEN_UNDEFINE                              | D (-1L)                     |

| AMMSG_RO_EXCPTN_NO AMMSG_RO_EXCPTN_YES AMMSG_RO_EXCPTN_DATA AMMSG_RO_EXCPTN_FULL | 0L<br>1L<br>2L<br>3L |
|----------------------------------------------------------------------------------|----------------------|
| AMMSG_RO_EXPIRY_NO AMMSG_RO_EXPIRY_YES AMMSG_RO_EXPIRY_DATA AMMSG_RO_EXPIRY_FULL |                      |
| AMMSG_RO_COA_NO<br>AMMSG_RO_COA_YES                                              | 0L<br>1L             |
| AMMSG_RO_COA_FULL                                                                |                      |

# AMMSG\_INT (Message object integer property identifiers)

```
AMMSG INT BACKOUT COUNT
AMMSG INT CCSID
                                102L
AMMSG_INT_MSG_DATA_LEN
                                103L
AMMSG_INT_MSG_LEN
                                104L
AMMSG_INT_ORIGINAL_LEN
                                105L
AMMSG_INT_DATA_OFFSET
AMMSG_INT_INT_ENCODING
                                106L
                                107L
AMMSG_INT_DEC_ENCODING
                                108L
AMMSG_INT_FLOAT_ENCODING
                                109L
AMMSG INT EXPIRY
                                110L
AMMSG INT FB
                                111L
AMMSG INT MSG TYPE
                                112L
AMMSG_INT_SEQ_NO
                               113L
AMMSG_INT_PERSISTENT
                                114L
AMMSG_INT_PRIORITY
AMMSG_INT_RO_EXCEPTION
AMMSG_INT_RO_EXPIRY
                                115L
                                116L
                                117L
AMMSG INT RO COA
                                118L
AMMSG INT RO COD
                                119L
AMMSG INT RO COPY MSG ID
                                120L
AMMSG INT RO DISCARD
                                121L
AMMSG_INT_RO_PAN
                                122L
AMMSG_INT_RO_NAN
                                123L
AMMSG_INT_RO_NEW_MSG_ID
AMMSG_INT_SEGMENTS
                                124L
                                125L
AMMSG_INT_IN_GROUP
                                126L
AMMSG INT APPL CCSID
                                127L
AMMSG INT USER CONTEXT
                                128L
AMMSG_INT_PROP_LAST
                               AMMSG_INT_USER_CONTEXT
```

# AMMSG\_STR (Message object string property identifiers)

| AMMSG STR NAME      | 1001L              |
|---------------------|--------------------|
| AMMSG_STR_FORMAT    | 1002L              |
| AMMSG STR CORREL ID | 1003L              |
| AMMSG_STR_MSG_ID    | 1004L              |
| AMMSG_STR_GROUP_ID  | 1005L              |
| AMMSG_STR_PROP_LAST | AMMSG_STR_GROUP_ID |

# **AMOP (AMI operation codes)**

| AMOP  | CONNECTION | OPEN  | 1L |
|-------|------------|-------|----|
| AMOP  | CONNECTION | CLOSE | 2L |
| AMOP. | BEGIN      | _     | 3L |

```
AMOP ROLLBACK
                               4L
AMOP_COMMIT
AMOP_SENDER_OPEN
AMOP_SENDER_CLOSE
                               5L
                               6L
                              7L
AMOP SENDER SEND
                              8L
AMOP RECEIVER OPEN
                              9L
AMOP RECEIVER CLOSE
                              10L
AMOP RECEIVER RECEIVE
                              11L
AMOP_DIST_LIST_OPEN
                               12L
AMOP_DIST_LIST_CLOSE
                               13L
AMOP DIST LIST SEND
                               14L
AMOP HANDLE POISON MSG
                               15L
```

# AMPOL (Policy object integer property value constants)

| AMPOL_CONTEXT_PASS_ID                                                                                                 | AMPROP_FALS<br>AMPROP_TRUE<br>1L<br>2L<br>3L<br>4L |
|----------------------------------------------------------------------------------------------------|----------------------------------------------------|
| AMPOL_PRIORITY_AS_TRP                                                                                                 | (-1L)                                              |
| AMPOL_PERSISTENCE_AS_TRP<br>AMPOL_PERSISTENCE_NO<br>AMPOL_PERSISTENCE_YES                                             | (-1L)<br>0L<br>1L                                  |
| AMPOL_REPORT_DATA_NO AMPOL_REPORT_DATA_YES AMPOL_REPORT_DATA_FULL                                                     | 1L<br>2L<br>3L                                     |
| AMPOL_BIND_ON_OPEN_AS_TRP<br>AMPOL_BIND_ON_OPEN_NO<br>AMPOL_BIND_ON_OPEN_YES                                          | (-1L)<br>0L<br>1L                                  |
|                                                                                                    | 0L<br>1L<br>2L                                     |
| AMPOL_FILE_DISP_NEW AMPOL_FILE_DISP_OVERWRITE AMPOL_FILE_DISP_APPEND                                                  | 0L<br>1L<br>2L                                     |
| AMPOL_DLY_PERSISTENCE_AS_PUB<br>AMPOL_DLY_PERSISTENCE_AS_TRP<br>AMPOL_DLY_PERSISTENCE_NO<br>AMPOL_DLY_PERSISTENCE_YES | (-1L)<br>0L                                        |

# AMPOL\_INT (Policy object integer property identifiers)

```
AMPOL INT SYNCPOINT
                                101L
AMPOL_INT_CONTEXT
                                102L
AMPOL_INT_SND_IMPL_OPEN
                                103L
AMPOL_INT_SND_LEAVE_OPEN
AMPOL_INT_PRIORITY
AMPOL_INT_PERSISTENCE
                                104L
                                105L
                                106L
AMPOL_INT_EXPIRY
                                107L
AMPOL INT RETRY COUNT
                               108L
AMPOL INT RETRY INTERVAL
                              109L
AMPOL_INT_REPORT_DATA
                              110L
                              111L
AMPOL_INT_RO_EXCEPTION
AMPOL_INT_RO_EXPIRY
                              112L
AMPOL_INT_RO_COA
                               113L
AMPOL INT RO COD
                               114L
```

```
AMPOL INT RO COPY MSG ID
                               115L
AMPOL_INT_RO_DISCARD AMPOL_INT_NEW_CORREL_ID
                               116L
                               117L
AMPOL_INT_SEGMENT
                              118L
AMPOL_INT_SPLIT_LOGICAL
                              119L
AMPOL INT FILE RCD LEN
                              120L
AMPOL INT BIND ON OPEN
                              121L
AMPOL INT RCV IMPL OPEN
                               122L
AMPOL_INT_RCV_LEAVE_OPEN
                               123L
AMPOL_INT_CLOSE_DELETE
                               124L
AMPOL_INT_WAIT_INTERVAL
AMPOL_INT_WAIT_INTERVAL_RO
                               125L
                              126L
AMPOL INT CONVERT
                               127L
AMPOL_INT_WAIT_WHOLE_GROUP
                               128L
AMPOL INT HANDLE POISON MSG 129L
AMPOL_INT_ACCEPT_TRUNCATED
                              130L
AMPOL_INT_SHARED
                               131L
AMPOL_INT_FILE_DISP
                               132L
AMPOL_INT_RETAIN_PUBS
                               133L
AMPOL_INT_PUB_OTHERS_ONLY
AMPOL_INT_SUPPRESS_REG
                               134L
                               135L
AMPOL INT PUB LOCAL
                               136L
AMPOL INT ACCEPT DIRECT
                              137L
AMPOL INT PUB ANON
                              138L
AMPOL INT PUB USE CORREL ID 139L
AMPOL_INT_SUB_LOCAL
                          140L
AMPOL_INT_NEW_PUBS_ONLY
                              141L
AMPOL_INT_PUB_ON_REQ
                               142L
AMPOL_INT_INFORM_IF_RET
AMPOL_INT_REMOVE_ALL_SUBS
AMPOL_INT_SUB_ANON
                               143L
                               144L
                               145L
AMPOL_INT_SUB_USE_CORREL_ID 146L
AMPOL_INT_DLY_PERSISTENCE
                              147L
AMPOL INT USER CONTEXT
                               148L
AMPOL INT PROP LAST
                               AMPOL INT USER CONTEXT
```

# **AMPOL\_STR** (Policy object string property identifiers)

| AMPOL STR NAME       | 1001L                |
|----------------------|----------------------|
| AMPOL STR APPL GROUP | 1002L                |
| AMPOL STR SUBS POINT | 1003L                |
| AMPOL STR PROP LAST  | AMPOL STR SUBS POINT |

# AMPROP (Integer property true/false constants)

AMPROP FALSE AMPROP TRUE

# AMSRV (Message object integer property value constants)

| AMSRV_NO<br>AMSRV_YES                           | AMPROP_FALSE<br>AMPROP TRUE |
|-------------------------------------------------|-----------------------------|
| AMSRV_TYPE_RCV                                  | 1L                          |
| AMSRV_TYPE_SND AMSRV_TYPE_DST_SND               | 2L<br>3L                    |
| AMSRV_TYPE_PUB_SND                              | 4L                          |
| AMSRV_TYPE_SUB_SND AMSRV TYPE SUB RCV           | 5L<br>6L                    |
| AMSRV_SND_TYPE_NATIVE                           | 1L                          |
| AMSRV_SND_TYPE_MQINT_V1 AMSRV_SND_TYPE_MQINT_V2 | 2L<br>3L                    |
| AMSRV_SND_TYPE_RFH1                             | 4L                          |
| AMSRV_SND_TYPE_RFH2                             | 5L                          |
| AMSRV_CCSID_UNDEFINED                           | 0L                          |

# AMSRV\_INT (Service object integer property identifiers)

```
AMSRV INT TYPE
                              101L
AMSRV INT SND TYPE
                              102L
AMSRV INT DEFN TYPE
                              103L
AMSRV INT ENCODING
                              104L
                              105L
AMSRV_INT_CCSID
AMSRV_INT_NEXT_SND_HANDLE
                              106L
AMSRV_INT_SUB_RCV_HANDLE
AMSRV_INT_MQHOBJ
                              107L
                              108L
AMSRV_INT_USER_CONTEXT
                              109L
AMSRV INT PROP LAST
                              AMSRV INT USER CONTEXT
```

# AMSRV\_STR (Service object string property identifiers)

```
AMSRV STR NAME
AMSRV_STR_Q_NAME
                                 1002L
AMSRV_STR_MGR_NAME
                                 1003L
AMSRV_STR_MODEL_Q_NAME
                                 1004L
AMSRV_STR_DFT_MSG_FORMAT
AMSRV_STR_DYNAMIC_PREFIX
                                 1005L
                              1006L
                              1007L
AMSRV STR DFT MCD DOMAIN
AMSRV STR DFT MCD SET
                               1008L
AMSRV STR DFT MCD TYPE
                               1009L
AMSRV STR DFT MCD FORMAT 1010L
AMSRV_SIK_DFI_ROD_. :
AMSRV_STR_CUST_PARMS
1011L
AMSRV_STR_CUST_PARMS
AMSRV_STR_CUST_PARMS
```

# AMSTR (Maximum string length constant for all object types)

AMSTR MAX LEN

# **AMTC** (Trace control constants)

| AMTC TEXT           | 0L        |
|---------------------|-----------|
| AMTC_FUNCTION_ENTRY | 1L        |
| AMTC FUNCTION EXIT  | 2L        |
| AMTC_DEFAULT        | AMTC_TEXT |

# C constants and AMI parameter structures used by policy handlers

This section lists C constants that are defined in amtphlc.h and that are used exclusively by policy handlers.

# AMPH (Policy handler continuation codes)

AMPH CONTINUE AMPH COMPLETE 1L

# AMPH (Policy handler transport types)

AMPH TRANSPORT TYPE MQ "MQSeries" AMPH TRANSPORT LEN MQ AMPH\_TRANSPORT\_TYPE\_DEFAULT AMPH\_TRANSPORT\_TYPE\_MQ

# AMPH (Policy handler maximum lengths)

AMPH MAX TRANSPORT LENGTH 256L

# AMRO (Receive options)

AMRO BROWSE 11 AMRO\_RECEIVE 2L AMRO RECEIVE FILE 3L

# AMPHBGN (AMI C begin parameter structure)

This is used with AMIP\_BEGIN.

## **Fields**

strucId (AMCHAR8)

Structure identifier. The value must be AMPHBGN STRUC ID The constant AMPHBGN\_STRUC\_ID\_ARRAY is defined with the same value, but as an array of characters instead of a string.

version (AMLONG)

Structure version number. The value must be AMPHBGN VERSION 1.

hCon (AMHCON)

The handle of the AMI connection object.

hPolicy (AMHPOL)

The handle of the AMI policy object.

# AMPHCLC (AMI C close connection parameter structure)

This is used with AMIP\_CONNECTION\_CLOSED.

#### **Fields**

strucId (AMCHAR8)

Structure identifier. The value must be AMPHCLC\_STRUC\_ID. The constant AMPHCLC\_STRUC\_ID\_ARRAY is defined with the same value, but as an array of characters instead of a string.

version (AMLONG)

Structure version number. The value must be AMPHBGN\_VERSION\_1.

hCon (AMHCON)

The handle of the AMI connection object.

hPolicy (AMHPOL)

The handle of the AMI policy object.

# AMPHCLD (AMI C close distribution list parameter structure)

This is used with AMIP\_DIST\_LIST\_CLOSE.

#### **Fields**

strucId (AMCHAR8)

Structure identifier. The value must be AMPHCLD\_STRUC\_ID. The constant AMPHCLD\_STRUC\_ID\_ARRAY is defined with the same value, but as an array of characters instead of a string.

version (AMLONG)

Structure version number. The value must be AMPHCLD VERSION 1.

hDstList (AMHDST)

The handle of the AMI distribution list object.

hPolicy (AMHPOL)

The handle of the AMI policy object.

# AMPHCLS (AMI C close service parameter structure)

This is used with AMIP\_SENDER\_CLOSE or AMIP\_RECEIVER\_CLOSE.

### **Fields**

strucId (AMCHAR8)

Structure identifier. The value must be AMPHCLS\_STRUC\_ID. The constant AMPHCLS STRUC ID ARRAY is defined with the same value, but as an array of characters instead of a string.

version (AMLONG)

Structure version number. The value must be AMPHCLS\_VERSION\_1.

hService (AMHSRV)

The handle of the AMI (sender or receiver) service object.

hPolicy (AMHPOL)

The handle of the AMI policy object.

# AMPHCMT (AMI C commit parameter structure)

This is used with AMIP COMMIT.

### **Fields**

strucId (AMCHAR8)

Structure identifier. The value must be AMPHCMT\_STRUC\_ID. The constant AMPHCMT\_STRUC\_ID\_ARRAY is defined with the same value, but as an array of characters instead of a string.

version (AMLONG)

Structure version number. The value must be AMPHCMT VERSION 1.

hCon (AMHCON)

The handle of the AMI connection object.

hPolicy (AMHPOL)

The handle of the AMI policy object.

# AMPHHPM (AMI C handle poison message parameter structure)

This is used with AMIP HANDLE POISON MESSAGE.

#### **Fields**

strucId (AMCHAR8)

Structure identifier. The value must be AMPHHPM\_STRUC\_ID. The constant AMPHHPM STRUC ID ARRAY is defined with the same value, but as an array of characters instead of a string.

version (AMLONG)

Structure version number. The value must be AMPHHPM\_VERSION\_1.

hService (AMHSRV)

The handle of the AMI (receiver) service object.

• hPolicy (AMHPOL)

The handle of the AMI policy object.

• pData (PAMBYTE)

Pointer message data.

• dataLen (AMLONG)

The length of the message data in bytes.

# AMPHOPC (AMI C open connection parameter structure)

This is used with AMIP CONNECTION OPEN.

#### **Fields**

• strucId (AMCHAR8)

Structure identifier. The value must be AMPHOPC\_STRUC\_ID. The constant AMPHOPC STRUC ID ARRAY is defined with the same value, but as an array of characters instead of a string.

version (AMLONG)

Structure version number. The value must be AMPHOPC VERSION 1.

hCon (AMHCON)

The handle of the AMI connection object.

• hPolicy (AMHPOL)

The handle of the AMI policy object.

# AMPHOPD (AMI C open distribution list parameter structure)

This is used with AMIP\_DIST\_LIST\_OPEN.

#### **Fields**

strucId (AMCHAR8)

Structure identifier. The value must be AMPHOPD\_STRUC\_ID. The constant AMPHOPD\_STRUC\_ID\_ARRAY is defined with the same value, but as an array of characters instead of a string.

version (AMLONG)

Structure version number. The value must be AMPHOPD\_VERSION\_1.

hDstList (AMHDST)

The handle of the AMI distribution list service object.

 hPolicy (AMHPOL) The handle of the AMI policy object.

# AMPHOPS (AMI C open service parameter structure)

This is used with AMIP\_SENDER\_OPEN and AMIP\_RECEIVER\_OPEN.

# **Fields**

strucId (AMCHAR8)

Structure identifier. The value must be AMPHOPS\_STRUC\_ID. The constant AMPHOPS\_STRUC\_ID\_ARRAY is defined with the same value, but as an array of characters instead of a string.

version (AMLONG)

Structure version number. The value must be AMPHOPS\_VERSION\_1.

hService (AMHSRV)

The handle of the AMI (sender or receiver) service object.

• hPolicy (AMHPOL)

The handle of the AMI policy object.

This is used with

## **Fields**

strucId (AMCHAR8)

Structure identifier.

version (AMLONG)

Structure version number.

hCon (AMHCON)

The handle of the AMI connection object.

hPolicy (AMHPOL)

The handle of the AMI policy object.

# AMPHPARM (AMI parameter union)

This is a union of the following parameter structures:

• bgnParms (AMPHBGN)

The parameter structure for Begin.

clcParms (AMPHCLC)

The parameter structure for Close Connection.

cldParms (AMPHCLD)

The parameter structure for Close Distribution List.

clsParms (AMPHCLS)

The parameter structure for Close Service.

• cmtParms (AMPHCMT)

The parameter structure for Commit.

hpmParms (AMPHHPM)

The parameter structure for Handle Poison Message.

• opcParms (AMPHOPC)

The parameter structure for Open Connection.

opdParms (AMPHOPD)

The parameter structure for Open Distribution List.

opsParms (AMPHOPS)

The parameter structure for Open Service.

• rbkParms (AMPHRBK)

The parameter structure for Rollback.

rcsParms (AMPHRCS)

The parameter structure for Receiver from Service.

sndParms (AMPHSND)

The parameter structure for Send To Distribution List.

• snsParms (AMPHSNS)

The parameter structure for Send to Service.

# AMPHRBK (AMI C rollback parameter structure)

This is used with AMIP ROLLBACK.

#### **Fields**

• strucId (AMCHAR8)

Structure identifier. The value must be AMPHRBK\_STRUC\_ID. The constant AMPHRBK\_STRUC\_ID\_ARRAY is defined with the same value, but as an array of characters instead of a string.

version (AMLONG)

Structure version number. The value must be AMPHRBK\_VERSION\_1.

hCon (AMHCON)

The handle of the AMI connection object.

• hPolicy (AMHPOL)

The handle of the AMI policy object.

# AMPHRCS (AMI C receive from service parameter structure)

This is used with AMIP\_RECEIVER\_RECEIVE.

## **Fields**

strucId (AMCHAR8)

Structure identifier. The value must be AMPHRCS\_STRUC\_ID. The constant AMPHRCS\_STRUC\_ID\_ARRAY is defined with the same value, but as an array of characters instead of a string.

version (AMLONG)

Structure version number. The value must be AMPHRCS\_VERSION\_1.

hService (AMHSRV)

The handle of the AMI (receiver) service object.

• hPolicy (AMHPOL)

The handle of the AMI policy object.

rcvOpts (AMLONG)

Receive options (AMRO\_BROWSE or AMRO\_RECEIVE).

• brwOpts (AMHPOL)

Browse options.

• hSelMsg (AMHMSG)

The handle of the selection message.

buffLen (AMLONG)

The length of the message data buffer in bytes.

• pDataLen (PAMLONG)

Pointer to length of message data.

hMsg (AMHMSG)

The handle of the message object.

hRespService (AMHSRV)

Response (sender) service handle.

# AMPHSND (AMI C send to distribution list parameter structure)

This is used with AMIP\_DIST\_LIST\_SEND.

### **Fields**

strucId (AMCHAR8)

Structure identifier. The value must be AMPHSND\_STRUC\_ID. The constant AMPHSND\_STRUC\_ID\_ARRAY is defined with the same value, but as an array of characters instead of a string.

version (AMLONG)

Structure version number. The value must be AMPHSND\_VERSION\_1.

• hDstList (AMHDST)

The handle of the AMI (sender or receiver) service object.

hResponse (AMHSRV)

The handle of the response receiver service object.

dataLen (AMLONG)

The length of the message data in bytes.

• pData (PAMBYTE)

Pointer to message data.

hMsg (AMHMSG)

The handle of the message object.

# AMPHSNS (AMI C send to service parameter structure)

This is used with AMIP\_SENDER\_SEND.

### **Fields**

strucId (AMCHAR8)

Structure identifier. The value must be AMPHSNS\_STRUC\_ID. The constant AMPHSNS\_STRUC\_ID\_ARRAY is defined with the same value, but as an array of characters instead of a string.

version (AMLONG)

Structure version number. The value must be AMPHSNS\_VERSION\_1.

hService (AMHSRV)

The handle of the AMI (sender) service object.

hPolicy (AMHPOL)

The handle of the AMI policy object.

hResponse (AMHSRV)

The handle of the response receiver service object.

• hReqMsg (AMHMSG)

The handle of the request message.

dataLen (AMLONG)

The length of the message data in bytes.

• pData (PAMBYTE)

Pointer to message data.

• hMsg (AMHMSG)

The handle of the message object.

# C constants and MQI parameter structures used by policy handlers

# **AMPHMQBACK (AMI C MQBACK parameter structure)**

This is used with AMIP\_PRE\_MQBACK and AMIP\_POST\_MQBACK.

### **Fields**

• strucId (AMCHAR8)

Structure identifier. The value must be AMPHMQBACK\_STRUC\_ID. The constant AMPHMQBACK\_STRUC\_ID\_ARRAY is defined with the same value, but as an array of characters instead of a string.

version (AMLONG)

Structure version number. The value must be AMPHMQBACK\_VERSION\_1.

• pHconn (PMQHCONN)

Pointer to the MQSeries connection handle.

• pCompCode (PMQLONG)

Pointer to the MQSeries completion code.

pReason (PMQLONG)

Pointer to the MQSeries reason code.

# **AMPHMQBEGIN (AMI C MQBEGIN parameter structure)**

This is used with AMIP\_PRE\_MQBEGIN and AMIP\_POST\_MQBEGIN.

### **Fields**

strucId (AMCHAR8)

Structure identifier. The value must be AMPHMQBEGIN\_STRUC\_ID. The constant AMPHMQBEGIN\_STRUC\_ID\_ARRAY is defined with the same value, but as an array of characters instead of a string.

• version (AMLONG)

Structure version number. The value must be AMPHMQBACK\_VERSION\_1.

pHconn (PMQHCONN)

Pointer to the MQSeries connection handle.

• pBeginOptions (PMQVOID)

Pointer to the MQBEGIN options.

• pCompCode (PMQLONG)

Pointer to the MQSeries completion code.

pReason (PMQLONG)

# AMPHMQCLOSE (AMI C MQCLOSE parameter structure)

This is used with AMIP\_PRE\_MQCLOSE and AMIP\_POST\_MQCLOSE.

#### **Fields**

strucId (AMCHAR8)

Structure identifier. The value must be AMPHMQCLOSE\_STRUC\_ID. The constant AMPHMOCLOSE STRUC ID ARRAY is defined with the same value, but as an array of characters instead of a string.

version (AMLONG)

Structure version number. The value must be AMPHMQCLOSE\_VERSION\_1.

pHconn (PMQHCONN)

Pointer to the MQSeries connection handle.

• pHobj (PMQHOBJ)

Pointer to the MQSeries object handle.

pOptions (PMQLONG)

Pointer to the MQCLOSE options.

pCompCode (PMQLONG)

Pointer to the MQSeries completion code.

pReason (PMQLONG)

Pointer to the MQSeries reason code.

# AMPHMQCMIT (AMI C MQCMIT parameter structure)

This is used with AMIP\_PRE\_MQCMIT and AMIP\_POST\_MQCMIT.

### **Fields**

• strucId (AMCHAR8)

Structure identifier. The value must be AMPHMQCMIT\_STRUC\_ID. The constant AMPHMQCMIT\_STRUC\_ID\_ARRAY is defined with the same value, but as an array of characters instead of a string.

version (AMLONG)

Structure version number. Structure version number. The value must be AMPHMQCMIT\_VERSION\_1.

pHconn (PMQHCONN)

Pointer to the MQSeries connection handle.

pCompCode (PMQLONG)

Pointer to the MQSeries completion code.

pReason (PMQLONG)

# AMPHMQCONN (AMI C MQCONN parameter structure)

This is used with AMIP\_PRE\_MQCONN and AMIP\_POST\_MQCONN.

#### **Fields**

strucId (AMCHAR8)

Structure identifier. The value must be AMPHMQCONN\_STRUC\_ID. The constant AMPHMOCONN STRUC ID ARRAY is defined with the same value, but as an array of characters instead of a string.

version (AMLONG)

Structure version number. The value must be AMPHMQCONN\_VERSION\_1.

pQMgrName (PMQCHAR)

Pointer to the MQSeries queue manager name.

pHconn (PMQHCONN)

Pointer to the MQSeries connection handle.

pCompCode (PMQLONG)

Pointer to the MQSeries completion code.

• pReason (PMQLONG)

Pointer to the MQSeries reason code.

# AMPHMQCONNX (AMI C MQCONNX parameter structure)

This is used with AMIP PRE MQCONNX and AMIP POST MQCONNX.

#### **Fields**

• strucId (AMCHAR8)

Structure identifier. The value must be AMPHMQCONNX\_STRUC\_ID. The constant AMPHMQCONNX\_STRUC\_ID\_ARRAY is defined with the same value, but as an array of characters instead of a string.

version (AMLONG)

Structure version number. The value must be AMPHMQCONNX\_VERSION\_1.

• pQMgrName (PMQCHAR)

Pointer to the MQSeries queue manager name.

pConnectOpts (PMQCNO)

Pointer to the MQCONNX options.

pHconn (PMQHCONN)

Pointer to the MQSeries connection handle.

pCompCode (PMQLONG)

Pointer to the MQSeries completion code.

• pReason (PMQLONG)

# **AMPHMQDISC (AMI C MQDISC parameter structure)**

This is used with AMIP\_PRE\_MQDISC and AMIP\_POST\_MQDISC.

#### **Fields**

strucId (AMCHAR8)

Structure identifier. The value must be AMPHMQDISC\_STRUC\_ID. The constant AMPHMQDISC\_STRUC\_ID\_ARRAY is defined with the same value, but as an array of characters instead of a string.

version (AMLONG)

Structure version number. The value must be AMPHMQDISC\_VERSION\_1.

pHconn (PMQHCONN)

Pointer to the MQSeries connection handle.

pCompCode (PMQLONG)

Pointer to the MQSeries completion code.

pReason (PMQLONG)

Pointer to the MQSeries reason code.

# **AMPHMQGET (AMI C MQGET parameter structure)**

This is used with AMIP\_PRE\_MQGET and AMIP\_POST\_MQGET.

### **Fields**

strucId (AMCHAR8)

Structure identifier. The value must be AMPHMQGET\_STRUC\_ID. The constant AMPHMQGET\_STRUC\_ID\_ARRAY is defined with the same value, but as an array of characters instead of a string.

version (AMLONG)

Structure version number. The value must be AMPHMQGET\_VERSION\_1.

pHconn (PMQHCONN)

Pointer to the MQSeries connection handle.

pHobj (PMQHOBJ)

Pointer to the MQSeries object handle.

pMsgDesc (PMQV0ID)

Pointer to the MQSeries message descriptor.

pGetMsgOpts (PMQVOID)

Pointer to the MQSeries get message options.

pBufferLength (PMQLONG)

Pointer to buffer length.

• ppBuffer (PPMQVOID)

Pointer to buffer pointer.

• pDataLength (PMQLONG)

Pointer to data length.

pCompCode (PMQLONG)

Pointer to the MQSeries completion code.

pReason (PMQLONG)

# AMPHMQINQ (AMI C MQINQ parameter structure)

This is used with AMIP\_PRE\_MQINQ and AMIP\_POST\_MQINQ.

#### **Fields**

strucId (AMCHAR8)

Structure identifier. The value must be AMPHMQINQ\_STRUC\_ID. The constant AMPHMOINO STRUC ID ARRAY is defined with the same value, but as an array of characters instead of a string.

version (AMLONG)

Structure version number. The value must be AMPHMQINQ\_VERSION\_1.

pHconn (PMQHCONN)

Pointer to the MQSeries connection handle.

pHobj (PMQHOBJ)

Pointer to the MQSeries object handle.

pSelectorCount (PMQLONG)

Pointer to selector count.

• pSelectors (PMQLONG)

Array of selectors.

pIntAttrCount (PMQLONG)

Pointer to integer attribute count.

• pIntAttrs (PMQLONG)

Array of integer attributes.

• pCharAttrLength (PMQLONG)

Pointer to the length of the character attribute buffer.

pCharAttrs (PMQCHAR)

Pointer to the character attribute buffer.

pCompCode (PMQLONG)

Pointer to the MQSeries completion code.

pReason (PMQLONG)

Pointer to the MQSeries reason code.

# AMPHMQOPEN (AMI C MQOPEN parameter structure)

This is used with AMIP\_PRE\_MQOPEN and AMIP\_POST\_MQOPEN.

#### **Fields**

strucId (AMCHAR8)

Structure identifier. The value must be AMPHMQOPEN\_STRUC\_ID. The constant AMPHMQOPEN STRUC ID ARRAY is defined with the same value, but as an array of characters instead of a string.

version (AMLONG)

Structure version number. The value must be AMPHMQOPEN\_VERSION\_1.

pHconn (PMQHCONN)

Pointer to the MQSeries connection handle.

pObjDesc (PMQVOID)

Pointer to the MQSeries object descriptor.

pOptions (PMQLONG)

Pointer to the MQOPEN options.

#### Constants and structures

pHobj (PMQHOBJ)

Pointer to the MQSeries object handle.

pCompCode (PMQLONG)

Pointer to the MQSeries completion code.

pReason (PMQLONG)

Pointer to the MQSeries reason code.

# AMPHMQPUT (AMI C MQPUT parameter structure)

This is used with AMIP\_PRE\_MQPUT and AMIP\_POST\_MQPUT.

#### Fields

strucId (AMCHAR8)

Structure identifier. The value must be AMPHMQPUT\_STRUC\_ID. The constant AMPHMQPUT\_STRUC\_ID\_ARRAY is defined with the same value, but as an array of characters instead of a string.

version (AMLONG)

Structure version number. The value must be AMPHMQPUT\_VERSION\_1.

pHconn (PMQHCONN)

Pointer to the MQSeries connection handle.

• phObj (PMQHOBJ)

Pointer to the MQSeries object handle.

pMsgDesc (PMQVOID)

Pointer to the MQSeries message descriptor.

pPutMsgOpts (PMQVOID)

Pointer to the MQSeries put message options.

pBufferLength (PMQLONG)

Pointer to buffer length.

• ppBuffer (PPMQVOID

Pointer to buffer pointer.

pCompCode (PMQLONG)

Pointer to the MQSeries completion code.

pReason (PMQLONG)

Pointer to the MQSeries reason code.

# AMPHMQPUT1 (AMI C MQPUT1 parameter structure)

This is used with AMIP\_PRE\_MQPUT1 and AMIP\_POST\_MQPUT1.

## **Fields**

strucId (AMCHAR8)

Structure identifier. The value must be AMPHMQPUT1 STRUC ID. The constant AMPHMQPUT1\_STRUC\_ID\_ARRAY is defined with the same value, but as an array of characters instead of a string.

version (AMLONG)

Structure version number. The value must be AMPHMQPUT1\_VERSION\_1.

pHconn (PMQHCONN)

Pointer to the MQSeries connection handle.

• pObjDesc (PMQVOID)

Pointer to the MQSeries object descriptor

• pMsgDesc (PMQVOID)

Pointer to the MQSeries message descriptor.

pPutMsgOpts (PMQVOID)

Pointer to the MQSeries put message options.

• pBufferLength (PMQLONG)

Pointer to buffer length.

• ppBuffer (PPMQVOID

Pointer to buffer pointer.

• pCompCode (PMQLONG)

Pointer to the MQSeries completion code.

• pReason (PMQLONG)

Pointer to the MQSeries reason code.

# **AMPHMQSET (AMI C MQSET parameter structure)**

This is used with AMIP\_PRE\_MQSET and AMIP\_POST\_MQSET.

## **Fields**

• strucId (AMCHAR8)

Structure identifier. The value must be AMPHMQSET\_STRUC\_ID. The constant AMPHMQSET\_STRUC\_ID\_ARRAY is defined with the same value, but as an array of characters instead of a string.

version (AMLONG)

Structure version number. The value must be AMPHMQSET\_VERSION\_1.

• pHconn (PMQHCONN)

Pointer to the MQSeries connection handle.

pHobj (PMQHOBJ)

Pointer to the MQSeries object handle.

pSelectorCount (PMQLONG)

Pointer to selector count.

• pSelectors (PMQLONG)

Array of selectors.

pIntAttrCount (PMQLONG)

Pointer to integer attribute count.

pIntAttrs (PMQLONG)

Array of integer attributes.

• pCharAttrLength (PMQLONG)

Pointer to the length of the character attribute buffer.

pCharAttrs (PMQCHAR)

Pointer to the character attribute buffer.

pCompCode (PMQLONG)

Pointer to the MQSeries completion code.

• pReason (PMQLONG)

Pointer to the MQSeries reason code.

## **Constants and structures**

# Appendix C. Extended C AMI functions

This appendix lists the extended C AMI functions that are provided to use in policy handler libraries. These functions are supported only in C. The required constants and function prototype definitions are provided in amtxc.h. If required, you can also use these functions in normal applications.

The extended C AMI functions include functions to set or inquire the integer and string properties for the connection, service, message, and policy objects. Valid integer property values and ranges are listed in the following sections. All strings have a maximum length of AMSTR\_MAX\_LEN bytes, except for AMI object names, which have a maximum length of AMLEN\_MAX\_NAME\_LEN. Some lengths might be restricted further when connected to MQSeries.

Unless otherwise stated, all properties described in the following sections are specified through the AMI repository (where it includes a definition for the object concerned).

# Connection object properties

Connection object properties can be integer properties or string properties.

# Connection integer properties

### AMCON INT TRP TYPE

Transport type. Specifies which MQSeries library the AMI dynamically loads and uses. The initial value of this property is established during object creation, before any policy handler invocation.

#### Valid values are:

- AMCON\_TRP\_TYPE\_MQ\_CLIENT Use the MQSeries client library.
- AMCON TRP TYPE MQ SERVER Use the MQSeries server library.
- AMCON\_TRP\_TYPE\_AUTO (the default) Automatically determine which library to use, based on whether the MQSeries server library can be located.
- AMCON\_TRP\_TYPE\_OTHER (other) If the transport type is set to this value during any AMOP\_CONNECTION\_OPEN invocation, certain MQSeries range and value limits are relaxed when other AMI object properties are set. This value can be set from a policy handler, but cannot be specified using the AMI Administration Tool.

## AMCON INT CCSID

Coded character set identifier of the connection. This reflects the coded character set identifier of the transport connection. It provides the default CCSID value used for message element strings (including topic and filter elements) that an application program adds to, or retrieves from, a message.

This property value is established by using an MOSeries MOINO call during AMOP\_CONNECTION\_OPEN processing, after the queue manager connection is established. To change this value, a policy handler must set it subsequently, but before AMOP\_CONNECTION\_OPEN processing completes.

#### Valid values are:

• AMINT\_PROP\_MIN to AMINT\_PROP\_MAX (that is, 0-99999999)

## AMCON INT DST SUPPORT

Native distribution list support. This defines whether native MQSeries distribution list support is available in the underlying message transport, and whether it is used.

This property value is established by using an MQSeries MQINQ call during AMOP\_CONNECTION\_OPEN processing, after the queue manager connection is established. To ensure that a policy handler is invoked separately for each sender service in a distribution list, this MQINQ call must be intercepted, or a policy handler must subsequently set the value to AMCON\_NO before AMOP\_CONNECTION\_OPEN processing completes.

For a policy handler that replaces the underlying transport with something other than MQSeries, this property must be set to AMCON\_NO during AMINV\_CONNECTION\_OPEN processing.

Valid values are:

AMCON NO

All processing operations treat the distribution list as a list of separate sender services.

AMCON\_YES

Distribution list operations attempt to exploit native MQSeries distribution list support.

### AMCON\_INT\_TRUSTED

Transport connection is trusted. To change this value, a policy handler must set it during AMINV\_CONNECTION\_OPEN invocation point processing.

Valid values are:

- AMCON NO
- · AMCON YES

Use a fast-path connection for trusted applications.

#### AMCON INT MOHOBI

The object handle of the MQSeries queue manager. This property value is established during AMOP\_CONNECTION\_OPEN/MQCONN(X) processing.

Valid values are:

AMH\_MIN to AMH\_MAX

### AMCON INT MOHCON

The connection handle of the MQSeries queue manager. This property value is established during an AMOP\_CONNECTION\_OPEN or MQINQ invocation point after MQCONN(X). A value of AMH\_INVALID\_HCON indicates that the connection is closed.

Valid values are:

AMH\_MIN to AMH\_MAX

## AMCON\_INT\_USER\_CONTEXT

The user context handle. The AMI does not use this property. It is provided so that other programs, such as a policy handler, can associate their own context information with a connection object.

Valid values are:

AMH\_MIN to AMH\_MAX

# Connection string properties

## AMCON\_STR\_NAME

The name of the connection object. This property cannot be changed.

## AMCON\_STR\_MGR\_NAME

The name used to connect to the queue manager. This is obtained from the repository and local host files. It might be blank if the connection is to the default queue manager.

## AMCON\_STR\_REAL\_MGR\_NAME

The name of the real queue manager to which the AMI is connected. This might be different to the value of AMCON\_MGR\_NAME.

This value is established during an AMOP\_CONNECTION\_OPEN or MQINQ invocation after MQCONN(X). It is used for certain name/value pair values in the RFH message header during the construction of a publish/subscribe message.

## AMCON\_STR\_CLIENT\_CHL\_NAME

The MQSeries client name of the server-connection channel. This value is used during AMOP\_CONNECTION\_OPEN/MQCONN(X) processing for MQSeries client connections only.

## AMCON\_STR\_SERVER\_TCP\_ADDR

The MQSeries Client TCP address of the MQSeries server. This value is used during AMOP\_CONNECTION\_OPEN/MQCONN(X) processing for MQSeries client connections only.

# Message object properties

Message object properties can be integer properties or string properties.

# Message integer properties

#### AMMSG INT BACKOUT CNT

Backout count. This specifies the number of times a message that is included in a unit-of-work is backed out during a receive.

When sending a message, this property is ignored. When receiving a message, this should be set by the message transport before calling amxMsgUpdated. This is equivalent to the BackoutCount field in the MQSeries message descriptor.

Valid values are:

AMINT\_PROP\_MIN to AMINT\_PROP\_MAX (that is, 0-999999999)

#### AMMSG INT CCSID

Coded character set identifier (CCSID). This specifies the CCSID of the message and provides the function performed by amMsgGetCCSID or amMsgSetCCSID.

If the message redefines the CCSID in one or more of its message headers, this property specifies the CCSID of the first message header.

When receiving a message, this should be set by the message transport before calling amxMsgUpdated. If the message transport performs data conversion, it should update this field to reflect the final CCSID of the converted message. This is equivalent to the CodedCharSetId field in the MQSeries message descriptor.

Valid values are:

- AMMSG\_CCSID\_INHERIT (Inherit) The CCSID value is inherited from the transport connection.
- AMMSG\_CCSID\_EMBEDDED (Embedded) All CCSID values are specified in the message data.
- AMMSG CCSID DFT to AMINT PROP MAX (that is, 0-99999999)

### AMMSG\_INT\_MSG\_DATA\_LEN

Message data length (excluding message headers). This specifies the number of data bytes in the message after any RFH message headers.

When sending a message, the AMI updates this value as the application writes bytes to the message during message construction. When receiving a message, the AMI sets this value during amxMsgUpdated processing, when it is called by the message transport.

Valid values are:

AMINT\_PROP\_MIN to AMINT\_PROP\_MAX (0-99999999).

#### AMMSG INT MSG LEN

Message length (including message headers). This specifies the total length of the message, including any RFH and other message headers.

When sending a message, the AMI sets this during amxMsgAssemble processing when it is called by the message transport. When receiving a message, this is set by the message transport before calling amxMsgUpdated.

Valid values are:

AMINT\_PROP\_MIN to AMINT\_PROP\_MAX (0-999999999).

#### AMMSG\_INT\_ORIGINAL\_LEN

Original length (for use with report messages). This is used only for report messages and specifies the length of the original message to which the report applies (if the original message was a segment, this is the length of the segment rather than the length of the logical message).

When sending a report message, the application can set this value. When receiving a message, the message transport sets this value before calling amxMsgUpdated. This is equivalent to the OriginalLen field of the MQSeries message descriptor.

Valid values are:

- AMMSG\_ORIGINAL\_LEN\_UNDEFINED
- AMINT\_PROP\_MIN to AMINT\_PROP\_MAX (0-99999999).

#### AMMSG INT DATA OFFSET

Data offset. This is the offset in bytes from the start of the message data (after any message headers) at which the next read or write bytes occurs.

When constructing a message for sending, the AMI updates this value as the application writes bytes to the message. When receiving a message, the message transport should set this to zero by using amMsgReset before calling amxMsgUpdated.

Valid values are:

• AMINT PROP MIN to AMINT PROP MAX (0-99999999).

#### AMMSG INT INT ENCODING

Integer encoding. This specifies the integer encoding of the message.

When sending a message, the application can set this value by using amMsgSetEncoding. When receiving a message, the message transport sets this value before amxMsgUpdated is called. If the message transport performs data conversion, it should update this field to reflect the integer encoding of the converted message. This is equivalent to the integer part of the Encoding field in the MQSeries message descriptor.

Valid values are:

- AMENC\_NORMAL (normal)
- AMENC\_REVERSED (reversed)
- AMENC\_UNDEFINED (undefined)

### AMMSG\_INT\_DEC\_ENC

Decimal encoding. This specifies the decimal encoding of the message.

When sending a message, the application can set this value by using amMsgSetEncoding. When receiving a message, the message transport sets this value before amxMsgUpdated is called. If the message transport performs data conversion, it should update this field to reflect the decimal encoding of the converted message. This is equivalent to the decimal part of the Encoding field in the MQSeries message descriptor.

Valid values are:

- AMENC\_NORMAL (normal)
- AMENC REVERSED (reversed)
- AMENC UNDEFINED (undefined)

#### AMMSG INT FLOAT ENCODING

Float encoding. This specifies the floating point encoding of the message.

When sending a message, the application can set this value by using amMsgSetEncoding. When receiving a message, the message transport sets this value before amxMsgUpdated is called. If the message transport performs data conversion, it should update this field to reflect the floating point encoding of the converted message. This is equivalent to the floating point part of the Encoding field in the MQSeries message descriptor.

Valid values are:

- AMENC\_NORMAL (IEEE format)
- AMENC\_REVERSED (IEEE format reversed)
- AMENC\_NORMAL\_FLOAT\_390 (390 format)
- AMENC\_UNDEFINED (undefined)

#### AMMSG INT FB

Feedback or report code. This sets the feedback code for a message and provides the function performed by amMsgGetReportCode or amMsgSetReportCode.

When receiving a message, the message transport should set this value before calling amxMsgUpdated. This is equivalent to the Feedback field in the MOSeries message descriptor.

Valid values are:

• AMINT PROP MIN to AMINT PROP MAX (that is, 0-99999999)

#### AMMSG INT EXPIRY

Expiry interval. This specifies the expiry interval in (tenths of a second) of the message.

When sending a message, the policy defines this information, and this property is ignored. When receiving a message, the message transport sets this value before amxMsgUpdated is called. This is equivalent to the Expiry field in the MQSeries message descriptor.

Valid values are:

- AMEI\_UNLIMITED
- AMINT\_PROP\_MIN to AMINT\_PROP\_MAX (that is, 0-999999999)

## AMMSG\_INT\_MSG\_TYPE

Message type. This sets the message type of a message and provides the function performed by amMsgGetType or amMsgSetType.

When receiving a message, the message transport should set this value before calling amxMsgUpdated. This is equivalent to the MsgType field in the MQSeries message descriptor.

Valid values are:

- AMINT\_PROP\_MIN to AMINT\_PROP\_MAX (that is, 0-99999999). This includes the following predefined values:
  - AMMT NONE (None)
  - AMMT\_REQUEST (Request)
  - AMMT\_REPLY (Reply)
  - AMMT REPORT (Report)
  - AMMT DATAGRAM (Datagram)

## AMMSG INT SEQ NO

Sequence number. This specifies the sequence number of a message within a message group.

When sending a message, the message transport generates this information automatically, and this property is ignored. When receiving a message, the message transport should set this value before calling amxMsgUpdated. This is equivalent to the MsgSeqNumber field in the MQSeries message descriptor.

Valid values are:

1 to AMINT\_PROP\_MAX (that is, 1-99999999)

#### AMMSG INT PERSISTENT

Persistence. This specifies the persistence of the message.

When sending a message, the policy defines this information, and this property is ignored. When receiving a message, the message transport should set this value before amxMsgUpdated is called. This is equivalent to the Persistence field in the MQSeries message descriptor.

Valid values are:

- AMMSG\_NO (Not persistent)
- AMMSG\_YES (Persistent)

## AMMSG\_INT\_PRIORITY

Priority. This specifies the priority of the message.

When sending a message, the policy defines this information, and this property is ignored. When receiving a message, the message transport should set this value before amxMsgUpdated is called. This is equivalent to the Priority field in the MQSeries message descriptor.

Valid values are:

AMINT\_PROP\_MIN to AMINT\_PROP\_MAX (that is, 0-999999999)

#### AMMSG INT RO EXCEPTION

Report option: exception report messages. This specifies whether or not exception report messages are required for this message.

When receiving a message, the message transport should set this value before amxMsgUpdated is called. This is equivalent to the Exception report options part of the Report field in the MQSeries message descriptor.

Valid values are:

- AMMSG\_RO\_EXCPTN\_NO (Not required)
- AMMSG\_RO\_EXCPTN\_YES (Required)
- AMMSG\_RO\_EXCPTN\_DATA (Required with data)
- AMMSG\_RO\_EXCPTN\_FULL (Required with full data)

#### AMMSG INT RO EXPIRY

Report option: expiry report messages. This specifies whether or not expiry report messages are required for this message.

When sending a message, the policy defines this information, and this property is ignored. When receiving a message, the message transport should set this value before amxMsgUpdated is called. This is equivalent to the Expiry report options part of the Report field in the MQSeries message descriptor.

#### Valid values are:

- AMMSG\_RO\_EXPIRY\_NO (Not required)
- AMMSG\_RO\_EXPIRY\_YES (Required)
- AMMSG\_RO\_EXPIRY\_DATA (Required with data)
- AMMSG\_RO\_EXPIRY\_FULL (Required with full data)

### AMMSG\_INT\_RO\_COA

Report option: confirm-on-arrival report messages. This report option specifies whether or not confirm-on-arrival report messages are required for this message.

When sending a message, the policy defines this information, and this property is ignored. When receiving a message, the message transport should set this value before amxMsgUpdated is called. This is equivalent to the COA report options part of the Report field in the MQSeries message descriptor.

#### Valid values are:

- AMMSG RO COA NO (Not required)
- AMMSG\_RO\_COA\_YES (Required)
- AMMSG\_RO\_COA\_DATA (Required with data)
- AMMSG\_RO\_COA\_FULL (Required with full data)

#### AMMSG INT RO COD

Report option: confirm-on-delivery report messages. This specifies whether or not confirm-on-delivery report messages are required for this message.

When sending a message, the policy defines this information, and this property is ignored. When receiving a message, the message transport should set this value before amxMsgUpdated is called. This is equivalent to the COD report options part of the Report field in the MQSeries message descriptor

#### Valid values are:

- AMMSG\_RO\_COD\_NO (Not required)
- AMMSG\_RO\_COD\_YES (Required)
- AMMSG\_RO\_COD\_DATA (Required with data)
- AMMSG\_RO\_COD\_FULL (Required with full data)

#### AMMSG INT RO COPY MSG ID

Report option: copy MessageId (to CorrelId). This specifies the whether or not the MessageId (rather than the CorrelId) from messages that are sent using this policy is copied to the Correlld of report (or reply) messages that are sent in response.

When sending a message, the policy defines this information, and this property is ignored. When receiving a message, the message transport should set this value before amxMsgUpdated is called. This is equivalent to the Copy MessageId or CorrelId report options part of the Report field in the MQSeries message descriptor.

## Valid values are:

- AMMSG\_NO
- AMMSG\_YES

## AMMSG\_INT\_RO\_DISCARD

Report option: disposition. This specifies the whether or not to discard messages that are sent using this policy and that cannot be delivered, rather than put them on the dead letter queue.

When sending a message, the policy defines this information, and this property is ignored. When receiving a message, the message transport should set this value before amxMsgUpdated is called. This is equivalent to the Dead Letter Queue or Discard report options part of the Report field in the MQSeries message descriptor.

Valid values are:

- AMMSG\_NO
- AMMSG\_YES

### AMMSG\_INT\_RO\_PAN

Report option: positive-action-notification report messages. This specifies whether or not PAN report messages are required for this message.

When sending a message, the policy defines this information, and this property is ignored. When receiving a message, the message transport should set this value before amxMsgUpdated is called. This is equivalent to the PAN report options part of the Report field in the MQSeries message descriptor.

Valid values are:

- AMMSG NO (Not required)
- AMMSG YES (Required)

#### AMMSG INT RO NAN

Report option: negative-action-notification report messages. This specifies whether or not NAN report messages are required for this message.

When sending a message, the policy defines this information, and this property is ignored. When receiving a message, the message transport should set this value before amxMsgUpdated is called. This is equivalent to the NAN report options part of the Report field in the MQSeries message descriptor.

Valid values are:

- AMMSG\_NO (Not required)
- AMMSG\_YES (Required)

#### AMMSG\_INT\_RO\_NEW\_MSG\_ID

Report option: New MessageId. When sending a message, this specifies whether to generate a new MessageId for a report (or reply) message sent in response, or whether to use the MessageId from the original message.

When receiving a message, the message transport should set this value before amxMsgUpdated is called. This is equivalent to the New MessageId or Pass MessageId report options part of the Report field in the MQSeries message descriptor.

Valid values are:

- AMMSG NO
- AMMSG YES

### AMMSG\_INT\_SEGMENTS

Segmentation allowed. This specifies whether or not the message transport can optionally split this message into segments during a send.

When sending a message, the policy defines this information, and this property is ignored. When receiving a message, the message transport should set this value before <code>amxMsgUpdated</code> is called. This is equivalent to the Segmentation Allowed option of the MsgFlags field in the MQSeries message descriptor.

Valid values are:

- AMMSG\_NO
- AMMSG\_YES

### AMMSG\_INT\_IN\_GROUP

The message is a member of a group. This specifies whether or not the message is a member of a message group, and provides the function performed by amMsgGetGroupStatus or amMsgSetGroupStatus.

When sending a message, the application can set this value by. When receiving a message, the message transport should set this value before **amxMsgUpdated** is called. This is equivalent to the Segmentation Allowed option of the MsgFlags field in the MQSeries message descriptor.

Valid values are:

- · AMGRP MSG NOT IN GRP
- AMGRP\_FIRST\_MSG\_IN\_GRP
- AMGRP\_MIDDLE\_MSG\_IN\_GRP
- AMGRP\_LAST\_MSG\_IN\_GRP
- AMGRP\_ONLY\_MSG\_IN\_GRP

## AMMSG\_INT\_APPL\_CCSID

Application coded character set identifier (CCSID). This specifies the CCSID that the application uses to add or retrieve message element data to or from the message, and provides the function performed by **amMsggetElementCCSID** or **amMsgSetElementCCSID**. The application can set this value. By default, the application uses the message transport CCSID obtained from the connection.

Valid values are:

AMMSG\_CCSID\_DFT\_MIN to AMINT\_PROP\_MAX (that is, 0-99999999)

### AMMSG\_INT\_USER\_CONTEXT

User context handle. The AMI does not use this property. It is provided so that other programs, such as a policy handler, can associate their own context information with a policy object.

Valid values are:

• AMH\_MIN to AMH\_MAX

# Message string properties

#### **AMMSG STR NAME**

Name of the message object. This provides the function performed by amMsgGetName. This property cannot be changed.

#### AMMSG STR FORMAT

Format of the message. This specifies the message format and provides the function performed by amMsgGetFormat or amMsgSetFormat.

When sending a message, the application can set this value. When receiving a message, the message transport should set this value before amxMsgUpdated is called. This is equivalent to the Format field in the MQSeries message descriptor.

#### AMMSG\_STR\_CORREL\_ID

Correlation identifier. This specifies the CorrelId and provides the function performed by amMsgGetCorrelId or amMsgSetCorrelId.

When sending a message, the application can set this value or, using the appropriate policy option, the message transport can generate this value automatically. When receiving a message, the message transport should set this value before amxMsgUpdated is called. This is equivalent to the Correlld field in the MQSeries message descriptor.

#### AMMSG\_STR\_MSG\_ID

Message identifier. This specifies the MessageId and provides the function performed by amMsgGetMsg.

When sending a message, either the message transport generates this value automatically, or the AMI sets this value (using information from a request message). When receiving a message, the message transport should set this value before amxMsgUpdated is called. This is equivalent to the MsgId field in the MQSeries message descriptor.

## AMMSG\_STR\_GROUP\_ID

Message group identifier. This specifies the message Group Id.

When sending a message, either the message transport generates this value automatically, or the AMI sets this value (using information from a request message). When receiving a message, the message transport should set this value before amxMsgUpdated is called. This is equivalent to the MsgId field in the MQSeries message descriptor.

# Policy object properties

Policy object properties can be integer properties or string properties.

# Policy integer properties

### AMPOL INT SYNCPOINT

Sync point selected. This specifies whether or not messages sent and received using this policy are included in a unit-of-work.

Valid values are:

- AMPOL NO
- AMPOL\_YES

### AMPOL INT CONTEXT

Message context. This controls the level of message context information from a message receiver that uses this policy that is passed on in an output message that is sent using this policy.

Valid values are:

- AMPOL\_CONTEXT\_NONE (No context)
- AMPOL\_CONTEXT\_AS\_TRP (As transport)
- AMPOL\_CONTEXT\_PASS\_ID (Pass identity context)
- AMPOL\_CONTEXT\_PASS\_ALL (Pass all context)

## AMPOL\_INT\_SND\_IMPL\_OPEN

Implicitly open sender. This specifies whether a sender service should be implicitly opened to complete a send operation successfully using this policy.

Valid values are:

- AMPOL NO
- AMPOL\_YES

## AMPOL\_INT\_SND\_LEAVE\_OPEN

Leave sender open. This specifies whether an implicitly opened sender service remains open after a send operation using this policy has successfully completed.

Valid values are:

- AMPOL NO
- AMPOL\_YES

## AMPOL\_INT\_PRIORITY

Message priority. This specifies the priority of messages sent using this policy.

Valid values are:

AMINT\_PROP\_MIN to AMINT\_PROP\_MAX (that is, 0-999999999)

#### AMPOL\_INT\_PERSISTENCE

Message persistence. This specifies the persistence of messages sent using this policy.

Valid values are:

- AMPOL\_PERSISTENCE\_AS\_TRP (as transport)
- AMPOL\_PERSISTENCE\_NO (not persistent)
- AMPOL\_PERSISTENCE\_YES (persistent)

#### AMPOL INT EXPIRY

Expiry interval. This specifies the expiry interval (in tenths of a second) of messages sent using this policy.

Valid values are:

- AMEI\_UNLIMITED
- AMINT\_PROP\_MIN to AMINT\_PROP\_MAX (that is, 0-99999999)

### AMPOL\_INT\_RETRY\_COUNT

Retry count. This specifies the number of retries to use when messages that are sent using this policy encounter a temporary error condition.

Valid values are:

AMINT\_PROP\_MIN to AMINT\_PROP\_MAX (that is, 0-99999999)

#### AMPOL\_INT\_RETRY\_INTERVAL

Retry interval. This specifies the time interval (in milliseconds) between retries when messages that are sent using this policy encounter a temporary error condition.

Valid values are:

AMINT\_PROP\_MIN to AMINT\_PROP\_MAX (that is, 0-99999999)

### AMPOL INT REPORT DATA

Data required in report messages. This specifies the amount of data, if any, required in report messages that are sent in response to messages that are sent using this policy.

Valid values are:

- AMPOL\_REPORT\_DATA\_NO (no data)
- AMPOL\_REPORT\_DATA\_YES (data)
- AMPOL REPORT DATA FULL (full data)

### AMPOL\_INT\_RO\_EXCEPTION

Report option: exception report messages required. This specifies whether or not exception report messages are required for messages that are sent using this policy.

Valid values are:

- AMPOL\_NO
- AMPOL\_YES

### AMPOL\_INT\_RO\_EXPIRY

Report option: expiry report messages required. This specifies whether or not expiry report messages are required for messages that are sent using this policy.

Valid values are:

- AMPOL NO
- AMPOL YES

#### AMPOL INT RO COA

Report option: confirm-on-arrival report messages required. This specifies whether or not confirm-on-arrival report messages are required for messages that are sent using this policy.

Valid values are:

- AMPOL NO
- AMPOL YES

### AMPOL\_INT\_RO\_COD

Report option: confirm-on-delivery report messages required. This report option specifies whether or not confirm-on-delivery report messages are required for messages that are sent using this policy.

Valid values are:

- AMPOL\_NO
- AMPOL\_YES

### AMPOL\_INT\_RO\_COPY\_MSG\_ID

Report option: copy MessageId to CorrelId. This specifies the whether or not to copy the MessageId (rather than CorrelId) from messages that are sent using this policy to the Correlld of report or reply messages that are sent in response.

Valid values are:

- AMPOL NO
- AMPOL YES

#### AMPOL INT RO DISCARD

Report option: disposition. This specifies the whether or not messages that are sent using this policy are discarded (rather than put to the dead letter queue) if they cannot be delivered.

Valid values are:

- AMPOL NO
- AMPOL\_YES

#### AMPOL INT NEW CORREL ID

Generate new Correlld. This report option specifies whether or not to generate a new Correlld automatically for messages that are sent using this policy (except when sending a report or response message where the MessageId or CorrelId from the request message is always used).

Valid values are:

- AMPOL\_NO
- AMPOL\_YES

## AMPOL\_INT\_SEGMENT

Segment message. This specifies whether or not messages that are sent using this policy that can be segmented for transmission by the underlying message transport.

Valid values are:

- AMPOL\_NO
- AMPOL\_YES

## AMPOL INT SPLIT LOGICAL

Split files on logical boundaries. This specifies whether or not files that are sent using this policy are split into separate messages on logical, rather than physical, boundaries, as determined by the file record length.

On Windows, HP-UX, AIX, and Sun Solaris, if the File Record Length is zero, this is the end of a line. On OS/390, this is a record boundary.

If physical splitting is used, files are split into separate messages on boundaries that the AMI determines, and the messages include sufficient data to recreate them (as files) at the receiver.

Valid values are:

- AMPOL NO
- AMPOL\_YES

### AMPOL\_INT\_FILE\_RCD\_LEN

File record length. This specifies the boundary used with logical file splitting to split a file into separate messages.

On Windows, HP-UX, AIX, and Sun Solaris, a value of zero specifies that the end of a line is used. On OS/390, a value of zero specifies that the record boundary is used.

Valid values are:

AMINT\_PROP\_MIN to AMINT\_PROP\_MAX (that is, 0-99999999)

#### AMPOL\_INT\_BIND\_ON\_OPEN

Bind on open. This specifies when a sender service binds to its underlying message queue in a cluster environment.

Valid values are:

- AMPOL\_BIND\_ON\_OPEN\_AS\_TRP (As transport)
- AMPOL\_BIND\_ON\_OPEN\_NO (Do not bind on open)
- AMPOL\_BIND\_ON\_OPEN\_YES (Bind on open)

### AMPOL\_INT\_RCV\_IMPL\_OPEN

Implicitly open receiver. This specifies whether or not to open a receiver service implicitly in order to complete a receive operation successfully using this policy.

Valid values are:

- AMPOL\_NO
- AMPOL\_YES

### AMPOL\_INT\_RCV\_LEAVE\_OPEN

Leave receiver open. This specifies whether or not to leave an implicitly opened receiver service open after a receive operation using this policy has completed successfully.

Valid values are:

- AMPOL NO
- AMPOL\_YES

#### AMPOL\_INT\_RCV\_CLOSE\_DELETE

Delete temporary dynamic queue on close. This specifies whether or not to delete a temporary dynamic queue when its receiver service is closed using this policy.

Valid values are:

• AMPOL\_CLOSE\_DELETE\_NO

Do not delete the temporary dynamic queue.

AMPOL CLOSE DELETE YES

Delete the temporary dynamic queue if it is empty.

• AMPOL\_CLOSE\_DELETE\_PURGE

If the temporary dynamic queue is not empty, discard its messages, the delete it.

### AMPOL\_INT\_WAIT\_INTERVAL

Wait interval. This specifies the time (in milliseconds) to wait when receiving a message using this policy.

Valid values are:

- AMWT\_UNLIMITED (unlimited)
- AMINT\_PROP\_MIN-AMINT\_PROP\_MAX (that is, 0-99999999)

## AMPOL\_INT\_WAIT\_INTERVAL\_RO

Wait interval is read-only. This specifies whether or not the wait interval value for this policy is read-only and cannot be changed.

Valid values are:

- AMPOL NO
- AMPOL\_YES

### AMPOL INT CONVERT

Convert message data on receive. This specifies whether or not to perform code page and encoding conversion on messages received using this policy (target code page and encoding values for the conversion are specified by the selection message).

Valid values are:

- AMPOL NO
- AMPOL YES

## AMPOL\_INT\_WAIT\_WHOLE\_GROUP

Wait for whole message group. This specifies whether or not to wait for all the messages in a group to become available before returning a message from the group, when receiving a message using this policy.

Valid values are:

- AMPOL\_NO
- AMPOL\_YES

#### AMPOL INT HANDLE POISON MSG

Handle poison messages. This specifies whether or not to perform poison message handling when receiving a message using this policy (see "Note 1" on page 501 for a description of poison message handling).

Valid values are:

AMPOL\_NO

AMPOL\_YES

### AMPOL\_INT\_ACCEPT\_TRUNCATED

Accept truncated messages. This specifies whether or not to accept truncated messages for a message that is too large for the application message buffer when receiving a message using this policy.

Valid values are:

- AMPOL NO
- · AMPOL YES

#### AMPOL INT SHARED

Open shared. This specifies whether or not to open the underlying message queue as a shared queue (rather than an exclusive queue) when opening a receiver using this policy.

Valid values are:

- AMPOL NO
- AMPOL\_YES

### AMPOL\_INT\_FILE\_DISP

File disposition. This specifies whether to create a new file, or whether to overwrite or append to an existing file, when receiving a file using this policy.

Valid values are:

- AMPOL\_FILE\_DISP\_NEW
- AMPOL\_FILE\_DISP\_OVERWRITE
- AMPOL\_FILE\_DISP\_APPEND

#### AMPOL\_INT\_RETAIN\_PUBS

Retain publications. This specifies whether or not the broker retains publications when they are published using this policy.

Valid values are:

AMPOL NO

AMPOL YES

## AMPOL\_INT\_PUB\_OTHERS\_ONLY

Publish to others only. This specifies whether or not to suppress sending publications back to the publisher (if it is registered as a subscriber) when published using this policy.

Valid values are:

- AMPOL NO
- AMPOL\_YES

#### AMPOL INT SUPPRESS REG

Suppress implicit publisher registration. This specifies whether or not to suppress implicit publisher registration for publications that are sent using this policy.

Valid values are:

- AMPOL\_NO
- AMPOL\_YES

## AMPOL\_INT\_PUB\_LOCAL

Publish locally. This specifies whether or not publications are sent only to subscribers that are local to the broker when publications are sent using this policy.

Valid values are:

- AMPOL\_NO
- AMPOL\_YES

#### AMPOL INT ACCEPT DIRECT

Accept direct requests. This specifies whether or not publishers accept direct requests from subscribers when registration results from a publication that is sent using this policy.

Valid values are:

- AMPOL\_NO
- · AMPOL YES

## AMPOL\_INT\_PUB\_ANON

Publisher registration is anonymous. This specifies whether or not publisher registration is anonymous when registration results from a publication that is sent using this policy.

Valid values are:

- AMPOL\_NO
- AMPOL\_YES

### AMPOL\_INT\_PUB\_USE\_CORREL\_ID

Use CorrelId as publisher Id. This specifies that the broker uses the CorrelId of the message as part of the publisher's identity when publisher registration results from a publication that is sent using this policy.

Valid values are:

- AMPOL NO
- AMPOL\_YES

### AMPOL\_INT\_SUB\_LOCAL

Subscribe locally. This specifies whether or not the subscriber is sent only publications published with the local option when it subscribes using this policy.

Valid values are:

- AMPOL\_NO
- · AMPOL YES

#### AMPOL INT NEW PUBS ONLY

Send new publications only. This specifies whether or not a subscriber is sent only new publications when it subscribes using this policy.

Valid values are:

- AMPOL\_NO
- AMPOL\_YES

#### AMPOL\_INT\_PUB\_ON\_REQ

Publish on request only. This specifies whether or not the subscriber is only sent retained publications on sending a request update when it subscribes using this policy.

Valid values are:

- AMPOL\_NO
- AMPOL\_YES

### AMPOL\_INT\_INFORM\_IF\_RET

Inform if retained. This specifies whether or not the broker informs the subscriber whether a publication is retained when it subscribes using this policy.

Valid values are:

- · AMPOL NO
- AMPOL YES

#### AMPOL\_REMOVE\_ALL\_SUBS

Remove all subscriptions. This specifies whether or not the broker removes all subscriptions for this subscriber when it unsubscribes using this policy.

Valid values are:

- AMPOL NO
- AMPOL\_YES

### AMPOL\_INT\_SUB\_ANON

Subscriber registration is anonymous. This specifies whether or not subscribers remain anonymous when they subscribe using this policy.

Valid values are:

- AMPOL NO
- AMPOL\_YES

## AMPOL\_INT\_SUB\_USE\_CORREL\_ID

Use Correlld as subscriber Id. This specifies that the broker uses the Correlld of the message as part of the subscriber's identity when it subscribes using this policy.

Valid values are:

- AMPOL\_NO
- · AMPOL YES

#### AMPOL INT SUB DLY PERSISTENCE

Delivery persistence of publications. This specifies whether or not publications that the broker sends to subscribers are persistent when they subscribe using this policy.

Valid values are:

- AMPOL\_PERSISTENCE\_AS\_TRP (as transport)
- AMPOL PERSISTENCE NO (not persistent
- AMPOL\_PERSISTENCE\_YES (persistent)

#### AMPOL INT USER CONTEXT

User context handle. The AMI does not use this property. It is provided so that other programs, such as a policy handler, can associate their own context information with a policy object.

Valid values are:

AMH\_MIN to AMH\_MAX

# **Policy string properties**

## AMPOL\_STR\_NAME

The name of the policy object. This provides the function performed by amPolGetName. This property cannot be changed.

### AMPOL\_STR\_APPL\_GROUP

Application group. This specifies the application group name when sending to an MQSeries Integrator Version 1 broker using this policy.

## AMPOL\_STR\_SUBS\_POINT

Subscription point. This specifies the subscription point when subscribing to an MQSeries Integrator Version 2 broker using this policy.

# Service object properties

Service object properties can be integer properties or string properties.

# Service integer properties

#### **AMSRV INT TYPE**

Service type. This specifies the type of sender or receiver service. This property value is established at object creation time, based on the type of service object being created and its repository definition (if one exists).

### Valid values are:

- AMSRV\_TYPE\_RCV (receiver)
- AMSRV TYPE SND (sender)
- AMSRV\_TYPE\_DST\_SND (distribution list sender)
- AMSRV TYPE PUB SND (publisher sender)
- AMSRV\_TYPE\_SUB\_SND (subscriber sender)
- AMSRV\_TYPE\_SUB\_RCV (subscriber receiver)

## AMSRV\_INT\_SND\_TYPE

Sender type. This property is meaningful only for sender services and specifies the sender type. This controls the type and content of Rules and Formatting (RFH) message headers added by the AMI.

### Valid values are:

- AMSRV\_SND\_TYPE\_NATIVE (Native default value) Name/value elements are included in an MQRFH header.
- AMSRV\_SND\_TYPE\_MQINT\_V1 (MQSeries Integrator V1) Name/value elements are included in an MQRFH header, together with OPT\_APP\_GROUP and OPT\_MSG\_TYPE elements, where appropriate.
- AMSRV\_SND\_TYPE\_MQINT\_V2 (MQSeries Integrator V2) Name/value elements are included in an MQRFH2 header, together with Default MCD Domain, Default MCD Format, Default MCD Type, Default MCD Format, Delivery Persistence, and Subscription Point elements, where appropriate.
- AMSRV SND TYPE RFH1 (RFH1) Name/value elements are included in an MQRFH header.
- AMSRV SND TYPE RFH2 (RFH2) Name/value elements are included in an MQRFH2 header.

## AMSRV\_INT\_DEFN\_TYPE

Definition type. This specifies the definition type and provides the function performed by amRcvGetDefnType or amSubGetDefnType.

This property value is initially set at object creation time to Dynamic, Predefined, or Undefined (the default), based on the repository definition (if one exists). When the service is opened, Undefined or Dynamic may change to Dynamic or Temporary dynamic, based on the attributes of the underlying queue. If a service is used (that is, specified) as the response sender service when receiving a request message, Undefined changes to Response.

Valid values are:

- AMDT\_UNDEFINED (Undefined)
- AMDT\_RESPONSE (Response)
- AMDT\_TEMP\_DYNAMIC (Temporary dynamic)
- AMDT\_DYNAMIC (Dynamic)
- AMDT\_PREDEFINED (Predefined)

### AMSRV\_INT\_ENCODING

Encoding. This provides the function performed by amSndGetEncoding, amPubGetEncoding, or amSubGetEncoding.

This is applicable to sender services with a destination application that cannot perform data conversion for the required encoding. This specifies the encoding of the destination application for this service and exists to provide AMI applications with the information they need to correctly convert message data to the required encoding before it is sent. This property value is set at object creation time based on the repository definition (if one exists).

Valid values are:

- AMENC\_NORMAL (Normal)
- AMENC\_REVERSED (Reversed)
- AMENC\_NORMAL\_FLOAT\_390 (Normal 390 floating point)
- AMENC REVERSED FLOAT 390 (Reversed, 390 floating point)
- AMENC\_UNDEFINED (Undefined default)

### **AMSRV INT CCSID**

Coded character set identifier. This provides the function performed by amSndGetCCSID, amPubGetCCSID, or amSubGetCCSID.

This is applicable to sender services with a destination application that cannot perform data conversion for the required CCSID. This specifies the CCSID of the destination application for this service and provides AMI applications with the information needed to correctly convert message data to the required CCSID before it is sent. This property value is set at object creation time based on the repository definition (if one exists).

Valid values are:

AMINT\_PROP\_MIN to AMINT\_PROP\_MAX (that is, 0-99999999)

## AMSRV\_INT\_NEXT\_SND\_HANDLE

Next sender service handle (in a distribution list). This provides the function performed by amDstGetSenderHandle.

This property value is established from the chain of sender services that represent a distribution list when the distribution list is created. It specifies the handle of the next sender service after this in the distribution list. For the last sender service in a distribution list, this value is set to AMH NULL HANDLE.

Valid values are:

AMH MIN to AMH MAX

### AMSRV\_INT\_SUB\_RCV\_HANDLE

Subscriber receiver handle. This is applicable only for the sender service of a subscriber.

This property value is established when the subscriber is created and specifies the handle of the receiver service for the subscriber.

Valid values are:

AMH\_MIN to AMH\_MAX

## AMSRV\_INT\_MQHOBJ

The object handle of the MQSeries queue. This property value is established during AMOP\_SENDER\_OPEN/MQOPEN or AMOP\_RECEIVER\_OPEN/MQOPEN processing. A value of AMH\_INVALID\_HOBJ indicates that the service is closed.

Valid values are:

AMH MIN to AMH MAX

### AMSRV\_INT\_USER\_CONTEXT

The user context handle. The AMI does not use this property. It is provided so that other programs, such as a policy handler, can associate their own context information with a service object.

Valid values are:

• AMH\_MIN to AMH\_MAX

# Service string properties

#### **AMSRV STR NAME**

The name of the sender or receiver service object. This provides the function performed by amSndGetName, amRcvgetName, amPubGetname, or amSubGetName. This property cannot be changed.

## AMSRV STR Q NAME

Queue name. This provides the function performed by amRcvGetQueueName or amSubGetQueueName.

If the definition type is Predefined, this property value is established at object creation time based on the repository definition (if one exists). If the definition type is Dynamic (or Temporary dynamic), it is determined from the name of the underlying dynamic queue that is created when the service is opened. If the definition type is response, it is determined from the name of reply-to queue when receiving a request message.

### AMSRV\_STR\_MGR\_NAME

Queue manager name. This is the name of the queue manager where the queue resides. A null string indicates that the queue manager is that to which the AMI session is connected.

If the definition type is Predefined, this property value is established at object creation time based on the repository definition (if one exists). If the definition type is response, it is determined from the name of reply-to queue manager when receiving a request message.

### AMSRV\_STR\_MODEL\_Q\_NAME

Model queue name. This specifies name of the model queue to be used when opening a service of definition type Dynamic.

### AMSRV\_STR\_DFT\_MSG\_FORMAT

Default message format. This specifies the default message format to be used if the message format is AMFMT\_NONE. It also specifies the value of the AMPS\_MSG\_TYPE (OPT\_MSG\_TYPE) element value with sender type MQSeries Integrator V1.

### AMSRV\_STR\_DYNAMIC\_PREFIX

Model queue name. This specifies the prefix used for the name of dynamic queue that is created when opening a service of definition type Dynamic.

### AMSRV\_STR\_DFT\_MCD\_DOMAIN

Default MCD domain. This specifies the AMMCD\_MSG\_SERVICE\_DOMAIN (mcd.Msd) element value with sender type MQSeries Integrator V2.

## AMSRV\_STR\_DFT\_MCD\_SET

Default MCD set. This specifies the AMMCD\_MSG\_SERVICE\_DOMAIN (mcd.Msd) element value with sender type MQSeries Integrator V2.

### AMSRV\_STR\_DFT\_MCD\_TYPE

Default MCD type. This specifies the AMMCD\_MSG\_SERVICE\_DOMAIN (mcd.Msd) element value with sender type MQSeries Integrator V2.

## AMSRV\_STR\_DFT\_MCD\_FORMAT

Default MCD format. This property value is established at object creation time, based on the repository definition (if one exists). It specifies the AMMCD\_MSG\_SERVICE\_DOMAIN (mcd.Msd) element value with sender type MQSeries Integrator V2.

### AMSRV\_STR\_CUST\_PARMS

Custom parameters. This specifies the custom parameters defined in the repository for the service point and exists so that a service point can be customized is a way that is meaningful to a policy handler.

# **Connection object functions**

# amxConSetStringProp

Sets the specified string property in the connection object. Note that the underlying message transport might ignore or override the values that this function sets.

AMBOOL amxConSetStringProp(
AMHCON hCon,
AMLONG propId,
AMLONG propLen,
AMSTR pProp,
PAMLONG pCompCode,
PAMLONG pReason);

**hCon** The handle of the connection object that amSesOpen creates

(input).

**propId** The property identifier (input).

See "Connection string properties" on page 593 for a list of valid

values (you cannot set AMCON\_STR\_NAME).

**propLen** The property length (input). If set to AMLEN\_NULL\_TERM, the

property is a null-terminated string.

pProp The property string (input).
pCompCode Completion code (output).
pReason Reason code (output).

# amxConGetStringProp

Returns the specified string property of the connection object.

AMBOOL amxConGetStringProp(
AMHCON hCon,
AMLONG propId,
AMLONG buffLen,
PAMLONG pPropLen,
AMSTR pProp,
PAMLONG pCompCode,
PAMLONG pReason);syntax

**hCon** The handle of the connection object created during amSesOpen

(input).

**propId** The property identifier (input).

See "Connection string properties" on page 593 for a list of valid

values.

**buffLen** The length of the buffer specified by pProp (input). If this is set to

zero, the property string is not returned.

**pPropLen** The property length excluding any terminating null (output). If this

is set to NULL, the length is not returned.

**pProp** The property string (output). Any bytes in the buffer after the

property string are set to null, up to the specified buffer length or

property length, whichever is smaller.

pCompCode Completion code (output).

PReason Reason code (output).

# amxConSetIntProp

Sets the specified integer property in the connection object. Note that the underlying message transport might ignore or override the values that this function sets.

```
AMBOOL amxConSetIntProp(
AMHCON hCon,
AMLONG propId,
AMLONG prop,
PAMLONG pCompCode,
PAMLONG pReason);
```

**hCon** The handle of the connection object created during amSesOpen

(input).

**propId** The property identifier (input).

See "Connection integer properties" on page 592 for a list of valid

values.

prop The property value (input).

pCompCode Completion code (output).

pReason Reason code (output).

# amxConGetIntProp

Returns the specified integer property of the connection object.

```
AMBOOL amxConGetIntProp(
AMHCON hCon,
AMLONG propId,
PAMLONG pProp,
PAMLONG pCompCode,
PAMLONG pReason);
```

**hCon** The handle of the connection object created during amSesOpen

(input).

**propId** The property identifier (input).

See "Connection integer properties" on page 592 for a list of valid

values.

**pReason** Reason code (output).

# Message object functions

# amxMsgSetStringProp

Sets the specified string property in the message object. Note that the underlying message transport might ignore or override the values that this function sets.

```
AMBOOL amxMsgSetStringProp(
AMHMSG hMsg,
AMLONG propId,
AMLONG propLen,
AMSTR pProp,
PAMLONG pCompCode,
PAMLONG pReason);
```

hMsg The message handle that amSesCreateMessage returns (input).

**propId** The property identifier (input).

See "Message string properties" on page 602 for a list of valid

values (you cannot set AMMSG\_STR\_NAME).

**propLen** The property length (input). If set to AMLEN\_NULL\_TERM, the

property is a null-terminated string.

pProp The property string (input).
pCompCode Completion code (output).
pReason Reason code (output).

# amxMsgGetStringProp

Returns the specified string property of the message object.

```
AMBOOL amxMsgGetStringProp(
AMHMSG hMsg,
AMLONG propId,
AMLONG buffLen,
PAMLONG pPropLen,
AMSTR pProp,
PAMLONG pCompCode,
PAMLONG pReason);
```

hMsg The message handle that amSesCreateMessage returns (input).

**propId** The property identifier (input).

See "Message string properties" on page 602 for a list of valid

values.

**buffLen** The length of the buffer specified by pProp (input). If this is set to

zero, the property string is not returned.

**pPropLen** The property length excluding any terminating null (output). If this

is set to NULL, the length is not returned.

**pProp** The property string (output). Any bytes in the buffer after the

property string are set to null, up to the specified buffer length or

property length, whichever is smaller.

**pCompCode** Completion code (output).

**pReason** Reason code (output).

# amxMsgSetIntProp

Sets the specified integer property in the message object. Note that the underlying message transport might ignore or override the values that this function sets.

```
AMBOOL amxMsgSetIntProp(
AMHMSG hMsg,
AMLONG propId,
AMLONG prop,
PAMLONG pCompCode,
PAMLONG pReason);
```

hMsg The message handle that amSesCreateMessage returns (input).

**propId** The property identifier (input).

See "Message integer properties" on page 595 for a list of valid

values.

prop The property value (input).

pCompCode Completion code (output).

pReason Reason code (output).

# amxMsgGetIntProp

Returns the specified integer property of the message object.

```
AMBOOL amxMsgGetIntProp(
AMHMSG hMsg,
AMLONG propId,
PAMLONG pProp,
PAMLONG pCompCode,
PAMLONG pReason);
```

hMsg The message handle that amSesCreateMessage returns (input).

**propId** The property identifier (input).

See "Message integer properties" on page 595 for a list of valid

values.

prop The property value (output).

pCompCode Completion code (output).

Reason code (output).

# amxMsgAssemble

Assembles a message in wire format with all the required headers (MQRFH message element headers and external headers), ready for transmission. The message data can be provided either by the message object, or from an external data buffer. An optional external message header can be inserted at the start of message. An additional option allows a message header to be inserted at the start of a previously assembled message.

This function enables a policy handler to replace the existing MQSeries message transport. It is called from a message transport routine before a send function.

This function returns the address of the buffer containing the newly assembled wire format message. The length is determined using amxMsgGetIntProps with property identifier AMMSG\_INT\_MSG\_LEN.

AMBOOL amxMsgAssemble( AMHMSG hMsg, AMLONG options, AMLONG extDataLen, PAMBYTE pExtData, AMLONG extHdrLen, PAMBYTE pExtHdr, PPAMBYTE pBufferAddr, PAMLONG pCompCode, PAMLONG pReason);

hMsg The message handle that amSesCreateMessage returns (input).

**options** Options (input). Valid values are:

AMMSG\_AMO\_NONE

Assemble the message in the default way.

AMMSG\_AMO\_RFH

Include the message elements in an MQRFH header.

AMMSG\_AMO\_RFH2

Include the message elements in an MQRFH2 header.

AMMSG\_AMO\_EXT\_HDR

Prefix an external header, but do not change the assembled

message.

**extDataLen** Length of data in external buffer (input).

If the data is contained in the message object and there is no

external data buffer, set this to zero.

**pExtData** Pointer to data in an external buffer (input).

If the data is contained in the message object and there is no

external data buffer, set this to NULL.

**extHdrLen** External header length (input).

If there is no external header, set this to zero.

**pExtHdr** Pointer to an external header to add to the start of the message

(input).

If there is no external header, set this to NULL.

**pBufferAddr** Pointer to the assembled message data (output).

**pCompCode** Completion code (output).

**pReason** Reason code (output).

# amxMsgAllocateMem

Allocates space in the message object when receiving a message directly into the message object, rather than into an external buffer.

This function enables a policy handler to replace the existing MQSeries message transport. It is called from a message transport routine before a receive function.

```
AMBOOL amxMsgAllocateMem(
AMHMSG hMsg,
AMLONG minLen,
PAMLONG pBuffLen,
PPAMBYTE pBuffAddr,
PAMLONG pCompCode,
PAMLONG pReason);
```

hMsg The message handle that amSesCreateMessage returns (input).

**minLen** The minimum required length in bytes (input). A value of zero

specifies the default size.

pBuffLen Length allocated in bytes (output).pBuffAddr Address of allocated buffer (output).

pCompCode Completion code (output).

**pReason** Reason code (output).

# amxMsgUpdated

Parses a newly received message so that any RFH name/value elements can be extracted from the message data into an internal element table. The message data can be contained in the message object, or in an external data buffer.

This function enables a policy handler to replace the existing MQSeries message transport. It is called from a message transport routine after a message is received and all required message properties are updated.

```
AMBOOL amxMsgUpdated(
AMHMSG hMsg,
AMLONG extMsgLen,
PAMBYTE pExtMsg,
PAMLONG pCompCode,
PAMLONG pReason);
```

hMsg The message handle that amSesCreateMessage returns (input).

**extMsgLen** The length of the message data in an external buffer property

identifier (input).

If the data is received into the message object and there is no

external data buffer, set this to zero.

**pExtMsg** Pointer to the message data in an external buffer property

identifier (input).

If the data is received into the message object and there is no

external data buffer, set this to NULL.

**pCompCode** Completion code (output).

**pReason** Reason code (output).

# Policy object functions

# amxPolSetStringProp

Sets the specified string property in the policy object. Note that the underlying message transport might ignore or override the values that this function sets.

```
AMBOOL amxPolSetStringProp(
AMHPOL hPolicy,
AMLONG propId,
AMLONG propLen,
AMSTR pProp,
PAMLONG pCompCode,
PAMLONG pReason);
```

**hPolicy** The policy handle that amSesCreatePolicy returns (input).

**propId** The property identifier (input).

See "Policy string properties" on page 610 for a list of valid values

(you cannot set AMPOL\_STR\_NAME).

**propLen** The property length (input). If set to AMLEN\_NULL\_TERM, the

property is a null-terminated string.

pProp The property string (input).
pCompCode Completion code (output).
pReason Reason code (output).

# amxPolGetStringProp

Returns the specified string property of the policy object.

```
AMBOOL amxPolGetStringProp(
AMHPOL hPolicy,
AMLONG propId,
AMLONG buffLen,
PAMLONG pPropLen,
AMSTR pProp,
PAMLONG pCompCode,
PAMLONG pReason);
```

**hPolicy** The policy handle that amSesCreatePolicy returns (input).

**propId** The property identifier (input).

See "Policy string properties" on page 610 for a list of valid values.

**buffLen** The length of the buffer specified by pProp (input). If this is set to

zero, the property string is not returned.

**pPropLen** The property length excluding any terminating null (output). If this

is set to NULL, the length is not returned.

**pProp** The property string (output). Any bytes in the buffer after the

property string are set to null, up to the specified buffer length or

property length, whichever is smaller.

pCompCode Completion code (output).pReason Reason code (output).

# amxPolSetIntProp

Sets the specified integer property in the policy object. Note that the underlying message transport might ignore or override the values that this function sets.

```
AMBOOL amxPolSetIntProp(
AMHPOL hPolicy,
AMLONG propId,
AMLONG prop,
PAMLONG pCompCode,
PAMLONG pReason);
```

**hPolicy** The policy handle that amSesCreatePolicy returns (input).

**propId** The property identifier (input).

See "Policy integer properties" on page 603 for a list of valid

values.

prop The property value (input).

pCompCode Completion code (output).

pReason Reason code (output).

# amxPolGetIntProp

Returns the specified integer property of the policy object.

```
AMBOOL amxPolGetIntProp(
AMHPOL hPolicy,
AMLONG propId,
PAMLONG pProp,
PAMLONG pCompCode,
PAMLONG pReason);
```

**hPolicy** The policy handle that amSesCreatePolicy returns (input).

**propId** The property identifier (input).

See "Policy integer properties" on page 603 for a list of valid

values.

pProp The property value (output).

pCompCode Completion code (output).

pReason Reason code (output).

# Service object functions

# amxSrvSetStringProp

Sets the specified string property in the service object. Note that the underlying message transport might ignore or override the values that this function sets.

```
AMBOOL amxSrvSetStringProp(
AMHSRV hSrv,
AMLONG propId,
AMLONG propLen,
AMSTR pProp,
PAMLONG pCompCode,
PAMLONG pReason);
```

**hSrv** The service handle that amSesCreateSender, amSesCreateReceiver,

amSesCreatePublisher, or amSesCreateSubscriber returns (input).

**propId** The property identifier (input).

See "Service string properties" on page 613 for a list of valid values

(you cannot set AMSRV\_STR\_NAME).

**propLen** The property length (input). If set to AMLEN\_NULL\_TERM, the

property is a null-terminated string.

pProp The property string (input).
pCompCode Completion code (output).

**pReason** Reason code (output).

# amxSrvGetStringProp

Returns the specified string property of the service object.

```
AMBOOL amxSrvGetStringProp(
AMHSRV hSrv,
AMLONG propId,
AMLONG buffLen,
PAMLONG pPropLen,
AMSTR pProp,
PAMLONG pCompCode,
PAMLONG pReason);
```

**hSrv** The service handle that amSesCreateSender, amSesCreateReceiver,

amSesCreatePublisher, or amSesCreateSubscriber returns (input).

**propId** The property identifier (input).

See "Service string properties" on page 613 for a list of valid

values.

**buffLen** The length of the buffer specified by pProp (input). If this is set to

zero, the property string is not returned.

**pPropLen** The property length excluding any terminating null (output). If this

is set to NULL, the length is not returned.

**pProp** The property string (output). Any bytes in the buffer after the

property string are set to null, up to the specified buffer length or

property length, whichever is smaller.

**pCompCode** Completion code (output).

**pReason** Reason code (output).

#### **Extended C AMI functions**

# amxSrvSetIntProp

Sets the specified integer property in the service object. Note that the underlying message transport might ignore or override the values that this function sets.

```
AMBOOL amxSrvSetIntProp(
AMHSRV hSrv,
AMLONG propId,
AMLONG prop,
PAMLONG pCompCode,
PAMLONG pReason);
```

**hSrv** The service handle that amSesCreateSender, amSesCreateReceiver,

amSesCreatePublisher, or amSesCreateSubscriber returns (input).

**propId** The property identifier (input).

See "Service integer properties" on page 611 for a list of valid

values.

prop The property value (input).

pCompCode Completion code (output).

pReason Reason code (output).

# amxSrvGetIntProp

Returns the specified integer property of the service object.

```
AMBOOL amxSrvGetIntProp(
AMHSRV hSrv,
AMLONG propId,
PAMLONG pProp,
PAMLONG pCompCode,
PAMLONG pReason);
```

hSrv The service handle that amSesCreateSender, amSesCreateReceiver,

amSesCreatePublisher, or amSesCreateSubscriber returns (input).

**propId** The property identifier (input).

See "Service integer properties" on page 611 for a list of valid

values.

pProp The property value (output).
pCompCode Completion code (output).
pReason Reason code (output).

# **Appendix D. Notices**

This information was developed for products and services offered in the United States. IBM may not offer the products, services, or features discussed in this information in other countries. Consult your local IBM representative for information on the products and services currently available in your area. Any reference to an IBM product, program, or service is not intended to state or imply that only that IBM product, program, or service may be used. Any functionally equivalent product, program, or service that does not infringe any IBM intellectual property right may be used instead. However, it is the user's responsibility to evaluate and verify the operation of any non-IBM product, program, or service.

IBM may have patents or pending patent applications covering subject matter described in this information. The furnishing of this information does not give you any license to these patents. You can send license inquiries, in writing, to:

IBM Director of Licensing IBM Corporation North Castle Drive Armonk, NY 10504-1785 U.S.A.

For license inquiries regarding double-byte (DBCS) information, contact the IBM Intellectual Property Department in your country or send inquiries, in writing, to:

IBM World Trade Asia Corporation Licensing 2-31 Roppongi 3-chome, Minato-ku Tokyo 106, Japan

The following paragraph does not apply to the United Kingdom or any other country where such provisions are inconsistent with local law: INTERNATIONAL BUSINESS MACHINES CORPORATION PROVIDES THIS PUBLICATION "AS IS" WITHOUT WARRANTY OF ANY KIND, EITHER EXPRESS OR IMPLIED, INCLUDING, BUT NOT LIMITED TO, THE IMPLIED WARRANTIES OF NON-INFRINGEMENT, MERCHANTABILITY, OR FITNESS FOR A PARTICULAR PURPOSE. Some states do not allow disclaimer of express or implied warranties in certain transactions, therefore this statement may not apply to you.

This information could include technical inaccuracies or typographical errors. Changes are periodically made to the information herein; these changes will be incorporated in new editions of the information. IBM may make improvements and/or changes in the product(s) and/or the program(s) described in this information at any time without notice.

Any references in this information to non-IBM Web sites are provided for convenience only and do not in any manner serve as an endorsement of those Web sites. The materials at those Web sites are not part of the materials for this IBM product and use of those Web sites is at your own risk.

IBM may use or distribute any of the information you supply in any way it believes appropriate without incurring any obligation to you.

#### **Notices**

Licensees of this program who wish to have information about it for the purpose of enabling: (i) the exchange of information between independently created programs and other programs (including this one) and (ii) the mutual use of the information which has been exchanged, should contact:

IBM United Kingdom Laboratories, Mail Point 151, Hursley Park, Winchester, Hampshire, **England** SO21 2JN.

Such information may be available, subject to appropriate terms and conditions, including in some cases, payment of a fee.

The licensed program described in this information and all licensed material available for it are provided by IBM under terms of the IBM Customer Agreement, IBM International Programming License Agreement, or any equivalent agreement between us.

Information concerning non-IBM products was obtained from the suppliers of those products, their published announcements or other publicly available sources. IBM has not tested those products and cannot confirm the accuracy of performance, compatibility or any other claims related to non-IBM products. Questions on the capabilities of non-IBM products should be addressed to the suppliers of those products.

This product includes software developed by the Apache Software Foundation (http://www.apache.org/).

The following permission statements and conditions only apply to the XML library files (AMTXML, amtxml310, libamtxml310, and libamtxml310\_r) built using software from Apache Software Foundation, and not to any code developed solely by IBM Corporation. They do not invalidate any of the terms of the IBM International Program License Agreement for this IBM product.

Copyright © 1999-2000 The Apache Software Foundation. All rights reserved.

Redistribution and use in source and binary forms, with or without modification, are permitted provided that the following conditions are met:

- 1. Redistributions of source code must retain the above copyright notice, this list of conditions and the following disclaimer.
- 2. Redistributions in binary form must reproduce the above copyright notice, this list of conditions and the following disclaimer in the documentation and/or other materials provided with the distribution.
- 3. The end-user documentation included with the redistribution, if any, must include the following acknowledgment: "This product includes software developed by the Apache Software Foundation (http://www.apache.org/)." Alternately, this acknowledgment may appear in the software itself, if and wherever such third-party acknowledgments normally appear.
- 4. The names "Xerces" and "Apache Software Foundation" must not be used to endorse or promote products derived from this software without prior written permission. For written permission, please contact apache\@apache.org.

5. Products derived from this software may not be called "Apache", nor may "Apache" appear in their name, without prior written permission of the Apache Software Foundation.

THIS SOFTWARE IS PROVIDED "AS IS" AND ANY EXPRESSED OR IMPLIED WARRANTIES, INCLUDING, BUT NOT LIMITED TO, THE IMPLIED WARRANTIES OF MERCHANTABILITY AND FITNESS FOR A PARTICULAR PURPOSE ARE DISCLAIMED. IN NO EVENT SHALL THE APACHE SOFTWARE FOUNDATION OR ITS CONTRIBUTORS BE LIABLE FOR ANY DIRECT, INDIRECT, INCIDENTAL, SPECIAL, EXEMPLARY, OR CONSEQUENTIAL DAMAGES (INCLUDING, BUT NOT LIMITED TO, PROCUREMENT OF SUBSTITUTE GOODS OR SERVICES; LOSS OF USE, DATA, OR PROFITS; OR BUSINESS INTERRUPTION) HOWEVER CAUSED AND ON ANY THEORY OF LIABILITY, WHETHER IN CONTRACT, STRICT LIABILITY, OR TORT (INCLUDING NEGLIGENCE OR OTHERWISE) ARISING IN ANY WAY OUT OF THE USE OF THIS SOFTWARE, EVEN IF ADVISED OF THE POSSIBILITY OF SUCH DAMAGE.

#### **Trademarks**

The following are trademarks of International Business Machines Corporation in the United States, or other countries, or both:

AS/400 AIX BookManager CICS DB2 **IBM IBMLink** Language Environment **MQSeries** OS/390 **RACF** OS/400

VSE/ESA VisualAge

Java, JDK and all Java-based trademarks and logos are trademarks or registered trademarks of Sun Microsystems, Inc. in the United States and/or other countries.

Microsoft, Windows, Windows NT, Visual C++ and the Windows logo are trademarks of Microsoft Corporation in the United States and/or other countries.

UNIX is a registered trademark in the United States and/or other countries licensed exclusively through X/Open Company Limited.

Other company, product, or service names may be the trademarks or service marks of others.

### **Notices**

# Glossary of terms and abbreviations

This glossary defines terms and abbreviations used in this book. If you do not find the term you are looking for, see the Index or the *IBM Dictionary of Computing*, New York: McGraw-Hill, 1994.

# A

ADSI. Active Directory Service Interfaces.

# B

**broker.** See message broker.

# C

COM. Component Object Model.

**connection.** An AMI connection maps a logical queue manager name in a policy to a real queue manager name. This allows applications running on different nodes to use the same policy to connect to different queue managers.

**correlation identifier.** This is used as a key to a message, for example to correlate a response message with a request message. The AMI normally sets this in a response message by copying the message identifier from the request message. See also *request/response* and *selection message*.

**Customer Information Control System (CICS).** An IBM licensed program that provides online transaction processing services and management for critical business applications.

# D

**datagram.** The simplest message that MQSeries supports. Also known as *send-and-forget*. This type of message does not require a reply. Compare with *request/response*.

**Directory Information Tree (DIT).** The complete set of information to which the directory provides access, considered as a tree, whose vertices (other than the root) are the directory entries.

**distinguished name (DN).** One of the names of an object, formed from the sequence of Relative Distinguished Names (RDNs) of its object entry and each of its superior entries.

**distribution list.** An AMI service. It contains a list of sender services, enabling a message to be sent to multiple destinations in one operation.

### E

**Encina.** A product that supplies transaction management services.

**Extensible Markup Language (XML).** A standard metalanguage for defining markup languages that was derived from, and is a subset of, SGML. A W3C standard for the representation of data.

#### F

**filter.** An expression that is applied to the content of a message to determine how the message is to be processed. See also *subscription filter*.

### G

Generic Security Service API (GSS API). An application programming interface enabling application programs that do not implement remote procedure calls (RPCs) to have security services provided by a server in a Distributed Computing Environment (DCE). The GSS API provides security services to callers through a generic method that functions independently of underlying cryptography mechanisms or communication protocols and can thus be used in many different environments. The GSS API became available as part of the Open Software Foundation's (OSF's) Release 1.1 of DCE.

#### Н

HP. Hewlett-Packard Company.

ILE. Integrated Language Environment (IBM OS/400).

**Information Management System (IMS).** A data base/data communication system capable of managing complex data bases and terminal networks.

**Internet Engineering Task Force (IETF).** The task force of the Internet Architecture Board (IAB) that is responsible for solving the short-term engineering needs of the Internet and that develops new Internet standard specifications.

#### **Glossary**

#### J

**job control language (JCL).** A control language used to identify a job to an operating system and to describe the job's requirements.

JNI. Java Native Interface.

**Lightweight Directory Access Protocol (LDAP).** An open industry standard that defines a protocol for the requests and responses that flow between directory clients and servers.

**local host file.** Defines the mapping from a logical connection name to a real MQSeries queue manager on the local machine.

### M

**message.** A message defines what is sent from one program to another in an AMI application. See also *service* and *policy*.

**message broker.** A set of execution processes hosting one or more message flows.

message descriptor (MQMD). Control information describing the message format and properties that is carried as part of an MQSeries message.

message identifier. An identifier for the message. It is usually unique, and typically it is generated by the message transport (MQSeries).

message object. An AMI object. It contains attributes of the message, such as the message identifier and correlation identifier, and options that are used when sending or receiving the message (most of which come from the policy definition). It can also contain the message data.

message queue. See queue.

message queue interface (MQI). The programming interface provided by MQSeries queue managers. It allows application programs to access message queuing services. The AMI provides a simpler interface to these services.

**MQRFH header.** Header added to an MQSeries message to carry control information, typically for use by a broker (for example, in a publish/subscribe system).

# Ν

NDS. Novell Directory Services.

### 0

**OAMAS.** Open Applications Group Middleware Application Programming Interface Specification.

### P

**point-to-point.** Style of messaging application in which the sending application knows the destination of the message. Compare with *publish/subscribe*.

**policy.** A policy defines how a message is sent in an AMI application. It encapsulates many of the options available in the MQI. Its definition can be stored in a repository. See also *service*.

**publish/subscribe.** Style of messaging application in which the providers of information (publishers) are decoupled from the consumers of that information (subscribers) using a broker. Compare with *point-to-point*. See also *topic*.

**publisher.** (1) An AMI service. It contains a sender service where the destination is a publish/subscribe broker. (2) An application that makes information about a specified topic available to a broker in a publish/subscribe system.

# Q

**queue.** An MQSeries object. Message queuing applications can put messages on, and get messages from, a queue. A queue is owned and maintained by a queue manager. Local queues can contain a list of messages waiting to be processed. Queues of other types cannot contain messages: they point to other queues, or can be used as models for dynamic queues.

**queue manager.** A system program that provides queuing services to applications. It provides an application programming interface (the MQI) so that programs can access messages on the queues that the queue manager owns.

# R

**receiver.** An AMI service. It represents a source (such as an MQSeries queue) from which messages are received. Its definition is stored in a repository as a service point.

recoverable resource services (RRS). An OS/390 facility that provides two-phase syncpoint support across participating resource managers.

**relational database manager (RDBM).** For DB2, the database backend that preceded SDBM and TDBM.

**repository.** A repository provides definitions for services and policies. If the name of a service or policy

is not found in the repository, or an AMI application does not have a repository, the definitions built into the AMI are used. See also *repository file*.

**repository file.** File that stores repository definitions in XML (Extensible Markup Language) format.

**request/response.** Type of messaging application in which a request message is used to request a response from another application. Compare with *datagram*. See also *response sender* and *selection message*.

**response sender.** A special type of sender service that is used to send a response to a request message. It must use the definition built into the AMI, so it must not be defined in the repository.

RRS. recoverable resource services.

# S

SASL. Simple Authentication and Security Layer.

**Secure Sockets Layer (SSL).** A security protocol that provides communication privacy. SSL enables client/server applications to communicate in a way that is designed to prevent eavesdropping, tampering, and message forgery.

**selection message.** A message object that is used to selectively receive a message by specifying its correlation identifier. Used in request/response messaging to correlate a response message with its request message.

send-and-forget. See datagram.

**sender.** An AMI service. It represents a destination (such as an MQSeries queue) to which messages are sent. Its definition is stored in a repository as a service point.

**service.** A service defines where a message is sent in an AMI application. Senders, receivers, distribution lists, publishers, and subscribers are all types of service. Their definitions can be stored in a repository. See also *policy*.

**service point.** The definition in a repository of a sender or receiver service.

**session.** An AMI object. It creates and manages all other AMI objects (message, service, policy and connection objects), and it provides the scope for a unit of work when transactional processing is used.

SSL. Secure Sockets Layer.

**subscriber.** (1) An AMI service. It contains a sender service to send subscribe and unsubscribe messages to a publish/subscribe broker, and a receiver service to

receive publications from the broker. (2) An application that requests information about a specified topic from a publish/subscribe broker.

**subscription filter.** A predicate that specifies a subset of messages to be delivered to a particular subscriber.

#### Τ

**TCP/IP.** Transmission Control Protocol/Internet Protocol. A set of communication protocols that support peer-to-peer connectivity functions for both local and wide area networks.

**TDBM.** For DB2, the database backend that followed RDBM and SDBM.

**topic.** A character string that describes the nature of the data that is being published in a publish/subscribe system.

**Transport Layer Security (TLS).** A security protocol defined by the Internet Engineering Task Force (IETF) that is based on Secure Sockets Layer (SSL) and is specified in RFC 2246.

#### U

**URL.** Uniform Resource Locator. A sequence of characters that represent information resources on a computer or in a network such as the Internet.

# W

**W3C.** World Wide Web Consortium. An international industry consortium set up to develop common protocols to promote evolution and interoperability of the World Wide Web.

# X

XML. Extensible Markup Language.

# Glossary

# **Bibliography**

This section describes the documentation available for all current MQSeries products.

# MQSeries cross-platform publications

Most of these publications, which are sometimes referred to as the MQSeries "family" books, apply to all MQSeries Level 2 products. The latest MQSeries Level 2 products are:

- MQSeries for AIX, V5.2
- MQSeries for AS/400, V5.2
- MQSeries for AT&T GIS UNIX, V2.2
- MQSeries for Compaq (DIGITAL) OpenVMS, V2.2.1.1
- MQSeries for Compaq Tru64 UNIX, V5.1
- MQSeries for HP-UX, V5.2
- MQSeries for Linux, V5.2
- MQSeries for OS/2 Warp, V5.1
- MQSeries for OS/390, V5.2
- MQSeries for SINIX and DC/OSx, V2.2
- MQSeries for Sun Solaris, V5.2
- MQSeries for Sun Solaris, Intel Platform Edition, V5.1
- MQSeries for Tandem NonStop Kernel, V2.2.0.1
- MQSeries for VSE/ESA, V2.1.1
- MQSeries for Windows, V2.0
- MQSeries for Windows, V2.1
- MQSeries for Windows NT and Windows 2000, V5.2

#### The MQSeries cross-platform publications are:

- MQSeries Brochure, G511-1908
- An Introduction to Messaging and Queuing, GC33-0805
- MQSeries Intercommunication, SC33-1872
- MQSeries Queue Manager Clusters, SC34-5349
- MQSeries Clients, GC33-1632
- MQSeries System Administration, SC33-1873
- MQSeries MQSC Command Reference, SC33-1369
- MQSeries Event Monitoring, SC34-5760
- MQSeries Programmable System Management, SC33-1482
- MQSeries Administration Interface Programming Guide and Reference, SC34-5390
- MQSeries Messages, GC33-1876
- MQSeries Application Programming Guide, SC33-0807

- MQSeries Application Programming Reference, SC33-1673
- MQSeries Programming Interfaces Reference Summary, SX33-6095
- MQSeries Using C++, SC33-1877
- MQSeries Using Java, SC34-5456
- MQSeries Application Messaging Interface, SC34-5604

# MQSeries platform-specific publications

Each MQSeries product is documented in at least one platform-specific publication, in addition to the MQSeries family books.

#### MQSeries for AIX, V5.2

MQSeries for AIX Quick Beginnings, GC33-1867

#### MQSeries for AS/400, V5.2

MQSeries for AS/400 Quick Beginnings, GC34-5557

MQSeries for AS/400 System Administration, SC34-5558

MQSeries for AS/400 Application Programming Reference (ILE RPG), SC34-5559

#### MQSeries for AT&T GIS UNIX, V2.2

MQSeries for AT&T GIS UNIX System Management Guide, SC33-1642

# MQSeries for Compaq (DIGITAL) OpenVMS, V2.2.1.1

MQSeries for Compaq (DIGITAL) OpenVMS System Management Guide, GC33-1791

#### MQSeries for Compaq Tru64 UNIX, V5.1

MQSeries for Compaq Tru64 UNIX Quick Beginnings, GC34-5684

#### MQSeries for HP-UX, V5.2

MQSeries for HP-UX Quick Beginnings, GC33-1869

#### MQSeries for Linux, V5.2

MQSeries for Linux Quick Beginnings, GC34-5691

#### **Bibliography**

#### MQSeries for OS/2 Warp, V5.1

MOSeries for OS/2 Warp Ouick Beginnings, GC33-1868

#### MQSeries for OS/390, V5.2

MQSeries for OS/390 Concepts and Planning Guide, GC34-5650

MQSeries for OS/390 System Setup Guide, SC34-5651

MQSeries for OS/390 System Administration Guide, SC34-5652

MQSeries for OS/390 Problem Determination Guide, GC34-5892

MQSeries for OS/390 Messages and Codes, GC34-5891

MQSeries for OS/390 Licensed Program Specifications, GC34-5893

MQSeries for OS/390 Program Directory

#### MQSeries link for R/3, Version 1.2

MQSeries link for R/3 User's Guide, GC33-1934

#### MQSeries for SINIX and DC/OSx, V2.2

MQSeries for SINIX and DC/OSx System Management Guide, GC33-1768

#### MQSeries for Sun Solaris, V5.2

MQSeries for Sun Solaris Quick Beginnings, GC33-1870

#### MQSeries for Sun Solaris, Intel Platform Edition, V5.1

MQSeries for Sun Solaris, Intel Platform Edition Quick Beginnings, GC34-5851

#### MQSeries for Tandem NonStop Kernel, V2.2.0.1

MQSeries for Tandem NonStop Kernel System Management Guide, GC33-1893

#### MQSeries for VSE/ESA, V2.1.1

MQSeries for VSE/ESA<sup>™</sup> Licensed Program Specifications, GC34-5365 MQSeries for VSE/ESA System Management Guide, GC34-5364

#### MQSeries for Windows, V2.0

MQSeries for Windows User's Guide, GC33-1822

#### MQSeries for Windows, V2.1

MQSeries for Windows User's Guide, GC33-1965

#### MQSeries for Windows NT and Windows 2000, V5.2

MQSeries for Windows NT and Windows 2000 Quick Beginnings, GC34-5389

MQSeries for Windows NT Using the Component Object Model Interface, SC34-5387

MQSeries LotusScript Extension, SC34-5404

# Softcopy books

Most of the MQSeries books are supplied in both hardcopy and softcopy formats.

#### **HTML** format

Relevant MQSeries documentation is provided in HTML format with these MQSeries products:

- MQSeries for AIX, V5.2
- MQSeries for AS/400, V5.2
- MQSeries for Compaq Tru64 UNIX, V5.1
- MQSeries for HP-UX, V5.2
- MQSeries for Linux, V5.2
- MQSeries for OS/2 Warp, V5.1
- MQSeries for OS/390, V5.2
- MQSeries for Sun Solaris, V5.2
- MQSeries for Sun Solaris, Intel Platform Edition, V5.1
- MQSeries for Windows NT and Windows 2000, V5.2 (compiled HTML)
- MQSeries link for R/3, V1.2

The MQSeries books are also available in HTML format from the MQSeries product family Web site at:

http://www.ibm.com/software/mgseries/

# Portable Document Format (PDF)

PDF files can be viewed and printed using the Adobe Acrobat Reader.

If you need to obtain the Adobe Acrobat Reader, or would like up-to-date information about the platforms on which the Acrobat Reader is supported, visit the Adobe Systems Inc. Web site

http://www.adobe.com/

PDF versions of relevant MQSeries books are supplied with these MQSeries products:

- MQSeries for AIX, V5.2
- MQSeries for AS/400, V5.2
- MQSeries for Compaq Tru64 UNIX, V5.1
- MQSeries for HP-UX, V5.2
- MQSeries for Linux, V5.2
  - MQSeries for OS/2 Warp, V5.1
  - MQSeries for OS/390, V5.2

- MQSeries for Sun Solaris, V5.2
- MQSeries for Sun Solaris, Intel Platform Edition, V5.1
- MQSeries for Windows NT and Windows 2000, V5.2
- MQSeries link for R/3, V1.2

PDF versions of all current MQSeries books are also available from the MQSeries product family Web site at:

http://www.ibm.com/software/mgseries/

# BookManager® format

The MQSeries library is supplied in IBM BookManager format on a variety of online library collection kits, including the *Transaction Processing and Data* collection kit, SK2T-0730. You can view the softcopy books in IBM BookManager format using the following IBM licensed programs:

BookManager READ/2

BookManager READ/6000

BookManager READ/DOS

BookManager READ/MVS

BookManager READ/VM

BookManager READ for Windows

# PostScript format

The MQSeries library is provided in PostScript (.PS) format with many MQSeries Version 2 products. Books in PostScript format can be printed on a PostScript printer or viewed with a suitable viewer.

# Windows Help format

The MQSeries for Windows User's Guide is provided in Windows Help format with MQSeries for Windows, Version 2.0 and MQSeries for Windows, Version 2.1.

# MQSeries information available on the Internet

The MQSeries product family Web site is at: http://www.ibm.com/software/mqseries/

By following links from this Web site you can:

- Obtain latest information about the MQSeries product family.
- Access the MQSeries books in HTML and PDF formats.
- Download an MQSeries SupportPac<sup>™</sup>.

#### **MQSeries on the Internet**

# Index

| Α                                 | AmDistributionList (C++) (continued) | AmErrorException (C++) (continued)      |
|-----------------------------------|--------------------------------------|-----------------------------------------|
|                                   | overview 189                         | getSource 236                           |
| Accept Direct Requests attribute  | 3C110 ZZ1                            | overview 195                            |
| Accept Truncated Message attribut | Scharific 221                        | toString 236                            |
| Active Directory 506              | AmDistributionList (Java)            | AmErrorException (Java)                 |
| disabling the schema 509          | clearErrorCodes 420                  | getClassName 433                        |
| schema installation 508           | close 420                            | getCompletionCode 433                   |
| addElement                        | enableWarnings 420                   | getMethodName 433                       |
| AmMessage (C++) 205               | getLastErrorStatus 420               | getReasonCode 433                       |
| AmMessage (Java) 405              | getName 420                          | getSource 433                           |
| addFilter                         | getSender 420                        | overview 397                            |
| AmMessage (C++) 205               | getSenderCount 420                   | toString 433                            |
| AmMessage (Java) 406              | open 420                             | AmException (C++)                       |
| addTopic                          | overview 392                         | getClassName 235                        |
| AmMessage (C++) 205               | send 421                             | getCompletionCode 235                   |
| AmMessage (Java) 406              | sendFile 421                         | getMethodName 235                       |
| administration tool               | AMDLCL 348                           | getReasonCode 235                       |
| installation 477                  | AMDLCLEC 348                         | getSource 235                           |
| objects and attributes 491        | AMDLGTLE 348                         | overview 195                            |
| policy handlers 149               | AMDLGTNA 349                         | toString 235                            |
| updating LDAP directories 50      | 9 AMDLGTSC 349                       | using 171                               |
| admqami.ldf 508                   | AMDLGTSH 350                         | AmException (Java)                      |
| admqami.vbs 508                   | AMDLOP 350                           | getClassName 432                        |
| AIX                               | AMDLSN 351                           | getCompletionCode 432                   |
| C++ applications 175              | AMDLSNFL 351                         | getMethodName 432                       |
| C applications 30                 | amDstClearErrorCodes 131             | getReasonCode 432                       |
| installation 444                  | amDstClose 131                       | getSource 432                           |
| Java applications 382             | amDstGetLastError 132                | overview 397                            |
| prerequisites 441                 | amDstGetName 132                     | toString 432                            |
| schema installation, SecureWay    | amDstGetSenderCount 133              | using 379                               |
| Directory 507                     | amDstGetSenderHandle 133             | AMFB constants 563                      |
| AMB constants 561                 | amDstOpen 133                        | AMFMT constants 563                     |
| amBackout 44                      | amDstSend 134                        | AMGF constants 563                      |
| amBegin 45                        | amDstSendFile 135                    | AMGRP constants 563                     |
| amBrowseMsg 46                    | AMDT constants 561                   | AMH constants 563, 571                  |
| AMBRW constants 561               | AMEI constants 571                   | AMHBACK 263                             |
| AmBytes (C++)                     | AMELEM structure 24, 253, 562        | AMHBEGIN 264                            |
| cmp 228                           | AmElement (C++)                      | AMHBRMS 265                             |
| constructors 228                  | constructor 230                      | AMHCMIT 267                             |
| cpy 229                           | getName 230                          | AMHINIT 268                             |
| dataPtr 229                       | getValue 230                         | AMHPB 269                               |
| destructor 229                    | getVersion 230                       | AMHRCFL 270                             |
| length 229                        | overview 193                         | AMHRCMS 272                             |
| operators 229                     | setVersion 230                       | AMHRCPB 274                             |
| overview 193                      | toString 230                         | AMHRCRQ 276                             |
| pad 229                           | using 171                            | AMHSB 282                               |
| AMCC constants 561                | AmElement (Java)                     | AMHSNFL 278                             |
| amCommit 48                       | constructor 429                      | AMHSNMS 279                             |
| AMCON constants 571               | getName 429                          | AMHSNRQ 280                             |
| AMCON_INT constants 571           | getValue 429                         | AMHSNRS 281                             |
| AMCON_STR constants 571           | getVersion 429                       | AMHTERM 283                             |
| AmConstants (Java) 428            | overview 396                         | AMHUN 284                               |
| AMDEF constants 561               | setVersion 429                       | AMI C 580                               |
| AmDistributionList (C++)          | toString 429                         | AMI C begin parameter structure 577     |
| clearErrorCodes 220               | using 378                            | AMI C close connection parameter        |
| close 220                         | AMENC constants 562                  | structure 577                           |
| enableWarnings 220                | AmErrorException (C++)               | AMI C close distribution list parameter |
| getLastErrorStatus 220            | getClassName 236                     | structure 578                           |
| getName 220                       | getCompletionCode 236                | AMI C close service parameter           |
| getSender 220                     | getMethodName 236                    | structure 578                           |
| getSenderCount 220                | getReasonCode 236                    | AMI C commit parameter structure 578    |
| open 220                          |                                      |                                         |
|                                   |                                      |                                         |

| AMI C element structure 562               | AmMessage (C++) (continued) | AmMessage (Java) (continued)                  |
|-------------------------------------------|-----------------------------|-----------------------------------------------|
| AMI C handle poison message parameter     | getElementCount 207         | setGroupStatus 411                            |
| structure 579                             | getEncoding 207             | setReportCode 411                             |
| AMI C MQBACK parameter                    | getFilter 207               | setType 412                                   |
| structure 583                             | getFilterCount 207          | writeBytes 412                                |
| AMI C MQBEGIN parameter                   | getFormat 207               | AMMSADEL 314                                  |
|                                           | O                           | AMMSADFI 314                                  |
| structure 583                             | getGroupStatus 208          |                                               |
| AMI C MQCLOSE parameter                   | getLastErrorStatus 208      | AMMSADTO 315                                  |
| structure 584                             | getMessageId 208            | AMMSCLEC 315                                  |
| AMI C MQCMIT parameter                    | getName 208                 | AMMSDEEL 315                                  |
| structure 584                             | getNamedElement 208         | AMMSDEFI 316                                  |
| AMI C MQCONN parameter                    | getNamedElementCount 208    | AMMSDENE 316                                  |
| structure 585                             | getReportCode 209           | AMMSDETO 317                                  |
| AMI C MQCONNX parameter                   | getTopic 209                | AMMSG constants 572                           |
| structure 585                             | getTopicCount 209           | AMMSG_INT constants 573                       |
| AMI C MQDISC parameter                    | getType 209                 | AMMSG_STR constants 573                       |
| structure 586                             | overview 185                | amMsgAddElement 95                            |
| AMI C MQGET parameter structure 586       | readBytes 209               | amMsgAddFilter 95                             |
| <u>*</u>                                  |                             | 9                                             |
| AMI C MQINQ parameter structure 587       | reset 209                   | AmMsgAddStreamName 113                        |
| AMI C MQOPEN parameter                    | setCCSID 210                | amMsgAddTopic 96                              |
| structure 587                             | setCorrelationId 210        | amMsgClearErrorCodes 96                       |
| AMI C MQPUT parameter structure 588       | setDataOffset 210           | amMsgDeleteElement 96                         |
| AMI C MQPUT1 parameter                    | setElementCCSID 210         | amMsgDeleteFilter 97                          |
| structure 588                             | setEncoding 210             | amMsgDeleteNamedElement 97                    |
| AMI C MQSET parameter structure 589       | setFormat 211               | amMsgDeleteTopic 98                           |
| AMI C open connection parameter           | setGroupStatus 211          | AMMSGELC 317                                  |
| structure 579                             | setReportCode 211           | amMsgGetCCSID 98                              |
| AMI C open distribution list parameter    | setType 212                 | amMsgGetCorrelId 98                           |
| structure 579                             | writeBytes 212              | amMsgGetDataLength 99                         |
|                                           | •                           | 9                                             |
| AMI C open service parameter              | AmMessage (Java)            | amMsgGetDataOffset 99                         |
| structure 580                             | addElement 405              | amMsgGetElement 99                            |
| AMI C receive from service parameter      | addFilter 406               | amMsgGetElementCCSID 100                      |
| structure 581                             | addTopic 406                | amMsgGetElementCount 100                      |
| AMI C rollback parameter structure 581    | clearErrorCodes 406         | amMsgGetEncoding 100                          |
| AMI C send to distribution list parameter | deleteElement 406           | amMsgGetFilter 101                            |
| structure 582                             | deleteFilter 406            | amMsgGetFilterCount 101                       |
| AMI C send to service parameter           | deleteNamedElement 406      | amMsgGetFormat 102                            |
| structure 582                             | deleteTopic 407             | amMsgGetGroupStatus 102                       |
| AMI extensions, policy handlers 157       | enableWarnings 407          | amMsgGetLastError 103                         |
| AMI operation code constants 573          | getCCSID 407                | amMsgGetMsgId 103                             |
| AMI operation invocation points, policy   | getCorrelationId 407        | amMsgGetName 104                              |
|                                           | 9                           | 9                                             |
| handler 150                               | getDataLength 407           | amMsgGetNamedElement 104                      |
| AMI parameter union 580                   | getDataOffset 407           | amMsgGetNamedElementCount 105                 |
| amInitialize 49                           | getElement 407              | AmMsgGetPubTimeStamp 113                      |
| AMINT constants 571                       | getElementCount 407         | amMsgGetReportCode 105                        |
| AMINV constants 571                       | getEncoding 408             | AmMsgGetStreamName 114                        |
| AMLEN constants 563                       | getFilter 408               | amMsgGetTopic 106                             |
| amLibRegisterFunction 157                 | getFilterCount 408          | amMsgGetTopicCount 107                        |
| amLibTraceText 157                        | getFormat 408               | amMsgGetType 106                              |
| AMLONG constants 572                      | getGroupStatus 408          | amMsgReadBytes 107                            |
| AMMCD constants 563                       | getLastErrorStatus 408      | amMsgReset 107                                |
| AmMessage (C++)                           | getMessageId 409            | amMsgSetCCSID 108                             |
| addElement 205                            | getName 409                 | amMsgSetCorrelId 108                          |
|                                           | ĕ                           | amMsgSetCoffend 100<br>amMsgSetDataOffset 108 |
| addFilter 205                             | getNamedElement 409         | 0                                             |
| addTopic 205                              | getNamedElementCount 409    | amMsgSetElementCCSID 109                      |
| clearErrorCodes 205                       | getReportCode 409           | amMsgSetEncoding 109                          |
| deleteElement 205                         | getTopic 409                | amMsgSetFormat 110                            |
| deleteFilter 205                          | getTopicCount 409           | amMsgSetGroupStatus 110                       |
| deleteNamedElement 206                    | getType 410                 | amMsgSetReportCode 111                        |
| deleteTopic 206                           | overview 388                | amMsgSetType 111                              |
| enableWarnings 206                        | readBytes 410               | AMMSGTCC 317                                  |
| getCCSID 206                              | reset 410                   | AMMSGTCI 318                                  |
| getCorrelationId 206                      | setCCSID 410                | AMMSGTDL 318                                  |
| getDataLength 206                         | setCorrelationId 410        | AMMSGTDO 318                                  |
| getDataDefigiti 200<br>getDataOffset 206  | setDataOffset 410           | AMMSGTEC 319                                  |
| 0                                         |                             |                                               |
| getElement 207                            | setEncoding 411             | AMMSGTEL 319                                  |
| getElementCCSID 207                       | setFormat 411               | AMMSGTEN 320                                  |

| AMMSGTFC 320                                        | AMPHMQSET structure 589               | AmPublisher (Java) (continued)             |
|-----------------------------------------------------|---------------------------------------|--------------------------------------------|
| AMMSGTFI 321                                        | AMPHOPC structure 579                 | open 423                                   |
| AMMSGTFO 321                                        | AMPHOPD structure 579                 | overview 393                               |
| AMMSGTGS 322                                        | AMPHOPS structure 580                 | publish 423                                |
| AMMSGTLE 322                                        | AMPHPARM structure 580                | amPubOpen 138                              |
| AMMSGTMI 323                                        | AMPHRBK structure 581                 | amPubPublish 139                           |
| AMMSGTNA 323                                        | AMPHRCS structure 581                 | AMRC constants 564                         |
| AMMSGTNC 324                                        | AMPHSND structure 582                 | AMRCBR 338                                 |
| AMMSGTNE 324                                        | AMPHSNS structure 582                 | AMRCBRSE 340                               |
| AMMSGTRC 325                                        | AMPOCLEC 364                          | AMRCCL 342                                 |
| AMMSGTTC 326                                        | AMPOGTLE 364                          | AMRCCLEC 341                               |
| AMMSGTTO 325                                        | AMPOGTNA 365                          | AMRCGTDT 342                               |
| AMMSGTTY 326                                        | AMPOGTWT 365                          | AMRCGTLE 343                               |
| amMsgWriteBytes 112                                 | AMPOINTER constant 563                | AMRCGTNA 343                               |
| AMMSREBY 327                                        | AMPOL constants 574                   | AMRCGTQN 344                               |
| AMMSRS 327                                          | AMPOL_INT constants 574               | AMRCOP 344                                 |
| AMMSSELC 328                                        | AMPOL_STR constants 575               | AMRCRC 345                                 |
| AMMSSTCC 328                                        | amPolClearErrorCodes 147              | AMRCRCFL 346                               |
| AMMSSTCI 328                                        | amPolGetLastError 147                 | AMRCSTQN 347                               |
| AMMSSTDO 329                                        | amPolGetName 148                      | amRcvBrowse 120                            |
| AMMSSTEN 329                                        | amPolGetWaitTime 148                  | amRcvBrowseSelect 122                      |
| AMMSSTFO 330                                        | AmPolicy (C++)                        | amRcvClearErrorCodes 123                   |
| AMMSSTGS 330                                        | clearErrorCodes 227                   | amRcvClose 124                             |
| AMMSWRBY 331                                        | enableWarnings 227                    | amRcvGetDefnType 124                       |
| AMMT constants 563                                  | getLastErrorStatus 227                | amRcvGetLastError 125                      |
| AmObject (C++)                                      | getName 227                           | amRcvGetName 125                           |
| clearErrorCodes 231                                 | getWaitTime 227                       | amRcvGetQueueName 126                      |
| getLastErrorStatus 231                              | overview 192                          | amRcvOpen 126                              |
| getName 231                                         | setWaitTime 227                       | amRcvReceive 127                           |
| overview 193                                        | AmPolicy (Java)                       | amRcvReceiveFile 129                       |
| AmObject (Java)                                     | clearErrorCodes 427                   | amRcvSetQueueName 130                      |
| clearErrorCodes 430                                 | enableWarnings 427                    | amReceiveFile 51                           |
| getLastErrorStatus 430<br>getName 430               | getLastErrorStatus 427<br>getName 427 | amReceiveMsg 53<br>amReceivePublication 55 |
| overview 396                                        | getWaitTime 427                       | AmReceiver (C++)                           |
| AMOP constants 573                                  | overview 395                          | browse 216                                 |
| AMPBCL 353                                          | setWaitTime 427                       | clearErrorCodes 217                        |
| AMPBCLEC 353                                        | amPolSetWaitTime 148                  | close 217                                  |
| AMPBGTCC 353                                        | AMPOSTWT 366                          | enableWarnings 217                         |
| AMPBGTEN 354                                        | AMPROP constants 575                  | getDefinitionType 217                      |
| AMPBGTLE 354                                        | AMPS constants 563                    | getLastErrorStatus 218                     |
| AMPBGTNA 355                                        | amPubClearErrorCodes 136              | getName 218                                |
| AMPBOP 355                                          | amPubClose 136                        | getQueueName 218                           |
| AMPBPB 356                                          | amPubGetCCSID 136                     | open 218                                   |
| AMPH constants 577                                  | amPubGetEncoding 137                  | overview 188                               |
| AMPHBGN structure 577                               | amPubGetLastError 137                 | receive 218                                |
| AMPHCLC structure 577                               | amPubGetName 138                      | receiveFile 219, 419                       |
| AMPHCLD structure 578                               | amPublish 50                          | setQueueName 219                           |
| AMPHCLS structure 578                               | AmPublisher (C++)                     | AmReceiver (Java)                          |
| AMPHCMT structure 578                               | clearErrorCodes 222                   | browse 416                                 |
| AMPHHPM structure 579                               | close 222                             | clearErrorCodes 417                        |
| amPhlCreate 152                                     | enableWarnings 222                    | close 417                                  |
| amPhlDelete 152                                     | getCCSID 222                          | enableWarnings 417                         |
| amPhlInitialize 152                                 | getEncoding 222                       | getDefinitionType 417                      |
| amPhlXxx 153                                        | getLastErrorStatus 222                | getLastErrorStatus 418                     |
| AMPHMQBACK structure 583                            | getName 222                           | getName 418                                |
| AMPHMQBEGIN structure 583                           | open 223                              | getQueueName 418                           |
| AMPHMQCLOSE structure 584                           | overview 190                          | open 418                                   |
| AMPHMQCMIT structure 584                            | publish 223                           | overview 391                               |
| AMPHMQCONNY structure 585                           | AmPublisher (Java)                    | receive 418                                |
| AMPHMQCONNX structure 585                           | clearErrorCodes 422                   | setQueueName 419                           |
| AMPHMODISC structure 586                            | close 422                             | amReceiveRequest 57                        |
| AMPHMQGET structure 586                             | enableWarnings 422                    | AMRO constants 577                         |
| AMPHMQINQ structure 587<br>AMPHMQOPEN structure 587 | getCCSID 422<br>getEncoding 422       | AMSBCL 357<br>AMSBCLEC 357                 |
| AMPHMQOPEN structure 587  AMPHMQPUT structure 588   | getLastErrorStatus 422                | AMSBGTCC 358                               |
|                                                     | genasimioisialus 422                  | 1 11 1 1 D D D D D D D D D D D D D D D     |
| AMPHMQPUT1 structure 588                            | getName 422                           | AMSBGTDT 358                               |

| AMSBGTEN 359                          | AMSERB 312                            | AmSession (Java) (continued)             |
|---------------------------------------|---------------------------------------|------------------------------------------|
| AMSBGTLE 359                          | amSesBegin 82                         | createPolicy 403                         |
| AMSBGTNA 360                          | amSesClearErrorCodes 82               | createPublisher 403                      |
| AMSBGTQN 360                          | amSesClose 83                         | createReceiver 403                       |
| AMSBOP 361                            | amSesCommit 83                        | createSender 403                         |
| AMSBRC 361                            | amSesCreate 83                        | createSubscriber 403                     |
| AMSBSB 362                            | amSesCreateDistList 84                | enableWarnings 404                       |
| AMSBSTQN 362                          | amSesCreateMessage 84                 | getLastErrorStatus 404                   |
| AMSBUN 363                            | amSesCreatePolicy 84                  | getName 404                              |
| AMSD constants 570                    | amSesCreatePublisher 85               | getTraceLevel 404                        |
| AMSEBG 300                            | amSesCreateReceiver 85                | getTraceLocation 404                     |
| AMSECL 301                            | amSesCreateSender 86                  | open 404                                 |
| AMSECLEC 300                          | amSesCreateSubscriber 86              | overview 387                             |
| AMSECM 301                            | amSesDelete 87                        | rollback 404                             |
| AMSECR 302                            | amSesDeleteDistList 87                | transaction coordination 402             |
| AMSECRDL 302                          | amSesDeleteMessage 87                 | unit of work 402                         |
| AMSECRMS 303                          | amSesDeletePolicy 88                  | AmSessionFactory (C++)                   |
| AMSECRPB 304                          | amSesDeletePublisher 88               | constructors 198                         |
|                                       | amSesDeleteReceiver 88                | createSession 198                        |
| AMSECRPO 303                          |                                       |                                          |
| AMSECRRC 304                          | amSesDeleteSender 89                  | deleteSession 198                        |
| AMSECRSB 305                          | amSesDeleteSubscriber 89              | getFactoryName 198                       |
| AMSECRSN 305                          | amSesGetDistListHandle 89             | getLocalHost 198                         |
| AMSEDL 306                            | amSesGetLastError 90                  | getRepository 198                        |
| AMSEDLDL 306                          | amSesGetMessageHandle 90              | getTraceLevel 198                        |
| AMSEDLMS 306                          | amSesGetPolicyHandle 91               | getTraceLocation 198                     |
| AMSEDLPB 307                          | amSesGetPublisherHandle 91            | overview 182                             |
| AMSEDLPO 307                          | amSesGetReceiverHandle 91             | setLocalHost 199                         |
| AMSEDLRC 307                          | amSesGetSenderHandle 92               | setRepository 199                        |
| AMSEDLSB 308                          | amSesGetSubscriberHandle 92           | setTraceLevel 199                        |
| AMSEDLSN 308                          | amSesOpen 92                          | setTraceLocation 199                     |
| AMSEGHDL 308                          | amSesRollback 93                      | AmSessionFactory (Java)                  |
| AMSEGHMS 309                          | AmSession (C++)                       | constructor 400                          |
| AMSEGHPB 310                          | begin 200                             | createSession 400                        |
| AMSEGHPO 310                          | clearErrorCodes 200                   | getFactoryName 400                       |
| AMSEGHRC 310                          | close 200                             | getLocalHost 400                         |
| AMSEGHSB 311                          | commit 200                            | getRepository 400                        |
| AMSEGHSN 311                          | createDistributionList 200            | getTraceLevel 400                        |
| AMSEGTLE 309                          | createMessage 201                     | getTraceLocation 400                     |
| AmSender (C++)                        | createPolicy 201                      | overview 386                             |
| clearErrorCodes 213                   | createPublisher 201                   | setLocalHost 400                         |
| close 213                             | createReceiver 201                    | setRepository 401                        |
| enableWarnings 213                    | createSender 201                      | setTraceLevel 401                        |
| getCCSID 213                          | createSubscriber 201                  | setTraceLocation 401                     |
| getEncoding 213                       | deleteDistributionList 202            | AMSNCL 333                               |
|                                       |                                       |                                          |
| getLastErrorStatus 214<br>getName 214 | deleteMessage 202<br>deletePolicy 202 | AMSNCLEC 332<br>amSndClearErrorCodes 115 |
|                                       | deletePublisher 202                   | amSndClose 115                           |
| open 214                              |                                       |                                          |
| overview 187                          | deleteReceiver 202                    | amSndGetCCSID 116                        |
| send 214                              | deleteSender 202                      | amSndGetEncoding 116                     |
| sendFile 215                          | deleteSubscriber 202                  | amSndGetLastError 116                    |
| AmSender (Java)                       | enableWarnings 202                    | amSndGetName 117                         |
| clearErrorCodes 413                   | getLastErrorStatus 203                | amSndOpen 117                            |
| close 413                             | getName 203                           | amSndSend 118                            |
| enableWarnings 413                    | getTraceLevel 203                     | amSndSendFile 119                        |
| getCCSID 413                          | getTraceLocation 203                  | AMSNGTCC 333                             |
| getEncoding 413                       | open 203                              | AMSNGTEN 333                             |
| getLastErrorStatus 414                | overview 183                          | AMSNGTLE 334                             |
| getName 414                           | rollback 203                          | AMSNGTNA 334                             |
| open 414                              | transaction coordination 200          | AMSNOP 335                               |
| overview 390                          | unit of work 200                      | AMSNSN 335                               |
| send 414                              | AmSession (Java)                      | AMSNSNFL 336                             |
| sendFile 415                          | begin 402                             | AMSRV constants 575                      |
| amSendFile 59                         | clearErrorCodes 402                   | AMSRV_INT constants 576                  |
| amSendMsg 60                          | close 402                             | AMSRV_STR constants 576                  |
| amSendRequest 61                      | commit 402                            | AmStatus (C++)                           |
| amSendResponse 62                     | createDistributionList 402            | constructor 232                          |
| AMSEOP 312                            | createMessage 403                     | getCompletionCode 232                    |
|                                       | U                                     | 0 1                                      |

| AmStatus (C++) (continued)                    | AmSubscriber (Java) (continued)           | amxSrvSetIntProp 624                     |
|-----------------------------------------------|-------------------------------------------|------------------------------------------|
| getReasonCode 232                             | open 425                                  | amxSrvSetStringProp 623                  |
| getReasonCode2 232                            | overview 394                              | Anonymous Registration attribute 502,    |
| overview 193                                  | receive 425                               | 503                                      |
| toString 232                                  | setQueueName 425                          | appearance of text in this book xxii     |
| using 171                                     | subscribe 426                             | Application Group attribute 498          |
| AmStatus (Java)                               | unsubscribe 426                           | application messaging interface          |
| constructor 431                               | amSubSetQueueName 144                     | basic model 7                            |
| getCompletionCode 431                         | amSubSubscribe 145                        | description 4                            |
| getReasonCode 431                             | amSubUnsubscribe 146                      | interoperability 3                       |
| getReasonCode2 431                            | AMT_DATA_PATH environment                 | introduction 3                           |
| overview 396                                  | variable 471                              | main components 3                        |
| toString 431                                  | AMT_HOST environment variable 471         | programming languages 4                  |
| using 379                                     | AMT_LDAP_AUTHENTICATION                   | receiving messages 3                     |
| AMSTR constants 576                           | environment variable 513                  | sending messages 3                       |
| AmString (C++)                                | AMT_LDAP_BINDDN environment               | applications, building                   |
| cat 233                                       | variable 512                              | C 29                                     |
| cmp 233                                       | AMT_LDAP_PASSWORD environment             | C++ 175                                  |
| constructors 233                              | variable 513                              | COBOL 257                                |
| contains 233                                  | AMT_REPOSITORY environment                | Java 382                                 |
| cpy 233                                       | variable 471, 474, 512                    | applications, writing                    |
| destructor 233                                | AMT_SSL environment variable 513          | C 16                                     |
| length 234                                    | AMTC constants 576                        | C++ 165                                  |
| operators 234                                 | amtc.h header 29                          | COBOL 246                                |
| overview 194                                  | AMTELEMV and AMTELEML                     | Java 373                                 |
| pad 234                                       | copybooks 253                             | AS/400                                   |
| split 234                                     | amTerminate 64                            | C++ applications 176                     |
| strip 234                                     | amtsphlr sample program 487               | C applications 31                        |
| text 234                                      | amtsw.ldif 507                            | installation 448                         |
| truncate 234                                  | amtsw390.at 508                           | Java applications 382                    |
| amSubClearErrorCodes 140                      | amtsw390.ldif 507                         | prerequisites 441                        |
| amSubClose 140                                | amtsw390.oc 508                           | sample programs 481                      |
| amSubGetCCSID 140                             | amUnsubscribe 65                          | assemble message option constants 572    |
| amSubGetEngoding 141                          | AmWarningException (C++)                  | attributes, policy                       |
| amSubGetEncoding 141<br>amSubGetLastError 142 | getClassName 237<br>getCompletionCode 237 | general 498<br>handler 503               |
| amSubGetName 142                              | getMethodName 237                         | initialization 497                       |
| amSubGetQueueName 143                         | getReasonCode 237                         | publish 503                              |
| amSubOpen 143                                 | getSource 237                             | receive 500                              |
| amSubReceive 144                              | overview 195                              | send 498                                 |
| amSubscribe 63                                | toString 237                              | subscribe 502                            |
| AmSubscriber (C++)                            | AmWarningException (Java)                 | attributes, policy handler 504           |
| clearErrorCodes 224                           | getClassName 434                          | Available Service Points attribute 496   |
| close 224                                     | getCompletionCode 434                     |                                          |
| enableWarnings 224                            | getMethodName 434                         |                                          |
| getCCSID 224                                  | getReasonCode 434                         | В                                        |
| getDefinitionType 224                         | getSource 434                             | _                                        |
| getEncoding 224                               | overview 397                              | base classes                             |
| getLastErrorStatus 224                        | toString 434                              | C++ 163, 197                             |
| getName 225                                   | AMWT constants 570                        | Java 371, 399                            |
| getQueueName 225                              | amxConGetIntProp 616                      | begin                                    |
| open 225                                      | amxConGetStringProp 615                   | AmSession (C++) 200                      |
| overview 191                                  | amxConSetIntProp 616                      | AmSession (Java) 402                     |
| receive 225                                   | amxConSetStringProp 615                   | bibliography 633                         |
| setQueueName 225                              | amxMsgAllocateMem 620                     | Bind On Open attribute 498               |
| subscribe 226                                 | amxMsgAssemble 618                        | BookManager 635<br>Boolean constants 561 |
| unsubscribe 226                               | amxMsgGetIntProp 618                      | Broker Service attribute 496             |
| AmSubscriber (Java)                           | amxMsgGetStringProp 617                   | browse                                   |
| clearErrorCodes 424                           | amxMsgSetIntProp 618                      | AmReceiver (C++) 216                     |
| close 424                                     | amxMsgSetStringProp 617                   | AmReceiver (Java) 416                    |
| enableWarnings 424                            | amxMsgUpdated 620                         | constants 561                            |
| getCCSID 424                                  | amxPolGetIntProp 622                      | building applications                    |
| getDefinitionType 424                         | amxPolGetStringProp 621                   | C 29                                     |
| getEncoding 424                               | amxPolSetIntProp 622                      | C++ 175                                  |
| getLastErrorStatus 424                        | amxPolSetStringProp 621                   | COBOL 257                                |
| getName 425                                   | amxSrvGetIntProp 624                      | Java 382                                 |
| getQueueName 425                              | amxSrvGetStringProp 623                   | ,a 50 <u>-</u>                           |

| C                                                             | close                                                    | constants (continued)                                        |
|---------------------------------------------------------------|----------------------------------------------------------|--------------------------------------------------------------|
|                                                               | AmDistributionList (C++) 220                             | group status 563                                             |
| C++ applications<br>AIX 175                                   | AmDistributionList (Java) 420                            | handle 563                                                   |
| AS/400 176                                                    | AmPublisher (C++) 222                                    | handle interval 571                                          |
| HP-UX 177                                                     | AmPublisher (Java) 422                                   | handle property limit 571                                    |
| Solaris 178                                                   | AmReceiver (C++) 217                                     | integer property true/false 575                              |
| Windows 179                                                   | AmReceiver (Java) 417                                    | invocation point 571                                         |
| C++ interface                                                 | AmSender (C++) 213<br>AmSender (Java) 413                | maximum string length 576 Message Content Descriptor tag     |
| overview 181                                                  | AmSession (C++) 200                                      | names 563                                                    |
| reference information 197                                     | AmSession (Java) 402                                     | message object integer property                              |
| using 163                                                     | AmSubscriber (C++) 224                                   | identifiers 573                                              |
| C applications                                                | AmSubscriber (Java) 424                                  | message object integer property                              |
| AIX 30                                                        | closing a session                                        | value 572, 575                                               |
| AS/400 31                                                     | C 16                                                     | message object string property                               |
| HP-UX 32                                                      | C++ 165                                                  | identifiers 573                                              |
| OS/390 33                                                     | COBOL 246                                                | message types 563                                            |
| Solaris 34                                                    | Java 373                                                 | pointer definition 563                                       |
| Windows 35                                                    | COBOL applications                                       | policy handler continuation code 577                         |
| C high-level interface                                        | OS/390 257                                               | policy handler transport type 577                            |
| equivalent object interface functions 78                      | COBOL high-level interface                               | policy object integer property                               |
| overview 42                                                   | equivalent object interface                              | identifiers 574                                              |
| reference information 43                                      | functions 296                                            | policy object integer property                               |
| using 13                                                      | overview 260                                             | value 574                                                    |
| C object interface                                            | reference information 262                                | policy object string property identifiers 575                |
| extended functions 591                                        | using 243 COBOL object interface                         | positive integer property limit 571                          |
| overview 67                                                   | overview 285                                             | publish/subscribe 563                                        |
| reference information 81                                      | reference information 299                                | reason codes 564                                             |
| using 13                                                      | using 243                                                | receive options 577                                          |
| C policy handler interface                                    | commit                                                   | service and policy definitions 561                           |
| AMI extensions 157                                            | AmSession (C++) 200                                      | service object integer property                              |
| invocation points 150                                         | AmSession (Java) 402                                     | identifier 576                                               |
| library functions 151                                         | compilers 442                                            | service object string property                               |
| overview 149                                                  | compiling a policy handler 36                            | identifier 576                                               |
| cache, repository and local host                              | completion code constants 561                            | signed integer property limit 572                            |
| (OS/390) 475                                                  | connecting to MQSeries 478                               | string length 563                                            |
| callback requests, policy handlers 157<br>CCSID attribute 494 | Connection Mode attribute 497                            | system default names and                                     |
| class (C++)                                                   | Connection Name attribute 497                            | handles 570                                                  |
| base 163, 197                                                 | connection object                                        | trace control 576                                            |
| exception 164, 197                                            | functions 615                                            | wait time 570                                                |
| helper 164, 197                                               | integer properties 592                                   | content-based publish/subscribe 479<br>Convert attribute 500 |
| class (Java)                                                  | string properties 593 connection object integer property | createDistributionList                                       |
| base 371, 399                                                 | identifiers 571                                          | AmSession (C++) 200                                          |
| exception 372, 399                                            | connection object integer property value                 | AmSession (Java) 402                                         |
| helper 372, 399                                               | constants 571                                            | createMessage                                                |
| clearErrorCodes                                               | connection object string property                        | AmSession (C++) 201                                          |
| AmDistributionList (C++) 220                                  | identifiers 571                                          | AmSession (Java) 403                                         |
| AmDistributionList (Java) 420                                 | Connection Type attribute 497                            | createPolicy                                                 |
| AmMessage (C++) 205                                           | constants                                                | AmSession (C++) 201                                          |
| AmMessage (Java) 406                                          | AMI operation code 573                                   | AmSession (Java) 403                                         |
| AmObject (C++) 231<br>AmObject (Java) 430                     | assemble message option 572                              | createPublisher                                              |
| AmPolicy (C++) 227                                            | Boolean 561                                              | AmSession (C++) 201                                          |
| AmPolicy (Java) 427                                           | browse 561                                               | AmSession (Java) 403                                         |
| AmPublisher (C++) 222                                         | completion codes 561                                     | createReceiver                                               |
| AmPublisher (Java) 422                                        | connection object integer property identifier 571        | AmSession (C++) 201<br>AmSession (Java) 403                  |
| AmReceiver (C++) 217                                          | connection object integer property                       | AmSession (Java) 403<br>createSender                         |
| AmReceiver (Java) 417                                         | value constants 571                                      | AmSession (C++) 201                                          |
| AmSender (C++) 213                                            | connection object string property                        | AmSession (Java) 403                                         |
| AmSender (Java) 413                                           | identifier 571                                           | createSession 403                                            |
| AmSession (C++) 200                                           | definition type 561                                      | AmSessionFactory (C++) 198                                   |
| AmSession (Java) 402                                          | encoding 562                                             | AmSessionFactory (Java) 400                                  |
| AmSubscriber (C++) 224                                        | expiry interval 571                                      | createSubscriber                                             |
| AmSubscriber (Java) 424                                       | feedback codes 563                                       | AmSession (C++) 201                                          |
| Client Channel Name attribute 497                             | format 563                                               | AmSession (Java) 403                                         |
| Client TCP Server Address attribute 497                       |                                                          |                                                              |

| creating MySeries objects 489 directory search (LDAF 512 directory server (Creating objects) (Creating objects) (Creating objec |                                      |                                         |                                       |
|----------------------------------------------------------------------------------------------------|--------------------------------------|-----------------------------------------|---------------------------------------|
| Custom Parameters attribute   494                                                                                                    | creating MQSeries objects 480        | directory search, LDAP 512              | encoding constants 562                |
| Custom Parameters attribute 494  D  Active Directory 506 directory structure AIX 445 AS/400 449 HP-LX 455 CS/500 459 Solaris 463 AS/400 489 HP-LX 455 CS/500 459 Solaris 463 CP-1 166 COBOL 246 Directory Update vindow AIX 447 AS/400 489 Directory Update vindow AIX 447 AS/400 489 Solaris 463 Directory Update vindow AIX 445 AS/400 489 Solaris 463 Directory Update vindow AIX 445 AS/400 489 Solaris 463 Solaris 463 Solaris 463 Solaris 463 Solaris 463 Solaris 463 Solaris 463 Solaris 463 Solaris 463 Solaris 463 Solaris 463 Solaris 463 Solaris 463 Solaris 463 Solaris 463 Solaris 464 COBOL 246 Défault MCD Domain attribute 494 Octavities MCD Domain attribute 494 COEMIL MCD Type attribute 494 COEMIL MCD Type attribute 494 COEMIL 404 COEMIL 244 Java 372 aystem 492 definition dispers 494 default objects C 14 C++ 164 COBOL 244 Java 372 aystem 492 definition Type attribute 494 default objects AB ITI-UX 455 CC 16 CC ++ 171 COBOL 255 Java 373 Exception Action attribute 494 COEMIL 244 Java 372 ambStcGerlad Cant 133 amDStCGen 132 ambStCGen 134 ambStcGerlad 134 ambStcGerlad 134 ambS |                                      | *                                       |                                       |
| SecureWay Directory 506   Custom Parameters attribute 494                                                                                                    |                                      |                                         | AIX 445                               |
| D                                                                                                    |                                      | ,                                       |                                       |
| ANX   445                                                                                                    |                                      |                                         |                                       |
| AS-/400 449                                                                                                    | Custom Furameters attribute 474      |                                         |                                       |
| D                                                                                                    |                                      |                                         |                                       |
| data types, C. 29 datagram  C+ 166 COBOL 246 Liva 373 Default Format attribute 494 Default MCD Domain attribute 494 Default MCD Domain attribute 494 Default MCD Domain attribute 494 Default MCD Domain attribute 494 Default MCD Domain attribute 494 Default MCD Domain attribute 494 Default MCD Domain attribute 494 Default MCD Set attribute 494 Default MCD Set attrib | D                                    |                                         | 0 0                                   |
| Solaris 462   Solaris 462   Amilons   Amilon   Amilon     | ט                                    |                                         |                                       |
| datagram C 16 C++ 166 C++ 166 C++ 166 C++ 166 C++ 166 C++ 166 C-+ 166 C-+ 166 C-+ 166 C-+ 166 C-+ 166 C-+ 166 C-+ 166 C-+ 166 Java 373 Default MCD Domain attribute 494 Default MCD Domain attribute 494 Default MCD Domain attribute 494 Default MCD Domain attribute 494 Default MCD Type attribute 494 Default MCD Type attribute 494 Default MCD  | data types, C 29                     |                                         | · · · · · · · · · · · · · · · · · · · |
| C 16 C+1 166 COBOL 246 COBOL 247 Default MCD Domain attribute 494 Default MCD Domain attribute 494 Default MCD Domain attribute 494 Default MCD Format attribute 494 Default MCD Format attribute 494 Default MCD Format attribute 494 Default MCD Type attribute 494 Default MCD Type attribute 496 Default MCD Type attribute 496 Default MCD Type  | * 1                                  |                                         |                                       |
| C++ 166 COBOL 246 Java 373 Default Pormat attribute 494 Default MCD Format attribute 494 Default MCD Format attribute 494 Default MCD Set attribute 494 Default MCD Set attribute 494 Default MCD Type attribute 494 Default MCD Set attribute 494 Default MCD Type attribute 494 Default MCD Set attribute 494 Default MCD Set attribute 494 Default MCD Set attribute 494 Default MCD Set attribute 494 Default MCD Set attribute 494 Default MCD Set attribute 494 Default MCD Set attribute 494 Default MCD Set attribute 494 Default MCD Set attribute 494 Default MCD Set attribute 494 Default MCD Set attribute 494 Default MCD Set attribute 494 Default Objects  C 14 C++ 164 CCDBOL 292 overview (Gv-+) 189 Default Objects  C 18 COBOL 246 Java 372 ambs:Cedes Before Count 133 ambs:CleastError 132 ambs:CleastError 132 a |                                      | Windows 468                             | Windows 467                           |
| Administration fool 509                                                                                                    |                                      | Directory Update window                 | error handling                        |
| Default MCD Domain attribute 494 Default MCD Format attribute 494 Default MCD Format attribute 494 Default MCD Format attribute 494 Default MCD Format attribute 494 Default MCD Format attribute 494 Default MCD Format attribute 494 Default MCD Set attribute 494 Default MCD Set |                                      | AMI Administration Tool 509             | C 25                                  |
| Default NCD Domain attribute 494 Default MCD Format attribute 494 Default MCD Format attribute 494 Default MCD Sype attribute 494 Default MCD Type attribute 494 Default MCD Type attribute 496 Default MCD Type attribute 496 Default MCD Type attribut |                                      | disk space 441                          | C++ 171                               |
| Default MCD Format attribute 494 Default MCD Format attribute 494 Default MCD Format attribute 494 Default MCD Type attribute 494 Default MCD Type attribute 494 Default MCD Type attribute 494 Default MCD Type attribute 494 COBOL 244                                                                                                    | •                                    | distribution list definition 496        | COBOL 255                             |
| Default MCD Format attribute 494 Default MCD Format attribute 494 Default MCD Type attribute 494 default objects C 14 C++ 164 COBOL 244 Java 372 system 492 definition distribution list 496 policy 491, 497 policy handler 491, 504 publisher 496 service 491 subscriber 496 service 491 subscriber 496 system provided 492 Definition Type attribute 494 definition type constants 561 Delete On Close attribute 500 deleteDistribution list AmSession (C++) 202 deleteEletement AmMessage (C++) 205 AmMessage (G++) 205 AmMessage (G++) 205 AmMessage (G++) 206 AmMessage (G++) 202 deleteNamedIllement AmMessage (C++) 202 deleteNamedIllement AmMessage (C++) 202 deleteNamedIllement AmMessage (C++) 202 deleteNamedIllement AmMessage (C++) 202 deleteNamedIllement AmMessage (C++) 202 deleteVamedIllement AmMessage (C++) 202 deleteVamedIllement AmMessage (C++) 202 deleteVamedIllement AmMessage (C++) 202 deleteVamedIllement AmMessage (C++) 202 deleteVamedIllement AmMessage (C++) 202 deleteVamedIllement AmMessage (C++) 202 deleteVamedIllement AmMessage (C++) 202 deleteVamedIllement AmMessage (C++) 202 deleteVamedIllement AmMessage (C++) 202 deleteVamedIllement AmMessage (C++) 202 deleteVamedIllement AmMessage (C++) 202 Ammession (C++) 202 deleteVamedIllement Ammessage (C++) 202 Ammession (C++) 202 deleteVamedIllement Ammession (C++) 202 deleteVamedIllement Ammession (C++) 202 deleteVamedIllement Ammession (C++) 202 Ammession (C++) 202 deleteVamedIllement Ammession (C++) 202 Ammession (C++) 202 Ammession (C++) 202 Ammession (C++) 202 Ammession (C++) 202 deleteVamedIllement Ammession (C++) 202 deleteVamedIllement Ammession (C++) 202 Ammession (C++) 202 Ammession (C++) 202 Ammession (C++) 202 Ammession (C++) 202 deleteVamedIllement Ammession (C++) 202 Ammession (C++) 202 deleteVamedIllement Ammession (C++) 202 Ammession (C++) 202 Ammession (C++) 202 Ammession (C++) 202 Ammession (C++) 202 Ammession (C++) 202 Ammession (C++) 202 Ammession (C++) 202 Ammession (C++) 202 Ammession (C++) 202 Ammession (C++) 202 Ammession (C++) 202 Ammession (C++) 202 |                                      | distribution list interface             | Java 379                              |
| Default MCD Format attribute 494 Default MCD Type attribute 494 Default MCD Type attribute 494 Default MCD Type attribute 494 default objects C 14 C++ 164 COBOL 244 Java 372 system 492 definition distribution list 496 policy 491, 497 policy handler 491, 504 publisher 496 service 911 service point (sender/receiver) subscriber 496 system provided 492 Definition type attribute 494 definition type constants 561 Definition type attribute 500 deleteDistributionList Ambessage (C++) 205 AmMessage (G++) 205 AmMessage (G++) 205 AmMessage (G++) 205 AmMessage (G++) 206 AmMessage (C++) 202 deleteNameDefinent AmMessage (C++) 202 deleteNameDefine 133 ambsKcestender-flandle 133 ambsKcestender-flandle 13 |                                      | overview (C) 74                         |                                       |
| Default MCD Type attribute 494 default objects         C 14         C++ 164         COBOL 244         Java 372         system 492 default objects         C 14         COBOL 244         Java 372         system 492 definition distribution list 496         policy 491, 497         policy 491, 497         policy 491, 497         policy 491, 907         policy 491, 907         policy 491, 907         policy 491, 907         policy 491, 907         policy 491, 907         policy 491, 907         policy 491, 907         policy 491, 907         policy 491, 907         policy 491, 497         policy 491, 497  |                                      |                                         | 1                                     |
| Default MCD Type attribute   494                                                                                                    | Default MCD Set attribute 494        | · · ·                                   |                                       |
| C 14                                                                                                    | Default MCD Type attribute 494       |                                         |                                       |
| C+1   164                                                                                                    | default objects                      | - ·                                     |                                       |
| COBOL 244   Java 372   amDstClose 131   amDstGetLastError 132   amDstGetLastError 132   amDstGetLastError 132   amDstGetLastError 132   amDstGetLastError 132   amDstGetSenderCount 133   amDstGetSenderCount 133   amDstGetSenderCount 133   amDstGetSenderCount 133   amDstGetSenderFinalde 133   amDstGetSenderFinalde 133   amDstGetSenderFinalde 133   amDstGetSenderFinalde 133   amDstGetSenderFinalde 135   amDstGetSenderFinalde 135   amDstGetSenderFinalde 136   amDstGetSenderFinalde 136   amDstGetSenderFinalde 137   amDstGetSenderFinalde 133   amDstGetSenderGetCOBOL 2                                                                                                    | C 14                                 | . ,                                     |                                       |
| Java 372 system 492 definition distribution list 496 policy 491, 497 policy handler 491, 504 publisher 496 service 491 service point (sender/receiver) subscriber 496 system provided 492 Definition Type attribute 494 definition type constants 561 Definition Type attribute 494 definition type constants 561 Delete On Close attribute 500 deleteEbirenent AmMessage (C++) 202 AmMessage (C++) 205 AmMessage (Ana) 406 deleteEhitenent AmMessage (C++) 205 AmMessage (Ana) 406 deletePolicy AmMessage (Ana) 406 deletePolicy AmMessage (Ana) 406 deletePolicy AmMessage (Ana) 406 deleteReceiver Ammession (C++) 202 deleteReceiver Ammession (C++) 202 deleteRec | C++ 164                              |                                         | 1                                     |
| Java 372 system 492 definition distribution list 496 policy 491, 497 policy handler 491, 504 publisher 496 service 491 service point (sender/receiver) subscriber 496 system provided 492 Definition Type attribute 494 definition type constants 561 Delete On Close attribute 500 deleteDistributionList Ambession (C++) 202 deleteEnlern AmMessage (C++) 205 AmMessage (Java) 406 deleteManedElement AmMessage (C++) 202 deleteNamedElement AmMessage (C++) 202 deletePolicy Ambession (C++) 202 deletePolicy Ambession (C++) 202 deletePolicy Ambession (C++) 202 deleteReceiver Amsession (C++) 202 deleteReceiver Amsession ( | COBOL 244                            |                                         | -                                     |
| amDst.ectvame 132 amDst.ectscame 132 amDst.ectscame 132 amDst.ectscame 132 amDst.ectscame 132 amDst.ectscame 133 amDst.ectscame 132 amDst.ectscame 134 amDst.ectscame 134 amDst.ectscame 134 amDst.ectscame 134 amDst.ectscame 134 amDst.ectscame 134 amDst.ectscame 134 amDst.ectscame 134 amDst.ectscame 134 amDst.ectscame 135 amDst.ectscame 134 amDst.ectscame 134 amDst.ectscame 132 amDst.ectscame 134 amDst.ectscame 134 amDst.ectscame |                                      |                                         |                                       |
| definition distribution list 496 policy 491, 497 policy handler 491, 504 publisher 496 service 491 service point (sender/receiver) system provided 492 Definition Type attribute 494 definition type constants 561 Delete On Close attribute 500 deleteDistributionList Ambessage (C++) 202 deleteElement AmMessage (C++) 205 AmMessage (Ama) 406 deleteFilter AmMessage (C++) 205 AmMessage (Java) 406 deleteNamedElement AmMessage (C++) 202 deleteNamedElement AmMessage (C++) 202 deletePublisher AmMessage (C++) 202 deletePublisher AmMessage (C++) 202 deleteReceiver AmSession (C++) 202 deleteReceiver AmSession (C++) 202 deleteReceiver AmSession (C++) 202 deleteReceiver AmSession (C++) 202 deleteReceiver AmSession (C++) 202 deleteSender AmSession (C++) 202 deleteReceiver AmSession (C++) 202 deleteSender AmSession (C++) 202 deleteSender AmSession (C++) 202 deleteS |                                      |                                         |                                       |
| distribution list 496 policy 491, 497 policy handler 491, 504 publisher 496 service 491 service point (sender/receiver) 494 subscriber 496 system provided 492 Definition Type attribute 494 definition type constants 561 Delete On Close attribute 500 deleteDistributionList AmSession (C++) 202 deleteElement AmMessage (C++) 205 AmMessage (G++) 205 AmMessage (G++) 205 AmMessage (G++) 205 AmMessage (G++) 205 AmMessage (G++) 206 AmMessage (C++) 206 AmMessage (C++) 202 deleteReceiver AmSession (C++) 202 deleteReceiver AmSession (C++) 202 deleteReceiver AmSession (C++) 202 deleteSender AmSession (C++) 202 deleteSender |                                      |                                         |                                       |
| policy 491, 497 policy handler 491, 504 publisher 496 service 491 service point (sender/receiver) 494 subscriber 496 system provided 492 Definition Type attribute 494 definition type constants 561 Delete On Close attribute 500 deleteDistributionList AmSession (C++) 202 deleteEment AmMessage (Java) 406 deleteMessage AmSession (C++) 205 AmMessage (Java) 406 deleteMessage AmSession (C++) 202 deleteMessage AmMessage (C++) 205 AmMessage (Java) 406 deletePolicy AmMessage (C++) 206 AmMessage (Java) 406 deletePolicy AmSession (C++) 202 deleteMessage AmSession (C++) 202 deletePolicy AmSession (C++) 202 deleteSeasion AmSession (C++) 202 deleteSeasion AmSession (C++) 202 deleteSeasion (C++) 202 deleteSeasion (C++) 203 deleteSeasion (C++) 204 deleteSeasion (C++) 205 deleteSeasion (C++) 206 deleteSeasion (C++) 207 deleteSeasion (C++) 208 deleteSeasion (C++) 209 deleteSeasion (C++) 209 deleteSeasion (C++) 201 deleteSeasion (C++) 202 deleteSeasion (C++) 202 deleteSeasion (C++) 203 deleteSeasion (C++) 204 deleteSeasion (C++) 205 deleteSeasion (C++) 206 deleteSeasion (C++) 207 deleteSeasion (C++) 208 deleteSeasion (C++) 209 deleteSeasion (C++) 209 deleteSeasion (C++) 201 deleteSeasion (C++) 202 deleteSeasion (C++) 203 deleteSea |                                      | amDstGetSenderHandle 133                | expiry interval constant 571          |
| policy handler 491, 504 publisher 496 service 491 service point (sender/receiver) subscriber 496 system provided 492 Definition type attribute 494 definition type constants 561 Delete On Close attribute 500 deleteDistributionList AmMessage (C++) 202 deleteElement AmMessage (C++) 205 AmMessage (G++) 205 AmMessage (G++) 205 AmMessage (G++) 205 AmMessage (G++) 205 AmMessage (G++) 205 AmMessage (G++) 205 AmMessage (G++) 205 AmMessage (G++) 205 AmMessage (G++) 205 AmMessage (G++) 205 AmMessage (G++) 205 AmMessage (G++) 205 AmMessage (G++) 206 AmMessage (G++) 206 AmMessage (G++) 202 deleteReceiver AmSession (C++) 202 deleteSesion AmSession (C++) 202 deleteSesion AmSession ( |                                      | amDstOpen 133                           |                                       |
| publisher 496 service 491 service point (sender/receiver) subscriber 496 system provided 492 pefinition Type attribute definition Type attribute def | 1 7                                  | amDstSend 134                           | extensions, policy handlers 157       |
| service 491 service with sender/receiver) 494 subscriber 496 system provided 492 Definition Type attribute 494 definition type constants 561 Delete On Close attribute 500 deleteEllement AmMessage (C++) 205 AmMessage (Java) 406 deleteFilter AmMessage (Java) 406 deleteMessage (Java) 406 deleteNamedEllement AmMessage (Java) 406 deleteVamedEllement AmMessage (Java) 406 deleteVamedEllement AmMessage (Java) 406 deletePolicy AmSession (C++) 202 deletePolicy AmSession (C++) 202 deletePolicy AmSession (C++) 202 deletePolicy AmSession (C++) 202 deletePolicy AmSession (C++) 202 deletePolicy AmSession (C++) 202 deletePolicy AmSession (C++) 202 deleteSage AmSession (C++) 202 deleteSage (Java) 406 deletePolicy AmSession (C++) 202 deleteSage (Java) 406 deleteSage (Java) 406 deletePolicy AmSession (C++) 202 deleteSage (Java) 406 deletePolicy AmSession (C++) 202 deleteSage (Java) 406 deleteSage (Java) 406 deleteSage (Java) 407 deleteSage (Java) 407  |                                      | amDstSendFile 135                       |                                       |
| service 491 service point (sender/receiver) 494 subscriber 496 system provided 492 Definition Type attribute 494 definition type constants 561 Delete On Close attribute 500 deleteDistributionList AmSession (C++) 202 AmMessage (C++) 205 AmMessage (C++) 205 AmMessage (C++) 205 AmMessage (C++) 205 AmMessage (C++) 205 AmMessage (C++) 205 AmMessage (C++) 206 deleteNamedElement AmMessage (C++) 206 AmMessage (C++) 206 AmMessage (C++) 206 AmMessage (G++) 206 AmMessage (G++) 202 deletePolicy AmSession (C++) 202 deletePublisher AmSession (C++) 202 deleteReceiver AmSession (C++) 202 deleteReceiver AmSession (C++) 202 deleteReceiver AmSession (C++) 202 deleteSesson AmSession (C++) 202 deleteSesson AmSession (C++) 202 deleteSession AmSession (C++) 202 deleteSession AmSession (C++) 202 deleteSubscriber AmSession (C++) 202 AmSession (C++) 202  | 1                                    | distribution list interface (COBOL)     |                                       |
| subscriber 496 system provided 492 pefinition type attribute 494 definition type constants 561 Delete On Close attribute 500 deleteDestributionList Ammol.GTIS 349 AMDLGTSC 349 AMDLGTSC 349 AMDLGTSC 349 AMDLGTSC 349 AMDLGTSC 349 AMDLSN 351 AMDLSN 351 AMDLSN 351 AMDLSN 351 AMDLSN 351 AMDLSN 351 AMDLSN 351 Dynamic Queue Prefix attribute 494 deleteElement AmMessage (C++) 205 AmMessage (G++) 205 AmMessage (G++) 205 AmMessage (G++) 202 C++ 171 COBOL 253 AMDLSN 351 Field Disposition attribute 500 field limits C 28 C++ 174 COBOL 256 Java 381 fields AMI C 580 AMI C 580 AMI C 580 AMI C 580 AMI C 580 AMI C 680 AMI C 680 |                                      | AMDLCL 348                              | F                                     |
| subscriber 496 system provided 492 Definition Type attribute 494 definition type constants 561 Delete On Close attribute 500 deleteDistributionList AmSession (C++) 202 deleteElment AmMessage (Java) 406 deleteFilter AmMessage (Java) 406 deleteNessage AmSession (C++) 202 deletePublisher AmMessage (Java) 406 deletePublisher AmMessage (Java) 406 deletePublisher AmSession (C++) 202 AmDistributionList (Java) 420 AmSession (C++) 202 deleteReceiver AmSession (C++) 202 AmMessage (Java) 406 deletePublisher AmSession (C++) 202 deleteReceiver AmSession (C++) 202 AmSession (C++) 202 deleteReceiver AmSession (C++) 202 deleteReceiver AmSession (C++) 202 deleteSession AmSession (C++) 202 deleteSession AmSession (C++) 202 deleteSubscriber AmSession (C++) 202 deleteSubscriber AmSession (C++) 202 AmSession (C++) 202 AmSession (C++) |                                      | AMDLCLEC 348                            |                                       |
| Definition Type attribute 494 definition type constants 561 Delete On Close attribute 500 deleteDistributionList AmSession (C++) 202 deleteElement AmMessage (C++) 205 AmMessage (G++) 205 AmMessage (G++) 205 AmMessage (G++) 205 AmMessage (G++) 205 AmMessage (G++) 205 AmMessage (G++) 205 AmMessage (G++) 205 AmMessage (G++) 205 AmMessage (G++) 205 AmMessage (G++) 205 AmMessage (G++) 205 AmMessage (G++) 205 AmMessage (G++) 205 AmMessage (G++) 206 AmMessage (G++) 202 AmMessage (G++) 202 AmMessage (G++) 206 AmMessage (G++) 206 AmMessage (G++) 206 AmMessage (G++) 206 AmMessage (G++) 207 AmSession (C++) 207 AmSession (C++) 207 AmSession (C++) 207 AmSession (C++) 207 AmSession (C++) 207 AmSession (C++) 208 AmSession (C++) 209 AmSession (C++) 209 AmMessage (Gava) 407 AmSession (C++) 209 AmSession (C++) 209 AmMessage (Gava) 407 AmSession (C++) 209 AmMessage (Gava) 407 AmSession (C++) 209 AmMessage (Gava) 407 AmSession (C++) 209 AmMessage (Gava) 407 AmSession (C++) 209 AmMessage (Gava) 407 AmSession (C++) 209 AmMessage (Gava) 407 AmSession (C++) 209 AmMessage (Gava) 407 AmSession (C++) 209 AmMessage (Gava) 407 AmSession (C++) 209 AmMessage (Gava) 407 AmSession (C++) 209 AmMessage (Gava) 407 AmSession (C++) 209 AmMessage (Gava) 407 AmSession (C++) 209 AmMessage (Gava) 407 AmSession (C++) 209 AmMessage (Gava) 407 AmSes |                                      | AMDLGTLE 348                            |                                       |
| Definition type constants 561 AMDLGTSC 349 AMDLCTSH 350 AMDLDN 350 AMDLSN 351 AMDLSNSTL 351 AMDLSNSage (C++) 202 AMDLSNSage (G++) 205 AMMSsage (Java) 406 deleteFilter AmMessage (Java) 406 deleteMessage AmSession (C++) 202 AmMessage (Java) 406 deleteMessage AmSession (C++) 202 AmMessage (Java) 406 deleteMessage AmSession (C++) 202 AmMessage (Java) 406 deleteMessage AmSession (C++) 202 AmMessage (Java) 406 deleteMessage AmSession (C++) 202 AmMessage (Java) 406 deleteMessage AmSession (C++) 202 AmMessage (Java) 406 deleteMessage AmSession (C++) 202 AmMessage (Java) 406 deletePublisher AmMessage (Java) 406 deletePublisher AmSession (C++) 202 AmSession (C++) 202 deleteReceiver AmSession (C++) 202 deleteReceiver AmSession (C++) 202 deleteReceiver AmSession (C++) 202 deleteReceiver AmSession (C++) 202 deleteReceiver AmSession (C++) 202 deleteSession AmSession (C++) 202 deleteSession AmSession (C++) 202 deleteSession AmSession (C++) 202 deleteSession AmSession (C++) 202 deleteSession AmSession (C++) 202 AmPublisher (Java) 427 deleteSubscriber AmSession (C++) 202 AmReceiver (C++) 217 AmSession (C++) 202 AmSession (C++) 202 AmSession (C++) 202 AmReceiver (Java) 417 AmSession (C++) 202 AmSession (C++) 202 AmMessage (Java) 407 AmSession (C++) 202 AmMessage (Java) 407 AmSession (C++) 202 AmSession (C++) 202 AmSession (C++) 202 AmSession (C++) 202 AmSession (C++) 202 AmSession (C++) 202 AmSession (C++) 202 AmSession (C++) 202 AmSession (C++) 202 AmSession (C++) 202 AmSession (C++) 202 AmSession (C++) 202 AmSession (C++) 202 AmMessage (Java) 407 AmSession (C++) 202 AmSession (C++) 202 AmMessage (Java) 407 AmSession (C++) 202 AmSession (C++) 202 AmSession (C++) 202 AmSession (C++) 202 AmSession (C++) 202 AmSessio |                                      |                                         |                                       |
| Delete On Close attribute 500 deleteDistributionList AmSession (C++) 202 deleteElement AmMessage (C++) 205 AmMessage (C++) 205 AmMessage (C++) 205 AmMessage (C++) 205 AmMessage (C++) 205 AmMessage (C++) 205 AmMessage (C++) 205 AmMessage (Dava) 406 deleteMessage (Dava) 406 deleteMessage (Dava) 406 deleteMessage (Dava) 406 deleteNessage (Dava) 406 deleteNessage (Dava) 407 AmMessage (Dava) 407 AmMessage (Dava) 407 AmSession (C++) 202 deleteNession (C++) 202 deleteNession (C++) 202 deleteNession (Dava) 407 AmSession (Dava) 407 AmSes |                                      |                                         |                                       |
| Delete On Close attribute  AmSession (C++) 202 deleteElement  AmMessage (C++) 205 AmMessage (C++) 205 AmMessage (C++) 205 AmMessage (C++) 205 AmMessage (C++) 205 AmMessage (C++) 205 AmMessage (C++) 205 AmMessage (C++) 205 AmMessage (C++) 205 AmMessage (C++) 205 AmMessage (C++) 205 AmMessage (C++) 205 AmMessage (C++) 205 AmMessage (C++) 206 AmSession (C++) 202 AmSession (C++) 206 AmMessage (C++) 206 AmSession (C++) 202 AmSession (C++) 202 AmSession (C++) 203 AmSession (C++) 204 AmSession (C++) 205 AmSession (C++) 206 AmSession (C++) 207 AmSession (C++) 208 AmSession (C++) 209 AmSession (C++) 201 AmSession (C++) 202 AmSession (C++) 203 AmSession (C++) 204 AmSession (C++) 205 AmSession (C++) 206 AmSession (C++) 207 AmSession (C++) 208 AmSession (C++) 209 AmSession (C++) 201 AmSession (C++) 202 AmSession (C++) 203 AmSession (C++) 204 AmSession (C++) 205 AmMessage (G++) 206 AmMessage (G++) 206 AmMe | definition type constants 561        |                                         |                                       |
| Ambessage (C++) 205 Ambessage (C++) 205 Ambessage (C++) 205 Ambessage (C++) 205 Ambessage (G++) 205 Ambessage (G++) 205 Ambessage (G++) 205 Ambessage (G++) 205 Ambessage (G++) 205 Ambessage (G++) 202 Ambessage (G++) 202 Ambessage (G++) 202 Ambessage (G++) 203 Ambessage (G++) 204 Ambessage (G++) 205 Ambessage (G++) 206 Ambessage (G++) 206 Ambessage (G++) 206 Ambessage (G++) 206 Ambessage (G++) 206 Ambessage (G++) 207 Ambessage (G++) 208 Ambessage (G++) 208 Ambessage (G++) 209 Ambessage (G++) 209 Ambessage (G++) 206 Ambessage (G++) 206 Ambess | Delete On Close attribute 500        |                                         | symptom report (UNIX and              |
| Ambession (C++) 202 Ambession (C++) 205 Amkessage (G++) 205 Amkessage (G++) 205 Amkessage (G++) 205 Amkessage (G++) 205 Amkessage (G++) 205 Amkessage (G++) 205 Amkessage (G++) 205 Amkessage (G++) 205 Amkessage (G++) 205 Amkessage (G++) 205 Amkessage (G++) 206 Amkessage (C++) 206 Amkessage (C++) 206 Amkessage (G++) 206 Amkessage (G++) 206 Amkessage (G++) 206 Amkessage (G++) 206 Amkessage (G++) 202 Ambession (C++) 202 Ambession (C++) 202 Ambession (C++) 202 Ambession (C++) 202 Ambession (C++) 202 Ambession (C++) 202 Ambession (C++) 202 Amkessage (G++) 206 Amkessage (G++) 206 Amkessage (G++) 206 Amkessage (G++) 206 Amkessage (G++) 207 Ambession (C++) 208 Ambession (C++) 209 Ambession (C++) 209 Ambess | deleteDistributionList               |                                         | Windows) 532                          |
| AmMessage (C++) 205 AmMessage (G++) 205 AmMessage (G++) 205 AmMessage (G++) 205 AmMessage (G++) 205 AmMessage (G++) 205 AmMessage (G++) 205 AmMessage (G++) 202 AmMessage (G++) 202 AmSession (C++) 202 AmMessage (C++) 204 AmMessage (C++) 205 AmMessage (G++) 206 AmMessage (G++) 207 AmMessage (G++) 208 AmMessage (G++) 208 AmMessage (G++) 208 AmMessage (G++) 208 AmMessage (G++) 209 AmMessage (G++) 200 AmDistributionList (C++) 220 AmDistributionList (G++) 220 AmDistributionList (G++) 200 AmMessage (G++) 206 AmMessage (C++) 206 AmMessage (C++) 206 AmMessage (C++) 207 AmSession (C++) 208 AmMessage (G++) 209 AmMessage (G++) 209 AmPolicy (G++) 227 AmSession (C++) 209 AmPolicy (G++) 227 AmPolicy (G++) 227 AmI C commit parameter structure 578 AmI C commit parameter structure 578 AmI C commit parameter structure 578 AmI C commit parameter structure 578 AmI C deleteSession AmReceiver (G++) 217 AmI C MQBACK parameter AmSession (C++) 202 AmSender (G++) 213 AmI C MQBACK parameter AmSession (C++) 202 AmMessage (G++) 206 AmSession (G++) 202 AmSender (G++) 202 AmMessage (G++) 206 AmSession (G++) 202 AmSender (G++) 202 AmMessage (G++) 206 AmSession (G++) 202 AmSender (G++) 202 AmSender (G++) 202 AmSender (G++) 202 AmSender (G++) 202 AmSender (G++) 202 AmSender (G++) 202 AmMessage (G++) 206 AmSender (G++) 202 AmSender (G++) 202 AmSender (G++) 202 AmMessage (G++) 206 AmSender (G++) 202 AmSender (G++) 202 AmSender (G++) 202 AmSender (G++) 202 AmSender (G++) 202 AmSender (G++) 202 AmSender (G++) 202 AmSender (G++) 202 AmSender (G++) 202 AmSender (G++) 202 AmMessage (G++) 206 AmSender (G++) 202 AmSender (G++) 202 AmI C MORDISTIONALISTIONALISTIONALISTIONALISTIONALI | AmSession (C++) 202                  |                                         | feedback codes 563                    |
| AmMessage (Java) 406  deleteFilter  AmMessage (C++) 205  AmMessage (G++) 205  AmMessage (Java) 406  deleteMessage (C++) 205  AmMessage (Java) 406  deleteMessage (C++) 202  deleteMessage (C++) 202  deleteNamedElement  AmMessage (C++) 206  AmMessage (C++) 206  AmMessage (C++) 206  AmMessage (C++) 206  AmMessage (Java) 406  deletePolicy  AmMessage (Java) 406  deletePolicy  AmSession (C++) 202  AmDistributionList (C++) 220  AmDistributionList (C++) 220  AmMessage (Java) 407  AmSession (C++) 202  AmMessage (C++) 206  AmMessage (C++) 206  AmMessage (C++) 206  AmMessage (C++) 207  AmMessage (C++) 207  AmMessage (C++) 208  AmMessage (C++) 209  AmMessage (C++) 227  AmSession (C++) 202  AmPolicy (C++) 227  AmSession (C++) 202  AmPolicy (Gava) 427  AmSession (C++) 202  AmPublisher (Java) 427  AmSession (C++) 202  AmPublisher (Java) 422  AmMessage (Java) 407  AmSession (C++) 217  AmSession (C++) 208  AmReceiver (Java) 417  AmSession (C++) 208  AmMessage (Java) 407  AmSession (C++) 208  AmSession (C++) 209  AmSession (C++) 209  AmMessage (Java) 407  AmSubscriber (Java) 413  AMI C MQBACK parameter  structure 583  AMI C MQBACK parameter  structure 583  AMI C MQBACK parameter  structure 583  AMI C MQBACK parameter  structure 583  AMI C MQBACK parameter  structure 583  AMI C MQBACK parameter  structure 583  AMI C MQBACK parameter  structure 583  AMI C MQBACK parameter  structure 583  AMI C MQBACK parameter  structure 583  AMI C MQBACK parameter  structure 583  AMI C MQCLOSE parameter  structure 584                                                                                                    | deleteElement                        |                                         | Field Disposition attribute 500       |
| AmMessage (Java) 406   C 28   C + 174   C   C + 174   C   C   C   C   C   C   C   C   C                                                                                                    | AmMessage (C++) 205                  | Dynamic Queue Frenx attribute 494       | field limits                          |
| deleteFilter AmMessage (C++) 205 AmMessage (Java) 406 deleteMessage AmSession (C++) 202 deleteNamedElement AmMessage (C++) 206 AmMessage (C++) 206 AmMessage (C++) 206 AmMessage (C++) 206 AmMessage (Java) 406 deletePolicy AmMessage (Java) 406 deletePolicy AmSession (C++) 202 AmDistributionList (C++) 220 AmDistributionList (Java) 420 AMI C close connection parameter structure 577 AmSession (C++) 202 AmMessage (C++) 206 AmMessage (C++) 206 AmMessage (C++) 206 AmSession (C++) 202 AmMessage (C++) 206 AmMessage (C++) 206 AmMessage (C++) 207 AmSession (C++) 202 AmMessage (Java) 407 AMI C close distribution list parameter structure 578 AmI C close distribution list parameter structure 578 AmI C close exprice parameter structure 578 AmI C close service parameter structure 578 AmI C close service parameter deleteReceiver AmPolicy (C++) 227 AmMessage (Java) 407 AmPolicy (Java) 427 AMI C commit parameter structure 578 AmI C commit parameter structure 578 AmI C commit parameter structure 578 AmI C close service parameter deleteSender AmPublisher (C++) 222 AmPublisher (C++) 222 AmPolicy (Java) 427 AMI C commit parameter structure 579 AmI C amid poison message Amid C mid C |                                      |                                         | C 28                                  |
| AmMessage (C++) 205 AmMessage (Java) 406 deleteMessage AmSession (C++) 202 deleteNamedElement AmMessage (C++) 206 AmMessage (C++) 206 AmMessage (C++) 206 AmMessage (C++) 206 AmMessage (C++) 206 AmMessage (D++) 206 AmMessage (D++) 207 AmSession (C++) 208 AmMessage (D++) 209 AmMessage (D++) 209 AmMessage (D++) 209 AmMessage (D++) 209 AmMessage (D++) 209 AmMessage (D++) 209 AmMessage (D++) 209 AmPublisher (D++) 222 AmPublisher (D++) 222 AmPublisher (D++) 222 AmPublisher (D++) 222 AmPublisher (D++) 213 AmMi C element 562 AmReceiver (C++) 217 AmMessage (D++) 208 AmReceiver (D++) 213 Ami C MogBACK parameter AmSession (C++) 202 AmSession (C++) 202 AmSender (D++) 213 Ami C MogBACK parameter AmSession (C++) 202 AmSession (C++) 202 AmSession (D++) 202 AmSession (D++) 202 AmSession (D++) 202 AmSession (D++) 202 AmSession (D++) 202 AmSession (D++) 202 AmSession (D++) 202 AmSession (D++) 202 AmSession (D++) 202 AmSession (D++) 202 AmSession (D++) 202 AmSession (D++) 202 AmSession (D++) 202 AmSession (D++) 202 AmMessage (D++) 206 AmMessage (D++) 206 AmMessage (D++) 206 AmSession (D++) 204 Ami C MogBack parameter AmSession (D++) 205 Ami C MogBack parameter Ami C MogBack parameter Ami C MogBack parameter Ami C MogBack parameter Ami C MogBack parameter Ami C MogBack parameter Ami C MogCLOSE parameter Ami C MogCLOSE parameter                                                                                                    | 0 - ,                                | _                                       | C++ 174                               |
| AmMessage (Java) 406 elements, name/value Glete Message C 24 fields  AmSession (C++) 202 C++ 171 AMI C 580  deleteNamedElement COBOL 253 AMI C begin parameter  AmMessage (C++) 206 Java 378 structure 577  AmMessage (Java) 406 enableWarnings AMI C close connection parameter  deletePolicy AmDistributionList (C++) 220 structure 577  AmSession (C++) 202 AmDistributionList (Java) 420 AMI C close distribution list  deletePublisher AmMessage (C++) 206 parameter structure 578  AmSession (C++) 202 AmMessage (Java) 407 AMI C close service parameter  deleteReceiver AmPolicy (C++) 227 structure 578  AmSession (C++) 202 AmPolicy (Java) 427 AMI C commit parameter  deleteSender AmPublisher (Java) 422 structure 578  AmSession (C++) 202 AmPublisher (Java) 422 AMI C element 562  deleteSession AmReceiver (C++) 217 AMI C lement 562  deleteSession AmReceiver (Java) 417 parameter structure 579  deleteSubscriber AmSession (C++) 202 AmSender (Java) 417 parameter structure 579  deleteSubscriber AmSender (C++) 213 AMI C MQBACK parameter  AmSession (C++) 202 AmSender (Java) 413 structure 583  deleteTopic AmSession (C++) 202 AmSender (Java) 413  deleteTopic AmSession (C++) 204 AmSession (Java) 404 structure 583  deleting C++ objects 166 AmSubscriber (Java) 424 structure 584                                                                                                    | AmMessage (C++) 205                  | E                                       | COBOL 256                             |
| deleteMessage C 24 fields  AmSession (C++) 202                                                                                                    |                                      | elements name/value                     |                                       |
| AmSession (C++) 202 C++ 171  deleteNamedElement COBOL 253  AmMessage (C++) 206  AmMessage (G++) 206  AmMessage (G++) 206  AmMessage (G++) 206  AmMessage (G++) 202  AmDistributionList (C++) 220  AmSession (C++) 202  AmDistributionList (G++) 206  AmSession (C++) 202  AmMessage (G++) 206  AmMessage (G++) 206  AmMessage (G++) 206  AmSession (C++) 202  AmMessage (G++) 206  AmSession (C++) 202  AmMessage (G++) 227  AmSession (C++) 202  AmPolicy (G++) 227  AmSession (C++) 202  AmPublisher (G++) 222  AmPublisher (G++) 222  AmRession (C++) 202  AmRession (C++) 202  AmRession (C++) 217  AmGession (C++) 202  AmRession (C++) 217  AmI C lose service parameter structure 578  AmI C commit parameter structure 578  AmI C commit parameter structure 578  AmI C close service parameter structure 578  AmI C commit parameter structure 578  AmI C commit parameter structure 578  AmI C close service parameter structure 578  AmI C commit parameter structure 578  AmI C commit parameter structure 578  AmI C close service parameter structure 578  AmI C close service parameter structure 578  AmI C commit parameter structure 578  AmI C close service parameter structure 578  AmI C close service parameter structure 578  AmI C close service parameter structure 578  AmI C close service parameter structure 578  AmI C close service parameter structure 578  AmI C close service parameter structure 578  AmI C close service parameter structure 578  AmI C close service parameter structure 578  AmI C close service parameter structure 578  AmI C close service parameter structure 578  AmI C deleteSession structure 578  AmI C deleteSession structure 578  AmI C deleteSession structure 579  AmI C deleteSession structure 579  AmI C deleteSession structure 579  AmI C deleteSession structure 579  AmI C deleteSession structure 579  AmI C deleteSession structure 579  AmI C deleteSession structure 579  AmI C deleteSession structure 579  AmI C deleteSession structure 579  AmI C deleteSession structure 579  AmI C deleteSession structure 579  AmI C deleteSession struc |                                      |                                         |                                       |
| deleteNamedElementCOBOL 253AMI C begin parameterAmMessage (C++) 206Java 378structure 577AmMessage (Java) 406enableWarningsAMI C close connection parameterdeletePolicyAmDistributionList (C++) 220structure 577AmSession (C++) 202AmDistributionList (Java) 420AMI C close distribution listdeletePublisherAmMessage (C++) 206parameter structure 578AmSession (C++) 202AmMessage (Java) 407AMI C close service parameterdeleteReceiverAmPolicy (C++) 227structure 578AmSession (C++) 202AmPolicy (Java) 427AMI C commit parameterdeleteSenderAmPublisher (C++) 222structure 578AmSession (C++) 202AmPublisher (Java) 422AMI C element 562deleteSessionAmReceiver (C++) 217AMI C handle poison messageAmSessionFactory (C++) 198AmReceiver (Java) 417parameter structure 579deleteSubscriberAmSender (C++) 213AMI C MQBACK parameterAmSession (C++) 202AmSender (Java) 413structure 583deleteTopicAmSession (C++) 202AMI C MQBEGIN parameterAmMessage (C++) 206AmSession (Java) 404structure 583AmMessage (Java) 407AmSubscriber (C++) 224AMI C MQCLOSE parameterdeleting C++ objects 166AmSubscriber (Java) 424structure 584                                                                                                    | O                                    |                                         |                                       |
| AmMessage (C++) 206                                                                                                    | , ,                                  |                                         |                                       |
| AmMessage (Java) 406 enableWarnings  deletePolicy  AmDistributionList (C++) 220 structure 577  AmSession (C++) 202 AmDistributionList (Java) 420  AMI C close distribution list  deletePublisher  AmMessage (C++) 206 parameter structure 578  AmSession (C++) 202 AmMessage (Java) 407  AmSession (C++) 202 AmMessage (Java) 427  AmSession (C++) 202 AmPolicy (Java) 427  AmSession (C++) 202 AmPublisher (C++) 222  deleteSender  AmSession (C++) 202 AmPublisher (Java) 422  deleteSession  AmSession (C++) 202 AmPublisher (Java) 422  deleteSession  AmSession (C++) 198 AmReceiver (Java) 417  deleteSubscriber  AmSession (C++) 202 AmSender (Java) 417  deleteSubscriber  AmSession (C++) 202 AmSender (Java) 413  deleteTopic  AmSession (C++) 202 AmSender (Java) 413  deleteTopic  AmMessage (Java) 407  AmSession (Java) 404  AmSubscriber (C++) 224  AmI C MQBEGIN parameter  AmMessage (Java) 407  AmSubscriber (Java) 424  AmI C MQCLOSE parameter  structure 583  AmI C MQCLOSE parameter  structure 584                                                                                                    |                                      |                                         |                                       |
| deletePolicy AmSession (C++) 202 AmDistributionList (C++) 220 AMI C close distribution list deletePublisher AmSession (C++) 202 AmMessage (C++) 206 AmSession (C++) 202 AmMessage (Java) 407 AMI C close service parameter structure 578 AMI C close service parameter deleteReceiver AmPolicy (C++) 227 AmSession (C++) 202 AmPolicy (Java) 427 AMI C commit parameter structure 578 AmSession (C++) 202 AmPublisher (C++) 222 AmPublisher (Java) 422 AMI C element 562 deleteSession AmSession (C++) 198 AmReceiver (C++) 217 AMI C handle poison message AmSession (C++) 198 AmReceiver (Java) 417 AmSender (C++) 213 AMI C MQBACK parameter AmSession (C++) 202 AmSender (Java) 413 structure 583 deleteTopic AmSession (C++) 202 AmSession (Java) 404 AmSession (Java) 404 AmSession (Java) 404 AmSession (Java) 404 AmSession (Java) 404 AmSession (Java) 404 AmSession (Java) 424 AMI C MQCLOSE parameter deleting C++ objects 166 AmSubscriber (Java) 424 AMI C MQCLOSE parameter                                                                                                    | 9 1 1                                | *                                       |                                       |
| AmSession (C++) 202 AmDistributionList (Java) 420 AMI C close distribution list deletePublisher AmMessage (C++) 206 parameter structure 578  AmSession (C++) 202 AmMessage (Java) 407 AMI C close service parameter deleteReceiver AmPolicy (C++) 227 structure 578  AmSession (C++) 202 AmPolicy (Java) 427 AMI C commit parameter deleteSender AmPublisher (C++) 222 structure 578  AmSession (C++) 202 AmPublisher (Java) 422 AMI C element 562  deleteSession AmReceiver (C++) 217 AMI C handle poison message AmSessionFactory (C++) 198 AmReceiver (Java) 417 parameter structure 579  deleteSubscriber AmSender (C++) 213 AMI C MQBACK parameter AmSession (C++) 202 AmSender (Java) 413 structure 583  deleteTopic AmSession (C++) 202 AMI C MQBEGIN parameter AmMessage (C++) 206 AmSession (Java) 404 structure 583  AmMessage (Java) 407 AmSubscriber (C++) 224 AMI C MQCLOSE parameter deleting C++ objects 166 AmSubscriber (Java) 424 structure 584                                                                                                    |                                      |                                         |                                       |
| deletePublisherAmMessage (C++)206parameter structure578AmSession (C++)202AmMessage (Java)407AMI C close service parameterdeleteReceiverAmPolicy (C++)227structure578AmSession (C++)202AmPolicy (Java)427AMI C commit parameterdeleteSenderAmPublisher (C++)222structure578AmSession (C++)202AmPublisher (Java)422AMI C element562deleteSessionAmReceiver (C++)217AMI C handle poison messageAmSessionFactory (C++)198AmReceiver (Java)417parameter structure579deleteSubscriberAmSender (C++)213AMI C MQBACK parameterAmSession (C++)202AmSender (Java)413structure583deleteTopicAmSession (Java)404structure583AmMessage (Java)407AmSession (Java)404structure583AmMessage (Java)407AmSubscriber (C++)224AMI C MQCLOSE parameterdeleting C++ objects166AmSubscriber (Java)424structure584                                                                                                    |                                      | ` /                                     |                                       |
| AmSession (C++) 202 AmMessage (Java) 407 AMI C close service parameter deleteReceiver AmPolicy (C++) 227 structure 578  AmSession (C++) 202 AmPolicy (Java) 427 AMI C commit parameter deleteSender AmPublisher (C++) 222 structure 578  AmSession (C++) 202 AmPublisher (Java) 422 AMI C element 562  deleteSession AmReceiver (C++) 217 AMI C handle poison message AmSessionFactory (C++) 198 AmReceiver (Java) 417 parameter structure 579  deleteSubscriber AmSender (C++) 213 AMI C MQBACK parameter AmSession (C++) 202 AmSender (Java) 413 structure 583  deleteTopic AmSession (C++) 202 AMI C MQBEGIN parameter AmMessage (C++) 206 AmSession (Java) 404 structure 583  AmMessage (Java) 407 AmSubscriber (C++) 224 AMI C MQCLOSE parameter deleting C++ objects 166 AmSubscriber (Java) 424 structure 584                                                                                                    | * *                                  | - · · · · · · · · · · · · · · · · · · · |                                       |
| deleteReceiver  AmPolicy (C++) 227  AmSession (C++) 202  AmPolicy (Java) 427  AmI C commit parameter  AmPublisher (C++) 222  AmI C element 562  AmI C element 562  AmI C element 562  AmI C element 562  AmI C element 562  AmI C element 562  AmI C handle poison message  AmSessionFactory (C++) 198  AmReceiver (Java) 417  AmI C handle poison message  AmSessionFactory (C++) 213  AmI C MQBACK parameter  AmSession (C++) 202  AmSender (Java) 413  AmI C MQBACK parameter  AmSession (C++) 202  AmSession (C++) 202  AmI C MQBEGIN parameter  AmMessage (C++) 206  AmSession (Java) 404  AmSession (Java) 404  AmSubscriber (C++) 224  AmI C MQBEGIN parameter  AmMessage (Java) 407  AmSubscriber (C++) 224  AmI C MQCLOSE parameter  AmI C MQCLOSE parameter  AmI C MQCLOSE parameter  AmI C MQCLOSE parameter  AmI C MQCLOSE parameter                                                                                                    |                                      | 9 1 1                                   |                                       |
| AmSession (C++) 202 AmPolicy (Java) 427 AMI C commit parameter deleteSender AmPublisher (C++) 222 structure 578  AmSession (C++) 202 AmPublisher (Java) 422 AMI C element 562 AmReceiver (C++) 217 AMI C handle poison message AmSessionFactory (C++) 198 AmReceiver (Java) 417 parameter structure 579 deleteSubscriber AmSession (C++) 202 AmSender (Java) 413 structure 583 AmI C MQBACK parameter AmSession (C++) 202 AmSender (Java) 413 structure 583 deleteTopic AmSession (C++) 202 AmI C MQBEGIN parameter AmMessage (C++) 206 AmSession (Java) 404 structure 583 AmMessage (Java) 407 AmSubscriber (C++) 224 AMI C MQCLOSE parameter deleting C++ objects 166 AmSubscriber (Java) 424 structure 584                                                                                                    | AmSession (C++) 202                  | AmMessage (Java) 407                    | AMI C close service parameter         |
| deleteSender  AmPublisher (C++) 222 structure 578  AmSession (C++) 202 AmPublisher (Java) 422  AMI C element 562  AMI C handle poison message  AmSessionFactory (C++) 198 AmReceiver (Java) 417 parameter structure 579  deleteSubscriber  AmSession (C++) 202 AmSender (Java) 413 structure 583  deleteTopic  AmMessage (C++) 206 AmSession (Java) 404 structure 583  AmMessage (Java) 407 AmSubscriber (C++) 224 AMI C MQBEGIN parameter  AmMessage (Java) 407 AmSubscriber (C++) 224 AMI C MQCLOSE parameter  deleting C++ objects 166 AmSubscriber (Java) 424 structure 584                                                                                                    | deleteReceiver                       | AmPolicy (C++) 227                      | structure 578                         |
| AmSession (C++) 202 AmPublisher (Java) 422 AMI C element 562 deleteSession AmReceiver (C++) 217 AMI C handle poison message AmSessionFactory (C++) 198 AmReceiver (Java) 417 parameter structure 579 deleteSubscriber AmSession (C++) 202 AmSender (Java) 413 structure 583 deleteTopic AmSession (C++) 202 AMI C MQBACK parameter AmMessage (C++) 206 AmSession (Java) 404 structure 583 AmMessage (Java) 407 AmSubscriber (C++) 224 AMI C MQCLOSE parameter deleting C++ objects 166 AmSubscriber (Java) 424 structure 584                                                                                                    | AmSession (C++) 202                  | AmPolicy (Java) 427                     | AMI C commit parameter                |
| deleteSession  AmReceiver (C++) 217  AmI C handle poison message  AmSessionFactory (C++) 198  AmReceiver (Java) 417  parameter structure 579  deleteSubscriber  AmSession (C++) 202  AmSender (Java) 413  deleteTopic  AmMessage (C++) 206  AmSession (Java) 404  AmMessage (Java) 407  AmSubscriber (C++) 224  AmSubscriber (C++) 224  AmI C MQBEGIN parameter  AmI C MQBEGIN parameter  structure 583  AmI C MQBEGIN parameter  AmI C MQBEGIN parameter  AmI C MQCLOSE parameter  structure 583  AmI C MQCLOSE parameter  structure 583  AmI C MQCLOSE parameter  structure 584                                                                                                    | deleteSender                         | AmPublisher (C++) 222                   | structure 578                         |
| AmSessionFactory (C++) 198 AmReceiver (Java) 417 parameter structure 579 deleteSubscriber AmSender (C++) 213 AMI C MQBACK parameter AmSession (C++) 202 AmSender (Java) 413 structure 583 deleteTopic AmSession (C++) 202 AMI C MQBEGIN parameter AmMessage (C++) 206 AmSession (Java) 404 structure 583 AmMessage (Java) 407 AmSubscriber (C++) 224 AMI C MQCLOSE parameter deleting C++ objects 166 AmSubscriber (Java) 424 structure 584                                                                                                    | AmSession (C++) 202                  | AmPublisher (Java) 422                  | AMI C element 562                     |
| AmSessionFactory (C++) 198 AmReceiver (Java) 417 parameter structure 579 deleteSubscriber AmSender (C++) 213 AMI C MQBACK parameter AmSession (C++) 202 AmSender (Java) 413 structure 583 deleteTopic AmSession (C++) 202 AMI C MQBEGIN parameter AmMessage (C++) 206 AmSession (Java) 404 structure 583 AmMessage (Java) 407 AmSubscriber (C++) 224 AMI C MQCLOSE parameter deleting C++ objects 166 AmSubscriber (Java) 424 structure 584                                                                                                    |                                      | AmReceiver (C++) 217                    | AMI C handle poison message           |
| deleteSubscriber AmSession (C++) 202 AmSender (C++) 213 AMI C MQBACK parameter AmSession (C++) 202 AmSender (Java) 413 structure 583  deleteTopic AmSession (C++) 202 AMI C MQBEGIN parameter AmMessage (C++) 206 AmSession (Java) 404 structure 583  AmMessage (Java) 407 AmSubscriber (C++) 224 AMI C MQCLOSE parameter deleting C++ objects 166 AmSubscriber (Java) 424 structure 584                                                                                                    |                                      |                                         | <u>.</u>                              |
| AmSession (C++) 202 AmSender (Java) 413 structure 583  deleteTopic AmSession (C++) 202 AMI C MQBEGIN parameter  AmMessage (C++) 206 AmSession (Java) 404 structure 583  AmMessage (Java) 407 AmSubscriber (C++) 224 AMI C MQCLOSE parameter  deleting C++ objects 166 AmSubscriber (Java) 424 structure 584                                                                                                    |                                      | - ,                                     | -                                     |
| deleteTopicAmSession (C++)202AMI C MQBEGIN parameterAmMessage (C++)206AmSession (Java)404structure583AmMessage (Java)407AmSubscriber (C++)224AMI C MQCLOSE parameterdeleting C++ objects166AmSubscriber (Java)424structure584                                                                                                    |                                      |                                         |                                       |
| AmMessage (C++) 206 AmSession (Java) 404 structure 583 AmMessage (Java) 407 AmSubscriber (C++) 224 AMI C MQCLOSE parameter deleting C++ objects 166 AmSubscriber (Java) 424 structure 584                                                                                                    | · · ·                                | - ,                                     |                                       |
| AmMessage (Java) 407 AmSubscriber (C++) 224 AMI C MQCLOSE parameter deleting C++ objects 166 AmSubscriber (Java) 424 structure 584                                                                                                    |                                      | , ,                                     |                                       |
| deleting C++ objects 166 AmSubscriber (Java) 424 structure 584                                                                                                    |                                      | - ,                                     |                                       |
|                                                                                                    |                                      | , ,                                     | <u> -</u>                             |
| unectory information tiee, EDAT 312 Encounty attribute 494                                                                                                    |                                      | - /                                     | Structure 504                         |
|                                                                                                    | directory information free, LDAI 312 | Encounty attribute 474                  |                                       |

| AMI C MQCMIT parameter AmStatus (C++) 232 AmSession (Jav<br>structure 584 AmStatus (Java) 431 AmSubscriber                                                                                                    | (continued)                                                                                                    |
|----------------------------------------------------------------------------------------------------|----------------------------------------------------------------------------------------------------|
| structure 584 AmStatus (Java) 431 AmSubscriber                                                                                                    |                                                                                                    |
| · · · · · · · · · · · · · · · · · · ·                                                                                                    |                                                                                                    |
| AMI C MQCONN parameter AmWarningException (C++) 237 AmSubscriber                                                                                                    | (Java) 424                                                                                                    |
| structure 585 AmWarningException (Java) 434 getLocalHost                                                                                                    | (java) 121                                                                                                    |
| AMI C MQCONNX parameter getCorrelationId AmSessionFact                                                                                                    | tory (C++) 198                                                                                                    |
| structure 585 AmMessage (C++) 206 AmSessionFact                                                                                                    |                                                                                                    |
| AMI C MQDISC parameter AmMessage (Java) 407 getMessageId                                                                                                    | tory (Java) 400                                                                                                    |
| structure 586 getDataLength AmMessage (C                                                                                                    | C++) 208                                                                                                    |
|                                                                                                    |                                                                                                    |
| AMI C MQGET parameter AmMessage (C++) 206 AmMessage (Jacobs AmMessage (Jacobs Ammessage (Jacobs Ammessage (Jacobs Ammess    | ava) 409                                                                                                    |
| structure 586 AmMessage (Java) 407 getMethodName                                                                                                    | tion (C++) 226                                                                                                    |
| AMI C MQINQ parameter getDataOffset AmErrorExcep                                                                                                    |                                                                                                    |
| structure 587 AmMessage (C++) 206 AmErrorExcep                                                                                                    | - /                                                                                                    |
| AMI C MQOPEN parameter AmMessage (Java) 407 AmException (                                                                                                    |                                                                                                    |
| structure 587 getDefinitionType AmException (                                                                                                    |                                                                                                    |
|                                                                                                    | ception (C++) 237                                                                                                    |
|                                                                                                    | ception (Java) 434                                                                                                    |
| AMI C MQPUT1 parameter AmSubscriber (C++) 224 getName                                                                                                    | T. (G. )                                                                                                    |
| structure 588 AmSubscriber (Java) 424 AmDistribution                                                                                                    | 1 1                                                                                                    |
| AMI C MQSET parameter getElement AmDistribution                                                                                                    | - ,                                                                                                    |
| structure 589 AmMessage (C++) 207 AmElement (C                                                                                                    | ,                                                                                                    |
| AMI C open connection parameter AmMessage (Java) 407 AmElement (Ja                                                                                                    | · ·                                                                                                    |
| structure 579 getElementCCSID AmMessage (C                                                                                                    |                                                                                                    |
| AMI C open distribution list AmMessage (C++) 207 AmMessage (James age (James age (C++) 207 AmMessage (James age (C++) 207 AmMessage (James age (C++) 207 AmMessage (James age (C++) 207 AmMessage (James age (C++) 207 AmMessage (James age (C++) 207 AmMessage (James age (C++) 207 AmMessage (James age (C++) 207 AmMessage (James age (C++) 207 AmMessage (James age (C++) 207 AmMessage (James age (C++) 207 Ammessage (James age (C++) 207 Ammessage (James age (James age (C++) 207 Ammessage (James age (C++) 207 Ammessage (James age (    | ava) 409                                                                                                    |
| parameter structure 579 getElementCount AmObject (C+-                                                                                                    | +) 231                                                                                                    |
| AMI C open service parameter AmMessage (C++) 207 AmObject (Jav.                                                                                                    | a) 430                                                                                                    |
| structure 580 AmMessage (Java) 407 AmPolicy (C+-                                                                                                    | +) 227                                                                                                    |
| AMI C receive from service parameter getEncoding AmPolicy (Java                                                                                                    | a) 427                                                                                                    |
| structure 581 AmMessage (C++) 207 AmPublisher (                                                                                                    | C++) 222                                                                                                    |
| AMI C rollback parameter AmMessage (Java) 408 AmPublisher (                                                                                                    | Java) 422                                                                                                    |
| structure 581 AmPublisher (C++) 222 AmReceiver (C                                                                                                    | C++) 218                                                                                                    |
| AMI C send to distribution list AmPublisher (Java) 422 AmReceiver (Java)                                                                                                    | ava) 418                                                                                                    |
| parameter structure 582 AmSender (C++) 213 AmSender (C+                                                                                                    | +) 214                                                                                                    |
| AMI C send to service parameter AmSender (Java) 413 AmSender (Java)                                                                                                    | va) 414                                                                                                    |
| structure 582 AmSubscriber (C++) 224 AmSession (C+                                                                                                    | ++) 203                                                                                                    |
| file transfer AmSubscriber (Java) 424 AmSession (Jav                                                                                                    | va) 404                                                                                                    |
| C 21 getFactoryName AmSubscriber                                                                                                    |                                                                                                    |
| C++ 169 AmSessionFactory (C++) 198 AmSubscriber                                                                                                    | (Java) 425                                                                                                    |
| COBOL 251 AmSessionFactory (Java) 400 getNamedElement                                                                                                    |                                                                                                    |
| Ambession actory (java) 400 gen amedicinen                                                                                                    |                                                                                                    |
|                                                                                                    | t                                                                                                    |
| Java 377 getFilter AmMessage (C                                                                                                    | t<br>C++) 208                                                                                                    |
| Java 377 getFilter AmMessage (C<br>filters 479 AmMessage (C++) 207 AmMessage (Java 479 AmMessage (C++) 207 AmMessage (Java 479 AmMessage (C++) 207 AmMessage (C++) 207 Ammessage (C++) 207 Ammessage (C++) 207 Am | t<br>C++) 208<br>ava) 409                                                                                                    |
| Java377getFilterAmMessage (Cfilters479AmMessage (C++)207AmMessage (Jfilters for publish/subscribe479AmMessage (Java)408getNamedElement                                                                                                    | t<br>C++) 208<br>ava) 409<br>tCount                                                                                                    |
| Java377getFilterAmMessage (Cfilters479AmMessage (C++)207AmMessage (Jfilters for publish/subscribe479AmMessage (Java)408getNamedElementformat constants563getFilterCountAmMessage (C                                                                                                    | t<br>C++) 208<br>ava) 409<br>tCount<br>C++) 208                                                                                                    |
| Java 377 getFilter AmMessage (Cfilters 479 AmMessage (Cfilters for publish/subscribe 479 AmMessage (Java) 408 getNamedElement format constants 563 getFilterCount AmMessage (CfilterCount AmMessage (CfilterCount Ammessage (CfilterCount Ammessage (CfilterCount Ammessage (C    | t<br>C++) 208<br>ava) 409<br>tCount<br>C++) 208                                                                                                    |
| Java 377 getFilter AmMessage (Cffilters 479 AmMessage (Cffilters for publish/subscribe 479 AmMessage (Java) 408 getNamedElement format constants 563 getFilterCount AmMessage (CffilterCount AmMessage (CffilterCount AmMessage (CffilterCount AmMessage (Java) 408 getQueueName (Java) 408 getQueueName (Java) 408 getQueueName (Java) 408                                                                                                    | t<br>C++) 208<br>ava) 409<br>tCount<br>C++) 208<br>ava) 409                                                                                                    |
| Java 377  getFilter  AmMessage (C++) 207  AmMessage (G-+) 207  filters for publish/subscribe 479  format constants 563  getFilterCount  AmMessage (Java) 408  getNamedElement  AmMessage (C++) 207  AmMessage (C-+) 207  AmMessage (G-+) 207  AmMessage (G-+) 207  AmMessage (G-+) 207  AmReceiver (G-+) 207  AmReceiver (G-+) 207                                                                                                    | t<br>C++) 208<br>ava) 409<br>tCount<br>C++) 208<br>ava) 409<br>C++) 218                                                                                                    |
| Java 377  getFilter  AmMessage (C++) 207  AmMessage (Java) 408  getNamedElement format constants 563  getFilterCount  AmMessage (C++) 207  AmMessage (Java) 408  getNamedElement AmMessage (C++) 207  AmMessage (C++) 207  AmMessage (Java) 408  getQueueName getFormat  AmReceiver (Java) 408  getCCSID  AmMessage (L++) 207  AmReceiver (Java) 408  AmSubscriber                                                                                                    | t<br>C++) 208<br>ava) 409<br>tCount<br>C++) 208<br>ava) 409<br>C++) 218<br>ava) 418                                                                                                    |
| Java 377  filters 479  filters for publish/subscribe 479  format constants 563  GetCCSID  AmMessage (C++) 207  AmMessage (C++) 207  AmMessage (Java) 408  getNamedElement AmMessage (Java) 408  getFilterCount AmMessage (C++) 207  AmMessage (Java) 408  getQueueName GetCCSID  AmMessage (C++) 207  AmMessage (C++) 207  AmMessage (C++) 207  AmMessage (C++) 207  AmMessage (C++) 207  AmMessage (C++) 207  AmMessage (C++) 207  AmMessage (C++) 207  AmMessage (Java) 408  AmSubscriber getGroupStatus                                                                                                    | t<br>C++) 208<br>ava) 409<br>tCount<br>C++) 208<br>ava) 409<br>C++) 218<br>ava) 418<br>(C++) 225                                                                                                    |
| Java 377  filters 479  filters for publish/subscribe 479  format constants 563  GetCCSID  AmMessage (C++) 207  AmMessage (C++) 207  AmMessage (G++) 207  AmMessage (G++) 207  AmMessage (G++) 207  AmMessage (G++) 207  AmMessage (G++) 207  AmMessage (G++) 207  AmMessage (C++) 207  AmMessage (C++) 207  AmMessage (C++) 207  AmMessage (G++) 207  AmMessage (G++) 207  AmMessage (G++) 207  AmMessage (G++) 207  AmMessage (G++) 207  AmMessage (G++) 207  AmMessage (G++) 207  AmMessage (G++) 207  AmMessage (G++) 207  AmMessage (G++) 207  AmMessage (G++) 207  AmMessage (G++) 208  getReasonCode                                                                                                    | t<br>C++) 208<br>ava) 409<br>tCount<br>C++) 208<br>ava) 409<br>C++) 218<br>ava) 418<br>(C++) 225                                                                                                    |
| Java 377  filters 479  filters 479  filters for publish/subscribe 479  format constants 563  getFilterCount  AmMessage (C++) 207  AmMessage (Java) 408  getNamedElement  AmMessage (C++) 207  AmMessage (C++) 207  AmMessage (Java) 408  getQueueName  getCCSID  AmMessage (C++) 207  AmMessage (C++) 207  AmMe    | t<br>C++) 208<br>ava) 409<br>tCount<br>C++) 208<br>ava) 409<br>C++) 218<br>ava) 418<br>(C++) 225<br>(Java) 425                                                                                                    |
| Java 377  filters 479  filters for publish/subscribe 479  format constants 563  GetFilter Count  AmMessage (C++) 207  AmMessage (Java) 408  getNamedElement GetFilterCount  AmMessage (C++) 207  AmMessage (Java) 408  getQueueName  getFormat  AmMessage (Java) 408  getQueueName  getCCSID  AmMessage (C++) 207  AmMessage (C++) 207  AmMessage (C++) 207  AmMessage (C++) 207  AmMessage (Java) 408  AmMessage (C++) 207  AmMessage (Java) 408  AmSubscriber  AmMessage (Java) 408  AmSubscriber  AmPublisher (C++) 222  AmPublisher (Java) 422  AmMessage (Java) 408  AmErrorExcep                                                                                                    | t<br>C++) 208<br>ava) 409<br>tCount<br>C++) 208<br>ava) 409<br>C++) 218<br>ava) 418<br>(C++) 225<br>(Java) 425<br>tion (C++) 236                                                                                                    |
| Java 377  filters 479  filters for publish/subscribe 479  format constants 563  GetFilterCount  AmMessage (C++) 207  AmMessage (Java) 408  getNamedElement GetFilterCount  AmMessage (C++) 207  AmMessage (Java) 408  getQueueName  getFormat  AmMessage (Java) 408  getQueueName  getCCSID  AmMessage (C++) 207  AmMessage (C++) 207  AmMessage (C++) 207  AmMessage (C++) 207  AmMessage (Java) 408  getQueueName  getCCSID  AmMessage (C++) 207  AmMessage (Java) 408  AmSubscriber  AmMessage (Java) 408  AmSubscriber  AmMessage (Java) 407  AmMessage (Java) 408  AmMessage (Java) 408  AmSubscriber  AmPublisher (C++) 222  AmPublisher (Java) 422  AmSender (C++) 213  getLastErrorStatus  AmErrorExcep  getLastErrorStatus                                                                                                    | t t t t 208 ava) 409 tCount C++) 208 ava) 409 tCount C++) 208 ava) 409 C++) 218 ava) 418 (C++) 225 (Java) 425 tion (C++) 236 tion (Java) 433                                                                                                    |
| Java 377  filters 479  filters for publish/subscribe 479  format constants 563  GetFilterCount  AmMessage (C++) 207  AmMessage (Java) 408  getNamedElement getFilterCount  AmMessage (C++) 207  AmMessage (Java) 408  getQueueName  getFormat  AmMessage (Java) 408  getQueueName  getCCSID  AmMessage (C++) 207  AmMessage (C++) 207  AmMessage (C++) 207  AmMessage (Java) 408  getQueueName  getGroupStatus  AmMessage (Java) 408  AmSubscriber  AmMessage (Java) 407  AmMessage (Java) 407  AmPublisher (C++) 222  AmPublisher (Java) 422  AmSender (C++) 213  AmSender (Iava) 413  AmDistributionList (C++) 220  AmException (Java) 413                                                                                                    | tt<br>C++) 208<br>ava) 409<br>tCount<br>C++) 208<br>ava) 409<br>C++) 218<br>ava) 418<br>(C++) 225<br>(Java) 425<br>tion (C++) 236<br>tion (Java) 433<br>(C++) 235                                                                                                    |
| Java 377  filters 479  filters 479  filters for publish/subscribe 479  format constants 563  GetFilterCount  AmMessage (C++) 207  AmMessage (G++) 207  AmMessage (G++) 207  AmMessage (C++) 207  AmMessage (G++) 207  AmMessage (Java) 408  getQueueName  getFormat  AmReceiver (G  AmMessage (C++) 207  AmMessage (C++) 207  AmMessage (G++) 207  AmMessage (G++) 207  AmMessage (G++) 207  AmMessage (G++) 207  AmMessage (G++) 207  AmMessage (G++) 207  AmMessage (G++) 208  AmMessage (Java) 408  AmSubscriber  getGroupStatus  AmSubscriber  AmMessage (C++) 208  getReasonCode  AmMessage (C++) 208  AmMessage (C++) 208  AmErrorExcep  getLastErrorStatus  AmErrorExcep  AmDistributionList (C++) 220  AmException (AmException (AmException (C++) 224  AmMessage (C++) 208  AmStatus (C++) 208  AmStatus (C++) 208  AmStatus (C++) 208  AmStatus (C++) 208                                                                                                    | tt<br>C++) 208<br>ava) 409<br>tCount<br>C++) 208<br>ava) 409<br>C++) 218<br>ava) 418<br>(C++) 225<br>(Java) 425<br>tion (C++) 236<br>tion (Java) 433<br>(C++) 235<br>(Java) 432                                                                                                    |
| Java 377  filters 479  filters for publish/subscribe 479  format constants 563  GetFilterCount  AmMessage (C++) 207  AmMessage (Java) 408  getNamedElement getFilterCount  AmMessage (C++) 207  AmMessage (G++) 207  AmMessage (Java) 408  getQueueName  getFormat  AmMessage (Java) 408  getQueueName  getFormat  AmMessage (C++) 207  AmMessage (C++) 207  AmMessage (C++) 207  AmMessage (Java) 408  getGroupStatus  AmSubscriber  AmPublisher (C++) 222  AmPublisher (Java) 422  AmSender (C++) 213  AmSender (Java) 413  AmSubscriber (C++) 224  AmSubscriber (Java) 413  AmSubscriber (Lava) 413  AmSubscriber (Java) 424  AmSubscriber (Java) 424  AmSubscriber (Java) 424  AmMessage (C++) 208  AmMessage (C++) 220  AmException (Ammessage (C++) 220  AmException (Ammessage (C++) 208  AmStatus (C++) 208  AmStatus (C++) 208                                                                                                    | tt<br>C++) 208<br>ava) 409<br>tCount<br>C++) 208<br>ava) 409<br>C++) 218<br>ava) 418<br>(C++) 225<br>(Java) 425<br>tion (C++) 236<br>tion (Java) 433<br>(C++) 235<br>(Java) 432<br>+) 232                                                                                             |
| Java 377 filters 479 filters 479 filters for publish/subscribe 479 format constants 563  GetFilterCount AmMessage (C++) 207 AmMessage (G-+) 207 AmMessage (G-+) 207 AmMessage (G-+) 207 AmMessage (G-+) 207 AmMessage (Java) 408 getQueueName getFormat AmMessage (G-+) 207 AmMessage (G-+) 207 AmMessage (G-+) 207 AmMessage (G-+) 207 AmMessage (G-+) 207 AmMessage (G-+) 207 AmMessage (Java) 408 AmMessage (Java) 408 AmMessage (Java) 408 AmSubscriber AmMessage (Java) 407 AmPublisher (C++) 222 AmPublisher (Java) 422 AmSender (C++) 213 AmSender (Java) 413 AmSubscriber (Java) 413 AmSubscriber (C++) 224 AmSubscriber (Java) 413 AmSubscriber (Java) 413 AmSubscriber (Java) 424 AmMessage (Java) 408 AmMessage (C++) 208 AmException (AmMessage (C++) 208 AmException (AmMessage (C++) 208 AmException (AmMessage (C++) 208 AmException (AmMessage (C++) 208 AmException (AmMessage (C++) 208 AmException (AmMessage (C++) 208 AmException (AmMessage (C++) 208 AmException (AmMessage (C++) 208 AmException (AmMessage (C++) 208 AmException (AmMessage (C++) 208 AmException (AmMessage (C++) 208 AmException (AmMessage (C++) 208 AmException (AmMessage (G++) 208 AmException (AmMessage (G++) 208 AmException (AmMe    | tt<br>C++) 208<br>ava) 409<br>tCount<br>C++) 208<br>ava) 409<br>C++) 218<br>ava) 418<br>(C++) 225<br>(Java) 425<br>tion (C++) 236<br>tion (Java) 433<br>(C++) 235<br>Ulava) 432<br>Ulava) 432<br>Ulava) 432<br>Ulava) 431                                                             |
| Java 377 filters 479 filters 479 filters for publish/subscribe 479 format constants 563  GetFilterCount AmMessage (C++) 207 AmMessage (G AmMessage (C++) 207 AmMessage (G AmMessage (C++) 207 AmMessage (G AmMessage (Java) 408 getQueueName getFormat AmMessage (Java) 408 getQueueName getFormat AmMessage (C++) 207 AmMessage (C++) 207 AmMessage (G++) 207 AmMessage (Java) 408 AmMessage (Java) 408 AmMessage (Java) 408 AmMessage (Java) 408 AmSubscriber AmPublisher (C++) 222 AmPublisher (Java) 422 AmSender (C++) 213 AmSender (Java) 413 AmSubscriber (Java) 413 AmSubscriber (C++) 224 AmSubscriber (Java) 413 AmSubscriber (C++) 224 AmSubscriber (Java) 424 AmSubscriber (Java) 424 getClassName AmErrorException (C++) 236 AmObject (C++) 231 AmWarningEx                                                                                                    | t<br>C++) 208<br>ava) 409<br>tCount<br>C++) 208<br>ava) 409<br>C++) 218<br>ava) 418<br>(C++) 225<br>(Java) 425<br>tion (C++) 236<br>tion (Java) 433<br>(C++) 235<br>(Java) 432<br>+) 232<br>a) 431<br>ception (C++) 235                                                               |
| Java 377 filters 479 filters 479 filters for publish/subscribe 479 format constants 563  G G  getCCSID AmMessage (C++) 207 AmMessage (C++) 207 AmMessage (C++) 207 AmMessage (G++) 207 AmMessage (G++) 207 AmMessage (G++) 207 AmMessage (G++) 207 AmMessage (G++) 207 AmMessage (G++) 207 AmMessage (G++) 207 AmMessage (G++) 207 AmMessage (G++) 207 AmMessage (G++) 207 AmMessage (G++) 207 AmMessage (G++) 208 AmMessage (Java) 408 AmSubscriber AmPublisher (C++) 222 AmPublisher (G++) 222 AmSender (C++) 222 AmSender (C++) 213 AmSender (G++) 213 AmSubscriber (G++) 213 AmSubscriber (G++) 213 AmSubscriber (G++) 213 AmSubscriber (G++) 213 AmSubscriber (G++) 213 AmSubscriber (G++) 214 AmSubscriber (G++) 224 AmSubscriber (G++) 226 AmSubscriber (G++) 226 AmSubscriber (G++) 226 AmSubscriber (G++) 226 AmSubscriber (G++) 226 AmSubscriber (G++) 226 AmSubscriber     | t<br>C++) 208<br>ava) 409<br>tCount<br>C++) 208<br>ava) 409<br>C++) 218<br>ava) 418<br>(C++) 225<br>(Java) 425<br>tion (C++) 236<br>tion (Java) 433<br>(C++) 235<br>(Java) 432<br>+) 232<br>a) 431<br>ception (C++) 235                                                               |
| Java 377 filters 479 filters 479 filters for publish/subscribe 479 format constants 563  G  getFilterCount AmMessage (C++) 207 AmMessage (C++) 207 AmMessage (C++) 207 AmMessage (C++) 207 AmMessage (C++) 207 AmMessage (Java) 408 getQueueName getFormat AmMessage (Java) 408 getQueueName getFormat AmMessage (C++) 207 AmMessage (C++) 207 AmMessage (C++) 207 AmMessage (C++) 207 AmMessage (Java) 408 AmMessage (Java) 408 AmMessage (Java) 408 AmMessage (Java) 408 AmMessage (Java) 408 AmMessage (Java) 408 AmMessage (Java) 408 AmMessage (Java) 408 AmMessage (Java) 408 AmMessage (Java) 408 AmMessage (Java) 408 AmMessage (Java) 408 AmErrorExcepton (C++) 213 AmSender (Java) 413 AmSubscriber (C++) 224 AmSubscriber (Java) 413 AmSubscriber (Java) 424 getClassName AmErrorException (C++) 236 AmMessage (Java) 408 AmMessage (Java) 408 AmStatus (Java) 429 getClassName AmErrorException (Java) 433 AmPolicy (C++) 231 AmWarningEx AmObject (Java) 430 AmWarningEx AmPolicy (C++) 227 getReasonCode2                                                                                                    | t<br>C++) 208<br>ava) 409<br>tCount<br>C++) 208<br>ava) 409<br>C++) 218<br>ava) 418<br>(C++) 225<br>(Java) 425<br>tion (C++) 236<br>tion (Java) 433<br>(C++) 235<br>Java) 432<br>+) 232<br>a) 431<br>ception (C++) 236<br>ception (Java) 434                                          |
| GetCCSID AmMessage (C++) 207 AmMessage (G-+) 207 AmMessage (G-+) 208 AmSubscriber (G-+) 222 AmMessage (G-+) 208 AmErrorException (G-+) 213 AmSubscriber (G-+) 213 AmSubscriber (G-+) 213 AmSubscriber (G-+) 224 AmSubscriber (G-+) 224 AmSubscriber (G-+) 224 AmSubscriber (G-+) 224 AmSubscriber (G-+) 224 AmSubscriber (G-+) 224 AmSubscriber (G-+) 224 AmSubscriber (G-+) 224 AmMessage (G-+) 208 AmException (G-+) 236 AmMessage (G-+) 231 AmMessage (G-+) 208 AmStatus (G-+) 231 AmMessage (G-+) 231 AmMessage (G-+)     | t t t t t t t t t t t t t t t t t t t                                                                                                    |
| Java 377 filters 479 filters 479 filters for publish/subscribe 479 format constants 563  GetFilter Count AmMessage (Java) 408 getNamedElement AmMessage (Garana AmMessage (Garana AmMessage (Garana AmMessage (Garana AmMessage (Garana AmMessage (Garana AmMessage (Garana AmMessage (Garana AmMessage (Garana AmMessage (Garana AmMessage (Garana AmMessage (Garana AmMessage (Garana AmMessage (Garana AmMessage (Garana AmMessage (Garana AmSubscriber AmMessage (Java) 407 AmMessage (Java) 408 AmMessage (Java) 408 AmMessage (Java) 408 AmMessage (Java) 408 AmMessage (Java) 408 AmMessage (Java) 408 AmMessage (Java) 408 AmMessage (Java) 408 AmErrorException (C++) 213 AmSubscriber (Java) 413 AmSubscriber (Java) 413 AmSubscriber (Java) 413 AmSubscriber (Java) 413 AmSubscriber (Java) 424 AmMessage (Java) 408 AmErrorException (C++) 224 AmMessage (Java) 408 AmException (Garana AmMessage (Garana AmMessage (Garana AmStatus (Garana AmMessage (Garana AmMessage    | t t t t t t t t t t t t t t t t t t t                                                                                                    |
| GetCCSID AmMessage (C++) 207 AmMessage (G++) 207 AmMessage (G++) 207 AmMessage (G++) 207 AmMessage (G++) 207 AmMessage (G++) 207 AmMessage (C++) 207 AmMessage (C++) 207 AmMessage (G++) 207 AmMessage (G++) 208 AmSubscriber (G++) 222 AmMessage (G++) 208 AmMessage (G++) 208 AmMessage (G++) 208 AmErrorException (G++) 213 AmSubscriber (G++) 213 AmSubscriber (G++) 213 AmSubscriber (G++) 213 AmSubscriber (G++) 224 AmSubscriber (G++) 224 AmSubscriber (G++) 224 AmSubscriber (G++) 224 AmSubscriber (G++) 224 AmSubscriber (G++) 224 AmSubscriber (G++) 224 AmMessage (G++) 208 AmException (G++) 244 AmMessage (G++) 208 AmMessage (G++) 208 AmStatus (G++) 208 AmStatus (G++) 208 AmStatus (G++) 208 AmStatus (G++) 208 AmStatus (G++) 208 AmStatus (G++) 208 AmStatus (G++) 208 AmStatus (G++) 208 AmErrorException (G++) 236 AmMerrorException (G++) 236 AmMerrorException (G++) 236 AmPolicy (G++) 227 AmStatus (G++) 227 AmStatus (G++) 227 AmStatus (G++) 227 AmStatus (G++) 228 AmPollisher (G++) 222 AmPollisher (G++) 222 AmPollisher (G++) 222 AmStatus (G++) 222 AmStatus (G++) 223 AmPublisher (G++) 222 AmPublisher (G++) 222 AmStatus (G++) 222 AmStatus (G++) 223 AmPublisher (G++) 222 AmStatus (G++) 223 AmPublisher (G++) 222 AmPublisher (G++) 222 AmStatus (G++) 223 AmPublisher (G++) 222 AmPublisher (G++) 222 AmStatus (G++) 223 AmPublisher (G++) 222 AmStatus (G++) 224 AmStatus (G++) 244 AmPublisher (G++) 222 AmPublisher (G++) 222 AmStatus (G++) 244 AmPublisher (G++) 222 AmPublisher (G++) 222 AmStatus (G++) 244 AmPublisher (G++) 222 AmPublisher (G++) 222 AmPublisher (G++) 222 AmPublisher (G++) 222 AmStatus (G++) 244 AmPublisher (G++) 242 AmStatus (G++) 244 AmPublisher (G++) 242 AmStatus (G++) 244 AmPublisher (G++) 242 AmStatus (G++) 244 AmStatus (G++) 244 AmPublisher (G++)    | t<br>C++) 208<br>ava) 409<br>tCount<br>C++) 208<br>ava) 409<br>C++) 218<br>ava) 418<br>(C++) 225<br>(Java) 425<br>tion (C++) 236<br>tion (Java) 433<br>(C++) 235<br>Java) 432<br>+) 232<br>a) 431<br>ception (C++) 236<br>ception (C++) 236<br>ception (Java) 434<br>+) 232<br>a) 431 |
| GetCCSID  AmMessage (C++) 207  AmMessage (G++) 207  AmMessage (G++) 208  AmSubscriber  AmPublisher (C++) 222  AmPublisher (Java) 422  AmSender (G++) 213  AmSender (Java) 413  AmSubscriber (G++) 213  AmSubscriber (G++) 224  AmSubscriber (G++) 224  AmSubscriber (G++) 224  AmSubscriber (G++) 224  AmSubscriber (Java) 424  AmMessage (G++) 208  AmException (G++) 236  AmMessage (G++) 208  AmException (G++) 236  AmErrorException (G++) 236  AmErrorException (G++) 236  AmErrorException (G++) 235  AmErrorException (G++) 235  AmException (G++) 235  AmException (G++) 237  AmPolicy (Java) 427  AmStatus (G++) 227  AmStatus (G++) 227  AmPublisher (G++) 222  AmStatus (G++) 227  AmPublisher (G++) 227  AmStatus (G++) 227  AmPublisher (G++) 227  AmStatus (G+-) 237  AmPublisher (G++) 222  AmStatus (G+-) 237  AmPublisher (G++) 222  AmStatus (G+-) 237  AmPublisher (G++) 222  AmStatus (G+-) 237  AmPublisher (G++) 222  AmStatus (G+-) 237  AmPublisher (G++) 222  AmStatus (G+-) 237  AmPublisher (G++) 222  AmStatus (G+-) 237  AmPublisher (G++) 222  AmStatus (G+-) 237  AmPublisher (G++) 222  AmStatus (G+-) 237  AmPublisher (G++) 222  AmStatus (G+-) 237  AmPublisher (G++) 222  AmStatus (G+-) 237  AmPublisher (G++) 222  AmStatus (G+-) 237  AmPublisher (G++) 228  AmMessage (G-+) 218  AmMessage (G-+) 218  AmMessage (G-+) 2    | t t t t t t t t t t t t t t t t t t t                                                                                                    |
| Java 377 filters 479 AmMessage (C++) 207 AmMessage (G filters for publish/subscribe 479 AmMessage (Java) 408 getFilterCount AmMessage (G AmMessage (C++) 207 AmMessage (G AmMessage (G++) 207 AmMessage (G AmMessage (G++) 207 AmMessage (G AmMessage (G++) 207 AmMessage (G AmMessage (G++) 207 AmMessage (G AmMessage (G++) 207 AmMessage (G AmMessage (G++) 207 AmMessage (G AmMessage (G++) 208 AmMessage (G++) 208 AmMessage (G++) 208 AmPublisher (C++) 222 AmPublisher (G++) 222 AmPublisher (G++) 213 AmSender (C++) 213 AmSender (G++) 213 AmSubscriber (G++) 224 AmSubscriber (Java) 413 AmSubscriber (Java) 413 AmSubscriber (Java) 424 getClassName  AmErrorException (C++) 236 AmErrorException (G++) 236 AmErrorException (G++) 235 AmException (G++) 235 AmException (G++) 235 AmException (G++) 235 AmException (G++) 237 AmWarningException (G++) 237 AmWarningException (G++) 237 AmWarningException (G++) 237 AmWarningException (G++) 237 AmWarningException (G++) 237 AmWarningException (G++) 237 AmWarningException (G++) 237 AmWarningException (G++) 237 AmWarningException (G++) 237 AmWarningException (G++) 237 AmWarningException (G++) 236 AmReceiver (C++) 218 AmReceiver (G++) 218 AmReceiver (G++) 218 AmReceiver (G++) 218 AmMessage (G AmReceiver (G++) 218 AmReceiver (G++) 218 A    | t t t t t t t t t t t t t t t t t t t                                                                                                    |
| Java 377   getFilter                                                                                                    | t t t t t t t t t t t t t t t t t t t                                                                                                    |
| Java 377 filters 479 AmMessage (C++) 207 AmMessage (G filters for publish/subscribe 479 AmMessage (Java) 408 getFilterCount AmMessage (C++) 207 AmMessage (G AmMessage (C++) 207 AmMessage (G AmMessage (G++) 207 AmMessage (Java) 408 getFormat AmMessage (Java) 408 getFormat AmMessage (G++) 207 AmMessage (G++) 207 AmMessage (G++) 207 AmMessage (G++) 207 AmMessage (G++) 208 AmMessage (Java) 408 AmSubscriber AmMessage (Java) 408 AmSubscriber AmPublisher (C++) 222 AmSender (C++) 213 AmSender (Java) 413 AmSubscriber (Java) 413 AmSubscriber (Java) 413 AmSubscriber (Java) 424 getClassName AmErrorException (C++) 236 AmErrorException (G++) 236 AmErrorException (G++) 235 AmException (G++) 235 AmException (Java) 434 getCompletionCode AmPublisher (Java) 434 getCompletionCode AmErrorException (G++) 236 AmPublisher (Java) 432 AmPublisher (Java) 434 getCompletionCode AmErrorException (C++) 236 AmReceiver (C++) 222 AmPublisher (Java) 434 getCompletionCode AmReceiver (C++) 218 AmMessage (Java) 408 AmStatus (Java) 430 AmWarningException (Java) 433 AmPolicy (G++) 227 AmPublisher (Java) 427 AmStatus (Java) 430 AmWarningException (Java) 434 getCompletionCode AmReceiver (C++) 218 AmMessage (Java) 427 AmStatus (Java) 430 AmPublisher (Java) 430 AmPublisher (Java) 430 AmPublisher (Java) 427 AmStatus (Java) 430 AmPublisher (Java) 427 AmStatus (Java) 430 AmPublisher (Java) 427 AmStatus (Java) 430 AmPublisher (Java) 427 AmStatus (Java) 430 AmPublisher (Java) 427 AmStatus (Java) 430 AmPublisher (Java) 427 AmStatus (Java) 430 AmPublisher (Java) 421 AmPublisher (Java) 422 AmPublisher (Java) 422 AmPublisher (Java) 423 AmPublisher (Java) 424 AmPublisher (Java) 425 AmPublisher (Java) 426 AmMessage (Java) 427 AmStatus (Java) 430 AmPublisher (Java) 427 AmStatus (Java) 430 AmPublisher (Java) 427 AmStatus (Java) 430 AmPublisher (Java) 427 AmStatus (Java) 430 AmPublisher (Java) 421 AmPublisher (Java) 422 AmPublisher (Java) 421 AmPublisher (Java) 422 AmPublisher (Java) 421 AmPublisher (Java) 421 AmPublisher (Java) 421 AmPublisher (Java) 421 AmPublisher     | t t t t t t t t t t t t t t t t t t t                                                                                                    |

| getSender                                                     | high-level interface (C) (continued)    | installation (continued)                           |
|---------------------------------------------------------------|-----------------------------------------|----------------------------------------------------|
| AmDistributionList (C++) 220                                  | amPublish 50                            | AIX 444                                            |
| AmDistributionList (Java) 420                                 | amReceiveFile 51                        | AMI Administration Tool 477                        |
| getSenderCount                                                | amReceiveMsg 53                         | AS/400 448                                         |
| AmDistributionList (C++) 220                                  | amReceivePublication 55                 | HP-UX 453                                          |
| AmDistributionList (Java) 420                                 | amReceiveRequest 57                     | OS/390 458                                         |
| getSource                                                     | amSendFile 59                           | policy handler 36                                  |
| AmErrorException (C++) 236                                    | amSendMsg 60                            | prerequisites 441                                  |
| AmErrorException (Java) 433                                   | amSendRequest 61                        | schema, Active Directory 508                       |
| AmException (C++) 235                                         | amSendResponse 62                       | schema, SecureWay Directory                        |
| AmException (Java) 432                                        | amSubscribe 63                          | server 507                                         |
| AmWarningException (C++) 237                                  | amTerminate 64                          | SecureWay Directory client 506                     |
| AmWarningException (Java) 434                                 | amUnsubscribe 65                        | Solaris 461                                        |
| getTopic                                                      | overview 42                             | Windows 466                                        |
| AmMessage (C++) 209                                           | reference information 43                | integer properties                                 |
| AmMessage (Java) 409                                          | high-level interface (COBOL)            | connection object 592                              |
| getTopicCount                                                 | AMHBACK 263                             | message object 595                                 |
| AmMessage (C++) 209                                           | AMHBEGIN 264                            | policy object 603                                  |
| AmMessage (Java) 409                                          | AMHBRMS 265                             | service object 611                                 |
| getTraceLevel                                                 | AMHCMIT 267                             | integer property true/false                        |
| AmSession (C++) $\frac{203}{404}$                             | AMHINIT 268                             | constants 575                                      |
| AmSession (Java) 404                                          | AMHPB 269                               | interface                                          |
| AmSessionFactory (C++) 198                                    | AMHRCFL 270                             | C++ 181, 197                                       |
| AmSessionFactory (Java) 400                                   | AMHRCMS 272                             | C high-level 41, 42                                |
| getTraceLocation                                              | AMHRCPO 274                             | C object 67, 81                                    |
| AmSession (C++) 203<br>AmSession (Java) 404                   | AMHRCRQ 276<br>AMHSB 282                | COBOL high-level 259, 260<br>COBOL object 285, 299 |
| AmSessionFactory (C++) 198                                    | AMHSNFL 278                             | Java 385, 399                                      |
| AmSessionFactory (Java) 400                                   | AMHSNMS 279                             | interoperability 3                                 |
| getType                                                       | AMHSNRQ 280                             | Invocation Parameters attribute 503                |
| AmMessage (C++) 209                                           | AMHSNRS 281                             | invocation point constants 571                     |
| AmMessage (Java) 410                                          | AMHTERM 283                             | invocation points                                  |
| getValue                                                      | AMHUN 284                               | AMI operation 150                                  |
| AmElement (C++) 230                                           | equivalent object interface             | functions (amPhlXxx) 153                           |
| AmElement (Java) 429                                          | functions 296                           | policy handler 150                                 |
| getVersion                                                    | overview 260                            | post-transport 151                                 |
| AmElement (C++) 230                                           | reference information 262               | pre-transport 151                                  |
| AmElement (Java) 429                                          | using 243                               | I I                                                |
| getWaitTime                                                   | HP-UX                                   |                                                    |
| AmPolicy (C++) 227                                            | C++ applications 177                    | .J                                                 |
| AmPolicy (Java) 427                                           | C applications 32                       | · (:1 /I ) 202                                     |
| glossary 629                                                  | installation 453                        | jar file (Java) 382                                |
| group status constants 563                                    | Java applications 382                   | Java applications                                  |
|                                                               | prerequisites 441                       | AIX 382                                            |
|                                                               | HTML (Hypertext Markup                  | AS/400 382                                         |
| Н                                                             | Language) 634                           | HP-UX 382                                          |
| handle constants E62 E71                                      | Hypertext Markup Language               | Solaris 382                                        |
| handle constants 563, 571 Handle Poison Message attribute 500 | (HTML) 634                              | Windows 382<br>Java interface                      |
| handle property limit constants 571                           |                                         | overview 385                                       |
| Handler attribute 503                                         | _                                       | reference information 399                          |
| header file                                                   | 1                                       | using 371                                          |
| C 29                                                          | IBM SecureWay Directory client          | using 571                                          |
| C++ 175                                                       | installation 506                        |                                                    |
| helper classes                                                | IBM SecureWay Directory server 506      | L                                                  |
| C++ 164, 197                                                  | schema deletion 509                     | <del>_</del>                                       |
| Java 372, 399                                                 | schema installation 507                 | LDAP. Lightweight Directory Access                 |
| helper macros 113                                             | ICONV_UCS2_PREFIX environment           | Protocol 505                                       |
| high-level interface                                          | variable 458                            | LDAP error codes                                   |
| equivalent object interface                                   | Implicit Open attribute 498, 500        | description 537                                    |
| functions 78                                                  | include file                            | values 556                                         |
| using 13                                                      | C 29                                    | Idapmodify command 507                             |
| high-level interface (C)                                      | C++ 175                                 | Leave Queue Open attribute 498, 500                |
| amBackout 44                                                  | Inform If Retained attribute 502        | Library functions, policy handler, 151             |
| amBegin 45                                                    | initial values for structures 29        | library functions, policy handler 151              |
| amBrowseMsg 46                                                | Initialization Parameters attribute 504 | Lightweight Directory Access Protocol (LDAP) 505   |
| amCommit 48                                                   | installation                            | installation 506                                   |
| amInitialize 49                                               | administration tool 477                 | hounded: 500                                       |
|                                                               |                                         |                                                    |

| Lightweight Directory Access Protocol              | message interface (COBOL)                       | messages, request/response (continued)        |
|----------------------------------------------------|-------------------------------------------------|-----------------------------------------------|
| (LDAP) (continued)                                 | AMMSADEL 314                                    | Java 376                                      |
| uninstallation 509                                 | AMMSADFI 314                                    | messages, sending                             |
| updating from a repository 509                     | AMMSADTO 315                                    | C 16                                          |
| linking a policy handler 36                        | AMMSCLEC 315                                    | C++ 166                                       |
| local host cache (OS/390) 475                      | AMMSDEEL 315                                    | COBOL 246                                     |
| local host file 471                                | AMMSDEFI 316                                    | Java 373                                      |
| local host file (OS/390) 473                       | AMMSDENE 316                                    | Microsoft Active Directory 506                |
|                                                    | AMMSDETO 317                                    | disabling the schema 509                      |
| R/I                                                | AMMSGELC 317<br>AMMSGTCC 317                    | schema installation 508<br>model of the AMI 7 |
| M                                                  | AMMSGTCI 318                                    | Model Queue Name attribute 494                |
| macros, helper 113                                 | AMMSGTDL 318                                    | MQSeries client                               |
| maximum string length constant 576                 | AMMSGTDO 318                                    | connecting to 478                             |
| Message Content Descriptor tag                     | AMMSGTEC 319                                    | prerequisites 442                             |
| names 563                                          | AMMSGTEL 319                                    | MQSeries environment 442                      |
| Message Context attribute 498                      | AMMSGTEN 320                                    | MQSeries function calls                       |
| message interface                                  | AMMSGTFC 320                                    | C 27                                          |
| overview (C) 70                                    | AMMSGTFI 321                                    | C++ 173                                       |
| overview (C++) 185                                 | AMMSGTFO 321                                    | COBOL 256                                     |
| overview (COBOL) 288                               | AMMSGTGS 322                                    | Java 381                                      |
| overview (Java) 388                                | AMMSGTLE 322                                    | MQSeries Integrator V2 494                    |
| message interface (C)                              | AMMSGTMI 323                                    | Migrating API applications to 480             |
| amMsgAddElement 95                                 | AMMSGTNA 323                                    | Using the AMI with 478                        |
| amMsgAddFilter 95                                  | AMMSGTNC 324                                    | MQSeries Integrator Version 1,                |
| AmMsgAddStreamName 113                             | AMMSGTNE 324                                    | using 478                                     |
| amMsgAddTopic 96                                   | AMMSGTRC 325                                    | MQSeries objects, creating 480                |
| amMsgClearErrorCodes 96                            | AMMSGTTC 326                                    | MQSeries publications 633                     |
| amMsgDeleteElement 96                              | AMMSGTTO 325                                    | MQSeries Publish/Subscribe 478                |
| amMsgDeleteFilter 97<br>amMsgDeleteNamedElement 97 | AMMSGTTY 326                                    | MQSeries server                               |
| amMsgDeleteTopic 98                                | AMMSREBY 327                                    | connecting to 478                             |
| amMsgGetCCSID 98                                   | AMMSRS 327                                      | prerequisites 442                             |
| amMsgGetCc5iD 98                                   | AMMSSELC 328                                    | multithreading                                |
| amMsgGetDataLength 99                              | AMMSSTCC 328                                    | C 27                                          |
| amMsgGetDataOffset 99                              | AMMSSTCI 328                                    | C++ 173                                       |
| amMsgGetElement 99                                 | AMMSSTDO 329                                    | COBOL 256                                     |
| amMsgGetElementCCSID 100                           | AMMSSTEN 329                                    | Java 381                                      |
| amMsgGetElementCount 100                           | AMMSSTFO 330                                    |                                               |
| amMsgGetEncoding 100                               | AMMSSTGS 330                                    | N.I.                                          |
| amMsgGetFilter 101                                 | AMMSWRBY 331                                    | N                                             |
| amMsgGetFilterCount 101                            | message object                                  | Name attribute                                |
| amMsgGetFormat 102                                 | functions 617                                   | distribution list 496                         |
| amMsgGetGroupStatus 102                            | integer properties 595                          | policy 497                                    |
| amMsgGetLastError 103                              | string properties 602                           | policy handler 504                            |
| amMsgGetMsgId 103                                  | message object integer property identifiers 573 | publisher 496                                 |
| amMsgGetName 104                                   | message object integer property value           | service point 494                             |
| amMsgGetNamedElement 104                           | constants 572, 575                              | name/value elements                           |
| amMsgGetNamedElementCount 105                      | message object string property                  | C 24                                          |
| AmMsgGetPubTimeStamp 113                           | identifiers 573                                 | C++ 171                                       |
| amMsgGetReportCode 105                             | message types 563                               | COBOL 253                                     |
| AmMsgGetStreamName 114                             | messages 4                                      | Java 378                                      |
| amMsgGetTopic 106                                  | messages, poison 500                            | New Correl Id attribute 498                   |
| amMsgGetTopicCount 107                             | messages, publish/subscribe                     | New Publications Only attribute 502           |
| amMsgGetType 106                                   | C 22                                            |                                               |
| amMsgReadBytes 107                                 | C++ 170                                         |                                               |
| amMsgReset 107                                     | COBOL 251                                       | O                                             |
| amMsgSetCCSID 108                                  | Java 377                                        | OAMAS subset 28                               |
| amMsgSetCorrelId 108                               | messages, receiving                             | oamasami.h header 28                          |
| amMsgSetDataOffset 108                             | C 18                                            | object interface                              |
| amMsgSetElementCCSID 109                           | C++ 167                                         | overview 67                                   |
| amMsgSetEncoding 109                               | COBOL 248                                       | reference information 81                      |
| amMsgSetFormat 110                                 | Java 375                                        | object interface (COBOL)                      |
| amMsgSetGroupStatus 110<br>amMsgSetReportCode 111  | messages, request/response                      | overview 285                                  |
| amMsgSetType 111                                   | C 19                                            | reference information 299                     |
| amMsgWriteBytes 112                                | C++ 168                                         | object-style interface 13                     |
| helper macros 113                                  | COBOL 250                                       | object-style interface (COBOL) 243            |

| objects                                                    | policy handler                                     | Publish On Request Only attribute 502               |
|------------------------------------------------------------|----------------------------------------------------|-----------------------------------------------------|
| C 13                                                       | attributes 504                                     | publish/subscribe                                   |
| C++ 163                                                    | compiling, linking and installing 36               | constants 563                                       |
| COBOL 243                                                  | defining 491                                       | content-based 479                                   |
| Java 371                                                   | overview 149                                       | filters 479                                         |
| open<br>AmDistributionList (C++) 220                       | sample, UNIX and Windows 483<br>sample program 487 | introduction 5<br>using 478                         |
| AmDistributionList (C++) 220 AmDistributionList (Java) 420 | policy handler continuation codes 577              | publish/subscribe messaging                         |
| AmPublisher (C++) 223                                      | policy handler interface (C)                       | C 22                                                |
| AmPublisher (Java) 423                                     | AMI extensions 157                                 | C++ 170                                             |
| AmReceiver (C++) 218                                       | invocation points 150                              | COBOL 251                                           |
| AmReceiver (Java) 418                                      | library functions 151                              | Java 377                                            |
| AmSender (C++) 214                                         | using 149                                          | Publish To Others Only attribute 503                |
| AmSender (Java) 414                                        | policy handler transport types 577                 | publisher definition 496                            |
| AmSession (C++) 203                                        | policy interface                                   | publisher interface                                 |
| AmSession (Java) 404                                       | overview (C) 77                                    | overview (C) 75                                     |
| AmSubscriber (C++) 225                                     | overview (C++) 192                                 | overview (C++) 190                                  |
| AmSubscriber (Java) 425                                    | overview (COBOL) 295                               | overview (COBOL) 293                                |
| Open Shared attribute 500                                  | overview (Java) 395                                | overview (Java) 393                                 |
| opening a session<br>C 16                                  | policy interface (C)<br>amPolClearErrorCodes 147   | publisher interface (C)<br>amPubClearErrorCodes 136 |
| C++ 165                                                    | amPolGetLastError 147                              | amPubClose 136                                      |
| COBOL 246                                                  | amPolGetName 148                                   | amPubGetCCSID 136                                   |
| Java 373                                                   | amPolGetWaitTime 148                               | amPubGetEncoding 137                                |
| opening objects                                            | amPolSetWaitTime 148                               | amPubGetLastError 137                               |
| C++ 165                                                    | policy interface (COBOL)                           | amPubGetName 138                                    |
| Java 373                                                   | AMPOCLEC 364                                       | amPubOpen 138                                       |
| operating systems 441                                      | AMPOGTLE 364                                       | amPubPublish 139                                    |
| OS/390                                                     | AMPOGTNA 365                                       | publisher interface (COBOL)                         |
| C applications 33                                          | AMPOGTWT 365                                       | AMPBCL 353                                          |
| COBOL applications 257                                     | AMPOSTWT 366                                       | AMPBCLEC 353                                        |
| installation 458                                           | policy object                                      | AMPBGTCC 353                                        |
| prerequisites 441                                          | functions 621                                      | AMPBGTEN 354                                        |
| schema installation, SecureWay                             | integer properties 603                             | AMPROTNA 355                                        |
| Directory 507, 508                                         | string properties 610                              | AMPROR 355                                          |
| OS/390 subsystems, application advice 437                  | policy object integer property identifiers 574     | AMPBOP 355<br>AMPBPB 356                            |
| overloading                                                | policy object integer property value               | ANII DI D. 550                                      |
| C++ 165                                                    | constants 574                                      |                                                     |
| Java 373                                                   | policy object string property                      | Q                                                   |
| overview                                                   | identifiers 575                                    |                                                     |
| C++ interface 181                                          | Portable Document Format (PDF) 634                 | Queue Manager Name attribute 494                    |
| C high-level interface 42                                  | positive integer property limit                    | Queue Name attribute 494                            |
| C object interface 67                                      | constants 571                                      |                                                     |
| COBOL high-level interface 260                             | post-transport invocation points, policy           | D                                                   |
| COBOL object interface 285                                 | handler 151                                        | K                                                   |
| Java interface 385                                         | PostScript format 635                              | readBytes                                           |
|                                                            | pre-transport invocation points, policy            | AmMessage (C++) 209                                 |
| P                                                          | handler 151<br>prerequisites                       | AmMessage (Java) 410 reason codes                   |
| -                                                          | compilers 442                                      | constants 564                                       |
| PDF (Portable Document Format) 634                         | disk space 441                                     | description 537                                     |
| Persistence attribute 498                                  | MQSeries environment 442                           | extended C AMI functions 567                        |
| point-to-point 5                                           | OAMAS subset 28                                    | Java 570                                            |
| pointer definition 563                                     | operating systems 441                              | receive                                             |
| poison messages 500                                        | Priority attribute 498                             | AmReceiver (C++) 218, 219, 419                      |
| constants 561                                              | problem determination 515                          | AmReceiver (Java) 418                               |
| defining 491                                               | problems, causes of 533                            | AmSubscriber (C++) 225                              |
| general attributes 498                                     | procedural interface 13                            | AmSubscriber (Java) 425                             |
| handler attributes 503                                     | procedural interface (COBOL) 243                   | receive options 577                                 |
| initialization attributes 497                              | programming languages 4                            | receiver definition 494                             |
| publish attributes 503                                     | publications MOSaries 633                          | receiver interface                                  |
| receive attributes 500                                     | MQSeries 633<br>publish                            | overview (C) 73<br>overview (C++) 188               |
| send attributes 498                                        | AmPublisher (C++) 223                              | overview (COBOL) 291                                |
| subscribe attributes 502                                   | AmPublisher (Java) 423                             | overview (Java) 391                                 |
| summary 6                                                  | Publish Locally attribute 503                      | ,                                                   |

| receiver interface (C)                | Retain attribute 503                               | sendFile (continued)                        |
|---------------------------------------|----------------------------------------------------|---------------------------------------------|
| amRcvBrowse 120                       | Retry Count attribute 498                          | AmDistributionList (Java) 421               |
| amRcvBrowseSelect 122                 | Retry Interval attribute 498                       | AmSender (C++) 215                          |
| amRcvClearErrorCodes 123              | RF Header 494                                      | AmSender (Java) 415                         |
| amRcvClose 124                        | rollback                                           | sending files                               |
| amRcvGose 124<br>amRcvGetDefnType 124 | AmSession (C++) 203                                | C 21                                        |
|                                       |                                                    |                                             |
| amRcvGetLastError 125                 | AmSession (Java) 404                               | C++ 169                                     |
| amRcvGetName 125                      | runtime environment                                | COBOL 251                                   |
| amRcvGetQueueName 126                 | AIX 445                                            | Java 377                                    |
| amRcvOpen 126                         | AS/400 448                                         | sending group messages                      |
| amRcvReceive 127                      | HP-UX 454                                          | C 26                                        |
| amRcvReceiveFile 129                  | OS/390 458                                         | C++ 173                                     |
| amRcvSetQueueName 130                 | Solaris 462                                        | COBOL 256                                   |
| receiver interface (COBOL)            | Windows 467                                        | Java 381                                    |
| AMRCBR 338                            |                                                    | sending messages                            |
| AMRCBRSE 340                          |                                                    | C 16                                        |
| AMRCCL 342                            | S                                                  | C++ 166                                     |
| AMRCCLEC 341                          | sample programs                                    | COBOL 246                                   |
| AMRCGTDT 342                          | AS/400 481                                         | Java 373                                    |
| AMRCGTLE 343                          | OS/390 484                                         | service                                     |
| AMRCGTNA 343                          | UNIX 481                                           | constants 561                               |
| AMRCGTQN 344                          | Windows 481                                        | defining 491                                |
| AMRCOP 344                            | schema installation                                | summary 4                                   |
| AMRCRC 345                            |                                                    | service object                              |
| AMRCRCFL 346                          | Active Directory 508                               | functions 623                               |
| AMRCSTQN 347                          | SecureWay Directory server 507                     | integer properties 611                      |
| Receiver Service attribute 496        | SecureWay Directory client                         | string properties 613                       |
| receiving files                       | installation 506                                   | service object integer property             |
| C 21                                  | SecureWay Directory server 506                     | identifiers 576                             |
| C++ 169                               | schema deletion 509                                | service object string property              |
| COBOL 251                             | schema installation 507                            | identifiers 576                             |
| Java 377                              | security                                           | service point 494                           |
| receiving messages                    | LDAP 513                                           | Service Type attribute 494                  |
| C 18                                  | LDAP, environment variables 513                    | session factory                             |
| C++ 167                               | Segmentation attribute 498                         | overview (C++) 182                          |
| COBOL 248                             | send                                               | overview (Java) 386                         |
| Java 375                              | AmDistributionList (C++) 221                       | session interface                           |
| reference information                 | AmDistributionList (Java) 421                      | overview (C) 68                             |
| C++ interface 197                     | AmSender (C++) 214                                 | overview (C++) 183                          |
| C high-level interface 43             | AmSender (Java) 414                                | overview (COBOL) 286                        |
| C object interface 81                 | sender definition 494                              | overview (GODOL) 250<br>overview (Java) 387 |
| ,                                     | sender interface                                   |                                             |
| COBOL object interface 262            | overview (C) 72                                    | session interface (C)                       |
| COBOL object interface 299            | overview (C++) 187                                 | amSesBegin 82                               |
| Java interface 399                    | overview (COBOL) 290                               | amSesClearErrorCodes 82                     |
| Report Data attribute 498             | overview (Java) 390                                | amSesClose 83                               |
| Report Type COA attribute 498         | sender interface (C)                               | amSesCommit 83                              |
| Report Type COD attribute 498         | amSndClearErrorCodes 115                           | amSesCreate 83                              |
| Report Type Exception attribute 498   | amSndClose 115                                     | amSesCreateDistList 84                      |
| Report Type Expiry attribute 498      | amSndGetCCSID 116                                  | amSesCreateMessage 84                       |
| repository, using                     | amSndGetEncoding 116                               | amSesCreatePolicy 84                        |
| C 14                                  | amSndGetLastError 116                              | amSesCreatePublisher 85                     |
| C++ 164                               | amSndGetName 117                                   | amSesCreateReceiver 85                      |
| COBOL 244                             | amSndOpen 117                                      | amSesCreateSender 86                        |
| Java 372                              | amSndSend 118                                      | amSesCreateSubscriber 86                    |
| repository cache (OS/390) 475         | amSndSendFile 119                                  | amSesDelete 87                              |
| repository file 471                   | sender interface (COBOL)                           | amSesDeleteDistList 87                      |
| updating LDAP directories 509         | AMSNCL 333                                         | amSesDeleteMessage 87                       |
| repository file (OS/390) 473          | AMSNCLEC 332                                       | amSesDeletePolicy 88                        |
| request/response messaging            | AMSNGTCC 333                                       | amSesDeletePublisher 88                     |
| C 19                                  | AMSNGTEN 333                                       | amSesDeleteReceiver 88                      |
| C++ 168                               | AMSNGTLE 334                                       | amSesDeleteSender 89                        |
| COBOL 250                             | AMSNGTNA 334                                       | amSesDeleteSubscriber 89                    |
| Java 376                              | AMSNOP 335                                         | amSesGetDistListHandle 89                   |
| reset                                 | AMSNSN 335                                         | amSesGetLastError 90                        |
| AmMessage (C++) 209                   | AMSNSNFL 336                                       | amSesGetMessageHandle 90                    |
| AmMessage (Java) 410                  | sendFile                                           | amSesGetPolicyHandle 91                     |
| Response Correl Id attribute 498      | AmDistributionList (C++) 221                       | amSesGetPublisherHandle 91                  |
|                                       | 1.11.12.13.11.12.11.11.11.11.11.11.11.11.11.11.11. |                                             |

| session interface (C) (continued)<br>amSesGetReceiverHandle 91 | setQueueName (continued) AmSubscriber (C++) 225  | structure (continued) AMI C MQOPEN parameter 587 |
|----------------------------------------------------------------|--------------------------------------------------|--------------------------------------------------|
| amSesGetSenderHandle 92                                        | AmSubscriber (Java) 425                          | AMI C MQPUT parameter 588                        |
| amSesGetSubscriberHandle 92                                    | setReportCode                                    | AMI C MQPUT1 parameter 588                       |
| amSesOpen 92                                                   | AmMessage (C++) 211                              | AMI C MQSET parameter 589                        |
| amSesRollback 93                                               | AmMessage (Java) 411                             | AMI C open connection                            |
| transaction coordination 82                                    | setRepository                                    | parameter 579                                    |
| unit of work 82                                                | AmSessionFactory (C++) 199                       | AMI C open distribution list                     |
| session interface (COBOL)                                      | AmSessionFactory (Java) 401                      | parameter 579                                    |
| AMSEBG 300                                                     | setTraceLevel                                    | AMI C open service parameter 580                 |
| AMSECL 301                                                     | AmSessionFactory (C++) 199                       | AMI C receive from service                       |
| AMSECLEC 300                                                   | AmSessionFactory (Java) 401                      | parameter 581                                    |
| AMSECM 301                                                     | setTraceLocation                                 | AMI C rollback parameter 581                     |
| AMSECR 302                                                     | AmSessionFactory (C++) 199                       | AMI C send to distribution list                  |
| AMSECRDL 302                                                   | AmSessionFactory (Java) 401                      | parameter 582                                    |
| AMSECRMS 303                                                   | setType                                          | AMI C send to service                            |
| AMSECRPB 304                                                   | AmMessage (C++) 212                              | parameter 582                                    |
| AMSECRPO 303                                                   | AmMessage (Java) 412                             | AMI parameter union 580                          |
| AMSECRRC 304                                                   | setVersion                                       | structure of the AMI                             |
| AMSECRSB 305                                                   | AmElement (C++) 230                              | C 13                                             |
| AMSECRSN 305                                                   | AmElement (Java) 429                             | C++ 163                                          |
| AMSEDL 306                                                     | setWaitTime                                      | COBOL 243                                        |
| AMSEDLDL 306                                                   | AmPolicy (C++) 227                               | Java 371                                         |
| AMSEDLMS 306                                                   | AmPolicy (Java) 427                              | structure of this book xxi                       |
| AMSEDLPB 307                                                   | signed integer property limit                    | structures, initial values 29                    |
| AMSEDLPO 307                                                   | constants 572                                    | subscribe                                        |
| AMSEDLRC 307                                                   | simulated group messages 26, 256                 | AmSubscriber (C++) 226                           |
| AMSEDLSB 308                                                   | Simulated Group Support attribute 494            | AmSubscriber (Java) 426                          |
| AMSEDLSN 308                                                   | softcopy books 634                               | content-based 479                                |
| AMSEGHDL 308                                                   | Solaris                                          | filters 479                                      |
| AMSEGHMS 309                                                   | C++ applications 178                             | Subscribe Locally attribute 502                  |
| AMSEGHPB 310                                                   | C applications 34                                | subscriber definition 496                        |
| AMSEGHPO 310                                                   | installation 461                                 | subscriber interface                             |
| AMSEGHRC 310                                                   | Java applications 382                            | overview (C) 76                                  |
| AMSEGHSB 311                                                   | prerequisites 441                                | overview (C++) 191                               |
| AMSEGHSN 311                                                   | schema installation, SecureWay                   | overview (COBOL) 294                             |
| AMSEGTLE 309                                                   | Directory 507                                    | overview (Java) 394                              |
| AMSEOP 312                                                     | Split File attribute 498                         | subscriber interface (C)                         |
| AMSERB 312<br>transaction coordination 300                     | string length constants 563<br>string properties | amSubClearErrorCodes 140<br>amSubClose 140       |
| unit of work 300                                               | connection object 593                            | amSubGetCCSID 140                                |
| setCCSID                                                       | message object 602                               | amSubGetDefnType 141                             |
| AmMessage (C++) 210                                            | policy object 610                                | amSubGetEncoding 141                             |
| AmMessage (Java) 410                                           | service object 613                               | amSubGetLastError 142                            |
| setCorrelationId                                               | structure 580                                    | amSubGetName 142                                 |
| AmMessage (C++) 210                                            | AMI C 580                                        | amSubGetQueueName 143                            |
| AmMessage (Java) 410                                           | AMI C begin parameter 577                        | amSubOpen 143                                    |
| setDataOffset                                                  | AMI C close connection                           | amSubReceive 144                                 |
| AmMessage (C++) 210                                            | parameter 577                                    | amSubSetQueueName 144                            |
| AmMessage (Java) 410                                           | AMI C close distribution list                    | amSubSubscribe 145                               |
| setElementCCSID                                                | parameter 578                                    | amSubUnsubscribe 146                             |
| AmMessage (C++) 210                                            | AMI C close service parameter 578                | subscriber interface (COBOL)                     |
| setEncoding                                                    | AMI C commit parameter 578                       | AMSBCL 357                                       |
| AmMessage (C++) 210                                            | AMI C element 562                                | AMSBCLEC 357                                     |
| AmMessage (Java) 411                                           | AMI C handle poison message                      | AMSBGTCC 358                                     |
| setFormat                                                      | parameter 579                                    | AMSBGTDT 358                                     |
| AmMessage (C++) 211                                            | AMI C MQBACK parameter 583                       | AMSBGTEN 359                                     |
| AmMessage (Java) 411                                           | AMI C MQBEGIN parameter                          | AMSBGTLE 359                                     |
| setGroupStatus                                                 | structure 583                                    | AMSBGTNA 360                                     |
| AmMessage (C++) 211                                            | AMI C MQCLOSE parameter 584                      | AMSBGTQN 360                                     |
| AmMessage (Java) 411                                           | AMI C MQCMIT parameter 584                       | AMSBOP 361                                       |
| setLocalHost                                                   | AMI C MQCONN parameter 585                       | AMSBRC 361                                       |
| AmSessionFactory (C++) 199                                     | AMI C MQCONNX parameter 585                      | AMSBSB 362                                       |
| AmSessionFactory (Java) 400                                    | AMI C MQDISC parameter 586                       | AMSBSTQN 362                                     |
| setQueueName                                                   | AMI C MQGET parameter                            | AMSBUN 363                                       |
| AmReceiver (C++) 219                                           | structure 586                                    | SupportPac 635                                   |
| AmReceiver (Java) 419                                          | AMI C MQINQ parameter 587                        | Suppress Registration attribute 503              |

| Syncpoint attribute 498 system default handle synonyms 570 system default names 570 system default objects C 14 C++ 164 COBOL 244 Java 372                                                                                                    | Unsubscribe All attribute 502 Use Correl Id As Id attribute 502, 503 using the AMI C 13 C++ 163 C policy handler 149 COBOL 243 Java 371                                                                                                    |
|----------------------------------------------------------------------------------------------------|----------------------------------------------------------------------------------------------------|
| Т                                                                                                    | W                                                                                                    |
| terminology used in this book 629 tool, administration 477 topics, publish/subscribe  C 22  C++ 170  COBOL 251  Java 377  toString  AmElement (C++) 230  AmElement (Java) 429  AmErrorException (C++) 236  AmErrorException (Java) 433  AmException (C++) 235  AmException (Java) 432  AmStatus (C++) 232  AmStatus (Java) 431  AmWarningException (Java) 434  trace  AS/400 516  C++ and Java 518  example 519  UNIX 516  using, OS/390 529  using, UNIX and Windows 515  Windows 517  trace control constants 576  transaction coordination  C 82  C++ 200  COBOL 300  Java 402  transaction support  C 26  C++ 172  COBOL 256  Java 380  transport invocation points, policy handler 151  Trusted Option attribute 497 | Wait For Whole Group attribute 500 Wait Interval Read Only attribute 500 wait time constants 570 what you need to know xxi who this book is for xxi Windows C++ applications 179 C applications 35 installation 466 Java applications 382 prerequisites 441 sample programs 481 schema installation, SecureWay Directory 507 Windows Help 635 writeBytes AmMessage (C++) 212 AmMessage (Java) 412 writing applications C 16 C++ 165 COBOL 246 Java 373 writing applications for OS/390 subsystems 437 writing IMS applications 437 |
| Unicode character conversion 458                                                                                                    |                                                                                                    |
| uninstallation, LDAP 509<br>unit of work<br>C 26, 82<br>C++ 172, 200<br>COBOL 256, 300<br>Java 380, 402<br>UNIX                                                                                                    |                                                                                                    |
| sample programs 481<br>unsubscribe<br>AmSubscriber (C++) 226<br>AmSubscriber (Java) 426                                                                                                    |                                                                                                    |

# Sending your comments to IBM

If you especially like or dislike anything about this book, please use one of the methods listed below to send your comments to IBM.

Feel free to comment on what you regard as specific errors or omissions, and on the accuracy, organization, subject matter, or completeness of this book.

Please limit your comments to the information in this book and the way in which the information is presented.

To make comments about the functions of IBM products or systems, talk to your IBM representative or to your IBM authorized remarketer.

When you send comments to IBM, you grant IBM a nonexclusive right to use or distribute your comments in any way it believes appropriate, without incurring any obligation to you.

You can send your comments to IBM in any of the following ways:

• By mail, to this address:

User Technologies Department (MP095) IBM United Kingdom Laboratories Hursley Park WINCHESTER, Hampshire SO21 2JN United Kingdom

- By fax:
  - From outside the U.K., after your international access code use 44–1962–816151
  - From within the U.K., use 01962-816151
- Electronically, use the appropriate network ID:
  - IBM Mail Exchange: GBIBM2Q9 at IBMMAIL
  - IBMLink<sup>™</sup>: HURSLEY(IDRCF)
  - Internet: idrcf@hursley.ibm.com

Whichever method you use, ensure that you include:

- · The publication title and order number
- The topic to which your comment applies
- Your name and address/telephone number/fax number/network ID.

# IBM.®

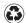

Printed in the United States of America on recycled paper containing 10% recovered post-consumer fiber.

SC34-5604-07

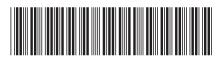